# **Gammu Manual**

*Release 1.42.0*

**Michal Čihař <michal@cihar.com>**

**Jul 23, 2024**

## **CONTENTS**

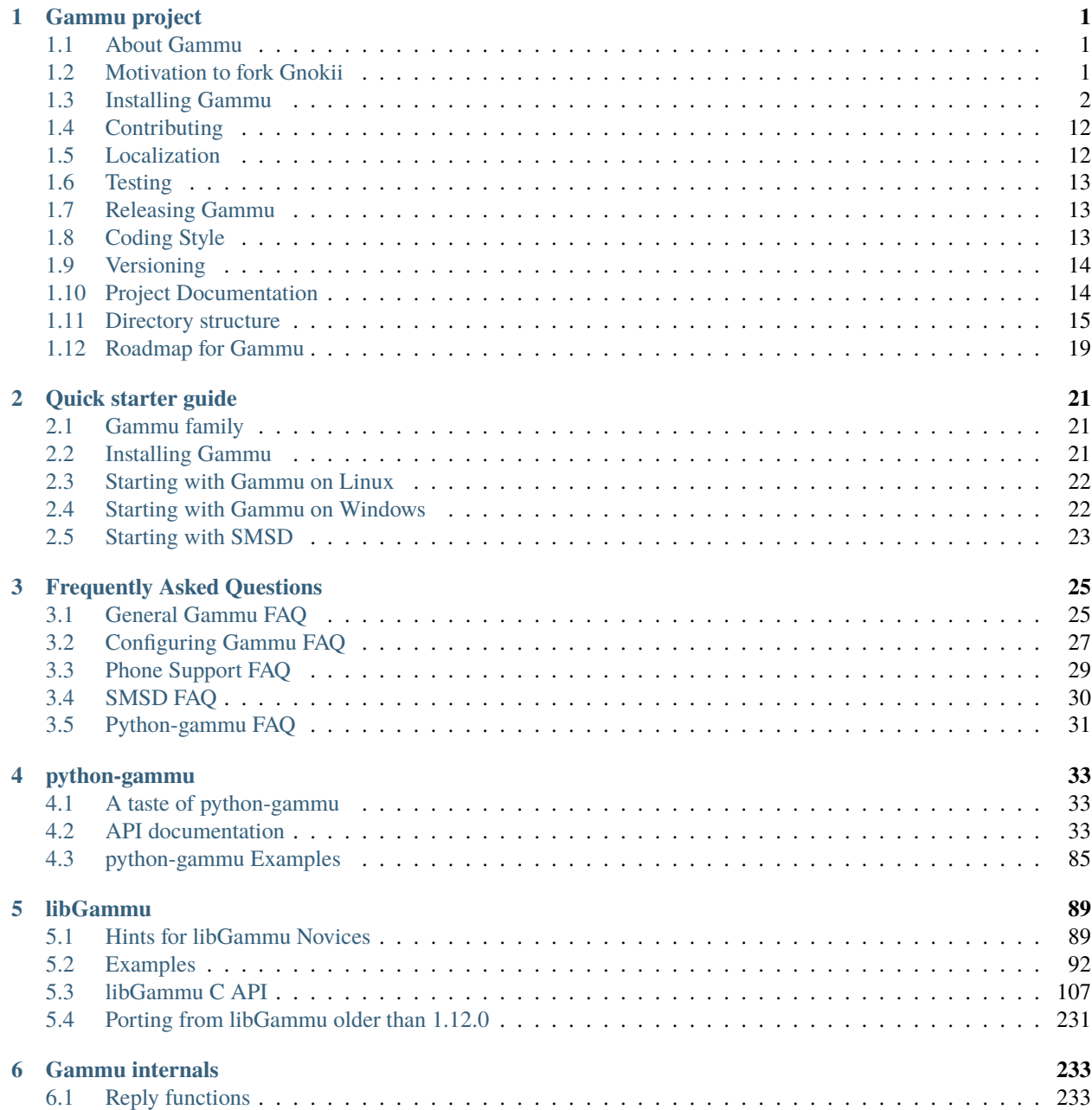

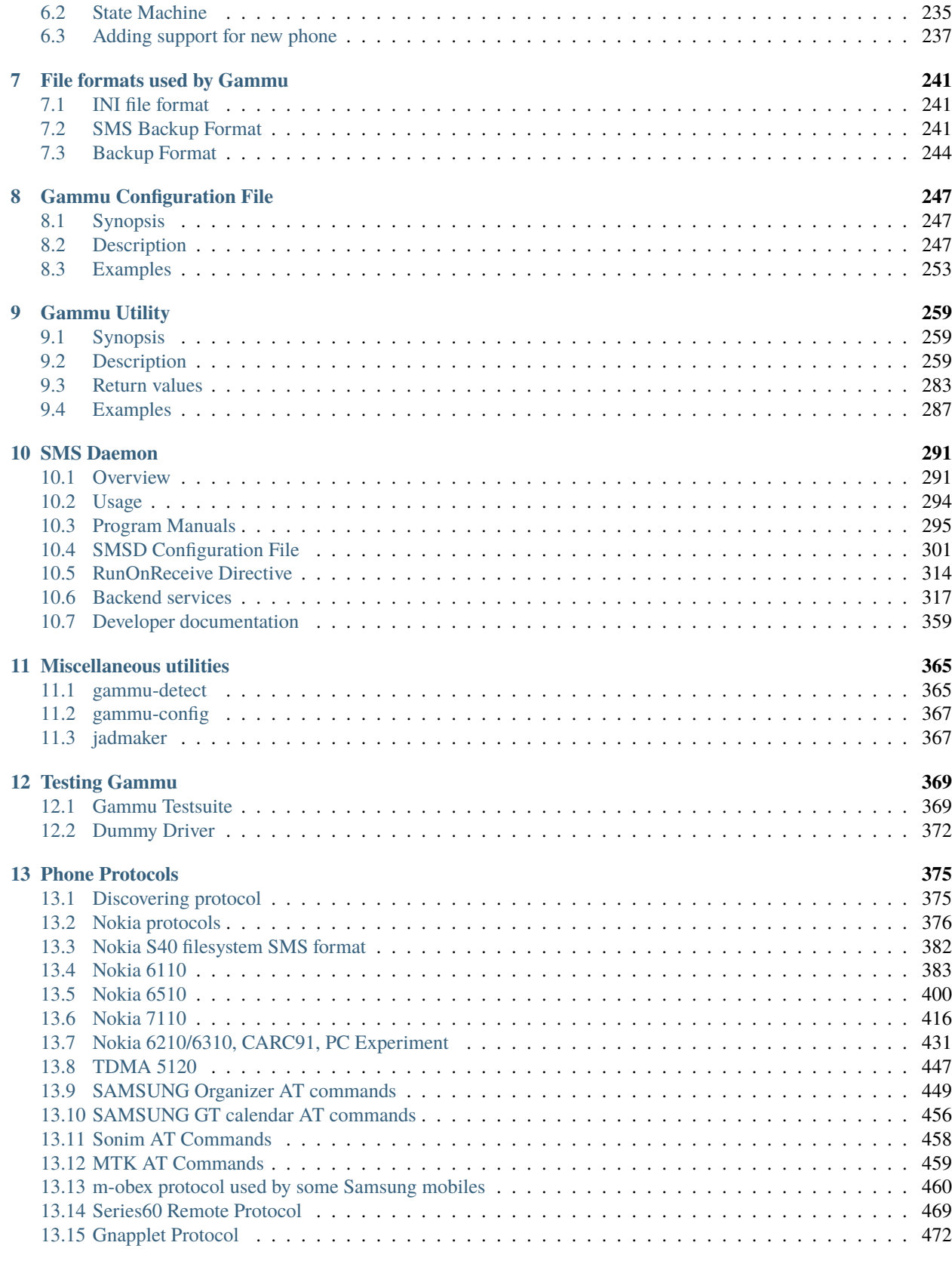

### **[14 Glossary](#page-480-0) 475**

**[Python Module Index](#page-482-0) 477**

**[Index](#page-484-0) 479**

### **CHAPTER**

## **GAMMU PROJECT**

## <span id="page-6-1"></span><span id="page-6-0"></span>**1.1 About Gammu**

Gammu is library and command line utility for mobile phones. It is released under GNU GPL version 2.

It has been initiated by Marcin Wiacek and other people. Originally the code was based on [Gnokii](http://www.gnokii.org) and later [MyGnokii](http://www.mwiacek.com) projects. Gammu was former (up to version 0.58) called MyGnokii2.

Currently the project is lead by [Michal Čihař](mailto:michal@cihar.com) with help of many contributors.

## <span id="page-6-2"></span>**1.2 Motivation to fork Gnokii**

**Note:** Please note that this is original list of differences written by Marcin when forking Gnokii, so it represents state of the code in that time.

- 1. **Unicode used almost everywhere. In MyGnokii and Gnokii with modern** phones (they return everything in Unicode) things are converted from Unicode and again to Unicode in other places. No more unnecessary conversions.
- 2. **Almost everything is structural. In Gnokii some things are declared**

in files, not in "main" phone structure. It can make some problems, when will try to support two phones on two serial ports in one application.

3. **in Gammu you can make support for some things without adding source**

to "main" phone modules. Very good idea for things, which are available only for few models and for all other will be UNIMPLEMENTED. It includes also some obsolete functions - why should we compile RLP source, when all new better phones have modems built in ?

- 4. Gnokii/MyGnokii has to have some compatibility with previously written source. In Gammu some solutions are reimplemented and done easier.
- 5. no more reimplementing C libraries in source see snprintf in gnokii.
- 6. more OS supported.
- 7. better sharing source. Less source = smaller application easier to debug.
- 8. better user friendly interface
- 9. no more 2 years rewriting source. . .
- 10. it's easier to see, what frames are implemented, what not (in phone modules they're put line after line).
- 11. better compatibility with ANSI C = no warnings in MS VC  $6$
- 12. all locations for user start from 0 (in Gnokii some from 0, some from 1)
- 13. some things like SMS can be accessed few ways
- 14. when possible, there are used "constant" locations. I will explain on the example:
	- 1. save two calendar notes in any Nokia 61xx phone. Call them "reminder" and "call" notes. Reminder will be returned by phone of 1'st location, Call on 2'nd.
	- 2. Now Reminder will be deleted (for example, from phone keypad). Call will be moved from 2'nd to 1'st.
	- 3. When will read calendar notes again, have to read all notes again because of changed locations (let's say, we won't read Call note again. It will have location 2 in PC. Now you will write new note into phone (for keypad) and it will save in under location 2. When will try to save Call not with location 2, it will overwrite new saved note !).

This is not good. When for example delete one entry from phonebook, other locations "stays" on their places. These are "constant" locations.

With "constant" locations, when delete one location from PC, don't have to read full memory from phone.

etc. etc.

Of course, some of these things can be in the future in gnokii too. . .

## <span id="page-7-0"></span>**1.3 Installing Gammu**

### **1.3.1 Prebuilt Binaries for Linux**

Many distributions come with prebuilt Gammu binaries, if you can use them, it is definitely the easiest thing. There are also binary packages of latest release built for many distributions available on Gammu home page [<https://wammu.eu/](https://wammu.eu/gammu/) [gammu/>](https://wammu.eu/gammu/).

You can usually also find Gammu in your distribution, so unless you need a newer version, just install package from your distribution.

#### **Debian**

Gammu packages are included in Debian (testing versions go to experimental and stable to unstable). If you want to build Debian package on your own, you can find packaging in Git repository at https://anonscm.debian.org/ git/collab-maint/gammu.git (you can browse it on [<https://anonscm.debian.org/git/collab-maint/gammu.git>](https://anonscm.debian.org/git/collab-maint/gammu.git)).

#### **RPM**

Gammu packages are included in openSUSE and Fedora. Additionally source tarball contains gammu. spec which you can use for building RPM package.

#### **Slackware**

Gammu packages are included in Gentoo. Additionally source tarball contains description-pak which you can use for building Slackware package.

### **1.3.2 Prebuilt Binaries for Windows**

You can download Windows binaries from [<https://wammu.eu/gammu/>](https://wammu.eu/gammu/). For Windows 95, 98 and NT 4.0 you will also need ShFolder DLL, which can be downloaded from Microsoft:

<http://www.microsoft.com/downloads/details.aspx?displaylang=en&FamilyID=6AE02498-07E9-48F1-A5D6-DBFA18D37E0F>

### <span id="page-8-0"></span>**1.3.3 Dependencies**

You need CMake from [<https://cmake.org/>](https://cmake.org/) for compiling Gammu.

Additionally pkg-config [<https://www.freedesktop.org/wiki/Software/pkg-config/>](https://www.freedesktop.org/wiki/Software/pkg-config/) is used for detecting available libraries.

### <span id="page-8-1"></span>**1.3.4 Optional Dependencies**

Gammu does not require any special libraries at all to build, but you might miss some features. Optional libraries include:

#### **Bluez-libs**

Required for Bluetooth support on Linux.

**See also:**

<http://www.bluez.org/>

#### **libusb-1.0**

Required for fbususb/dku2 connection support on Linux.

**See also:**

<http://libusb.sourceforge.net/>

### **libCURL**

Required for new versions notification (see gammu checkversion).

#### **See also:**

<https://curl.haxx.se/libcurl/>

#### **libiconv**

Used to support more character sets in AT engine.

**See also:** <https://www.gnu.org/software/libiconv/>

### **Gettext**

Localization of strings. **See also:** <https://www.gnu.org/software/gettext/>

### **MySQL**

Required for *[MySQL Backend](#page-331-0)* in *[SMS Daemon](#page-296-0)*. **See also:** <https://www.mysql.com/>

### **PostgreSQL**

Required for *[PostgreSQL Backend](#page-341-0)* in *[SMS Daemon](#page-296-0)*.

**See also:** <https://www.postgresql.org/>

#### **unixODBC**

Required for *[ODBC Backend](#page-351-0)* in *[SMS Daemon](#page-296-0)*.

**Note:** Not needed on platforms having native ODBC support such as Microsoft Windows.

#### **See also:**

<http://www.unixodbc.org/>

#### **libdbi**

Required for *[DBI Backend](#page-347-0)* in *[SMS Daemon](#page-296-0)*.

**Note:** Required at least version 0.8.2.

### **See also:**

<http://libdbi.sourceforge.net/>

### **Python**

Gammu has a Python bindings, see *[python-gammu](#page-38-0)*.

**See also:**

<https://www.python.org/>

### **SQLite + libdbi-drivers with SQLite**

Needed for testing of SMSD using libdbi driver (libdbd-sqlite3), see *[Testing Gammu](#page-374-0)*.

**See also:**

<https://www.sqlite.org/>

### **glib**

Currently needed only for *[gammu-detect](#page-370-1)*.

**See also:**

<https://www.gtk.org/>

### **gudev**

Currently needed only for *[gammu-detect](#page-370-1)*.

**See also:**

<http://gudev.sourceforge.net/>

### **1.3.5 Compiling on Linux/Unix Systems**

First install all *[Dependencies](#page-8-0)* and *[Optional Dependencies](#page-8-1)*. Do not forget to install corresponding devel packages as well, they are usually named with -dev or -devel suffix, depending on your distribution.

For example on Debian or Ubuntu, you can install all optional packages by following command:

apt-get install cmake python-dev pkg-config libmysqlclient-dev libpq-dev \ libcurl4-gnutls-dev libusb-1.0-0-dev libdbi0-dev libbluetooth-dev \ libgudev-1.0-dev libglib2.0-dev unixodbc-dev

For openSUSE, the installation all optional packages could look like:

```
zypper install libusb-1_0-devel libdbi-devel bluez-devel postgresql-devel \
   mysql-devel python-devel libcurl-devel cmake pkgconfig unixODBC-devel \
    glib2-devel libgudev-1_0-devel
```
### **Configure like wrapper**

For compatibility reasons, configure like wrapper is provided, if you don't need much specific tuning, you can use usual set of commands:

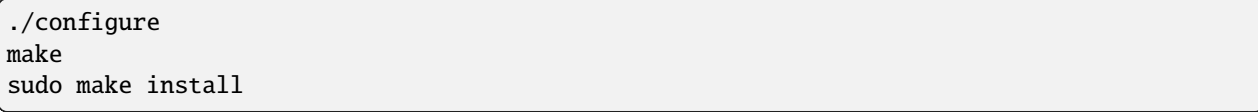

The configure wrapper will create directory build-configure and build all binaries there (nothing is changed in source tree), for example gammu binary is in build-configure/gammu directory.

### **Using CMake**

If you need/want to tweak build a bit more than configure wrapper provides, you have to use [CMake](http://www.cmake.org/) directly. For now, only out of source build is supported, so you have to create separate directory for build:

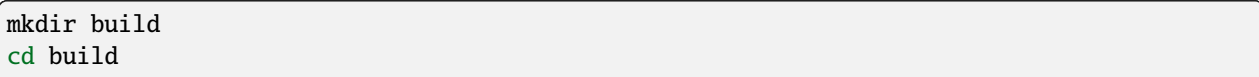

Then just configure project:

cmake ..

Build it:

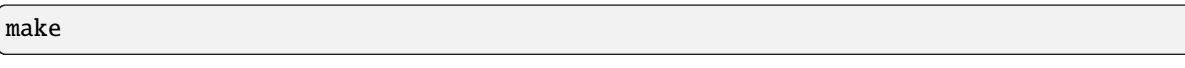

Test that everything is okay:

make test

And finally install it:

sudo make install

You can configure build parameters either by command line (see parameters below), or using TUI - ccmake.

Useful cmake parameters:

- -DBUILD\_SHARED\_LIBS=ON enables shared library
- -DCMAKE\_BUILD\_TYPE="Debug" enables debug build
- -DCMAKE\_INSTALL\_PREFIX="/usr" change installation prefix
- -DENABLE\_PROTECTION=OFF disables various compile time protections against buffer overflows and similar attacks

You can also disable support for whole set of phones, e.g.:

- -DWITH\_NOKIA\_SUPPORT=OFF disables Nokia phones support
- -DWITH\_BLUETOOTH=OFF disables Bluetooth support
- -DWITH\_IRDA=OFF disables IrDA support

#### **Library search paths**

By installing Gammu to non default system paths, you might need to add path where libGammu and other Gammu liraries are installed to **ldconfig** search path.

You can do this by editing /etc/ld.so.conf or adding new file to /etc/ld.so.conf.d/ directory containing path, wherge Gammu library has been installed. Some examples:

```
# Gammu on 64-bit Fedora installed to /opt/gammu
echo /opt/gammu/lib64 > /etc/ld.so.conf.d/gammu.conf
# Gammu installed to /usr/local
echo /usr/local/lib > /etc/ld.so.conf.d/gammu.conf
```
The similar situation exists with Python modules, if you install in path when your Python interpreter does not search it won't load newly installed Gammu bindings.

You can also avoid changing ldconfig configuration by installing Gammu to paths where it already searches, for examble by:

cmake .. -DCMAKE\_INSTALL\_PREFIX="/usr"

### **1.3.6 Compiling on Microsoft Windows**

First install all *[Dependencies](#page-8-0)* and *[Optional Dependencies](#page-8-1)*.

[CMake](http://www.cmake.org/) is able to generate projects for various tools including Microsoft Visual Studio, Borland toolchains, Cygwin or Mingw32. Just click on CMakeLists.txt in project sources and configure CMake to be able to find optional libraries (see cross compilation section for more information about getting those). The result should be project for your compiler where you should be able to work with it as with any other project.

#### **Compiling using MS Visual C++**

You will probably need additional SDKs:

- Microsoft Windows Platform SDK (required especially for Bluetooth). It's given for free. Below are links to different releases (if you have problems with latest one, use older). They work for various Windows versions, even though Microsoft named them Windows Server 2003 Platform SDK.
- For free Visual C++ Express 2005 you need to set compiler to work with Platform SDK (see description).
- MySQL include/library files from MySQL install package (for MySQL support in SMSD).
- PostgreSQL include/library files from PostgreSQL install package (for PostgreSQL support in SMSD).
- For gettext (internationalization) support, you will need gettext packages from GnuWin32 project.
- As build is now based on CMake, you will need to get it from [https://cmake.org/.](https://cmake.org/)

After downloading and installing them into your system:

- Now you should be able to execute cmake by clicking on CMakeLists.txt file in Gammu sources, this should pop up dialog with configuration options.
	- **–** You can also start CMakeSetup from start menu and select source directory (just point to it to Gammu sources).
	- **–** Select directory where binaries will be stored, I suggest this is different than source one, eg. append subdirectory build.
- **–** Select compiler you want to use in Build for select.
- In list below, you can tweak paths to some optional libraries and project configuration.
- Then just press Configure button, which will do the hard job. After this, just click OK button to generate Visual Studio project.
- Project files for Visual Studio should be now generated in directory you selected, just open it in Visual Studio and compile :-).
	- **–** Project file should be named Gammu.dsw or Gammu.sln depending on what MSVC version you choose.
	- **–** You should see ALL\_BUILD target, which builds everything needed, similar to make all on Linux.
- For running testsuite, you need working sh and sed. The easiest way to install them is from MinGW project [<http://mingw.org/>](http://mingw.org/).
- I know this guide is incomplete, I don't have environment to test, you're welcome to improve it!. Some more information can be found in howtos for other projects using CMake, eg. Blender, SIM, KDE, VTK, ISGTK. ITK, [wxWidgets [http://www.wxwidgets.org/wiki/index.php/CMake\]](http://www.wxwidgets.org/wiki/index.php/CMake).

#### **Compiling using Borland C++**

Borland toolchain - you can download compiler at [<http://www.codegear.com/downloads/free/cppbuilder>](http://www.codegear.com/downloads/free/cppbuilder). You need to add c:/Borland/BCC55/Bin to system path (or manually set it when running CMake) and add - Lc:/Borland/BCC55/Lib -Ic:/Borland/BCC55/Include -Lc:/Borland/BCC55/Lib/PSDK to CMAKE\_C\_FLAGS in CMake (otherwise compilation fails).

#### **Compiling using Cygwin**

This should work pretty much same as on Linux.

### **1.3.7 Compiling on Mac OS X**

First install all *[Dependencies](#page-8-0)* and *[Optional Dependencies](#page-8-1)*.

Gammu should be compilable on Mac OS X, you need to have installed Developer Tools (version 2.4.1 was tested) and [CMake](http://www.cmake.org/) (there is a Mac OS X "Darwin" DMG download). For database support in SMSD, install wanted database, eg. MySQL.

The rest of the compilation should be pretty same as on Linux, see Linux section for more details about compile time options.

If you get some errors while linking with iconv, it is caused by two incompatible iconv libraries available on the system. You can override the library name:

cmake -D ICONV\_LIBRARIES="/opt/local/lib/libiconv.dylib" ..

Or completely disable iconv support:

cmake -DWITH\_Iconv=OFF ..

To build backward compatible binaries, you need CMake 2.8 or newer. The command line then would look like:

cmake -DCMAKE\_OSX\_ARCHITECTURES="ppc;i386;x86\_64" -DCMAKE\_OSX\_DEPLOYMENT\_TARGET=10.4

### **1.3.8 Cross compilation for Windows on Linux**

First install all *[Dependencies](#page-8-0)* and *[Optional Dependencies](#page-8-1)* into your mingw build environment.

Only cross compilation using [CMake](http://www.cmake.org/) has been tested. You need to install MinGW cross tool chain and run time. On Debian you can do it by apt-get install mingw32. Build is then quite simple:

```
mkdir build-win32
cd build-win32
cmake .. -DCMAKE_TOOLCHAIN_FILE=../cmake/Toolchain-mingw32.cmake
make
```
There is also toolchain configuration for Win64 available:

```
mkdir build-win64
cd build-win64
cmake .. -DCMAKE_TOOLCHAIN_FILE=../cmake/Toolchain-mingw64.cmake
make
```
If your MinGW cross compiler binaries are not found automatically, you can specify their different names in cmake/Toolchain-mingw32.cmake.

To build just bare static library without any dependencies, use:

```
cmake .. -DCMAKE_TOOLCHAIN_FILE=../cmake/Toolchain-mingw32.cmake \
    -DBUILD_SHARED_LIBS=OFF \
   -DWITH_MySQL=OFF \
   -DWITH_Postgres=OFF \
   -DWITH_GettextLibs=OFF \
    -DWITH_Iconv=OFF \
   -DWITH_CURL=OFF
```
To be compatible with current Python on Windows, we need to build against matching Microsoft C Runtime library. For Python 2.4 and 2.5 MSVCR71 was used, for Python 2.6 the right one is MSVCR90. To achieve building against different MSVCRT, you need to adjust compiler specifications, example is shown in cmake/mingw.spec, which is used by CMakeLists.txt. You might need to tune it for your environment.

### **Third party libraries**

The easiest way to link with third party libraries is to add path to their installation to cmake/Toolchain-mingw32.cmake or to list these paths in CMAKE\_FIND\_ROOT\_PATH when invoking cmake.

#### **MySQL**

You can download MySQL binaries from [<http://dev.mysql.com/>](http://dev.mysql.com/), but then need some tweaks:

```
cd mysql/lib/opt
reimp.exe -d libmysql.lib
i586-mingw32msvc-dlltool --kill-at --input-def libmysql.def \
    --dllname libmysql.dll --output-lib libmysql.a
```
reimp.exe is part of mingw-utils and can be run through wine, I didn't try to compile native binary from it.

### **PostgreSQL**

You can download PostgreSQL binaries from [<http://www.postgresql.org/>](http://www.postgresql.org/), but then you need to add wldap32.dll library to bin.

### **Gettext**

For Gettext (internationalization support), you need gettext-0.14.4-bin.zip, gettext-0.14.4-dep.zip, gettext-0.14.4-lib.zip from [<http://gnuwin32.sourceforge.net/>](http://gnuwin32.sourceforge.net/). Unpack these to same directory.

### **CURL**

For CURL support, you need curl-7.19.0-devel-mingw32.zip from [<http://curl.haxx.se/>](http://curl.haxx.se/).

### **1.3.9 Crosscompiling to different platform**

To cross compile Gammu to different architecture (or platform) you need to provide CMake toolchain file for that and invoke [CMake](http://www.cmake.org/) with it:

cmake -DCMAKE\_TOOLCHAIN\_FILE=~/Toolchain-eldk-ppc74xx.cmake ..

More information on creating that is described in [CMake Cross Compiling](http://www.vtk.org/Wiki/CMake_Cross_Compiling) wiki page. Also distributions like [Open-](http://www.openembedded.org/)[Embedded](http://www.openembedded.org/) usually already come with prepared recipes for [CMake.](http://www.cmake.org/)

### **1.3.10 Advanced Build Options**

The build system accepts wide range of options. You can see them all by running GUI version of [CMake](http://www.cmake.org/) or by inspecting CMakeCache.txt in build directory.

#### **Limiting set of installed data**

By setting following flags you can control which additional parts will be installed:

- INSTALL\_GNAPPLET Install Gnapplet binaries
- INSTALL\_MEDIA Install sample media files
- INSTALL\_PHP\_EXAMPLES Install PHP example scripts
- INSTALL\_BASH\_COMPLETION Install bash completion script for Gammu
- INSTALL\_LSB\_INIT Install LSB compatible init script for Gammu
- INSTALL\_DOC Install documentation
- INSTALL\_LOC Install locales data

For example:

#### cmake -DINSTALL\_DOC=OFF

#### **Debugging build failures**

If there is some build failure (eg. some dependencies are not correctly detected), please attach CMakeCache.txt, CMakeFiles/CMakeError.log and CMakeFiles/CMakeOutput.log files to the report. It will help diagnose what was detected on the system and possibly fix these errors.

To find out what is going on during compilation, add -DCMAKE\_VERBOSE\_MAKEFILE=ON to cmake command line or run make with VERBOSE=1:

make VERBOSE=1

#### **Debugging crashes**

To debug program crashes, you might want to build Gammu with -DENABLE\_PROTECTION=OFF, otherwise debugging tools are somehow confused with protections GCC makes and produce bogus back traces.

### **1.3.11 Installing python-gammu**

You need to have gammu and libgammu-dev installed for using python-gammu.

```
apt-get install gammu libgammu-dev
pip3 install python-gammu
```
The location of the libraries is discovered using pkg-config, GAMMU\_PATH environment variable and falls back to generic locations. In case it does not work, either install pkg-config or set GAMMU\_PATH. GAMMU\_PATH is recommended when building on Windows.

#### **Compiling python-gammu**

Currently python-gammu is distributed as a separate package, which follows Python usual method for building modules - distutils, so use setup.py is placed in the top level directory:

```
./setup.py build
sudo ./setup.py install
```
Running with GAMMU\_PATH:

On Linux something like this should work:

```
GAMMU_PATH=/opt/gammu python setup.py build
```
On Windows:

```
SET GAMMU_PATH="C:\Gammu"
python setup.py build
```
## <span id="page-17-0"></span>**1.4 Contributing**

We welcome contribution in any area, if you don't have developer skills, you can always contribute to *[Localization](#page-17-1)* or just [donate us money.](https://wammu.eu/donate/) In case you are interested in fixing some code, please read *[Gammu internals](#page-238-0)* to understand structure of Gammu code. We also maintain list of [wanted skills](https://wammu.eu/contribute/wanted/) where you can find in which areas we currently mostly lack manpower.

### **1.4.1 Creating Pull Requests**

The Gammu project is hosted on [Github](https://github.com/gammu) which uses [Git](http://git-scm.com/) as version control system in the Background.

So start with forking & cloning our Git repository:

git clone https://github.com/gammu/gammu.git gammu

Once you have done that, do some fixes and commit them (see [Git tutorial](https://mirrors.edge.kernel.org/pub/software/scm/git/docs/gittutorial.html) for information how to work with Git).

Once you're satisfied with your results, you can share your changes as [Pull Request](https://github.com/gammu/gammu/pulls) with us.

## <span id="page-17-1"></span>**1.5 Localization**

Localization uses [Gettext](http://en.wikipedia.org/wiki/GNU_gettext) po files for both program translations and the documentation. The documentation translation is managed using [po4a.](https://po4a.org/)

### **1.5.1 Using Translation**

You can set locales you want to use by specifying LANG or  $LC^*$  environment variables (on Linux you usually don't care about this, on Windows just export e.g. LANG=cs\_CZ).

### **1.5.2 Improving Translation**

If you want to improve existing translation, please visit [translation server.](http://hosted.weblate.org/projects/gammu/) For adding new one, you need to contact [Michal Čihař](mailto:michal@cihar.com) and then you will be able to edit it on former mentioned URL.

You can also go ahead with traditional way of creating/updating po files in locale/ folder and then sending updated ones to bug tracker.

### **1.5.3 Translation Areas**

There are several po files to translate:

```
libgammu.po
```
Messages used in the Gammu library (see *[libGammu](#page-94-0)*).

#### gammu.po

Messages used by command line utilities (mostly *[Gammu Utility](#page-264-0)*).

#### docs.po

Basic documentation shipped within package (eg. README.rst and INSTALL files).

## <span id="page-18-0"></span>**1.6 Testing**

Gammu comes with quite big test suite. It covers some basic low level functions, handling replies from the phone and also does testing of command line utilities and SMSD.

#### **See also:**

See *[Testing Gammu](#page-374-0)* for more details.

## <span id="page-18-1"></span>**1.7 Releasing Gammu**

- 1. Ensure that all tests pass on both Linux and Windows.
- 2. Update changelog and fill in release date in ChangeLog.
- 3. Update man pages using make update-man.
- 4. Run ./admin/make-release to verify release build works.
- 5. (optional) Test created tarballs.
- 6. Run ./admin/make-release branch to make final release.
- 7. Push created tag to GitHub.
- 8. Wait for AppVeyor to produce Windows binaries.
- 9. Import release to the website.

## <span id="page-18-2"></span>**1.8 Coding Style**

Please follow coding style when touching Gammu code. We know that there are still some parts which really do not follow it and fixes to that are also welcome.

The coding style is quite similar to what Linux kernel uses, the only major differences are requested block braces and switch indentation.

- 1. Use indentation, tab is tab and is 8 chars wide.
- 2. Try to avoid long lines (though there is currently no hard limit on line length).
- 3. **Braces are placed according to K&R:**

```
int function(int x)
{
    body of function
}
do {
    body of do-loop
} while (condition);
if (x == y) {
    ..
} else if (x > y) {
    ...
```
(continues on next page)

(continued from previous page)

} else { ... }

4. **All blocks should have braces, even if the statements are one liners:**

```
if (a == 2) {
    foo();
}
```
5. **There should be no spaces after function names, but there should be space after do/while/if/. . . statements:**

```
while (TRUE) {
    do_something(work, FALSE);
}
```
6. **Each operand should have spaces around, no spaces after opening parenthesis or before closing parenthesis:**

```
if ((i + 1) = ((j + 2) / 5)) {
   return *bar;
}
```
7. Generally all enums start from 1, not from 0. 0 is used for not set value.

You can use **admin/Gindent** to adjust coding style of your file to match our coding style.

## <span id="page-19-0"></span>**1.9 Versioning**

There are two types of releases - testing and stable, both having version x.y.z. Stable releases have usually  $z = 0$  or some small number, while testing ones have  $z \ge 90$ . Testing releases usually provide latest features, but everything does not have to be stabilized yet.

## <span id="page-19-1"></span>**1.10 Project Documentation**

The documentation for Gammu consists of two major parts - The Gammu Manual, which you are currently reading and comments in the sources, which are partly included in this manual as well.

### **1.10.1 The Gammu Manual**

This manual is in written in rst format and built using [Sphinx](http://sphinx.pocoo.org/) with [breathe](https://github.com/michaeljones/breathe) extension.

To generate the documentation there are various manual-\* targets for make. You can build HTML, PDF, PS, HTML-HELP and Latex versions of it:

```
# Generates HTML version of manual in docs/manual/html
make manual-html
```

```
# Generates PS version of manual in docs/manual/latex/gammu.ps
```
(continues on next page)

(continued from previous page)

```
make manual-ps
# Generates PDF version of manual in docs/manual/latex/gammu.pdf
make manual-pdf
# Generates HTML version of manual in docs/manual/htmlhelp
make manual-htmlhelp
# Generates HTML version of manual in docs/manual/latex
make manual-latex
```
### **1.10.2 Man pages**

The man pages for all commands are generated using Sphinx as well:

```
# Generates HTML version of manual in docs/manual/man
make manual-man
```
However man pages are stored in Git as well, so you should update generated copy on each change:

```
# Updates generated man pages in Git
make update-man
```
### **1.10.3 Code comments**

The code comments in C code should be parseable by Doxygen, what is more or less standard way to document C code.

## <span id="page-20-0"></span>**1.11 Directory structure**

### **1.11.1 libgammu directory**

This directory contains sources of Gammu library. You can find all phone communication and data encoding functionality here.

There are following subdirectories:

#### device

drivers for devices such serial ports or irda

### device/serial

drivers for serial ports

#### device/irda

drivers for infrared over sockets

#### protocol

protocol drivers

protocol/nokia

Nokia specific protocols

#### phone

phone modules

#### phone/nokia

modules for different Nokia phones

### misc

different services. They can be used for any project

#### service

different gsm services for logos, ringtones, etc.

### **1.11.2 gammu directory**

Sources of Gammu command line utility. It contains interface to libGammu and some additional functionality as well.

### **1.11.3 smsd directory**

Sources of SMS Daemon as well as all it's service backends.

The services subdirectory contains source code for *[Backend services](#page-322-0)*.

### **1.11.4 helper directory**

These are some helper functions used either as replacement for functionality missing on some platforms (eg. strptime) or used in more places (message command line processing which is shared between SMSD and Gammu utility).

### **1.11.5 docs directory**

Documentation for both end users and developers as well as SQL scripts for creating SMSD database.

#### config

configuration file samples

#### examples

examples using libGammu

#### manual

sources of The Gammu Manual which you are reading

#### sql

SQL scripts to create table structures for *[SMS Daemon](#page-296-0)*

#### user

user documentation like man pages

### **1.11.6 admin directory**

Administrative scripts for updating locales, making release etc.

### **1.11.7 cmake directory**

CMake include files and templates for generated files.

### **1.11.8 include directory**

Public headers for libGammu.

### **1.11.9 locale directory**

Gettext po files for translating Gammu, libGammu and user documentation. See *[Localization](#page-17-1)* for more information.

### **1.11.10 tests directory**

CTest based test suite for libGammu. See *[Testing](#page-18-0)* for more information.

### **1.11.11 utils directory**

Various utilities usable with Gammu.

### **1.11.12 contrib directory**

This directory contains various things which might be useful with Gammu. Most of them were contributed by Gammu users.

**Note:** Please note that that code here might have different license terms than Gammu itself.

**Warning:** Most of scripts provided here are not actively maintained and might be broken.

#### **bash-completion**

Completion script for bash.

### **conversion**

Various scripts for converting data.

### **init**

Init scripts for Gammu SMSD.

#### **media**

Sample media files which can be used with Gammu.

### **perl**

Various perl scripts which interface to Gammu or SMSD.

#### **php**

Various PHP frontends to SMSD or Gammu directly.

#### **sms**

This directory contains SMS default alphabet saved in Unicode text file (charset.txt) and table used for converting chars during saving SMS with default alphabet (convert.txt).

#### **sms-gammu2android**

Perl script to convert *[SMS Backup Format](#page-246-2)* into XML suitable for Android SMS Backup & Restore application.

#### **See also:**

<http://blog.ginkel.com/2009/12/transferring-sms-from-nokia-to-android/>

#### **smscgi**

Simple cgi application gor handling SMS messages (a bit lighter version of SMSD).

#### **sql**

Various SQL snippets and triggers useful with SMSD.

#### **testing**

Helper scripts for automatic testing or git bisect.

### **sqlreply**

System for automatic replying to SMS messages.

#### **symbian**

GNapplet sources and binaries. This comes from Gnokii project, but Gammu includes slightly modified version.

### **s60**

Series60 applet to use with recent Symbian phones.

#### **See also:**

*[Series60 Remote Protocol](#page-474-0)*

### **win32**

Unsupported applications built on top of libGammu.dll on Windows.

## <span id="page-24-0"></span>**1.12 Roadmap for Gammu**

There are some major issues which should be addressed in Gammu soon. This list is not sorted at all, but includes bad design decisions made in Gammu past which we would like to fix.

### **1.12.1 Locations handling**

One problem is locations handling, because current scheme (using numbers) really does not match majority of current phones and it should be converted to using path based locations for messages, phonebook, calendar, etc.

### **1.12.2 Unicode strings**

The another major obstacle which is all around Gammu code is own implementation of unicode (UCS-2-BE) strings. This code should be dropped and use some standard library for that. Note that wchar\_t is probably not a good choice here as it's 16-bit on Windows and thus can not store emojis and other supplemental plan unicode chars.

### **1.12.3 Hardcoded length for strings**

Most of the strings have hardcoded length limits. This limitation should be removed and strings allocated on the fly.

### **1.12.4 Unsigned char mess**

In many cases unsigned char is used without any reason.

### **1.12.5 Extensibility of libGammu**

Current way of adding protocol specific functionality from applications using libGammu is broken. Actually only application using this is Gammu utility. This option should be either completely removed or rewritten from scratch not to be dependent on libGammu internals.

### **1.12.6 Built time configuration**

Avoid heavy usage of gsmstate.h header and move the #ifdef...#define...#endif blocks to gammu-config.h. Or rather cleanup them and have only single define for single compile time option.

### **1.12.7 Config file handling**

Drop multiple configurations handling in libGammu, it should provide just API to read some section from Gammurc and possible fall-back logic should be in application.

### **1.12.8 AT module**

There should be simpler way to generate AT command with proper escaping and charset conversion of fields. Something like reverse ATGEN\_ParseReply.

### **CHAPTER**

**TWO**

## **QUICK STARTER GUIDE**

## <span id="page-26-1"></span><span id="page-26-0"></span>**2.1 Gammu family**

Gammu family consists of several programs and libraries:

#### *[Gammu Utility](#page-264-0)*

Command line utility to talk to the phone. It performs one time operations only.

#### **[Wammu](https://wammu.eu/wammu)**

Graphical interface for Gammu, providing basic functions.

#### *[gammu-smsd](#page-300-1)*

Daemon to receive and send messages using your phone.

#### *[gammu-smsd-inject](#page-304-0)*

Injects outgoing messages into *[gammu-smsd](#page-300-1)* queue.

#### *[gammu-smsd-monitor](#page-305-0)*

Monitors state of Gammu SMS Daemon. It periodically displays information about phone and number of processed messages.

#### *[gammu-detect](#page-370-1)*

Simple utility to detect phones or modems connected to computer.

#### *[python-gammu](#page-38-0)*

Python bindings for Gammu, use it from Python scripts.

#### *[libGammu](#page-94-0)*

Core library, used by all other parts and you can use it directly in your C programs.

## <span id="page-26-2"></span>**2.2 Installing Gammu**

On most platforms you can install Gammu from binaries - most Linux distributions ship Gammu and for Windows you can download binaries from [Gammu website.](https://wammu.eu/download/) You can find more detailed instructions (including instructions for compiling from source) in *[Installing Gammu](#page-7-0)*.

## <span id="page-27-0"></span>**2.3 Starting with Gammu on Linux**

First you need to find out device name where your phone/modem is connected. In most cases you can rely on *[gammu](#page-370-1)[detect](#page-370-1)* to find it (it will also list all serial ports in your systems, where probably nothing is connected).

Generally for most current modems you will end up with /dev/ttyUSB0.

The next step is to create configuration file in ~/.gammurc (see *[Gammu Configuration File](#page-252-0)*):

```
[gammu]
device = /dev/ttyUSB0
connection = at
```
And you can connect to the phone:

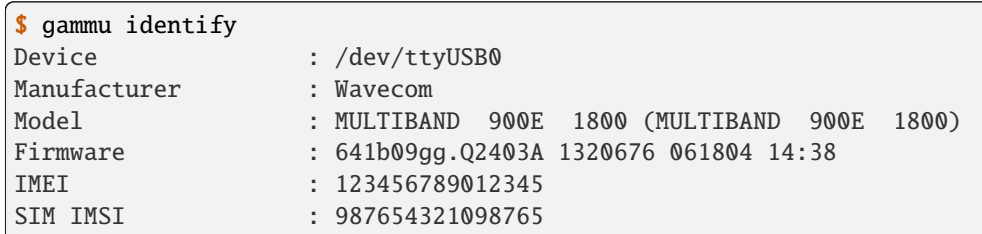

## <span id="page-27-1"></span>**2.4 Starting with Gammu on Windows**

First you need to find out device name where your phone/modem is connected. The easiest way is to look into *Device manager* under *Ports (COM & LPT)* and lookup correct COM port there.

Generally for most current modems you will end up with something like COM12.

The next step is to create configuration file in \$PROFILE\Application Data\gammurc (see *[Gammu Configuration](#page-252-0) [File](#page-252-0)*):

```
[aammu]
device = COM12:
connection = at
```
And you can connect to the phone:

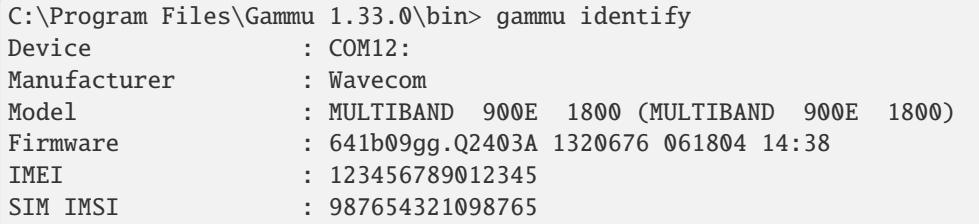

### <span id="page-28-0"></span>**2.5 Starting with SMSD**

**Note:** Before starting with SMSD, make sure you can connect to your phone using Gammu (see chapters above for guide how to do that).

Once you have configured Gammu, running *[gammu-smsd](#page-300-1)* is pretty easy. You need to decide where you want to store messages (see [Service](#page-307-0)). For this example we will stick with MySQL database, but the instructions are quite similar for any storage service.

**Note:** You can not run Gammu and Gammu SMSD at same time on single device, you can workaround this limitation by suspending SMSD temporarily using *SIGUSR1* and *SIGUSR2* signals (see also *[Signals](#page-302-0)* and *[Invoking Gammu and](#page-303-0) [suspending SMSD](#page-303-0)*):

### **2.5.1 Configuring the storage**

First we have to setup the actual storage. With MySQL, we need access to the MySQL server. Now connect as administrative user to the server (usually root), grant privileges to the smsd user and create smsd database:

```
GRANT USAGE ON * * TO 'smsd'@'localhost' IDENTIFIED BY 'password';
GRANT SELECT, INSERT, UPDATE, DELETE ON `smsd`.* TO 'smsd'@'localhost';
CREATE DATABASE smsd;
```
Once this is ready, you should import the tables structure. It is shipped as  $\frac{d}{d}$  as  $\frac{d}{d}$  wysql.sql with Gammu, so all you have to do is to import this file (see *[Creating tables for MySQL](#page-332-0)* for more details):

\$ mysql -u root -p password smsd < docs/sql/mysql.sql

### **2.5.2 Configuring SMSD**

Now we just have to tell SMSD what service it is supposed to use. This is done in the SMSD configuration file. You can place it anywhere and tell SMSD on startup where it can find it, but on Linux the recommended location for system wide service is /etc/gammu-smsdrc (see *[SMSD Configuration File](#page-306-0)* for more information).

You have to put both modem and storage service configuration into this file:

```
[gammu]
device = /dev/ttyUSB0
connection = at
[smsd]
service = SQL
driver = native_mysql
host = localhostdatabase = smsd
user = smsdpassword = password
```
There are many ways to customize SMSD, but the defaults should work fine in most environments. You can find more information on customizing SMSD in *[SMSD Configuration File](#page-306-0)*.

### **2.5.3 Running SMSD**

With configuration file ready, you can actually start SMSD. You can do this manually or as a system wide service.

For manual startup, just execute it:

```
$ gammu-smsd
```
Alternatively you can specify path to the configuration file:

```
$ gammu-smsd -c /path/to/gammu-smsdrc
```
The binary packages on Linux usually come with support for starting SMSD as a system wide daemon.

With systemd, you can start it by:

```
$ systemctl start gammu-smsd.service
```
### **2.5.4 Sending message through SMSD**

Once SMSD is up and running, you can send some messages using it:

\$ gammu-smsd-inject TEXT 123456 -text "All your base are belong to us"

You can find more examples in the *[gammu-smsd-inject](#page-304-0)* documentation: *[Examples](#page-305-1)*.

**CHAPTER**

**THREE**

## **FREQUENTLY ASKED QUESTIONS**

## <span id="page-30-1"></span><span id="page-30-0"></span>**3.1 General Gammu FAQ**

### **3.1.1 Will Gammu work on my system?**

Gammu is known to run on wide range of systems. It can be compiled natively on Linux, Mac OS X, FreeBSD, OpenBSD and Microsoft Windows. It can be probably compiled also elsewhere, but nobody has yet tried. On some platforms however you might lack support for some specific kind of devices (eg. Bluetooth or USB).

**See also:**

*[Installing Gammu](#page-7-0)*

### **3.1.2 How to set sender number in message?**

You can quite often see messages sent from textual address or with some other nice looking sender number. However this needs to be done in the GSM network and it is not possible to influence this from the terminal device (phone). Usually it is set by SMSC and some network providers allow you to set this based on some contract. Alternatively you can use their SMS gateways, which also allow this functionality.

**See also:**

*[SMS and EMS commands](#page-266-0)*

### **3.1.3 Can I use Gammu to send MMS?**

MMS contains of two parts - the actual MMS data in SMIL format and the SMS containing notification about the data. Gammu can create the notification SMS, where you just need to put URL of the data (use gammu sendsms MMSINDICATOR for that). However you need to encode MMS data yourself or use other program to do that.

### **3.1.4 Can I use Gammu to receive MMS?**

MMS contains of two parts - the actual MMS data in SMIL format and the SMS containing notification about the data. Gammu (or SMSD) will receive the notification SMS, where URL to download the MMS content is included.

However in most situations the URL is accessible only from the network and APN specific for the MMS messages, so downloading it is a bit tricky and needs to connect using GSM modem to the network using this APN.

### <span id="page-31-0"></span>**3.1.5 Device name always changes on Linux, how to solve that?**

You can use udev to assign persistent device name (used as *[Device](#page-254-0)*). You can either use standard persistent names based on serial number (located in /dev/serial/by-id/) or define own rules:

```
ACTION=="add", SUBSYSTEMS=="usb", ATTRS{manufacturer}=="Nokia", KERNEL=="ttyUSB*",␣
˓→SYMLINK+="phone"
```
Better is to use vendor and product IDs (you can get them for example using **lsusb**):

```
ACTION=="add", SUBSYSTEMS=="usb", ATTRS{idVendor}=="xxxx", ATTRS{idProduct}=="yyyy",␣
˓→SYMLINK+="phone"
```
If you're using 3G modem, it's quite likely that it exposes multiple interfaces and only one of them is good for Gammu usage. In this case you should match against interface number as well:

```
ACTION=="add", SUBSYSTEMS=="usb", ATTRS{idVendor}=="xxxx", ATTRS{idProduct}=="yyyy",␣
˓→ATTRS{bInterfaceNumber}=="00", SYMLINK+="phone"
```
You can match by various attributes, you can figure them using udevadm command:

udevadm info --name=/dev/ttyUSB1 --attribute-walk

#### **See also:**

Various documentation on creating persistent device names using udev is available online, for example on the [Debian](http://wiki.debian.org/udev#persistent-name) [wiki](http://wiki.debian.org/udev#persistent-name) or in [Writing udev rules](http://reactivated.net/writing_udev_rules.html) document.

### **3.1.6 Multiple programs using same device cause various errors, how to fix that?**

Gammu needs to be the only program using the device, otherwise you will get strange errors from both programs as they will read answer to command sent by something else.

In gammu, it can happen quite early with error message "Phone does not support enabled echo, it can not work with Gammu!", but it can be spotted later as well, depending on various conditions.

In case you see such behavior, check what other programs are using given device. This can be done using **fuser** tool:

```
fuser -va /dev/ttyACM0
```
The usual programs involve:

- NetworkManager with ModemManager, you need to disable mobile networking to stop it using the device, disabling the modem connection does not seem to be enough.
- Other Gammu instance, in case you want to interact with modem while SMSD is running see *[Invoking Gammu](#page-303-0) [and suspending SMSD](#page-303-0)*.

### **3.1.7 What are free alternatives to Gammu?**

It depends on your phone. For Nokia or AT based phones, you can try [Gnokii,](http://gnokii.org/) but Gammu should be superior in most cases. For Symbian phone you can try using [Series60-Remote,](http://series60-remote.sourceforge.net/) which works pretty well with S60 phones, though Gammu brings various fixes to their applet.

If you are looking for synchronisation, try using something what supports SyncML to retrieve contacts or calendar from your phone, for example [OpenSync](http://www.opensync.org/) or [syncEvolution.](http://syncevolution.org/)

## <span id="page-32-0"></span>**3.2 Configuring Gammu FAQ**

### **3.2.1 How to configure 3G/UMTS/. . . modem or AT capable phone?**

As most modems support AT commands, this is pretty easy and you should use at [Connection](#page-253-0). For [Device](#page-254-0) you should use device name as modem appears in your system, for example /dev/ttyACM0 or COM7:.

Some modems expose more serial ports and you need to carefully choose the right one - for example only one of them can receive USSD notifications.

**Note:** On Linux, you might have to install [usb-modeswitch](http://www.draisberghof.de/usb_modeswitch/) to make your modem actually behave like a modem and not like a disk containing drivers for Windows.

#### **See also:**

*[Device name always changes on Linux, how to solve that?](#page-31-0)*, *[Gammu Configuration File](#page-252-0)*

Example configuration on Linux:

```
[gammu]
device = /dev/ttyACM3
connection = at
```
Example configuration on Windows:

```
[gammu]
device = COM12:
connection = at
```
### <span id="page-32-1"></span>**3.2.2 How to configure Symbian based phone?**

The only support for Symbian phones is using applet installed to phone and Bluetooth connection. You should use blues60 [Connection](#page-253-0) and Bluetooth address of phone as [Device](#page-254-0). On older Symbian phones you will have to use gnapplet and bluerfgnapbus connection.

**See also:**

*[Series60 Remote Protocol](#page-474-0)*, *[Gammu Configuration File](#page-252-0)*

**Note:** Do not forget to start the applet before trying to connect to the phone.

Example configuration:

```
[aammu]
device = 11:22:33:44:55:66 # Bluetooth address of your phone
connection = blues60
```
### <span id="page-33-0"></span>**3.2.3 How to configure Nokia phone?**

If you have Series 40 (S40) phone, it should work using either Bluetooth or USB cable.

For Bluetooth connection, bluephonet [Connection](#page-253-0) is always the right choice with Bluetooth address of phone as [Device](#page-254-0).

For USB cable choosing the right connection type is more tricky and depends on generation of your phone. Newest phones usually work with dku2 and the older ones with dlr3 as [Connection](#page-253-0).

Should you have old phone with serial cable (and USB to serial converter), fbus [Connection](#page-253-0) is the right one.

**See also:**

*[Gammu Configuration File](#page-252-0)*

Example configuration for Bluetooth:

```
[gammu]
device = 11:22:33:44:55:66 # Bluetooth address of your phone
connection = bluephonet
```
Example configuration for newer phones:

[gammu] connection = dku2

Example configuration for older phones on Linux:

```
[gammu]
device = /dev/ttyACM3
connection = dlr3
```
Example configuration for older phones on Windows:

```
[gammu]
device = COM12:
connection = d1r3
```
### **3.2.4 How to configure phone not listed above?**

First check whether your phone is supported. In case it is, it most likely falls into one of above categories.

You can also find additional user experiences in [Gammu Phones Database.](https://wammu.eu/phones/)

**See also:**

*[Is my phone supported?](#page-34-1)*, *[Gammu Configuration File](#page-252-0)*

## <span id="page-34-0"></span>**3.3 Phone Support FAQ**

### <span id="page-34-1"></span>**3.3.1 Is my phone supported?**

Generally any phone capable of AT commands or IrMC should be supported. Also any Nokia phone using Nokia OS should work. For Symbian please check separate topic. You can check other user experiences in [Gammu Phones](https://wammu.eu/phones/) [Database.](https://wammu.eu/phones/)

For information how to configure your phone, see *[Configuring Gammu FAQ](#page-32-0)*.

#### **See also:**

*[Are Nokia phones supported?](#page-34-2)*, *[Are Symbian phones supported?](#page-34-3)*, *[Are Android phones supported?](#page-34-4)*, *[Are Blackberry](#page-35-1) [phones supported?](#page-35-1)*, *[Are iPhone phones supported?](#page-35-2)*, *[Configuring Gammu FAQ](#page-32-0)*, *[Gammu Configuration File](#page-252-0)*

### **3.3.2 Which phone is best supported?**

It really depends on what you expect. If you want to use SMSD, this topic is covered in separate FAQ (see *[Which phone](#page-35-3) [is best for SMSD gateway?](#page-35-3)*). For backing up your contacts or calendar, most of Nokia (S40 or S60) phones should work as well as any other capable of AT commands. Gammu also supports wide range of extensions for Samsung, Motorola, Siemens or Sony-Ericsson phones.

#### **See also:**

*[Which phone is best for SMSD gateway?](#page-35-3)*

### <span id="page-34-2"></span>**3.3.3 Are Nokia phones supported?**

It depends on used operating systems Series40 and older phones should work (see *[How to configure Nokia phone?](#page-33-0)* for information how to configure them), Symbian based phones are covered in separate topic, check *[Are Symbian phones](#page-34-3) [supported?](#page-34-3)*.

### <span id="page-34-3"></span>**3.3.4 Are Symbian phones supported?**

You need to install applet to the phone to allow Gammu talk to it. For older phones (Symbian 9.0 and older), install gnapplet (see *[Gnapplet Protocol](#page-477-0)*). Newer phones can use Python based applet called Series60-remote (see *[Series60](#page-474-0) [Remote Protocol](#page-474-0)*). This option is supported since Gammu 1.29.90.

#### **See also:**

*[How to configure Symbian based phone?](#page-32-1)*

### <span id="page-34-4"></span>**3.3.5 Are Android phones supported?**

Unfortunately no at the moment. Any help in this area is welcome.

#### **See also:**

See our [issue tracker](https://github.com/gammu/gammu/issues/81) for more details.

### <span id="page-35-1"></span>**3.3.6 Are Blackberry phones supported?**

Unfortunately no at the moment. Any help in this area is welcome.

### <span id="page-35-2"></span>**3.3.7 Are iPhone phones supported?**

Unfortunately no at the moment. Any help in this area is welcome.

## <span id="page-35-0"></span>**3.4 SMSD FAQ**

### **3.4.1 Which databases does SMSD support?**

SMSD natively supports [MySQL](https://www.mysql.com/) and [PostgreSQL.](https://www.postgresql.org/) However it has also support for [libdbi,](http://libdbi.sourceforge.net/) which provides access to wide range of database engines (eg. SQLite, MS SQL Server, Sybase, Firebird,...). Unfortunately [libdbi](http://libdbi.sourceforge.net/) currently does not work natively on Microsoft Windows, so you can use it only on Unix platforms.

Since version 1.29.92, SMSD can also connect to any ODBC data source, so you should be able to connect to virtually any database engine using this standard.

#### **See also:**

*[SQL Service](#page-324-0)*

### **3.4.2 Is there some user interface for SMSD?**

Yes. You can use some of example interfaces distributed with gammu in contrib directory. Or there is full featured separate interface written in PHP called [Kalkun.](http://kalkun.sourceforge.net/)

### <span id="page-35-3"></span>**3.4.3 Which phone is best for SMSD gateway?**

Standard phones usually do not perform good when used long term as a modem. So it's always better to choose some GSM (GPRS, EDGE, UMTS) terminals/modems, which are designed to be used long for term in connection with computer.

The best option seem to be Siemens modems (eg. ES75/MC35i/MC55i). Slightly cheaper, while still good are modems made by Huawei (eg. E160/E220/E1750/...). We have heard also positive experiences with cheap modems from various Chinese resellers like DealExtreme or Alibaba.

#### **See also:**

You can check other user experiences in [Gammu Phones Database.](https://wammu.eu/phones/)
## **3.4.4 The RunOnReceive script fails, how to fix that?**

There can be various reasons why the script you've supplied as [RunOnReceive](#page-311-0) has failed. You can usually find more information in the debug log (see *[Reporting Bugs](#page-300-0)*). For example it can look like following:

```
gammu-smsd[9886]: Starting run on receive: ../received.sh
gammu-smsd[9875]: Process failed with exit status 2
gammu-smsd[9875]: Subprocess output: ../received.sh: 7: ../received.sh: Syntax error:␣
˓→end of file unexpected (expecting "then")
```
From here it's quite easy to diagnose it's a syntax error in the script causing troubles.

Note: If process output is missing from your debug log, you're using older version, which didn't support this. Please upgrade to version newer than 1.36.4.

### **See also:**

*[RunOnReceive Directive](#page-319-0)*, [RunOnReceive](#page-311-0)

## **3.4.5 Why received delivery reports are not matched to sent messages?**

This can occasionally happen and can have several reasons.

- If reports are arriving late, you can adjust [DeliveryReportDelay](#page-311-1).
- If reports are coming from different SMSC than you're using for sending, set [SkipSMSCNumber](#page-313-0).
- If SMSD is unable to match sent message with delivery report, it might be due to missing international prefix in one of the numbers. Generally the best approach is to always send messages to international number (eg. use +32485xxxxxx instead of 0485xxxxxx).

**Note:** If using Gammu 1.36.3 or newer, whenever first two cases happen, you will see hint to adjust the configuration in the log.

## **3.5 Python-gammu FAQ**

## **3.5.1 Where can I download python-gammu?**

The python-gammu project has been merged into [Gammu,](https://wammu.eu/gammu/) so you just need to grab [Gammu](https://wammu.eu/gammu/) and it includes pythongammu. Binaries for Windows are distributed separately.

# **3.5.2 How can I use python-gammu?**

There are lot of examples shipped with Gammu, you can find them in the examples subdirectory.

**See also:**

*[python-gammu](#page-38-0)*, *[python-gammu Examples](#page-90-0)*

## **CHAPTER**

**FOUR**

## **PYTHON-GAMMU**

## <span id="page-38-0"></span>**4.1 A taste of python-gammu**

Python-gammu allows you to easily access the phone. Following code will connect to phone based on your Gammu configuration (usually stored in  $\sim$ /.gammurc) and gets network information from it:

```
import gammu
import sys
# Create state machine object
sm = gammu.StateMachine()
# Read ~/.gammurc
sm.ReadConfig()
# Connect to phone
sm.Init()
# Reads network information from phone
netinfo = sm.GetNetworkInfo()
# Print information
print 'Network name: %s' % netinfo['NetworkName']
print 'Network code: %s' % netinfo['NetworkCode']
print 'LAC: %s' % netinfo['LAC']
print 'CID: %s' % netinfo['CID']
```
## **4.2 API documentation**

## **4.2.1** gammu **– Mobile phone access**

This module wraps all python-gammu functionality.

#### gammu.StateMachine

#### class gammu.StateMachine(*Locale*)

StateMachine object, that is used for communication with phone.

#### **Parameters**

**Locale**  $(str)$  $(str)$  $(str)$  – What locales to use for gammu error messages, default is auto which does autodetection according to user locales

### AddCalendar(*Value*)

Adds calendar entry.

### **Parameters**

Value ([dict](https://docs.python.org/3.9/library/stdtypes.html#dict)) – Calendar entry data, see *[Calendar Object](#page-83-0)*

#### **Returns**

Location of newly created entry

**Return type**

[int](https://docs.python.org/3.9/library/functions.html#int)

#### AddCategory(*Type*, *Name*)

Adds category to phone.

### **Parameters**

- Type ([str](https://docs.python.org/3.9/library/stdtypes.html#str)) Type of category to read, one of ToDo, Phonebook
- Name  $(str)$  $(str)$  $(str)$  Category name

### **Returns**

Location of created category

#### **Return type**

[int](https://docs.python.org/3.9/library/functions.html#int)

### AddFilePart(*File*)

Adds file part to filesystem.

### **Parameters**

File ([dict](https://docs.python.org/3.9/library/stdtypes.html#dict)) – File data, see *[File Object](#page-88-0)*

### **Returns**

File data for subsequent calls (Finished indicates transfer has been completed)

### **Return type**

[dict](https://docs.python.org/3.9/library/stdtypes.html#dict)

### AddFolder(*ParentFolderID*, *Name*)

Adds folder to filesystem.

### **Parameters**

- ParentFolderID  $(str)$  $(str)$  $(str)$  Folder where to create subfolder
- Name  $(str)$  $(str)$  $(str)$  New folder name

### **Returns**

New folder ID.

### **Return type**

[str](https://docs.python.org/3.9/library/stdtypes.html#str)

## AddMemory(*Value*) Adds memory (phonebooks or calls) entry. **Parameters**

Value ([dict](https://docs.python.org/3.9/library/stdtypes.html#dict)) – Memory entry, see *[Phonebook Object](#page-85-0)*

#### **Returns**

Location of created entry

#### **Return type**

[int](https://docs.python.org/3.9/library/functions.html#int)

### AddSMS(*Value*)

Adds SMS to specified folder.

#### **Parameters**

Value ([dict](https://docs.python.org/3.9/library/stdtypes.html#dict)) – SMS data, see *[SMS Object](#page-74-0)*

### **Returns**

Tuple for location and folder.

### **Return type**

[tuple](https://docs.python.org/3.9/library/stdtypes.html#tuple)

### AddSMSFolder(*Name*)

Creates SMS folder.

## **Parameters**

**Name**  $(str)$  $(str)$  $(str)$  – Name of new folder

### **Returns** None

**Return type** None

### AddToDo(*Value*)

Adds ToDo in phone.

### **Parameters**

Value ([dict](https://docs.python.org/3.9/library/stdtypes.html#dict)) – ToDo data, see *[Todo Object](#page-81-0)*

### **Returns**

Location of created entry

### **Return type**

[int](https://docs.python.org/3.9/library/functions.html#int)

### AnswerCall(*ID*, *All*)

Accept current incoming call.

### **Parameters**

- **ID**  $(int)$  $(int)$  $(int)$  **ID** of call
- All ([bool](https://docs.python.org/3.9/library/functions.html#bool)) Answer all calls? Defaults to True
- **Returns**

None

## **Return type**

None

#### CancelAllDiverts()

New in version 1.31.90.

Cancels all call diverts.

#### **Returns**

None

**Return type** None

### CancelCall(*ID*, *All*)

Deny current incoming call.

#### **Parameters**

• **ID**  $(int)$  $(int)$  $(int)$  – ID of call

• All ([bool](https://docs.python.org/3.9/library/functions.html#bool)) – Cancel all calls? Defaults to True

### **Returns**

None

**Return type** None

### ConferenceCall(*ID*)

Initiates conference call.

**Parameters ID**  $(int)$  $(int)$  $(int)$  – ID of call

## **Returns**

None

**Return type** None

### DeleteAllCalendar()

Deletes all calendar entries.

**Returns** None

**Return type**

None

### DeleteAllMemory(*Type*)

Deletes all memory (phonebooks or calls) entries of specified type.

### **Parameters**

Type ([str](https://docs.python.org/3.9/library/stdtypes.html#str)) – Memory type, one of ME, SM, ON, DC, RC, MC, MT, FD, VM

**Returns**

None

**Return type** None

### DeleteAllToDo()

Deletes all todo entries in phone.

### **Returns**

None

#### **Return type** None

### DeleteCalendar(*Location*)

Deletes calendar entry.

### **Parameters**

**Location**  $(int)$  $(int)$  $(int)$  – Calendar entry to delete

#### **Returns**

None

**Return type** None

### DeleteFile(*FileID*)

Deletes file from filesystem.

### **Parameters FileID**  $(str)$  $(str)$  $(str)$  – File to delete

**Returns**

None

**Return type** None

### DeleteFolder(*FolderID*)

Deletes folder on filesystem.

### **Parameters** FolderID  $(str)$  $(str)$  $(str)$  – Folder to delete

**Returns** None

### **Return type** None

### DeleteMemory(*Type*, *Location*)

Deletes memory (phonebooks or calls) entry.

#### **Parameters**

- Type  $(str)$  $(str)$  $(str)$  Memory type, one of ME, SM, ON, DC, RC, MC, MT, FD, VM
- Location  $(int)$  $(int)$  $(int)$  Location of entry to delete

### **Returns**

None

## **Return type**

None

### DeleteSMS(*Folder*, *Location*)

Deletes SMS.

### **Parameters**

- Folder  $(int)$  $(int)$  $(int)$  Folder where to read entry (0 is emulated flat memory)
- Location  $(int)$  $(int)$  $(int)$  Location of entry to delete

**Returns** None

### **Return type**

None

Note: In most cases you want to use Folder=0 as in this mode it will accept locations as GetNextSMS returns them.

### DeleteSMSFolder(*ID*)

Deletes SMS folder.

**Parameters** ID  $(int)$  $(int)$  $(int)$  – Index of folder to delete

**Returns** None

**Return type** None

DeleteToDo(*Location*)

Deletes ToDo entry in phone.

**Parameters Location**  $(int)$  $(int)$  $(int)$  – Location of entry to delete

**Returns** None

**Return type** None

### DialService(*Number*)

Dials number and starts voice call.

#### **Parameters**

**Number**  $(str)$  $(str)$  $(str)$  – Number to dial

**Returns** None

**Return type** None

DialVoice(*Number*, *ShowNumber*)

Dials number and starts voice call.

### **Parameters**

- Number  $(str)$  $(str)$  $(str)$  Number to dial
- ShowNumber ([bool](https://docs.python.org/3.9/library/functions.html#bool) or None) Identifies whether to enable CLIR (None = keep default phone settings). Default is None

### **Returns**

None

### **Return type**

None

### EnterSecurityCode(*Type*, *Code*, *NewPIN*)

Enters security code.

### **Parameters**

- Type  $(str)$  $(str)$  $(str)$  What code to enter, one of PIN, PUK, PIN2, PUK2, Phone.
- Code  $(str)$  $(str)$  $(str)$  Code value
- NewPIN  $(str)$  $(str)$  $(str)$  New PIN value in case entering PUK

**Returns**

None

**Return type** None

### GetAlarm(*Location*)

Reads alarm set in phone.

#### **Parameters**

**Location** ( $int$ ) – Which alarm to read. Many phone support only one alarm. Default is 1.

#### **Returns**

Alarm dict

**Return type**

[dict](https://docs.python.org/3.9/library/stdtypes.html#dict)

### GetBatteryCharge()

Gets information about battery charge and phone charging state.

#### **Returns**

Dictionary containing information about battery state (BatteryPercent and ChargeState)

**Return type**

[dict](https://docs.python.org/3.9/library/stdtypes.html#dict)

### GetCalendar(*Location*)

Retrieves calendar entry.

### **Parameters**

**Location**  $(int)$  $(int)$  $(int)$  – Calendar entry to read

#### **Returns**

Dictionary with calendar values, see *[Calendar Object](#page-83-0)*

**Return type**

[dict](https://docs.python.org/3.9/library/stdtypes.html#dict)

### GetCalendarStatus()

Retrieves calendar status (number of used entries).

#### **Returns**

Dictionary with calendar status (Used)

**Return type** [dict](https://docs.python.org/3.9/library/stdtypes.html#dict)

#### GetCallDivert(*Divert='AllTypes'*, *Type='All'*)

New in version 1.31.90.

Gets call diverts.

### **Parameters**

- Divert (*[Divert Type](#page-89-0)*) When to do the divert.
- Type (*[Call Type](#page-89-1)*) What call types to divert.

### **Returns**

List of call diverts.

### **Return type**

*[Call Divert Objects](#page-90-1)*

### GetCategory(*Type*, *Location*)

Reads category from phone.

### **Parameters**

- Type  $(str)$  $(str)$  $(str)$  Type of category to read, one of ToDo, Phonebook
- Location  $(int)$  $(int)$  $(int)$  Location of category to read

### **Returns**

Category name as str

#### **Return type**

[str](https://docs.python.org/3.9/library/stdtypes.html#str)

### GetCategoryStatus(*Type*)

Reads category status (number of used entries) from phone.

#### **Parameters**

Type ([str](https://docs.python.org/3.9/library/stdtypes.html#str)) – Type of category to read, one of ToDo, Phonebook

### **Returns**

Dictionary containing information about category status (Used)

**Return type** [dict](https://docs.python.org/3.9/library/stdtypes.html#dict)

### <span id="page-45-0"></span>GetConfig(*Section*)

**Gets specified config section. Configuration consists of all params which can be defined in gammurc config file:**

- Model
- DebugLevel
- Device
- Connection
- SyncTime
- LockDevice
- DebugFile
- StartInfo
- UseGlobalDebugFile

#### **Parameters**

**Section** ([int](https://docs.python.org/3.9/library/functions.html#int)) – Index of config section to read. Defaults to 0.

#### **Returns**

Dictionary containing configuration

**Return type**

[dict](https://docs.python.org/3.9/library/stdtypes.html#dict)

### GetDateTime()

Reads date and time from phone.

### **Returns**

Date and time from phone as datetime.datetime object.

#### **Return type**

[datetime.datetime](https://docs.python.org/3.9/library/datetime.html#datetime.datetime)

### GetDisplayStatus()

Acquired display status.

#### **Returns**

List of indicators displayed on display

#### **Return type**

[list](https://docs.python.org/3.9/library/stdtypes.html#list)

### GetFilePart(*File*)

Gets file part from filesystem.

### **Parameters**

File ([dict](https://docs.python.org/3.9/library/stdtypes.html#dict)) – File data, see *[File Object](#page-88-0)*

#### **Returns**

File data for subsequent calls (Finished indicates transfer has been completed), see *[File Object](#page-88-0)*

#### **Return type**

[dict](https://docs.python.org/3.9/library/stdtypes.html#dict)

### GetFileSystemStatus()

Acquires filesystem status.

#### **Returns**

Dictionary containing filesystem status (Used and Free)

#### **Return type**

[dict](https://docs.python.org/3.9/library/stdtypes.html#dict)

### GetFirmware()

Reads firmware information from phone.

### **Returns**

Tuple from version, date and numeric version.

## **Return type**

[tuple](https://docs.python.org/3.9/library/stdtypes.html#tuple)

### GetFolderListing(*Folder*, *Start*)

Gets next filename from filesystem folder.

#### **Parameters**

- Folder  $(str)$  $(str)$  $(str)$  Folder to list
- Start ([bool](https://docs.python.org/3.9/library/functions.html#bool)) Whether we're starting listing. Defaults to False.

### **Returns**

File data as dict, see *[File Object](#page-88-0)*

#### **Return type**

[dict](https://docs.python.org/3.9/library/stdtypes.html#dict)

## GetHardware()

Gets hardware information about device.

### **Returns**

Hardware information as str.

### **Return type**

[str](https://docs.python.org/3.9/library/stdtypes.html#str)

### GetIMEI()

Reads IMEI/serial number from phone.

### **Returns**

IMEI of phone as str.

#### **Return type**

[str](https://docs.python.org/3.9/library/stdtypes.html#str)

### GetLocale()

Gets locale information from phone.

#### **Returns**

Dictionary of locale settings. [SetLocale\(\)](#page-57-0) lists them all.

### **Return type**

[dict](https://docs.python.org/3.9/library/stdtypes.html#dict)

### GetManufactureMonth()

Gets month when device was manufactured.

### **Returns**

Month of manufacture as str.

### **Return type** [str](https://docs.python.org/3.9/library/stdtypes.html#str)

# GetManufacturer()

Reads manufacturer from phone.

### **Returns**

String with manufacturer name

### **Return type**

[str](https://docs.python.org/3.9/library/stdtypes.html#str)

### GetMemory(*Type*, *Location*)

Reads entry from memory (phonebooks or calls). Which entry should be read is defined in entry.

#### **Parameters**

**Type**  $(str)$  $(str)$  $(str)$  – Memory type, one of ME, SM, ON, DC, RC, MC, MT, FD, VM

#### **Returns**

Memory entry as dict, see *[Phonebook Object](#page-85-0)*

#### **Return type**

[dict](https://docs.python.org/3.9/library/stdtypes.html#dict)

#### GetMemoryStatus(*Type*)

Gets memory (phonebooks or calls) status (eg. number of used and free entries).

#### **Parameters**

**Type**  $(str)$  $(str)$  $(str)$  – Memory type, one of ME, SM, ON, DC, RC, MC, MT, FD, VM

#### **Returns**

Dictionary with information about memory (Used and Free)

#### **Return type**

[dict](https://docs.python.org/3.9/library/stdtypes.html#dict)

### GetModel()

Reads model from phone.

#### **Returns**

Tuple containing gammu identification and real model returned by phone.

#### **Return type**

[tuple](https://docs.python.org/3.9/library/stdtypes.html#tuple)

### GetNetworkInfo()

Gets network information.

#### **Returns**

Dictionary with information about network (NetworkName, State, NetworkCode, CID and LAC)

#### **Return type**

[dict](https://docs.python.org/3.9/library/stdtypes.html#dict)

#### GetNextCalendar(*Start*, *Location*)

Retrieves calendar entry. This is useful for continuous reading of all calendar entries.

#### **Parameters**

- Start ([bool](https://docs.python.org/3.9/library/functions.html#bool)) Whether to start. This can not be used together with Location
- Location  $(int)$  $(int)$  $(int)$  Last read location. This can not be used together with Start

#### **Returns**

Dictionary with calendar values, see *[Calendar Object](#page-83-0)*

### **Return type**

[dict](https://docs.python.org/3.9/library/stdtypes.html#dict)

### GetNextFileFolder(*Start*)

Gets next filename from filesystem.

### **Parameters**

Start ([bool](https://docs.python.org/3.9/library/functions.html#bool)) – Whether we're starting listing. Defaults to False.

### **Returns**

File data as dict, see *[File Object](#page-88-0)*

### **Return type**

[dict](https://docs.python.org/3.9/library/stdtypes.html#dict)

#### GetNextMemory(*Type*, *Start*, *Location*)

Reads entry from memory (phonebooks or calls). Which entry should be read is defined in entry. This can be easily used for reading all entries.

#### **Parameters**

- Type  $(str)$  $(str)$  $(str)$  Memory type, one of ME, SM, ON, DC, RC, MC, MT, FD, VM
- Start ([bool](https://docs.python.org/3.9/library/functions.html#bool)) Whether to start. This can not be used together with Location
- Location  $(int)$  $(int)$  $(int)$  Last read location. This can not be used together with Start

### **Returns**

Memory entry as dict, see *[Phonebook Object](#page-85-0)*

**Return type**

[dict](https://docs.python.org/3.9/library/stdtypes.html#dict)

### GetNextRootFolder(*Folder*)

Gets next root folder from filesystem. Start with empty folder name.

### **Parameters**

Folder  $(str)$  $(str)$  $(str)$  – Previous read folder. Start with empty folder name.

#### **Returns**

Structure with folder information

#### GetNextSMS(*Folder*, *Start*, *Location*)

Reads next (or first if start set) SMS message. This might be faster for some phones than using [GetSMS\(\)](#page-50-0) for each message.

### **Parameters**

- Folder  $(int)$  $(int)$  $(int)$  Folder where to read entry (0 is emulated flat memory)
- Start ([bool](https://docs.python.org/3.9/library/functions.html#bool)) Whether to start. This can not be used together with Location
- Location ([int](https://docs.python.org/3.9/library/functions.html#int)) Location last read entry. This can not be used together with Start

#### **Returns**

Dictionary with SMS data, see *[SMS Object](#page-74-0)*

#### **Return type**

[dict](https://docs.python.org/3.9/library/stdtypes.html#dict)

### GetNextToDo(*Start*, *Location*)

Reads ToDo from phone.

### **Parameters**

- Start ([bool](https://docs.python.org/3.9/library/functions.html#bool)) Whether to start. This can not be used together with Location
- Location  $(int)$  $(int)$  $(int)$  Last read location. This can not be used together with Start

#### **Returns**

Dictionary with ToDo values, see *[Todo Object](#page-81-0)*

**Return type**

[dict](https://docs.python.org/3.9/library/stdtypes.html#dict)

### GetOriginalIMEI()

Gets original IMEI from phone.

#### **Returns**

Original IMEI of phone as string.

#### **Return type**

[str](https://docs.python.org/3.9/library/stdtypes.html#str)

### GetPPM()

Gets PPM (Post Programmable Memory) from phone.

### **Returns**

PPM as string

### **Return type**

[str](https://docs.python.org/3.9/library/stdtypes.html#str)

### GetProductCode()

Gets product code of device.

#### **Returns**

Product code as string.

#### **Return type**

[str](https://docs.python.org/3.9/library/stdtypes.html#str)

### GetSIMIMSI()

Gets SIM IMSI from phone.

### **Returns**

SIM IMSI as string

#### **Return type**

[str](https://docs.python.org/3.9/library/stdtypes.html#str)

<span id="page-50-0"></span>GetSMS(*Folder*, *Location*)

Reads SMS message.

#### **Parameters**

- Folder  $(int)$  $(int)$  $(int)$  Folder where to read entry (0 is emulated flat memory)
- Location  $(int)$  $(int)$  $(int)$  Location of entry to read

#### **Returns**

Dictionary with SMS data, see *[SMS Object](#page-74-0)*

### **Return type**

[dict](https://docs.python.org/3.9/library/stdtypes.html#dict)

### GetSMSC(*Location*)

Gets SMS Service Center number and SMS settings.

### **Parameters**

**Location**  $(int)$  $(int)$  $(int)$  – Location of entry to read. Defaults to 1

### **Returns**

Dictionary with SMSC information, see *[SMSC Object](#page-77-0)*

### **Return type**

[dict](https://docs.python.org/3.9/library/stdtypes.html#dict)

## GetSMSFolders()

Returns SMS folders information.

### **Returns**

List of SMS folders.

### **Return type**

[list](https://docs.python.org/3.9/library/stdtypes.html#list)

#### GetSMSStatus()

Gets information about SMS memory (read/unread/size of memory for both SIM and phone).

#### **Returns**

Dictionary with information about phone memory (SIMUnRead, SIMUsed, SIMSize, Phone-UnRead, PhoneUsed, PhoneSize and TemplatesUsed)

### **Return type**

[dict](https://docs.python.org/3.9/library/stdtypes.html#dict)

### GetSecurityStatus()

Queries whether some security code needs to be entered.

#### **Returns**

String indicating which code needs to be entered or None if none is needed

### **Return type**

[str](https://docs.python.org/3.9/library/stdtypes.html#str)

### GetSignalQuality()

Reads signal quality (strength and error rate).

#### **Returns**

Dictionary containing information about signal state (SignalStrength, SignalPercent and BitErrorRate)

#### **Return type**

[dict](https://docs.python.org/3.9/library/stdtypes.html#dict)

#### <span id="page-51-0"></span>GetSpeedDial(*Location*)

Gets speed dial.

**Parameters Location**  $(int)$  $(int)$  $(int)$  – Location of entry to read

#### **Returns**

Dictionary with speed dial (Location, MemoryLocation, MemoryNumberID, MemoryType)

#### **Return type**

[dict](https://docs.python.org/3.9/library/stdtypes.html#dict)

#### GetToDo(*Location*)

Reads ToDo from phone.

### **Parameters**

**Location**  $(int)$  $(int)$  $(int)$  – Location of entry to read

#### **Returns**

Dictionary with ToDo values, see *[Todo Object](#page-81-0)*

### **Return type**

[dict](https://docs.python.org/3.9/library/stdtypes.html#dict)

### GetToDoStatus()

Gets status of ToDos (count of used entries).

#### **Returns**

Dictionary of status (Used)

#### **Return type**

[dict](https://docs.python.org/3.9/library/stdtypes.html#dict)

### HoldCall(*ID*)

Holds call.

**Parameters**

 $ID (int) - ID$  $ID (int) - ID$  $ID (int) - ID$  of call

**Returns** None

**Return type** None

Init(*Replies*)

Initialises the connection with phone.

#### **Parameters**

**Replies**  $(int)$  $(int)$  $(int)$  – Number of replies to wait for on each request. Defaults to 1. Higher value makes sense only on unreliable links.

## **Returns**

None

**Return type**

None

PressKey(*Key*, *Press*)

Emulates key press.

### **Parameters**

• Key  $(str)$  $(str)$  $(str)$  – What key to press

• Press (boo1) – Whether to emulate press or release.

### **Returns**

None

**Return type**

None

#### ReadConfig(*Section*, *Configuration*, *Filename*)

Reads specified section of gammurc

#### **Parameters**

- Section  $(int)$  $(int)$  $(int)$  Index of config section to read. Defaults to 0.
- Configuration  $(int)$  $(int)$  $(int)$  Index where config section will be stored. Defaults to Section.
- Filename  $(str)$  $(str)$  $(str)$  Path to configuration file (otherwise it is autodetected).
- **Returns**

None

#### **Return type** None

#### ReadDevice(*Wait*)

Reads data from device. This should be used in busy wait loop in case you are waiting for incoming events on the device.

### **Parameters**

**Wait**  $(bool)$  $(bool)$  $(bool)$  – Whether to wait, default is not to wait.

**Returns**

Number of bytes read

**Return type**

[int](https://docs.python.org/3.9/library/functions.html#int)

### Reset(*Hard*)

Performs phone reset.

#### **Parameters**

Hard ([bool](https://docs.python.org/3.9/library/functions.html#bool)) – Whether to make hard reset

**Returns**

None

**Return type** None

#### ResetPhoneSettings(*Type*)

Resets phone settings.

#### **Parameters**

Type ([str](https://docs.python.org/3.9/library/stdtypes.html#str)) – What to reset, one of PHONE, UIF, ALL, DEV, FACTORY

### **Returns**

None

**Return type** None

#### SendDTMF(*Number*)

Sends DTMF (Dual Tone Multi Frequency) tone.

#### **Parameters**

**Number**  $(str)$  $(str)$  $(str)$  – Number to dial

**Returns** None

**Return type** None

### SendFilePart(*File*)

Sends file part to phone.

### **Parameters**

File ([dict](https://docs.python.org/3.9/library/stdtypes.html#dict)) – File data, see *[File Object](#page-88-0)*

### **Returns**

File data for subsequent calls (Finished indicates transfer has been completed), see *[File Object](#page-88-0)*

## **Return type**

[dict](https://docs.python.org/3.9/library/stdtypes.html#dict)

#### SendSMS(*Value*)

Sends SMS.

### **Parameters**

Value ([dict](https://docs.python.org/3.9/library/stdtypes.html#dict)) – SMS data, see *[SMS Object](#page-74-0)*

### **Returns**

Message reference as int

#### **Return type**

[int](https://docs.python.org/3.9/library/functions.html#int)

### SendSavedSMS(*Folder*, *Location*)

Sends SMS saved in phone.

### **Parameters**

- Folder  $(int)$  $(int)$  $(int)$  Folder where to read entry  $(0 \text{ is emulated flat memory})$
- Location  $(int)$  $(int)$  $(int)$  Location of entry to send

#### **Returns**

Message reference as int

### **Return type**

[int](https://docs.python.org/3.9/library/functions.html#int)

### SetAlarm(*DateTime*, *Location*, *Repeating*, *Text*)

Sets alarm in phone.

#### **Parameters**

- DateTime ([datetime.datetime](https://docs.python.org/3.9/library/datetime.html#datetime.datetime)) When should alarm happen.
- Location  $(int)$  $(int)$  $(int)$  Location of alarm to set. Defaults to 1.
- Repeating ([bool](https://docs.python.org/3.9/library/functions.html#bool)) Whether alarm should be repeating. Defaults to True.
- Text  $(str)$  $(str)$  $(str)$  Text to be displayed on alarm. Defaults to empty.

#### **Returns**

None

### **Return type**

None

### SetAutoNetworkLogin()

Enables network auto login.

## **Returns**

None

### **Return type**

None

#### SetCalendar(*Value*)

Sets calendar entry

### **Parameters**

Value ([dict](https://docs.python.org/3.9/library/stdtypes.html#dict)) – Calendar entry data, see *[Calendar Object](#page-83-0)*

### **Returns**

Location of set entry

### **Return type**

[int](https://docs.python.org/3.9/library/functions.html#int)

#### <span id="page-54-0"></span>SetConfig(*Section*, *Values*)

Sets specified config section.

#### **Parameters**

• Section  $(int)$  $(int)$  $(int)$  – Index of config section to modify

• Values  $(dict)$  $(dict)$  $(dict)$  – Config values, see [GetConfig\(\)](#page-45-0) for description of accepted

#### **Returns**

None

### **Return type**

None

### SetCallDivert(*Divert*, *Type*, *Number*, *Timeout=0*)

New in version 1.31.90.

Sets call divert.

#### **Parameters**

- Divert (*[Divert Type](#page-89-0)*) When to do the divert.
- Type (*[Call Type](#page-89-1)*) What call types to divert.
- Number  $(str)$  $(str)$  $(str)$  Phone number where to divert.
- **Timeout**  $(int)$  $(int)$  $(int)$  Optional timeout when divert happens.

**Returns**

None

## **Return type**

None

### SetDateTime(*Date*)

Sets date and time in phone.

#### **Parameters**

**Date** ([datetime.datetime](https://docs.python.org/3.9/library/datetime.html#datetime.datetime)) – Date to set

**Returns**

None

## **Return type**

None

### SetDebugFile(*File*, *Global*)

Sets state machine debug file.

#### **Parameters**

- File (mixed) File where to write debug stuff (as configured by  $SetDebugLevel()$ ). Can be either None for no file, Python file object or filename.
- Global ([bool](https://docs.python.org/3.9/library/functions.html#bool)) Whether to use global debug structure (overrides File)

**Returns**

## None

## **Return type**

None

### SetDebugLevel(*Level*)

Sets state machine debug level according to passed string. You need to configure output file using [SetDebugFile\(\)](#page-60-1) to activate it.

### **Parameters**

**Level**  $(str)$  $(str)$  $(str)$  – name of debug level to use, currently one of: - nothing - text - textall - binary - errors - textdate - textalldate - errorsdate

#### **Returns** None

### **Return type**

None

SetFileAttributes(*Filename*, *ReadOnly*, *Protected*, *System*, *Hidden*)

Sets file attributes.

#### **Parameters**

- Filename  $(str)$  $(str)$  $(str)$  File to modify
- ReadOnly ([bool](https://docs.python.org/3.9/library/functions.html#bool)) Whether file is read only. Default to False.
- Protected (boo1) Whether file is protected. Default to False.
- System ([bool](https://docs.python.org/3.9/library/functions.html#bool)) Whether file is system. Default to False.
- Hidden ([bool](https://docs.python.org/3.9/library/functions.html#bool)) Whether file is hidden. Default to False.

#### **Returns**

None

### **Return type**

None

### SetIncomingCB(*Enable*)

Gets network information from phone.

#### **Parameters**

Enable ([bool](https://docs.python.org/3.9/library/functions.html#bool)) – Whether to enable notifications, default is True

### **Returns**

None

#### **Return type** None

#### SetIncomingCall(*Enable*)

Activates/deactivates noticing about incoming calls.

### **Parameters**

Enable ([bool](https://docs.python.org/3.9/library/functions.html#bool)) – Whether to enable notifications, default is True

### **Returns**

None

### **Return type**

None

### SetIncomingCallback(*Callback*)

Sets callback function which is called whenever any (enabled) incoming event appears. Please note that you have to enable each event type by calling SetIncoming\* functions.

The callback function needs to accept three parameters: StateMachine object, event type and it's data in dictionary.

#### **Parameters**

Callback (function) – callback function or None for disabling

#### **Returns**

None

**Return type** None

#### SetIncomingSMS(*Enable*)

Enable/disable notification on incoming SMS.

#### **Parameters**

Enable ([bool](https://docs.python.org/3.9/library/functions.html#bool)) – Whether to enable notifications, default is True

**Returns** None

**Return type**

None

### SetIncomingUSSD(*Enable*)

Activates/deactivates noticing about incoming USSDs (UnStructured Supplementary Services).

**Parameters** Enable ([bool](https://docs.python.org/3.9/library/functions.html#bool)) – Whether to enable notifications, default is True

**Returns** None

**Return type**

None

#### <span id="page-57-0"></span>SetLocale(*DateSeparator*, *DateFormat*, *AMPMTime*)

Sets locale of phone.

### **Parameters**

- DateSeparator  $(str)$  $(str)$  $(str)$  Date separator.
- DateFormat  $(str)$  $(str)$  $(str)$  Date format, one of DDMMYYYY, MMDDYYYY, YYYYMMDD
- **AMPMTime** ([bool](https://docs.python.org/3.9/library/functions.html#bool)) Whether to use AM/PM time.

#### **Returns**

None

#### **Return type**

None

### SetMemory(*Value*)

Sets memory (phonebooks or calls) entry.

#### **Parameters**

Value ([dict](https://docs.python.org/3.9/library/stdtypes.html#dict)) – Memory entry, see *[Phonebook Object](#page-85-0)*

#### **Returns**

Location of created entry

**Return type** [int](https://docs.python.org/3.9/library/functions.html#int)

#### SetSMS(*Value*)

Sets SMS.

### **Parameters**

Value ([dict](https://docs.python.org/3.9/library/stdtypes.html#dict)) – SMS data, see *[SMS Object](#page-74-0)*

### **Returns**

Tuple for location and folder.

**Return type** [tuple](https://docs.python.org/3.9/library/stdtypes.html#tuple)

#### SetSMSC(*Value*)

Sets SMS Service Center number and SMS settings.

### **Parameters**

Value ([dict](https://docs.python.org/3.9/library/stdtypes.html#dict)) – SMSC information, see *[SMSC Object](#page-77-0)*

**Returns**

None

**Return type**

None

### SetSpeedDial(*Value*)

Sets speed dial.

## **Parameters**

**Value**  $(dict)$  $(dict)$  $(dict)$  – Speed dial data, see [GetSpeedDial\(\)](#page-51-0) for listing.

### **Returns**

None

### **Return type**

None

### SetToDo(*Value*)

Sets ToDo in phone.

### **Parameters**

Value ([dict](https://docs.python.org/3.9/library/stdtypes.html#dict)) – ToDo data, see *[Todo Object](#page-81-0)*

#### **Returns**

Location of created entry

### **Return type**

[int](https://docs.python.org/3.9/library/functions.html#int)

### SplitCall(*ID*)

Splits call.

**Parameters**  $ID (int) - ID$  $ID (int) - ID$  $ID (int) - ID$  of call

#### **Returns**

None

### **Return type**

None

### SwitchCall(*ID*, *Next*)

Switches call.

### **Parameters**  $ID (int) - ID of call$  $ID (int) - ID of call$  $ID (int) - ID of call$

**Returns** None

**Return type** None

### Terminate()

Terminates the connection with phone.

**Returns** None

**Return type** None

### Abort()

Aborts current operation.

**Returns** None

**Return type** None

TransferCall(*ID*, *Next*)

Transfers call.

**Parameters**  $ID (int) - ID$  $ID (int) - ID$  $ID (int) - ID$  of call

**Returns** None

**Return type** None

UnholdCall(*ID*)

Unholds call.

**Parameters**  $ID (int) - ID of call$  $ID (int) - ID of call$  $ID (int) - ID of call$ 

**Returns**

None

**Return type** None

### **Generic functions**

### gammu.Version()

Get version information.

#### **Returns**

Tuple of version information - Gammu runtime version, python-gammu version, build time Gammu version.

### **Return type**

[tuple](https://docs.python.org/3.9/library/stdtypes.html#tuple)

### **Debugging configuration**

#### <span id="page-60-1"></span>gammu.SetDebugFile(*File*)

Sets global debug file.

#### **Parameters**

File (mixed) – File where to write debug stuff (as configured by [SetDebugLevel\(\)](#page-60-0)). Can be either None for no file, Python file object or filename.

### **Returns**

None

### **Return type**

None

### <span id="page-60-0"></span>gammu.SetDebugLevel(*Level*)

Sets global debug level according to passed string. You need to configure output file using [SetDebugFile\(\)](#page-60-1) to activate it.

### **Parameters**

**Level**  $(str)$  $(str)$  $(str)$  – name of debug level to use, currently one of:

- nothing
- text
- textall
- binary
- errors
- textdate
- textalldate
- errorsdate

### **Returns**

None

**Return type**

None

### **Message processing**

### gammu.LinkSMS(*Messages*, *EMS*)

Links multi part SMS messages.

#### **Parameters**

- Messages ([list](https://docs.python.org/3.9/library/stdtypes.html#list)) List of messages to link, see *[SMS Object](#page-74-0)*
- EMS ([bool](https://docs.python.org/3.9/library/functions.html#bool)) Whether to detect ems, defaults to True

#### **Returns**

List of linked messages, see *[SMS Object](#page-74-0)*

### **Return type**

[list](https://docs.python.org/3.9/library/stdtypes.html#list)

gammu.SMSCounter(*Text*, *UDH='NoUDH'*, *Coding='Default'*)

Calculates number of SMS and free chars in SMS.

### **Parameters**

- Text  $(str)$  $(str)$  $(str)$  Message text
- UDH  $(str)$  $(str)$  $(str)$  Message UDH
- Coding  $(str)$  $(str)$  $(str)$  Message coding (eg. Unicode or Default)

#### **Returns**

Number of messages and number of free chars

#### **Return type**

[tuple](https://docs.python.org/3.9/library/stdtypes.html#tuple)

New in version 1.29.90.

#### gammu.DecodeSMS(*Messages*, *EMS*)

Decodes multi part SMS message.

#### **Parameters**

- Messages ([list](https://docs.python.org/3.9/library/stdtypes.html#list)) Nessages to decode, see *[SMS Object](#page-74-0)*
- EMS ([bool](https://docs.python.org/3.9/library/functions.html#bool)) Whether to use EMS, defaults to True

#### **Returns**

Multi part message information, see *[SMS Info Object](#page-78-0)*

**Return type**

[dict](https://docs.python.org/3.9/library/stdtypes.html#dict)

### gammu.EncodeSMS(*MessageInfo*)

Encodes multi part SMS message.

### **Parameters**

MessageInfo ([dict](https://docs.python.org/3.9/library/stdtypes.html#dict)) – Description of message, see *[SMS Info Object](#page-78-0)*

#### **Returns**

List of dictionaries with raw message, see *[SMS Object](#page-74-0)*

### **Return type**

[dict](https://docs.python.org/3.9/library/stdtypes.html#dict)

#### gammu.DecodePDU(*Data*, *SMSC=False*)

Parses PDU packet.

### **Parameters**

- Data  $(str)$  $(str)$  $(str)$  PDU data, need to be binary not hex encoded
- SMSC (boo1) Whether PDU includes SMSC.

#### **Returns**

Message data, see *[SMS Object](#page-74-0)*

### **Return type**

[dict](https://docs.python.org/3.9/library/stdtypes.html#dict)

### **Example:**

```
gammu.DecodePDU(
    "0681678968986811000a8152564557550010ff0d3bf67aed5ebbddeb1d7bed06".decode("hex")
)
```
#### gammu.EncodePDU(*SMS*, *Layout=Submit*)

Creates PDU packet.

#### **Parameters**

- SMS ([dict](https://docs.python.org/3.9/library/stdtypes.html#dict)) SMS dictionary, see *[SMS Object](#page-74-0)*
- Layout ([str](https://docs.python.org/3.9/library/stdtypes.html#str)) Layout (one of Submit, Deliver, StatusReport), Submit is default

#### **Returns**

Message data

#### **Return type**

[str](https://docs.python.org/3.9/library/stdtypes.html#str)

New in version 1.27.93.

### **Encoding and decoding entries**

### gammu.DecodeVCARD(*Text*)

Decodes memory entry v from a string.

#### **Parameters**

**Text**  $(str)$  $(str)$  $(str)$  – String to decode

#### **Returns**

Memory entry, see *[Phonebook Object](#page-85-0)*

**Return type**

[dict](https://docs.python.org/3.9/library/stdtypes.html#dict)

### gammu.EncodeVCARD(*Entry*)

Encodes memory entry to a vCard.

### **Parameters**

Entry ([dict](https://docs.python.org/3.9/library/stdtypes.html#dict)) – Memory entry, see *[Phonebook Object](#page-85-0)*

#### **Returns**

String with vCard

#### **Return type**

[str](https://docs.python.org/3.9/library/stdtypes.html#str)

#### gammu.DecodeVCS(*Text*)

Decodes todo/calendar entry v from a string.

#### **Parameters**

**Text**  $(str)$  $(str)$  $(str)$  – String to decode

#### **Returns**

Calendar or todo entry (whatever one was included in string), see *[Calendar Object](#page-83-0)*, *[Todo Object](#page-81-0)*

#### **Return type** [dict](https://docs.python.org/3.9/library/stdtypes.html#dict)

### gammu.DecodeICS(*Text*)

Decodes todo/calendar entry v from a string.

### **Parameters**

**Text**  $(str)$  $(str)$  $(str)$  – String to decode

### **Returns**

Calendar or todo entry (whatever one was included in string), see *[Calendar Object](#page-83-0)*, *[Todo Object](#page-81-0)*

**Return type**

[dict](https://docs.python.org/3.9/library/stdtypes.html#dict)

### gammu.EncodeVCALENDAR(*Entry*)

Encodes calendar entry to a vCalendar.

#### **Parameters**

Entry ([dict](https://docs.python.org/3.9/library/stdtypes.html#dict)) – Calendar entry, see *[Calendar Object](#page-83-0)*

#### **Returns**

String with vCalendar

**Return type**

[str](https://docs.python.org/3.9/library/stdtypes.html#str)

### gammu.EncodeICALENDAR(*Entry*)

Encodes calendar entry to a iCalendar.

### **Parameters**

Entry ([dict](https://docs.python.org/3.9/library/stdtypes.html#dict)) – Calendar entry, see *[Calendar Object](#page-83-0)*

#### **Returns**

String with iCalendar

#### **Return type**

[str](https://docs.python.org/3.9/library/stdtypes.html#str)

### gammu.EncodeVTODO(*Entry*)

Encodes todo entry to a vTodo.

### **Parameters**

Entry ([dict](https://docs.python.org/3.9/library/stdtypes.html#dict)) – Todo entry, see *[Todo Object](#page-81-0)*

**Returns**

String with vTodo

### **Return type**

[str](https://docs.python.org/3.9/library/stdtypes.html#str)

### gammu.EncodeITODO(*Entry*)

Encodes todo entry to a iTodo.

### **Parameters**

Entry ([dict](https://docs.python.org/3.9/library/stdtypes.html#dict)) – Todo entry, see *[Todo Object](#page-81-0)*

#### **Returns**

String with vCard

### **Return type**

[str](https://docs.python.org/3.9/library/stdtypes.html#str)

### **Backup reading and writing**

### gammu.SaveRingtone(*Filename*, *Ringtone*, *Format*)

Saves ringtone into file.

#### **Parameters**

- Filename  $(str)$  $(str)$  $(str)$  Name of file where ringote will be saved
- Ringtone  $(dict)$  $(dict)$  $(dict)$  Ringtone to save
- Format  $(str)$  $(str)$  $(str)$  One of ott, mid, rng, imy, wav, rttl

#### **Returns**

None

### **Return type**

None

#### gammu.SaveBackup(*Filename*, *Backup*, *Format*)

Saves backup into file.

#### **Parameters**

- Filename  $(str)$  $(str)$  $(str)$  Name of file to read backup from
- Backup  $(dict)$  $(dict)$  $(dict)$  Backup data, see [ReadBackup\(\)](#page-64-0) for description
- Format ([str](https://docs.python.org/3.9/library/stdtypes.html#str)) File format to use (Auto, AutoUnicode, LMB, VCalendar, VCard, LDIF, ICS, Gammu, GammuUnicode, the default is AutoUnicode)

#### **Returns**

None

#### **Return type**

None

#### <span id="page-64-0"></span>gammu.ReadBackup(*Filename*, *Format*)

Reads backup into file.

#### **Parameters**

- Filename  $(str)$  $(str)$  $(str)$  Name of file where backup is stored
- Format ([str](https://docs.python.org/3.9/library/stdtypes.html#str)) File format to use (Auto, AutoUnicode, LMB, VCalendar, VCard, LDIF, ICS, Gammu, GammuUnicode, the default is AutoUnicode)

#### **Returns**

Dictionary of read entries, it contains following keys, each might be empty:

- IMEI
- Model
- Creator
- PhonePhonebook
- SIMPhonebook
- Calendar
- ToDo
- DateTime

### **Return type**

[dict](https://docs.python.org/3.9/library/stdtypes.html#dict)

#### gammu.SaveSMSBackup(*Filename*, *Backup*)

Saves SMS backup into file.

#### **Parameters**

- Filename  $(str)$  $(str)$  $(str)$  Name of file where to save SMS backup
- Backup  $(llist)$  $(llist)$  $(llist)$  List of messages to store

### **Returns**

None

## **Return type**

None

### gammu.ReadSMSBackup(*Filename*)

Reads SMS backup into file.

### **Parameters**

**Filename**  $(str)$  $(str)$  $(str)$  – Name of file where SMS backup is stored

### **Returns**

List of messages read from file

**Return type**

[list](https://docs.python.org/3.9/library/stdtypes.html#list)

## **Various data**

### gammu.GSMNetworks

Dictionary with GSM network codes.

### gammu.GSMCountries

Dictionary with GSM country codes.

## **4.2.2** gammu.smsd **– SMSD access**

### **SMSD**

### class gammu.smsd.SMSD(*Config*)

SMSD main class, that is used for communication with phone.

You don't need to run the SMS daemon in the python script to control or ask it for status, this can be also done on separately running instances (gammu-smsd). All you need to do for this is to give same configuration file as that instance is using. For more infos look into *[Gammu SMSD Overview](#page-296-0)*.

#### **Parameters**

**Config**  $(string)$  – Path to SMSD configuration file.

### MainLoop(*MaxFailures*)

Runs SMS daemon main loop.

Please note that this will run until some serious error occurs or until terminated by [Shutdown\(\)](#page-66-0).

### **Parameters**

MaxFailures  $(int)$  $(int)$  $(int)$  – After how many init failures SMSD ends. Defaults to 0, what means never.

### **Returns**

None

## **Return type**

None

## <span id="page-66-0"></span>Shutdown()

Signals SMS daemon to stop.

**Returns** None

**Return type** None

### GetStatus()

Returns SMSD status.

The following values are set in resulting dictionary:

### Client

Client software name.

### PhoneID

PhoneID which can be used for multiple SMSD setup.

### IMEI

IMEI of currently connected phone.

### Sent

Number of sent messages.

### Received

Number of received messages.

### Failed

Number of failed messages.

### **BatterPercent**

Last battery state as reported by connected phone.

#### NetworkSignal

Last signal level as reported by connected phone.

### **Returns**

Dict with status values

### **Return type**

[dict](https://docs.python.org/3.9/library/stdtypes.html#dict)

### InjectSMS(*Message*)

Injects SMS message into outgoing messages queue in SMSD.

#### **Parameters**

Message (list of *[SMS Object](#page-74-0)*) – Message to inject (can be multipart)

#### **Returns**

ID of inserted message

## **Return type**

string

## **4.2.3** gammu.data **– Generic data usable with Gammu**

### gammu.data.Connections

Provides list of connection strings known to Gammu. They can be used for example when giving user a choice of connection string.

### gammu.data.MemoryValueTypes

Provides list of types of memory entry values.

### gammu.data.CalendarTypes

Provides list of calendar event types.

#### gammu.data.CalendarValueTypes

Provides list of types of calendar entry values.

### gammu.data.TodoPriorities

Provides list of todo priorities.

### gammu.data.TodoValueTypes

Provides list of types of todo entry values.

### gammu.data.InternationalPrefixes

List of known international prefixes.

### <span id="page-67-1"></span>gammu.data.Errors

Mapping of text representation of errors to gammu error codes. Reverse to [ErrorNumbers](#page-67-0).

#### <span id="page-67-0"></span>gammu.data.ErrorNumbers

Mapping of gammu error codes to text representation. Reverse to [Errors](#page-67-1).

### **4.2.4** gammu.worker **- Asynchronous communication to phone.**

Mostly you should use only *[GammuWorker](#page-68-0)* class, others are only helpers which are used by this class.

#### <span id="page-67-2"></span>class gammu.worker.GammuCommand(*command*, *params=None*, *percentage=100*)

Storage of single command for gammu.

### get\_command()

Returns command name.

### get\_params()

Returns command params.

#### get\_percentage()

Returns percentage of current task.

### class gammu.worker.GammuTask(*name*, *commands*)

Storage of task for gammu.

#### get\_name()

Returns task name.

### get\_next()

Returns next command to be executed as [GammuCommand](#page-67-2).

#### class gammu.worker.GammuThread(*queue*, *config*, *callback*)

Thread for phone communication.

#### join(*timeout=None*)

Terminates thread and waits for it.

### $kill()$

Forces thread end without emptying queue.

### run()

Thread body, which handles phone communication. This should not be used from outside.

#### <span id="page-68-0"></span>class gammu.worker.GammuWorker(*callback*)

Wrapper class for asynchronous communication with Gammu. It spawns own thread and then passes all commands to this thread. When task is done, caller is notified via callback.

### abort()

Aborts any remaining operations.

### configure(*config*)

Configures gammu instance according to config.

### **Parameters**

**config** (hash) – Gammu configuration, same as gammu. StateMachine. SetConfig() accepts.

### enqueue(*command*, *params=None*, *commands=None*)

Enqueues command or task.

#### **Parameters**

- command ([tuple](https://docs.python.org/3.9/library/stdtypes.html#tuple) of [list](https://docs.python.org/3.9/library/stdtypes.html#list) of tuples) Command(s) to execute. Each command is tuple containing function name and it's parameters.
- params ([tuple](https://docs.python.org/3.9/library/stdtypes.html#tuple) or string) Parameters to command.
- commands ([list](https://docs.python.org/3.9/library/stdtypes.html#list) of tuples or strings) List of commands to execute. When this is not none, params are ignored and command is taken as task name.

### enqueue\_command(*command*, *params*)

Enqueues command.

### **Parameters**

- **command** ([tuple](https://docs.python.org/3.9/library/stdtypes.html#tuple) of [list](https://docs.python.org/3.9/library/stdtypes.html#list) of tuples) Command(s) to execute. Each command is tuple containing function name and it's parameters.
- params ([tuple](https://docs.python.org/3.9/library/stdtypes.html#tuple) or string) Parameters to command.

#### enqueue\_task(*command*, *commands*)

Enqueues task.

#### **Parameters**

- **command** ([tuple](https://docs.python.org/3.9/library/stdtypes.html#tuple) of [list](https://docs.python.org/3.9/library/stdtypes.html#list) of tuples) Command(s) to execute. Each command is tuple containing function name and it's parameters.
- commands ([list](https://docs.python.org/3.9/library/stdtypes.html#list) of tuples or strings) List of commands to execute.

#### initiate()

Connects to phone.

### terminate(*timeout=None*)

Terminates phone connection.

#### exception gammu.worker.InvalidCommand(*value*)

Exception indicating invalid command.

#### gammu.worker.check\_worker\_command(*command*)

Checks whether command is valid.

### **Parameters**

command (string) – Name of command.

### **4.2.5** gammu.exception **– Gammu exception handling**

#### exception gammu.GSMError

Generic class as parent for all Gammu exceptions. This is never raised directly, but should be used to catch any Gammu related exception.

#### exception gammu.ERR\_ABORTED

Exception corresponding to gammu error ERR\_ABORTED. Verbose error description: Operation aborted.

#### exception gammu.ERR\_BADFEATURE

Exception corresponding to gammu error ERR\_BADFEATURE. Verbose error description: Bad feature string in configuration.

#### exception gammu.ERR\_BUG

Exception corresponding to gammu error ERR\_BUG. Verbose error description: Nobody is perfect, some bug appeared in protocol implementation. Please contact authors.

#### exception gammu.ERR\_BUSY

Exception corresponding to gammu error ERR\_BUSY. Verbose error description: Command rejected because device was busy. Wait and restart.

#### exception gammu.ERR\_CANCELED

Exception corresponding to gammu error ERR\_CANCELED. Verbose error description: Transfer was canceled by phone, maybe you pressed cancel on phone.

### exception gammu.ERR\_CANTOPENFILE

Exception corresponding to gammu error ERR\_CANTOPENFILE. Verbose error description: Can not open specified file.

### exception gammu.ERR\_CORRUPTED

Exception corresponding to gammu error ERR\_CORRUPTED. Verbose error description: Corrupted data returned by phone.

#### exception gammu.ERR\_COULDNT\_CONNECT

Exception corresponding to gammu error ERR\_COULDNT\_CONNECT. Verbose error description: Could not connect to the server.

#### exception gammu.ERR\_COULDNT\_RESOLVE

Exception corresponding to gammu error ERR\_COULDNT\_RESOLVE. Verbose error description: Could not resolve the host name.

#### exception gammu.ERR\_DATACONVERTED

Exception corresponding to gammu error ERR\_DATACONVERTED. Verbose error description: Data were converted.

#### exception gammu.ERR\_DEVICEBUSY

Exception corresponding to gammu error ERR\_DEVICEBUSY. Verbose error description: Error opening device, it is already opened by other application.

### exception gammu.ERR\_DEVICECHANGESPEEDERROR

Exception corresponding to gammu error ERR\_DEVICECHANGESPEEDERROR. Verbose error description: Error setting device speed. Maybe speed not supported.

#### exception gammu.ERR\_DEVICEDTRRTSERROR

Exception corresponding to gammu error ERR\_DEVICEDTRRTSERROR. Verbose error description: Error setting device DTR or RTS.

#### exception gammu.ERR\_DEVICELOCKED

Exception corresponding to gammu error ERR\_DEVICELOCKED. Verbose error description: Error opening device, it is locked.

#### exception gammu.ERR\_DEVICENODRIVER

Exception corresponding to gammu error ERR\_DEVICENODRIVER. Verbose error description: Error opening device. No required driver in operating system.

#### exception gammu.ERR\_DEVICENOPERMISSION

Exception corresponding to gammu error ERR\_DEVICENOPERMISSION. Verbose error description: Error opening device, you don't have permissions.

#### exception gammu.ERR\_DEVICENOTEXIST

Exception corresponding to gammu error ERR\_DEVICENOTEXIST. Verbose error description: Error opening device, it doesn't exist.

#### exception gammu.ERR\_DEVICENOTWORK

Exception corresponding to gammu error ERR\_DEVICENOTWORK. Verbose error description: Error opening device. Some hardware not connected/wrongly configured.

#### exception gammu.ERR\_DEVICEOPENERROR

Exception corresponding to gammu error ERR\_DEVICEOPENERROR. Verbose error description: Error opening device. Unknown, busy or no permissions.

#### exception gammu.ERR\_DEVICEPARITYERROR

Exception corresponding to gammu error ERR\_DEVICEPARITYERROR. Verbose error description: Can't set parity on the device.

#### exception gammu.ERR\_DEVICEREADERROR

Exception corresponding to gammu error ERR\_DEVICEREADERROR. Verbose error description: Error during reading from the device.

#### exception gammu.ERR\_DEVICEWRITEERROR

Exception corresponding to gammu error ERR\_DEVICEWRITEERROR. Verbose error description: Error writing to the device.

#### exception gammu.ERR\_DISABLED

Exception corresponding to gammu error ERR\_DISABLED. Verbose error description: Desired functionality has been disabled on compile time.

#### exception gammu.ERR\_EMPTY

Exception corresponding to gammu error ERR\_EMPTY. Verbose error description: Empty entry.

### exception gammu.ERR\_EMPTYSMSC

Exception corresponding to gammu error ERR\_EMPTYSMSC. Verbose error description: No SMSC number given. Provide it manually or use the one configured in phone.

#### exception gammu.ERR\_FILEALREADYEXIST

Exception corresponding to gammu error ERR\_FILEALREADYEXIST. Verbose error description: File with specified name already exists.

#### exception gammu.ERR\_FILENOTEXIST

Exception corresponding to gammu error ERR\_FILENOTEXIST. Verbose error description: File with specified name doesn't exist.

### exception gammu.ERR\_FILENOTSUPPORTED

Exception corresponding to gammu error ERR\_FILENOTSUPPORTED. Verbose error description: File format not supported by Gammu.

#### exception gammu.ERR\_FOLDERNOTEMPTY

Exception corresponding to gammu error ERR\_FOLDERNOTEMPTY. Verbose error description: Folder must be empty.

### exception gammu.ERR\_FOLDERPART

Exception corresponding to gammu error ERR\_FOLDERPART. Verbose error description: Only part of folder has been listed.

### exception gammu.ERR\_FRAMENOTREQUESTED

Exception corresponding to gammu error ERR\_FRAMENOTREQUESTED. Verbose error description: Frame not requested right now. See [<https://wammu.eu/support/bugs/>](https://wammu.eu/support/bugs/) for information how to report it.

### exception gammu.ERR\_FULL

Exception corresponding to gammu error ERR\_FULL. Verbose error description: Memory full.

### exception gammu.ERR\_GETTING\_SMSC

Exception corresponding to gammu error ERR\_GETTING\_SMSC. Verbose error description: Failed to get SMSC number from phone.

#### exception gammu.ERR\_GNAPPLETWRONG

Exception corresponding to gammu error ERR\_GNAPPLETWRONG. Verbose error description: Wrong GNAP-PLET version in phone. Use version from currently used Gammu.

#### exception gammu.ERR\_INSIDEPHONEMENU

Exception corresponding to gammu error ERR\_INSIDEPHONEMENU. Verbose error description: You're inside phone menu (maybe editing?). Leave it and try again.

### exception gammu.ERR\_INSTALL\_NOT\_FOUND

Exception corresponding to gammu error ERR\_INSTALL\_NOT\_FOUND. Verbose error description: Installation data not found, please consult debug log and/or documentation for more details.
#### exception gammu.ERR\_INVALIDDATA

Exception corresponding to gammu error ERR\_INVALIDDATA. Verbose error description: Invalid data given to phone.

#### exception gammu.ERR\_INVALIDDATETIME

Exception corresponding to gammu error ERR\_INVALIDDATETIME. Verbose error description: Invalid date or time specified.

#### exception gammu.ERR\_INVALIDLOCATION

Exception corresponding to gammu error ERR\_INVALIDLOCATION. Verbose error description: Invalid location. Maybe too high?

#### exception gammu.ERR\_MEMORY

Exception corresponding to gammu error ERR\_MEMORY. Verbose error description: Phone memory error, maybe it is read only.

#### exception gammu.ERR\_MOREMEMORY

Exception corresponding to gammu error ERR\_MOREMEMORY. Verbose error description: More memory required. . .

#### exception gammu.ERR\_NEEDANOTHERANSWER

Exception corresponding to gammu error ERR\_NEEDANOTHERANSWER. Verbose error description: Phone module need to send another answer frame.

#### exception gammu.ERR\_NETWORK\_ERROR

Exception corresponding to gammu error ERR\_NETWORK\_ERROR. Verbose error description: Network error.

#### exception gammu.ERR\_NONE

Exception corresponding to gammu error ERR\_NONE. Verbose error description: No error.

#### exception gammu.ERR\_NONE\_SECTION

Exception corresponding to gammu error ERR\_NONE\_SECTION. Verbose error description: No such section exists.

#### exception gammu.ERR\_NOSERVICE

Exception corresponding to gammu error ERR\_NOSERVICE. Verbose error description: Service configuration is missing.

#### exception gammu.ERR\_NOSIM

Exception corresponding to gammu error ERR\_NOSIM. Verbose error description: Can not access SIM card.

#### exception gammu.ERR\_NOTCONNECTED

Exception corresponding to gammu error ERR\_NOTCONNECTED. Verbose error description: Phone is not connected.

#### exception gammu.ERR\_NOTIMPLEMENTED

Exception corresponding to gammu error ERR\_NOTIMPLEMENTED. Verbose error description: Functionality not implemented. You are welcome to help authors with it.

#### exception gammu.ERR\_NOTRUNNING

Exception corresponding to gammu error ERR\_NOTRUNNING. Verbose error description: Service is not running.

#### exception gammu.ERR\_NOTSUPPORTED

Exception corresponding to gammu error ERR\_NOTSUPPORTED. Verbose error description: Function not supported by phone.

#### exception gammu.ERR\_OTHERCONNECTIONREQUIRED

Exception corresponding to gammu error ERR\_OTHERCONNECTIONREQUIRED. Verbose error description: Current connection type doesn't support called function.

#### exception gammu.ERR\_PERMISSION

Exception corresponding to gammu error ERR\_PERMISSION. Verbose error description: Operation not allowed by phone.

#### exception gammu.ERR\_PHONEOFF

Exception corresponding to gammu error ERR\_PHONEOFF. Verbose error description: Phone is disabled and connected to charger.

#### exception gammu.ERR\_PHONE\_INTERNAL

Exception corresponding to gammu error ERR\_PHONE\_INTERNAL. Verbose error description: Internal phone error.

#### exception gammu.ERR\_READ\_ONLY

Exception corresponding to gammu error ERR\_READ\_ONLY. Verbose error description: Entry is read only.

#### exception gammu.ERR\_SECURITYERROR

Exception corresponding to gammu error ERR\_SECURITYERROR. Verbose error description: Security error. Maybe no PIN?

#### exception gammu.ERR\_SHOULDBEFILE

Exception corresponding to gammu error ERR\_SHOULDBEFILE. Verbose error description: You have to give file name and not folder name.

#### exception gammu.ERR\_SHOULDBEFOLDER

Exception corresponding to gammu error ERR\_SHOULDBEFOLDER. Verbose error description: You have to give folder name and not file name.

#### exception gammu.ERR\_SOURCENOTAVAILABLE

Exception corresponding to gammu error ERR\_SOURCENOTAVAILABLE. Verbose error description: Some functions not available for your system (disabled in config or not implemented).

#### exception gammu.ERR\_SPECIFYCHANNEL

Exception corresponding to gammu error ERR\_SPECIFYCHANNEL. Verbose error description: Bluetooth configuration requires channel option.

#### exception gammu.ERR\_TIMEOUT

Exception corresponding to gammu error ERR\_TIMEOUT. Verbose error description: No response in specified timeout. Probably phone not connected.

#### exception gammu.ERR\_UNCONFIGURED

Exception corresponding to gammu error ERR\_UNCONFIGURED. Verbose error description: Gammu is not configured.

#### exception gammu.ERR\_UNKNOWN

Exception corresponding to gammu error ERR\_UNKNOWN. Verbose error description: Unknown error.

#### exception gammu.ERR\_UNKNOWNCONNECTIONTYPESTRING

Exception corresponding to gammu error ERR\_UNKNOWNCONNECTIONTYPESTRING. Verbose error description: Unknown connection type string. Check config file.

#### exception gammu.ERR\_UNKNOWNFRAME

Exception corresponding to gammu error ERR\_UNKNOWNFRAME. Verbose error description: Unknown frame. See [<https://wammu.eu/support/bugs/>](https://wammu.eu/support/bugs/) for information how to report it.

#### exception gammu.ERR\_UNKNOWNMODELSTRING

Exception corresponding to gammu error ERR\_UNKNOWNMODELSTRING. Verbose error description: Unknown model type string. Check config file.

#### exception gammu.ERR\_UNKNOWNRESPONSE

Exception corresponding to gammu error ERR\_UNKNOWNRESPONSE. Verbose error description: Unknown response from phone. See [<https://wammu.eu/support/bugs/>](https://wammu.eu/support/bugs/) for information how to report it.

#### exception gammu.ERR\_USING\_DEFAULTS

Exception corresponding to gammu error ERR\_USING\_DEFAULTS. Verbose error description: Using default values.

#### exception gammu.ERR\_WORKINPROGRESS

Exception corresponding to gammu error ERR\_WORKINPROGRESS. Verbose error description: Function is currently being implemented. If you want to help, please contact authors.

#### exception gammu.ERR\_WRITING\_FILE

Exception corresponding to gammu error ERR\_WRITING\_FILE. Verbose error description: Error writing file to disk.

#### exception gammu.ERR\_WRONGCRC

Exception corresponding to gammu error ERR\_WRONGCRC. Verbose error description: CRC error.

#### exception gammu.ERR\_WRONGFOLDER

Exception corresponding to gammu error ERR\_WRONGFOLDER. Verbose error description: Wrong folder used.

# **4.2.6 Objects**

For various (mostly historical) reasons, all objects you get from Gammu are not real objects but rather a dictionaries. This has quite a big impact of usability and will most likely change in the future.

All the objects basically map to C structures, so you might also refer to *[libGammu](#page-94-0)* chapter.

#### **SMS Object**

Object describing single SMS message in a way GSM network handles is (140 bytes of data). You can construct it from *[SMS Info Object](#page-78-0)* using [gammu.EncodeSMS\(\)](#page-61-0).

Message dictionary can consist of following fields:

### **SMSC**

SMSC information, see *[SMSC Object](#page-77-0)*.

#### Number

Recipient number, needs to be set for sending.

### Name

Name of the message, does not make any effect on sending, some phones might store it.

# UDH

User defined headers for SMS, see *[UDH Object](#page-76-0)*.

#### Text

Message text

### Folder

Folder where the message is stored

### Location

Location where the message is stored

### InboxFolder

Indication whether folder is an inbox

#### DeliveryStatus

Message delivery status, used only for received messages

#### ReplyViaSameSMSC

Flag indicating whether reply using same SMSC is requested

#### Class

Message class

#### MessageReference

Message reference number, used mostly to identify delivery reports

#### ReplaceMessage

Id of message which this message is supposed to replace

### RejectDuplicates

Whether to reject duplicates

#### Memory

Memory where the message is stored

#### Type

Message type, one of:

- Submit message to be send
- Deliver delivered message
- Status\_Report when creating new message this will create submit message with request for delivery report

### Coding

Message encoding, one of:

- Unicode\_No\_Compression unicode message which can contain any chars, but can be only 70 chars long
- Unicode\_Compression not supported by Gammu and most phones
- Default\_No\_Compression message with GSM alphabet only, up to 160 chars long
- Default\_Compression not supported by Gammu and most phones
- 8bit for binary messages

#### DateTime

Timestamp when the message was received or sent.

Please note that most phones do no record timestamp of sent messages.

#### SMSCDateTime

Timestamp when the message was at SMSC.

### State

Message state, one of:

- Sent
- UnSent
- Read
- UnRead

Examples:

```
# Simple message to send, using SMSC from phone
SMS_1 = \{'Number': '123465',
   'SMSC': {'Location': 1},
   'Text': 'Hello world!',
}
# Class 0 (on display) message using custom SMSC number
SMS_2 = \{'Number': '123465',
   'SMSC': {'Number': '+420987654321'},
    'Text': 'Hello world!',
    'Class': 0,
}
```
# <span id="page-76-0"></span>**UDH Object**

UDH dictionary can consist of following fields:

### ID8bit

8-bit ID of the message, not required

### ID16bit

16-bit ID of the message, not required

### PartNumber

Number of current part

### AllParts

Count of all message parts

### Type

UDH type, one of predefined strings:

- NoUDH
- ConcatenatedMessages
- ConcatenatedMessages16bit
- DisableVoice
- DisableFax
- DisableEmail
- EnableVoice
- EnableFax
- EnableEmail
- VoidSMS
- NokiaRingtone
- NokiaRingtoneLong
- NokiaOperatorLogoLong
- NokiaCallerLogo
- NokiaWAP
- NokiaWAPLong
- NokiaCalendarLong
- NokiaProfileLong
- NokiaPhonebookLong
- UserUDH

### Text

UDH content

Example:

```
UDH = \{"ID8bit": 0xCD,
   "PartNumber": 1,
   "AllParts": 2,
    "Type": "ConcatenatedMessages",
}
```
# <span id="page-77-0"></span>**SMSC Object**

SMSC dictionary can consist of following fields:

### Location

Location where the SMSC is stored

### Number

SMSC number

### Name

Name of the SMSC configuration

### DefaultNumber

Default recipient number, ignored on most phones

# Format

Default message format, one of:

- Text
- Pager
- Fax

• Email

# Validity

Default message validity as a string

- NA validity not available
- Max maximum validity allowed by network
- nM, nH, nD, nW period defined in minutes, hours, days or weeks, eg. 3W

Example:

```
SMSC = \{"Location": 1,
    "Number": "+420987654321",
    "Format": "Text",
    "Validity": "Max",
}
```
# <span id="page-78-0"></span>**SMS Info Object**

Message info dictionary can consist of following fields:

### Unicode

Whether to use Unicode for the message.

### ReplaceMessage

Id of message which this message is supposed to replace

#### Unknown

Boolean flag indicating there was some part which Gammu could not decode.

### Class

Message class

### Entries

Actual message data, see *[SMS Info Part Object](#page-79-0)*.

Example:

```
SMSINFO = {
   "Class": 1,
    "Entries": [
        {"ID": "Text", "Buffer": "This is a "},
        {"ID": "Text", "Buffer": "message", "Italic": True},
        {"ID": "Text", "Buffer": " from "},
        {"ID": "Text", "Buffer": "Gammu", "Bold": True},
   ],
}
```
### <span id="page-79-0"></span>**SMS Info Part Object**

Message component can consist of following fields:

#### ID

Identification of the part type:

- Text
- ConcatenatedTextLong Contacenated SMS, when longer than 1 SMS.
- ConcatenatedAutoTextLong Contacenated SMS, auto Default/Unicode coding.
- ConcatenatedTextLong16bit
- ConcatenatedAutoTextLong16bit
- NokiaProfileLong Nokia profile = Name`` Ringtone`` ScreenSaver
- NokiaPictureImageLong Nokia Picture Image + (text)
- NokiaScreenSaverLong Nokia screen saver + (text)
- NokiaRingtone Nokia ringtone old SM2.0 format`` 1 SMS
- NokiaRingtoneLong Nokia ringtone concatenated`` when very long
- NokiaOperatorLogo Nokia 72x14 operator logo`` 1 SMS
- NokiaOperatorLogoLong Nokia 72x14 op logo or 78x21 in 2 SMS
- NokiaCallerLogo Nokia 72x14 caller logo`` 1 SMS
- NokiaWAPBookmarkLong Nokia WAP bookmark in 1 or 2 SMS
- NokiaWAPSettingsLong Nokia WAP settings in 2 SMS
- NokiaMMSSettingsLong Nokia MMS settings in 2 SMS
- NokiaVCARD10Long Nokia VCARD 1.0 only name and default number
- NokiaVCARD21Long Nokia VCARD 2.1 all numbers + text
- NokiaVCALENDAR10Long Nokia VCALENDAR 1.0 can be in few sms
- NokiaVTODOLong
- VCARD10Long
- VCARD21Long
- DisableVoice
- DisableFax
- DisableEmail
- EnableVoice
- EnableFax
- EnableEmail
- VoidSMS
- EMSSound10 IMelody 1.0
- EMSSound12 IMelody 1.2
- EMSSonyEricssonSound IMelody without header SonyEricsson extension
- EMSSound10Long IMelody 1.0 with UPI.
- EMSSound12Long IMelody 1.2 with UPI.
- EMSSonyEricssonSoundLong IMelody without header with UPI.
- EMSPredefinedSound
- EMSPredefinedAnimation
- EMSAnimation
- EMSFixedBitmap Fixed bitmap of size 16x16 or 32x32.
- EMSVariableBitmap
- EMSVariableBitmapLong
- MMSIndicatorLong MMS message indicator.
- WAPIndicatorLong
- AlcatelMonoBitmapLong Variable bitmap with black and white colors
- AlcatelMonoAnimationLong Variable animation with black and white colors
- AlcatelSMSTemplateName
- SiemensFile Siemens OTA

### Left

Text formatting

#### Right

Text formatting

#### **Center**

Text formatting

#### Large

Text formatting

### Small

Text formatting

#### Bold

Text formatting

### Italic

Text formatting

### Underlined

Text formatting

### Strikethrough

Text formatting

### Protected

Whether message part should be protected (DRM)

#### Number

Number to encode in message.

### Ringtone

Ringtone to encode in message.

# Bitmap

Bitmap to encode in message.

### Bookmark

Bookmark to encode in message.

# Settings

Settings to encode in message.

### MMSIndicator

MMS indication to encode in message.

### Phonebook

Phonebook entry to encode in message, see *[Phonebook Object](#page-85-0)*.

# Calendar

Calendar entry to encode in message, see *[Calendar Object](#page-83-0)*.

### ToDo

Todo entry to encode in message, see *[Todo Object](#page-81-0)*.

# File

File to encode in message, see *[File Object](#page-88-0)*.

### Buffer

String to encode in message.

# <span id="page-81-0"></span>**Todo Object**

Todo entry is a dictionary consisting of following fields:

### Location

Location where the entry is stored

### Type

Type of entry, one of:

- REMINDER Reminder or Date
- CALL Call
- MEETING Meeting
- BIRTHDAY Birthday or Anniversary or Special Occasion
- MEMO Memo or Miscellaneous
- TRAVEL Travel
- VACATION Vacation
- T\_ATHL Training Athletism
- T\_BALL Training Ball Games
- T\_CYCL Training Cycling
- T\_BUDO Training Budo
- T\_DANC Training Dance
- T\_EXTR Training Extreme Sports
- T\_FOOT Training Football
- T\_GOLF Training Golf
- T\_GYM Training Gym
- T\_HORS Training Horse Race
- T\_HOCK Training Hockey
- T\_RACE Training Races
- T\_RUGB Training Rugby
- T\_SAIL Training Sailing
- T\_STRE Training Street Games
- T\_SWIM Training Swimming
- T\_TENN Training Tennis
- T\_TRAV Training Travels
- T\_WINT Training Winter Games
- ALARM Alarm
- DAILY\_ALARM Alarm repeating each day.

### Priority

Entry priority, one of:

- High
- Medium
- Low
- None

#### Entries

Actual entries, see *[Todo Entries Object](#page-83-1)*

Example:

```
TODO = \{"Type": "MEMO",
    "Entries": [
        {
            "Type": "END_DATETIME",
            "Value": datetime.datetime.now() + datetime.timedelta(days=1),
        },
        {"Type": "TEXT", "Value": "Buy some milk"},
    ],
}
```
# <span id="page-83-1"></span>**Todo Entries Object**

### Type

Type of entry, one of:

- END\_DATETIME Due date (Date).
- COMPLETED Whether is completed (Number).
- ALARM\_DATETIME When should alarm be fired (Date).
- SILENT\_ALARM\_DATETIME When should silent alarm be fired (Date).
- TEXT Text of to do (Text).
- DESCRIPTION Description of to do (Text).
- LOCATION Location of to do (Text).
- PRIVATE Whether entry is private (Number).
- CATEGORY Category of entry (Number).
- CONTACTID Related contact ID (Number).
- PHONE Number to call (Text).
- LUID IrMC LUID which can be used for synchronisation (Text).
- LAST\_MODIFIED Date and time of last modification (Date).
- START\_DATETIME Start date (Date).

### Value

Actual value, corresponding type to Type field.

### <span id="page-83-0"></span>**Calendar Object**

Calendar entry is a dictionary consisting of following fields:

### Location

Location where the entry is stored

### Type

Type of entry, one of:

- REMINDER Reminder or Date
- CALL Call
- MEETING Meeting
- BIRTHDAY Birthday or Anniversary or Special Occasion
- MEMO Memo or Miscellaneous
- TRAVEL Travel
- VACATION Vacation
- T\_ATHL Training Athletism
- T\_BALL Training Ball Games
- T\_CYCL Training Cycling
- T\_BUDO Training Budo
- T\_DANC Training Dance
- T\_EXTR Training Extreme Sports
- T\_FOOT Training Football
- T\_GOLF Training Golf
- T\_GYM Training Gym
- T\_HORS Training Horse Race
- T\_HOCK Training Hockey
- T\_RACE Training Races
- T\_RUGB Training Rugby
- T\_SAIL Training Sailing
- T\_STRE Training Street Games
- T\_SWIM Training Swimming
- T\_TENN Training Tennis
- T\_TRAV Training Travels
- T\_WINT Training Winter Games
- ALARM Alarm
- DAILY\_ALARM Alarm repeating each day.

### Entries

Actual entries, see *[Calendar Entries Object](#page-85-1)*

Example:

```
CAL = {"Type": "MEMO",
    "Entries": [
        {"Type": "START_DATETIME", "Value": datetime.datetime.now()},
        {
            "Type": "END_DATETIME",
            "Value": datetime.datetime.now() + datetime.timedelta(days=1),
        },
        {"Type": "LOCATION", "Value": "Home"},
        {"Type": "TEXT", "Value": "Relax for one day"},
   ],
}
```
### <span id="page-85-1"></span>**Calendar Entries Object**

### Type

Type of entry, one of:

- START\_DATETIME Date and time of event start.
- END\_DATETIME Date and time of event end.
- TONE\_ALARM\_DATETIME Alarm date and time.
- SILENT\_ALARM\_DATETIME Date and time of silent alarm.
- TEXT Text.
- DESCRIPTION Detailed description.
- LOCATION Location.
- PHONE Phone number.
- PRIVATE Whether this entry is private.
- CONTACTID Related contact id.
- REPEAT\_DAYOFWEEK Repeat each x'th day of week.
- REPEAT\_DAY Repeat each x'th day of month.
- REPEAT\_DAYOFYEAR Repeat each x'th day of year.
- REPEAT\_WEEKOFMONTH Repeat x'th week of month.
- REPEAT\_MONTH Repeat x'th month.
- REPEAT\_FREQUENCY Repeating frequency.
- REPEAT\_STARTDATE Repeating start.
- REPEAT\_STOPDATE Repeating end.
- REPEAT\_COUNT Number of repetitions.
- LUID IrMC LUID which can be used for synchronisation.
- LAST\_MODIFIED Date and time of last modification.

#### Value

Actual value, corresponding type to Type field.

### <span id="page-85-0"></span>**Phonebook Object**

Phonebook entry is a dictionary consisting of following fields:

#### Location

Location where the entry is stored

#### MemoryType

Memory where the message is stored

#### Entries

Actual entries, see *[Phonebook Entries Object](#page-86-0)*

#### Example:

```
PBK = f"Location": 1000,
   "MemoryType": "ME",
    "Entries": [
        {"Type": "Number_General", "Value": "+420123456789"},
        {"Type": "Text_Name", "Value": "Stojan Jakotyc"},
   ],
}
```
### <span id="page-86-0"></span>**Phonebook Entries Object**

#### Type

Type of entry, one of:

- Number\_General General number. (Text)
- Number\_Mobile Mobile number. (Text)
- Number\_Fax Fax number. (Text)
- Number\_Pager Pager number. (Text)
- Number\_Other Other number. (Text)
- Text\_Note Note. (Text)
- Text\_Postal Complete postal address. (Text)
- Text\_Email Email. (Text)
- Text\_Email2 Second email. (Text)
- Text\_URL URL (Text)
- Date Date and time of last call. (Date)
- Caller\_Group Caller group. (Number)
- Text\_Name Name (Text)
- Text\_LastName Last name. (Text)
- Text\_FirstName First name. (Text)
- Text\_Company Company. (Text)
- Text\_JobTitle Job title. (Text)
- Category Category. (Number, if -1 then text)
- Private Whether entry is private. (Number)
- Text\_StreetAddress Street address. (Text)
- Text\_City City. (Text)
- Text\_State State. (Text)
- Text\_Zip Zip code. (Text)
- Text\_Country Country. (Text)
- Text\_Custom1 Custom information 1. (Text)
- Text\_Custom2 Custom information 2. (Text)
- Text\_Custom3 Custom information 3. (Text)
- Text\_Custom4 Custom information 4. (Text)
- RingtoneID Ringtone ID. (Number)
- PictureID Picture ID. (Number)
- Text\_UserID User ID. (Text)
- CallLength Length of call (Number)
- Text\_LUID LUID Unique Identifier used for synchronisation (Text)
- LastModified Date of last modification (Date)
- Text\_NickName Nick name (Text)
- Text\_FormalName Formal name (Text)
- Text\_PictureName Picture name (on phone filesystem). (Text)
- PushToTalkID Push-to-talk ID (Text)
- Number\_Messaging Favorite messaging number. (Text)
- Photo Photo (Picture).
- SecondName Second name. (Text)
- VOIP VOIP address (Text).
- SIP SIP address (Text).
- DTMF DTMF (Text).
- Video Video number. (Text)
- SWIS See What I See address. (Text)
- WVID Wireless Village user ID. (Text)
- NamePrefix Name prefix (Text)
- NameSuffix Name suffix (Text)

### Location

Location for the field:

- Unknown not define
- Home home
- Work work

### Value

Actual value, corresponding type to Type field.

### PictureType

Type of picture which is stored in Value field (only for Picture fields).

## <span id="page-88-0"></span>**File Object**

File is a dictionary consisting of following fields:

### Used

Number of bytes used by this file.

### Name

File name.

### Folder

Boolean value indicating whether this is a folder.

### Level

Depth of file on the filesystem.

### Type

File type, one of:

- Other
- Java\_JAR
- Image\_JPG
- Image\_BMP
- Image\_GIF
- Image\_PNG
- Image\_WBMP
- Video\_3GP
- Sound\_AMR
- Sound\_NRT DCT4 binary format
- Sound\_MIDI
- MMS

### ID\_FullName

Full file name including path.

#### Buffer

Content of the file.

### Modified

Timestamp of last change

#### Protected

Boolean value indicating whether file is protected (DRM).

### ReadOnly

Boolean value indicating whether file is read only.

### Hidden

Boolean value indicating whether file is hidden.

### System

Boolean value indicating whether file is system.

### Pos

Current position of file upload

### Finished

Boolean value indicating completed file transfer.

Example:

```
FILE = {
   "ID_FullName": PATH,
    "Name": os.path.basename(PATH),
   "Buffer": data,
   "Protected": 0,
   "ReadOnly": 0,
   "Hidden": 0,
    "System": 0,
    "Folder": 0,
    "Level": 0,
    "Type": "Other",
    "Finished": 0,
    "Pos": 0,
}
```
### <span id="page-89-0"></span>**Divert Type**

The divert type can have one of following values:

- Busy Divert when busy.
- NoAnswer Divert when not answered.
- OutOfReach Divert when phone off or no coverage.
- AllTypes Divert all calls without ringing.

### <span id="page-89-1"></span>**Call Type**

The call type for diverts can have one of following values:

- Voice Voice calls.
- Fax Fax calls.
- Data Data calls.
- All All calls.

### **Call Divert Objects**

### DivertType

When to do the divert, see *[Divert Type](#page-89-0)*.

### CallType

What call types to divert, see *[Call Type](#page-89-1)*.

### Number

Phone number where to divert.

### Timeout

Timeout after which the divert will happen.

# **4.3 python-gammu Examples**

### **See also:**

Many examples are available in [/examples](https://github.com/gammu/python-gammu/tree/master/examples) directory in the python-gammu git repository.

# **4.3.1 Sending a message**

```
#!/usr/bin/env python
# Sample script to show how to send SMS
from __future__ import print_function
import gammu
import sys
# Create object for talking with phone
state_machine = gammu.StateMachine()
# Optionally load config file as defined by first parameter
if len(sys.argv) > 2:
    # Read the configuration from given file
    state_machine.ReadConfig(Filename=sys.argv[1])
    # Remove file name from args list
    del sys.argv[1]
else:
    # Read the configuration (~/.gammurc)
    state_machine.ReadConfig()
# Check parameters
if len(sys.argv) != 2:
    print("Usage: sendsms.py [configfile] RECIPIENT_NUMBER")
    sys.exit(1)
# Connect to the phone
state_machine.Init()
# Prepare message data
```

```
# We tell that we want to use first SMSC number stored in phone
message = {
   "Text": "python-gammu testing message",
   "SMSC": {"Location": 1},
   "Number": sys.argv[1],
}
# Actually send the message
state_machine.SendSMS(message)
```
# **4.3.2 Sending a long message**

```
#!/usr/bin/env python
# Sample script to show how to send long (multipart) SMS
from __future__ import print_function
import gammu
import sys
# Create object for talking with phone
state_machine = gammu.StateMachine()
# Optionally load config file as defined by first parameter
if len(sys.argv) > 2:
    # Read the configuration from given file
    state_machine.ReadConfig(Filename=sys.argv[1])
    # Remove file name from args list
    del sys.argv[1]
else:
    # Read the configuration (\sim) qammurc)
    state_machine.ReadConfig()
# Check parameters
if len(sys.argv) != 2:
    print("Usage: sendlongsms.py [configfile] RECIPIENT_NUMBER")
    sys.exit(1)
# Connect to the phone
state_machine.Init()
# Create SMS info structure
smsinfo = {
    "Class"-1,
    "Unicode": False,
    "Entries": [
        {
            "ID": "ConcatenatedTextLong",
            "Buffer": "Very long python-gammu testing message "
            "sent from example python script. "
```

```
"Very long python-gammu testing message "
            "sent from example python script. "
            "Very long python-gammu testing message "
            "sent from example python script. ",
        }
   ],
}
# Encode messages
encoded = gammu.EncodeSMS(smsinfo)
# Send messages
for message in encoded:
   # Fill in numbers
   message["SMSC"] = {"Location": 1}
   message['Number"] = sys.argv[1]# Actually send the message
   state_machine.SendSMS(message)
```
# **4.3.3 Initiating a voice call**

```
#!/usr/bin/env python
from __future__ import print_function
import gammu
import sys
# Create object for talking with phone
state_machine = gammu.StateMachine()
# Read the configuration (~/.gammurc or from command line)
if len(sys.argv) > 2:
    state_machine.ReadConfig(Filename=sys.argv[1])
    del sys.argv[1]
else:
    state_machine.ReadConfig()
# Connect to the phone
state_machine.Init()
# Check whether we have a number to dial
if len(sys.argv) != 2:
    print("Usage: dialvoice.py NUMBER")
    sys.exit(1)
# Dial a number
state_machine.DialVoice(sys.argv[1])
```
# **4.3.4 Reading calendar from phone**

```
#!/usr/bin/env python
# Example for reading calendar from phone
from __future__ import print_function
import gammu
# Create object for talking with phone
state_machine = gammu.StateMachine()
# Read the configuration (~/.gammurc)
state_machine.ReadConfig()
# Connect to the phone
state_machine.Init()
# Get number of calendar entries
status = state_machine.GetCalendarStatus()
remain = status["Used"]
start = Truewhile remain > 0:
   # Read the entry
    if start:
        entry = state_machine.GetNextCalendar(Start=True)
        start = Falseelse:
       entry = state_machine.GetNextCalendar(Location=entry["Location"])
    remain = remain - 1
    # Display it
    print()
    print("%-20s: %d" % ("Location", entry["Location"]))
    print("%-20s: %s" % ("Type", entry["Type"]))
    for v in entry["Entries"]:
       print("%-20s: %s" % (v["Type"], str(v["Value"])))
```
# **CHAPTER**

# **LIBGAMMU**

<span id="page-94-0"></span>The libGammu library exposes all Gammu functionality for various phones in standard API. It can be used to do anything with your phone, however for easier tasks you might prefer to use Python and *[python-gammu](#page-38-0)*.

If you intend to use libGammu in your application, all you should need is to #include <gammu.h> and then use Gammu functions. You can check docs/examples/ for some small example applications. You don't need real phone for testing, use *[Dummy Driver](#page-377-0)* instead.

# **5.1 Hints for libGammu Novices**

This is very short overview of libGammu usage. You will probably need to study *[libGammu C API](#page-112-0)* to find out what functions you want to use.

# **5.1.1 Basic library usage**

You need to include main header file:

#include <gammu.h>

To compile you need to pass flags from pkg-config:

pkg-config --cflags gammu

To link you need to pass from pkg-config:

```
pkg-config --libs gammu
```
Gammu stores all its data in a [GSM\\_StateMachine](#page-226-0). This structure is not public, so all you can define is a pointer to it:

GSM\_StateMachine \*state\_machine;

You'll want to check for errors from time to time. Do it using a function something like this with help of [GSM\\_ErrorString\(\)](#page-150-0):

```
void check_error(GSM_Error err)
{
 if (err == ERR_NONE) {
   return;
 }
 fprintf(stderr, "Gammu failure: %s\n", GSM_ErrorString(error));
```
 $exit(1)$ :

}

As libGammu does interact with strings in your local encoding, it is good idea to initialize locales subsystem first (otherwise you would get broken non ASCII characters) by calling [GSM\\_InitLocales\(\)](#page-211-0):

GSM\_InitLocales(NULL);

You first need to allocate a state machine structure using [GSM\\_AllocStateMachine\(\)](#page-230-0):

```
state_machine = GSM_AllocStateMachine();
```
Now think about the configuration file. To use the default  $\sim$ /.gammurc, do this:

```
INI_Section *cfg;
/* Find it */error = GSM_FindGammuRC(&cfg, NULL);
check_error(error);
/* Read it */error = GSM_ReadConfig(cfg, GSM_GetConfig(state_machine, 0), 0);
check_error(error);
/* Free allocated memory */
INI_Free(cfg);
/* We care onlu about first configuration */GSM_SetConfigNum(s, 1);
```
OK, now initialise the connection (1 means number of replies you want to wait for in case of failure) by [GSM\\_InitConnection\(\)](#page-225-0):

```
error = GSM_InitConnection(s, 1);
check_error(error);
```
Now you are ready to communicate with the phone, for example you can read manufacturer name by [GSM\\_GetManufacturer\(\)](#page-162-0):

```
error = GSM_GetManufacturer(s, buffer);
check_error(error);
```
When you're finished, you need to disconnect and free allocated memory using [GSM\\_FreeStateMachine\(\)](#page-230-1):

```
error = GSM_TerminateConnection(s);
check_error(error);
/* Free up used memory */GSM_FreeStateMachine(s);
check_error(error);
```
There are also other *[Examples](#page-97-0)*.

# **5.1.2 Compiling the code**

To compile program using Gammu library, you need to pass include path to the compiler and library name and search path to the linker. This can be easiest achieved by using pkg-config. See following Makefile for example:

```
# Sample Makefile which can be used to build examples shipped with Gammu
CFLAGS=$(shell pkg-config --cflags --libs gammu-smsd) -Wall
LDFLAGS=$(shell pkg-config --cflags --libs gammu)
ALL=phone-info sms-send smsd
.PHONY: all clean
all: $(ALL)
clean:
   rm -f $(ALL)
%:%.c
    $(CC) $< $(CFLAGS) $(LDFLAGS) -o $@
```
# **5.1.3 Unicode**

Gammu stores all strings internally in UCS-2-BE encoding (terminated by two zero bytes). This is used mostly for historical reasons and today the obvious choice would be wchar<sub>t</sub>t. To work with these strings, various functions are provided ([UnicodeLength\(\)](#page-231-0), [DecodeUnicode\(\)](#page-231-1), [EncodeUnicode\(\)](#page-231-2), [CopyUnicodeString\(\)](#page-231-3), etc.).

For printing on console you should use:

printf("%s\n", DecodeUnicodeConsole(unicode\_string));

For giving string to some GUI toolkit:

printf("%s\n", DecodeUnicodeString(unicode\_string));

**Note:** These functions differ only on platforms where console uses historically different character set than GUI, what effectively means only Microsoft Windows.

# **5.1.4 Debugging**

You can either enabled debug logging globally or per state machine.

To enable global debugging use:

```
debug_info = GSM_GetGlobalDebug();
GSM_SetDebugFileDescriptor(stderr, FALSE, debug_info);
GSM_SetDebugLevel("textall", debug_info);
```
For per state machine configuration:

 $debug_info = GSM_GetDebug(s);$ GSM\_SetDebugGlobal(FALSE, debug\_info); GSM\_SetDebugFileDescriptor(stderr, FALSE, debug\_info); GSM\_SetDebugLevel("textall", debug\_info);

# **5.1.5 Waiting for incoming events**

If you expect some incoming events, you need to maintain communication with the phone. The best way it can be [GSM\\_ReadDevice\(\)](#page-229-0). For example you can use following busy loop:

```
while (!gshutdown) {
        GSM_ReadDevice(s, TRUE);
}
```
# <span id="page-97-0"></span>**5.2 Examples**

All these examples are also available in docs/examples/ directory in Gammu sources.

# **5.2.1 Getting phone information**

```
#include <gammu.h>
#include <stdlib.h>
#include <stdio.h>
GSM_StateMachine *s;
INI_Section *cfg;
GSM_Error error;
char buffer[100];
/* Function to handle errors */
void error_handler(void)
{
        if (error != ERR_NONE) {
                printf("ERROR: %s\n", GSM_ErrorString(error));
                if (GSM_IsConnected(s))
                        GSM_TerminateConnection(s);
                exit(error);
        }
}
int main(int argc UNUSED, char **argv UNUSED)
{
        GSM_Debug_Info *debug_info;
        /*
         * We don't need gettext, but need to set locales so that
         * charset conversion works.
         */
```

```
GSM_InitLocales(NULL);
/* Enable global debugging to stderr */debug_info = GSM_GetGlobalDebug();
GSM_SetDebugFileDescriptor(stderr, FALSE, debug_info);
GSM_SetDebugLevel("textall", debug_info);
/* Allocates state machine */
s = GSM_AllocStateMachine();
if (s == NULL)return 3;
/*
 * Enable state machine debugging to stderr
 * Same could be achieved by just using global debug config.
 */
debug_info = GSM_GetDebug(s);GSM_SetDebugGlobal(FALSE, debug_info);
GSM_SetDebugFileDescriptor(stderr, FALSE, debug_info);
GSM_SetDebugLevel("textall", debug_info);
/*
 * Find configuration file (first command line parameter or
 * defaults)
 */
error = GSM\_FindGamma(C(\& cfg, \text{ argc} == 2 ? \text{ argv}[1] : NULL);error_handler();
/* Read it */
error = GSM_ReadConfig(cfg, GSM_GetConfig(s, 0), 0);
error_handler();
/* Free config file structures */
INI_Free(cfg);
/* We have one valid configuration */GSM_SetConfigNum(s, 1);
/* Connect to phone */
/* 1 means number of replies you want to wait for */error = GSM_InitConnection(s, 1);
error_handler();
\frac{x}{x} Here you can do some stuff with phone... \frac{x}{x}/* As an example we read some information about phone: *//* Manufacturer name */
error = GSM_GetManufacturer(s, buffer);
error_handler();
printf("Manufacturer : %s\n", buffer);
```

```
/* Model name */
        error = GSM_GetModel(s, buffer);
        error_handler();
        printf("Model : %s ($s)\n',GSM_GetModelInfo(s)->model,
                buffer);
        /* Terminate connection */
        error = GSM_TerminateConnection(s);
        error_handler();
        \frac{1}{x} Free up used memory \frac{x}{x}GSM_FreeStateMachine(s);
        return 0;
}
/* Editor configuration
* vim: noexpandtab sw=8 ts=8 sts=8 tw=72:
 */
```
# **5.2.2 Reading SMS message**

```
#include \leq qammu.h>
#include <stdlib.h>
#include <stdio.h>
#include <string.h>
#include <signal.h>
GSM_StateMachine *s;
INI_Section *cfg;
GSM_Error error;
volatile GSM_Error sms_send_status;
volatile gboolean gshutdown = FALSE;
/* Function to handle errors */
void error_handler(void)
{
        if (error != ERR_NONE) {
                printf("ERROR: %s\n", GSM_ErrorString(error));
                if (GSM_IsConnected(s))
                        GSM_TerminateConnection(s);
                exit(error);
        }
}
/* Interrupt signal handler */
void interrupt(int sign)
{
        signal(sign, SIG_IGN);
```

```
gshutdown = TRUE;}
int main(int argc UNUSED, char **argv UNUSED)
{
       GSM_Debug_Info *debug_info;
        gboolean start;
       GSM_MultiSMSMessage sms;
       int i;
        /* Register signal handler */
        signal(SIGINT, interrupt);
        signal(SIGTERM, interrupt);
        /*
         * We don't need gettext, but need to set locales so that
         * charset conversion works.
         */
       GSM_InitLocales(NULL);
        /* Enable global debugging to stderr */debug_info = GSM_GetGlobalDebug();
       GSM_SetDebugFileDescriptor(stderr, TRUE, debug_info);
       GSM_SetDebugLevel("textall", debug_info);
        /* Allocates state machine */
       s = GSM_AllocStateMachine();
       if (s == NULL)return 3;
        /*
         * Enable state machine debugging to stderr
         * Same could be achieved by just using global debug config.
         */
        debug_info = GSM_GetDebug(s);
       GSM_SetDebugGlobal(FALSE, debug_info);
       GSM_SetDebugFileDescriptor(stderr, TRUE, debug_info);
       GSM_SetDebugLevel("textall", debug_info);
        /*
         * Find configuration file (first command line parameter or
         * defaults)
         */
        error = GSM_FindGammaRC(\&cfg, \argc == 2 ? argv[1] : NULL);error_handler();
        /* Read it */error = GSM_ReadConfig(cfg, GSM_GetConfig(s, 0), 0);
       error_handler();
        /* Free config file structures */
        INI_Free(cfg);
```

```
/* We have one valid configuration */GSM_SetConfigNum(s, 1);
        /* Connect to phone */
        /* 1 means number of replies you want to wait for */error = GSM_InitConnection(s, 1);
        error_handler();
        /* Read all messages */
        error = ERR_NONE;
        start = TRUE;sms.Number = 0;
        sms.SMS[0].Location = 0;
        sms.SMS[0].Folder = 0;while (error == ERR_NONE && !gshutdown) {
                 error = GSM_GetNextSMS(s, &sms, start);
                if (error == ERR_EMPTY) break;
                error_handler();
                start = FALSE;\frac{x}{x} Now we can do something with the message \frac{x}{x}for (i = 0; i < sms. Number; i++) {
                         printf("Location: %d, Folder: %d\n", sms.SMS[i].Location, sms.
˓→SMS[i].Folder);
                         printf("Number: \"%s\"\n", DecodeUnicodeConsole(sms.SMS[i].
˓→Number));
                         /*
                          * Decoding with GSM_DecodeMultiPartSMS is also an option here,
                          * but for simplicity we use this approach which will handle only
                          * text messages.
                          */
                         if (sms.SMS[i].Coding == SMS_Coding_8bit) {
                                 printf("8-bit message, can not display\n");
                         } else {
                                 printf("Text: \"%s\"\n", DecodeUnicodeConsole(sms.SMS[i].
\rightarrowText));
                         }
                         printf("\n\langle n" \rangle;
                }
        }
        /* Terminate connection */
        error = GSM_TerminateConnection(s);
        error_handler();
        /* Free up used memory */
        GSM_FreeStateMachine(s);
        return 0;
}
```

```
/* Editor configuration
* vim: noexpandtab sw=8 ts=8 sts=8 tw=72:
*/
```
# **5.2.3 Sending SMS message**

```
#include \leq qammu.h>
#include <stdlib.h>
#include <stdio.h>
#include <string.h>
#include <signal.h>
GSM_StateMachine *s;
INI_Section *cfg;
GSM_Error error;
volatile GSM_Error sms_send_status;
volatile gboolean gshutdown = FALSE;
/* Handler for SMS send reply */
void send_sms_callback (GSM_StateMachine *sm, int status, int MessageReference, void *.
→user_data)
{
        printf("Sent SMS on device: \"%s\"\n", GSM_GetConfig(sm, -1)->Device);
        if (status==0) {
                printf("..OK");
                sms_send_status = ERR_NONE;
        } else {
                printf("..error %i", status);
                sms_send_status = ERR_UNKNOWN;
        }
        printf(", message reference=%d\n", MessageReference);
}
/* Function to handle errors */
void error_handler(void)
{
        if (error != ERR_NONE) {
                printf("ERROR: %s\n", GSM_ErrorString(error));
                if (GSM_IsConnected(s))
                        GSM_TerminateConnection(s);
                exit(error);
        }
}
/* Interrupt signal handler */
void interrupt(int sign)
{
        signal(sign, SIG_IGN);
        gshutdown = TRUE;}
```
{

(continued from previous page)

```
int main(int argc UNUSED, char **argv UNUSED)
        GSM_SMSMessage sms;
        GSM_SMSC PhoneSMSC;
        char recipient_number[] = "+1234567890";
        char message_text[] = "Sample Gammu message";
        GSM_Debug_Info *debug_info;
        int return_value = 0;
        /* Register signal handler */
        signal(SIGINT, interrupt);
        signal(SIGTERM, interrupt);
        /*
         * We don't need gettext, but need to set locales so that
         * charset conversion works.
         */
        GSM_InitLocales(NULL);
        /* Enable global debugging to stderr */debug_info = GSM_GetGlobalDebug();
        GSM_SetDebugFileDescriptor(stderr, TRUE, debug_info);
        GSM_SetDebugLevel("textall", debug_info);
        /* Prepare message */
        \frac{1}{2} Cleanup the structure \frac{x}{2}memset(&sms, 0, sizeof(sms));
        /* Encode message text */
        EncodeUnicode(sms.Text, message_text, strlen(message_text));
        /* Encode recipient number */
        EncodeUnicode(sms.Number, recipient_number, strlen(recipient_number));
        \frac{1}{x} We want to submit message \frac{x}{x}sms.PDU = SMS_Submit;
        \frac{1}{2} No UDH, just a plain message \frac{1}{2}sms.UDH.Type = UDH_NoUDH;
        /* We used default coding for text */sms.Coding = SMS_Coding_Default_No_Compression;
        /* Class 1 message (normal) */
        sms.Class = 1;/* Allocates state machine */
        s = GSM_AllocStateMachine();
        if (s == NULL)
                return 3;
        /*
         * Enable state machine debugging to stderr
         * Same could be achieved by just using global debug config.
         */
        debug_info = GSM_GetDebug(s);GSM_SetDebugGlobal(FALSE, debug_info);
```

```
(continued from previous page)
```

```
GSM_SetDebugFileDescriptor(stderr, TRUE, debug_info);
GSM_SetDebugLevel("textall", debug_info);
/*
 * Find configuration file (first command line parameter or
 * defaults)
 */
error = GSM_FindGammaRC(&cfg, argc == 2 ? argv[1] : NULL);error_handler();
/* Read it */error = GSM_ReadConfig(cfg, GSM_GetConfig(s, 0), 0);
error_handler();
/* Free config file structures */
INI_Free(cfg);
/* We have one valid configuration */
GSM_SetConfigNum(s, 1);
/* Connect to phone */
/* 1 means number of replies you want to wait for */error = GSM_InitConnection(s, 1);
error_handler();
/* Set callback for message sending */
\mathcal{P}^* This needs to be done after initiating connection \mathcal{P}GSM_SetSendSMSStatusCallback(s, send_sms_callback, NULL);
/* We need to know SMSC number */
PhoneSMSC.Location = 1;
error = GSM_GetSMSC(s, &PhoneSMSC);
error_handler();
/* Set SMSC number in message */
CopyUnicodeString(sms.SMSC.Number, PhoneSMSC.Number);
/*
 * Set flag before callind SendSMS, some phones might give
 * instant response
 */
sms_send_status = ERR_TIMEOUT;
/* Send message */
error = GSM_SendSMS(s, &sms);
error_handler();
/* Wait for network reply */
while (!gshutdown) {
        GSM_ReadDevice(s, TRUE);
        if (sms_send_status == ERR_NONE) {
                \frac{1}{2} Message sent OK \frac{x}{2}
```

```
return_value = 0;
                         break;
                 }
                 if (sms_send_status != ERR_TIMEOUT) {
                         /* Message sending failed */
                         return_value = 100;
                         break;
                 }
        }
        /* Terminate connection */
        error = GSM_TerminateConnection(s);
        error_handler();
        \frac{x}{x} Free up used memory \frac{x}{x}GSM_FreeStateMachine(s);
        return return_value;
}
/* Editor configuration
* vim: noexpandtab sw=8 ts=8 sts=8 tw=72:
 */
```
# **5.2.4 Sending Long SMS message**

```
#include <gammu.h>
#include <stdlib.h>
#include <stdio.h>
#include <string.h>
#include <signal.h>
GSM_StateMachine *s;
INI_Section *cfg;
GSM_Error error;
volatile GSM_Error sms_send_status;
volatile gboolean gshutdown = FALSE;
/* Handler for SMS send reply */
void send_sms_callback (GSM_StateMachine *sm, int status, int MessageReference, void *..
˓→user_data)
{
        printf("Sent SMS on device: \"%s\"\n", GSM_GetConfig(sm, -1)->Device);
        if (status==0) {
                printf("..OK");
                sms_send_status = ERR_NONE;
        } else {
                printf("..error %i", status);
                sms_send_status = ERR_UNKNOWN;
        }
```

```
(continued from previous page)
```

```
printf(", message reference=%d\n", MessageReference);
}
/* Function to handle errors */
void error_handler(void)
{
        if (error != ERR_NONE) {
                printf("ERROR: %s\n", GSM_ErrorString(error));
                if (GSM_IsConnected(s))
                        GSM_TerminateConnection(s);
                exit(error);
        }
}
/* Interrupt signal handler */
void interrupt(int sign)
{
        signal(sign, SIG_IGN);
        gshutdown = TRUE;
}
int main(int argc UNUSED, char **argv UNUSED)
{
        GSM_MultiSMSMessage SMS;
        int i;
        GSM_MultiPartSMSInfo SMSInfo;
        GSM_SMSC PhoneSMSC;
        char recipient_number[] = "+1234567890";
        char message_text[] = "Very long example Gammu message to show how to construct
→concatenated messages using libGammu. Very long example Gammu message to show how to
˓→construct concatenated messages using libGammu.";
        unsigned char message_unicode[(sizeof(message_text) + 1) * 2];
        GSM_Debug_Info *debug_info;
        int return_value = 0;
        /* Register signal handler */
        signal(SIGINT, interrupt);
        signal(SIGTERM, interrupt);
        /*
         * We don't need gettext, but need to set locales so that
         * charset conversion works.
         */
        GSM_InitLocales(NULL);
        \frac{1}{2} Enable global debugging to stderr \frac{*}{2}debug_info = GSM_GetGlobalDebug();
        GSM_SetDebugFileDescriptor(stderr, TRUE, debug_info);
        GSM_SetDebugLevel("textall", debug_info);
        /*
         * Fill in SMS info structure which will be used to generate
```

```
* messages.
 */
GSM_ClearMultiPartSMSInfo(&SMSInfo);
/* Class 1 message (normal) */
SMSInfo.Class = 1;
/* Message will be consist of one part */SMSInfo.EntriesNum = 1;
/* No unicode */
SMSInfo.UnicodeCoding = FALSE;
\sqrt{\pi} The part has type long text \sqrt[\star]{\pi}SMSInfo.Entries[0].ID = SMS_ConcatenatedTextLong;
/* Encode message text */
EncodeUnicode(message_unicode, message_text, strlen(message_text));
SMSInfo.Entries[0].Buffer = message_unicode;
printf("%s\n", DecodeUnicodeConsole(SMSInfo.Entries[0].Buffer));
/* Encode message into PDU parts */
error = GSM_EncodeMultiPartSMS(debug_info, &SMSInfo, &SMS);
error_handler();
/* Allocates state machine */
s = GSM_AllocStateMachine();
if (s == NULL)return 3;
/*
 * Enable state machine debugging to stderr
 * Same could be achieved by just using global debug config.
 */
debug_info = GSM_GetDebug(s);GSM_SetDebugGlobal(FALSE, debug_info);
GSM_SetDebugFileDescriptor(stderr, TRUE, debug_info);
GSM_SetDebugLevel("textall", debug_info);
/*
 * Find configuration file (first command line parameter or
 * defaults)
 */
error = GSM_FindGammaRC(&cfg, argc == 2 ? argv[1] : NULL);error_handler();
/* Read it */error = GSM_ReadConfig(cfg, GSM_GetConfig(s, 0), 0);
error_handler();
/* Free config file structures */
INI_Free(cfg);
/* We have one valid configuration */
GSM_SetConfigNum(s, 1);
```
```
/* Connect to phone */
       /* 1 means number of replies you want to wait for */error = GSM_InitConnection(s, 1);
       error_handler();
       /* Set callback for message sending */
       /* This needs to be done after initiating connection */GSM_SetSendSMSStatusCallback(s, send_sms_callback, NULL);
       /* We need to know SMSC number */
       PhoneSMSC.Location = 1;
       error = GSM_GetSMSC(s, &PhoneSMSC);
       error_handler();
       /* Send message parts */
       for (i = 0; i < SMS.Number; i++)/* Set SMSC number in message */
               CopyUnicodeString(SMS.SMS[i].SMSC.Number, PhoneSMSC.Number);
               /* Prepare message */
               /* Encode recipient number */
               EncodeUnicode(SMS.SMS[i].Number, recipient_number, strlen(recipient_
\rightarrownumber));
               /* We want to submit message */SMS.SMS[i].PDU = SMS_Submit;
               /*
                * Set flag before callind SendSMS, some phones might give
                * instant response
                */
               sms_send_status = ERR_TIMEOUT;
               /* Send message */
               error = GSM_SendSMS(s, &SMS.SMS[i]);
               error_handler();
               /* Wait for network reply */
               while (!gshutdown) {
                        GSM_ReadDevice(s, TRUE);
                        if (sms_send_status == ERR_NONE) {
                                /* Message sent OK */
                                return_value = 0;
                                break;
                        }
                        if (sms_send_status != ERR_TIMEOUT) {
                                /* Message sending failed */
                                return_value = 100;
                                break;
                        }
               }
       }
```

```
/* Terminate connection */
        error = GSM_TerminateConnection(s);
        error_handler();
        \frac{x}{r} Free up used memory \frac{x}{r}GSM_FreeStateMachine(s);
        return return_value;
}
/* Editor configuration
* vim: noexpandtab sw=8 ts=8 sts=8 tw=72:
 */
```
## **5.2.5 SMSD example**

```
/* Simple C program to start SMSD without all magic normal gammu-smsd does */
#include <gammu-smsd.h>
#include <assert.h>
int main(int argc UNUSED, char **argv UNUSED)
{
        GSM_SMSDConfig *config;
    GSM_Error error;
    char *config_file = NULL; /* Use default compiled in path */
        /*
         * We don't need gettext, but need to set locales so that
         * charset conversion works.
         */
        GSM_InitLocales(NULL);
    /* Initialize configuration with program name */config = SMSD_NewConfig("smsd-example");
        assert(config != NULL);
    /* Read configuration file */
        error = SMSD_ReadConfig(config_file, config, TRUE);
        if (error != ERR_NONE) {
                printf("Failed to read config!\langle n'' \rangle;
                SMSD_FreeConfig(config);
                return 2;
        }
    /* Start main SMSD loop which processes messages */
    /*
     * This normally never terminates, you need to signal it
    * by SMSD_Shutdown(config); (for example from signal handler)
     * to make it stop.
     */
```

```
error = SMSD_MainLoop(config, FALSE, 0);
        if (error != ERR_NONE) {
                printf("Failed to run SMSD!\n");
                SMSD_FreeConfig(config);
                return 2;
        }
   /* Free configuration structure */
       SMSD_FreeConfig(config);
   return 0;
}
```
## **5.2.6 Custom configuration**

```
/*
 * libGammu example to show how to set configuration manually instead
 * of parsing ~/.gammurc
 */
#include <gammu.h>
#include <stdlib.h>
#include <stdio.h>
#include <string.h>
GSM_StateMachine *s;
GSM_Error error;
char buffer[100];
/* Function to handle errors */
void error_handler(void)
{
        if (error != ERR_NONE) {
                printf("ERROR: %s\n", GSM_ErrorString(error));
                if (GSM_IsConnected(s))
                        GSM_TerminateConnection(s);
                exit(error);
        }
}
int main(int argc, char **argv)
{
        GSM_Debug_Info *debug_info;
        GSM_Config *cfg;
        if (argc != 4) {
                printf("Usage: custom-config DEVICE CONNECTION MODEL\n");
        }
        /*
         * We don't need gettext, but need to set locales so that
```
\* charset conversion works.

(continued from previous page)

```
*/
GSM_InitLocales(NULL);
\frac{x}{x} Enable global debugging to stderr \frac{x}{x}debug_info = GSM_GetGlobalDebug();
GSM_SetDebugFileDescriptor(stderr, FALSE, debug_info);
GSM_SetDebugLevel("textall", debug_info);
/* Allocates state machine */
s = GSM_AllocStateMachine();
if (s == NULL)return 3;
/*
 * Enable state machine debugging to same config as global one.
 */
debug_info = GSM_GetDebug(s);GSM_SetDebugGlobal(TRUE, debug_info);
/*
 * Get pointer to config structure.
 */
cfg = GSM_GetConfig(s, 0);/*
 * Set configuration, first freeing old values.
 */
free(cfg->Device);
cfg->Device = strdup(argv[1]);
free(cfg->Connection);
cfg->Connection = strdup(argv[2]);
/* For historical reasons this is not a pointer */strcpy(cfg->Model, argv[3]);
/* We have one valid configuration */GSM_SetConfigNum(s, 1);
/* Connect to phone */
/* 1 means number of replies you want to wait for */error = GSM_InitConnection(s, 1);
error_handler();
\frac{x}{x} Here you can do some stuff with phone... \frac{x}{x}/* As an example we read some information about phone: *//* Manufacturer name */
error = GSM_GetManufacturer(s, buffer);
error_handler();
printf("Manufacturer : %s\n", buffer);
```

```
/* Model name */
        error = GSM_GetModel(s, buffer);
        error_handler();
        printf("Model : %s ($\%)\n",GSM_GetModelInfo(s)->model,
                buffer);
        /* Terminate connection */
        error = GSM_TerminateConnection(s);
        error_handler();
        \frac{1}{x} Free up used memory \frac{x}{x}GSM_FreeStateMachine(s);
        return 0;
}
/* Editor configuration
* vim: noexpandtab sw=8 ts=8 sts=8 tw=72:
 */
```
# **5.3 libGammu C API**

## **5.3.1 Backup**

*[GSM\\_Error](#page-150-0)* GSM\_ReadSMSBackupFile(const char \*FileName, *[GSM\\_SMS\\_Backup](#page-114-0)* \*backup)

Reads SMS backup file.

#### **Parameters**

- FileName file name
- backup structure where backup will be stored

#### **Returns**

Error code

#### *[GSM\\_Error](#page-150-0)* GSM\_AddSMSBackupFile(const char \*FileName, *[GSM\\_SMS\\_Backup](#page-114-0)* \*backup)

Adds data to SMS backup file.

#### **Parameters**

- FileName file name
- backup structure holding backup data

**Returns**

Error code

## void GSM\_ClearSMSBackup(*[GSM\\_SMS\\_Backup](#page-114-0)* \*backup)

Clears SMS backup structure

#### **Parameters**

• backup – structure where backup data will be stored

#### void GSM\_FreeSMSBackup(*[GSM\\_SMS\\_Backup](#page-114-0)* \*backup)

Deallocates all members of SMS backup structure

#### **Parameters**

• backup – structure where backup data will be stored

*[GSM\\_Error](#page-150-0)* GSM\_SaveBackupFile(char \*FileName, *[GSM\\_Backup](#page-114-1)* \*Backup, *[GSM\\_BackupFormat](#page-116-0)* Format)

Save backup file.

## **Parameters**

- FileName Name of file (format is detected from it).
- Backup structure holding backup data
- Format Backup format.

#### **Returns**

Error code

*[GSM\\_BackupFormat](#page-116-0)* GSM\_GuessBackupFormat(const char \*FileName, const *[gboolean](#page-231-0)* UseUnicode)

Guesses backup format based on filename.

## **Parameters**

- FileName Name of backup filename.
- UseUnicode Whether to prefer unicode variant when guessing.

#### **Returns**

Backup format on success -1 on error.

*[GSM\\_Error](#page-150-0)* GSM\_ReadBackupFile(const char \*FileName, *[GSM\\_Backup](#page-114-1)* \*backup, *[GSM\\_BackupFormat](#page-116-0)* Format)

Reads data from backup file.

#### **Parameters**

- FileName Name of file (format is detected from it).
- backup structure where backup data will be stored
- Format Format of backup. For Gammu backups, unicode subformats are ignored.

#### **Returns**

Error code

#### void GSM\_ClearBackup(*[GSM\\_Backup](#page-114-1)* \*backup)

Clears backup structure

## **Parameters**

• backup – structure where backup data will be stored

#### void GSM\_FreeBackup(*[GSM\\_Backup](#page-114-1)* \*backup)

Deallocates all members of backup structure

#### **Parameters**

• backup – structure where backup data will be stored

#### void GSM\_GetBackupFormatFeatures(*[GSM\\_BackupFormat](#page-116-0)* Format, *[GSM\\_Backup\\_Info](#page-117-0)* \*info)

Gets information about format features.

- Format Format of backup.
- info Output information about backup features.

void GSM\_GetBackupFileFeatures(*[GSM\\_BackupFormat](#page-116-0)* Format, *[GSM\\_Backup\\_Info](#page-117-0)* \*info, *[GSM\\_Backup](#page-114-1)* \*backup)

Gets information about backup data features (resp. which data it contains).

#### **Parameters**

- Format Format of backup.
- info Output information about backup features.
- backup Backup data to chech.

#### <span id="page-114-0"></span>struct GSM\_SMS\_Backup

SMS backup data.

## **Public Members**

#### *[GSM\\_SMSMessage](#page-202-0)* \*SMS[*[GSM\\_BACKUP\\_MAX\\_SMS](#page-117-1)* + 1]

List of SMS messages.

## <span id="page-114-1"></span>struct GSM\_Backup

Backup data.

## **Public Members**

## char IMEI[GSM\_MAX\_IMEI\_LENGTH] IMEI of phone which has been backed up

char Model[GSM\_MAX\_MODEL\_LENGTH + GSM\_MAX\_VERSION\_LENGTH] Model of phone which has been backed up

#### char Creator[512]

Name of program which created backup

#### *[GSM\\_DateTime](#page-147-0)* DateTime

Timestamp of backup

## *[gboolean](#page-231-0)* DateTimeAvailable

Whether timestamp is present

## char **MD5Original**[100]

Original MD5 of backup from file

# char MD5Calculated[100]

Calculated MD5 of backup

- *[GSM\\_MemoryEntry](#page-188-0)* \*PhonePhonebook[GSM\_BACKUP\_MAX\_PHONEPHONEBOOK + 1] Phone phonebook
- *[GSM\\_MemoryEntry](#page-188-0)* \*SIMPhonebook[GSM\_BACKUP\_MAX\_SIMPHONEBOOK + 1] SIM phonebook
- *[GSM\\_CalendarEntry](#page-132-0)* \*Calendar[GSM\_MAXCALENDARTODONOTES + 1] Calendar
- *[GSM\\_Bitmap](#page-119-0)* \*CallerLogos[GSM\_BACKUP\_MAX\_CALLER + 1] Caller logos
- *[GSM\\_SMSC](#page-198-0)* \*SMSC[GSM\_BACKUP\_MAX\_SMSC + 1] SMS configuration
- *[GSM\\_WAPBookmark](#page-233-0)* \*WAPBookmark[GSM\_BACKUP\_MAX\_WAPBOOKMARK + 1] WAP bookmarks
- *[GSM\\_MultiWAPSettings](#page-235-0)* \*WAPSettings[GSM\_BACKUP\_MAX\_WAPSETTINGS + 1] WAP settings
- *[GSM\\_MultiWAPSettings](#page-235-0)* \*MMSSettings[GSM\_BACKUP\_MAX\_MMSSETTINGS + 1] MMS settings
- *[GSM\\_SyncMLSettings](#page-218-0)* \*SyncMLSettings[GSM\_BACKUP\_MAX\_SYNCMLSETTINGS + 1] SyncMC settings
- *[GSM\\_ChatSettings](#page-218-1)* \*ChatSettings[GSM\_BACKUP\_MAX\_CHATSETTINGS + 1] Chat settings
- *[GSM\\_Ringtone](#page-215-0)* \*Ringtone[GSM\_BACKUP\_MAX\_RINGTONES + 1] Ringtones
- *[GSM\\_ToDoEntry](#page-134-0)* \*ToDo[GSM\_MAXCALENDARTODONOTES + 1] To do tasks
- *[GSM\\_Profile](#page-221-0)* \*Profiles[GSM\_BACKUP\_MAX\_PROFILES + 1] Progiles
- *[GSM\\_FMStation](#page-221-1)* \*FMStation[GSM\_BACKUP\_MAX\_FMSTATIONS + 1] FM stations
- *[GSM\\_GPRSAccessPoint](#page-221-2)* \*GPRSPoint[GSM\_BACKUP\_MAX\_GPRSPOINT + 1] GPRS configurations

*[GSM\\_NoteEntry](#page-135-0)* \*Note[GSM\_BACKUP\_MAX\_NOTE + 1]

Notes

#### *[GSM\\_Bitmap](#page-119-0)* \*StartupLogo

Statup logo

## *[GSM\\_Bitmap](#page-119-0)* \*OperatorLogo

Operator logo

#### <span id="page-116-0"></span>enum GSM\_BackupFormat

Backup data.

*Values:*

#### enumerator GSM\_Backup\_Auto

Compatibility with old gboolean used instead of format.

File type is guessed for extension, non unicode format used for Gammu backup.

#### enumerator GSM\_Backup\_AutoUnicode

Compatibility with old gboolean used instead of format.

File type is guessed for extension, unicode format used for Gammu backup.

#### enumerator GSM\_Backup\_LMB

LMB format, compatible with Logo manager, can store phonebooks and logos.

#### enumerator GSM\_Backup\_VCalendar

vCalendar standard, can store todo and calendar entries.

## enumerator GSM\_Backup\_VCard

vCard standard, can store phone phonebook entries.

#### enumerator GSM\_Backup\_LDIF

LDIF (LDAP Data Interchange Format), can store phone phonebook entries.

#### enumerator GSM\_Backup\_ICS

iCalendar standard, can store todo and calendar entries.

#### enumerator GSM\_Backup\_Gammu

Gammu own format can store almost anything from phone.

This is ASCII version of the format, Unicode strings are HEX encoded. Use GSM\_Backup\_GammuUCS2 instead if possible.

#### enumerator GSM\_Backup\_GammuUCS2

Gammu own format can store almost anything from phone.

This is UCS2-BE version of the format.

#### enumerator GSM\_Backup\_VNote

vNote standard, can store phone notes.

#### <span id="page-117-0"></span>struct GSM\_Backup\_Info

Information about supported backup features.

#### <span id="page-117-1"></span>GSM\_BACKUP\_MAX\_SMS

Maximal number of SMSes in backup.

*Todo:*

This should not be hardcoded.

## **5.3.2 Bitmap**

- *[GSM\\_Error](#page-150-0)* GSM\_GetBitmap(*[GSM\\_StateMachine](#page-226-0)* \*s, *[GSM\\_Bitmap](#page-119-0)* \*Bitmap) Gets bitmap from phone.
- *[GSM\\_Error](#page-150-0)* GSM\_SetBitmap(*[GSM\\_StateMachine](#page-226-0)* \*s, *[GSM\\_Bitmap](#page-119-0)* \*Bitmap)

Sets bitmap in phone.

void GSM\_PrintBitmap(FILE \*file, *[GSM\\_Bitmap](#page-119-0)* \*bitmap)

Prints bitmap to file descriptor.

**Parameters**

- **file** Where to print.
- **bitmap** Bitmap to print.
- *[GSM\\_Error](#page-150-0)* GSM\_SaveBitmapFile(char \*FileName, *[GSM\\_MultiBitmap](#page-121-0)* \*bitmap)

Saves bitmap to file.

#### **Parameters**

- FileName Where to save.
- bitmap Bitmap to save.

#### **Returns**

Error code

*[GSM\\_Error](#page-150-0)* GSM\_ReadBitmapFile(char \*FileName, *[GSM\\_MultiBitmap](#page-121-0)* \*bitmap)

Reads bitmap from file.

## **Parameters**

- FileName Where to load from.
- bitmap Pointer where to load bitmap.

## **Returns**

Error code

#### *[gboolean](#page-231-0)* GSM\_IsPointBitmap(*[GSM\\_Bitmap](#page-119-0)* \*bmp, int x, int y)

Checks whether point is set in bitmap.

#### **Parameters**

- **bmp** Bitmap
- $x$  Horizontal coordinate.
- **y** Vertical coordinate.

## **Returns**

True if point is set.

## void GSM\_SetPointBitmap(*[GSM\\_Bitmap](#page-119-0)* \*bmp, int x, int y)

Sets point in bitmap.

#### **Parameters**

- **bmp** Bitmap
- $\mathbf{x}$  Horizontal coordinate.
- y Vertical coordinate.

#### void GSM\_ClearPointBitmap(*[GSM\\_Bitmap](#page-119-0)* \*bmp, int x, int y)

Clears point in bitmap.

#### **Parameters**

- bmp Bitmap
- $\mathbf{x}$  Horizontal coordinate.
- **y** Vertical coordinate.

## void GSM\_ClearBitmap(*[GSM\\_Bitmap](#page-119-0)* \*bmp)

Clears bitmap.

#### **Parameters**

• bmp – Bitmap

#### enum GSM\_BinaryPicture\_Types

Binary picture types.

*Values:*

#### enumerator PICTURE\_BMP

#### enumerator PICTURE\_GIF

enumerator PICTURE\_JPG

enumerator PICTURE\_ICN

<span id="page-118-0"></span>enumerator PICTURE\_PNG

## struct GSM\_BinaryPicture

Binary picture data.

### <span id="page-119-1"></span>enum GSM\_Bitmap\_Types

Enum to handle all possible bitmaps, which are not saved in various filesystems. *Values:*

enumerator GSM\_None

## enumerator GSM\_ColourStartupLogo\_ID

ID of static file in filesystem displayed during startup

#### enumerator GSM\_StartupLogo

Static mono bitmap/ID of animated mono bitmap displayed during startup

## enumerator GSM\_ColourOperatorLogo\_ID

ID of static file in filesystem displayed instead of operator name

## enumerator GSM\_OperatorLogo

Mono bitmap displayed instead of operator name

## enumerator GSM\_ColourWallPaper\_ID

ID of static file in filesystem displayed as wallpaper

#### enumerator GSM\_CallerGroupLogo

Mono bitmap assigned to caller group

## enumerator GSM\_DealerNote\_Text

Text displayed during startup, which can't be removed from phone menu

#### enumerator GSM\_WelcomeNote\_Text

Text displayed during startup

#### enumerator GSM\_PictureImage

Image defined in Smart Messaging specification

## enumerator GSM\_PictureBinary

Binary picture (BMP, GIF, etc.)

## <span id="page-119-0"></span>struct GSM\_Bitmap

Structure for all possible bitmaps, which are not saved in various filesystems

## **Public Members**

## *[GSM\\_Bitmap\\_Types](#page-119-1)* Type

For all: bitmap type

#### unsigned char Location

For caller group logos: number of group For startup logos: number of animated bitmap

#### unsigned char  $Text[2*(GSM_BITMAP_TEXT_LENGTH + 1)]$

For dealer/welcome note text: text For caller group logo: name of group For picture images: text assigned to it

#### *[gboolean](#page-231-0)* BitmapEnabled

For caller group logo: TRUE, when logo is enabled in group

#### *[gboolean](#page-231-0)* DefaultName

For caller group logo: TRUE, when group has default name

#### *[gboolean](#page-231-0)* DefaultBitmap

For caller group logo: TRUE, when group has default bitmap

#### *[gboolean](#page-231-0)* DefaultRingtone

For caller group logo: TRUE, when group has default ringtone

#### unsigned char RingtoneID

For caller group logo: ringtone ID. Phone model specific

#### int PictureID

For caller group logo: picture ID. Phone model specific

#### unsigned char BitmapPoints[GSM\_BITMAP\_SIZE]

For mono bitmaps: body of bitmap

#### size t BitmapHeight

For mono bitmaps: height specified in pixels

#### size\_t BitmapWidth

For mono bitmaps: width specified in pixels

#### char **NetworkCode**[10]

For operator logos: Network operator code

#### unsigned char Sender[2 \* (GSM\_MAX\_NUMBER\_LENGTH + 1)]

For picture images: number of sender

unsigned char ID

For colour bitmaps: ID

#### *[GSM\\_BinaryPicture](#page-118-0)* BinaryPic

For binary pictures (GIF, BMP, etc.): frame and length

unsigned char  $Name[2 * (GSM BITMAP TEXT LENGTH + 1)]$ 

Bitmap name

#### <span id="page-121-0"></span>struct GSM\_MultiBitmap

Structure to handle more than one bitmap

#### **Public Members**

#### unsigned char Number

Number of bitmaps

## *[GSM\\_Bitmap](#page-119-0)* Bitmap[GSM\_MAX\_MULTI\_BITMAP]

All bitmaps

*[GSM\\_Error](#page-150-0)* GSM\_GetScreenshot(*[GSM\\_StateMachine](#page-226-0)* \*s, *[GSM\\_BinaryPicture](#page-118-0)* \*picture)

Gets phone screenshot.

#### **Parameters**

- **s** State machine pointer.
- picture Structure which will hold data.

## **5.3.3 Calendar**

void GSM\_CalendarFindDefaultTextTimeAlarmPhone(*[GSM\\_CalendarEntry](#page-132-0)* \*entry, int \*Text, int \*Time, int \*Alarm, int \*Phone, int \*EndTime, int \*Location)

Finds inxedes of default entries.

*[GSM\\_Error](#page-150-0)* GSM\_EncodeVTODO(char \*Buffer, const size\_t buff\_len, size\_t \*Length, const *[GSM\\_ToDoEntry](#page-134-0)* \*note, const *[gboolean](#page-231-0)* header, const *[GSM\\_VToDoVersion](#page-135-1)* Version)

Encodes vTodo to buffer.

- Buffer Storage for data.
- buff\_len **[in]** Size of output buffer.
- Length Pointer to current position in data (will be incremented).
- note Note to encode.
- header Whether to include vCalendar header.
- Version Format of vTodo to create.

Error code.

*[GSM\\_Error](#page-150-0)* GSM\_EncodeVCALENDAR(char \*Buffer, const size\_t buff\_len, size\_t \*Length, *[GSM\\_CalendarEntry](#page-132-0)* \*note, const *[gboolean](#page-231-0)* header, const *[GSM\\_VCalendarVersion](#page-136-0)* Version)

Encodes vCalendar to buffer.

#### **Parameters**

- Buffer Storage for data.
- buff\_len **[in]** Size of output buffer.
- Length Pointer to current position in data (will be incremented).
- note Note to encode.
- header Whether to include vCalendar header.
- Version Format of vCalendar to create.

#### **Returns**

Error code.

*[GSM\\_Error](#page-150-0)* GSM\_DecodeVNOTE(char \*Buffer, size\_t \*Pos, *[GSM\\_NoteEntry](#page-135-0)* \*Note)

Decodes vNote from buffer.

#### **Parameters**

- Buffer Buffer to decode.
- Pos Current position in buffer (will be updated).
- Note Storage for note entry.

#### **Returns**

Error code.

*[GSM\\_Error](#page-150-0)* GSM\_EncodeVNTFile(char \*Buffer, const size\_t buff\_len, size\_t \*Length, *[GSM\\_NoteEntry](#page-135-0)* \*Note) Encodes vNote to buffer.

#### **Parameters**

- Buffer Storage for data.
- buff\_len **[in]** Size of output buffer.
- Length Pointer to current position in data (will be incremented).
- Note Note to encode.

#### **Returns**

Error code.

*[GSM\\_Error](#page-150-0)* GSM\_DecodeVCALENDAR\_VTODO(*[GSM\\_Debug\\_Info](#page-150-1)* \*di, char \*Buffer, size\_t \*Pos,

*[GSM\\_CalendarEntry](#page-132-0)* \*Calendar, *[GSM\\_ToDoEntry](#page-134-0)* \*ToDo, *[GSM\\_VCalendarVersion](#page-136-0)* CalVer, *[GSM\\_VToDoVersion](#page-135-1)* ToDoVer)

Decodes vCalendar and vTodo buffer.

- **di** Pointer to debugging description.
- Buffer Buffer to decode.
- Pos Current position in buffer (will be updated).
- Calendar Storage for calendar entry.
- **ToDo** Storage for todo entry.
- CalVer Format of vCalendar.
- ToDoVer Format of vTodo.

Error code

#### *[gboolean](#page-231-0)* GSM\_IsCalendarNoteFromThePast(*[GSM\\_CalendarEntry](#page-132-0)* \*note)

Detects whether calendar note is in past.

#### **Parameters**

• note – Note to check.

#### **Returns**

Whether entry is in past.

## *[GSM\\_Error](#page-150-0)* GSM\_GetAlarm(*[GSM\\_StateMachine](#page-226-0)* \*s, *[GSM\\_Alarm](#page-135-2)* \*Alarm)

Reads alarm set in phone.

#### **Parameters**

- **s** State machine pointer.
- **Alarm** Storage for alarm.

## **Returns**

Error code

#### *[GSM\\_Error](#page-150-0)* GSM\_SetAlarm(*[GSM\\_StateMachine](#page-226-0)* \*s, *[GSM\\_Alarm](#page-135-2)* \*Alarm)

Sets alarm in phone.

## **Parameters**

- **s** State machine pointer.
- Alarm Alarm to set.

#### **Returns**

Error code

#### *[GSM\\_Error](#page-150-0)* GSM\_GetToDoStatus(*[GSM\\_StateMachine](#page-226-0)* \*s, *[GSM\\_ToDoStatus](#page-128-0)* \*status)

Gets status of ToDos (count of used entries).

#### **Parameters**

- **s** State machine pointer.
- status Storage for todo status.

#### **Returns**

Error code

#### *[GSM\\_Error](#page-150-0)* GSM\_GetToDo(*[GSM\\_StateMachine](#page-226-0)* \*s, *[GSM\\_ToDoEntry](#page-134-0)* \*ToDo)

Reads ToDo from phone.

- **s** State machine pointer.
- ToDo Storage for note.

Error code

*[GSM\\_Error](#page-150-0)* GSM\_GetNextToDo(*[GSM\\_StateMachine](#page-226-0)* \*s, *[GSM\\_ToDoEntry](#page-134-0)* \*ToDo, *[gboolean](#page-231-0)* start)

Reads ToDo from phone.

#### **Parameters**

- **s** State machine pointer.
- ToDo Storage for note, if start is FALSE, should contain data from previous read (at least position).
- start Whether we're doing initial read or continue in reading.

#### **Returns**

Error code

*[GSM\\_Error](#page-150-0)* GSM\_SetToDo(*[GSM\\_StateMachine](#page-226-0)* \*s, *[GSM\\_ToDoEntry](#page-134-0)* \*ToDo)

Sets ToDo in phone.

#### **Parameters**

- **s** State machine pointer.
- ToDo ToDo to set, should contain valid location.

#### **Returns**

Error code

*[GSM\\_Error](#page-150-0)* GSM\_AddToDo(*[GSM\\_StateMachine](#page-226-0)* \*s, *[GSM\\_ToDoEntry](#page-134-0)* \*ToDo)

Adds ToDo in phone.

#### **Parameters**

- s State machine pointer.
- **ToDo** ToDo to add.

#### **Returns**

Error code

#### *[GSM\\_Error](#page-150-0)* GSM\_DeleteToDo(*[GSM\\_StateMachine](#page-226-0)* \*s, *[GSM\\_ToDoEntry](#page-134-0)* \*ToDo)

Deletes ToDo entry in phone.

#### **Parameters**

- s State machine pointer.
- ToDo ToDo to delete, only location is actually used.

#### **Returns**

Error code

## *[GSM\\_Error](#page-150-0)* GSM\_DeleteAllToDo(*[GSM\\_StateMachine](#page-226-0)* \*s)

Deletes all todo entries in phone.

### **Parameters**

• **s** – State machine pointer.

#### **Returns**

Error code

## *[GSM\\_Error](#page-150-0)* GSM\_GetCalendarStatus(*[GSM\\_StateMachine](#page-226-0)* \*s, *[GSM\\_CalendarStatus](#page-128-1)* \*Status)

Retrieves calendar status (number of used entries).

#### **Parameters**

- **s** State machine pointer.
- Status Storage for status.

## **Returns**

Error code

#### *[GSM\\_Error](#page-150-0)* GSM\_GetCalendar(*[GSM\\_StateMachine](#page-226-0)* \*s, *[GSM\\_CalendarEntry](#page-132-0)* \*Note)

Retrieves calendar entry.

#### **Parameters**

- **s** State machine pointer.
- Note Storage for note.

#### **Returns**

Error code

#### *[GSM\\_Error](#page-150-0)* GSM\_GetNextCalendar(*[GSM\\_StateMachine](#page-226-0)* \*s, *[GSM\\_CalendarEntry](#page-132-0)* \*Note, *[gboolean](#page-231-0)* start)

Retrieves calendar entry. This is useful for continuous reading of all calendar entries.

#### **Parameters**

- s State machine pointer.
- Note Storage for note, if start is FALSE, should contain data from previous read (at least position).
- start Whether we're doing initial read or continue in reading.

## **Returns**

Error code

## *[GSM\\_Error](#page-150-0)* GSM\_SetCalendar(*[GSM\\_StateMachine](#page-226-0)* \*s, *[GSM\\_CalendarEntry](#page-132-0)* \*Note)

Sets calendar entry

#### **Parameters**

- **s** State machine pointer.
- Note New note values, needs to contain valid position.

## **Returns**

Error code

#### *[GSM\\_Error](#page-150-0)* GSM\_AddCalendar(*[GSM\\_StateMachine](#page-226-0)* \*s, *[GSM\\_CalendarEntry](#page-132-0)* \*Note)

Adds calendar entry.

#### **Parameters**

- **s** State machine pointer.
- Note Note to add.

## **Returns**

Error code

#### *[GSM\\_Error](#page-150-0)* GSM\_DeleteCalendar(*[GSM\\_StateMachine](#page-226-0)* \*s, *[GSM\\_CalendarEntry](#page-132-0)* \*Note)

Deletes calendar entry.

### **Parameters**

- **s** State machine pointer.
- Note Note to delete, must contain position.

## **Returns**

Error code

#### *[GSM\\_Error](#page-150-0)* GSM\_DeleteAllCalendar(*[GSM\\_StateMachine](#page-226-0)* \*s)

Deletes all calendar entries.

#### **Parameters**

• **s** – State machine pointer.

#### **Returns**

Error code

## *[GSM\\_Error](#page-150-0)* GSM\_GetCalendarSettings(*[GSM\\_StateMachine](#page-226-0)* \*s, *[GSM\\_CalendarSettings](#page-127-0)* \*settings)

Reads calendar settings.

### **Parameters**

- **s** State machine pointer.
- settings Storage for settings.

#### **Returns**

Error code

#### *[GSM\\_Error](#page-150-0)* GSM\_SetCalendarSettings(*[GSM\\_StateMachine](#page-226-0)* \*s, *[GSM\\_CalendarSettings](#page-127-0)* \*settings)

Sets calendar settings.

## **Parameters**

- **s** State machine pointer.
- settings New calendar settings.

## **Returns**

Error code

#### *[GSM\\_Error](#page-150-0)* GSM\_GetNotesStatus(*[GSM\\_StateMachine](#page-226-0)* \*s, *[GSM\\_ToDoStatus](#page-128-0)* \*status)

Retrieves notes status (number of used entries).

## **Parameters**

- **s** State machine pointer.
- status Storage for status.

## **Returns**

Error code

#### *[GSM\\_Error](#page-150-0)* GSM\_GetNote(*[GSM\\_StateMachine](#page-226-0)* \*s, *[GSM\\_NoteEntry](#page-135-0)* \*Note)

Retrieves notes entry.

- **s** State machine pointer.
- Note Storage for note.

Error code

*[GSM\\_Error](#page-150-0)* GSM\_GetNextNote(*[GSM\\_StateMachine](#page-226-0)* \*s, *[GSM\\_NoteEntry](#page-135-0)* \*Note, *[gboolean](#page-231-0)* start)

Retrieves note entry. This is useful for continuous reading of all notes entries.

#### **Parameters**

- **s** State machine pointer.
- Note Storage for note, if start is FALSE, should contain data from previous read (at least position).
- start Whether we're doing initial read or continue in reading.

#### **Returns**

Error code

*[GSM\\_Error](#page-150-0)* GSM\_SetNote(*[GSM\\_StateMachine](#page-226-0)* \*s, *[GSM\\_NoteEntry](#page-135-0)* \*Note)

Sets note entry

#### **Parameters**

- **s** State machine pointer.
- Note New note values, needs to contain valid position.

#### **Returns**

Error code

*[GSM\\_Error](#page-150-0)* GSM\_AddNote(*[GSM\\_StateMachine](#page-226-0)* \*s, *[GSM\\_NoteEntry](#page-135-0)* \*Note)

Adds note entry.

#### **Parameters**

- s State machine pointer.
- Note Note to add.

#### **Returns**

Error code

*[GSM\\_Error](#page-150-0)* GSM\_DeleteNote(*[GSM\\_StateMachine](#page-226-0)* \*s, *[GSM\\_NoteEntry](#page-135-0)* \*Note)

Deletes note entry.

#### **Parameters**

- s State machine pointer.
- Note Note to delete, must contain position.

#### **Returns**

Error code

## *[GSM\\_Error](#page-150-0)* GSM\_DeleteAllNotes(*[GSM\\_StateMachine](#page-226-0)* \*s)

Deletes all notes entries.

## **Parameters**

• **s** – State machine pointer.

## <span id="page-127-0"></span>**Returns**

Error code

#### struct GSM\_CalendarSettings

Calendar settings structure.

## **Public Members**

## int StartDay

Monday = 1, Tuesday =  $2, \ldots$ 

#### int AutoDelete

 $0 = no$  delete,  $1 =$  after day,...

#### <span id="page-128-0"></span>struct GSM\_ToDoStatus

Status of to do entries.

## **Public Members**

#### int Free

Number of free positions.

## int Used

Number of used positions.

#### <span id="page-128-1"></span>struct GSM\_CalendarStatus

Structure used for returning calendar status.

## **Public Members**

#### int Free

Number of free positions.

## int Used

Number of used positions.

## <span id="page-128-2"></span>enum GSM\_CalendarNoteType

Enum defines types of calendar notes

*Values:*

## enumerator GSM\_CAL\_REMINDER

Reminder or Date

# enumerator GSM\_CAL\_CALL

Call

enumerator GSM\_CAL\_MEETING Meeting enumerator GSM\_CAL\_BIRTHDAY Birthday or Anniversary or Special Occasion enumerator GSM\_CAL\_MEMO Memo or Miscellaneous enumerator GSM\_CAL\_TRAVEL **Travel** enumerator GSM\_CAL\_VACATION Vacation enumerator GSM\_CAL\_T\_ATHL Training - Athletism enumerator GSM\_CAL\_T\_BALL Training - Ball Games enumerator GSM\_CAL\_T\_CYCL Training - Cycling enumerator GSM\_CAL\_T\_BUDO Training - Budo enumerator GSM\_CAL\_T\_DANC Training - Dance enumerator GSM\_CAL\_T\_EXTR Training - Extreme Sports enumerator GSM\_CAL\_T\_FOOT Training - Football enumerator GSM\_CAL\_T\_GOLF Training - Golf enumerator GSM\_CAL\_T\_GYM Training - Gym enumerator GSM\_CAL\_T\_HORS Training - Horse Race

enumerator GSM\_CAL\_T\_HOCK Training - Hockey

enumerator GSM\_CAL\_T\_RACE Training - Races

enumerator GSM\_CAL\_T\_RUGB Training - Rugby

enumerator GSM\_CAL\_T\_SAIL Training - Sailing

enumerator GSM\_CAL\_T\_STRE Training - Street Games

enumerator GSM\_CAL\_T\_SWIM Training - Swimming

enumerator GSM\_CAL\_T\_TENN Training - Tennis

enumerator GSM\_CAL\_T\_TRAV Training - Travels

enumerator GSM\_CAL\_T\_WINT Training - Winter Games

enumerator GSM\_CAL\_ALARM Alarm

enumerator GSM\_CAL\_DAILY\_ALARM Alarm repeating each day.

enumerator GSM\_CAL\_SHOPPING Shopping

## <span id="page-130-0"></span>enum GSM\_CalendarType

One value of calendar event. *Values:*

enumerator CAL\_START\_DATETIME

Date and time of event start.

#### enumerator CAL\_END\_DATETIME

Date and time of event end.

# enumerator CAL\_TONE\_ALARM\_DATETIME Alarm date and time. enumerator CAL\_SILENT\_ALARM\_DATETIME Date and time of silent alarm. enumerator CAL\_TEXT Text. enumerator CAL\_DESCRIPTION Detailed description. enumerator CAL\_LOCATION Location. enumerator CAL\_PHONE Phone number. enumerator CAL\_PRIVATE Whether this entry is private. enumerator CAL\_CONTACTID Related contact id. enumerator CAL\_REPEAT\_DAYOFWEEK Repeat each x'th day of week. enumerator CAL\_REPEAT\_DAY Repeat each x'th day of month. enumerator CAL\_REPEAT\_DAYOFYEAR Repeat each x'th day of year. enumerator CAL\_REPEAT\_WEEKOFMONTH Repeat x'th week of month. enumerator CAL\_REPEAT\_MONTH Repeat x'th month. enumerator CAL\_REPEAT\_FREQUENCY Repeating frequency. enumerator CAL\_REPEAT\_STARTDATE

Repeating start.

#### enumerator CAL\_REPEAT\_STOPDATE

Repeating end.

#### enumerator CAL\_REPEAT\_COUNT

Number of repetitions.

## enumerator CAL\_LUID

IrMC LUID which can be used for synchronisation.

#### enumerator CAL\_LAST\_MODIFIED

Date and time of last modification.

#### <span id="page-132-1"></span>struct GSM\_SubCalendarEntry

One value of calendar event.

## **Public Members**

## *[GSM\\_CalendarType](#page-130-0)* EntryType

Type of value.

## *[GSM\\_DateTime](#page-147-0)* Date

Date and time of value, if applicable.

#### int Number

Number of value, if applicable.

### *[GSM\\_Error](#page-150-0)* AddError

During adding SubEntry Gammu can return here info, if it was done OK

## unsigned char Text[(GSM\_MAX\_CALENDAR\_TEXT\_LENGTH + 1) \* 2]

Text of value, if applicable.

#### <span id="page-132-0"></span>struct GSM\_CalendarEntry

Calendar note values.

## **Public Members**

## *[GSM\\_CalendarNoteType](#page-128-2)* Type

Type of calendar note.

## int Location

Location in memory.

#### int EntriesNum

Number of entries.

#### *[GSM\\_SubCalendarEntry](#page-132-1)* Entries[GSM\_CALENDAR\_ENTRIES]

Values of entries.

## <span id="page-133-1"></span><span id="page-133-0"></span>enum GSM\_ToDoType

Types of to do values. In parenthesis is member of *[GSM\\_SubToDoEntry](#page-134-1)*, where value is stored.

*Values:*

## enumerator TODO\_END\_DATETIME

Due date (Date).

## enumerator TODO\_COMPLETED

Whether is completed (Number).

## enumerator TODO\_ALARM\_DATETIME

When should alarm be fired (Date).

#### enumerator TODO\_SILENT\_ALARM\_DATETIME

When should silent alarm be fired (Date).

## enumerator TODO\_TEXT

Text of to do (Text).

#### enumerator TODO\_DESCRIPTION

Description of to do (Text).

#### enumerator TODO\_LOCATION

Location of to do (Text).

#### enumerator TODO\_PRIVATE

Whether entry is private (Number).

## enumerator TODO\_CATEGORY

Category of entry (Number).

#### enumerator TODO\_CONTACTID

Related contact ID (Number).

## enumerator TODO\_PHONE

Number to call (Text).

## enumerator TODO\_LUID

IrMC LUID which can be used for synchronisation (Text).

#### enumerator TODO\_LAST\_MODIFIED

Date and time of last modification (Date).

# enumerator TODO\_START\_DATETIME

Start date (Date).

# enumerator TODO\_COMPLETED\_DATETIME

Completed date (Date).

## <span id="page-134-2"></span>enum GSM\_ToDo\_Priority

Priority of to do.

*Values:*

#### enumerator GSM\_Priority\_None

enumerator GSM\_Priority\_High

enumerator GSM\_Priority\_Medium

enumerator GSM\_Priority\_Low

## enumerator GSM\_Priority\_INVALID

## <span id="page-134-3"></span><span id="page-134-1"></span>struct GSM\_SubToDoEntry

Value of to do entry.

## **Public Members**

## *[GSM\\_ToDoType](#page-133-0)* EntryType

Type of entry.

## *[GSM\\_DateTime](#page-147-0)* Date

Date of value, if appropriate, see *[GSM\\_ToDoType](#page-133-1)*.

#### unsigned int Number

Number of value, if appropriate, see *[GSM\\_ToDoType](#page-133-1)*.

## unsigned char  $Text[(GSM\_MAX\_TODO_TEXT\_LENGTH + 1) * 2]$ Text of value, if appropriate, see *[GSM\\_ToDoType](#page-133-1)*.

## <span id="page-134-0"></span>struct GSM\_ToDoEntry

To do entry.

## **Public Members**

## *[GSM\\_CalendarNoteType](#page-128-2)* Type

Type of todo note.

## *[GSM\\_ToDo\\_Priority](#page-134-2)* Priority

Priority of entry.

### int Location

Location in memory.

## int EntriesNum

Number of entries.

## *[GSM\\_SubToDoEntry](#page-134-3)* Entries[GSM\_TODO\_ENTRIES]

Values of current entry.

#### <span id="page-135-0"></span>struct GSM\_NoteEntry

Note entry.

## **Public Members**

## int Location

Location in memory.

## char Text[(GSM\_MAX\_NOTE\_TEXT\_LENGTH + 1) \* 2]

Text of note.

## <span id="page-135-2"></span>struct GSM\_Alarm

Alarm values.

## **Public Members**

## int Location

Location where it is stored.

## *[GSM\\_DateTime](#page-147-0)* DateTime

Date and time of alarm.

## *[gboolean](#page-231-0)* Repeating

Whether it repeats each day.

## <span id="page-135-1"></span>unsigned char Text[(GSM\_MAX\_CALENDAR\_TEXT\_LENGTH + 1) \* 2]

Text that is shown on display.

#### enum GSM\_VToDoVersion

Format of vTodo.

*Values:*

#### enumerator Nokia\_VToDo

Format compatible with Nokia - limited subsed of standard.

#### enumerator SonyEricsson\_VToDo

Format compatible with SonyEricsson - complete standard.

#### enumerator Mozilla\_VToDo

Format compatible with Mozilla - iCalendar based.

## <span id="page-136-0"></span>enum GSM\_VCalendarVersion

Format of vCalendar export.

*Values:*

#### enumerator Nokia\_VCalendar

vCalendar specially hacked for Nokia .

#### enumerator Siemens\_VCalendar

vCalendar specially hacked for Siemens.

#### enumerator SonyEricsson\_VCalendar

Standard vCalendar (which works for Sony-Ericsson phones)

## enumerator Mozilla\_iCalendar

iCalendar as compatible with Mozilla.

## **5.3.4 Callback**

void GSM\_SetIncomingCallCallback(*[GSM\\_StateMachine](#page-226-0)* \*s, *[IncomingCallCallback](#page-137-0)* callback, void \*user\_data) Sets callback for incoming calls.

#### **Parameters**

- s State machine.
- callback Pointer to callback function.
- user\_data Second parameter which will be passed to callback.
- void GSM\_SetIncomingSMSCallback(*[GSM\\_StateMachine](#page-226-0)* \*s, *[IncomingSMSCallback](#page-137-1)* callback, void \*user\_data) Sets callback for incoming SMSes.

- $s$  State machine.
- callback Pointer to callback function.

• user\_data – Second parameter which will be passed to callback.

#### void GSM\_SetIncomingCBCallback(*[GSM\\_StateMachine](#page-226-0)* \*s, *[IncomingCBCallback](#page-137-2)* callback, void \*user\_data)

Sets callback for incoming CB.

#### **Parameters**

- **s** State machine.
- callback Pointer to callback function.
- user\_data Second parameter which will be passed to callback.

void GSM\_SetIncomingUSSDCallback(*[GSM\\_StateMachine](#page-226-0)* \*s, *[IncomingUSSDCallback](#page-137-3)* callback, void

\*user\_data)

Sets callback for incoming USSD.

#### **Parameters**

- $s State machine$ .
- callback Pointer to callback function.
- user\_data Second parameter which will be passed to callback.

void GSM\_SetSendSMSStatusCallback(*[GSM\\_StateMachine](#page-226-0)* \*s, *[SendSMSStatusCallback](#page-137-4)* callback, void \*user\_data)

Sets callback for sending SMS.

## **Parameters**

- $s State machine$ .
- callback Pointer to callback function.
- user\_data Second parameter which will be passed to callback.
- <span id="page-137-0"></span>typedef void (\*IncomingCallCallback)(*[GSM\\_StateMachine](#page-226-0)* \*s, *[GSM\\_Call](#page-141-0)* \*call, void \*user\_data) Callback for incoming calls.
- <span id="page-137-1"></span>typedef void (\*IncomingSMSCallback)(*[GSM\\_StateMachine](#page-226-0)* \*s, *[GSM\\_SMSMessage](#page-202-0)* \*sms, void \*user\_data) Callback for incoming SMS.
- <span id="page-137-2"></span>typedef void (\*IncomingCBCallback)(*[GSM\\_StateMachine](#page-226-0)* \*s, *[GSM\\_CBMessage](#page-196-0)* \*cb, void \*user\_data) Callback for incoming cell broadcast.
- <span id="page-137-3"></span>typedef void (\*IncomingUSSDCallback)(*[GSM\\_StateMachine](#page-226-0)* \*s, *[GSM\\_USSDMessage](#page-196-1)* \*ussd, void \*user\_data) Callback for icoming USSD.
- <span id="page-137-4"></span>typedef void (\*SendSMSStatusCallback)(*[GSM\\_StateMachine](#page-226-0)* \*s, int status, int MessageReference, void \*user\_data)

Callback for sending SMS.

# **5.3.5 Call**

*[GSM\\_Error](#page-150-0)* GSM\_DialVoice(*[GSM\\_StateMachine](#page-226-0)* \*s, char \*Number, *[GSM\\_CallShowNumber](#page-143-0)* ShowNumber)

Dials number and starts voice call.

**Parameters**

- **s** State machine pointer.
- **Number** Number to dial.
- ShowNumber Whether we want to display number on phone.

#### **Returns**

Error code

*[GSM\\_Error](#page-150-0)* GSM\_DialService(*[GSM\\_StateMachine](#page-226-0)* \*s, char \*Number)

Dials service number (usually for USSD).

#### **Parameters**

- **s** State machine pointer.
- **Number** Number to dial.

## **Returns**

Error code

*[GSM\\_Error](#page-150-0)* GSM\_AnswerCall(*[GSM\\_StateMachine](#page-226-0)* \*s, int ID, *[gboolean](#page-231-0)* all)

Accept current incoming call.

#### **Parameters**

- **s** State machine pointer.
- $ID ID$  of call.
- all Whether to handle all call and not only the one specified by ID.

## **Returns**

Error code

*[GSM\\_Error](#page-150-0)* GSM\_CancelCall(*[GSM\\_StateMachine](#page-226-0)* \*s, int ID, *[gboolean](#page-231-0)* all)

Deny current incoming call.

#### **Parameters**

- **s** State machine pointer.
- **ID** ID of call.
- all Whether to handle all call and not only the one specified by ID.

**Returns**

Error code

## *[GSM\\_Error](#page-150-0)* GSM\_HoldCall(*[GSM\\_StateMachine](#page-226-0)* \*s, int ID)

Holds call.

- **s** State machine pointer.
- $ID$  ID of call.

Error code

## *[GSM\\_Error](#page-150-0)* GSM\_UnholdCall(*[GSM\\_StateMachine](#page-226-0)* \*s, int ID)

Unholds call.

## **Parameters**

- **s** State machine pointer.
- **ID** ID of call.

#### **Returns**

Error code

## *[GSM\\_Error](#page-150-0)* GSM\_ConferenceCall(*[GSM\\_StateMachine](#page-226-0)* \*s, int ID)

Initiates conference call.

#### **Parameters**

- **s** State machine pointer.
- $ID$  ID of call.

#### **Returns**

Error code

## *[GSM\\_Error](#page-150-0)* GSM\_SplitCall(*[GSM\\_StateMachine](#page-226-0)* \*s, int ID)

Splits call.

#### **Parameters**

- **s** State machine pointer.
- **ID** ID of call.

**Returns**

Error code

## *[GSM\\_Error](#page-150-0)* GSM\_TransferCall(*[GSM\\_StateMachine](#page-226-0)* \*s, int ID, *[gboolean](#page-231-0)* next)

Transfers call.

#### **Parameters**

- **s** State machine pointer.
- **ID** ID of call.
- next Switches next call and ignores ID.

## **Returns**

Error code

## *[GSM\\_Error](#page-150-0)* GSM\_SwitchCall(*[GSM\\_StateMachine](#page-226-0)* \*s, int ID, *[gboolean](#page-231-0)* next)

Switches call.

## **Parameters**

- **s** State machine pointer.
- **ID** ID of call.
- next Switches next call and ignores ID.

#### **Returns**

Error code

*[GSM\\_Error](#page-150-0)* GSM\_GetCallDivert(*[GSM\\_StateMachine](#page-226-0)* \*s, *[GSM\\_CallDivert](#page-142-0)* \*request, *[GSM\\_MultiCallDivert](#page-143-1)* \*result)

Gets call diverts.

#### **Parameters**

- **s** State machine pointer.
- request Which diverts to get.
- result Storage for diversions information.

## **Returns**

Error code

#### *[GSM\\_Error](#page-150-0)* GSM\_SetCallDivert(*[GSM\\_StateMachine](#page-226-0)* \*s, *[GSM\\_CallDivert](#page-142-0)* \*divert)

Sets call diverts.

### **Parameters**

- **s** State machine pointer.
- divert Diversions information to set.

#### **Returns**

Error code

#### *[GSM\\_Error](#page-150-0)* GSM\_CancelAllDiverts(*[GSM\\_StateMachine](#page-226-0)* \*s)

Cancels all diverts.

#### **Parameters**

• **s** – State machine pointer.

#### **Returns**

Error code

#### *[GSM\\_Error](#page-150-0)* GSM\_SetIncomingCall(*[GSM\\_StateMachine](#page-226-0)* \*s, *[gboolean](#page-231-0)* enable)

Activates/deactivates noticing about incoming calls.

#### **Parameters**

- **s** State machine pointer.
- enable Whether to enable notifications.

## **Returns**

Error code

*[GSM\\_Error](#page-150-0)* GSM\_SendDTMF(*[GSM\\_StateMachine](#page-226-0)* \*s, char \*sequence)

Sends DTMF (Dual Tone Multi Frequency) tone.

#### **Parameters**

- **s** State machine pointer.
- sequence Sequence to press.

#### **Returns**

Error code

## <span id="page-140-0"></span>enum GSM\_CallStatus

Enum with status of call.

*Values:*

enumerator GSM\_CALL\_IncomingCall Somebody calls to us

enumerator GSM\_CALL\_OutgoingCall We call somewhere

enumerator GSM\_CALL\_CallStart Call started

enumerator GSM\_CALL\_CallEnd End of call from unknown side

enumerator GSM\_CALL\_CallRemoteEnd End of call from remote side

enumerator GSM\_CALL\_CallLocalEnd End of call from our side

enumerator GSM\_CALL\_CallEstablished Call established. Waiting for answer or dropping

enumerator GSM\_CALL\_CallHeld Call held

enumerator GSM\_CALL\_CallResumed Call resumed

enumerator GSM\_CALL\_CallSwitched We switch to call

<span id="page-141-0"></span>struct GSM\_Call

Call information.

#### **Public Members**

*[GSM\\_CallStatus](#page-140-0)* Status Call status.

int CallID

Call ID

*[gboolean](#page-231-0)* CallIDAvailable

Whether Call ID is available.

## int StatusCode

Status code.

# unsigned char **PhoneNumber**[(GSM\_MAX\_NUMBER\_LENGTH + 1) \* 2]

Remote phone number.

## <span id="page-142-1"></span>enum GSM\_Divert\_DivertTypes

Defines when diversion is active.

*Values:*

#### enumerator GSM\_DIVERT\_Busy

Divert when busy.

#### enumerator GSM\_DIVERT\_NoAnswer

Divert when not answered.

## enumerator GSM\_DIVERT\_OutOfReach

Divert when phone off or no coverage.

## enumerator GSM\_DIVERT\_AllTypes

Divert all calls without ringing.

## <span id="page-142-2"></span>enum GSM\_Divert\_CallTypes

Which type of calls should be diverted. *Values:*

# enumerator GSM\_DIVERT\_VoiceCalls

Voice calls.

## enumerator GSM\_DIVERT\_FaxCalls Fax calls.

## enumerator GSM\_DIVERT\_DataCalls

Data calls.

# enumerator GSM\_DIVERT\_AllCalls

All calls.

# <span id="page-142-0"></span>struct GSM\_CallDivert

Call diversion definition.

## **Public Members**

## *[GSM\\_Divert\\_DivertTypes](#page-142-1)* DivertType

When diversion is active.

## *[GSM\\_Divert\\_CallTypes](#page-142-2)* CallType

Type of call to divert.

#### unsigned int Timeout

Timeout for diversion.

## unsigned char  $Number[(GSM_MAX_NUMBER_LENGTH + 1) * 2]$ Number where to divert.

## <span id="page-143-1"></span>struct GSM\_MultiCallDivert

Multiple call diversions.

#### <span id="page-143-0"></span>enum GSM\_CallShowNumber

How to handle number when initiating voice call.

*Values:*

### enumerator GSM\_CALL\_ShowNumber

Show number.

# enumerator GSM\_CALL\_HideNumber

Hide number.

## enumerator GSM\_CALL\_DefaultNumberPresence

Keep phone default settings.

## **5.3.6 Category**

## *[GSM\\_Error](#page-150-0)* GSM\_GetCategory(*[GSM\\_StateMachine](#page-226-0)* \*s, *[GSM\\_Category](#page-144-0)* \*Category)

Reads category from phone.

#### **Parameters**

- **s** State machine pointer.
- Category Storage for category, containing its type and location.

## **Returns**

Error code

#### *[GSM\\_Error](#page-150-0)* GSM\_AddCategory(*[GSM\\_StateMachine](#page-226-0)* \*s, *[GSM\\_Category](#page-144-0)* \*Category)

Adds category to phone.

## **Parameters**

• **s** – State machine pointer.
• Category – New category, containing its type and location.

### **Returns**

Error code

*[GSM\\_Error](#page-150-0)* GSM\_GetCategoryStatus(*[GSM\\_StateMachine](#page-226-0)* \*s, *[GSM\\_CategoryStatus](#page-144-0)* \*Status)

Reads category status (number of used entries) from phone.

### **Parameters**

- **s** State machine pointer.
- Status Category status, fill in type before calling.

#### **Returns**

Error code

### <span id="page-144-1"></span>enum GSM\_CategoryType

Type of category

*Values:*

#### enumerator Category\_ToDo

Todo entry category

### enumerator Category\_Phonebook

Phonebook entry category

### struct GSM\_Category

Category entry.

### **Public Members**

### *[GSM\\_CategoryType](#page-144-1)* Type

Type of category

## int Location

Location of category

# unsigned char Name[(GSM\_MAX\_CATEGORY\_NAME\_LENGTH + 1) \* 2]

Name of category

### <span id="page-144-0"></span>struct GSM\_CategoryStatus

Status of categories.

### **Public Members**

### *[GSM\\_CategoryType](#page-144-1)* Type

Type of category.

### int Used

Number of used category names.

# **5.3.7 Date and time**

char \*DayOfWeek(unsigned int year, unsigned int month, unsigned int day)

Returns string for current day of week.

### **Parameters**

- year Year.
- month Month.
- day  $-$  Day.

### **Returns**

Pointer to static buffer containing day of week string.

### void GSM\_GetCurrentDateTime(*[GSM\\_DateTime](#page-147-0)* \*Date)

Returns current timestamp.

### **Parameters**

• Date – Storage for date time structure.

### time\_t Fill\_Time\_T(*[GSM\\_DateTime](#page-147-0)* DT)

Converts *[GSM\\_DateTime](#page-147-1)* to time\_t.

### **Parameters**

• DT – Input timestamp.

### **Returns**

time t value.

### int GSM\_GetLocalTimezoneOffset(void)

Returns the local timezone offset in seconds. For example 7200 for CEST.

### **Returns**

Timezone offset seconds.

### void Fill\_GSM\_DateTime(*[GSM\\_DateTime](#page-147-0)* \*Date, time\_t timet)

Converts time\_t to gammu *[GSM\\_DateTime](#page-147-1)* structure.

### **Parameters**

- Date Storage for date.
- timet Input date.

#### void GSM\_DateTimeFromTimestamp(*[GSM\\_DateTime](#page-147-0)* \*Date, const char \*str)

Converts string (seconds since epoch) to gammu *[GSM\\_DateTime](#page-147-1)* structure.

### **Parameters**

- Date Storage for date.
- str Input date.

char \*OSDateTime(*[GSM\\_DateTime](#page-147-0)* dt, *[gboolean](#page-231-0)* TimeZone)

Converts timestamp to string according to OS settings.

### **Parameters**

- $dt$  Input timestamp.
- **TimeZone** Whether to include time zone.

#### **Returns**

Pointer to static buffer containing string.

#### char \*OSDate(*[GSM\\_DateTime](#page-147-0)* dt)

Converts date from timestamp to string according to OS settings.

### **Parameters**

 $\cdot$  **dt** – Input timestamp.

#### **Returns**

Pointer to static buffer containing string.

### <span id="page-146-1"></span>*[gboolean](#page-231-0)* CheckDate(*[GSM\\_DateTime](#page-147-0)* \*date)

Checks whether date is valid. This does not check time, see *[CheckTime](#page-146-0)* for this.

### **Parameters**

• date – Structure where to check date.

#### **Returns**

True if date is correct.

### <span id="page-146-0"></span>*[gboolean](#page-231-0)* CheckTime(*[GSM\\_DateTime](#page-147-0)* \*date)

Checks whether time is valid. This does not check date, see *[CheckDate](#page-146-1)* for this.

### **Parameters**

• date – Structure where to check time.

#### **Returns**

True if time is correct.

#### *[GSM\\_Error](#page-150-0)* GSM\_GetDateTime(*[GSM\\_StateMachine](#page-226-0)* \*s, *[GSM\\_DateTime](#page-147-0)* \*date\_time)

Reads date and time from phone.

### **Parameters**

- **s** State machine pointer.
- date\_time Storage for date.

#### **Returns**

Error code

### *[GSM\\_Error](#page-150-0)* GSM\_SetDateTime(*[GSM\\_StateMachine](#page-226-0)* \*s, *[GSM\\_DateTime](#page-147-0)* \*date\_time)

Sets date and time in phone.

#### **Parameters**

- **s** State machine pointer.
- date\_time Date to set.

### **Returns**

Error code

### <span id="page-147-1"></span><span id="page-147-0"></span>struct GSM\_DateTime

Structure used for saving date and time

### **Public Members**

## int Timezone

The difference between local time and GMT in seconds

# int Second

Seconds.

### int Minute

Minutes.

### int Hour

**Hours**.

### int Day

Days.

### int Month

January =  $1$ , February =  $2$ , etc.

### int Year

Complete year number. Not 03, but 2003

### struct GSM\_DeltaTime

Structure used for saving relative date and time

# **Public Members**

### int Timezone

The difference of timezones in seconds

### int Second

Seconds diff.

### int Minute

Minutes diff.

### int Hour

Hours diff.

### int Day

Days diff.

### int Month

Months diff.

#### int Year

Years diff.

# **5.3.8 Debug**

# *[GSM\\_Error](#page-150-0)* GSM\_SetDebugFunction(*[GSM\\_Log\\_Function](#page-228-0)* info, void \*data, *[GSM\\_Debug\\_Info](#page-150-1)* \*privdi) Sets logging function.

### **Parameters**

- info Function to call.
- data User data to pass as a second parameter to callback.
- privdi Pointer to debug information data.

## **Returns**

Error code.

### *[GSM\\_Error](#page-150-0)* GSM\_SetDebugFile(const char \*info, *[GSM\\_Debug\\_Info](#page-150-1)* \*privdi)

Sets debug file.

#### **Parameters**

- info File path.
- privdi Pointer to debug information data.

### **Returns**

Error code.

*[GSM\\_Error](#page-150-0)* GSM\_SetDebugFileDescriptor(FILE \*fd, *[gboolean](#page-231-0)* closable, *[GSM\\_Debug\\_Info](#page-150-1)* \*privdi)

Sets debug file.

#### **Parameters**

- **fd** File descriptor.
- privdi Pointer to debug information data.
- closable Whether Gammu can close the file when it is no longer needed for debug output. Please note that stderr or stdout are never closed.

#### **Returns**

Error code.

### *[GSM\\_Debug\\_Info](#page-150-1)* \*GSM\_GetGlobalDebug(void)

Returns global debug settings.

#### **Returns**

Pointer to global settings.

#### *[GSM\\_Debug\\_Info](#page-150-1)* \*GSM\_GetDebug(*[GSM\\_StateMachine](#page-226-0)* \*s)

Gets debug information for state machine.

### **Parameters**

• **s** – State machine data

#### **Returns**

Debug information.

### *[GSM\\_Debug\\_Info](#page-150-1)* \*GSM\_GetDI(*[GSM\\_StateMachine](#page-226-0)* \*s)

Returns debug information active for state machine. Please note that it can be either global debug or state machine debug structure, depending on use\_global flag. For configuring usite GSM\_GetDebug.

#### **Parameters**

• **s** – State machine data

### **Returns**

Debug information.

*[gboolean](#page-231-0)* GSM\_SetDebugLevel(const char \*info, *[GSM\\_Debug\\_Info](#page-150-1)* \*privdi)

Sets debug level.

### **Parameters**

- info Level as text.
- **privdi** Pointer to debug information data.

### **Returns**

True on success.

*[gboolean](#page-231-0)* GSM\_SetDebugCoding(const char \*info, *[GSM\\_Debug\\_Info](#page-150-1)* \*privdi)

Sets debug encoding.

#### **Parameters**

- $\cdot$  info Encoding to set.
- **privdi** Pointer to debug information data.

### **Returns**

True on success.

### *[gboolean](#page-231-0)* GSM\_SetDebugGlobal(*[gboolean](#page-231-0)* info, *[GSM\\_Debug\\_Info](#page-150-1)* \*privdi)

Enables using of global debugging configuration. Makes no effect on global debug configuration.

### **Parameters**

- info Enable global debug usage...
- privdi Pointer to debug information data.

### **Returns**

True on success.

void GSM\_LogError(*[GSM\\_StateMachine](#page-226-0)* \*s, const char \*message, const *[GSM\\_Error](#page-150-0)* err)

Logs error to debug log with additional message.

#### **Parameters**

- **s** State machine structure pointer.
- message String to be show in message.
- err Error code.

int smprintf(*[GSM\\_StateMachine](#page-226-0)* \*s, const char \*format, ...)

Prints string to defined debug log.

### **Parameters**

- **s** State machine, where to print.
- **format** Format string as for printf.

#### **Returns**

Upon successful return, these functions return the number of characters printed (as printf).

#### <span id="page-150-1"></span>typedef struct \_GSM\_Debug\_Info GSM\_Debug\_Info

Debugging configuration.

# **5.3.9 Error handling**

### const char \*GSM\_ErrorString(*[GSM\\_Error](#page-150-0)* e)

Returns text for error.

### **Parameters**

•  $e$  – Error code.

#### **Returns**

Text (in current locales) describing error

#### const char \*GSM\_ErrorName(*[GSM\\_Error](#page-150-0)* e)

Returns name for error.

### **Parameters**

 $\bullet$  **e** – Error code.

#### <span id="page-150-0"></span>**Returns**

Text with error name

#### enum GSM\_Error

Error types.

*Values:*

### enumerator ERR\_NONE

No error

#### enumerator ERR\_DEVICEOPENERROR

Error during opening device

### enumerator ERR\_DEVICELOCKED

Device locked

### enumerator ERR\_DEVICENOTEXIST

Device does not exits

### enumerator ERR\_DEVICEBUSY

Device is busy

### enumerator ERR\_DEVICENOPERMISSION

No permissions to open device

### enumerator ERR\_DEVICENODRIVER

No driver installed for a device

# enumerator ERR\_DEVICENOTWORK

Device doesn't seem to be working

### enumerator ERR\_DEVICEDTRRTSERROR

Error during setting DTR/RTS in device

### enumerator ERR\_DEVICECHANGESPEEDERROR

10 Error during changing speed in device

# enumerator ERR\_DEVICEWRITEERROR

Error during writing device

### enumerator ERR\_DEVICEREADERROR

Error during reading device

# enumerator ERR\_DEVICEPARITYERROR

Can't set parity on device

### enumerator ERR\_TIMEOUT

Command timed out

#### enumerator ERR\_FRAMENOTREQUESTED

Frame handled, but not requested in this moment

#### enumerator ERR\_UNKNOWNRESPONSE

Response not handled by gammu

### enumerator ERR\_UNKNOWNFRAME

Frame not handled by gammu

#### enumerator ERR\_UNKNOWNCONNECTIONTYPESTRING

Unknown connection type given by user

#### enumerator ERR\_UNKNOWNMODELSTRING

Unknown model given by user

#### enumerator ERR\_SOURCENOTAVAILABLE

20 Some functions not compiled in your OS

### enumerator ERR\_NOTSUPPORTED

Not supported by phone

#### <span id="page-152-0"></span>enumerator ERR\_EMPTY

Empty entry or transfer end.

#### enumerator ERR\_SECURITYERROR

Not allowed

### enumerator ERR\_INVALIDLOCATION

Too high or too low location. . .

#### enumerator ERR\_NOTIMPLEMENTED

Function not implemented

### enumerator ERR\_FULL

Memory is full

#### enumerator ERR\_UNKNOWN

Unknown response from phone

#### enumerator ERR\_CANTOPENFILE

Error during opening file

#### enumerator ERR\_MOREMEMORY

More memory required

#### enumerator ERR\_PERMISSION

30 No permission

#### enumerator ERR\_EMPTYSMSC

SMSC number is empty

#### enumerator ERR\_INSIDEPHONEMENU

Inside phone menu - can't make something

#### enumerator ERR\_NOTCONNECTED

Phone NOT connected - can't make something

#### enumerator ERR\_WORKINPROGRESS

Work in progress

#### enumerator ERR\_PHONEOFF

Phone is disabled and connected to charger

#### enumerator ERR\_FILENOTSUPPORTED

File format not supported by Gammu

#### enumerator ERR\_BUG

Found bug in implementation or phone

#### enumerator ERR\_CANCELED

Action was canceled by user

#### enumerator ERR\_NEEDANOTHERANSWER

Inside Gammu: phone module need to send another answer frame

#### enumerator ERR\_OTHERCONNECTIONREQUIRED

40 You need other connectin for this operation.

#### enumerator ERR\_WRONGCRC

Wrong CRC

#### enumerator ERR\_INVALIDDATETIME

Invalid date/time

#### enumerator ERR\_MEMORY

Phone memory error, maybe it is read only

#### enumerator ERR\_INVALIDDATA

Invalid data given to phone

#### enumerator ERR\_FILEALREADYEXIST

File with specified name already exist

# enumerator ERR\_FILENOTEXIST

File with specified name doesn't exist

#### enumerator ERR\_SHOULDBEFOLDER

You have to give folder (not file) name

#### enumerator ERR\_SHOULDBEFILE

You have to give file (not folder) name

#### enumerator ERR\_NOSIM

Can not access SIM card

#### enumerator ERR\_GNAPPLETWRONG

50 Invalid gnapplet version

#### enumerator ERR\_FOLDERPART

Only part of folders listed

#### enumerator ERR\_FOLDERNOTEMPTY

Folder is not empty

### enumerator ERR\_DATACONVERTED

Data were converted

### enumerator ERR\_UNCONFIGURED

Gammu is not configured.

#### enumerator ERR\_WRONGFOLDER

Wrong folder selected (eg. for SMS).

### enumerator ERR\_PHONE\_INTERNAL

Internal phone error (phone got crazy).

### enumerator ERR\_WRITING\_FILE

Could not write to a file (on local filesystem).

#### enumerator ERR\_NONE\_SECTION

No such section exists.

#### enumerator ERR\_USING\_DEFAULTS

Using default values.

#### enumerator ERR\_CORRUPTED

60 Corrupted data returned by phone.

#### enumerator ERR\_BADFEATURE

Bad feature string.

### enumerator ERR\_DISABLED

Some functions not compiled in your OS

### enumerator ERR\_SPECIFYCHANNEL

Bluetooth configuration requires channel option.

#### enumerator ERR\_NOTRUNNING

Service is not running.

#### enumerator ERR\_NOSERVICE

Service setup is missing.

#### enumerator ERR\_BUSY

Command failed. Try again.

#### enumerator ERR\_COULDNT\_CONNECT

Can not connect to server.

#### enumerator ERR\_COULDNT\_RESOLVE

Can not resolve host name.

#### enumerator ERR\_GETTING\_SMSC

Failed to get SMSC number from phone.

### enumerator ERR\_ABORTED

70 Operation aborted.

# enumerator ERR\_INSTALL\_NOT\_FOUND Installation data not found.

### enumerator ERR\_READ\_ONLY

Entry is read only.

# enumerator ERR\_NETWORK\_ERROR

Network error.

### enumerator ERR\_DB\_VERSION

Invalid database version.

#### enumerator ERR\_DB\_DRIVER

Failed to initialize DB driver.

### enumerator ERR\_DB\_CONFIG

Failed to configure DB driver.

### enumerator ERR\_DB\_CONNECT

Failed to connect to database.

### enumerator ERR\_DB\_TIMEOUT

Database connection timeout.

#### enumerator ERR\_SQL

Error in executing SQL query.

### enumerator ERR\_INVALID\_OPERATION

The operation cannot be performed.

### enumerator ERR\_MEMORY\_NOT\_AVAILABLE

The type of memory is not available or has been disabled.

#### enumerator ERR\_LAST\_VALUE

Just marker of highest error code, should not be used.

# **5.3.10 File**

*[GSM\\_Error](#page-150-0)* GSM\_JADFindData(*[GSM\\_File](#page-160-0)* \*File, char \*Vendor, char \*Name, char \*JAR, char \*Version, int \*Size) Parses JAD file.

#### **Parameters**

- File JAD file data.
- **Vendor** Buffer for vendor name.
- Name Buffer for application name.
- JAR Buffer for JAR URL.
- Version Buffer for version of application.
- Size Pointer to integer to store size.

### **Returns**

Error code.

*[GSM\\_Error](#page-150-0)* GSM\_ReadFile(const char \*FileName, *[GSM\\_File](#page-160-0)* \*File)

Reads file from filesystem to *[GSM\\_File](#page-160-1)* structure.

### **Parameters**

- FileName File to read.
- File Storage for data.

### **Returns**

Error code.

### void GSM\_IdentifyFileFormat(*[GSM\\_File](#page-160-0)* \*File)

Identifies file format by checking it's content.

### **Parameters**

• File – File data, Type member will be filled in.

### *[GSM\\_Error](#page-150-0)* GSM\_GetNextFileFolder(*[GSM\\_StateMachine](#page-226-0)* \*s, *[GSM\\_File](#page-160-0)* \*File, *[gboolean](#page-231-0)* start)

Gets next filename from filesystem.

### **Parameters**

- **s** State machine pointer.
- File File structure where path will be stored, if start is FALSE, it should contain data from previous reading (at least ID).
- start Whether we're starting transfer.

### **Returns**

Error code.

### *[GSM\\_Error](#page-150-0)* GSM\_GetFolderListing(*[GSM\\_StateMachine](#page-226-0)* \*s, *[GSM\\_File](#page-160-0)* \*File, *[gboolean](#page-231-0)* start)

Gets listing of folder.

### **Parameters**

- **s** State machine pointer.
- File File structure where path will be stored, if start is FALSE, it should contain data from previous reading (at least ID). On start it should contain path to directory.
- start Whether we're starting transfer.

### **Returns**

Error code.

*[GSM\\_Error](#page-150-0)* GSM\_GetNextRootFolder(*[GSM\\_StateMachine](#page-226-0)* \*s, *[GSM\\_File](#page-160-0)* \*File)

Gets next root folder.

### **Parameters**

- **s** State machine pointer.
- File File structure where path will be stored.

### **Returns**

Error code.

### *[GSM\\_Error](#page-150-0)* GSM\_SetFileAttributes(*[GSM\\_StateMachine](#page-226-0)* \*s, *[GSM\\_File](#page-160-0)* \*File)

Sets file system attributes.

### **Parameters**

- **s** State machine pointer.
- File File structure with path and attributes.

### **Returns**

Error code.

*[GSM\\_Error](#page-150-0)* GSM\_GetFilePart(*[GSM\\_StateMachine](#page-226-0)* \*s, *[GSM\\_File](#page-160-0)* \*File, int \*Handle, size\_t \*Size)

Retrieves file part.

### **Parameters**

- **s** State machine pointer.
- File File structure with path, data will be stored here.
- Size Size of transmitted data.
- Handle Handle for saving file, some drivers need this information to be kept between function calls.

#### **Returns**

Error code, *[ERR\\_EMPTY](#page-152-0)* after transfer end.

<span id="page-158-0"></span>*[GSM\\_Error](#page-150-0)* GSM\_AddFilePart(*[GSM\\_StateMachine](#page-226-0)* \*s, *[GSM\\_File](#page-160-0)* \*File, size\_t \*Pos, int \*Handle)

Adds file to filesystem. Call repeatedly until function returns *[ERR\\_EMPTY](#page-152-0)*.

#### **Parameters**

- **s** State machine pointer.
- File File structure and data.
- Pos Position of transmitted data. Should be 0 on start.
- Handle Handle for saving file, some drivers need this information to be kept between function calls.

#### **Returns**

Error code, *[ERR\\_EMPTY](#page-152-0)* after transfer end.

*[GSM\\_Error](#page-150-0)* GSM\_SendFilePart(*[GSM\\_StateMachine](#page-226-0)* \*s, *[GSM\\_File](#page-160-0)* \*File, size\_t \*Pos, int \*Handle)

Sends file to phone, it's up to phone to decide what to do with it. It is usually same as when you receive file over Bluetooth from other phone. Use in same way as *[GSM\\_AddFilePart](#page-158-0)*.

#### **Parameters**

- **s** State machine pointer.
- File File structure and data.
- Pos Position of transmitted data. Should be 0 on start.
- Handle Handle for saving file, some drivers need this information to be kept between function calls.

#### **Returns**

Error code, *[ERR\\_EMPTY](#page-152-0)* after transfer end.

#### *[GSM\\_Error](#page-150-0)* GSM\_GetFileSystemStatus(*[GSM\\_StateMachine](#page-226-0)* \*s, *[GSM\\_FileSystemStatus](#page-159-0)* \*Status)

Acquires filesystem status.

#### **Parameters**

- **s** State machine pointer.
- Status Storage for status information.

#### **Returns**

Error code.

### *[GSM\\_Error](#page-150-0)* GSM\_DeleteFile(*[GSM\\_StateMachine](#page-226-0)* \*s, unsigned char \*ID)

Deletes file from filesystem.

#### **Parameters**

- **s** State machine pointer.
- **ID** ID of folder.

### **Returns**

Error code.

#### *[GSM\\_Error](#page-150-0)* GSM\_AddFolder(*[GSM\\_StateMachine](#page-226-0)* \*s, *[GSM\\_File](#page-160-0)* \*File)

Adds folder to filesystem.

#### **Parameters**

- **s** State machine pointer.
- File Structure containing information about new folder (Name and FullName).

#### **Returns**

Error code.

### *[GSM\\_Error](#page-150-0)* GSM\_DeleteFolder(*[GSM\\_StateMachine](#page-226-0)* \*s, unsigned char \*ID)

Deletes folder from filesystem.

#### **Parameters**

- **s** State machine pointer.
- **ID** ID of folder.

#### **Returns**

Error code.

### <span id="page-159-0"></span>struct GSM\_FileSystemStatus

Status of filesystem.

### <span id="page-159-1"></span>enum GSM\_FileType

File type identifier.

*Values:*

enumerator GSM\_File\_Other

enumerator GSM\_File\_Java\_JAR

enumerator GSM\_File\_Image\_JPG

enumerator GSM\_File\_Image\_BMP

enumerator GSM\_File\_Image\_GIF

enumerator GSM\_File\_Image\_PNG

enumerator GSM\_File\_Image\_WBMP

enumerator GSM\_File\_Video\_3GP

enumerator GSM\_File\_Sound\_AMR

enumerator GSM\_File\_Sound\_NRT DCT4 binary format

enumerator GSM\_File\_Sound\_MIDI

enumerator GSM\_File\_MMS

enumerator GSM\_File\_INVALID

### <span id="page-160-1"></span><span id="page-160-0"></span>struct GSM\_File

Structure for holding file information and data.

#### **Public Members**

#### size\_t Used

How many bytes are used.

# unsigned char Name[2 \* (GSM\_MAX\_FILENAME\_LENGTH + 1)] Name in Unicode

#### *[gboolean](#page-231-0)* Folder

True, when folder

### int Level

How much file is nested on filesystem.

### *[GSM\\_FileType](#page-159-1)* Type

Type of file.

# unsigned char ID\_FullName[2 \* (GSM\_MAX\_FILENAME\_ID\_LENGTH + 1)] ID in Unicode

#### unsigned char \*Buffer

Pointer to file data.

### *[GSM\\_DateTime](#page-147-0)* Modified

Last modification date.

#### *[gboolean](#page-231-0)* ModifiedEmpty

Whether modification date is empty.

#### *[gboolean](#page-231-0)* Protected

Protected file attribute.

### *[gboolean](#page-231-0)* ReadOnly

Read only file attribute.

#### *[gboolean](#page-231-0)* Hidden

Hidden file attribute.

#### *[gboolean](#page-231-0)* System

System file attribute.

# **5.3.11 Info**

const unsigned char \*GSM\_GetNetworkName(const char \*NetworkCode)

Find network name from given network code.

const unsigned char \*GSM\_GetCountryName(const char \*CountryCode)

Find country name from given country code.

const char \*GSM\_FeatureToString(*[GSM\\_Feature](#page-167-0)* feature)

Converts feature value to string.

#### **Parameters**

• feature – GSM Feature to convert.

#### **Returns**

Pointer to static string with string for specified feature, NULL on failure.

#### *[GSM\\_Feature](#page-167-0)* **GSM\_FeatureFromString**(const char \*feature)

Converts feature string to value.

### **Parameters**

• feature – GSM\_Feature string to convert.

#### **Returns**

GSM\_Feature value, 0 on failure.

### *[gboolean](#page-231-0)* GSM\_IsPhoneFeatureAvailable(*[GSM\\_PhoneModel](#page-174-0)* \*model, *[GSM\\_Feature](#page-167-0)* feature)

Checks whether phone supports features.

### **Parameters**

- model Model information (you can get it using *[GSM\\_GetModelInfo](#page-162-0)*).
- feature GSM\_Feature to check for.

### **Returns**

True if phone has defined this feature.

#### *[gboolean](#page-231-0)* GSM\_AddPhoneFeature(*[GSM\\_PhoneModel](#page-174-0)* \*model, *[GSM\\_Feature](#page-167-0)* feature)

Adds feature to phone configuration.

#### **Parameters**

- model Model information (you can get it using *[GSM\\_GetModelInfo](#page-162-0)*).
- feature GSM Feature to check for.

### **Returns**

True if phone has defined this feature.

#### *[GSM\\_Error](#page-150-0)* GSM\_GetManufacturer(*[GSM\\_StateMachine](#page-226-0)* \*s, char \*value)

Reads manufacturer from phone.

#### **Parameters**

- **s** State machine pointer.
- value Pointer where to store manufacturer name

#### **Returns**

Error code.

#### *[GSM\\_Error](#page-150-0)* GSM\_GetModel(*[GSM\\_StateMachine](#page-226-0)* \*s, char \*value)

Reads model from phone.

#### **Parameters**

- **s** State machine pointer.
- value Pointer where to store model name

#### **Returns**

Error code.

#### <span id="page-162-0"></span>*[GSM\\_PhoneModel](#page-174-0)* \*GSM\_GetModelInfo(*[GSM\\_StateMachine](#page-226-0)* \*s)

Reads model info from state machine.

### **Parameters**

• **s** – State machine pointer.

#### **Returns**

Pointer to phone information structure.

*[GSM\\_Error](#page-150-0)* GSM\_GetFirmware(*[GSM\\_StateMachine](#page-226-0)* \*s, char \*value, char \*date, double \*num)

Reads firmware information from phone.

### **Parameters**

- **s** State machine pointer.
- **value** Pointer where to store revision text
- date Pointer where to store revision date
- **num** Pointer where to store revision number

### **Returns**

Error code.

#### *[GSM\\_Error](#page-150-0)* GSM\_GetIMEI(*[GSM\\_StateMachine](#page-226-0)* \*s, char \*value)

Reads IMEI/serial number from phone.

#### **Parameters**

- **s** State machine pointer.
- **value** Pointer where to store IMEI, NULL to ignore.

### **Returns**

Error code.

*[GSM\\_Error](#page-150-0)* GSM\_GetOriginalIMEI(*[GSM\\_StateMachine](#page-226-0)* \*s, char \*value)

Gets date and time from phone.

- *[GSM\\_Error](#page-150-0)* GSM\_GetManufactureMonth(*[GSM\\_StateMachine](#page-226-0)* \*s, char \*value) Gets month when device was manufactured.
- *[GSM\\_Error](#page-150-0)* GSM\_GetProductCode(*[GSM\\_StateMachine](#page-226-0)* \*s, char \*value) Gets product code of device.
- *[GSM\\_Error](#page-150-0)* GSM\_GetHardware(*[GSM\\_StateMachine](#page-226-0)* \*s, char \*value) Gets hardware information about device.
- *[GSM\\_Error](#page-150-0)* GSM\_GetPPM(*[GSM\\_StateMachine](#page-226-0)* \*s, char \*value)

Gets PPM (Post Programmable Memory) info from phone (in other words for Nokia get, which language pack is in phone)

- *[GSM\\_Error](#page-150-0)* GSM\_GetSIMIMSI(*[GSM\\_StateMachine](#page-226-0)* \*s, char \*IMSI) Gets SIM IMSI from phone.
- *[GSM\\_Error](#page-150-0)* GSM\_GetBatteryCharge(*[GSM\\_StateMachine](#page-226-0)* \*s, *[GSM\\_BatteryCharge](#page-166-0)* \*bat) Gets information about batery charge and phone charging state.
- *[GSM\\_Error](#page-150-0)* GSM\_GetSignalQuality(*[GSM\\_StateMachine](#page-226-0)* \*s, *[GSM\\_SignalQuality](#page-165-0)* \*sig) Reads signal quality (strength and error rate).
- *[GSM\\_Error](#page-150-0)* GSM\_GetNetworkInfo(*[GSM\\_StateMachine](#page-226-0)* \*s, *[GSM\\_NetworkInfo](#page-164-0)* \*netinfo) Gets network information.
- *[GSM\\_Error](#page-150-0)* GSM\_GetDisplayStatus(*[GSM\\_StateMachine](#page-226-0)* \*s, *[GSM\\_DisplayFeatures](#page-167-1)* \*features) Acquired display status.

### <span id="page-163-0"></span>enum GSM\_NetworkInfo\_State

Status of network logging

*Values:*

### enumerator GSM\_HomeNetwork

Home network for used SIM card.

### enumerator GSM\_NoNetwork

No network available for used SIM card.

### enumerator GSM\_RoamingNetwork

SIM card uses roaming.

### enumerator GSM\_RegistrationDenied

Network registration denied - card blocked or expired or disabled.

#### enumerator GSM\_NetworkStatusUnknown

Unknown network status.

#### enumerator GSM\_RequestingNetwork

Network explicitely requested by user.

### <span id="page-164-1"></span>enum GSM\_GPRS\_State

Status of GPRS connection.

*Values:*

### enumerator GSM\_GPRS\_Detached

GRPS is detached.

### enumerator GSM\_GPRS\_Attached

GRPS is attached.

### <span id="page-164-0"></span>struct GSM\_NetworkInfo

Structure for getting the current network info.

### **Public Members**

char CID[10]

Cell ID (CID)

### char NetworkCode[10]

GSM network code.

### *[GSM\\_NetworkInfo\\_State](#page-163-0)* State

Status of network logging. If phone is not logged into any network, some values are not filled

### char LAC[10]

LAC (Local Area Code).

### unsigned char NetworkName[20 \* 2]

Name of current network returned from phone (or empty). The buffer needs to have twice the capacity of the longest supported network name to account for decoding.

#### *[GSM\\_GPRS\\_State](#page-164-1)* GPRS

GPRS state.

### char PacketCID[10]

Cell ID (CID) for packet network

### *[GSM\\_NetworkInfo\\_State](#page-163-0)* PacketState

Status of network logging for packet data. If phone is not logged into any network, some values are not filled

## char PacketLAC[10]

LAC (Local Area Code) for packet data.

### <span id="page-165-0"></span>struct GSM\_SignalQuality

Information about signal quality, all these should be -1 when unknown.

### **Public Members**

### int SignalPercent

Signal strength in percent.

### int BitErrorRate

Bit error rate in percent.

### <span id="page-165-1"></span>enum GSM\_ChargeState

Power source

*Values:*

### enumerator GSM\_BatteryPowered

Powered from battery

### enumerator GSM\_BatteryConnected

Powered from AC, battery connected

### enumerator GSM\_BatteryCharging

Powered from AC, battery is charging

### enumerator GSM\_BatteryNotConnected

Powered from AC, no battery

### enumerator GSM\_BatteryFull

Powered from AC, battery is fully charged

enumerator GSM\_PowerFault Power failure

### <span id="page-165-2"></span>enum GSM\_BatteryType

Power source

*Values:*

#### enumerator GSM\_BatteryUnknown

Unknown battery

### enumerator GSM\_BatteryNiMH

NiMH battery

## enumerator GSM\_BatteryLiIon

Lithium Ion battery

### enumerator GSM\_BatteryLiPol

Lithium Polymer battery

### <span id="page-166-0"></span>struct GSM\_BatteryCharge

Battery status

# **Public Members**

### int BatteryPercent

Signal strength in percent,  $-1 =$  unknown

### *[GSM\\_ChargeState](#page-165-1)* ChargeState

Charge state

#### int BatteryVoltage

Current battery voltage (in mV).

#### int ChargeVoltage

Voltage from charger (in mV)

### int ChargeCurrent

Current from charger (in mA)

### int PhoneCurrent

Phone current consumption (in mA)

### int BatteryTemperature

Battery temperature (in degrees Celsius)

### int PhoneTemperature

Phone temperature (in degrees Celsius)

### int BatteryCapacity

Remaining battery capacity (in mAh)

### *[GSM\\_BatteryType](#page-165-2)* BatteryType

Battery type

### enum GSM\_DisplayFeature

Display feature

*Values:*

enumerator GSM\_CallActive

### enumerator GSM\_SMSMemoryFull

blinking envelope

enumerator GSM\_FaxCall

### enumerator GSM\_UnreadSMS

enumerator GSM\_DataCall

enumerator GSM\_VoiceCall

enumerator GSM\_KeypadLocked

### <span id="page-167-1"></span>struct GSM\_DisplayFeatures

Display features

### <span id="page-167-0"></span>enum GSM\_Feature

Phone features definition. This is usually used for things, which can not be determined on run time. *Values:*

### enumerator F\_CAL33

Calendar,3310 style - 10 reminders, Unicode, 3 coding types

### enumerator F\_CAL52

Calendar,5210 style - full Unicode, etc.

### enumerator F\_CAL82

Calendar,8250 style - "normal", but with Unicode

### enumerator F\_RING\_SM

Ringtones returned in SM format - 33xx

### enumerator F\_NORING

No ringtones

#### enumerator F\_NOPBKUNICODE

No phonebook in Unicode

### enumerator F\_NOWAP

No WAP

### enumerator F\_NOCALLER

No caller groups

#### enumerator F\_NOPICTURE

No Picture Images

#### enumerator F\_NOPICTUREUNI

No Picture Images text in Unicode

#### enumerator F\_NOSTARTUP

No startup logo

# enumerator F\_NOCALENDAR No calendar

# enumerator F\_NOSTARTANI

Startup logo is not animated

#### enumerator F\_POWER\_BATT

Network and battery level get from netmonitor

#### enumerator F\_PROFILES33

Phone profiles in 3310 style

# enumerator F\_PROFILES51

Phone profiles in 5110 style

### enumerator F\_MAGICBYTES

Phone can make authentication with magic bytes

### enumerator F\_NODTMF

Phone can't send DTMF

### enumerator F\_DISPSTATUS

Phone return display status

### enumerator F\_NOCALLINFO

Phone does not return call info

#### enumerator F\_DAYMONTH

Day and month reversed in pbk, when compare to GSM models

#### enumerator F\_PBK35

Phonebook in 3510 style with ringtones ID

#### enumerator F\_PBKIMG

Phonebook in 7250 style with picture ID

#### enumerator F\_PBKTONEGAL

Phonebook with selecting ringtones from gallery

#### enumerator F\_PBKSMSLIST

Phonebook with SMS list

### enumerator F\_PBKUSER

Phonebook with user ID

### enumerator F\_6230iCALLER

Caller groups like in 6230i

#### enumerator F\_RADIO

Phone with FM radio

#### enumerator F\_TODO63

ToDo in 6310 style - 0x55 msg type

### enumerator F\_TODO66

ToDo in 6610 style - like calendar, with date and other

### enumerator F\_NOMIDI

No ringtones in MIDI

#### enumerator F\_BLUETOOTH

Bluetooth support

#### enumerator F\_NOFILESYSTEM

No images, ringtones, java saved in special filesystem

#### enumerator F\_NOMMS

No MMS sets in phone

#### enumerator F\_NOGPRSPOINT

GPRS point are not useable

## enumerator F\_CAL35

Calendar,3510 style - Reminder,Call,Birthday

#### enumerator F\_CAL65

Calendar,6510 style - CBMM, method 3

### enumerator F\_WAPMMSPROXY

WAP & MMS settings contains first & second proxy

#### enumerator F\_CHAT

Phone with Chat settings

#### enumerator F\_SYNCML

Phone with SyncML settings

#### enumerator F\_FILES2

Filesystem version 2

### enumerator F\_NOFILE1

No filesystem version 1

#### enumerator F\_6230iWAP

WAP, MMS, etc. settings like in 6230i - unknown now

#### enumerator F\_PROFILES

Profiles support available

#### enumerator F\_SERIES40\_30

Series 40 3.0

### enumerator F\_SMS\_FILES

SMS are read from filesystem files like in Series 40 3.0

### enumerator F\_3220\_MMS

MMS storage as in 3320

#### enumerator F\_VOICETAGS

Voice tags available

### enumerator F\_CAL62

Calendar,6210 style - Call,Birthday,Memo,Meeting

#### enumerator F\_NOTES

Notes supported

#### enumerator F\_SMSONLYSENT

Phone supports only sent/unsent messages

#### enumerator F\_BROKENCPBS

CPBS on some memories can hang phone

### enumerator F\_M20SMS

Siemens M20 like SMS handling

#### enumerator F\_SLOWWRITE

Use slower writing which some phone need

#### enumerator F\_SMSME900

SMS in ME start from location 900 - case of Sagem

#### enumerator F\_ALCATEL

Phone supports Alcatel protocol

#### enumerator F\_OBEX

Phone can switch to OBEX protocol from AT mode

#### enumerator F\_IRMC\_LEVEL\_2

Phone supports IrMC level 2 even if it doesn't report it

#### enumerator F\_MODE22

Switching to OBEX mode is done using AT+MODE=22

### enumerator F\_SMS\_LOCATION\_0

Locations of SMS memories start from 0

### enumerator F\_NO\_UCS2

Phone does not support UCS2 even if it reports it.

### enumerator F\_FORCE\_UTF8

Phone returns strings in utf-8 even if it reports GSM.

#### enumerator F\_SMS\_SM

Phone supports SM storage for SMS even if it does not report so.

### enumerator F\_SMS\_ME

Phone supports ME storage for SMS even if it does not report so.

#### enumerator F\_XLNK

Switching to OBEX mode is done using AT+XLNK.

#### enumerator F\_SUBMIT\_SIM\_ONLY

Submit messages can be saved on SM memory only.

#### enumerator F\_PBK\_UNICODE

Prefer Unicode for phone book manipulations.

#### enumerator F\_SQWE

Switching to OBEX mode using AT^SQWE=3.

#### enumerator F\_NO\_ATOBEX

Do not use OBEX/AT switching even if available.

#### enumerator F\_LENGTH\_BYTES

Length of text for contact is in bytes and not chars.

### enumerator F\_BROKEN\_CMGL

CMGL does not list real locations for CMGR, these should be sequential.

#### enumerator F\_EXTRA\_PBK\_FIELD

Phonebook has extra numeric field at the end.

### enumerator F\_CKPD\_NO\_UNICODE

Key presses can not be in unicode.

#### enumerator F\_CPROT

OBEX switching using AT+CPROT even if phone does not report it properly.

### enumerator F\_PBKFAVORITEMESSAGE

Phonebook with favorite messaging numbers

#### enumerator F\_PBKNOPOSTAL

No support for postal entry in phonebook.

#### enumerator F\_PBK\_ENCODENUMBER

Encode number in HEX charset.

### enumerator F\_NO\_CLIP

Do not use CLIP (phone hangs on it).

### enumerator F\_ENCODED\_USSD

USSD propmts and responses are encoded like PDU in SMS (packed 7-bit GSM encoding).

#### enumerator F\_USE\_SMSTEXTMODE

Phone has better support for SMS text mode (rather than PDU mode)

#### enumerator F\_CPIN\_NO\_OK

Phone does not end CPIN reply with OK/ERROR.

### enumerator F\_FOUR\_DIGIT\_YEAR

Phone require four digit year in time.

### enumerator F\_SMS\_NO\_ME

Phone does not have a phone SMS memory even if it reports so.

#### enumerator F\_SMS\_NO\_SM

Phone does not have a SIM SMS memory even if it reports so.

### enumerator F\_SIEMENS\_PBK

Phone supports Siemens style phonebook even if it does not tell so.

### enumerator F\_NO\_ATSYNCML

Disable AT+SYNCML probing.

#### enumerator F\_MOBEX

Phone supports m-obex (usually Samsung phones).

### enumerator F\_TSSPCSW

Phone supports m-obex (usually Samsung phones) using AT\$TSSPCSW=1.

#### enumerator F\_DISABLE\_GETNEXT

Disable GetNext\* operations on the dummy phone.

### enumerator F\_DISABLE\_GETNEXTSMS

Disable GetNextSMS operations on the dummy phone.

### enumerator F\_DISABLE\_CMGL

CMGL hangs, so should not be used.

#### enumerator F\_NO\_UTF8

Phone does not support UTF8 even if it reports it.

#### enumerator F\_SAMSUNG\_UTF8

Samsung B2100 in UCS-2 mode provides a garbled UTF-8 instead.

### enumerator F\_SMS\_UTF8\_ENCODED

SMS text is always UTF-8 encoded.

### enumerator F\_NO\_STOP\_CUSD

Avoid forcibly stopping CUSD session.

#### enumerator F\_READ\_SMSTEXTMODE

Reading og SMSes in text mode.

### enumerator F\_RESET\_AFTER\_TIMEOUT

Reset phone after timeout.

# enumerator F\_HUAWEI\_INIT

Huawei style init.

### enumerator F\_ZTE\_INIT

ZTE style init.

### enumerator F\_USSD\_GSM\_CHARSET

Prefer GSM charset for USSD (default is unicode).

### enumerator F\_SMS\_SR

Phone supports SR storage even if it does not report so.

### enumerator F\_SMS\_NO\_SR

Phone does not have a SR memory even if it reports so.

### enumerator F\_LAST\_VALUE

Just marker of highest feature code, should not be used.

### <span id="page-174-0"></span>struct GSM\_PhoneModel

Model identification, used for finding phone features.

# **Public Members**

### const char \*model

Model as returned by phone

### const char \*number

Identification by Gammu

### const char \*irdamodel

Model as used over IrDA

### *[GSM\\_Feature](#page-167-0)* features[GSM\_MAX\_PHONE\_FEATURES + 1]

List of supported features

# **5.3.12 INI files**

### void INI\_Free(*[INI\\_Section](#page-176-0)* \*head)

#### Free INI data.

**Parameters**

• head – INI section data.

<span id="page-175-0"></span>*[GSM\\_Error](#page-150-0)* INI\_ReadFile(const char \*FileName, *[gboolean](#page-231-0)* Unicode, *[INI\\_Section](#page-176-0)* \*\*result) Reads INI data.

**Parameters**

- FileName File to read.
- Unicode Whether file shoul be treated like unicode.
- result Pointer where file will be read.

#### **Returns**

Error code

*[INI\\_Entry](#page-176-1)* \*INI\_FindLastSectionEntry(*[INI\\_Section](#page-176-0)* \*file\_info, const unsigned char \*section, const *[gboolean](#page-231-0)* Unicode)

Returns pointer to last INI entry of given section.

#### *Bug:*

Unicode should be part of file\_info.

### **Parameters**

- file\_info File data as returned by *[INI\\_ReadFile](#page-175-0)*.
- section Section to scan.
- Unicode Whether file is unicode.

#### **Returns**

Last entry in section.

unsigned char \*INI\_GetValue(*[INI\\_Section](#page-176-0)* \*file\_info, const unsigned char \*section, const unsigned char \*key, const *[gboolean](#page-231-0)* Unicode)

Returns value of INI file entry.

#### *Bug:*

Unicode should be part of file\_info.

#### **Parameters**

- file\_info File data as returned by *[INI\\_ReadFile](#page-175-0)*.
- section Section to scan.
- $key Name of key to read.$
- Unicode Whether file is unicode.

#### **Returns**

Entry value.

int INI\_GetInt(*[INI\\_Section](#page-176-0)* \*cfg, const unsigned char \*section, const unsigned char \*key, int fallback) Returns integer value from configuration. The file is automatically handled as not unicode.

#### **Parameters**

- cfg File data as returned by *[INI\\_ReadFile](#page-175-0)*.
- section Section to scan.
- $key Name of key to read.$
- fallback Fallback value.

#### **Returns**

Key value or fallback in case of failure.

*[gboolean](#page-231-0)* INI\_GetBool(*[INI\\_Section](#page-176-0)* \*cfg, const unsigned char \*section, const unsigned char \*key, *[gboolean](#page-231-0)*

### fallback)

Returns boolean value from configuration. The file is automatically handled as not unicode.

### **Parameters**

- cfg File data as returned by *[INI\\_ReadFile](#page-175-0)*.
- section Section to scan.
- $key Name of key to read.$
- fallback Fallback value.

#### **Returns**

Key value or fallback in case of failure.

#### *[gboolean](#page-231-0)* GSM\_StringToBool(const char \*value)

Converts value to boolean.

It just takes the string and checks whether there is true/yes/t/y/1 or false/no/f/n/0.

#### **Parameters**

• value  $-$  String to parse.

#### **Returns**

Boolean value, -1 on failure.

#### <span id="page-176-1"></span>typedef struct *[\\_INI\\_Entry](#page-176-2)* INI\_Entry

Private structure holding information INI entry.

### <span id="page-176-0"></span>typedef struct *[\\_INI\\_Section](#page-176-3)* INI\_Section

Private structure holding information INI section.

### <span id="page-176-2"></span>struct \_INI\_Entry

Structure used to save value for single key in INI style file

<span id="page-176-3"></span>*Todo:*

This should be probably private.

#### struct \_INI\_Section

Structure used to save section in INI style file

*Todo:*

This should be probably private.

# **5.3.13 Keys**

*[GSM\\_Error](#page-150-0)* MakeKeySequence(char \*text, *[GSM\\_KeyCode](#page-177-0)* \*KeyCode, size\_t \*Length)

Creates key sequence from string.

### **Parameters**

- text Text to convert.
- KeyCode Storage for key codes.
- Length Storage for resulting length.

### **Returns**

Error code.

*[GSM\\_Error](#page-150-0)* GSM\_PressKey(*[GSM\\_StateMachine](#page-226-0)* \*s, *[GSM\\_KeyCode](#page-177-0)* Key, *[gboolean](#page-231-0)* Press)

Emulates key press or key release.

### <span id="page-177-0"></span>enum GSM\_KeyCode

Key event identifiers.

*Values:*

enumerator GSM\_KEY\_NONE

enumerator GSM\_KEY\_1

enumerator GSM\_KEY\_2

enumerator GSM\_KEY\_3

enumerator GSM\_KEY\_4

enumerator GSM\_KEY\_5

enumerator GSM\_KEY\_6

enumerator GSM\_KEY\_7

enumerator GSM\_KEY\_8

### enumerator GSM\_KEY\_9

#### enumerator GSM\_KEY\_0

#### enumerator GSM\_KEY\_HASH

#

#### enumerator GSM\_KEY\_ASTERISK

•

### enumerator GSM\_KEY\_POWER

Power key.

### enumerator GSM\_KEY\_GREEN

in some phone ie. N5110 sometimes works identical to POWER

#### enumerator GSM\_KEY\_RED

(c) key in some phone: ie. N5110

#### enumerator GSM\_KEY\_INCREASEVOLUME

Not available in some phones as separate button: ie. N5110

### enumerator GSM\_KEY\_DECREASEVOLUME

Not available in some phones as separate button: ie. N5110

#### enumerator GSM\_KEY\_UP

#### enumerator GSM\_KEY\_DOWN

enumerator GSM\_KEY\_MENU

#### enumerator GSM\_KEY\_NAMES

Not available in some phone: ie. N5110

## enumerator GSM\_KEY\_LEFT

Left arrow

# enumerator GSM\_KEY\_RIGHT

Right arrow

#### enumerator GSM\_KEY\_SOFT1

Software key which has assigned mening on display.

### enumerator GSM\_KEY\_SOFT2

Software key which has assigned mening on display.

enumerator GSM\_KEY\_HEADSET Button on headset

enumerator GSM\_KEY\_JOYSTICK Joystick pressed

enumerator GSM\_KEY\_CAMERA

Camera button pressed

enumerator GSM\_KEY\_MEDIA

Media player button

#### enumerator GSM\_KEY\_DESKTOP

Multi function key, desktop

# enumerator GSM\_KEY\_OPERATOR

Operator button

enumerator GSM\_KEY\_RETURN Return button

enumerator GSM\_KEY\_CLEAR Clear button

# **5.3.14 Limits**

# **5.3.15 Memory**

### *[GSM\\_MemoryType](#page-182-0)* GSM\_StringToMemoryType(const char \*s)

Converts memory type from string.

**Parameters**

•  $s$  – String with memory type.

### **Returns**

Parsed memory type or 0 on failure.

*[GSM\\_Error](#page-150-0)* GSM\_GetMemoryStatus(*[GSM\\_StateMachine](#page-226-0)* \*s, *[GSM\\_MemoryStatus](#page-183-0)* \*status)

Gets memory (phonebooks or calls) status (eg. number of used and free entries).

### **Parameters**

- **s** State machine pointer.
- status Storage for status information, MemoryType has to be set.
#### **Returns**

Error code.

#### *[GSM\\_Error](#page-150-0)* GSM\_GetMemory(*[GSM\\_StateMachine](#page-226-0)* \*s, *[GSM\\_MemoryEntry](#page-188-0)* \*entry)

Reads entry from memory (phonebooks or calls). Which entry should be read is defined in entry.

#### **Parameters**

- **s** State machine pointer.
- entry Storage for retrieved entry, MemoryType and Location has to be set.

#### **Returns**

Error code.

*[GSM\\_Error](#page-150-0)* GSM\_GetNextMemory(*[GSM\\_StateMachine](#page-226-0)* \*s, *[GSM\\_MemoryEntry](#page-188-0)* \*entry, *[gboolean](#page-231-0)* start)

Reads entry from memory (phonebooks or calls). Which entry should be read is defined in entry. This can be easily used for reading all entries.

#### **Parameters**

- **s** State machine pointer.
- entry Storage for retrieved entry. MemoryType has to be set for first call (with start set to TRUE), for subsequent calls Location has to stay intact from previous reading.
- start Whether we should start from beginning.

#### **Returns**

Error code.

*[GSM\\_Error](#page-150-0)* GSM\_SetMemory(*[GSM\\_StateMachine](#page-226-0)* \*s, *[GSM\\_MemoryEntry](#page-188-0)* \*entry)

Sets memory (phonebooks or calls) entry.

#### **Parameters**

- **s** State machine pointer.
- entry Entry to set, Location and MemoryType has to be set.

#### **Returns**

Error code.

*[GSM\\_Error](#page-150-0)* GSM\_AddMemory(*[GSM\\_StateMachine](#page-226-0)* \*s, *[GSM\\_MemoryEntry](#page-188-0)* \*entry)

Adds memory (phonebooks or calls) entry.

#### **Parameters**

- **s** State machine pointer.
- entry Entry to add, Location is ignored, MemoryType has to be set.

#### **Returns**

Error code.

*[GSM\\_Error](#page-150-0)* GSM\_DeleteMemory(*[GSM\\_StateMachine](#page-226-0)* \*s, *[GSM\\_MemoryEntry](#page-188-0)* \*entry)

Deletes memory (phonebooks or calls) entry.

#### **Parameters**

- **s** State machine pointer.
- **entry** Entry to delete, Location and MemoryType has to be set.

#### **Returns**

Error code.

### *[GSM\\_Error](#page-150-0)* GSM\_DeleteAllMemory(*[GSM\\_StateMachine](#page-226-0)* \*s, *[GSM\\_MemoryType](#page-182-0)* MemoryType)

Deletes all memory (phonebooks or calls) entries of specified type.

### **Parameters**

- **s** State machine pointer.
- MemoryType Where to delete all entries.

## **Returns**

Error code.

## *[GSM\\_Error](#page-150-0)* GSM\_GetSpeedDial(*[GSM\\_StateMachine](#page-226-0)* \*s, *[GSM\\_SpeedDial](#page-188-1)* \*Speed)

Gets speed dial.

#### **Parameters**

- **s** State machine pointer.
- Speed Storage for speed dial, Location has to be set.

#### **Returns**

Error code.

### *[GSM\\_Error](#page-150-0)* GSM\_SetSpeedDial(*[GSM\\_StateMachine](#page-226-0)* \*s, *[GSM\\_SpeedDial](#page-188-1)* \*Speed)

Sets speed dial.

#### **Parameters**

- **s** State machine pointer.
- Speed Sspeed dial to set.

#### **Returns**

Error code.

## unsigned char \*GSM\_PhonebookGetEntryName(const *[GSM\\_MemoryEntry](#page-188-0)* \*entry)

Returns name of entry. It might be possibly concatenated from first and last names.

### **Parameters**

• entry – Entry to process.

#### **Returns**

Static unicode string containing name.

void GSM\_PhonebookFindDefaultNameNumberGroup(const *[GSM\\_MemoryEntry](#page-188-0)* \*entry, int \*Name, int \*Number,

int \*Group)

Finds default name, number and group for entry.

#### **Parameters**

- **entry** Entry to process.
- **Name** Output index of name.
- Number Output index of number.
- Group Output index of group.

*[GSM\\_Error](#page-150-0)* GSM\_EncodeVCARD(*[GSM\\_Debug\\_Info](#page-150-1)* \*di, char \*Buffer, const size\_t buff\_len, size\_t \*Pos, *[GSM\\_MemoryEntry](#page-188-0)* \*pbk, const *[gboolean](#page-231-0)* header, const *[GSM\\_VCardVersion](#page-189-0)* Version)

Encodes memory entry to vCard.

#### **Parameters**

- **di** Pointer to debugging description.
- Buffer **[out]** Buffer to store vCard text.
- buff\_len **[in]** Size of output buffer.
- Pos **[inout]** Position in output buffer.
- pbk **[inout]** Phonebook data, AddError will be set on non converted entries.
- **header** [in] Whether to include vCard header in output.
- Version **[in]** What vCard version to create.

#### **Returns**

Error code.

*[GSM\\_Error](#page-150-0)* GSM\_DecodeVCARD(*[GSM\\_Debug\\_Info](#page-150-1)* \*di, char \*Buffer, size\_t \*Pos, *[GSM\\_MemoryEntry](#page-188-0)* \*Pbk, const *[GSM\\_VCardVersion](#page-189-0)* Version)

Decodes memory entry from vCard.

#### **Parameters**

- **di** Pointer to debugging description.
- Buffer **[in]** Buffer to readCard text.
- Pos **[inout]** Position in output buffer.
- Pbk **[out]** Phonebook data read from vCard.
- Version **[in]** What vCard version to parse.

#### **Returns**

Error code.

#### void GSM\_FreeMemoryEntry(*[GSM\\_MemoryEntry](#page-188-0)* \*Entry)

Frees any dynamically allocated memory inside memory entry structure.

## **Parameters**

• Entry – **[in]** Pointer to memory entry to process.

#### <span id="page-182-0"></span>enum GSM\_MemoryType

Enum defines ID for various phone and SIM memories. Phone modules can translate them to values specific for concrete models. Two letter codes (excluding VM and SL) are from GSM 07.07.

*Values:*

#### enumerator MEM\_ME

Internal memory of the mobile equipment

#### enumerator MEM\_SM

SIM card memory

#### enumerator MEM\_ON

Own numbers

#### enumerator MEM\_DC

Dialled calls

## enumerator MEM\_RC

Received calls

## enumerator MEM\_MC

Missed calls

### enumerator MEM\_MT

Combined ME and SIM phonebook

### enumerator MEM\_FD

Fixed dial

### enumerator MEM\_VM

Voice mailbox

## enumerator MEM\_SL

Sent SMS logs

### enumerator MEM\_QD

Quick dialing choices.

#### enumerator MEM\_SR

Status report memory

#### enumerator MEM\_INVALID

Invalid memory type.

#### struct GSM\_MemoryStatus

Structure contains info about number of used/free entries in phonebook memory.

## **Public Members**

#### int MemoryUsed

Number of used entries

## *[GSM\\_MemoryType](#page-182-0)* MemoryType

Memory type

#### <span id="page-183-0"></span>int MemoryFree

Number of free entries

#### <span id="page-184-0"></span>enum GSM\_EntryType

Type of specific phonebook entry. In parenthesis is specified in which member of *[GSM\\_SubMemoryEntry](#page-187-0)* value is stored.

*Values:*

enumerator PBK\_Number\_General

General number. (Text)

# enumerator PBK\_Number\_Mobile

Mobile number. (Text)

## enumerator PBK\_Number\_Fax Fax number. (Text)

enumerator PBK\_Number\_Pager

Pager number. (Text)

## enumerator PBK\_Number\_Other Other number. (Text)

enumerator PBK\_Text\_Note Note. (Text)

## enumerator PBK\_Text\_Postal

Complete postal address. (Text)

## enumerator PBK\_Text\_Email Email. (Text)

#### enumerator PBK\_Text\_Email2

enumerator PBK\_Text\_URL URL (Text)

#### enumerator PBK\_Date

Date and time of last call. (Date)

## enumerator PBK\_Caller\_Group

Caller group. (Number)

## enumerator PBK\_Text\_Name Name (Text)

# enumerator PBK\_Text\_LastName

Last name. (Text)

#### enumerator PBK\_Text\_FirstName

First name. (Text)

enumerator PBK\_Text\_Company Company. (Text)

enumerator PBK\_Text\_JobTitle Job title. (Text)

enumerator PBK\_Category Category. (Number, if -1 then text)

#### enumerator PBK\_Private

Whether entry is private. (Number)

enumerator PBK\_Text\_StreetAddress Street address. (Text)

enumerator PBK\_Text\_City City. (Text)

enumerator PBK\_Text\_State State. (Text)

enumerator PBK\_Text\_Zip Zip code. (Text)

enumerator PBK\_Text\_Country Country. (Text)

enumerator PBK\_Text\_Custom1 Custom information 1. (Text)

#### enumerator PBK\_Text\_Custom2

Custom information 2. (Text)

## enumerator PBK\_Text\_Custom3

Custom information 3. (Text)

### enumerator PBK\_Text\_Custom4

Custom information 4. (Text)

## enumerator PBK\_RingtoneID

Ringtone ID. (Number)

#### enumerator PBK\_PictureID

Picture ID. (Number)

enumerator PBK\_Text\_UserID

User ID. (Text)

## enumerator PBK\_CallLength

Length of call (Number)

#### enumerator PBK\_Text\_LUID

LUID - Unique Identifier used for synchronisation (Text)

#### enumerator PBK\_LastModified

Date of last modification (Date)

#### enumerator PBK\_Text\_NickName

Nick name (Text)

#### enumerator PBK\_Text\_FormalName

Formal name (Text)

#### enumerator PBK\_Text\_PictureName

Picture name (on phone filesystem). (Text)

#### enumerator PBK\_PushToTalkID

Push-to-talk ID (Text)

#### enumerator PBK\_Number\_Messaging

Favorite messaging number. (Text)

## enumerator PBK\_Photo

Photo (Picture).

## enumerator PBK\_Text\_SecondName

Second name. (Text)

#### enumerator PBK\_Text\_VOIP

VOIP address (Text).

## enumerator PBK\_Text\_SIP SIP address (Text).

# enumerator PBK\_Text\_DTMF

DTMF (Text).

### enumerator PBK\_Number\_Video

Video number. (Text)

enumerator PBK\_Text\_SWIS See What I See address. (Text)

## enumerator PBK\_Text\_WVID

Wireless Village user ID. (Text)

#### enumerator PBK\_Text\_NamePrefix

Name prefix (Text)

#### enumerator PBK\_Text\_NameSuffix

Name suffix (Text)

## <span id="page-187-1"></span>enum GSM\_EntryLocation

Location of memory contact.

#### *Values:*

### enumerator PBK\_Location\_Unknown

No/Unknown location.

### enumerator PBK\_Location\_Home

Home

## enumerator PBK\_Location\_Work

Work

## <span id="page-187-2"></span><span id="page-187-0"></span>struct GSM\_SubMemoryEntry

One value of phonebook memory entry.

## **Public Members**

## *[GSM\\_EntryType](#page-183-0)* EntryType

Type of entry.

### *[GSM\\_EntryLocation](#page-187-1)* Location

Location for the entry.

## *[GSM\\_DateTime](#page-147-0)* Date

Text of entry (if applicable, see *[GSM\\_EntryType](#page-184-0)*).

#### int Number

Number of entry (if applicable, see *[GSM\\_EntryType](#page-184-0)*).

#### int VoiceTag

Voice dialling tag.

### *[GSM\\_Error](#page-150-0)* AddError

During adding SubEntry Gammu can return here info, if it was done OK

unsigned char  $Text[(GSM_PHONEBOOK_TEXT_LENGTH + 1) * 2]$ 

Text of entry (if applicable, see *[GSM\\_EntryType](#page-184-0)*).

#### *[GSM\\_BinaryPicture](#page-118-0)* Picture

Picture data.

### <span id="page-188-0"></span>struct GSM\_MemoryEntry

Structure for saving phonebook entries.

## **Public Members**

## *[GSM\\_MemoryType](#page-182-0)* MemoryType

Used memory for phonebook entry

## int Location

Used location for phonebook entry

## int EntriesNum

Number of SubEntries in Entries table.

### *[GSM\\_SubMemoryEntry](#page-187-2)* Entries[GSM\_PHONEBOOK\_ENTRIES]

Values of SubEntries.

## <span id="page-188-1"></span>struct GSM\_SpeedDial

Structure for saving speed dials.

## **Public Members**

#### int Location

Number of speed dial: 2,3..,8,9

## int MemoryNumberID

ID of phone number used in phonebook entry

## *[GSM\\_MemoryType](#page-182-0)* MemoryType

Memory, where is saved used phonebook entry

### int MemoryLocation

Location in memory, where is saved used phonebook entry

## <span id="page-189-0"></span>enum GSM\_VCardVersion

Types of vCard.

*Values:*

## enumerator Nokia\_VCard10

vCard 1.0 hacked for Nokia.

## enumerator Nokia\_VCard21

vCard 2.1 hacked for Nokia.

## enumerator SonyEricsson\_VCard10

vCard 1.0 hacked for Sony-Ericsson (should be standard vCard).

## enumerator SonyEricsson\_VCard21

vCard 2.1 hacked for Sony-Ericsson (should be standard vCard).

## enumerator SonyEricsson\_VCard21\_Phone

vCard 2.1 hacked for Sony-Ericsson (should be standard vCard) from phone (no parsing of location and memory type).

## **5.3.16 Messages**

*[GSM\\_Error](#page-150-0)* GSM\_DecodePDUFrame(*[GSM\\_Debug\\_Info](#page-150-1)* \*di, *[GSM\\_SMSMessage](#page-202-0)* \*SMS, const unsigned char \*buffer, size\_t length, size\_t \*final\_pos, *[gboolean](#page-231-0)* SMSC)

Decodes PDU data.

## **Parameters**

- di Debug information structure.
- **SMS** Pointer where to store parsed message.
- buffer PDU data.
- length Length of PDU data.
- final\_pos Optional pointer where end position will be stored.
- SMSC Whether PDU includes SMSC data.

*[GSM\\_Error](#page-150-0)* GSM\_DecodeSMSFrame(*[GSM\\_Debug\\_Info](#page-150-1)* \*di, *[GSM\\_SMSMessage](#page-202-0)* \*SMS, unsigned char \*buffer, *[GSM\\_SMSMessageLayout](#page-203-0)* Layout)

Decodes SMS frame.

*[GSM\\_Coding\\_Type](#page-199-0)* GSM\_GetMessageCoding(*[GSM\\_Debug\\_Info](#page-150-1)* \*di, const char TPDCS)

Finds out coding type based on TPDCS header byte as defined by GSM 03.38.

*[GSM\\_Error](#page-150-0)* GSM\_EncodeSMSFrame(*[GSM\\_Debug\\_Info](#page-150-1)* \*di, *[GSM\\_SMSMessage](#page-202-0)* \*SMS, unsigned char \*buffer, *[GSM\\_SMSMessageLayout](#page-203-0)* Layout, int \*length, *[gboolean](#page-231-0)* clear)

Encodes SMS frame.

*[GSM\\_Error](#page-150-0)* GSM\_DecodeSMSFrameStatusReportData(*[GSM\\_Debug\\_Info](#page-150-1)* \*di, *[GSM\\_SMSMessage](#page-202-0)* \*SMS,

unsigned char \*buffer, *[GSM\\_SMSMessageLayout](#page-203-0)* Layout)

Decodes SMS frame for status report.

*[GSM\\_Error](#page-150-0)* GSM\_DecodeSMSFrameText(*[GSM\\_Debug\\_Info](#page-150-1)* \*di, *[GSM\\_SMSMessage](#page-202-0)* \*SMS, unsigned char \*buffer, *[GSM\\_SMSMessageLayout](#page-203-0)* Layout)

Decodes SMS frame in textual representation.

void GSM\_DecodeUDHHeader(*[GSM\\_Debug\\_Info](#page-150-1)* \*di, *[GSM\\_UDHHeader](#page-201-0)* \*UDH)

Decodes UDH header.

void GSM\_EncodeUDHHeader(*[GSM\\_Debug\\_Info](#page-150-1)* \*di, *[GSM\\_UDHHeader](#page-201-0)* \*UDH)

Encodes UDH header.

void GSM\_SetDefaultReceivedSMSData(*[GSM\\_SMSMessage](#page-202-0)* \*SMS)

Sets default content for SMS except for changing locations. Use this for clearing structure while keeping location of message.

#### **Parameters**

• SMS – Pointer to structure which should be cleaned up.

#### void GSM\_SetDefaultSMSData(*[GSM\\_SMSMessage](#page-202-0)* \*SMS)

Sets default content for SMS. Use this for clearing structure.

**Parameters**

• **SMS** – Pointer to structure which should be cleaned up.

*[gboolean](#page-231-0)* GSM\_DecodeSiemensOTASMS(*[GSM\\_Debug\\_Info](#page-150-1)* \*di, *[GSM\\_SiemensOTASMSInfo](#page-205-0)* \*Info, *[GSM\\_SMSMessage](#page-202-0)* \*SMS)

Decodes Siemens OTA data.

*[GSM\\_Error](#page-150-0)* PHONE\_EncodeSMSFrame(*[GSM\\_StateMachine](#page-226-0)* \*s, *[GSM\\_SMSMessage](#page-202-0)* \*SMS, unsigned char \*buffer, *[GSM\\_SMSMessageLayout](#page-203-0)* Layout, int \*length, *[gboolean](#page-231-0)* clear)

Encodes SMS frame according to layout.

#### **Returns**

Error code.

*[GSM\\_Error](#page-150-0)* GSM\_EncodeMultiPartSMS(*[GSM\\_Debug\\_Info](#page-150-1)* \*di, *[GSM\\_MultiPartSMSInfo](#page-209-0)* \*Info, *[GSM\\_MultiSMSMessage](#page-205-1)* \*SMS)

Encodes multi part SMS from "readable" format.

#### **Returns**

Error code.

*[gboolean](#page-231-0)* GSM\_DecodeMultiPartSMS(*[GSM\\_Debug\\_Info](#page-150-1)* \*di, *[GSM\\_MultiPartSMSInfo](#page-209-0)* \*Info, *[GSM\\_MultiSMSMessage](#page-205-1)* \*SMS, *[gboolean](#page-231-0)* ems)

Decodes multi part SMS to "readable" format.

void GSM\_ClearMultiPartSMSInfo(*[GSM\\_MultiPartSMSInfo](#page-209-0)* \*Info)

Clears *[GSM\\_MultiPartSMSInfo](#page-209-1)* to default values.

#### void GSM\_FreeMultiPartSMSInfo(*[GSM\\_MultiPartSMSInfo](#page-209-0)* \*Info)

Frees any allocated structures inside *[GSM\\_MultiPartSMSInfo](#page-209-1)*.

*[GSM\\_Error](#page-150-0)* GSM\_LinkSMS(*[GSM\\_Debug\\_Info](#page-150-1)* \*di, *[GSM\\_MultiSMSMessage](#page-205-1)* \*\*INPUT, *[GSM\\_MultiSMSMessage](#page-205-1)* \*\*OUTPUT, *[gboolean](#page-231-0)* ems)

Links SMS messages according to IDs.

#### **Returns**

Error code.

*[GSM\\_Error](#page-150-0)* GSM\_DecodeMMSFileToMultiPart(*[GSM\\_Debug\\_Info](#page-150-1)* \*di, *[GSM\\_File](#page-160-0)* \*file,

*[GSM\\_EncodedMultiPartMMSInfo](#page-210-0)* \*info)

Decodes MMS data.

*[GSM\\_Error](#page-150-0)* GSM\_ClearMMSMultiPart(*[GSM\\_EncodedMultiPartMMSInfo](#page-210-0)* \*info)

Clears MMS data, used to initialize structure.

*[GSM\\_Error](#page-150-0)* GSM\_GetSMSC(*[GSM\\_StateMachine](#page-226-0)* \*s, *[GSM\\_SMSC](#page-198-0)* \*smsc)

Gets SMS Service Center number and SMS settings.

#### **Parameters**

- **s** State machine pointer.
- smsc **[inout]** SMSC structure, should contain location.

#### **Returns**

Error code.

*[GSM\\_Error](#page-150-0)* GSM\_SetSMSC(*[GSM\\_StateMachine](#page-226-0)* \*s, *[GSM\\_SMSC](#page-198-0)* \*smsc)

Sets SMS Service Center number and SMS settings.

### **Parameters**

- **s** State machine pointer.
- smsc **[in]** SMSC structure.

#### **Returns**

Error code.

*[GSM\\_Error](#page-150-0)* GSM\_GetSMSStatus(*[GSM\\_StateMachine](#page-226-0)* \*s, *[GSM\\_SMSMemoryStatus](#page-197-0)* \*status)

Gets information about SMS memory (read/unread/size of memory for both SIM and phone).

#### **Parameters**

- **s** State machine pointer.
- status **[out]** Pointer to SMS status structure.

## **Returns**

Error code.

<span id="page-191-0"></span>*[GSM\\_Error](#page-150-0)* GSM\_GetSMS(*[GSM\\_StateMachine](#page-226-0)* \*s, *[GSM\\_MultiSMSMessage](#page-205-1)* \*sms)

Reads SMS message.

#### **Parameters**

- **s** State machine pointer.
- sms **[inout]** SMS message data read from phone, location and folder should be set.

#### **Returns**

Error code.

#### *[GSM\\_Error](#page-150-0)* GSM\_GetNextSMS(*[GSM\\_StateMachine](#page-226-0)* \*s, *[GSM\\_MultiSMSMessage](#page-205-1)* \*sms, *[gboolean](#page-231-0)* start)

Reads next (or first if start set) SMS message. This might be faster for some phones than using *[GSM\\_GetSMS](#page-191-0)* for each message.

Please note that this commend does not have to mark message as read in phone. To do so, you have to call *[GSM\\_GetSMS](#page-191-0)*.

#### **Parameters**

- **s** State machine pointer.
- sms **[inout]** SMS message data read from phone, for subsequent reads, location and folder might be used by phone driver to determine reading state.
- start **[in]** Whether we start reading from beginning.

#### **Returns**

Error code.

*[GSM\\_Error](#page-150-0)* GSM\_SetSMS(*[GSM\\_StateMachine](#page-226-0)* \*s, *[GSM\\_SMSMessage](#page-202-0)* \*sms)

Sets SMS.

## **Parameters**

- **s** State machine pointer.
- sms **[in]** SMS message data.

#### **Returns**

Error code.

*[GSM\\_Error](#page-150-0)* GSM\_AddSMS(*[GSM\\_StateMachine](#page-226-0)* \*s, *[GSM\\_SMSMessage](#page-202-0)* \*sms)

Adds SMS to specified folder.

#### **Parameters**

- **s** State machine pointer.
- sms **[inout]** SMS message data, location will be updated.

#### **Returns**

Error code.

*[GSM\\_Error](#page-150-0)* GSM\_DeleteSMS(*[GSM\\_StateMachine](#page-226-0)* \*s, *[GSM\\_SMSMessage](#page-202-0)* \*sms)

Deletes SMS.

#### **Parameters**

- **s** State machine pointer.
- sms **[in]** SMS structure with SMS location and folder.

#### **Returns**

Error code.

*[GSM\\_Error](#page-150-0)* GSM\_SendSMS(*[GSM\\_StateMachine](#page-226-0)* \*s, *[GSM\\_SMSMessage](#page-202-0)* \*sms)

Sends SMS.

#### **Parameters**

- **s** State machine pointer.
- sms **[in]** SMS structure with SMS data to send.

#### **Returns**

Error code.

*[GSM\\_Error](#page-150-0)* GSM\_SendSavedSMS(*[GSM\\_StateMachine](#page-226-0)* \*s, int Folder, int Location)

Sends SMS already saved in phone.

#### **Parameters**

- **s** State machine pointer.
- Folder **[in]** Folder, where message is stored.
- Location **[in]** Location, where message is stored.

#### **Returns**

Error code.

*[GSM\\_Error](#page-150-0)* GSM\_SetFastSMSSending(*[GSM\\_StateMachine](#page-226-0)* \*s, *[gboolean](#page-231-0)* enable)

Configures fast SMS sending.

#### **Parameters**

- **s** State machine pointer.
- **enable** [in] Whether to enable notifications.

#### **Returns**

Error code.

*[GSM\\_Error](#page-150-0)* GSM\_SetIncomingSMS(*[GSM\\_StateMachine](#page-226-0)* \*s, *[gboolean](#page-231-0)* enable)

Enable/disable notification on incoming SMS.

## **Parameters**

- **s** State machine pointer.
- **enable** [in] Whether to enable notifications.

#### **Returns**

Error code.

*[GSM\\_Error](#page-150-0)* GSM\_SetIncomingCB(*[GSM\\_StateMachine](#page-226-0)* \*s, *[gboolean](#page-231-0)* enable)

Gets network information from phone.

#### **Parameters**

- **s** State machine pointer.
- enable **[in]** Whether to enable notifications.

#### **Returns**

Error code.

*[GSM\\_Error](#page-150-0)* GSM\_GetSMSFolders(*[GSM\\_StateMachine](#page-226-0)* \*s, *[GSM\\_SMSFolders](#page-205-2)* \*folders)

Returns SMS folders information.

#### **Parameters**

- **s** State machine pointer.
- folders **[out]** folders Pointer to folders structure, which will be filled in.

#### **Returns**

Error code.

*[GSM\\_Error](#page-150-0)* GSM\_AddSMSFolder(*[GSM\\_StateMachine](#page-226-0)* \*s, unsigned char \*name)

Creates SMS folder.

#### **Parameters**

- **s** State machine pointer.
- name **[in]** Name of SMS folder which should be created.

## **Returns**

Error code.

*[GSM\\_Error](#page-150-0)* GSM\_DeleteSMSFolder(*[GSM\\_StateMachine](#page-226-0)* \*s, int ID)

Deletes SMS folder.

#### **Parameters**

- **s** State machine pointer.
- ID **[in]** ID of SMS folder to delete.

## **Returns**

Error code.

*[GSM\\_Error](#page-150-0)* GSM\_GetMMSFolders(*[GSM\\_StateMachine](#page-226-0)* \*s, *[GSM\\_MMSFolders](#page-206-0)* \*folders)

Lists MMS folders.

#### **Parameters**

- **s** State machine pointer.
- folders Pointer to structure, whehe folder information will be stored.

#### **Returns**

Error code.

*[GSM\\_Error](#page-150-0)* GSM\_GetNextMMSFileInfo(*[GSM\\_StateMachine](#page-226-0)* \*s, unsigned char \*FileID, int \*MMSFolder, *[gboolean](#page-231-0)* start)

Retrieves next part of MMS file information.

### **Parameters**

- **s** State machine pointer.
- FileID **[inout]** File ID will be stored here, might be used for consequent reads.
- MMSFolder **[inout]** MMS folder ID will be stored here, might be used for consequent reads.
- start **[in]** Whether to start reading.

#### **Returns**

Error code.

#### *[GSM\\_Error](#page-150-0)* GSM\_SetIncomingUSSD(*[GSM\\_StateMachine](#page-226-0)* \*s, *[gboolean](#page-231-0)* enable)

Activates/deactivates noticing about incoming USSDs (UnStructured Supplementary Services).

#### **Parameters**

- **s** State machine pointer.
- enable **[in]** Whether to enable notifications.

#### **Returns**

Error code.

void GSM\_SMSCounter(*[GSM\\_Debug\\_Info](#page-150-1)* \*di, unsigned char \*MessageBuffer, *[GSM\\_UDH](#page-200-0)* UDHType, *[GSM\\_Coding\\_Type](#page-199-0)* Coding, int \*SMSNum, size\_t \*CharsLeft)

Calculates number of messages and free chars needed for text.

**Parameters**

- $\cdot$  di Debug settings.
- MessageBuffer **[in]** Actual message text in unicode.
- UDHType **[in]** UDH type.
- Coding **[in]** GSM Encoding type.
- SMSNum **[out]** Number of messages needed to store the text.
- CharsLeft **[out]** Number of free chars in the message.

#### <span id="page-195-0"></span>enum GSM\_MMS\_Class

MMS message class.

#### *Values:*

enumerator GSM\_MMS\_None

None class specified.

## enumerator GSM\_MMS\_Personal

Personal message.

#### enumerator GSM\_MMS\_Advertisement

Advertisement message.

#### enumerator GSM\_MMS\_Info

Informational message.

## enumerator GSM\_MMS\_Auto

Automatic message class.

#### enumerator GSM\_MMS\_INVALID

#### struct GSM\_MMSIndicator

MMS indicator data.

## **Public Members**

char Address[500]

Message address (URL for download).

### char Title[200]

Message title (subject).

## char Sender[200]

Message sender.

#### size\_t MessageSize

Message size, if 0 it won't be decoded or was not decoded.

#### *[GSM\\_MMS\\_Class](#page-195-0)* Class

Class of a message.

#### struct GSM\_CBMessage

Structure for Cell Broadcast messages.

#### **Public Members**

#### int Channel

Channel number.

#### char Text[300]

Message text.

## <span id="page-196-0"></span>enum GSM\_USSDStatus

Status of USSD message.

*Values:*

### enumerator USSD\_Unknown

Unknown status

#### enumerator USSD\_NoActionNeeded

No action is needed, maybe network initiated USSD

#### enumerator USSD\_ActionNeeded

Reply is expected

### enumerator USSD\_Terminated

USSD dialog terminated

## enumerator USSD\_AnotherClient

Another client replied

### enumerator USSD\_NotSupported

Operation not supported

#### enumerator USSD\_Timeout

Network timeout

## struct GSM\_USSDMessage

Structure for USSD messages.

## **Public Members**

unsigned char Text[2 \* (GSM\_MAX\_USSD\_LENGTH + 1)] Message text.

## *[GSM\\_USSDStatus](#page-196-0)* Status

Message status.

#### <span id="page-197-0"></span>struct GSM\_SMSMemoryStatus

Status of SMS memory.

## **Public Members**

## int SIMUnRead

Number of unread messages on SIM.

### int SIMUsed

Number of all saved messages (including unread) on SIM.

#### int SIMSize

Number of all possible messages on SIM.

#### int TemplatesUsed

Number of used templates (62xx/63xx/7110/etc.).

### int PhoneUnRead

Number of unread messages in phone.

#### int PhoneUsed

Number of all saved messages in phone.

#### int PhoneSize

Number of all possible messages on phone.

## <span id="page-197-1"></span>enum GSM\_SMSFormat

Enum defines format of SMS messages. See GSM 03.40 section 9.2.3.9

*Values:*

## enumerator SMS\_FORMAT\_Pager

enumerator SMS\_FORMAT\_Fax

enumerator SMS\_FORMAT\_Email

#### enumerator SMS\_FORMAT\_Text

#### <span id="page-198-1"></span>enum GSM\_ValidityPeriod

Enum defines some the most often used validity lengths for SMS messages for relative validity format. See GSM 03.40 section 9.2.3.12.1 - it gives more values.

*Values:*

enumerator SMS\_VALID\_1\_Hour

enumerator SMS\_VALID\_6\_Hours

enumerator SMS\_VALID\_1\_Day

enumerator SMS\_VALID\_3\_Days

enumerator SMS\_VALID\_1\_Week

enumerator SMS\_VALID\_Max\_Time

#### enum GSM\_ValidityPeriodFormat

Enum defines format of validity period for SMS messages. See GSM 03.40 section 9.2.3.12 *Values:*

enumerator SMS\_Validity\_NotAvailable

enumerator SMS\_Validity\_RelativeFormat

#### <span id="page-198-2"></span>struct GSM\_SMSValidity

Structure for validity of SMS messages

## **Public Members**

#### *[GSM\\_ValidityPeriod](#page-198-1)* Relative

Value defines period for relative format

#### <span id="page-198-0"></span>struct GSM\_SMSC

Structure for SMSC (SMS Center) information.

## **Public Members**

#### int Location

Number of the SMSC on SIM

```
unsigned char Name[(GSM_MAX_SMSC_NAME_LENGTH + 1) * 2]
```
Name of the SMSC

unsigned char  $\texttt{Number}[(\text{GSM\_MAX\_NUMBER\_LENGTH} + 1)*2]$ SMSC phone number.

## *[GSM\\_SMSValidity](#page-198-2)* Validity

Validity of SMS messages.

## *[GSM\\_SMSFormat](#page-197-1)* Format

Format of sent SMS messages.

## unsigned char DefaultNumber[(GSM\_MAX\_NUMBER\_LENGTH + 1) \* 2] Default recipient number. In old DCT3 ignored

### <span id="page-199-1"></span>enum GSM\_SMS\_State

Status of SMS message.

*Values:*

enumerator SMS\_Sent

enumerator SMS\_UnSent

enumerator SMS\_Read

enumerator SMS\_UnRead

#### <span id="page-199-0"></span>enum GSM\_Coding\_Type

Coding type of SMS.

*Values:*

## enumerator SMS\_Coding\_Unicode\_No\_Compression Unicode

### enumerator SMS\_Coding\_Unicode\_Compression

enumerator SMS\_Coding\_Default\_No\_Compression Default GSM alphabet.

<span id="page-200-0"></span>enumerator SMS\_Coding\_Default\_Compression enumerator SMS\_Coding\_8bit 8-bit. enum GSM\_UDH Types of UDH (User Data Header). *Values:* enumerator UDH\_NoUDH enumerator UDH\_ConcatenatedMessages Linked SMS. enumerator UDH\_ConcatenatedMessages16bit Linked SMS with 16 bit reference. enumerator UDH\_DisableVoice enumerator UDH\_DisableFax enumerator UDH\_DisableEmail enumerator UDH\_EnableVoice enumerator UDH\_EnableFax enumerator UDH\_EnableEmail enumerator UDH\_VoidSMS enumerator UDH\_NokiaRingtone enumerator UDH\_NokiaRingtoneLong enumerator UDH\_NokiaOperatorLogo enumerator UDH\_NokiaOperatorLogoLong enumerator UDH\_NokiaCallerLogo enumerator UDH\_NokiaWAP

enumerator UDH\_NokiaWAPLong

enumerator UDH\_NokiaCalendarLong

enumerator UDH\_NokiaProfileLong

enumerator UDH\_NokiaPhonebookLong

enumerator UDH\_UserUDH

enumerator UDH\_MMSIndicatorLong

### <span id="page-201-0"></span>struct GSM\_UDHHeader

Structure for User Data Header.

## **Public Members**

## *[GSM\\_UDH](#page-200-0)* Type

UDH type.

## int Length

UDH length.

## unsigned char Text[GSM\_MAX\_UDH\_LENGTH] UDH text.

## int ID8bit

8-bit ID, when required (-1 otherwise).

## int ID16bit

16-bit ID, when required (-1 otherwise).

## int PartNumber

Number of current part.

## int AllParts

Total number of parts.

### <span id="page-201-1"></span>enum GSM\_SMSMessageType

TP-Message-Type-Indicator. See GSM 03.40 section 9.2.3.1. *Values:*

#### enumerator SMS\_Deliver

SMS in Inbox.

## enumerator SMS\_Status\_Report

Delivery Report

## enumerator SMS\_Submit

SMS for sending or in Outbox

#### <span id="page-202-0"></span>struct GSM\_SMSMessage

SMS message data.

## **Public Members**

#### unsigned char ReplaceMessage

Message to be replaced.

## *[gboolean](#page-231-0)* RejectDuplicates

Whether to reject duplicates.

### *[GSM\\_UDHHeader](#page-201-0)* UDH

UDH (User Data Header)

## unsigned char  $Number[(GSM_MAX_NUMBER_LENGTH + 1) * 2]$ Sender or recipient number.

## *[GSM\\_SMSC](#page-198-0)* SMSC

SMSC (SMS Center)

## *[GSM\\_MemoryType](#page-182-0)* Memory

For saved SMS: where exactly it's saved (SIM/phone)

#### int Location

For saved SMS: location of SMS in memory.

## int Folder

For saved SMS: number of folder, where SMS is saved

## *[gboolean](#page-231-0)* InboxFolder

For saved SMS: whether SMS is really in Inbox.

## int Length

Length of the SMS message.

#### *[GSM\\_SMS\\_State](#page-199-1)* State

Status (read/unread/. . . ) of SMS message.

## unsigned char Name[(GSM\_MAX\_SMS\_NAME\_LENGTH + 1) \* 2]

Name in Nokia with SMS memory (6210/7110, etc.) Ignored in other.

## unsigned char Text[(GSM\_MAX\_SMS\_LENGTH + 1) \* 2]

Text for SMS.

## *[GSM\\_SMSMessageType](#page-201-1)* PDU

Type of message.

## *[GSM\\_Coding\\_Type](#page-199-0)* Coding

Type of coding.

## *[GSM\\_DateTime](#page-147-0)* DateTime

Date and time, when SMS was saved or sent

## *[GSM\\_DateTime](#page-147-0)* SMSCTime

Date of SMSC response in DeliveryReport messages.

### unsigned char DeliveryStatus

In delivery reports: status.

## *[gboolean](#page-231-0)* ReplyViaSameSMSC

Indicates whether "Reply via same center" is set.

## signed char Class

SMS class (0 is flash SMS, 1 is normal one).

#### unsigned char MessageReference

Message reference.

#### <span id="page-203-0"></span>struct GSM\_SMSMessageLayout

## **Public Members**

unsigned char Text

TP-User-Data. GSM 03.40 section 9.2.3.24.

#### unsigned char Number

- In SMS-Deliver: TP-Originating-Address. GSM 03.40 section 9.2.3.7.
- In SMS-Submit: TP-Destination-Address. GSM 03.40 section 9.2.3.8.
- In SMS-Status-Report: TP-Recipient-Address. GSM 03.40 section 9.2.3.14.

#### unsigned char SMSCNumber

SMSC number

#### unsigned char TPDCS

TP-Data-Coding-Scheme. GSM 03.40 section 9.2.3.10. Contains alphabet type, SMS class (and some others)

#### unsigned char DateTime

- For SMS-Submit: TP-Validity-Period. GSM 03.40 section 9.2.3.12.
- For SMS-Status-Report: TP-Discharge Time. GSM 03.40 section 9.2.3.13.

#### unsigned char SMSCTime

TP-Service-Centre-Time-Stamp in SMS-Status-Report. GSM 03.40 section 9.2.3.11.

#### unsigned char TPStatus

TP-Status in SMS-Status-Report. GSM 03.40 section 9.2.3.15.

#### unsigned char TPUDL

TP-User-Data-Length. GSM 03.40 section 9.2.3.16.

#### unsigned char TPVP

TP-Validity Period in SMS-Submit. GSM 03.40 section 9.2.3.12.

#### unsigned char firstbyte

Byte contains in SMS-Deliver:

- TP-Message-Type-Indicator (2 bits) GSM 03.40 section 9.2.3.1
- TP-More-Messages-To-Send (1 bit). GSM 03.40 section 9.2.3.2
- TP-Reply-Path (1 bit). GSM 03.40 section 9.2.3.17
- TP-User-Data-Header-Indicator (1 bit). GSM 03.40 section 9.2.3.23
- TP-Status-Report-Indicator (1 bit). GSM 03.40 section 9.2.3.4

Byte contains in SMS-Submit:

- TP-Message-Type-Indicator (2 bits) GSM 03.40 section 9.2.3.1
- TP-Reject-Duplicates (1 bit). GSM 03.40 section
- TP-Validity-Period-Format (2 bits).GSM 03.40 section 9.2.3.3
- TP-Reply-Path (1 bit). GSM 03.40 section 9.2.3.17
- TP-User-Data-Header-Indicator (1 bit). GSM 03.40 section 9.2.3.23
- TP-Status-Report-Request (1 bit). GSM 03.40 section 9.2.3.5

#### unsigned char TPMR

TP-Message Reference in SMS-Submit. GSM 03.40 section 9.2.3.6

unsigned char TPPID TP-Protocol-Identifier. GSM 03.40 section 9.2.3.9

### <span id="page-205-3"></span>struct GSM\_OneSMSFolder

Information about SMS folder.

## **Public Members**

## *[gboolean](#page-231-0)* InboxFolder

Whether it is inbox.

#### *[gboolean](#page-231-0)* OutboxFolder

Whether it is outbox.

## *[GSM\\_MemoryType](#page-182-0)* Memory

Where exactly it's saved.

unsigned char Name[(GSM\_MAX\_SMS\_FOLDER\_NAME\_LEN + 1) \* 2] Name of the folder

## <span id="page-205-2"></span>struct GSM\_SMSFolders

List of SMS folders.

## **Public Members**

#### *[GSM\\_OneSMSFolder](#page-205-3)* Folder[GSM\_MAX\_SMS\_FOLDERS]

Array of structures holding information about each folder.

## int Number

Number of SMS folders.

#### <span id="page-205-0"></span>struct GSM\_SiemensOTASMSInfo

Siemens OTA data.

#### <span id="page-205-1"></span>struct GSM\_MultiSMSMessage

Multiple SMS messages, used for Smart Messaging 3.0/EMS.

## **Public Members**

#### int Number

Number of messages.

## *[GSM\\_SMSMessage](#page-202-0)* SMS[GSM\_MAX\_MULTI\_SMS]

Array of SMSes.

#### *[gboolean](#page-231-0)* Processed

Boolean flag for processing

## <span id="page-206-1"></span>struct GSM\_OneMMSFolder

Information about MMS folder.

## **Public Members**

## *[gboolean](#page-231-0)* InboxFolder

Whether it is really inbox.

## char Name[(GSM\_MAX\_MMS\_FOLDER\_NAME\_LEN + 1) \* 2] Name for MMS folder.

## <span id="page-206-0"></span>struct GSM\_MMSFolders

List of MMS folders.

## **Public Members**

## unsigned char Number

Number of MMS folders.

## *[GSM\\_OneMMSFolder](#page-206-1)* Folder[GSM\_MAX\_MMS\_FOLDERS]

Array of structures holding information about each folder.

## enum EncodeMultiPartSMSID

ID during packing SMS for Smart Messaging 3.0, EMS and other *Values:*

#### enumerator SMS\_Text

1 text SMS.

## enumerator SMS\_ConcatenatedTextLong

Contacenated SMS, when longer than 1 SMS.

## enumerator SMS\_ConcatenatedAutoTextLong

Contacenated SMS, auto Default/Unicode coding.

#### enumerator SMS\_ConcatenatedTextLong16bit

#### enumerator SMS\_ConcatenatedAutoTextLong16bit

enumerator SMS\_NokiaProfileLong Nokia profile = Name, Ringtone, ScreenSaver

## enumerator SMS\_NokiaPictureImageLong

Nokia Picture Image + (text)

## enumerator SMS\_NokiaScreenSaverLong Nokia screen saver + (text)

enumerator SMS\_NokiaRingtone

Nokia ringtone - old SM2.0 format, 1 SMS

## enumerator SMS\_NokiaRingtoneLong Nokia ringtone contacenated, when very long

## enumerator SMS\_NokiaOperatorLogo

Nokia 72x14 operator logo, 1 SMS

## enumerator SMS\_NokiaOperatorLogoLong Nokia 72x14 op logo or 78x21 in 2 SMS

## enumerator SMS\_NokiaCallerLogo Nokia 72x14 caller logo, 1 SMS

## enumerator SMS\_NokiaWAPBookmarkLong

Nokia WAP bookmark in 1 or 2 SMS

## enumerator SMS\_NokiaWAPSettingsLong

Nokia WAP settings in 2 SMS

enumerator SMS\_NokiaMMSSettingsLong Nokia MMS settings in 2 SMS

## enumerator SMS\_NokiaVCARD10Long

Nokia VCARD 1.0 - only name and default number

#### enumerator SMS\_NokiaVCARD21Long

Nokia VCARD 2.1 - all numbers + text

#### enumerator SMS\_NokiaVCALENDAR10Long

Nokia VCALENDAR 1.0 - can be in few sms

enumerator SMS\_NokiaVTODOLong

enumerator SMS\_VCARD10Long

enumerator SMS\_VCARD21Long

enumerator SMS\_DisableVoice

enumerator SMS\_DisableFax

enumerator SMS\_DisableEmail

enumerator SMS\_EnableVoice

enumerator SMS\_EnableFax

enumerator SMS\_EnableEmail

enumerator SMS\_VoidSMS

enumerator SMS\_EMSSound10 IMelody 1.0

enumerator SMS\_EMSSound12 IMelody 1.2

#### enumerator SMS\_EMSSonyEricssonSound

IMelody without header - SonyEricsson extension

enumerator SMS\_EMSSound10Long IMelody 1.0 with UPI.

enumerator SMS\_EMSSound12Long IMelody 1.2 with UPI.

enumerator SMS\_EMSSonyEricssonSoundLong IMelody without header with UPI.

enumerator SMS\_EMSPredefinedSound

#### enumerator SMS\_EMSPredefinedAnimation

enumerator SMS\_EMSAnimation

enumerator SMS\_EMSFixedBitmap Fixed bitmap of size 16x16 or 32x32.

enumerator SMS\_EMSVariableBitmap

enumerator SMS\_EMSVariableBitmapLong

enumerator SMS\_MMSIndicatorLong MMS message indicator.

#### enumerator SMS\_WAPIndicatorLong

enumerator SMS\_AlcatelMonoBitmapLong Variable bitmap with black and white colors

## enumerator SMS\_AlcatelMonoAnimationLong

Variable animation with black and white colors

#### enumerator SMS\_AlcatelSMSTemplateName

enumerator SMS\_SiemensFile Siemens OTA

enumerator SMS\_USSD

## struct GSM\_MultiPartSMSEntry

Entry of multipart SMS.

## <span id="page-209-1"></span><span id="page-209-0"></span>struct GSM\_MultiPartSMSInfo

Multipart SMS information.

### enum MMSAddressType

MMS address type.

*Values:*

#### enumerator MMSADDRESS\_PHONE

#### enumerator MMSADDRESS\_UNKNOWN

## <span id="page-209-2"></span>struct GSM\_EncodedMultiPartMMSEntry MMS entry.

## **Public Members**

## unsigned char ContentType[400] CT in Unicode

# unsigned char SMIL[400]

Smil ID in Unicode

## <span id="page-210-0"></span>struct GSM\_EncodedMultiPartMMSInfo

MMS part.

## **Public Members**

unsigned char Source[200] in Unicode

## unsigned char Destination[200]

in Unicode

unsigned char CC[200] in Unicode

## unsigned char Subject[200] in Unicode

# unsigned char ContentType[400]

## CT in Unicode

unsigned char MSGType[50] no Unicode

*[GSM\\_EncodedMultiPartMMSEntry](#page-209-2)* Entries[GSM\_MAX\_MULTI\_MMS] Subparts.

## **5.3.17 Miscellaneous**

size\_t GetLine(FILE \*File, char \*Line, int count) Reads single line from file.

#### **Parameters**

- File File descriptor to read from.
- Line Buffer where t ostore result.
- count Maximal length of text which can be stored in buffer.

#### **Returns**

Length of read line, -1 on error.

#### const char \*GetGammuVersion(void)

Gets Gammu library version.

### const char \*GetCompiler(void)

Gets compiler which was used to compile Gammu library.

#### const char \*GetOS(void)

Gets host OS.

#### const char \*GetGammuLocalePath(void)

Returns path to Gammu locales.

#### void GSM\_InitLocales(const char \*path)

Initializes locales. This sets up things needed for proper string conversion from local charset as well as initializes gettext based translation.

#### **Parameters**

• path – Path to gettext translation. If NULL compiled in default is used.

void EncodeHexBin(char \*dest, const unsigned char \*src, size\_t len)

Encodes text to hexadecimal binary representation.

#### *[gboolean](#page-231-0)* GSM\_IsNewerVersion(const char \*latest\_version, const char \*current\_version)

Returns TRUE if firmware version is newer.

#### **Parameters**

- latest\_version String containing version (eg. latest available).
- current\_version String containing version (eg. current one).

#### **Returns**

True if latest\_version > current\_version.

## **5.3.18 Nokia**

#### void NOKIA\_GetDefaultCallerGroupName(*[GSM\\_Bitmap](#page-119-0)* \*Bitmap)

Gets default caller group name.

#### **Parameters**

• Bitmap – Storage for default bitmap.

#### void NOKIA\_GetDefaultProfileName(*[GSM\\_Profile](#page-221-0)* \*Profile)

Gets default profile name.

#### **Parameters**

• Profile – Storage for default profile.

## **5.3.19 Ringtone**

- *[GSM\\_Error](#page-150-0)* PHONE\_RTTLPlayOneNote(*[GSM\\_StateMachine](#page-226-0)* \*s, *[GSM\\_RingNote](#page-215-0)* note, *[gboolean](#page-231-0)* first) Play one note using state machine interface.
- *[GSM\\_Error](#page-150-0)* PHONE\_Beep(*[GSM\\_StateMachine](#page-226-0)* \*s) Makes phone beek using state machine interface.
- *[GSM\\_Error](#page-150-0)* GSM\_GetRingtone(*[GSM\\_StateMachine](#page-226-0)* \*s, *[GSM\\_Ringtone](#page-215-1)* \*Ringtone, *[gboolean](#page-231-0)* PhoneRingtone) Gets ringtone from phone.
- *[GSM\\_Error](#page-150-0)* GSM\_SetRingtone(*[GSM\\_StateMachine](#page-226-0)* \*s, *[GSM\\_Ringtone](#page-215-1)* \*Ringtone, int \*maxlength) Sets ringtone in phone.
- *[GSM\\_Error](#page-150-0)* GSM\_GetRingtonesInfo(*[GSM\\_StateMachine](#page-226-0)* \*s, *[GSM\\_AllRingtonesInfo](#page-216-0)* \*Info) Acquires ringtone informaiton.
- *[GSM\\_Error](#page-150-0)* GSM\_DeleteUserRingtones(*[GSM\\_StateMachine](#page-226-0)* \*s) Deletes user defined ringtones from phone.
- *[GSM\\_Error](#page-150-0)* GSM\_PlayTone(*[GSM\\_StateMachine](#page-226-0)* \*s, int Herz, unsigned char Volume, *[gboolean](#page-231-0)* start) Plays tone.
- *[GSM\\_Error](#page-150-0)* GSM\_RingtoneConvert(*[GSM\\_Ringtone](#page-215-1)* \*dest, *[GSM\\_Ringtone](#page-215-1)* \*src, *[GSM\\_RingtoneFormat](#page-215-2)* Format)
- *[GSM\\_Error](#page-150-0)* GSM\_ReadRingtoneFile(char \*FileName, *[GSM\\_Ringtone](#page-215-1)* \*ringtone)
- *[GSM\\_Error](#page-150-0)* GSM\_SaveRingtoneFile(char \*FileName, *[GSM\\_Ringtone](#page-215-1)* \*ringtone)
- *[GSM\\_Error](#page-150-0)* GSM\_SaveRingtoneOtt(FILE \*file, *[GSM\\_Ringtone](#page-215-1)* \*ringtone)
- *[GSM\\_Error](#page-150-0)* GSM\_SaveRingtoneMidi(FILE \*file, *[GSM\\_Ringtone](#page-215-1)* \*ringtone)
- *[GSM\\_Error](#page-150-0)* GSM\_SaveRingtoneIMelody(FILE \*file, *[GSM\\_Ringtone](#page-215-1)* \*ringtone)
- *[GSM\\_Error](#page-150-0)* GSM\_SaveRingtoneWav(FILE \*file, *[GSM\\_Ringtone](#page-215-1)* \*ringtone)
- *[GSM\\_Error](#page-150-0)* GSM\_SaveRingtoneRttl(FILE \*file, *[GSM\\_Ringtone](#page-215-1)* \*ringtone)
- const unsigned char \*GSM\_GetRingtoneName(const *[GSM\\_AllRingtonesInfo](#page-216-0)* \*Info, const int ID) Returns ringtone name, NULL if not found.

#### int GSM\_RTTLGetTempo(int Beats)

#### enum GSM\_RingNoteStyle

*Values:*

enumerator NaturalStyle Natural style (rest between notes)

#### enumerator ContinuousStyle

Continuous style (no rest between notes)

#### enumerator StaccatoStyle

Staccato style (shorter notes and longer rest period)

enumerator INVALIDStyle

enum GSM\_RingNoteNote

*Values:*

enumerator Note\_Pause

enumerator Note\_C

enumerator Note\_Cis

enumerator Note\_D

enumerator Note\_Dis

enumerator Note\_E

enumerator Note\_F

enumerator Note\_Fis

enumerator Note\_G

enumerator Note\_Gis

enumerator Note\_A

enumerator Note\_Ais

enumerator Note\_H

enumerator Note\_INVALID

enum GSM\_RingNoteDuration

*Values:*

enumerator Duration\_Full

enumerator Duration\_1\_2

enumerator Duration\_1\_4

enumerator Duration\_1\_8

enumerator Duration\_1\_16

enumerator Duration\_1\_32

#### enumerator Duration\_INVALID

## enum GSM\_RingNoteDurationSpec *Values:*

enumerator NoSpecialDuration

enumerator DottedNote

enumerator DoubleDottedNote

enumerator Length\_2\_3

enumerator DurationSpec\_INVALID

## enum GSM\_RingNoteScale

*Values:*

enumerator Scale\_55 55 Hz for note A

## enumerator Scale\_110

110 Hz for note A

## enumerator Scale\_220

enumerator Scale\_440 first scale for Nokia

## enumerator Scale\_880

enumerator Scale\_1760

enumerator Scale\_3520 last scale for Nokia

enumerator Scale\_7040

enumerator Scale\_14080

#### <span id="page-215-0"></span>struct GSM\_RingNote

enum GSM\_RingCommandType *Values:*

enumerator RING\_Note

enumerator RING\_EnableVibra

enumerator RING\_DisableVibra

enumerator RING\_EnableLight

#### enumerator RING\_DisableLight

enumerator RING\_EnableLED

enumerator RING\_DisableLED

enumerator RING\_Repeat

## struct GSM\_RingCommand

struct GSM\_NoteRingtone

#### struct GSM\_NokiaBinaryRingtone

### struct GSM\_BinaryTone

## <span id="page-215-2"></span>enum GSM\_RingtoneFormat

*Values:*

## enumerator RING\_NOTETONE

#### enumerator RING\_NOKIABINARY

enumerator RING\_MIDI

enumerator RING\_MMF

#### <span id="page-215-1"></span>struct GSM\_Ringtone

Structure for saving various ringtones formats
# **Public Members**

## *[GSM\\_NokiaBinaryRingtone](#page-215-0)* NokiaBinary

Ringtone saved in one of three formats

## *[GSM\\_RingtoneFormat](#page-215-1)* Format

Ringtone format

unsigned char Name[(GSM\_MAX\_RINGTONE\_NAME\_LENGTH + 1) \* 2]

Ringtone name

int Location

Ringtone location

## struct GSM\_RingtoneInfo

# **Public Members**

#### int Group

Nokia specific

#### struct GSM\_AllRingtonesInfo

# **5.3.20 Security**

- *[GSM\\_Error](#page-150-0)* GSM\_EnterSecurityCode(*[GSM\\_StateMachine](#page-226-0)* \*s, *[GSM\\_SecurityCode](#page-217-0)* \*Code) Enters security code (PIN, PUK,...).
- *[GSM\\_Error](#page-150-0)* GSM\_GetSecurityStatus(*[GSM\\_StateMachine](#page-226-0)* \*s, *[GSM\\_SecurityCodeType](#page-216-0)* \*Status) Queries whether some security code needs to be entered.

# <span id="page-216-0"></span>enum GSM\_SecurityCodeType

Definition of security codes.

*Values:*

enumerator SEC\_SecurityCode Security code.

enumerator SEC\_Pin

PIN.

enumerator SEC\_Pin2 PIN 2.

enumerator SEC\_Puk PUK.

enumerator SEC\_Puk2 PUK 2.

enumerator SEC\_None Code not needed.

enumerator SEC\_Phone Phone code needed.

enumerator SEC\_Network Network code needed.

#### <span id="page-217-0"></span>struct GSM\_SecurityCode

Security code definition.

# **Public Members**

# *[GSM\\_SecurityCodeType](#page-216-0)* Type

Type of the code.

# char Code[GSM\_SECURITY\_CODE\_LEN + 1]

Actual code.

# char NewPIN[GSM\_SECURITY\_CODE\_LEN + 1]

New PIN code.

Some phones require to set PIN on entering PUK, you can provide it here.

# **5.3.21 Settings**

- *[GSM\\_Error](#page-150-0)* GSM\_GetLocale(*[GSM\\_StateMachine](#page-226-0)* \*s, *[GSM\\_Locale](#page-222-0)* \*locale) Gets locale from phone.
- *[GSM\\_Error](#page-150-0)* GSM\_SetLocale(*[GSM\\_StateMachine](#page-226-0)* \*s, *[GSM\\_Locale](#page-222-0)* \*locale) Sets locale of phone.
- *[GSM\\_Error](#page-150-0)* GSM\_GetSyncMLSettings(*[GSM\\_StateMachine](#page-226-0)* \*s, *[GSM\\_SyncMLSettings](#page-218-0)* \*settings) Acquires SyncML settings.
- *[GSM\\_Error](#page-150-0)* GSM\_SetSyncMLSettings(*[GSM\\_StateMachine](#page-226-0)* \*s, *[GSM\\_SyncMLSettings](#page-218-0)* \*settings) Changes SyncML settings.
- *[GSM\\_Error](#page-150-0)* GSM\_GetChatSettings(*[GSM\\_StateMachine](#page-226-0)* \*s, *[GSM\\_ChatSettings](#page-218-1)* \*settings) Acquires chat/presence settings.
- *[GSM\\_Error](#page-150-0)* GSM\_SetChatSettings(*[GSM\\_StateMachine](#page-226-0)* \*s, *[GSM\\_ChatSettings](#page-218-1)* \*settings) Changes chat/presence settings.
- *[GSM\\_Error](#page-150-0)* GSM\_GetMMSSettings(*[GSM\\_StateMachine](#page-226-0)* \*s, *[GSM\\_MultiWAPSettings](#page-235-0)* \*settings) Acquires MMS settings.
- *[GSM\\_Error](#page-150-0)* GSM\_SetMMSSettings(*[GSM\\_StateMachine](#page-226-0)* \*s, *[GSM\\_MultiWAPSettings](#page-235-0)* \*settings) Changes MMS settings.
- *[GSM\\_Error](#page-150-0)* GSM\_SetAutoNetworkLogin(*[GSM\\_StateMachine](#page-226-0)* \*s) Enables network auto login.
- *[GSM\\_Error](#page-150-0)* GSM\_Reset(*[GSM\\_StateMachine](#page-226-0)* \*s, *[gboolean](#page-231-0)* hard) Performs phone reset.
- *[GSM\\_Error](#page-150-0)* GSM\_ResetPhoneSettings(*[GSM\\_StateMachine](#page-226-0)* \*s, *[GSM\\_ResetSettingsType](#page-218-2)* Type) Resets phone settings.
- *[GSM\\_Error](#page-150-0)* GSM\_GetProfile(*[GSM\\_StateMachine](#page-226-0)* \*s, *[GSM\\_Profile](#page-221-0)* \*Profile) Reads profile.
- *[GSM\\_Error](#page-150-0)* GSM\_SetProfile(*[GSM\\_StateMachine](#page-226-0)* \*s, *[GSM\\_Profile](#page-221-0)* \*Profile) Updates profile.
- *[GSM\\_Error](#page-150-0)* GSM\_GetFMStation(*[GSM\\_StateMachine](#page-226-0)* \*s, *[GSM\\_FMStation](#page-221-1)* \*FMStation) Reads FM station.
- *[GSM\\_Error](#page-150-0)* GSM\_SetFMStation(*[GSM\\_StateMachine](#page-226-0)* \*s, *[GSM\\_FMStation](#page-221-1)* \*FMStation) Sets FM station.
- *[GSM\\_Error](#page-150-0)* GSM\_ClearFMStations(*[GSM\\_StateMachine](#page-226-0)* \*s) Clears defined FM stations.
- *[GSM\\_Error](#page-150-0)* GSM\_GetGPRSAccessPoint(*[GSM\\_StateMachine](#page-226-0)* \*s, *[GSM\\_GPRSAccessPoint](#page-221-2)* \*point) Gets GPRS access point.
- *[GSM\\_Error](#page-150-0)* GSM\_SetGPRSAccessPoint(*[GSM\\_StateMachine](#page-226-0)* \*s, *[GSM\\_GPRSAccessPoint](#page-221-2)* \*point) Sets GPRS access point.

#### <span id="page-218-2"></span><span id="page-218-0"></span>struct GSM\_SyncMLSettings

#### enum GSM\_ResetSettingsType

*Values:*

enumerator GSM\_RESET\_PHONESETTINGS

enumerator GSM\_RESET\_USERINTERFACE

enumerator GSM\_RESET\_USERINTERFACE\_PHONESETTINGS

enumerator GSM\_RESET\_DEVICE

<span id="page-218-1"></span>enumerator GSM\_RESET\_FULLFACTORY

struct GSM\_ChatSettings

enum GSM\_Profile\_Feat\_Value *Values:* enumerator PROFILE\_KEYPAD\_LEVEL1 enumerator PROFILE\_KEYPAD\_LEVEL2 enumerator PROFILE\_KEYPAD\_LEVEL3 enumerator PROFILE\_KEYPAD\_OFF enumerator PROFILE\_CALLALERT\_RINGING enumerator PROFILE\_CALLALERT\_BEEPONCE enumerator PROFILE\_CALLALERT\_OFF enumerator PROFILE\_CALLALERT\_RINGONCE enumerator PROFILE\_CALLALERT\_ASCENDING enumerator PROFILE\_CALLALERT\_CALLERGROUPS enumerator PROFILE\_VOLUME\_LEVEL1 enumerator PROFILE\_VOLUME\_LEVEL2 enumerator PROFILE\_VOLUME\_LEVEL3 enumerator PROFILE\_VOLUME\_LEVEL4 enumerator PROFILE\_VOLUME\_LEVEL5 enumerator PROFILE\_MESSAGE\_NOTONE enumerator PROFILE\_MESSAGE\_STANDARD enumerator PROFILE\_MESSAGE\_SPECIAL enumerator PROFILE\_MESSAGE\_BEEPONCE

enumerator PROFILE\_MESSAGE\_ASCENDING enumerator PROFILE\_MESSAGE\_PERSONAL enumerator PROFILE\_VIBRATION\_OFF enumerator PROFILE\_VIBRATION\_ON enumerator PROFILE\_VIBRATION\_FIRST enumerator PROFILE\_WARNING\_ON enumerator PROFILE\_WARNING\_OFF enumerator PROFILE\_AUTOANSWER\_ON enumerator PROFILE\_AUTOANSWER\_OFF enumerator PROFILE\_LIGHTS\_OFF enumerator PROFILE\_LIGHTS\_AUTO enumerator PROFILE\_SAVER\_ON enumerator PROFILE\_SAVER\_OFF enumerator PROFILE\_SAVER\_TIMEOUT\_5SEC enumerator PROFILE\_SAVER\_TIMEOUT\_20SEC enumerator PROFILE\_SAVER\_TIMEOUT\_1MIN enumerator PROFILE\_SAVER\_TIMEOUT\_2MIN enumerator PROFILE\_SAVER\_TIMEOUT\_5MIN enumerator PROFILE\_SAVER\_TIMEOUT\_10MIN enum GSM\_Profile\_Feat\_ID *Values:*

enumerator Profile\_KeypadTone

enumerator Profile\_CallAlert

enumerator Profile\_RingtoneVolume

enumerator Profile\_MessageTone

enumerator Profile\_Vibration

enumerator Profile\_WarningTone

enumerator Profile\_AutoAnswer

enumerator Profile\_Lights

enumerator Profile\_ScreenSaverTime

enumerator Profile\_ScreenSaver

enumerator Profile\_ScreenSaverNumber

enumerator Profile\_RingtoneID

enumerator Profile\_MessageToneID

enumerator Profile\_CallerGroups

<span id="page-221-0"></span>struct GSM\_Profile

It contains phone profiles

# **Public Members**

int Location

Profile number

char  $Name[40 * 2]$ Profile name

*[gboolean](#page-231-0)* DefaultName

Is it default name for profile ?

<span id="page-221-2"></span><span id="page-221-1"></span>struct GSM\_FMStation

## struct GSM\_GPRSAccessPoint

#### enum GSM\_DateFormat

*Values:*

enumerator GSM\_Date\_DDMMYYYY

enumerator GSM\_Date\_MMDDYYYY

enumerator GSM\_Date\_YYYYMMDD

enumerator GSM\_Date\_DDMMMYY

enumerator GSM\_Date\_MMDDYY

enumerator GSM\_Date\_DDMMYY

enumerator GSM\_Date\_YYMMDD

enumerator GSM\_Date\_OFF

<span id="page-222-0"></span>struct GSM\_Locale

struct GSM\_Profile\_PhoneTableValue

# **5.3.22 SMSD**

*[GSM\\_Error](#page-150-0)* SMSD\_InjectSMS(*[GSM\\_SMSDConfig](#page-224-0)* \*Config, *[GSM\\_MultiSMSMessage](#page-205-0)* \*sms, char \*NewID)

Enqueues SMS message in SMS daemon queue.

**Parameters**

- Config SMSD configuration pointer.
- **sms** Message data to send.
- NewID Pointer to string where ID of new message will be written. Can be NULL and then it is ignored.

#### **Returns**

Error code

*[GSM\\_Error](#page-150-0)* SMSD\_GetStatus(*[GSM\\_SMSDConfig](#page-224-0)* \*Config, *[GSM\\_SMSDStatus](#page-223-0)* \*status)

Gets SMSD status via shared memory.

**Parameters**

- Config SMSD configuration pointer.
- status pointer where status will be copied

#### **Returns**

Error code

### <span id="page-223-1"></span>*[GSM\\_Error](#page-150-0)* SMSD\_Shutdown(*[GSM\\_SMSDConfig](#page-224-0)* \*Config)

Flags SMSD daemon to terminate itself gracefully.

#### **Parameters**

• Config – Pointer to SMSD configuration data.

#### **Returns**

Error code

*[GSM\\_Error](#page-150-0)* SMSD\_ReadConfig(const char \*filename, *[GSM\\_SMSDConfig](#page-224-0)* \*Config, *[gboolean](#page-231-0)* uselog) Reads SMSD configuration.

#### **Parameters**

- **filename** File name of configuration.
- Config Pointer to SMSD configuration data.
- uselog Whether to log errors to configured log.

#### **Returns**

Error code

*[GSM\\_Error](#page-150-0)* SMSD\_MainLoop(*[GSM\\_SMSDConfig](#page-224-0)* \*Config, *[gboolean](#page-231-0)* exit\_on\_failure, int max\_failures)

Main SMS daemon loop. It connects to phone, scans for messages and sends messages from inbox. Can be interrupted by SMSD\_Shutdown.

#### **See also:**

#### *[SMSD\\_Shutdown](#page-223-1)*

#### **Parameters**

- **Config** Pointer to SMSD configuration data.
- exit\_on\_failure Whether failure should lead to terminaton of program.
- max\_failures Maximal number of failures after which SMSD will terminate. Use 0 to not terminate on failures.

# **Returns**

Error code

#### *[GSM\\_SMSDConfig](#page-224-0)* \*SMSD\_NewConfig(const char \*name)

Creates new SMSD configuration.

#### **Parameters**

• name – Name of process, will be used for logging. If NULL, gammu-smsd text is used.

#### **Returns**

Pointer to SMSD configuration data block.

#### void SMSD\_FreeConfig(*[GSM\\_SMSDConfig](#page-224-0)* \*config)

<span id="page-223-0"></span>Frees SMSD configuration.

#### **Parameters**

• config – Pointer to SMSD configuration data.

#### struct GSM\_SMSDStatus

Status structure, which can be found in shared memory (if supported on platform).

## **Public Members**

# int Version

Version of this structure (2 for now).

# char PhoneID[SMSD\_TEXT\_LENGTH + 1]

PhoneID from configuration.

## char Client[SMSD\_TEXT\_LENGTH + 1]

Client software name.

# *[GSM\\_BatteryCharge](#page-166-0)* Charge

Current phone battery state.

# *[GSM\\_SignalQuality](#page-165-0)* Network

Current network state.

# int Received

Number of received messages.

#### int Sent

Number of sent messages.

#### int Failed

Number of messages which failed to be send.

# char IMEI[GSM\_MAX\_IMEI\_LENGTH + 1]

Phone IMEI.

# char IMSI[GSM\_MAX\_INFO\_LENGTH + 1] SIM IMSI.

#### *[GSM\\_NetworkInfo](#page-164-0)* NetInfo

Network information.

# <span id="page-224-0"></span>typedef struct \_GSM\_SMSDConfig GSM\_SMSDConfig

SMSD configuration data, these are not expected to be manipulated directly by application.

# **5.3.23 State machine**

<span id="page-225-0"></span>*[GSM\\_Error](#page-150-0)* GSM\_InitConnection\_Log(*[GSM\\_StateMachine](#page-226-0)* \*s, int ReplyNum, *[GSM\\_Log\\_Function](#page-228-0)* log\_function, void \*user\_data)

Initiates connection with custom logging callback.

#### **See also:**

*[GSM\\_SetDebugFunction](#page-148-0)*

#### **Parameters**

- **s** State machine data
- ReplyNum Number of replies to await (usually 3).
- log\_function Logging function, see GSM\_SetDebugFunction.
- user\_data User data for logging function, see GSM\_SetDebugFunction.

#### **Returns**

Error code

## *[GSM\\_Error](#page-150-0)* GSM\_InitConnection(*[GSM\\_StateMachine](#page-226-0)* \*s, int ReplyNum)

Initiates connection.

# **Parameters**

- **s** State machine data
- **ReplyNum** Number of replies to await (usually 3).

## **Returns**

Error code

#### *[GSM\\_Error](#page-150-0)* GSM\_TerminateConnection(*[GSM\\_StateMachine](#page-226-0)* \*s)

Terminates connection.

## **Parameters**

•  $s - State machine data$ 

#### **Returns**

Error code

#### *[GSM\\_Error](#page-150-0)* GSM\_AbortOperation(*[GSM\\_StateMachine](#page-226-0)* \*s)

Aborts current operation.

This is thread safe call to abort any existing operations with the phone.

#### **Parameters**

• **s** – State machine data

#### **Returns**

Error code

# *[GSM\\_Error](#page-150-0)* GSM\_Install(*[GSM\\_StateMachine](#page-226-0)* \*s, const char \*ExtraPath, *[gboolean](#page-231-0)* Minimal)

Installs applet required for configured connection to the phone.

#### **Parameters**

- s State machine data.
- ExtraPath Extra path where to search for installation data.
- Minimal Whether to do minimal installation (eg. without support libraries), useful for applet updates

#### **Returns**

Result of operation.

#### <span id="page-226-0"></span>typedef struct \_GSM\_StateMachine GSM\_StateMachine

Private structure holding information about phone connection. Should be allocated by *[GSM\\_AllocStateMachine](#page-230-0)* and freed by *[GSM\\_FreeStateMachine](#page-230-1)*.

#### <span id="page-226-1"></span>enum GSM\_ConnectionType

Connection types definitions.

*Values:*

enumerator GCT\_MBUS2

enumerator GCT\_FBUS2

enumerator GCT\_FBUS2DLR3

enumerator GCT\_DKU2AT

enumerator GCT\_DKU2PHONET

enumerator GCT\_DKU5FBUS2

enumerator GCT\_ARK3116FBUS2

enumerator GCT\_FBUS2PL2303

enumerator GCT\_FBUS2BLUE

enumerator GCT\_FBUS2IRDA

enumerator GCT\_PHONETBLUE

enumerator GCT\_AT

enumerator GCT\_BLUEGNAPBUS

enumerator GCT\_IRDAOBEX

enumerator GCT\_IRDAGNAPBUS

enumerator GCT\_IRDAAT

enumerator GCT\_IRDAPHONET

enumerator GCT\_BLUEFBUS2

enumerator GCT\_BLUEAT

enumerator GCT\_BLUEPHONET

enumerator GCT\_BLUEOBEX

enumerator GCT\_FBUS2USB

enumerator GCT\_BLUES60

enumerator GCT\_PROXYGNAPBUS

enumerator GCT\_PROXYFBUS2

enumerator GCT\_PROXYAT

enumerator GCT\_PROXYPHONET

enumerator GCT\_PROXYOBEX

enumerator GCT\_PROXYS60

enumerator GCT\_NONE

## <span id="page-227-0"></span>struct GSM\_Config

Configuration of state machine.

# **Public Members**

char Model[50] Model from config file

char DebugLevel[50] Debug level

#### char \*Device

Device name from config file

#### char \*Connection

Connection type as string

## *[gboolean](#page-231-0)* SyncTime

Synchronize time on startup?

#### *[gboolean](#page-231-0)* LockDevice

Lock device ? (Unix)

#### char \*DebugFile

Name of debug file

#### *[gboolean](#page-231-0)* StartInfo

Display something during start ?

### *[gboolean](#page-231-0)* UseGlobalDebugFile

Should we use global debug file?

#### char TextReminder[32]

Text for reminder calendar entry category in local language

#### char TextMeeting[32]

Text for meeting calendar entry category in local language

# char TextCall[32]

Text for call calendar entry category in local language

## char TextBirthday[32]

Text for birthday calendar entry category in local language

## char TextMemo[32]

Text for memo calendar entry category in local language

#### *[GSM\\_Feature](#page-167-0)* PhoneFeatures[GSM\_MAX\_PHONE\_FEATURES + 1]

Phone features override.

#### int CNMIParams[5]

Used to override default CNMI arguments for generic AT protocol.

#### <span id="page-228-0"></span>typedef void (\*GSM\_Log\_Function)(const char \*text, void \*data)

Callback function for logging.

#### **Param text**

Text to be printed,

will be also sent (as a separate message).

# **Param data**

Arbitrary logger data, as passed to *[GSM\\_InitConnection\\_Log](#page-225-0)*.

#### int GSM\_ReadDevice(*[GSM\\_StateMachine](#page-226-0)* \*s, *[gboolean](#page-231-0)* waitforreply)

Attempts to read data from phone. This can be used for getting status of incoming events, which would not be found out without polling device.

#### **Parameters**

- **s** State machine data
- waitforreply Whether to wait for some event

#### **Returns**

Number of read bytes

## *[gboolean](#page-231-0)* GSM\_IsConnected(*[GSM\\_StateMachine](#page-226-0)* \*s)

Detects whether state machine is connected.

#### **Parameters**

• **s** – State machine data

#### **Returns**

Whether phone is connected.

#### *[GSM\\_Error](#page-150-0)* GSM\_FindGammuRC(*[INI\\_Section](#page-176-0)* \*\*result, const char \*force\_config)

Finds and reads gammu configuration file. The search order depends on platform. On POSIX systems it looks for ~/.gammurc and then for /etc/gammurc, on Windows for gammurc in Application data folder, then in home and last fallback is in current driectory.

#### **Parameters**

- result Ini file representation
- force\_config Forcing of custom path instead of autodetected one (if NULL, autodetection is performed).

## **Returns**

Error code

#### *[GSM\\_Error](#page-150-0)* GSM\_ReadConfig(*[INI\\_Section](#page-176-0)* \*cfg\_info, *[GSM\\_Config](#page-227-0)* \*cfg, int num)

Processes gammu configuration.

# **See also:**

GSM\_FallbackConfig

#### **Parameters**

- cfg\_info Ini file representation.
- **cfg** Where to store configuration.
- num Number of section to read.

#### **Returns**

Whether we got valid configuration. Especially check for ERR\_USING\_DEFAULTS.

#### *[GSM\\_Config](#page-227-0)* \*GSM\_GetConfig(*[GSM\\_StateMachine](#page-226-0)* \*s, int num)

Gets gammu configuration from state machine. This actually returns pointer to internal configuration storage, so you can use it also for updating existing settings.

#### **Parameters**

- s State machine data
- num Number of section to read, -1 for currently used.

#### **Returns**

Pointer to configuration.

#### int GSM\_GetConfigNum(const *[GSM\\_StateMachine](#page-226-0)* \*s)

Gets number of active gammu configurations.

#### **Parameters**

•  $s - State machine data$ 

## **Returns**

Number of sections.

#### void GSM\_SetConfigNum(*[GSM\\_StateMachine](#page-226-0)* \*s, int sections)

Gets number of active gammu configurations.

#### **Parameters**

- **s** State machine data
- sections Number of sections.

#### <span id="page-230-2"></span><span id="page-230-0"></span>*[GSM\\_StateMachine](#page-226-0)* \*GSM\_AllocStateMachine(void)

Allocates new clean state machine structure. You should free it then by *[GSM\\_FreeStateMachine](#page-230-1)*.

#### **Returns**

Pointer to state machine structure.

# <span id="page-230-3"></span><span id="page-230-1"></span>void GSM\_FreeStateMachine(*[GSM\\_StateMachine](#page-226-0)* \*s)

Frees state machine structure allocated by *[GSM\\_AllocStateMachine](#page-230-0)*.

#### **Parameters**

•  $s$  – Pointer to state machine structure.

#### *[GSM\\_ConnectionType](#page-226-1)* GSM\_GetUsedConnection(*[GSM\\_StateMachine](#page-226-0)* \*s)

Gets number of active gammu configurations.

#### **Parameters**

• **s** – State machine data

### **Returns**

Connection type.

# **5.3.24 Types**

### <span id="page-231-0"></span>typedef int gboolean

gboolean definition, compatible with glib.

# **5.3.25 Unicode**

size\_t UnicodeLength(const unsigned char \*str) Returns length of unicode string.

char \*DecodeUnicodeString(const unsigned char \*src)

Converts string to locale charset.

## **Returns**

Pointer to static string.

char \*DecodeUnicodeConsole(const unsigned char \*src)

Converts string to console charset.

# **Returns**

Pointer to static string.

- void DecodeUnicode(const unsigned char \*src, char \*dest) Converts string from unicode to local charset.
- void **EncodeUnicode** (unsigned char \*dest, const char \*src, size\_t len) Encodes string from local charset to unicode.
- void ReadUnicodeFile(unsigned char \*Dest, const unsigned char \*Source) Decodes unicode file data with byte order mark (BOM).
- void CopyUnicodeString(unsigned char \*Dest, const unsigned char \*Source) Copies unicode string.
- *[gboolean](#page-231-0)* EncodeUTF8QuotedPrintable(char \*dest, const unsigned char \*src) Encodes string to UTF-8 quoted printable.
- void DecodeUTF8QuotedPrintable(unsigned char \*dest, const char \*src, size\_t len) Decodes UTF-8 quoted printable string.
- int EncodeWithUTF8Alphabet(unsigned long src, unsigned char \*ret) Encodes string to UTF-8.

**Warning:** doxygenfunction: Cannot find function "DecodeWithUTF8Alphabet" in doxygen xml output for project "api" from directory: /home/runner/work/gammu/gammu/build-configure/gammu-doc/xml

*[gboolean](#page-231-0)* DecodeHexUnicode(unsigned char \*dest, const char \*src, size\_t len)

Decodes string from hex quoted unicode.

#### void EncodeHexUnicode(char \*dest, const unsigned char \*src, size\_t len)

Encodes string to hex quoted unicode.

*[gboolean](#page-231-0)* mywstrncmp(const unsigned char \*a, const unsigned char \*b, int num) Compares two unicode strings.

unsigned char \*mywstrstr(const unsigned char \*haystack, const unsigned char \*needle) Locates unicode substring.

- *[gboolean](#page-231-0)* mywstrncasecmp(const unsigned char \*a, const unsigned char \*b, int num) Compares two unicode strings case insensitive.
- *[gboolean](#page-231-0)* EncodeUTF8(char \*dest, const unsigned char \*src) Encode text to UTF-8.
- void DecodeUTF8(unsigned char \*dest, const char \*src, size\_t len) Decode text from UTF-8.
- *[gboolean](#page-231-0)* DecodeHexBin(unsigned char \*dest, const unsigned char \*src, size\_t len) Decode hex encoded binary text.

**Warning:** doxygenfunction: Cannot find function "EncodeWithUnicodeAlphabet" in doxygen xml output for project "api" from directory: /home/runner/work/gammu/gammu/build-configure/gammu-doc/xml

**Warning:** doxygenfunction: Cannot find function "DecodeWithUnicodeAlphabet" in doxygen xml output for project "api" from directory: /home/runner/work/gammu/gammu/build-configure/gammu-doc/xml

# **5.3.26 WAP**

*[GSM\\_Error](#page-150-0)* GSM\_EncodeURLFile(unsigned char \*Buffer, size\_t \*Length, *[GSM\\_WAPBookmark](#page-233-0)* \*bookmark) Encodes URL to VBKM file.

# **Parameters**

- Buffer Storage for text.
- Length Pointer to storage, will be updated.
- bookmark Bookmark to encode.

#### **Returns**

Error code.

*[GSM\\_Error](#page-150-0)* GSM\_GetWAPBookmark(*[GSM\\_StateMachine](#page-226-0)* \*s, *[GSM\\_WAPBookmark](#page-233-0)* \*bookmark)

Reads WAP bookmark.

#### **Parameters**

- **s** State machine pointer.
- bookmark Bookmark storage, need to contain location.

# **Returns**

Error code

*[GSM\\_Error](#page-150-0)* GSM\_SetWAPBookmark(*[GSM\\_StateMachine](#page-226-0)* \*s, *[GSM\\_WAPBookmark](#page-233-0)* \*bookmark)

Sets WAP bookmark.

#### **Parameters**

- **s** State machine pointer.
- bookmark Bookmark data.

#### **Returns**

Error code

## *[GSM\\_Error](#page-150-0)* GSM\_DeleteWAPBookmark(*[GSM\\_StateMachine](#page-226-0)* \*s, *[GSM\\_WAPBookmark](#page-233-0)* \*bookmark)

Deletes WAP bookmark.

#### **Parameters**

- **s** State machine pointer.
- **bookmark** Bookmark data, need to contain location.

### **Returns**

Error code

# *[GSM\\_Error](#page-150-0)* GSM\_GetWAPSettings(*[GSM\\_StateMachine](#page-226-0)* \*s, *[GSM\\_MultiWAPSettings](#page-235-0)* \*settings)

Acquires WAP settings.

#### **Parameters**

- **s** State machine pointer.
- settings Settings storage.

#### **Returns**

Error code

# *[GSM\\_Error](#page-150-0)* GSM\_SetWAPSettings(*[GSM\\_StateMachine](#page-226-0)* \*s, *[GSM\\_MultiWAPSettings](#page-235-0)* \*settings)

Changes WAP settings.

#### **Parameters**

- **s** State machine pointer.
- settings Settings data.
- **Returns**

Error code

#### <span id="page-233-0"></span>struct GSM\_WAPBookmark

WAP bookmark data.

# **Public Members**

# int Location

Location where it is stored.

# unsigned char **Address** $[(255 + 1) * 2]$

Bookmark URL.

unsigned char  $\text{Title}[(50 + 1) * 2]$ Bookmark title.

# <span id="page-233-1"></span>enum WAPSettings\_Speed

Connection speed configuration.

*Values:*

enumerator WAPSETTINGS\_SPEED\_9600

enumerator WAPSETTINGS\_SPEED\_14400

enumerator WAPSETTINGS\_SPEED\_AUTO

# <span id="page-234-0"></span>enum WAPSettings\_Bearer

Connection bearer configuration.

*Values:*

enumerator WAPSETTINGS\_BEARER\_SMS

enumerator WAPSETTINGS\_BEARER\_DATA

enumerator WAPSETTINGS\_BEARER\_USSD

enumerator WAPSETTINGS\_BEARER\_GPRS

### <span id="page-234-1"></span>struct GSM\_WAPSettings

WAP setting.

# **Public Members**

char **Title** $[(20 + 1) * 2]$ Settings name.

char **HomePage** $[(100 + 1) * 2]$ Home page.

#### *[WAPSettings\\_Bearer](#page-234-0)* Bearer

Bearer of WAP connection.

#### *[gboolean](#page-231-0)* IsSecurity

Secure connection?

# *[gboolean](#page-231-0)* IsContinuous Is this connectin continuous?

*[gboolean](#page-231-0)* IsISDNCall

Whether is ISDN for data bearer

### *[gboolean](#page-231-0)* IsNormalAuthentication

Whether is normal auth for data bearer

```
char Server[(21 + 1) * 2]Server for sms bearer.
```
char **Service** $[(20 + 1) * 2]$ Service for sms or ussd bearer.

# *[gboolean](#page-231-0)* IsIP

Whether is IP, for sms or ussd bearer.

char  $Code[(10 + 1) * 2]$ Code for ussd bearer.

char **IPAddress** $[(20 + 1) * 2]$ IP address for data or gprs.

# *[gboolean](#page-231-0)* ManualLogin

Login for data or gprs.

# char  $DialUp[(20 + 1) * 2]$

Dial up number for data or gprs.

# char **User** $[(50 + 1) * 2]$

User name for data or gprs.

# *Todo:*

Is length okay?

## char **Password** $[(50 + 1) * 2]$

User password for data or gprs.

# *Todo:*

Is length okay?

# *[WAPSettings\\_Speed](#page-233-1)* Speed

Speed settings for data or gprs.

## <span id="page-235-0"></span>struct GSM\_MultiWAPSettings

Set of WAP settings.

# **Public Members**

#### int Location

Location.

#### unsigned char Number

Number of elements in Settings.

## *[GSM\\_WAPSettings](#page-234-1)* Settings[4]

Real WAP settings.

#### *[gboolean](#page-231-0)* Active

Whether this configuration is active.

#### *[gboolean](#page-231-0)* ReadOnly

Whether this configuration is read only.

char  $Proxy[(100 + 1) * 2]$ 

Proxy server.

#### int ProxyPort

Proxy port.

```
char Proxy2[(100 + 1) * 2]
```
Second proxy server.

#### int Proxy2Port

Second proxy port.

#### *[WAPSettings\\_Bearer](#page-234-0)* ActiveBearer

Bearer of current connection.

# **5.4 Porting from libGammu older than 1.12.0**

# **5.4.1 Rationale for API change**

This document describes what you have to change in your code, if you used Gammu older than 1.12.0. This release came with huge changes to API, which has to be done for various reasons:

- ABI stability. Till now almost every change in internals of any driver lead to ABI change. If we would correctly increase soname on each ABI change, we would be somewhere near 200, what is not something we could be proud of.
- Centralisation of variables cleanup. Currently all phone drivers have to do some common things in each function. New API allows one to centralize those operations in one place.
- Exposing of internals. Old API exposed too much of Gammu internals, what could be misused by programmers and could lead to unexpected behaviour when some internals are changed.

# **5.4.2 Changes you have to do in your code**

Below examples expect sm to be state machine structure in your current code, change it to appropriate variable name if it differs.

- 1. Use pointer to [GSM\\_StateMachine](#page-226-0) instead of it. API now do not expose this structure, so you will get compiler error. You should allocate this pointer by [GSM\\_AllocStateMachine\(\)](#page-230-2) and free by [GSM\\_FreeStateMachine\(\)](#page-230-3).
- 2. Change all phone functions from sm.Phone.Functions->SomeFunction to GSM\_SomeFunction. Only functions which results were stored inside state machine structure have changed signature to include results of the operation.
- 3. All callbacks are set by function GSM\_Set\*Callback instead of directly accessing structure.
- 4. Some function have been renamed to follow GSM\_\* naming conventions.

As there might be some functions still missing from new API, don't hesitate to contact author or ask on mailing list if you miss something.

API documentation can be generated using Doxygen (make apidoc in build tree) or Sphinx and is part of this manual.

**See also:**

*[libGammu](#page-94-0)*

# **CHAPTER**

# **GAMMU INTERNALS**

Gammu project internals are a bit more complicated than required, mostly for historical reasons. Before digging into source code, you should look at *[Directory structure](#page-20-0)* and *[Coding Style](#page-18-0)*.

# <span id="page-238-0"></span>**6.1 Reply functions**

When phone gives answers, we check if we requested received info and we redirect it to concrete reply function, which will decode it. Different phone answers can go to one reply function let's say responsible for getting sms status.

#### type GSM\_Reply\_Function

Defines reply function for phone driver.

```
GSM_Error (*Function)(GSM_Protocol_Message *msg, GSM_StateMachine *s);
```
Callback on reply match.

#### const unsigned char \*msgtype;

String match on the message.

#### const size\_t subtypechar;

Position for char match inside reply. If 0, message type is checked.

#### const int subtype;

Match for char/message type check (see above).

#### const GSM\_Phone\_RequestID requestID;

Match for request ID. this is filled in when calling GSM\_WaitFor().

There are three types of answer matching:

# **6.1.1 Binary**

Example:

{N6110\_ReplySaveSMSMessage,"\x14",0x03,0x05,ID\_SaveSMSMessage},

ID\_SaveSMSMessage request function reply. Frame is type "x14", 0x03 char of frame must be 0x05. If yes, we go to N6110\_ReplySaveSMSMessage. Of course, things like frame type are found in protocol (here FBUS, MBUS, etc.) functions. If don't need anything more than frame type, 0x03,0x05 should be 0x00, 0x00 - it means then, that we check only frame type.

# **6.1.2 Text**

Example:

```
{ATGEN_ReplyIncomingCallInfo,"+CLIP",0x00,0x00,ID_IncomingFrame},
```
All incoming (not requested in the moment, sent by phone, who likes us - ID\_IncomingFrame) responses starting from "+CLIP" will go to the ATGEN\_ReplyIncomingCallInfo.

# **6.1.3 Numeric**

Example:

```
{S60_Reply_Generic, "", 0x00, NUM_QUIT, ID_Terminate },
```
When match string is empty and match char position is zero, matching on message type is performed.

# **6.1.4 Requests**

This is how GSM\_Reply\_Function is filled. Now how to make phone requests ?

Example:

```
static GSM_Error N6110_GetMemory (GSM_StateMachine *s,
                                  GSM_PhonebookEntry *entry)
{
 unsigned char req[] = {
       N6110_FRAME_HEADER, 0x01,
       0x00, \frac{x}{m} memory type \frac{x}{m}0x00, \frac{x}{x} location \frac{x}{x}0x00};
 req[4] = NOKIA_GetMemoryType(entry->MemoryType, N6110_MEMORY_TPES);if (req[4]==0xff) return GE_NOTSUPPORTED;
 req[5] = entry->Location;
 s->Phone.Data.Memory=entry;
 dprintf("Getting phonebook entry\n");
 return GSM_WaitFor (s, req, 7, 0x03, 4, ID_GetMemory);
}
```
First we fill req according to values in \*entry. Later set pointer in s->Phone.Data (it's available for reply functions and they set responses exactly to it) and use GSM\_WaitFor. It uses s statemachine, sends req frame with length 7, msg type is 0x03, we wait for answer during 4 seconds, request id is ID\_GetMemory. GSM\_WaitFor internally checks incoming bytes from phone and redirect them to protocol functions. If they found full frame, there is checked GSM\_Reply\_Function, where is called ReplyFunction or showed debug info, that frame is unknown. If there is Reply-Function, it has access to s->Phone.Data and decodes answer. Returns error or not (and this is value for GSM\_WaitFor). If there is no requested answer during time, GSM\_WaitFor returns GE\_TIMEOUT.

# **6.2 State Machine**

The state machine is core of libGammu operations. It gets the data from the phone and dispatches them through protocol layer to phone drivers.

To see how it operates, following figure shows example of what happens when [GSM\\_GetModel\(\)](#page-162-0) is called from the program:

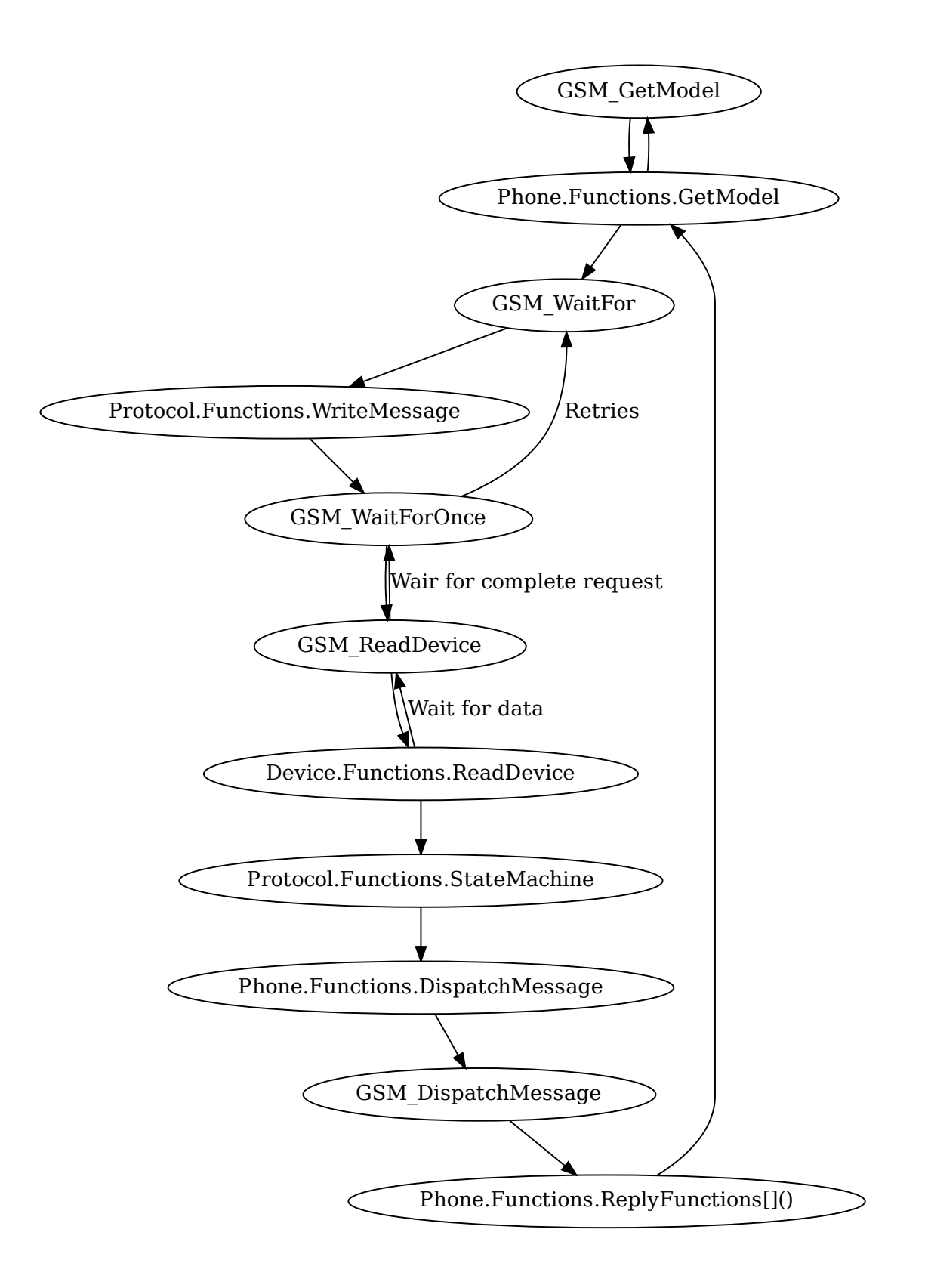

# **6.3 Adding support for new phone**

This document covers basic information on adding support for new phone into Gammu. It will never cover all details, but will give you basic instructions.

# **6.3.1 Adding support for new AT commands**

The easiest situation is when all you need to support new device is to add support for new AT commands. All the protocol infrastructure is there, you only need to hook new code into right places.

The main code for AT driver is in libgammu/phone/at/atgen.c. At the bottom of the file, you can find two arrays, one defining driver interface (GSM\_Phone\_Functions) and second one defining callbacks (see *[Reply functions](#page-238-0)*for more detailed description. You will definitely need to define callbacks for newly introduced commands, but the interface for desired functionality might already exist.

# **Detecting whether command is supported**

As Gammu is trying to support as much phones as possible, you should try to make it automatically detect whether connected phone supports the command. This can be done on first invocation of affected operation or on connecting to phone. As we want to avoid lengthy connecting to phone, in most cases you should probe for support on first attempt to use given functionality. The code might look like following:

```
GSM_Error ATGEN_GetFoo(GSM_StateMachine *s) {
   GSM_Phone_ATGENData *Priv = &s->Phone.Data.Priv.ATGEN;
   if (Priv->Foo_XXXX == 0) {
        ATGEN_CheckXXXX(s);
   }
   if (Priv->Foo_XXXX == AT_AVAILABLE) {
        /* Perform reading */
   }
    /* Fail with error or fallback to other methods */
   return ERR_NOTSUPPORTED;
}
GSM_Error ATGEN_CheckXXXX(GSM_StateMachine *s) {
   GSM_Error error;
   GSM_Phone_ATGENData *Priv = \& s-> Phone.DataFrame. Priv.ATGEN;smprintf(s, "Checking availability of XXXX\n");
   ATGEN_WaitForAutoLen(s, "AT+XXXX=?\r", 0x00, 4, ID_GetProtocol);
   if (error == ERR_NONE) {
       Priv->Foo_XXXX = AT_AVAILABLE;
   } else {
       Priv->Foo_XXXX = AT_NOTAVAILABLE;
   }
   return error;
}
```
(continues on next page)

(continued from previous page)

```
GSM\_Reply\_Function ATGENReplyFunctions[] = \{...
{ATGEN_GenericReply, "AT+XXXX=?" ,0x00,0x00,ID_GetProtocol ␣
\rightarrow },
...
```
Alternatively (if detection is not possible), you can use features and phones database (see libgammu/gsmphones.c) or vendor based decision to use some commands.

# **Invoking AT command**

The AT commands are invoked using GSM\_WaitFor(), or a wrapper ATGEN\_WaitForAutoLen(), where you don't have to specify length for text commands and automatically sets error variable.

Generally you need to construct buffer and then invoke it. For some simple functions it is pretty straight forward:

```
GSM_Error ATGEN_GetBatteryCharge(GSM_StateMachine *s, GSM_BatteryCharge *bat)
{
    GSM_Error error;
    GSM_ClearBatteryCharge(bat);
    s->Phone.Data.BatteryCharge = bat;
    smprintf(s, "Getting battery charge\langle n'' \rangle;
    ATGEN_WaitForAutoLen(s, "AT+CBC\r", 0x00, 4, ID_GetBatteryCharge);
    return error;
}
```
As you can see, it is often required to store pointer to data store somewhere, for most data types s->Phone.Data does contain the pointer to do that.

#### **Parsing reply**

For parsing reply, you should use ATGEN\_ParseReply(), which should be able to handle all encoding and parsing magic. You can grab lines from the reply using GetLineString().

The reply function needs to be hooked to the reply functions array, so that it is invoked when reply is received from the phone.

Continuing in above example for getting battery status, the (simplified) function would look like:

```
GSM_Error ATGEN_ReplyGetBatteryCharge(GSM_Protocol_Message *msg, GSM_StateMachine *s)
{
    GSM_Error error;
    GSM_Phone_ATGENData *Priv = &s->Phone.Data.Priv.ATGEN;
    GSM_BatteryCharge *BatteryCharge = s->Phone.Data.BatteryCharge;
    int bcs = 0, bcl = 0;
    switch (s->Phone.Data.Priv.ATGEN.ReplyState) {
        case AT_Reply_OK:
            smprintf(s, "Battery level received\langle n'' \rangle;
            error = ATGEN_ParseReply(s,
                GetLineString(msg->Buffer, &Priv->Lines, 2),
```
(continues on next page)

(continued from previous page)

```
"+CBC: @i, @i",
                &bcs,
                &bcl);
            BatteryCharge->BatteryPercent = bcl;
            switch (bcs) {
               case 0:
                    BatteryCharge->ChargeState = GSM_BatteryPowered;
                    break;
                case 1:
                    BatteryCharge->ChargeState = GSM_BatteryConnected;
                    break;
                case 2:
                    BatteryCharge->ChargeState = GSM_BatteryCharging;
                    break;
                default:
                    BatteryCharge->ChargeState = 0;
                    smprintf(s, "WARNING: Unknown battery state: %d\n", bcs);
                    break;
            }
           return ERR_NONE;
        case AT_Reply_Error:
            smprintf(s, "Can't get battery level\n");
            return ERR_NOTSUPPORTED;
        case AT_Reply_CMSError:
            smprintf(s, "Can't get battery level\n");
           return ATGEN_HandleCMSError(s);
        case AT_Reply_CMEError:
            return ATGEN_HandleCMEError(s);
        default:
           return ERR_UNKNOWNRESPONSE;
   }
}
GSM_Reply_Function ATGENReplyFunctions[] = {
...
{ATGEN_ReplyGetBatteryCharge, "AT+CBC" ,0x00,0x00,1D_
˓→GetBatteryCharge },
...
```
As you can see, all reply function first need to handle which error code did they receive and return appropriate error if needed. Functions ATGEN\_HandleCMSError() and ATGEN\_HandleCMEError() simplify this, but you might need to customize it by handling some error codes manually (eg. when phone returns error on empty location).

The rest of the function is just call to ATGEN\_ParseReply() and processing parsed data.

**CHAPTER**

# **SEVEN**

# **FILE FORMATS USED BY GAMMU**

Gammu understands wide range of standard formats as well as introduces own formats for storing some data.

# <span id="page-246-1"></span>**7.1 INI file format**

The INI file format is widely used in Gammu, for both configuration (see *[Gammu Configuration File](#page-252-0)*) and storing data (see *[Backup Format](#page-249-0)* and *[SMS Backup Format](#page-246-0)*).

This file use ini file syntax, with comment parts being marked with both ; and #. Sections of config file are identified in square brackets line [this]. All key values are case insensitive.

# **7.1.1 Examples**

You most likely know INI files from other programs, however to illustrate, here is some example:

```
; comment
[section]
key = value[another section]
key = longer value
# another comment
```
# <span id="page-246-0"></span>**7.2 SMS Backup Format**

The SMS backup format is text file encoded in current encoding of platform where Gammu is running.

This file use ini file syntax, see *[INI file format](#page-246-1)*.

# **7.2.1 Sections**

The file consists of sections, whose name starts with SMSBackup. When creating the backup file, three digits are appended to this text defining order. While reading the backup, any part after SMSBackup text is ignored and everything which begins with this is processed. So you can as well give the section name SMSBackupFoo and it will be processed.

The number of messages in backup file is currently limited by  $GSM\_BACKUP\_MAX\_SMS$  (100000 at time of writing this document).

## SMSBackup **section**

Each section interprets one physical SMS message (eg. one message part in case of multipart messages).

# **Decoded text**

For SMS backups created by Gammu, there is a decoded text as a comment just after the section name:

```
[SMSBackup001]
; This is message text
```
The text can be split to more lines if it is too long or of original message included new lines.

**Note:** This is easiest way to get message text, however also the least reliable one, because it is stored in the comments in the file.

# **Variables**

The following variables can be defined for each SMS:

#### **SMSC**

Text representation of SMSC number, not used by Gammu if SMSCUnicode exists.

# SMSCUnicode

Hex encoded UCS-2 string with SMSC number.

#### Class

Message class.

#### Sent

Timestamp, when message has been sent.

#### PDU

Message type, one of:

- Deliver received message
- Submit message to send
- Status\_Report message to send with delivery report

# DateTime

Timestamp of message (sent or received).

#### RejectDuplicates

Whether receiver should reject duplicates.

# ReplaceMessage

ID of message to replace.

## MessageReference

Message reference number as generated by network.

# State

State of the message:

- Read
- UnRead
- Sent
- UnSent

## Number

Recipient number.

# Name

Name of the message.

## Length

Length of message text.

## Coding

Coding of the message:

- 8bit binary message
- Default GSM encoding, up to 160 chars in message
- Unicode Unicode encoding, up to 70 chars in message

# Text00 ... TextNN

Numbered parts of the message payload.

# Folder

ID of folder where the message was saved.

# UDH

User defined header of the message.

# **7.2.2 Example**

The backup of message can look like following:

```
[SMSBackup000]
#ABCDEFGHIJKLMNOPQRSTUVWXYZ
#
SMSC = "+4540590000"
SMSCUnicode = 002B0034003500340030003500390030003000300030
Sent = 20021201T025023
State = UnRead
Number = "+4522706947"
NumberUnicode = 002B0034003500320032003700300036003900340037
Name = ""
NameUnicode =
Text00 =
```
(continues on next page)

(continued from previous page)

```
˓→004100420043004400450046004700480049004A004B004C004D004E004F0050005100520053005400550056005700580059005A000A
Coding = Default
Folder = 1Length = 27Class = -1ReplySMSC = False
RejectDuplicates = True
ReplaceMessage = 0
MessageReference = 0
```
# <span id="page-249-0"></span>**7.3 Backup Format**

The backup format is text file encoded in either ASCII or UCS-2-BE encodings.

This file use ini file syntax, see *[INI file format](#page-246-1)*.

# **7.3.1 Examples**

If you will backup settings to Gammu text file, it will be possible to edit it. It's easy: many things in this file will be written double - once in Unicode, once in ASCII. When you will remove Unicode version Gammu will use ASCII on **restore** (and you can easy edit ASCII text) and will convert it according to your OS locale. When will be available Unicode version of text, it will be used instead of ASCII (useful with Unicode phones - it isn't important, what locale is set in computer and no conversion Unicode -> ASCII and ASCII -> Unicode is done).

You can use any editor with regular expressions function to edit backup text file. Examples of such editors can be [vim](http://www.vim.org/) or [TextPad](http://www.textpad.com/) which both do support regular expressions.

Remove info about voice tags

Find:

```
\text{Entropy}(\[0-9][0-9]\)VoiceTag = \(.*\)\n
```
Replace:

<blank>

Change all numbers starting from +3620, +3630, +3660, +3670 to +3620

Find:

```
Type = NumberGeneral\nEntry\([0-9][0-9]\)Text = "\+36\(20\|30\|60\|70\)\n
```
Replace:

```
Type = NumberMobile\nEntry\1Text = "\+3620
```
Change phone numbers type to mobile for numbers starting from  $+3620, +3630,...$  and removing the corresponding TextUnicode line

Find:

Type = NumberGeneral\nEntry\([0-9][0-9]\)Text = "\+36\([2367]0\)\([^\"]\*\)"\nEntry\([0- $\rightarrow$ 9][0-9]\)TextUnicode = \([^\n]\*\)\n

Replace:

Type = NumberMobile\nEntry\1Text = "\+36\2\3"\n

**See also:**

*[Converting file formats](#page-294-0)*
# **CHAPTER**

# **EIGHT**

# **GAMMU CONFIGURATION FILE**

# <span id="page-252-1"></span>**8.1 Synopsis**

On Linux, MacOS X, BSD and other Unix-like systems, the config file is searched in following order:

- 1. \$XDG\_CONFIG\_HOME/gammu/config
- 2. ~/.config/gammu/config
- $3. \sim /$ .gammurc
- 4. /etc/gammurc

On Microsoft Windows:

- 1. %PROFILE%\Application Data\gammurc
- 2.  $\qquad$

# **8.2 Description**

Gammu requires configuration to be able to properly talk to your phone. *[Gammu Utility](#page-264-0)* reads configuration from a config file. It's location is determined on runtime, see above for search paths.

You can use *[gammu-config](#page-372-0)* or *[gammu-detect](#page-370-0)* to generate configuration file or start from *[Fully documented example](#page-259-0)*.

For hints about configuring your phone, you can check Gammu Phone Database [<https://wammu.eu/phones/>](https://wammu.eu/phones/) to see what user users experienced.

This file use ini file syntax, see *[INI file format](#page-246-0)*.

Configuration file for gammu can contain several sections - [gammu], [gammu1], [gammuN], ... Each section configures one connection setup and in default mode gammu tries all of them in numerical order. You can also specify which configuration section to use by giving it's number ([\[gammu\]](#page-252-0) has number 0) as a parameter to *[Gammu Utility](#page-264-0)* and it will then use only this section.

# <span id="page-252-0"></span>[gammu]

This section is read by default unless you specify other on command line.

# **8.2.1 Device connection parameters**

# Connection

Protocol which will be used to talk to your phone.

For Nokia cables you want to use one of following:

#### fbus

serial FBUS connection

## dlr3

DLR-3 and compatible cables

#### dku2

DKU-2 and compatible cables

#### dku5

DKU-5 and compatible cables

# mbus

serial MBUS connection

If you use some non original cable, you might need to append -nodtr (eg. for ARK3116 based cables) or -nopower, but Gammu should be able to detect this automatically.

For non-Nokia phones connected using cable you generally want:

#### at

generic AT commands based connection

You can optionally specify speed of the connection, eg. at 19200, but it is not needed for modern USB cables.

For IrDA connections use one of following:

# irdaphonet

Phonet connection for Nokia phones.

#### irdaat

AT commands connection for most of phones (this is not supported on Linux).

#### irdaobex

OBEX (IrMC or file transfer) connection for most of phones.

#### irdagnapbus

GNapplet based connection for Symbian phones, see *[Gnapplet Protocol](#page-477-0)*.

For Bluetooth connection use one of following:

## bluephonet

Phonet connection for Nokia phones.

# bluefbus

FBUS connection for Nokia phones.

# blueat

AT commands connection for most of phones.

#### blueobex

OBEX (IrMC or file transfer) connection for most of phones.

#### bluerfgnapbus

GNapplet based connection for Symbian phones, see *[Gnapplet Protocol](#page-477-0)*.

# blues60

Connection to Series60 applet in S60 phones, see *[Series60 Remote Protocol](#page-474-0)*.

New in version 1.29.90.

New in version 1.36.7: Gammu now supports connecting using proxy command.

You can also proxy the connection using shell command, for example to different host. This can be done using proxy connections:

# proxyphonet

Phonet connection for Nokia phones.

## proxyfbus

FBUS connection for Nokia phones.

#### proxyat

AT commands connection for most of phones.

# proxyobex

OBEX (IrMC or file transfer) connection for most of phones.

## proxygnapbus

GNapplet based connection for Symbian phones, see *[Gnapplet Protocol](#page-477-0)*.

#### proxys60

Connection to Series60 applet in S60 phones, see *[Series60 Remote Protocol](#page-474-0)*.

#### **See also:**

*[Configuring Gammu FAQ](#page-32-0)*

#### <span id="page-254-0"></span>Device

New in version 1.27.95.

Device node or address of phone. It depends on used connection.

For **cables** or emulated serial ports, you enter device name (for example /dev/ttyS0, /dev/ttyACM0, /dev/ ircomm0, /dev/rfcomm0 on Linux, /dev/cuad0 on FreeBSD or COM1: on Windows). The special exception are DKU-2 and DKU-5 cables on Windows, where the device is automatically detected from driver information and this parameters is ignored.

**Note:** Some USB modems expose several interfaces, in such cases Gammu works best with "User" one, you can find more information on [<http://www.dd-wrt.com/wiki/index.php/Mobile\\_Broadband>](http://www.dd-wrt.com/wiki/index.php/Mobile_Broadband).

For **USB** connections (currently only fbususb and dku2 on Linux), you can specify to which USB device Gammu should connect. You can either provide vendor/product IDs or device address on USB:

```
Device = 0x1234:0x5678 # Match device by vendor and product id
Device = 0x1234:-1 # Match device by vendor id
Device = 1.10 # Match device by usb bus and device address
Device = 10 # Match device by usb device address
Device = serial: 123456 # Match device by serial string
```
**Note:** On Linux systems, you might lack permissions for some device nodes. You might need to be member of some group (eg. plugdev or dialout) or or add special udev rules to enable you access these devices as non-root.

For Nokia phones you can put following file (also available in sources as contrib/udev/69-gammu-acl. rules) as /etc/udev/rules.d/69-gammu-acl.rules:

```
#
# udev rule to give users access to USB device to be used by Gammu
#
ACTION!="add|change", GOTO="gammu_acl_rules_end"
KERNEL!="ttyACM[0-9]*", GOTO="gammu_acl_rules_end"
SUBSYSTEM!="tty", GOTO="gammu_acl_rules_end"
# Nokia devices
ATTRS{manufacturer}=="Nokia", TAG+="uaccess"
# Example for Sony Ericsson J108i Cedar
# ATTRS{idVendor}=="0fce", ATTRS{idProduct}=="d14e", TAG+="uaccess"
LABEL="gammu_acl_rules_end"
```
In case your USB device appears as the serial port in the system (eg. /dev/ttyACM0 on Linux or COM5: on Windows), just use same setup as with serial port.

For **Bluetooth** connection you have to enter Bluetooth address of your phone (you can list Bluetooth devices in range on Linux using **hcitool scan** command). Optionally you can also force Gammu to use specified channel by including channel number after slash.

Before using Gammu, your device should be paired with computer or you should have set up automatic pairing.

For **Proxy** connections, you need to specify command which should be executed. It is supposed to pass bidirectional communication from Gammu to the device. This can happen for example over network.

For **IrDA** connections, this parameters is not used at all.

If IrDA does not work on Linux, you might need to bring up the interface and enable discovery (you need to run these commands as root):

```
ip l s dev irda0 up # Enables irda0 device
sysctl net.irda.discovery=1 # Enables device discovery on IrDA
```
**Note:** Native IrDA is not supported on Linux, you need to setup virtual serial port for it (eg. /dev/ircomm0) and use it same way as cable. This can be usually achieved by loading modules ircomm-tty and irtty-sir:

```
modprobe ircomm-tty
modprobe irtty-sir
```
## **See also:**

*[Configuring Gammu FAQ](#page-32-0)*

## Port

Deprecated since version 1.27.95: Please use [Device](#page-254-0) instead.

Alias for [Device](#page-254-0), kept for backward compatibility.

# Model

Do not use this parameter unless really needed! The only use case for this is when Gammu does not know your phone and misdetects it's features.

The only special case for using model is to force special type of OBEX connection instead of letting Gammu try the best suited for selected operation:

# obexfs

force using of file browsing service (file system support)

#### obexirmc

force using of IrMC service (contacts, calendar and notes support)

#### obexnone

none service chosen, this has only limited use for sending file (gammu sendfile command)

## mobex

m-obex service for Samsung phones

# Use\_Locking

On Posix systems, you might want to lock serial device when it is being used using UUCP-style lock files. Enabling this option (setting to yes) will make Gammu honor these locks and create it on startup. On most distributions you need additional privileges to use locking (eg. you need to be member of uucp group).

This option has no meaning on Windows.

# **8.2.2 Connection options**

# <span id="page-256-1"></span>SynchronizeTime

If you want to set time from computer to phone during starting connection.

# StartInfo

This option allows one to set, that you want (setting yes) to see message on the phone screen or phone should enable light for a moment during starting connection. Phone will not beep during starting connection with this option. This works only with some Nokia phones.

# **8.2.3 Debugging options**

## LogFile

Path to file where information about communication will be stored.

**Note:** For most debug levels (excluding errors) the log file is overwritten on each execution.

#### <span id="page-256-0"></span>LogFormat

Determines what all will be logged to [LogFile](#page-308-0). Possible values are:

#### nothing

no debug level

#### text

transmission dump in text format

# textall

all possible info in text format

## textalldate

all possible info in text format, with time stamp

# errors

errors in text format

# errorsdate

errors in text format, with time stamp

#### binary

transmission dump in binary format

For debugging use either textalldate or textall, it contains all needed information to diagnose problems.

#### Features

Custom features for phone. This can be used as override when values coded in common/gsmphones.c are bad or missing. Consult include/gammu-info.h for possible values (all [GSM\\_Feature](#page-167-0) values without leading F\_ prefix). Please report correct values to Gammu authors.

# **8.2.4 Locales and character set options**

#### GammuCoding

Forces using specified codepage (for example 1250 will force CP-1250 or utf8 for UTF-8). This should not be needed, Gammu detects it according to your locales.

# GammuLoc

Path to directory with localisation files (the directory should contain LANG/LC\_MESSAGES/gammu.mo). If gammu is properly installed it should find these files automatically.

# **8.2.5 Advanced options**

Advanced options are used to alter default logic, when using these options the user is responsible for ensuring any settings are correct for the target device and that they produce the desired behaviour.

#### atgen\_setCNMI

For configurations using the generic AT command protocol it is possible to override the default indicators used when a new SMS message is received.

The value for the setting is a comma delimited list of single digits corresponding to the values for the AT+CNMI modem command. If a digit is not provided, or if the provided digit is outside of the acceptable range for the device the default value is used.

For example setting atgen\_setcnmi = ,,2 would set the third parameter of the CNMI command to the value 2, leaving the rest of the parameters at default, and atgen\_setcnmi =  $1, 1, 1$  would set the first and fourth parameters respectively.

# **8.2.6 Other options**

# DataPath

Additional path where to search for data files. The default path is configured on build time (and defaults to /usr/share/data/gammu on Unix systems). Currently it is used only for searching files to upload to phone using gammu install.

# **8.3 Examples**

There is more complete example available in Gammu documentation, see *[Gammu Utility](#page-264-0)*.

# **8.3.1 Connection examples**

Gammu configuration for Nokia phone using DLR-3 cable:

```
[gammu]
device = /dev/ttyACM0
connection = dlr3
```
Gammu configuration for Sony-Ericsson phone (or any other AT compatible phone) connected using USB cable:

```
[gammu]
device = /dev/ttyACM0
connection = at
```
Gammu configuration for Sony-Ericsson (or any other AT compatible phone) connected using bluetooth:

```
[gammu]
device = B0:0B:00:00:FA:CE
connection = blueat
```
Gammu configuration for phone which needs to manually adjust Bluetooth channel to use channel 42:

```
[gammu]
device = B0:0B:00:00:FA:CE/42connection = blueat
```
# **8.3.2 Working with multiple phones**

Gammu can be configured for multiple phones (however only one connection is used at one time, you can choose which one to use with [gammu -s](https://docs.python.org/3.9/using/cmdline.html#cmdoption-s) parameter). Configuration for phones on three serial ports would look like following:

```
[gammu]
device = /dev/ttyS0connection = at
[gammmu1]
device = /dev/ttyS1connection = at
```
(continues on next page)

[gammmu2] device = /dev/ttyS2 connection = at

# **8.3.3 Connecting to remote phone**

New in version 1.36.7.

You can connect using Gammu to phone running on different host. This can be achieved using proxy connection, which executes command to forward bi-directional communication with the phone.

```
[gammu]
device = ssh root@my.router /usr/local/bin/myscript /dev/ttyUSB0
connection = proxyat
```
You can find sample script which can be used on the remote side in contrib/proxy/gammu-backend.

# <span id="page-259-0"></span>**8.3.4 Fully documented example**

You can find this sample file as  $docs/confiq/q$ ammurc in Gammu sources.

```
; This is a sample ~/.gammurc file.
; In Unix/Linux copy it into your home directory and name it .gammurc
               or into /etc and name it gammurc
; In Win32 copy it into directory with Gammu.exe and name gammurc
; More about parameters later
; Anything behind ; or # is comment.
; -----------------------------------------------------------------------------
[gammu]
device = com8:
connection = irdaphonet
; Do not use model configuration unless you really need it
;model = 6110
;synchronizetime = yes
;logfile = gammulog
;logformat = textall
;use_locking = yes
;gammuloc = locfile
;startinfo = yes
; gammucoding = utf8;usephonedb = yes
[gammu1]
device = com8:
: model = 6110connection = fbusblue
;synchronizetime = yes
;logfile = gammulog
```
(continues on next page)

(continued from previous page)

(continued from previous page)

```
;logformat = textall
;use_locking = yes
;gammuloc = locfile
;startinfo = yes
; gammucoding = utf8
; Step 1. Please find required Connection parameter and look into assigned
; with it device type. With some Connection you must set concrete model
; ================================================================ cables =====
; New Nokia protocol for FBUS/DAU9P
  Connection "fbus", device type serial
; New Nokia protocol for DLR3/DLR3P
   ; Connection "fbusdlr3"/"dlr3", device type serial
; New Nokia protocol for DKU2 (and phone with USB converter on phone mainboard
                                like 6230)
    ; Connection "dku2phonet"/"dku2", device type dku2 on Windows
    Connection "fbususb" on Linux
; New Nokia protocol for DKU5 (and phone without USB converter on phone
                               mainboard like 5100)
   ; Connection "dku5fbus"/"dku5", device type dku5
; New Nokia protocol for PL2303 USB cable (and phone without USB converter
                                            on phone mainboard like 5100)
    Connection "fbuspl2303", device type usb
; Old Nokia protocol for MBUS/DAU9P
   ; Connection "mbus", device type serial
; Variants:
; You can modify a bit behaviour of connection using additional flags
; specified just after connection name like connection-variant.
; If you're using ARK3116 cable (or any other which does not like dtr
; handling), you might need -nodtr variant of connection, eg. dlr3-nodtr.
; If cable you use is not powered over DTR/RTS, try using -nopower variant of
; connection, eg. fbus-nopower.
                                   ; -----------------------------------------------------------------------------
; AT commands for DLR3, DKU5 or other AT compatible cable (8 bits, None
; parity, no flow control, 1 stop bit). Used with Nokia, Alcatel, Siemens, etc.
   ; Connection "at19200"/"at115200"/.., device type serial
; AT commands for DKU2 cable
  ; Connection "dku2at", device type dku2
; ============================================================== infrared =====
; Nokia protocol for infrared with Nokia 6110/6130/6150
   ; Connection "fbusirda"/"infrared", device type serial
; Nokia protocol for infrared with other Nokia models
  ; Connection "irdaphonet"/"irda", device type irda
 ; -----------------------------------------------------------------------------
; AT commands for infrared. Used with Nokia, Alcatel, Siemens, etc.
   ; Connection "irdaat", device type irda
; OBEX for infrared
 ; Connection "irdaobex", device type irda.
; ============================================================= Bluetooth =====
 Nokia protocol with serial device set in BT stack (WidComm, other) from
```
(continues on next page)

(continued from previous page)

```
; adequate service and Nokia 6210
  Connection "fbusblue", device type serial
; Nokia protocol with serial device set in BT stack (WidComm, other) from
; adequate service and other Nokia models
  ; Connection "phonetblue", device type serial
          ; -----------------------------------------------------------------------------
; Nokia protocol for Bluetooth stack with Nokia 6210
  Connection "bluerffbus", device type BT
; Nokia protocol for Bluetooth stack with DCT4 Nokia models, which don't inform
; about services correctly (6310, 6310i with firmware lower than 5.50, 8910,..)
 Connection "bluerfphonet", device type BT
; Nokia protocol for Bluetooth stack with other DCT4 Nokia models
  Connection "bluephonet", device type BT
; -----------------------------------------------------------------------------
; AT commands for Bluetooth stack and 6210 / DCT4 Nokia models, which don't
; inform about BT services correctly (6310, 6310i with firmware lower
; than 5.50, 8910,..)
   ; Connection "bluerfat", device type BT
; AT commands for Bluetooth stack with other phones (Siemens, other Nokia,etc.)
 ; Connection "blueat", device type BT
; -----------------------------------------------------------------------------
; OBEX for Bluetooth stack with DCT4 Nokia models, which don't inform about
; BT services correctly (6310, 6310i with firmware lower than 5.50, 8910,...)
   Connection "bluerfobex", device type BT
; OBEX for Bluetooth stack with other phones (Siemens, other Nokia, etc.)
 ; Connection "blueobex", device type BT.
; -----------------------------------------------------------------------------
   ; Connection "bluerfgnapbus", device type BT, model "gnap"
    ; Connection "irdagnapbus", device type irda, model "gnap"
; Step2. According to device type from Step1 and used OS set Port parameter
                     ; -----------------------------------------------------------------------------
; Port type | "Port" parameter in Windows/DOS | "Port" parameter in Linux/Unix
 ; ----------|---------------------------------|--------------------------------
; serial | "com*:" | "/dev/ttyS*"
            ; | (example "com1:") | (example "/dev/ttyS1")
                                               ; | | or "/dev/tts/**" (with DevFS)
                                                ; | | virtual serial ports like
                                                ; | | "/dev/ircomm*" or "/dev/rfcomm*"
                                           ; ----------|---------------------------------|--------------------------------
; irda | ignored (can be empty) | ignored (can be empty)
      ; ----------|---------------------------------|--------------------------------
; BT | Bluetooth device address (example "00:11:22:33:44:55").
            ; | Optionally you can also include channel after slash
          ; | (example "00:11:22:33:44:55/12"). Can be also empty.
       ; ----------|---------------------------------|--------------------------------
; dku2 | ignored (can be empty) | /dev/ttyUSB* or /dev/ttyACM*
 ; ----------|---------------------------------|--------------------------------
; dku5 | ignored (can be empty) | connection with it not possible
 ; ----------|---------------------------------|--------------------------------
 usb | connection with it not possible | "/dev/ttyUSB*"
```
(continues on next page)

(continued from previous page)

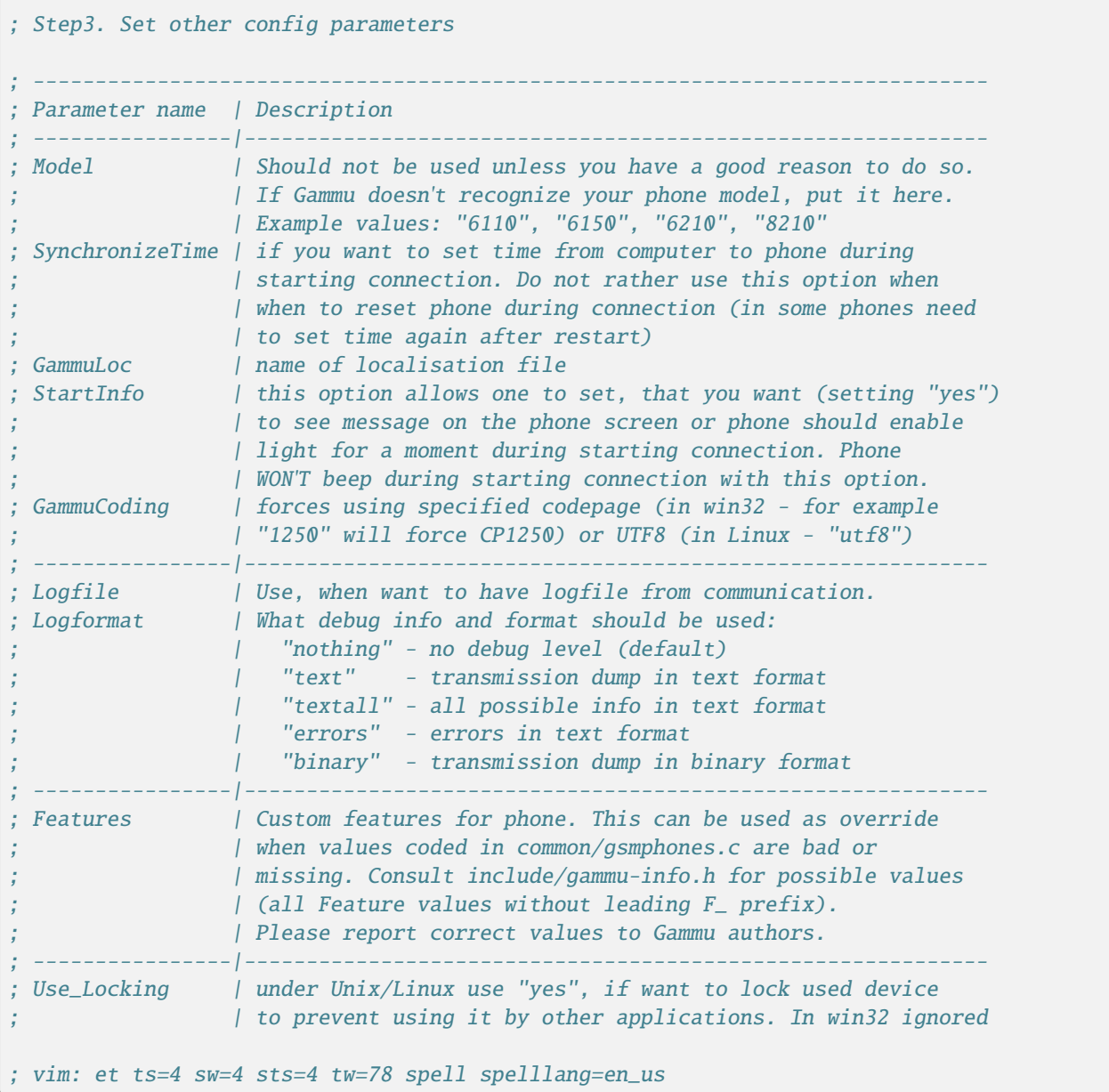

 $\overline{\phantom{a}}$ 

# **CHAPTER**

# **NINE**

# **GAMMU UTILITY**

# <span id="page-264-0"></span>**9.1 Synopsis**

gammu [parameters] <command> [options]

Commands actually indicate which operation should Gammu perform. They can be specified with or without a leading  $--$ .

# **9.2 Description**

This program is a tool for mobile phones. Many vendors and phones are supported, for actual listing see [Gammu](https://wammu.eu/phones/) [Phones Database.](https://wammu.eu/phones/)

# **9.2.1 Options**

Parameters before command configure gammu behaviour:

- -c, --config <filename> name of configuration file (see *[Gammu Configuration File](#page-252-1)*)
- -s, --section <confign>
	- section of config file to use, eg. 42
- -d, --debug <level> debug level (see [LogFormat](#page-256-0) in *[Gammu Configuration File](#page-252-1)* for possible values)
- -f, --debug-file <filename> file for logging debug messages

# **9.2.2 Phone information commands**

# battery

Displays information about battery and power source.

# getdisplaystatus

# getsecuritystatus

Show, if phone wait for security code (like PIN, PUK, etc.) or not

# identify

Show the most important phone data.

# monitor [times]

Retrieves phone status and writes it continuously to standard output. Press Ctrl+C to interrupt this command.

If no parameter is given, the program runs until interrupted, otherwise only given number of iterations is performed.

This command outputs almost all information Gammu supports:

- Number of contacts, calendar and todo entries, messages, calls, etc.
- Signal strength.
- Battery state.
- Currently used network.
- Notifications of incoming messages and calls.

# **9.2.3 Call commands**

# answercall [id]

Answer incoming call.

# cancelcall [id]

Cancel incoming call

# canceldiverts

Cancel all existing call diverts.

## conferencecall id

Initiates a conference call.

## dialvoice number [show|hide]

Make voice call from SIM card line set in phone.

show|hide - optional parameter whether to disable call number indication.

# divert get|set all|busy|noans|outofreach all|voice|fax|data [number timeout]

Manage or display call diverts.

# get **or** set

whether to get divert information or to set it.

# all **or** busy **or** noans **or** outofreach

condition when apply divert

all **or** voice **or** fax **or** data

call type when apply divert

# **number**

number where to divert

#### **timeout**

timeout when the diversion will happen

# getussd code

Retrieves USSD information - dials a service number and reads response.

# holdcall id

Holds call.

# maketerminatedcall number length [show|hide]

Make voice call from SIM card line set in phone which will be terminated after length seconds.

## senddtmf sequence

Plays DTMF sequence. In some phones available only during calls

## splitcall id

Splits call.

## switchcall [id]

Switches call.

# transfercall [id]

Transfers call.

# unholdcall id

Unholds call.

# **9.2.4 SMS and EMS commands**

Sending messages might look a bit complicated on first attempt to use. But be patient, the command line has been written in order to allow almost every usage. See EXAMPLE section for some hints on usage.

There is also an option to use *[gammu-smsd](#page-300-0)* when you want to send or receive more messages and process them automatically.

# **Introduction to SMS formats**

Gammu has support for many SMS formats like:

## **Nokia Smart Messaging**

used for monochromatic picture images, downloadable profiles, monochromatic operator logos, monochromatic caller logos and monophonic ringtones

#### **Linked SMS**

both with 8 and 16-bit identification numbers in headers

#### **EMS**

this is SMS format used for saving monochromatic images, monophonic ringtones, animations, text formatting and others

# **MMS notifications**

contains links where phone should download MMS

#### **Alcatel logo messages**

proprietary format for logos

You need to ensure that the target phone supports message type you want to send. Otherwise the phone will not be able to display it or will even crash, because firmware of phone did not expect this possibility.

# **Encoding chars in SMS text**

Text in SMS can be coded using two ways:

# **GSM Default Alphabet**

With *GSM Default Alphabet* you can fit at most 160 chars into single SMS (Gammu doesn't support compressing such texts according to GSM standards, but it isn't big limit, because there are no phones supporting them), but they're from limited set:

- all Latin small and large
- all digits
- some Greek
- some other national
- some symbols like  $@: " # < I() \% * += -, : ; < > ?$
- few others

# **Unicode**

With *Unicode* single SMS can contain at most 70 chars, but these can be any chars including all national and special ones.

**Warning:** Please note, that some older phones might have problems displaying such message.

# **Conversion**

Gammu tries to do the best to handle non ASCII characters in your message. Everything is internally handled in Unicode (the input is converted depending on your locales configuration) and in case message uses Unicode the text will be given as such to the message.

Should the message be sent in GSM Default Alphabet, Gammu will try to convert all characters to keep message readable. Gammu does support multi byte encoding for some characters in GSM Default Alphabet (it is needed for  $\land$  { } \ [ ] ~ |). The characters which are not present in GSM Default Alphabet are transliterated to closest ASCII equivalent (accents are removed). Remaining not known characters are replaced by question mark.

# **SMS commands**

# addsmsfolder name

# deleteallsms folder

Delete all SMS from specified SMS folder.

## deletesms folder start [stop]

Delete SMS from phone. See description for gammu getsms for info about sms folders naming convention.

Locations are numerated from 1.

#### displaysms ... (options like in sendsms)

Displays PDU data of encoded SMS messages. It accepts same parameters and behaves same like sendsms.

### getallsms -pbk

Get all SMS from phone. In some phones you will have also SMS templates and info about locations used to save Picture Images. With each sms you will see location. If you want to get such sms from phone alone, use gammu getsms.

#### geteachsms -pbk

Similarly to gammu getallsms. Difference is, that links all concatenated sms

## getsms folder start [stop]

Get SMS.

Locations are numerated from 1.

Folder 0 means that sms is being read from "flat" memory (all sms from all folders have unique numbers). It's sometimes emulated by Gammu. You can use it with all phones.

Other folders like 1, 2, etc. match folders in phone such as Inbox, Outbox, etc. and each sms has unique number in his folder. Name of folders can depend on your phone (the most often 1="Inbox", 2="Outbox", etc.). This method is not supported by all phones (for example, not supported by Nokia 3310, 5110, 6110). If work with your phone, use gammu getsmsfolders to get folders list.

#### getsmsc [start [stop]]

Get SMSC settings from SIM card.

Locations are numerated from 1.

#### getsmsfolders

Get names for SMS folders in phone

savesms TYPE [type parameters] [type options] [-folder id] [-unread] [-read] [-unsent] [-sent] [-sender Saves SMS to phone, see below for TYPE options.

### -smscset number

SMSC number will be taken from phone stored SMSC configuration number.

Default: 1

# -smscnumber number

SMSC number

#### -reply

reply SMSC is set

#### -folder number

save to specified folder.

Folders are numerated from 1.

The most often folder  $1 = "Inbox", 2 = "Outbox", etc.$  Use gammu getsmsfolders to get folder list.

#### -unread

makes message unread. In some phones (like 6210) you won't see unread sms envelope after saving such sms. In some phones with internal SMS memory (like 6210) after using it with folder 1 SIM SMS memory will be used

#### -read

makes message read. In some phones with internal SMS memory (like 6210) after using it with folder 1 SIM SMS memory will be used

#### -unsent

makes message unsent

#### -sent

makes message sent

#### -smsname name

set message name

# -sender number

set sender number (default: Gammu)

#### -maxsms num

Limit maximum number of messages which will be created. If there are more messages, Gammu will terminate with failure.

Types of messages:

## ANIMATION frames file1 file2...

Save an animation as a SMS. You need to give number of frames and picture for each frame. Each picture can be in any picture format which Gammu supports (B/W bmp, gif, wbmp, nol, nlm. . . ).

# BOOKMARK file location

Read WAP bookmark from file created by gammu backup command and saves in Nokia format as SMS

## CALENDAR file location

Read calendar note from file created by gammu backup command and saves in VCALENDAR 1.0 format as SMS. The location identifies position of calendar item to be read in backup file (usually 1, but can be useful in case the backup contains more items).

#### CALLER file

Save caller logo as sms in Nokia (Smart Messaging) format - size 72x14, two colors.

**Warning:** Please note, that it isn't designed for colour logos available for example in DCT4/TIKU - you need to put bitmap file there inside phone using filesystem commands.

## USSD

Send USSD query instead of SMS.

New in version 1.38.5.

EMS [-unicode] [-16bit] [-format lcrasbiut] [-text text] [-unicodefiletext file] [-defsound ID ..] [-protected number]

Saves EMS sequence. All format specific parameters (like -defsound) can be used few times.

-text

adds text

# -unicodefiletext

adds text from Unicode file

# -defanimation

adds default animation with ID specified by user. ID for different phones are different.

### -animation

adds "frames" frames read from file1, file2, etc.

#### -defsound

adds default sound with ID specified by user. ID for different phones are different.

#### -tone10

adds IMelody version 1.0 read from RTTL or other compatible file

#### -tone10long

IMelody version 1.0 saved in one of few SMS with UPI. Phones compatible with UPI (like Sony-Ericsson phones) will read such ringtone as one

#### -tone12

adds IMelody version 1.2 read from RTTL or other compatible file

# -tone12long

IMelody version 1.2 saved in one of few SMS with UPI. Phones compatible with UPI (like Sony-Ericsson phones) will read such ringtone as one

# -toneSE

adds IMelody in "short" form supported by Sony-Ericsson phones

#### -toneSElong

add Sony-Ericsson IMelody saved in one or few SMS with UPI

#### -variablebitmap

bitmap in any size saved in one SMS

#### -variablebitmaplong

bitmap with maximum size 96x128 saved in one or few sms

# -fixedbitmap

bitmap 16x16 or 32x32

# -protected

all ringtones and bitmaps after this parameter (excluding default ringtones and logos) will be "protected" (in phones compatible with ODI like SonyEricsson products it won't be possible to forward them from phone menu)

#### -16bit

Gammu uses SMS headers with 16-bit numbers for saving linking info in SMS (it means less chars available for user in each SMS)

#### -format lcrasbiut

last text will be formatted. You can use combinations of chars:

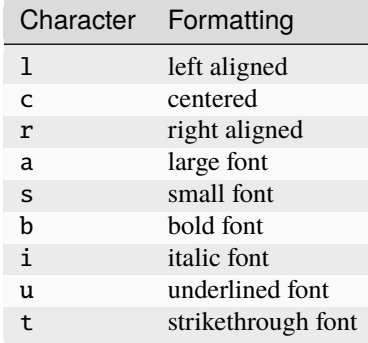

# MMSINDICATOR URL Title Sender

Creates a MMS indication SMS. It contains URL where the actual MMS payload is stored which needs to be SMIL encoded. The phone usually downloads the MMS data using special APN, which does not count to transmitted data, however there might be limitations which URLs can be accessed.

# MMSSETTINGS file location

Saves a message with MMS configuration. The configuration will be read from Gammu backup file from given location.

# OPERATOR file [-netcode netcode] [-biglogo]

Save operator logo as sms in Nokia (Smart Messaging) format - size 72x14 in two colors.

# -biglogo

Use 78x21 formatted logo instead of standard 72x14.

**Note:** This isn't designed for colour logos available for example in newer phones - you need to put bitmap file there inside phone using filesystem commands.

# PICTURE file [-text text] [-unicode] [-alcatelbmmi]

Read bitmap from 2 colors file (bmp, nlm, nsl, ngg, nol, wbmp, etc.), format into bitmap in Smart Messaging (72x28, 2 colors, called often Picture Image and saved with text) or Alcatel format and send/save over SMS.

# PROFILE [-name name] [-bitmap bitmap] [-ringtone ringtone]

Read ringtone (RTTL) format, bitmap (Picture Image size) and name, format into Smart Messaging profile and send/save as SMS.

**Warning:** Please note, that this format is abandoned by Nokia and supported by some (older) devices only like Nokia 3310.

# RINGTONE file [-long] [-scale]

Read RTTL ringtone from file and save as SMS into SIM/phone memory. Ringtone is saved in Nokia (Smart Messaging) format.

# -long

ringtone is saved using Profile style. It can be longer (and saved in 2 SMS), but decoded only by newer phones (like 33xx)

#### -scale

ringtone will have Scale info for each note. It will allow one to edit it correctly later in phone composer (for example, in 33xx)

SMSTEMPLATE [-unicode] [-text text] [-unicodefiletext file] [-defsound ID] [-defanimation ID] ..]

Saves a SMS template (for Alcatel phones).

TEXT [-inputunicode] [-16bit] [-flash] [-len len] [-autolen len] [-unicode] [-enablevoice] [-Take text from stdin (or commandline if -text specified) and save as text SMS into SIM/phone memory.

## -flash

Class 0 SMS (should be displayed after receiving on recipients' phone display after receiving without entering Inbox)

# -len len

specify, how many chars will be read. When use this option and text will be longer than 1 SMS, will be split into more linked SMS

## -autolen len

specify, how many chars will be read. When use this option and text will be longer than 1 SMS, will be split into more linked SMS. Coding type (SMS default alphabet/Unicode) is set according to input text

#### -enablevoice

sms will set voice mail indicator. Text will be cut to 1 sms.

#### -disablevoice

sms will not set voice mail indicator. Text will be cut to 1 sms.

#### -enablefax

sms will set fax indicator. Text will be cut to 1 sms.

# -disablefax

sms will not set fax indicator. Text will be cut to 1 sms.

# -enableemail

sms will set email indicator. Text will be cut to 1 sms.

#### -disableemail

sms will not set email indicator. Text will be cut to 1 sms.

#### -voidsms

many phones after receiving it won't display anything, only beep, vibrate or turn on light. Text will be cut to 1 sms.

# -unicode

SMS will be saved in Unicode format

**Note:** The ~ char in SMS text and -unicode option (Unicode coding required) can cause text of SMS after ~ char blink in some phones (like Nokia 33xx).

#### -inputunicode

input text is in Unicode.

**Note:** You can create Unicode file using WordPad in Windows (during saving select "Unicode Text Document" format). In Unix can use for example YUdit or vim.

#### -text

get text from command line instead of stdin.

#### -textutf8

get text in UTF-8 from command line instead of stdin.

**Note:** Gammu detects your locales and uses by default encoding based on this. Use this option only when you know the input will be in UTF-8 in all cases.

#### -16bit

Gammu uses SMS headers with 16-bit numbers for saving linking info in SMS (it means less chars available for user in each SMS)

## -replacemessages ID

ID can be 1..7. When you will use option and send more single SMS to one recipient with the same ID, each another SMS will replace each previous with the same ID

#### -replacefile file

File with replacement table in unicode (UCS-2), preferably with byte order mark (BOM). It contains pairs of chars, first one is to replace, second is replacement one. The replacement is done after reading text for the message.

For example replacement  $1 (0x0061)$  with a  $(0x0031)$  would be done by file with following content (hex dump, first two bytes is BOM):

ff fe 61 00 31 00

#### TODO file location

Saves a message with a todo entry. The content will be read from any backup format which Gammu supports and from given location.

#### VCARD10|VCARD21 file SM|ME location [-nokia]

Read phonebook entry from file created by gammu backup command and saves in VCARD 1.0 (only name and default number) or VCARD 2.1 (all entry details with all numbers, text and name) format as SMS. The location identifies position of contact item to be read in backup file (usually 1, but can be useful in case the backup contains more items).

#### WAPINDICATOR URL Title

Saves a SMS with a WAP indication for given URL and title.

#### WAPSETTINGS file location DATA|GPRS

Read WAP settings from file created by gammu backup command and saves in Nokia format as SMS

sendsms TYPE destination [type parameters] [type options] [-smscset number] [-smscnumber number] [-repl Sends a message to a destination number, most parameters are same as for gammu savesms.

## -save

will also save message which is being sent

# -report

request delivery report for message

# -validity HOUR|6HOURS|DAY|3DAYS|WEEK|MAX

sets how long will be the message valid (SMSC will the discard the message after this time if it could not deliver it).

# setsmsc location number

Set SMSC settings on SIM card. This keeps all SMSC configuration intact, it just changes the SMSC number.

Locations are numerated from 1.

# **9.2.5 Memory (phonebooks and calls) commands**

# <span id="page-274-0"></span>**Memory types**

Gammu recognizes following memory types:

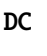

Dialled calls

# MC

Missed calls

RC

Received calls

ON

Own numbers

## VM

voice mailbox

# SM

SIM phonebook

## ME

phone internal phonebook

#### FD

fixed dialling

#### SL

sent SMS log

# **Memory commands**

```
deleteallmemory DC|MC|RC|ON|VM|SM|ME|MT|FD|SL
```
Deletes all entries from specified memory type.

For memory types description see *[Memory types](#page-274-0)*.

# deletememory DC|MC|RC|ON|VM|SM|ME|MT|FD|SL start [stop]

Deletes entries in specified range from specified memory type.

For memory types description see *[Memory types](#page-274-0)*.

# getallmemory DC|MC|RC|ON|VM|SM|ME|MT|FD|SL

Get all memory locations from phone.

For memory types description see *[Memory types](#page-274-0)*.

getmemory DC|MC|RC|ON|VM|SM|ME|MT|FD|SL start [stop [-nonempty]]

Get memory location from phone.

For memory types description see *[Memory types](#page-274-0)*.

Locations are numerated from 1.

## getspeeddial start [stop]

Gets speed dial choices.

#### searchmemory text

Scans all memory entries for given text. It performs case insensitive substring lookup. You can interrupt searching by pressing Ctrl+C.

# **9.2.6 Filesystem commands**

Gammu allows one to access phones using native protocol (Nokias) or OBEX. Your phone can also support usb storage, which is handled on the operating system level and Gammu does not use that.

addfile folderID name [-type JAR|BMP|PNG|GIF|JPG|MIDI|WBMP|AMR|3GP|NRT] [-readonly] [-protected] [-syst

Add file with specified name to folder with specified folder ID.

#### -type

File type was required for filesystem 1 in Nokia phones (current filesystem 2 doesn't need this).

# -readonly

Sets the read only attribute.

# -protected

Sets the protected attribute (file can't be for example forwarded from phone menu).

# -system

Sets the system attribute.

# -hidden

Sets the hidden attribute (file is hidden from phone menu).

## -newtime

After using it date/time of file modification will be set to moment of uploading.

# addfolder parentfolderID name

Create a folder in phone with specified name in a folder with specified folder ID.

#### deletefiles fileID

Delete files with given IDs.

# deletefolder name

Delete folder with given ID.

#### getfilefolder fileID, fileID

Retrieve files or all files from folder with given IDs from a phone filesystem.

# getfiles fileID, fileID

Retrieve files with given IDs from a phone filesystem.

# getfilesystem [-flatall|-flat]

Display info about all folders and files in phone memory/memory card. By default there is tree displayed, you can change it:

# -flatall

there are displayed full file/folder details like ID (first parameter in line)

# -flat

**Note:** In some phones (like N6230) content of some folders (with more files) can be cut (only part of files will be displayed) for example on infrared connection. This is not Gammu issue, but phone firmware problem.

# getfilesystemstatus

Display info filesystem status - number of bytes available, used or used by some specific content.

# getfolderlisting folderID

Display files and folders available in folder with given folder ID. You can get ID's using getfilesystem -flatall.

**Warning:** Please note, that in some phones (like N6230) content of some folders (with more files) can be cut (only part of files will be displayed) for example on infrared connection. This is not Gammu issue, but phone firmware problem.

# getrootfolders

Display info about drives available in phone/memory card.

# sendfile name

Sends file to a phone. It's up to phone to decide where to store this file and how to handle it (for example when you send vCard or vCalendar, most of phones will offer you to import it.

setfileattrib folderID [-system] [-readonly] [-hidden] [-protected]

# **9.2.7 Logo and pictures commands**

These options are mainly (there are few exceptions) for monochromatic logos and images available in older phones. Recognized file formats: xpm (only saving), 2-colors bmp, nlm, nsl, ngg, nol, wbmp, gif (for Samsung).

In new models all bitmaps are saved in filesystem and should go into filesystem section

# copybitmap inputfile [outputfile [OPERATOR|PICTURE|STARTUP|CALLER]]

Allow one to convert logos files to another. When give ONLY inputfile, output will be written to stdout using ASCII art. When give output file and format, in some file formats (like NLM) will be set indicator informing about logo type to given.

# getbitmap TYPE [type options]

Reads bitmap from phone, following types are supported:

# CALLER location [file]

Get caller group logo from phone. Locations 1-5.

# DEALER

In some models it's possible to save dealer welcome note - text displayed during enabling phone, which can't be edited from phone menu. Here you can get it.

# OPERATOR [file]

Get operator logo (picture displayed instead of operator name) from phone.

# PICTURE location [file]

Get Picture Image from phone.

# STARTUP [file]

Get static startup logo from phone. Allow one to save it in file.

# TEXT

Get startup text from phone.

# setbitmap TYPE [type options]

Sets bitmap in phone, following types are supported:

CALLER location [file]

Set caller logo.

# COLOUROPERATOR [fileID [netcode]]

Sets color operator logo in phone.

# COLOURSTARTUP [fileID]

#### DEALER text

Sets welcome message configured by dealer, which usually can not be changed in phone menus.

## OPERATOR [file [netcode]]

Set operator logo in phone. When won't give file and netcode, operator logo will be removed from phone. When will give only filename, operator logo will be displayed for your current GSM operator. When you give additionally network code, it will be displayed for this operator.

#### PICTURE file location [text]

Sets picture image in phone.

# STARTUP file|1|2|3

Set startup logo in phone. It can be static (then you will have to give file name) or one of predefined animated (only some phones like Nokia 3310 or 3330 supports it, use location 1, 2 or 3 for these).

# TEXT text

Sets startup text in phone.

#### WALLPAPER fileID

Sets wallpaper in phone.

# **9.2.8 Ringtones commands**

Ringtones are mostly supported only for older phones. For recent phones you usually just upload them to some folder in phone filesystem.

There are recognized various file formats by options described below: rttl, binary format created for Gammu, mid (saving), re (reading), ott, communicator, ringtones format found in fkn.pl, wav (saving), ime/imy (saving), rng, mmf (for Samsung).

copyringtone source destination [RTTL|BINARY]

Copy source ringtone to destination.

# getphoneringtone location [file]

Get one of "default" ringtones and saves into file

#### getringtone location [file]

Get ringtone from phone in RTTL or BINARY format.

Locations are numerated from 1.

## getringtoneslist

# playringtone file

Play approximation of ringtone over phone buzzer. File can be in RTTL or BINARY (Nokia DCT3) format.

#### playsavedringtone number

Play one of built-in ringtones. This option is available for DCT4 phones. For getting ringtones list use gammu getringtoneslist.

# setringtone file [-location location] [-scale] [-name name]

Set ringtone in phone. When don't give location, it will be written "with preview" (in phones supporting this feature like 61xx or 6210).

# -scale

Scale information will be added to each note of RTTL ringtone. It will avoid scale problems available during editing ringtone in composer from phone menu (for example, in Nokia 33xx).

Note: When use ~ char in ringtone name, in some phones (like 33xx) name will blink later in phone menus.

# **9.2.9 Calendar notes commands**

In Nokia 3310, 3315 and 3330 these are named "Reminders" and have some limitations (depending on phone firmware version).

# deletecalendar start [stop]

Deletes selected calendar entries in phone.

# getallcalendar

Retrieves all calendar entries from phone.

# getcalendar start [stop]

Retrieves selected calendar entries from phone.

# **9.2.10 To do list commands**

# deletetodo start [stop]

Deletes selected todo entries in phone.

# getalltodo

Retrieves all todo entries from phone.

# gettodo start [stop]

Retrieves selected todo entries from phone.

# **9.2.11 Notes commands**

## getallnotes

Reads all notes from the phone.

**Note:** Not all phones supports this function, especially most Sony Ericsson phones even if they have notes inside phone.

# **9.2.12 Date, time and alarm commands**

# getalarm [start]

Get alarm from phone, if no location is specified, 1 is used.

## getdatetime

Get date and time from phone

#### setalarm hour minute

Sets repeating alarm in phone on selected time.

# setdatetime [HH:MM[:SS]] [YYYY/MM/DD]

Set date and time in phone to date and time set in computer. Please note, that this option doesn't show clock on phone screen. It only set date and time.

**Note:** You can make such synchronization each time, when will connect your phone and use Gammu. See [SynchronizeTime](#page-256-1) in *[Gammu Configuration File](#page-252-1)* for details.

# **9.2.13 Categories commands**

**Note:** Categories are supported only on few phones (Alcatel).

addcategory TODO|PHONEBOOK text

```
getallcategory TODO|PHONEBOOK
```

```
getcategory TODO|PHONEBOOK start [stop]
```
listmemorycategory text|number

listtodocategory text|number

# **9.2.14 Backing up and restoring commands**

addnew file [-yes] [-memory ME|SM|..]

Adds data written in file created using gammu backup command. All things backed up gammu backup can be restored (when made backup to Gammu text file).

Please note that this adds all content of backup file to phone and does not care about current data in the phone (no duplicates are detected).

Use -yes parameter to answer yes to all questions (you want to automatically restore all data).

Use -memory parameter to force usage of defined memory type for storing entries regardless what backup format says.

# addsms folder file [-yes]

Adds SMSes from file (format like gammu backupsms uses) to selected folder in phone.

# backup file [-yes]

Backup your phone to file. It's possible to backup (depends on phone and backup format):

- phonebook from SIM and phone memory
- calendar notes
- SMSC settings
- operator logo
- startup (static) logo or startup text
- WAP bookmarks
- WAP settings
- caller logos and groups
- user ringtones

There are various backup formats supported and the backup format is guessed based on file extension:

- .lmb Nokia backup, supports contacts, caller logos and startup logo.
- .vcs vCalendar, supports calendar and todo.
- .vcf vCard, supports contacts.
- . 1dif LDAP import, supports contacts.
- .ics iCalendar, supports calendar and todo.
- Any other extension is Gammu backup file and it supports all data mentioned above, see *[Backup Format](#page-249-0)* for more details.

By default this command is interactive and asks which items tou want to backup.

Use -yes for answering yes to all questions.

# backupsms file [-yes|-all]

Stores all SMSes from phone to file into *[SMS Backup Format](#page-246-1)*.

By default this command is interactive and asks which folders you want to backup and whether you want to remove messages from phone afterwards.

Use -yes for answering yes to all questions (backup all messages and delete them from phone), or -all to just backup all folders while keeping messages in phone.

restore file [-yes]

**Warning:** Please note that restoring deletes all current content in phone. If you want only to add entries to phone, use gammu addnew.

Restore settings written in file created using gammu backup command.

In some phones restoring calendar notes will not show error, but won't be done, when phone doesn't have set clock inside.

## restoresms file [-yes]

**Warning:** Please note that this overwrites existing messages in phone (if it supports it).

Restores SMSes from file (format like gammu backupsms uses) to selected folder in phone.

#### savefile TYPE [type options]

Converts between various file formats supported by Gammu, following types are supported:

## BOOKMARK target.url file location

Converts backup format supported by Gammu to vBookmark file.

#### CALENDAR target.vcs file location

Allows one to convert between various backup formats which gammu supports for calendar events. The file type is guessed (for input file guess is based on extension and file content, for output solely on extension).

#### TODO target.vcs file location

Allows one to convert between various backup formats which gammu supports for todo events. The file type is guessed (for input file guess is based on extension and file content, for output solely on extension).

#### VCARD10|VCARD21 target.vcf file SM|ME location

Allows one to convert between various backup formats which gammu supports for phonebook events. The file type is guessed (for input file guess is based on extension and file content, for output solely on extension).

**See also:**

gammu convertbackup

#### convertbackup source.file output.file

New in version 1.28.94.

Converts backup between formats supported by Gammu. Unlike gammu savefile, this does not give you any options what to convert, it simply takes converts all what can be saved into output file.

# **See also:**

gammu savefile

# **9.2.15 Nokia specific commands**

# nokiaaddfile TYPE [type options]

Uploads file to phone to specific location for the type:

# APPLICATION|GAME file [-readonly] [-overwrite] [-overwriteall]

Install the \*.jar/\*.jad file pair of a midlet in the application or game menu of the phone. You need to specify filename without the jar/jad suffix, both will be added automatically.

#### -overwrite

Delete the application's .jad and .jar files before installing, but doesn't delete the application data.

#### -overwriteall

Delete the application (same as -overwrite) and all it's data.

You can use *[jadmaker](#page-372-1)* to generate a .jad file from a .jar file.

GALLERY|GALLERY2|CAMERA|TONES|TONES2|RECORDS|VIDEO|PLAYLIST|MEMORYCARD file [-name name] [-protecte

# nokiaaddplaylists

Goes through phone memory and generated playlist for all music files found.

To manually manage playlists:

gammu addfile a:\\predefplaylist filename.m3u

Will add playlist filename.m3u

gammu getfilesystem

Will get list of all files (including names of files with playlists)

gammu deletefiles a:\\predefplaylist\\filename.m3u

Will delete playlist filename.m3u

Format of m3u playlist is easy (standard mp3 playlist):

First line is #EXTM3U, next lines contain names of files (b:\file1.mp3, b:\folder1\file2.mp3, etc.). File needs t have  $\r \n$  terminated lines. So just run **unix2dos** on the resulting file before uploading it your your phone.

#### nokiacomposer file

Show, how to enter RTTL ringtone in composer existing in many Nokia phones (and how should it look like).

nokiadebug filename [[v11-22] [,v33-44]...]

# nokiadisplayoutput

#### nokiadisplaytest number

#### nokiagetadc

# nokiagetoperatorname

6110.c phones have place for name for one GSM network (of course, with flashing it's possible to change all names, but Gammu is not flasher ;-)). You can get this name using this option.

nokiagetpbkfeatures memorytype

# nokiagett9

This option should display T9 dictionary content from DCT4 phones.

#### nokiagetvoicerecord location

Get voice record from location and save to WAV file. File is coded using GSM 6.10 codec (available for example in win32). Name of file is like name of voice record in phone.

Created WAV files require GSM 6.10 codec to be played. In Win XP it's included by Microsoft. If you deleted it by accident in this operating system, make such steps:

- 1. Control Panel
- 2. Add hardware
- 3. click Next
- 4. select "Yes. I have already connected the hardware
- 5. select "Add a new hardware device
- 6. select "Install the hardware that I manually select from a list
- 7. select "Sound, video and game controllers
- 8. select "Audio codecs
- 9. select "windows\system32" directory and file "mmdriver.inf
- 10. if You will be asked for file msgsm32.acm, it should unpacked from Windows CD
- 11. now You can be asked if want to install unsigned driver (YES), about select codec configuration (select what you want) and rebotting PC (make it)

# nokiamakecamerashoot

#### nokianetmonitor test

Takes output or set netmonitor for Nokia DCT3 phones.

# **See also:**

For more info about this option, please visit [Marcin's page](http://www.mwiacek.com/) and read netmonitor manual there.

Note: test 243 enables all tests (after using command gammu nokianetmonitor 243 in some phones like 6210 or 9210 have to reboot them to see netmonitor menu)

# nokianetmonitor36

Reset counters from netmonitor test 36 in Nokia DCT3 phones.

# **See also:**

For more info about this option, please visit [Marcin's page](http://www.mwiacek.com/) and read netmonitor manual there.

# nokiasecuritycode

Get/reset to "12345" security code

#### nokiaselftests

Perform tests for Nokia DCT3 phones.

**Note:** EEPROM test can show an error when your phone has an EEPROM in flash (like 82xx/7110/62xx/33xx). The clock test will show an error when the phone doesn't have an internal battery for the clock (like 3xxx).

# nokiasetlights keypad|display|torch on|off

## nokiasetoperatorname [networkcode name]

## nokiasetphonemenus

Enable all (?) possible menus for DCT3 Nokia phones:

- 1. ALS (Alternative Line Service) option menu
- 2. vibra menu for 3210
- 3. 3315 features in 3310 5.45 and higher
- 4. two additional games (React and Logic) for 3210 5.31 and higher
- 5. WellMate menu for 6150
- 6. NetMonitor

# and for DCT4:

- 1. ALS (Alternative Line Service) option menu
- 2. Bluetooth, WAP bookmarks and settings menu, ... (6310i)
- 3. GPRS Always Online
- 4. and others. . .

# nokiasetvibralevel level

Set vibra power to "level" (given in percent)

nokiatuneradio

# nokiavibratest

# **9.2.16 Siemens specific commands**

## siemensnetmonact netmon\_type

Enables network monitor in Siemens phone. Currently known values for type are 1 for full and 2 for simple mode.

# siemensnetmonitor test

siemenssatnetmon

# **9.2.17 Network commands**

```
getgprspoint start [stop]
```
# listnetworks [country]

Show names/codes of GSM networks known for Gammu

# networkinfo

Show information about network status from the phone.

# setautonetworklogin

# **9.2.18 WAP settings and bookmarks commands**

# deletewapbookmark start [stop]

Delete WAP bookmarks from phone.

Locations are numerated from 1.

```
getchatsettings start [stop]
```
## getsyncmlsettings start [stop]

### getwapbookmark start [stop]

Get WAP bookmarks from phone.

Locations are numerated from 1.

#### getwapsettings start [stop]

Get WAP settings from phone.

Locations are numerated from 1.

# **9.2.19 MMS and MMS settings commands**

getallmms [-save] geteachmms [-save] getmmsfolders

```
getmmssettings start [stop]
```

```
readmmsfile file [-save]
```
# **9.2.20 FM radio commands**

getfmstation start [stop] Show info about FM stations in phone

# **9.2.21 Phone settings commands**

#### getcalendarsettings

Displays calendar settings like first day of week or automatic deleting of old entries.

```
getprofile start [stop]
```

```
resetphonesettings PHONE|DEV|UIF|ALL|FACTORY
```
**Warning:** This will delete user data, be careful.

Reset phone settings.

PHONE

Clear phone settings.

# DEV

Clear device settings.

#### ALL

Clear user settings.

- removes or set logos to default
- set default phonebook and other menu settings
- clear T9 words.
- clear call register info
- set default profiles settings
- clear user ringtones

# UIF

Clear user settings and disables hidden menus.

- changes like after ALL
- disables netmon and PPS (all "hidden" menus)

# FACTORY

Reset to factory defaults.

- changes like after UIF
- clear date/time

# **9.2.22 Dumps decoding commands**

**Note:** These commands are available only if Gammu was compiled with debugging options.

# decodebinarydump file [phonemodel]

Decodes a dump made by Gammu with [LogFormat](#page-256-0) set to binary.

# decodesniff MBUS2|IRDA file [phonemodel]

Allows one to decode sniffs. See *[Discovering protocol](#page-380-0)* for more details.

# **9.2.23 Other commands**

# entersecuritycode PIN|PUK|PIN2|PUK2|PHONE|NETWORK code|- [newpin|-]

Allow one to enter security code from PC. When code is -, it is read from stdin.

In case entering PUK, some phones require you to set new PIN as well.

presskeysequence mMnNpPuUdD+-123456789\*0#gGrR<>[]hHcCjJfFoOmMdD@

Press specified key sequence on phone keyboard

mM

Menu

nN

Names key

```
pP
         Power
     uU
         Up
     dD
         Down
     +-+-
     gG
         Green
     rR
         Red
     123456789*0#
         numeric keyboard
reset SOFT|HARD
```
Make phone reset:

## SOFT

without asking for PIN

## HARD

with asking for PIN

**Note:** Some phones will ask for PIN even with SOFT option.

**Warning:** Some phones will reset user data on HARD reset.

# setpower ON|OFF

New in version 1.33.90.

Turns off or on the phone.

**Note:** This is usually required for built in modules in notebooks.

# screenshot filename

Captures phone screenshot and saves it as filename. The extension is automatically appended to filename based on what data phone provides.
# **9.2.24 Batch mode commands**

## batch [file]

Starts Gammu in a batch mode. In this mode you can issue several commands each on one line. Lines starting with # are treated as a comments.

By default, commands are read from standard input, but you can optionally specify a file from where they would be read (special case - means standard input).

## **9.2.25 Configuration commands**

#### searchphone [-debug]

Attempts to search for a connected phone.

**Warning:** Please note that this can take a very long time, but in case you have no clue how to configure phone connection, this is a convenient way to find working setup for Gammu.

## install [-minimal]

Installs applet for currently configured connection to the phone.

You can configure search path for installation files by [DataPath](#page-258-0).

The -minimal parameter forces installation of applet only without possible support libraries, this can be useful for updates.

## **9.2.26 Gammu information commands**

#### checkversion [STABLE]

Checks whether there is newer Gammu version available online (if Gammu has been compiled with CURL). If you pass additional parameter STABLE, only stable versions will be checked.

#### features

Print information about compiled in features.

#### help [topic]

Print help. By default general help is printed, but you can also specify a help category to get more detailed help on some topic.

#### version

Print version information and license.

# **9.3 Return values**

gammu returns 0 on success. In case of failure non zero code is returned.

#### **1**

Out of memory or other critical error.

**2**

Invalid command line parameters.

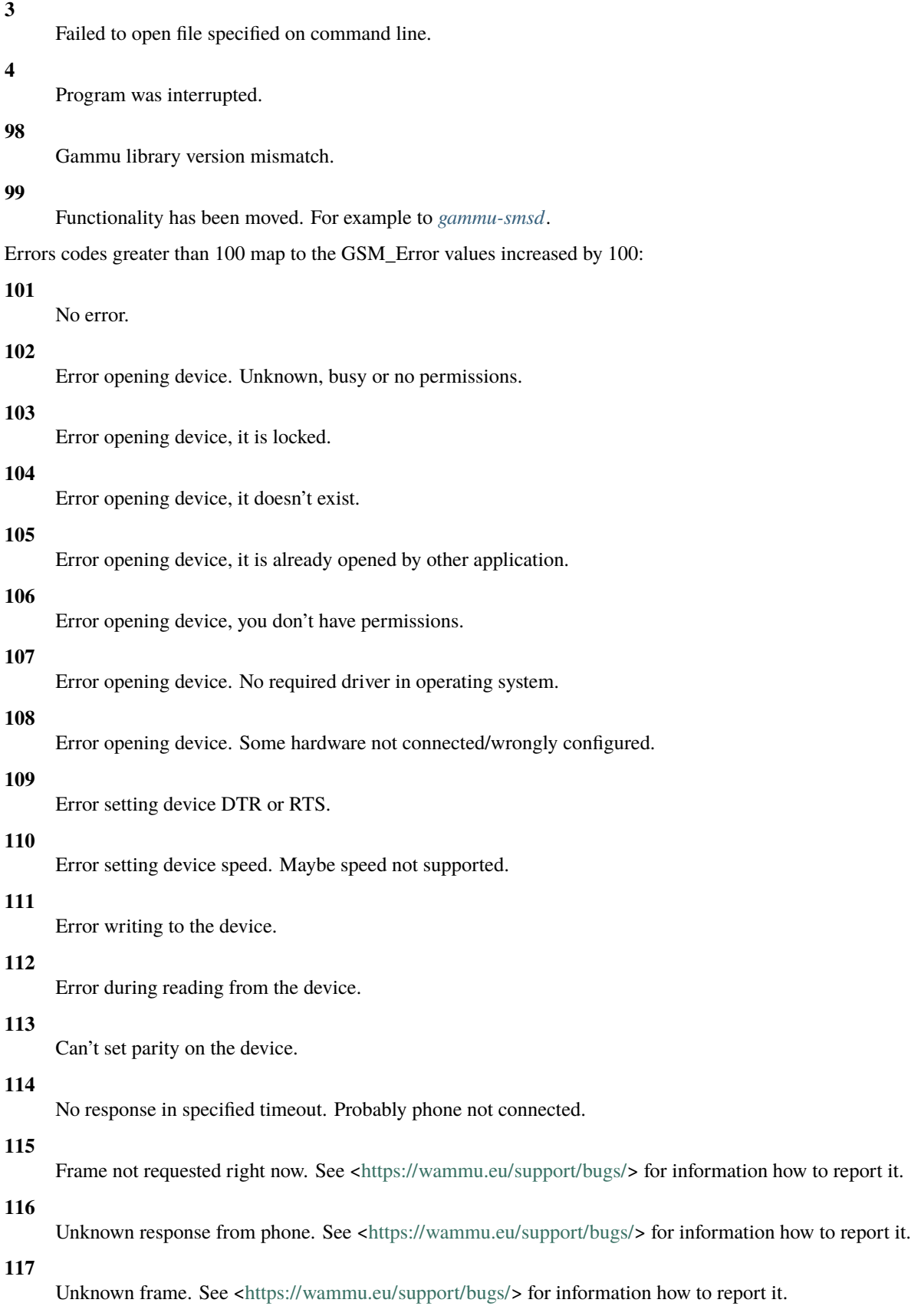

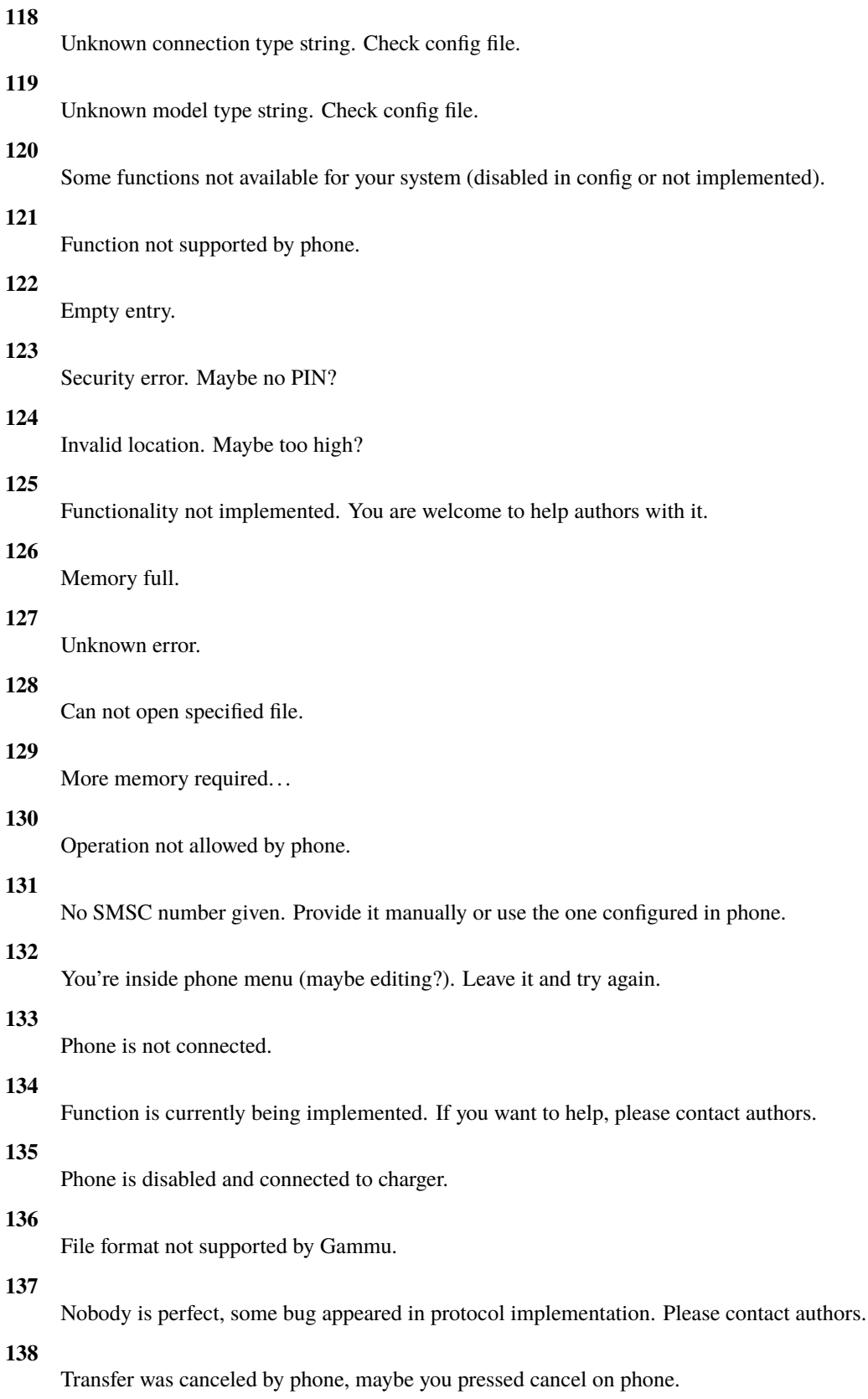

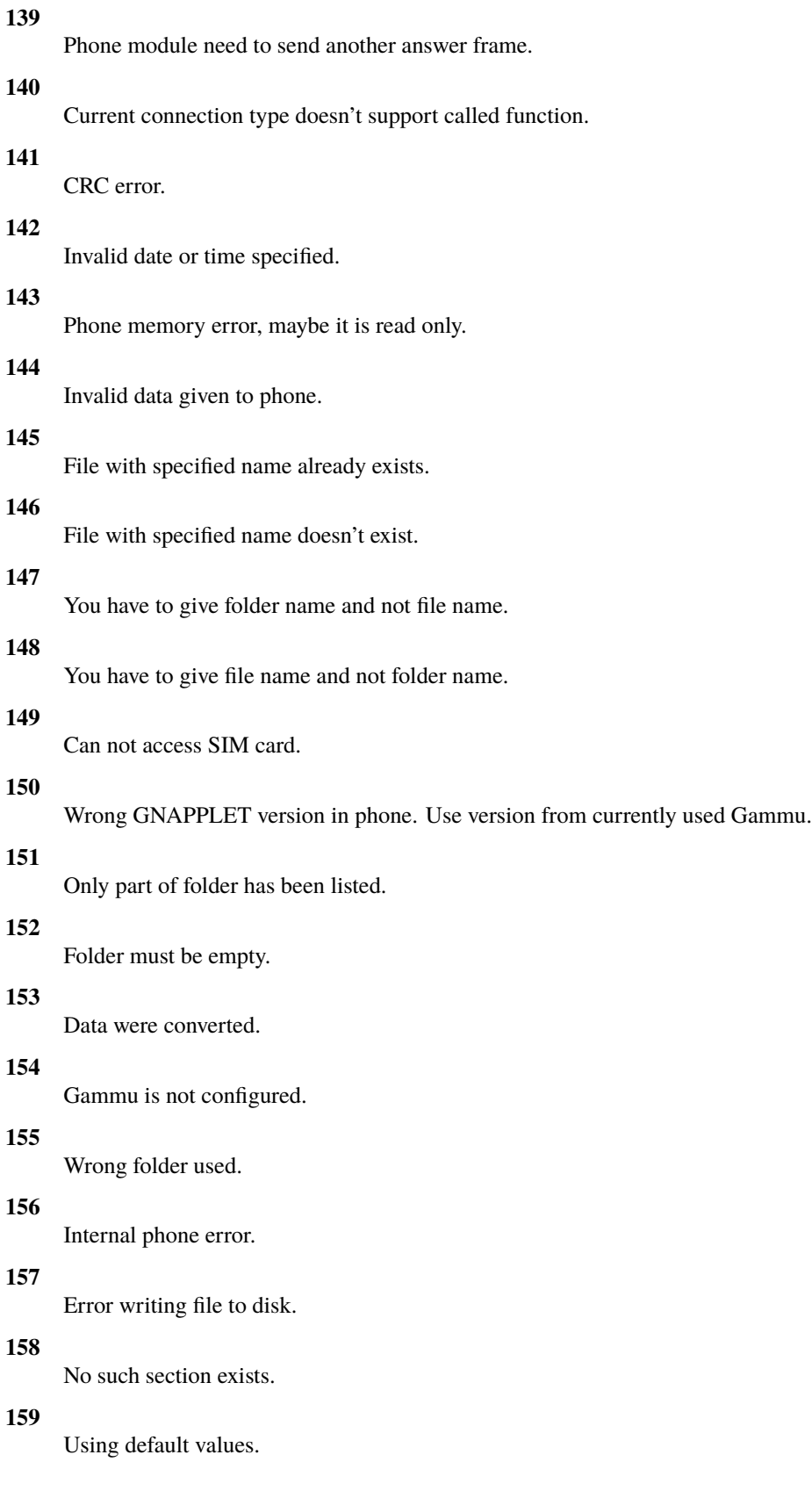

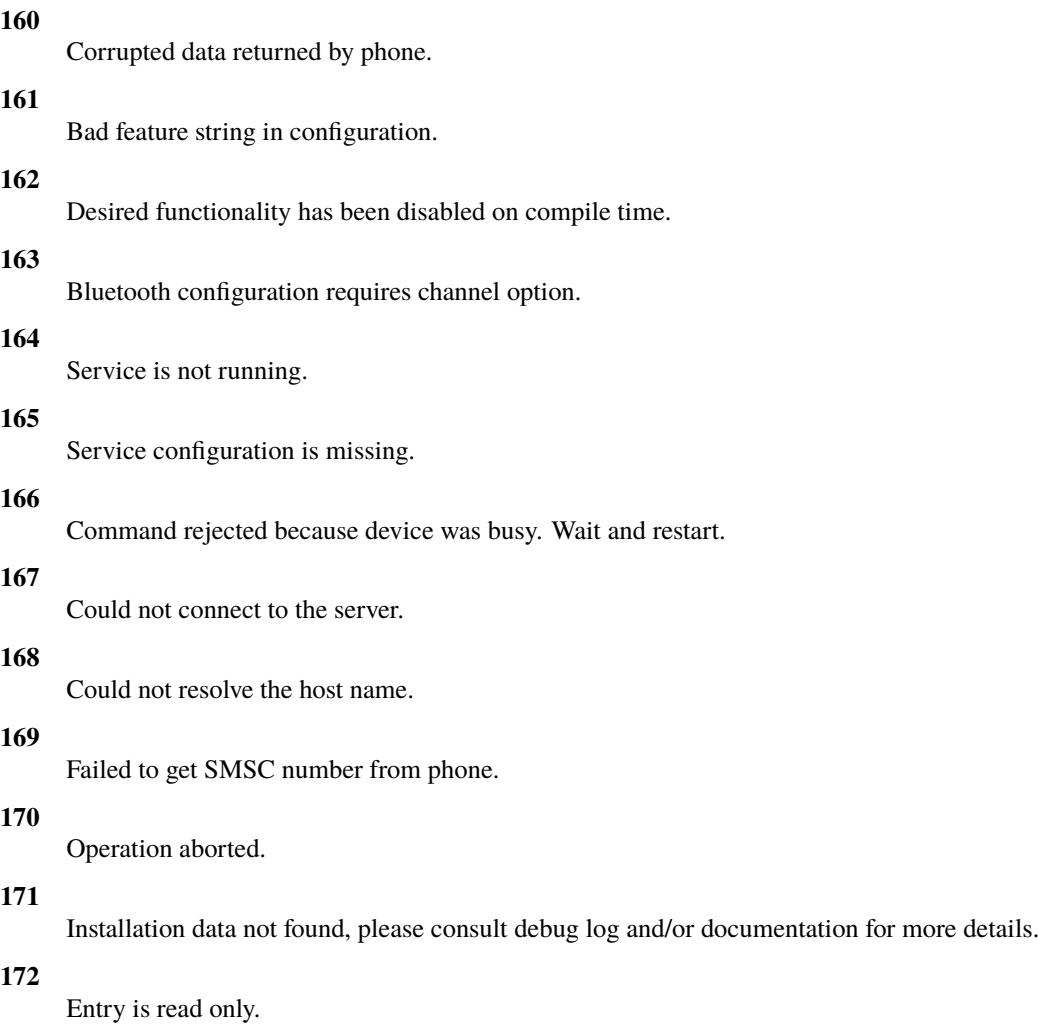

# **9.4 Examples**

# **9.4.1 Configuration**

To check it out, you need to have configuration file for gammu, see *[Gammu Configuration File](#page-252-0)* for more details about it.

# **9.4.2 Sending messages**

Note: All messages below are sent to number 123456, replace it with proper destination.

Send text message up to standard 160 chars:

echo "All your base are belong to us" | gammu sendsms TEXT 123456

or

gammu sendsms TEXT 123456 -text "All your base are belong to us"

Send long text message:

echo "All your base are belong to us" | gammu sendsms TEXT 123456 -len 400

or

gammu sendsms TEXT 123456 -len 400 -text "All your base are belong to us"

or

```
gammu sendsms EMS 123456 -text "All your base are belong to us"
```
Send some funky message with predefined sound and animation from 2 bitmaps:

```
gammu sendsms EMS 123456 -text "Greetings" -defsound 1 -text "from Gammu -tone10 axelf.
˓→txt -animation 2 file1.bmp file2.bmp
```
Send protected message with ringtone:

```
gammu sendsms EMS 123456 -protected 2 -variablebitmaplong ala.bmp -toneSElong axelf.txt -
˓→toneSE ring.txt
```
#### **9.4.3 Retrieving USSD replies**

For example for retrieving prepaid card status or retrieving various network info:

gammu getussd '#555#'

## **9.4.4 Uploading files to Nokia**

Add Alien to applications in your phone (you need to have files Alien.JAD and Alien.JAR in current directory):

gammu nokiaaddfile APPLICATION Alien

Add file.mid to ringtones folder:

gammu nokiaaddfile TONES file.mid

## **9.4.5 Setting operator logo**

Set logo for network 230 03 (Vodafone CZ):

```
gammu setbitmap OPERATOR ala.bmp "230 03"
```
# **9.4.6 Converting file formats**

The formats conversion can done using gammu savefile or gammu convertbackup commands.

Convert single entry (at position 260) from *[Backup Format](#page-249-0)* to vCalendar:

gammu savefile CALENDAR output.vcs myCalendar.backup 260

Convert first phonebook entry from *[Backup Format](#page-249-0)* to vCard:

gammu savefile VCARD21 output.vcf phone.backup ME 1

Convert all contacts from backup to vCard:

gammu convertbackup phone.backup output.vcf

# **9.4.7 Reporting bugs**

There are definitely many bugs, reporting to author is welcome. Please include some useful information when sending bug reports (especially debug logs, operating system, it's version and phone information are needed).

To generate debug log, enable it in *[Gammu Configuration File](#page-252-0)*:

```
[gammu]
YOUR CONNECTION SETTINGS
logfile = /tmp/gammu.loglogformat = textall
```
Alternatively you can specify logging on command line:

```
gammu -d textall -f /tmp/gammu.log ...
```
With this settings, Gammu generates /tmp/gammu.log on each connection to phone and stores dump of communication there. You can also find some hints for improving support for your phone in this log.

See [<https://wammu.eu/support/bugs/>](https://wammu.eu/support/bugs/) for more information on reporting bugs.

Please report bugs to [Gammu bug tracker.](https://github.com/gammu/gammu/issues)

## **CHAPTER**

# **TEN**

# **SMS DAEMON**

# **10.1 Overview**

Gammu SMS Daemon is a program that periodically scans GSM modem for received messages, stores them in defined storage and also sends messages enqueued in this storage.

# **10.1.1 Overall schema**

The interactions of SMS Daemon and related components can be seen on following picture.

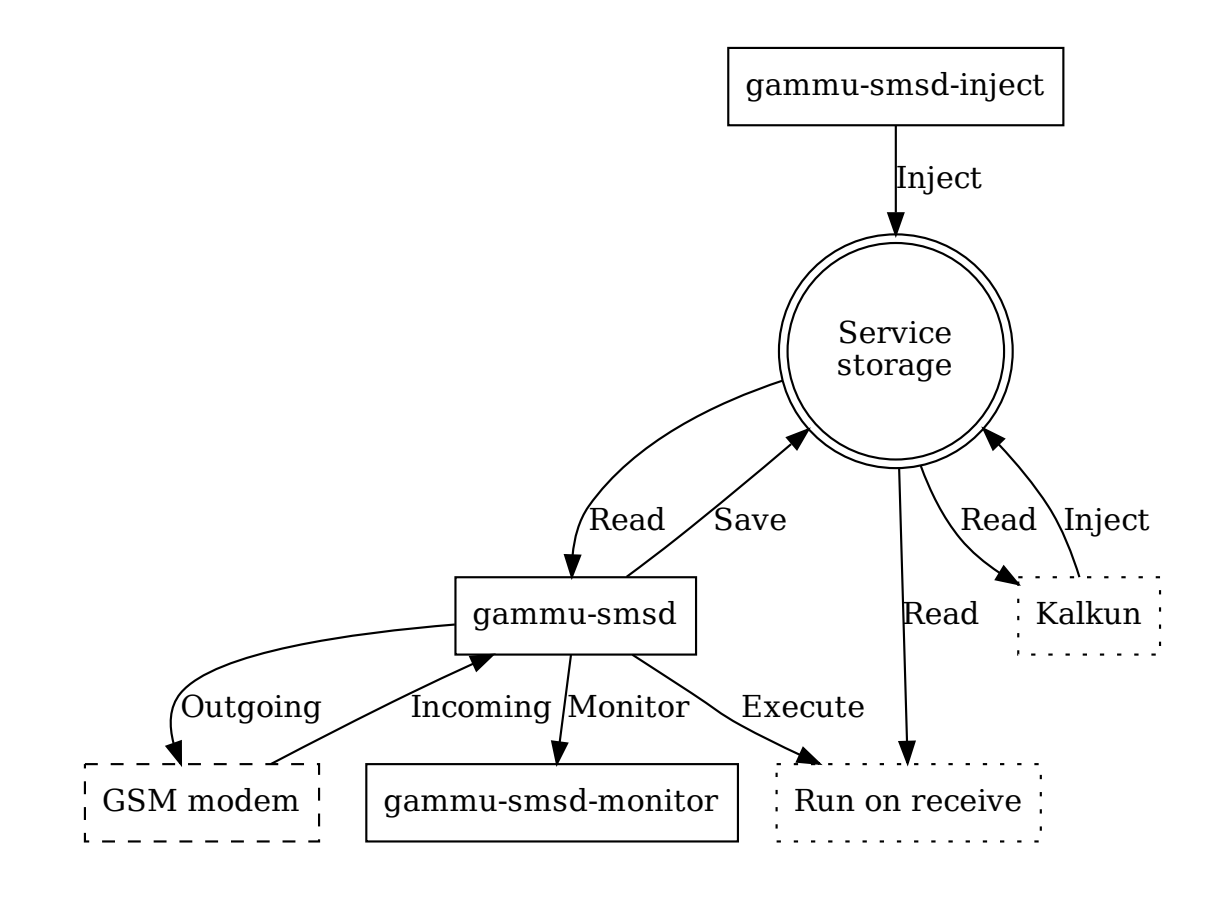

# **10.1.2 SMSD operation**

The SMSD operation consist of several steps.

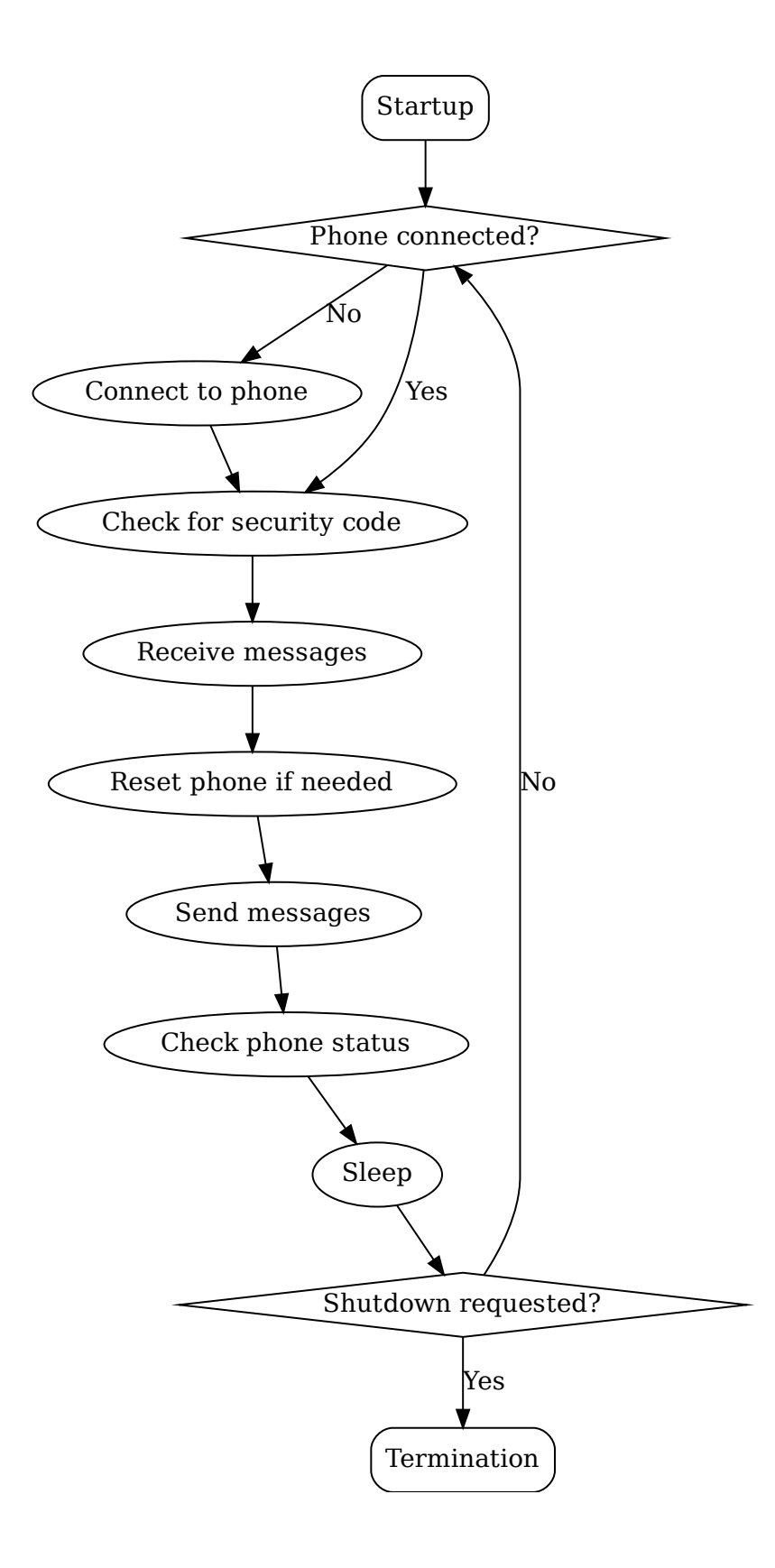

- 1. Process command line options.
- 2. Configure backend service.
- 3. **Main loop is executed until it is signalled to be terminated.**
	- 1. Try to connect to phone if not connected.
	- 2. Check for security code if configured (configured by [CheckSecurity](#page-309-0)).
	- 3. Check for received messages (frequency configured by [ReceiveFrequency](#page-309-1)).
	- 4. Check for reset of the phone if configured (frequency configured by [ResetFrequency](#page-310-0)).
	- 5. Check for messages to send (frequency configured by [CommTimeout](#page-309-2)).
	- 6. Check phone status (frequency configured by [StatusFrequency](#page-309-3)).
	- 7. Sleep for defined time ([LoopSleep](#page-309-4)).
- 4. Backend service is freed.

# **10.2 Usage**

This chapter will describe basic ways of using SMSD. It's use is not limited to these, but they can give you overview of SMSD abilities.

## **10.2.1 Storing Messages in Backend**

The standard mode of operating SMSD. You simply configure backend service, and all received messages will end up in it and any message you put into outbox storage will be sent.

## **10.2.2 Creating Messages to Send**

Creating of messages to send heavily depends on service backend you use. Most of them support *[gammu-smsd-inject](#page-304-0)*, which can be used to construct the message, or you can just insert message manually to the backend storage.

Alternatively you can use [SMSD\\_InjectSMS\(\)](#page-222-0) (from C) or using [gammu.smsd.SMSD.InjectSMS\(\)](#page-66-0) (from Python).

## **10.2.3 Notification about Received Messages**

Once SMSD receives message and stores it in backend service, it can invoke your own program to do any message processing, see *[RunOnReceive Directive](#page-319-0)*.

## **10.2.4 Monitoring SMSD Status**

You can use *[gammu-smsd-monitor](#page-305-0)* to monitor status of SMSD. It uses shared memory segment to get current status of running SMSD.

Alternatively you can get the same functionality from libGammu using [SMSD\\_GetStatus\(\)](#page-222-1) or python-gammu using [gammu.smsd.SMSD.GetStatus\(\)](#page-66-1).

# **10.2.5 Reporting Bugs**

Please report bugs to [<https://github.com/gammu/gammu/issues>](https://github.com/gammu/gammu/issues).

Before reporting a bug, please enable verbose logging in SMSD configuration by [DebugLevel](#page-308-0) and [LogFile](#page-308-1):

```
[gammu]
connection = your connection setting
port = your port name
logformat = textalldate
[smsd]
debuglevel = 255
logfile = smsd.log
```
and include this verbose log within bug report.

# **10.3 Program Manuals**

## <span id="page-300-0"></span>**10.3.1 gammu-smsd**

## **Synopsis**

```
gammu-smsd [OPTION]...
```
## **Description**

This manual page documents briefly the **gammu-smsd** command.

gammu-smsd is a program that periodically scans GSM modem for received messages, stores them in defined storage and also sends messages enqueued in this storage.

The daemon can reload configuration file after sending hangup signal (SIGHUP) and properly terminates itself on SIGINT and SIGTERM.

Program accepts following options (please note that long options might be not accepted on some platforms):

```
-h, --help
```
Shows help.

```
-v, --version
```
Shows version information and compiled in features.

#### -c, --config=file

Configuration file to use, default is /etc/gammu-smsdrc, on Windows there is no default and configuration file path has to be always specified.

If you run SMSD as a system daemon (or service), it is recommended to use absolute path to configuration file as startup directory might be different than you expect.

See *[SMSD Configuration File](#page-306-0)* for configuration file documentation.

-p, --pid=file

Lock file for storing pid, empty for no locking. Not supported on Windows.

## -U, --user=user

Drop daemon privileges to chosen user after starting.

## -G, --group=group

Drop daemon privileges to chosen group after starting.

## -d, --daemon

Daemonize program on startup. Not supported on Windows.

## -i, --install-service

Installs SMSD as a Windows service.

## -u, --uninstall-service

Uninstalls SMSD as a Windows service.

## -s, --start-service

Starts SMSD Windows service.

### -k, --stop-service

Stops SMSD Windows service.

### -f, --max-failures=count

Terminate after defined number of failures. Use 0 to not terminate (this is default).

## -X, --suicide=seconds

Kills itself after number of seconds.

### -S, --run-service

Runs pogram as SMSD Windows service. This should not be used manually, but only Windows Service manager should use this command.

#### -n, --service-name=name

Defines name of a Windows service. Each service requires an unique name, so if you want to run several SMSD instances, you have to name each service differently. Default is "GammuSMSD".

## $-1$ ,  $-$ use- $\log$

Use logging as configured in config file (default).

## -L, --no-use-log

Do not use logging as configured in config file.

## -e, --install-event-log

Installs Windows EventLog description to registry.

New in version 1.31.90.

## -E, --uninstall-event-log

Uninstalls Windows EventLog description to registry.

New in version 1.31.90.

## <span id="page-302-0"></span>**Signals**

SMSD can be controlled using following POSIX signals (if your platform supports this):

#### **SIGHUP**

Reload configuration and reconnect to phone.

#### **SIGINT, SIGTERM**

Gracefully shutdown the daemon.

### **SIGALRM**

Used internally for [gammu-smsd -X](https://docs.python.org/3.9/using/cmdline.html#id5)

#### **SIGUSR1**

Suspends SMSD operation, closing connection to phone and database.

#### **SIGUSR2**

Resumes SMSD operation (after previous suspend).

Changed in version 1.22.91: Added support for SIGHUP.

Changed in version 1.22.95: Added support for SIGALRM.

Changed in version 1.31.90: Added support for SIGUSR1 and SIGUSR2.

### **Examples**

#### **Linux/Unix Examples**

Start SMSD as a daemon on Linux:

gammu-smsd --config /etc/gammu-smsdrc --pid /var/run/gammu-smsd.pid --daemon

Start SMSD as a daemon on Linux with reduced privileges:

```
gammu-smsd --config /etc/gammu-smsdrc --pid /var/run/gammu-smsd.pid --daemon --user␣
 ˓→gammu --group gammu
```
#### **SMSD as a system wide daemon**

To use SMSD as a daemon, you might want to use init script which is shipped with Gammu in contrib/init directory. It is not installed by default, either install it manually or check INSTALL file for instructions.

Under Windows 7 you might need to disable UAC (user account control) before you will be able to install SMSD service.

#### **Windows Service Examples**

Install Gammu SMSD Windows service:

gammu-smsd.exe -c c:\Gammu\smsdrc -i

Install two instances of SMSD Windows service:

gammu-smsd.exe -c c:\Gammu\smsdrc-1 -n Gammu-first-phone -i

```
gammu-smsd.exe -c c:\Gammu\smsdrc-2 -n Gammu-second-phone -i
```
To uninstall a Windows service:

gammu-smsd.exe -u

#### **Troubleshooting Windows Service**

If Gammu fails to start as a Windows service (you will usually get "Error 1053: The service did not respond to the start or control request in a timely fashion"), first check your SMSD logs. If they do not contain any useful hint, try starting SMSD manually with exactly same parameters as you installed the service (without -i).

For example the command line can look like:

gammu-smsd.exe -c smsdrc

You now should be able to get errors from SMSD even if it fails to start as a service.

#### <span id="page-303-0"></span>**Invoking Gammu and suspending SMSD**

As you can not run Gammu and Gammu SMSD at same time on single device, you can workaround this limitation by suspending SMSD temporarily using *SIGUSR1* and *SIGUSR2* signals (see also *[Signals](#page-302-0)*):

```
SMSD_PID=`pidof gammu-smsd`
if [ -z "$SMSD_PID" ] ; then
   echo "Failed to figure out SMSD PID!"
else
   kill -SIGUSR1 $SMSD_PID
   gammu identify
   kill -SIGUSR2 $SMSD_PID
fi
```
Or even create a *gammu-safe* script:

```
#!/bin/bash
SMSD_PID=`pidof gammu-smsd`
if [ -z "$SMSD_PID" ] ; then
 gammu $@
else
  tty=$(lsof |grep -E "gammu-sms\s+$SMSD_PID\s+.*/dev/tty*"|awk {'print $NF'})
 kill -SIGUSR1 $SMSD_PID
 while test "$(fuser $ttyfuser $tty 2> /dev/null|xargs)" = $SMSD_PID
  do
   sleep 1
  done
  sleep 1
  gammu $@
  kill -SIGUSR2 $SMSD_PID
  while test "$(fuser $ttyfuser $tty 2> /dev/null|xargs)" != $SMSD_PID
```
(continues on next page)

(continued from previous page)

```
do
    sleep 1
  done
  sleep 1
fi
```
## **Known Limitations**

You can not use same phone by more programs in same time. However in case you did not enable locking in [\[gammu\]](#page-252-1) section, it might be able to start the communication with phone from more programs. In this case neither of the programs will probably work, see *[Invoking Gammu and suspending SMSD](#page-303-0)* for workaround.

There is no way to detect that SMS message is reply to another by looking at message headers. The only way to achieve this is to add some token to the message and let the user include it in the message on reply.

## <span id="page-304-0"></span>**10.3.2 gammu-smsd-inject**

### **Synopsis**

gammu-smsd-inject [OPTION]... MESSAGETYPE RECIPIENT [MESSAGE\_PARAMETER]...

### **Description**

This manual page documents briefly the gammu-smsd-inject command.

gammu-smsd-inject is a program that enqueues message in Gammu SMS Daemon, which will be later sent by the daemon using connected GSM modem.

Support for this program depends on features available in currently used SMSD service backend, however currently it is supported by all of them.

Program accepts following options (please note that long options might be not accepted on some platforms):

-h, --help

Shows help.

-v, --version

Shows version information and compiled in features.

-c, --config=file

Configuration file to use, default is /etc/gammu-smsdrc, on Windows there is no default and configuration file path has to be always specified.

 $-1$ ,  $-$ use- $\log$ 

Use logging as configured in config file.

 $-L$ ,  $-no$ -use- $log$ 

Do not use logging as configured in config file (default).

For description of message types and their parameters, please check documentation for gammu savesms.

#### **Examples**

To check it out, you need to have configuration file for SMSD, see *[SMSD Configuration File](#page-306-0)* for more details about it. Inject text message up to standard 160 chars:

echo "All your base are belong to us" | gammu-smsd-inject TEXT 123456

or

gammu-smsd-inject TEXT 123456 -text "All your base are belong to us"

Inject unicode text message:

```
gammu-smsd-inject TEXT 123456 -unicode -text "Zkouška sirén"
```
Inject long text message:

echo "All your base are belong to us" | gammu-smsd-inject TEXT 123456 -len 400

or

```
gammu-smsd-inject TEXT 123456 -len 400 -text "All your base are belong to us"
```
or

```
gammu-smsd-inject EMS 123456 -text "All your base are belong to us"
```
Inject some funky message with predefined sound and animation from 2 bitmaps:

```
gammu-smsd-inject EMS 123456 -text "Greetings" -defsound 1 -text "from Gammu" -tone10␣
˓→axelf.txt -animation 2 file1.bmp file2.bmp
```
Inject protected message with ringtone:

```
gammu-smsd-inject EMS 123456 -protected 2 -variablebitmaplong ala.bmp -toneSElong axelf.
˓→txt -toneSE ring.txt
```
Inject USSD query:

gammu-smsd-inject USSD '\*101#'

## <span id="page-305-0"></span>**10.3.3 gammu-smsd-monitor**

#### **Synopsis**

gammu-smsd-monitor [OPTION]...

## **Description**

This manual page documents briefly the gammu-smsd-monitor command.

gammu-smsd-monitor is a program that monitors state of Gammu SMS Daemon. It periodically displays information about phone and number of processed messages.

Program accepts following options (please note that long options might be not accepted on some platforms):

#### -h, --help

Shows help.

-v, --version

Shows version information and compiled in features.

-c, --config=file

Configuration file to use, default is /etc/gammu-smsdrc, on Windows there is no default and configuration file path has to be always specified.

#### -n, --loops=count

Number of loops, by default monitor loops infinitely.

-d, --delay=seconds

Delay between polling SMSD state, default is 20 seconds.

## $-C, -csv$

Print output in comma separated values format:

client;phone ID;IMEI;sent;received;failed;battery;signal

 $-1$ ,  $-$ use- $\log$ 

Use logging as configured in config file.

-L, --no-use-log

Do not use logging as configured in config file (default).

# <span id="page-306-0"></span>**10.4 SMSD Configuration File**

## **10.4.1 Description**

gammu-smsd reads configuration from a config file. It's location can be specified on command line, otherwise default path /etc/gammu-smsdrc is used.

This file use ini file syntax, see *[INI file format](#page-246-0)*.

Configuration file of gammu-smsd consists of at least two sections - [\[gammu\]](#page-252-1) and [\[smsd\]](#page-306-1). For *[SQL Service](#page-324-0)* you can also use [\[sql\]](#page-307-0) and [\[tables\]](#page-307-1).

The [\[gammu\]](#page-252-1) section is configuration of a phone connection and is same as described in *[Gammu Configuration File](#page-252-0)* with the only exception that *[LogFile](#page-308-1)* is ignored and common logging for gammu library and SMS daemon is used. However the [LogFormat](#page-256-0) directive still configures how much messages gammu emits.

#### <span id="page-306-1"></span>[smsd]

<span id="page-306-2"></span>The [\[smsd\]](#page-306-1) section configures SMS daemon itself, which are described in following subsections. First general parameters of SMS daemon are listed and then specific parameters for storage backends.

#### [include\_numbers]

List of numbers from which accept messages, see *[Message filtering](#page-315-0)*.

#### <span id="page-307-3"></span>[exclude\_numbers]

List of numbers from which reject messages, see *[Message filtering](#page-315-0)*.

#### <span id="page-307-4"></span>[include\_smsc]

List of SMSC numbers from which accept messages, see *[Message filtering](#page-315-0)*.

#### <span id="page-307-5"></span>[exclude\_smsc]

List of SMSC numbers from which reject messages, see *[Message filtering](#page-315-0)*.

## <span id="page-307-0"></span>[sql]

Configure SQL queries used by *[SQL Service](#page-324-0)*, you usually don't have to modify them.

## **See also:**

*[Configurable queries](#page-326-0)*

## <span id="page-307-1"></span>[tables]

Configure SQL table names used by *[SQL Service](#page-324-0)*, you usually don't have to modify them.

**See also:**

*[Tables](#page-324-1)*

## **10.4.2 General parameters of SMS daemon**

#### <span id="page-307-2"></span>Service

SMSD service to use, one of following choices:

#### FILES

Stores messages in files, see *[Files backend](#page-322-0)* for details.

## NULL

Does not store messages at all, see *[Null Backend](#page-353-0)* for details.

#### **SOL**

Stores messages in SQL database, see *[SQL Service](#page-324-0)* for details, choose database type to use by [Driver](#page-313-0).

New in version 1.28.93.

## **MYSOL**

Deprecated since version 1.28.93: Use [Service](#page-307-2) = SQL and [Driver](#page-313-0) = native\_mysql instead.

Compatibility option for older configuration files, stores messages in MySQL database, see *[MySQL Back](#page-331-0)[end](#page-331-0)* for details.

## PGSQL

Deprecated since version 1.28.93: Use [Service](#page-307-2) = SQL and [Driver](#page-313-0) = native\_pgsql instead.

Compatibility option for older configuration files, stores messages in PostgreSQL database, see *[PostgreSQL](#page-341-0) [Backend](#page-341-0)* for details.

### DBI

Deprecated since version 1.28.93: Use  $Service = SQL$  $Service = SQL$  and  $Diriver = DBI$  driver instead.

Compatibility option for older configuration files, stores messages in any database supported by libdbi, see *[DBI Backend](#page-347-0)* for details.

**Note:** Availability of backends depends on platform and compile time configuration.

## PIN

PIN for SIM card. This is optional, but you should set it if your phone after power on requires PIN.

## **NetworkCode**

Network personalisation password. This is optional, but some phones require it after power on.

#### PhoneCode

Phone lock password. This is optional, but some phones require it after power on.

#### <span id="page-308-1"></span>LogFile

File where SMSD actions are being logged. You can also use special value syslog which will send all messages to syslog daemon. On Windows another special value eventlog exists, which will send logs to Windows Event Log.

If you run SMSD as a system daemon (or service), it is recommended to use absolute path to log file as startup directory might be different than you expect.

Default is to provide no logging.

Note: For logging to Windows Event Log, it is recommended to install Event Log source by invoking gammu-smsd -e (this is automatically done during installation of Gammu).

#### LogFacility

Facility to use on logging backends which support it (currently only syslog). One of following chouces:

- DAEMON (default)
- USER
- LOCAL0
- LOCAL1
- LOCAL2
- LOCAL3
- LOCAL4
- LOCAL5
- LOCAL6
- LOCAL7

New in version 1.30.91.

#### <span id="page-308-0"></span>DebugLevel

Debug level for SMSD. The integer value should be sum of all flags you want to enable.

**1**

enables basic debugging information

**2**

enables logging of SQL queries of service backends

**4**

enables logging of gammu debug information

Generally to get as much debug information as possible, use 255.

Default is 0, what should mean no extra information.

#### <span id="page-309-2"></span>CommTimeout

How many seconds should SMSD wait after there is no message in outbox before scanning it again.

Default is 30.

## SendTimeout

Shows how many seconds SMSD should wait for network answer during sending sms. If nothing happen during this time, sms will be resent.

Default is 30.

## <span id="page-309-5"></span>MaxRetries

How many times will SMSD try to resend message if sending fails. This is tracked per message and currently supported only with SQL backends.

Default is 1.

#### RetryTimeout

How long to wait before resending failed message (needs to be enabled by [MaxRetries](#page-309-5)).

Is used in [update\\_retries](#page-331-1).

Default is 600.

#### <span id="page-309-1"></span>ReceiveFrequency

The number of seconds between testing for received SMSes, when the phone is busy sending SMSes. Normally a test for received SMSes is done every [CommTimeout](#page-309-2) seconds and after each sent SMS.

Default is 15.

#### <span id="page-309-3"></span>StatusFrequency

The number of seconds between refreshing phone status (battery, signal) stored in shared memory and possibly in service backends. Use 0 to disable.

You might want to increase this for higher throughput.

Default is 60.

#### <span id="page-309-4"></span>LoopSleep

The number of seconds how long will SMSD sleep before checking for some activity. Please note that setting this to higher value than 1 will have effects to other time based configurations, because they will be effectively rounded to multiply of this value.

Setting this to 0 disables sleeping. Please note this might cause Gammu to consume quite a lot of CPU power as it will effectively do busy loop.

This sleep is utilized only if the main loop (sending and receiving messages) takes less than defined time. For example if you set LoopSleep to 5 seconds and sending messages take 10 seconds, no sleep will be done in the iteration which is sending messages. Also the sleep time is lowered by the already processed time.

Default is 1.

#### MultipartTimeout

The number of seconds how long will SMSD wait for all parts of multipart message. If all parts won't arrive in time, parts will be processed as separate messages.

<span id="page-309-0"></span>Default is 600 (10 minutes).

#### CheckSecurity

Whether to check if phone wants to enter PIN.

Default is 1 (enabled).

## <span id="page-310-1"></span>HangupCalls

New in version 1.34.0.

Whether to automatically hangup any incoming calls.

Default is 0 (disabled).

## **CheckBattery**

Whether to check phone battery state periodically.

Default is 1 (enabled).

### CheckSignal

Whether to check signal level periodically.

Default is 1 (enabled).

#### CheckNetwork

New in version 1.37.90.

Whether to check network status periodically.

If phone is reported to be not on the network, SMSD tries to power it on.

Default is 1 (enabled).

#### <span id="page-310-0"></span>ResetFrequency

The number of seconds between performing a preventive soft reset in order to minimize the cases of hanging phones e.g. Nokia 5110 will sometimes freeze to a state when only after unmounting the battery the phone will be functional again.

Default is 0 (not used).

## HardResetFrequency

New in version 1.28.92.

Warning: For some phones hard reset means deleting all data in it. Use [ResetFrequency](#page-310-0) instead, unless you know what you are doing.

The number of seconds between performing a preventive hard reset in order to minimize the cases of hanging phones.

Default is 0 (not used).

## DeliveryReport

Whether delivery reports should be used, one of no, log, sms.

log

one line log entry,

#### sms

store in inbox as a received SMS

#### no

no delivery reports

Default is no.

#### DeliveryReportDelay

Delay in seconds how long is still delivery report considered valid. This depends on brokenness of your network (delivery report should have same timestamp as sent message). Increase this if delivery reports are not paired with sent messages.

Default is 600 (10 minutes).

#### <span id="page-311-1"></span>PhoneID

String with info about phone used for sending/receiving. This can be useful if you want to run several SMS daemons (see *[Multiple modems](#page-318-0)*).

When you set PhoneID, all messages (including injected ones) will be marked by this string (stored as SenderID in the database) and it allows more SMS daemons to share a single database.

SMSD daemon will in such case send *[outbox](#page-355-0)* messages only with matching or empty SenderID.

This option has actually no effect with *[Files backend](#page-322-0)*.

#### **SMSC**

New in version 1.36.2.

SMSC number to use for sending messages if not specified in the message (see options of *[gammu-smsd-inject](#page-304-0)*).

In most cases you don't need this settings as Gammu tries to read correct SMSC from phone, but sometimes this fails (try gammu getsmsc).

#### <span id="page-311-0"></span>RunOnReceive

Executes a program after receiving message.

This parameter is executed through shell, so you might need to escape some special characters and you can include any number of parameters. Additionally parameters with identifiers of received messages are appended to the command line. The identifiers depend on used service backend, typically it is ID of inserted row for database backends or file name for file based backends.

Gammu SMSD waits for the script to terminate. If you make some time consuming there, it will make SMSD not receive new messages. However to limit breakage from this situation, the waiting time is limited to two minutes. After this time SMSD will continue in normal operation and might execute your script again.

The process has available lot of information about received message in environment, check *[RunOnReceive Di](#page-319-0)[rective](#page-319-0)* for more details.

#### RunOnFailure

New in version 1.28.93.

Executes a program on failure.

This can be used to proactively react on some failures or to interactively detect failure of sending message.

The program will receive optional parameter, which can currently be either INIT (meaning failure during phone initialization) or message ID, which would indicate error while sending the message.

**Note:** The environment with message (as is in [RunOnReceive](#page-311-0)) is not passed to the command.

#### RunOnSent

New in version 1.36.4.

Executes a program after sending message.

The program will receive optional parameter a message ID and environment with message details as described in *[RunOnReceive Directive](#page-319-0)*.

#### RunOnIncomingCall

New in version 1.38.5.

Executes a program after cancelling incoming call.

The program will receive a parameter with a phone number of the call. This requires [HangupCalls](#page-310-1) to be enabled.

#### <span id="page-312-0"></span>IncludeNumbersFile

File with list of numbers which are accepted by SMSD. The file contains one number per line, blank lines are ignored. The file is read at startup and is reread only when configuration is being reread. See Message filtering for details.

#### <span id="page-312-1"></span>ExcludeNumbersFile

File with list of numbers which are not accepted by SMSD. The file contains one number per line, blank lines are ignored. The file is read at startup and is reread only when configuration is being reread. See Message filtering for details.

#### <span id="page-312-2"></span>IncludeSMSCFile

File with list of SMSC numbers which are accepted by SMSD. The file contains one number per line, blank lines are ignored. The file is read at startup and is reread only when configuration is being reread. See Message filtering for details.

## <span id="page-312-3"></span>ExcludeSMSCFile

File with list of SMSC numbers which are not accepted by SMSD. The file contains one number per line, blank lines are ignored. The file is read at startup and is reread only when configuration is being reread. See Message filtering for details.

#### BackendRetries

How many times will SMSD backend retry operation.

The implementation on different backends is different, for database backends it generally means how many times it will try to reconnect to the server.

Default is 10.

## Send

New in version 1.28.91.

Whether to enable sending of messages.

Default is True.

#### Receive

New in version 1.28.91.

Whether to enable receiving of messages.

Default is True.

# **10.4.3 Database backends options**

All DBI, ODBC, MYSQL and PGSQL backends (see *[MySQL Backend](#page-331-0)*, *[ODBC Backend](#page-351-0)*, *[PostgreSQL Backend](#page-341-0)*, *[DBI](#page-347-0) [Backend](#page-347-0)* for their documentation) supports same options for configuring connection to a database:

#### User

User name used for connection to a database.

#### Password

Password used for connection to a database.

#### <span id="page-313-1"></span>Host

Database server address. It can also contain port or socket path after semicolon, for example localhost:/ path/to/socket or 192.168.1.1:8000.

For ODBC this is used as Data source name.

Note: Some database servers differentiate usage of localhost (to use local socket) and 127.0.0.1 (to use locat TCP/IP connection). Please make sure your SMSD settings match the database server ones.

New in version 1.28.92.

#### PC

Deprecated since version 1.28.92: Please use [Host](#page-313-1) instead.

Synonym for [Host](#page-313-1), kept for backwards compatibility.

#### Database

Name of database (or schema) to use and where SMSD can find it's tables.

Please note that you should create tables in this database before using gammu-smsd. SQL files for creating needed tables are included in documentation for individual database backends: *[MySQL Backend](#page-331-0)*, *[ODBC Back](#page-351-0)[end](#page-351-0)*, *[PostgreSQL Backend](#page-341-0)*, *[DBI Backend](#page-347-0)*

#### SkipSMSCNumber

When you send sms from some SMS centers you can have delivery reports from other SMSC number. You can set here number of this SMSC used by you and Gammu will not check it's number during assigning reports to sent SMS.

#### <span id="page-313-0"></span>Driver

SQL driver to use, Gammu supports several native drivers and generic interface using ODBC and DBI. Availability of the backends depends on compile time options.

Available drivers:

odbc

Connects to the database using ODBC, see *[ODBC Backend](#page-351-0)*.

native\_mysql

Stores messages in MySQL database, see *[MySQL Backend](#page-331-0)* for details.

```
native_pgsql
```
Stores messages in PostgreSQL database, see *[PostgreSQL Backend](#page-341-0)* for details.

db2, firebird, freetds, ingres, msql, mysql, oracle, pgsql, sqlite, sqlite3

Stores messages using DBI library in given backend. You need to have installed appropriate DBI driver to make it work. See *[DBI Backend](#page-347-0)* for details.

## SQL

SQL dialect to use. This is specially useful with *[ODBC Backend](#page-351-0)* where SMSD does not know which server it is actually talking to.

Possible values:

- mysql MySQL
- pgsql PostgreSQL
- sqlite SQLite
- mssql Microsoft SQL Server
- sybase Sybase
- access Microsoft Access
- oracle Oracle
- odbc Generic ODBC

New in version 1.28.93.

## **See also:**

You can also completely customize SQL queries used as described in *[SQL Queries](#page-325-0)*.

## **DriversPath**

Path, where DBI drivers are stored, this usually does not have to be set if you have properly installed drivers.

#### DBDir

Database directory for some (currently only sqlite) DBI drivers. Set here path where sqlite database files are stored.

#### **Files backend options**

The FILES backend accepts following configuration options. See *[Files backend](#page-322-0)* for more detailed service backend description. Please note that all path should contain trailing path separator (/ on Unix systems):

## InboxPath

Where the received SMSes are stored.

Default is current directory.

## <span id="page-314-0"></span>OutboxPath

Where SMSes to be sent should be placed.

Default is current directory.

#### <span id="page-314-1"></span>SentSMSPath

Where the transmitted SMSes are placed, if same as  $OutboxPath$  transmitted messages are deleted.

Default is to delete transmitted messages.

#### **ErrorSMSPath**

Where SMSes with error in transmission is placed.

<span id="page-314-2"></span>Default is same as [SentSMSPath](#page-314-1).

#### InboxFormat

The format in which the SMS will be stored: detail, unicode, standard.

#### detail

format used for message backup by *[Gammu Utility](#page-264-0)*, see *[SMS Backup Format](#page-246-1)*.

#### unicode

message text stored in unicode (UTF-16)

#### standard

message text stored in system charset

The standard and unicode settings do not apply for 8-bit messages, which are always written raw as they are received with extension .bin.

Default is unicode.

**Note:** In detail format, all message parts are stored into single file, for all others each message part is saved separately.

#### <span id="page-315-1"></span>OutboxFormat

The format in which messages created by *[gammu-smsd-inject](#page-304-0)* will be stored, it accepts same values as InboxFormat.

Default is detail if Gammu is compiled in with backup functions, unicode otherwise.

#### TransmitFormat

The format for transmitting the SMS: auto, unicode, 7bit.

This option is used only if [OutboxFormat](#page-315-1) is not set to detail. In such case encoding specified in the message is used (you can specify it to *[gammu-smsd-inject](#page-304-0)*).

Default is auto.

## <span id="page-315-0"></span>**10.4.4 Message filtering**

SMSD allows one to process only limited subset of incoming messages. You can define filters for sender number in [\[include\\_numbers\]](#page-306-2) and [\[exclude\\_numbers\]](#page-307-3) sections or using [IncludeNumbersFile](#page-312-0) and [ExcludeNumbersFile](#page-312-1) directives.

If [\[include\\_numbers\]](#page-306-2) section exists, all values (keys are ignored) from it are used as allowed phone numbers and no other message is processed. On the other side, in [\[exclude\\_numbers\]](#page-307-3) you can specify numbers which you want to skip.

Lists from both sources are merged together. If there is any number in include list, only include list is used and only messages in this list are being accepted. If include list is empty, exclude list can be used to ignore messages from some numbers. If both lists are empty, all messages are accepted.

Similar filtering rules can be used for SMSC number filtering, they just use different set of configuration options - [\[include\\_smsc\]](#page-307-4) and [\[exclude\\_smsc\]](#page-307-5) sections or [IncludeSMSCFile](#page-312-2) and [ExcludeSMSCFile](#page-312-3) directives.

# **10.4.5 Examples**

There is more complete example available in Gammu documentation. Please note that for simplicity following examples do not include [\[gammu\]](#page-252-1) section, you can look into *[Gammu Configuration File](#page-252-0)* for some examples how it can look like.

## **Files service**

SMSD configuration file for FILES backend could look like:

```
[smsd]
Service = files
PIN = 1234
LogFile = syslog
InboxPath = /var/spool/sms/inbox/
OutboxPath = /var/spool/sms/outbox/
SentSMSPath = /var/spool/sms/sent/
ErrorSMSPath = /var/spool/sms/error/
```
## **MySQL service**

If you want to use MYSQL backend, you will need something like this:

```
[smsd]
Service = sql
Driver = native_mysql
PIN = 1234
LogFile = syslog
User = smsd
Password = smsd
PC = localhost
Database = smsd
```
## **DBI service using SQLite**

For *[DBI Backend](#page-347-0)* backend, in this particular case SQLite:

```
[smsd]
Service = sql
Driver = sqlite3
DBDir = /var/lib/sqlite3
Database = smsd.db
```
## **ODBC service using MySQL**

For *[ODBC Backend](#page-351-0)* backend, in this particular case using DSN smsd server:

[smsd] Service = sql Driver = odbc  $Host = smsd$ 

The DSN definition (in  $\sim$ /.odbc.ini on UNIX) for using MySQL server would look like:

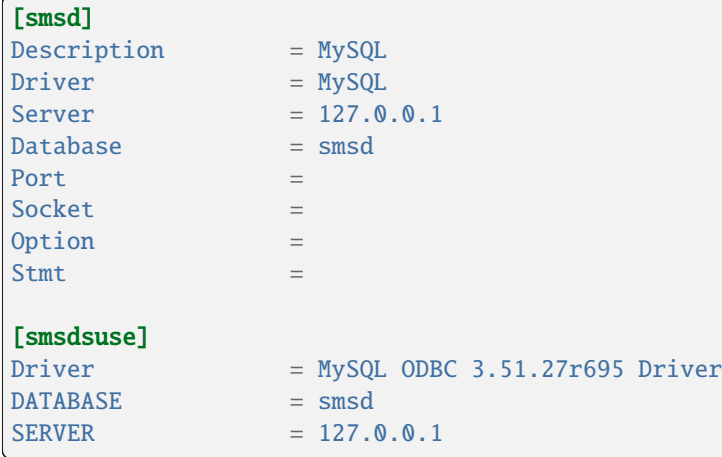

## **Numbers filtering**

Process only messages from 123456 number:

```
[include_numbers]
number1 = 123456
```
Do not process messages from evil number 666:

```
[exclude_numbers]
number1 = 666
```
## **Debugging**

Enabling debugging:

```
[smsd]
debuglevel = 255
logfile = smsd.log
```
## <span id="page-318-0"></span>**Multiple modems**

You can run any number of SMSD instances and they can even share same backend database. For routing the messages, you need to set different [PhoneID](#page-311-1) for each instance and set SenderID column in *[outbox](#page-355-0)* table.

Following example shows configuration for two modems, but you can have any number of SMSD instances. The only limitation is performance of your hardware, especially if all modems are connected using USB.

Configuration for first SMSD:

```
[gammu]
device = /dev/ttyACM0
connection = at
[smsd]
Service = sql
Driver = native_mysql
PIN = 1234
LogFile = syslog
User = smsd
Password = smsd
PC = localhost
Database = smsdPhoneID = first
```
Configuration for second SMSD:

```
[gammu]
device = /dev/ttyACM1
connection = at
[smsd]
Service = sql
Driver = native_mysql
PIN = 1234
LogFile = syslog
User = smsd
Password = smsd
PC = localhost
Database = smsdPhoneID = second
```
You can then start two separate instances of SMSD:

gammu-smsd -c /path/to/first-smsdrc gammu-smsd -c /path/to/second-smsdrc

# <span id="page-319-0"></span>**10.5 RunOnReceive Directive**

# **10.5.1 Description**

Gammu SMSD can be configured by [RunOnReceive](#page-311-0) directive (see *[SMSD Configuration File](#page-306-0)* for details) to run defined program after receiving every message. It can receive single message or more messages, which are parts of one multipart message.

This parameter is executed through shell, so you might need to escape some special characters and you can include any number of parameters. Additionally parameters with identifiers of received messages are appended to the command line. The identifiers depend on used service backend, typically it is ID of inserted row for database backends or file name for file based backends.

Gammu SMSD waits for the script to terminate. If you make some time consuming there, it will make SMSD not receive new messages. However to limit breakage from this situation, the waiting time is limited to two minutes. After this time SMSD will continue in normal operation and might execute your script again.

**Note:** All input and output file descriptors are closed when this program is invoked, so you have to ensure to open files on your own.

# **10.5.2 Environment**

New in version 1.28.0.

Program is executed with environment which contains lot of information about the message. You can use it together with NULL service (see *[Null Backend](#page-353-0)*) to implement completely own processing of messages.

## **Global variables**

#### SMS\_MESSAGES

Number of physical messages received.

#### DECODED\_PARTS

Number of decoded message parts.

#### PHONE\_ID

New in version 1.38.2.

Value of [PhoneID](#page-311-1). Useful when running multiple instances (see *[Multiple modems](#page-318-0)*).

## **Per message variables**

The variables further described as SMS\_1\_... are generated for each physical message, where 1 is replaced by current number of message.

#### SMS\_1\_CLASS

Class of message.

#### SMS\_1\_NUMBER

Sender number.

#### SMS\_1\_TEXT

Message text. Text is not available for 8-bit binary messages.

#### SMS\_1\_REFERENCE

New in version 1.38.5.

Message Reference. If delivery status received, this variable contains TPMR of original message

### **Per part variables**

The variables further described as DECODED\_1\_... are generated for each message part, where 1 is replaced by current number of part. Set are only those variables whose content is present in the message.

#### DECODED\_1\_TEXT

Decoded long message text.

## DECODED\_1\_MMS\_SENDER

Sender of MMS indication message.

### DECODED\_1\_MMS\_TITLE

title of MMS indication message.

## DECODED\_1\_MMS\_ADDRESS

Address (URL) of MMS from MMS indication message.

## **See also:**

*[Can I use Gammu to receive MMS?](#page-30-0)*

#### DECODED\_1\_MMS\_SIZE

Size of MMS as specified in MMS indication message.

## **10.5.3 Examples**

## **Activating RunOnReceive**

To activate this feature you need to set [RunOnReceive](#page-311-0) in the *[SMSD Configuration File](#page-306-0)*.

```
[smsd]
RunOnReceive = /path/to/script.sh
```
#### **Processing messages from the files backend**

Following script (if used as [RunOnReceive](#page-311-0) handler) passes message data to other program. This works only with the *[Files backend](#page-322-0)*.

```
#!/bin/sh
INBOX=/path/to/smsd/inbox
PROGRAM=/bin/cat
for ID in "$@" ; do
    $PROGRAM < $INBOX/$ID
done
```
## **Invoking commands based on message text**

Following script (if used as [RunOnReceive](#page-311-0) handler) executes given programs based on message text.

```
#!/bin/sh
# Check for sender number
if [ "$SMS_1_NUMBER" != "+420123456789" ]; then
   exit
fi
# Handle commands
case "$SMS_1_TEXT" in
   "DMS A")
       /usr/bin/dms-a
        ;;
    "DMS B")
        /usr/bin/dms-b
        ;;
esac
```
## **Passing message text to program**

Following script (if used as [RunOnReceive](#page-311-0) handler) passes message text and sender to external program.

```
#!/bin/sh
PROGRAM=/bin/echo
for i in `seq $SMS_MESSAGES` ; do
   eval "$PROGRAM \"\${SMS_${i}_NUMBER}\" \"\${SMS_${i}_TEXT}\""
done
```
## **Passing MMS indication parameters to external program**

Following script (if used as [RunOnReceive](#page-311-0) handler) will write information about each received MMS indication to the log file. Just replace echo command with your own program to do custom processing.

```
#!/bin/sh
if [ $DECODED_PARTS -eq 0 ] ; then
   # No decoded parts, nothing to process
   exit
fi
if [ "$DECODED_1_MMS_ADDRESS" ] ; then
   echo "$DECODED_1_MMS_ADDRESS" "$DECODED_1_MMS_SENDER" "$DECODED_1_MMS_TITLE" >> /tmp/
˓→smsd-mms.log
fi
```
### **Processing message text in Python**

Following script (if used as [RunOnReceive](#page-311-0) handler) written in Python will concatenate all text from received message:

```
#!/usr/bin/env python
import os
numparts = int(os.environ["DECODED_PARTS"])
text = ""
# Are there any decoded parts?
if numparts == 0:
    text = os.environ["SMS_1_TEXT"]
# Get all text parts
else:
    for i in range(1, numparts + 1):
        varname = "DECODED_{\alpha}d_TEXT" % i
        if varname in os.environ:
            text = text + os.environ[varname]# Do something with the text
print("Number \{\}\) have sent text: \{\}".format(os.environ["SMS_1_NUMBER"], text))
```
# **10.6 Backend services**

The backend service is used to store messages (both incoming and queue of outgoing ones).

## <span id="page-322-0"></span>**10.6.1 Files backend**

## **Description**

FILES backend stores all data on a filesystem in folders defined by configuration (see *[SMSD Configuration File](#page-306-0)* for description of configuration options).

## **Receiving of messages**

Received messages are stored in a folder defined by configuration. The filename will be IN<date>\_<time>\_<serial>\_<sender>\_<sequence>.<ext>, for example IN20021130\_021531\_00\_+45409000931640979\_00.txt.

Explanation of fields:

<date>

date in format YYYYMMDD

<time>

time in format HHMMSS

<sender>

sender number

#### <serial>

order of a message (in case more messages were received at same time), in format NN

#### <sequence>

part of the message for multipart messages, in format NN

## <ext>

txt for text message, 8-bit messages are stored with bin extension, smsbackup for *[SMS Backup Format](#page-246-1)*

The content of the file is content of the message and the format is defined by configuration directive [InboxFormat](#page-314-2) (see *[SMSD Configuration File](#page-306-0)*).

## **Transmitting of messages**

Transmitted messages are read from a folder defined by configuration. The filename should be one of the following formats:

- OUT<recipient>.<ext>
- OUT<priority>\_<recipient>\_<serial>.<ext>
- OUT<priority><date>\_<time>\_<serial>\_<recipient>\_<note>.<ext>

Explanation of fields:

### <recipient>

recipient number where to send message

### <priority>

an alphabetic character  $(A-Z)$   $A =$  highest priority

## <ext>

txt for normal text SMS, smsbackup for *[SMS Backup Format](#page-246-1)*

#### <note>

any arbitrary text which is ignored

For text messages, you can additionally append flags to extension:

d

delivery report requested

f

flash SMS

b

WAP bookmark as name,URL

Other fields are same as for received messages.

For example OUTG20040620\_193810\_123\_+4512345678\_xpq.txtdf is a flash text SMS requesting delivery reports.

SMSes will be transmitted sequentially based on the file name. The contents of the file is the SMS to be transmitted (in Unicode or standard character set).

The contents of the file is the SMS to be transmitted (in Unicode or standard character set), for WAP bookmarks it is split on as Name,URL, for text messages whole file content is used.

Please note that if file is not in Unicode, encoding is detected based on locales, which do not have to be configured if SMSD is running from init script. If this is your case, please add locales definition to init script.
# <span id="page-324-0"></span>**10.6.2 SQL Service**

# **Description**

SQL service stores all its data in database. It can use one of these SQL backends (configuration option [Driver](#page-313-0) in smsd section):

- native\_mysql for *[MySQL Backend](#page-331-0)*
- native\_pgsql for *[PostgreSQL Backend](#page-341-0)*
- odbc for *[ODBC Backend](#page-351-0)*
- **drivers supported by DBI for** *[DBI Backend](#page-347-0)***, which include:**
	- **–** sqlite3 for SQLite 3
	- **–** mysql for MySQL
	- **–** pgsql for PostgeSQL
	- **–** freetds for MS SQL Server or Sybase

## **SQL connection parameters**

Common for all backends:

- [User](#page-313-1) user connecting to database
- [Password](#page-313-2) password for connecting to database
- [Host](#page-313-3) database host or data source name
- [Database](#page-313-4) database name
- [Driver](#page-313-0) native\_mysql, native\_pgsql, odbc or DBI one
- [SQL](#page-313-5) SQL dialect to use

#### Specific for DBI:

- [DriversPath](#page-314-0) path to DBI drivers
- [DBDir](#page-314-1) sqlite/sqlite3 directory with database

#### **See also:**

The variables are fully described in *[Gammu Configuration File](#page-252-0)* documentation.

### **Tables**

New in version 1.37.1.

You can customize name of all tables in the [\[tables\]](#page-307-0). The SQL queries will reflect this, so it's enough to change table name in this section.

# gammu

Name of the *[gammu](#page-353-0)* table.

## inbox

Name of the *[inbox](#page-354-0)* table.

### sentitems

Name of the *[sentitems](#page-359-0)* table.

## outbox

Name of the *[outbox](#page-355-0)* table.

### outbox\_multipart

Name of the *[outbox\\_multipart](#page-357-0)* table.

#### phones

Name of the *[phones](#page-358-0)* table.

You can change any table name using these:

[tables] inbox = special\_inbox

# <span id="page-325-1"></span>**SQL Queries**

Almost all queries are configurable. You can edit them in  $[sq1]$  section. There are several variables used in SQL queries. We can separate them into three groups:

- phone specific, which can be used in every query, see *[Phone Specific Parameters](#page-325-0)*
- SMS specific, which can be used in queries which works with SMS messages, see *[SMS Specific Parameters](#page-326-0)*
- query specific, which are numeric and are specific only for given query (or set of queries), see *[Configurable](#page-326-1) [queries](#page-326-1)*

### <span id="page-325-0"></span>**Phone Specific Parameters**

# %I IMEI of phone %S SIM IMSI %P PHONE ID (hostname) %N client name (eg. Gammu 1.12.3) %O network code %M network name

### <span id="page-326-0"></span>**SMS Specific Parameters**

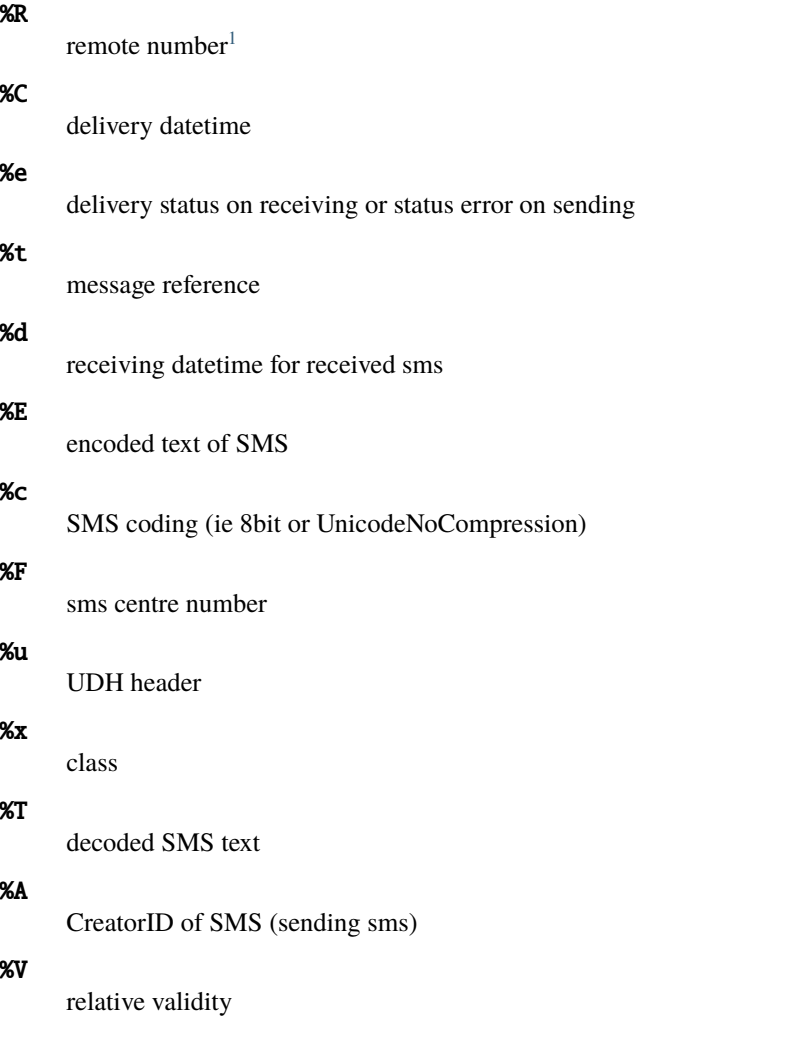

# <span id="page-326-1"></span>**Configurable queries**

All configurable queries can be set in [\[sql\]](#page-307-1) section. Sequence of rows in selects are mandatory.

All default queries noted here are noted for MySQL. Actual time and time addition are selected for default queries during initialization.

# delete\_phone

Deletes phone from database.

Default value:

DELETE FROM phones WHERE IMEI = %I

# insert\_phone

Inserts phone to database.

Default value:

<span id="page-326-2"></span><sup>1</sup> Sender number for received messages (insert to inbox or delivery notifications), destination otherwise.

```
INSERT INTO phones (IMEI, ID, Send, Receive, InsertIntoDB, TimeOut, Client, Battery,
\rightarrow Signal)
VALUES (\%I, \%P, \%1, \%2, \text{Now}), (NOW() + INTERVAL 10 SECOND) + 0, \%N, -1, -1)
```
Query specific parameters:

%1

enable send (yes or no) - configuration option Send

%2

enable receive (yes or no) - configuration option Receive

#### save\_inbox\_sms\_select

Select message for update delivery status.

Default value:

```
SELECT ID, Status, SendingDateTime, DeliveryDateTime, SMSCNumber FROM sentitems
WHERE DeliveryDateTime IS NULL AND SenderID = %P AND TPMR = %t AND
\rightarrowDestinationNumber = %R
```
### save\_inbox\_sms\_update\_delivered

Update message delivery status if message was delivered.

Default value:

```
UPDATE sentitems SET DeliveryDateTime = %C, Status = %1, StatusError = %e WHERE ID
\rightarrow \approx 2 AND TPMR = %t
```
Query specific parameters:

%1

delivery status returned by GSM network

%2

ID of message

#### save\_inbox\_sms\_update

Update message if there is an delivery error.

Default value:

```
UPDATE sentitems SET Status = %1, StatusError = %e WHERE ID = %2 AND TPMR = %t
```
Query specific parameters:

%1

delivery status returned by GSM network

%2

ID of message

#### save\_inbox\_sms\_insert

Insert received message.

Default value:

INSERT INTO inbox (ReceivingDateTime, Text, SenderNumber, Coding, SMSCNumber, UDH, Class, TextDecoded, RecipientID) VALUES (%d, %E, %R, %c, %F, %u, %x, %T, %P)

#### update\_received

Update statistics after receiving message.

Default value:

```
UPDATE phones SET Received = Received + 1 WHERE IMEI = %I
```
### refresh\_send\_status

Update messages in outbox.

Default value:

```
UPDATE outbox SET SendingTimeOut = (NOW() + INTERVAL 60 SECOND) + 0
WHERE ID = %1 AND (SendingTimeOut < NOW() OR SendingTimeOut IS NULL)
```
The default query calculates sending timeout based on [LoopSleep](#page-309-0) value.

Query specific parameters:

%1

ID of message

#### find\_outbox\_sms\_id

Find sms messages for sending.

Default value:

```
SELECT ID, InsertIntoDB, SendingDateTime, SenderID FROM outbox
WHERE SendingDateTime < NOW() AND SendingTimeOut < NOW() AND
SendBefore >= CURTIME() AND SendAfter <= CURTIME() AND
( SenderID is NULL OR SenderID = '' OR SenderID = \%P ) ORDER BY InsertIntoDB ASC<sub>1</sub>
˓→LIMIT %1
```
Query specific parameters:

#### %1

limit of sms messages sended in one walk in loop

### find\_outbox\_body

Select body of message.

Default value:

```
SELECT Text, Coding, UDH, Class, TextDecoded, ID, DestinationNumber, MultiPart,
RelativeValidity, DeliveryReport, CreatorID FROM outbox WHERE ID=%1
```
Query specific parameters:

%1

ID of message

### find\_outbox\_multipart

Select remaining parts of sms message.

Default value:

```
SELECT Text, Coding, UDH, Class, TextDecoded, ID, SequencePosition
FROM outbox_multipart WHERE ID=%1 AND SequencePosition=%2
```
Query specific parameters:

# %1

ID of message

### %2

Number of multipart message

# delete\_outbox

Remove messages from outbox after threir successful send.

Default value:

DELETE FROM outbox WHERE ID=%1

Query specific parameters:

#### %1

ID of message

# delete\_outbox\_multipart

Remove messages from outbox\_multipart after threir successful send.

Default value:

DELETE FROM outbox\_multipart WHERE ID=%1

Query specific parameters:

#### %1

ID of message

### create\_outbox

Create message (insert to outbox).

Default value:

```
INSERT INTO outbox (CreatorID, SenderID, DeliveryReport, MultiPart,
InsertIntoDB, Text, DestinationNumber, RelativeValidity, Coding, UDH, Class,
TextDecoded) VALUES (%1, %P, %2, %3, NOW(), %E, %R, %V, %c, %u, %x, %T)
```
Query specific parameters:

# %1

creator of message

### %2

delivery status report - yes/default

# %3

multipart - FALSE/TRUE

### %4

Part (part number)

### %5

ID of message

### create\_outbox\_multipart

Create message remaining parts.

Default value:

```
INSERT INTO outbox_multipart (SequencePosition, Text, Coding, UDH, Class,
TextDecoded, ID) VALUES (%4, %E, %c, %u, %x, %T, %5)
```
Query specific parameters:

#### %1

creator of message

#### %2

delivery status report - yes/default

%3

multipart - FALSE/TRUE

%4

Part (part number)

### %5

ID of message

### add\_sent\_info

Insert to sentitems.

Default value:

```
INSERT INTO sentitems (CreatorID, ID, SequencePosition, Status, SendingDateTime,
SMSCNumber, TPMR, SenderID,Text,DestinationNumber,Coding,UDH,Class,TextDecoded,
InsertIntoDB,RelativeValidity)
VALUES (%A, %1, %2, %3, NOW(), %F, %4, %P, %E, %R, %c, %u, %x, %T, %5, %V)
```
Query specific parameters:

#### %1

ID of sms message

#### %2

part number (for multipart sms)

### %3

message state (SendingError, Error, SendingOK, SendingOKNoReport)

### %4

message reference (TPMR)

### %5

time when inserted in db

#### update\_sent

Update sent statistics after sending message.

Default value:

UPDATE phones SET Sent = Sent + 1 WHERE IMEI =  $%$ I

### refresh\_phone\_status

Update phone status (battery, signal).

Default value:

```
UPDATE phones SET TimeOut= (NOW() + INTERVAL 10 SECOMP) + 0,
Battery = %1, Signal = %2 WHERE IMEI = %1
```
Query specific parameters:

#### %1

battery percent

### %2

signal percent

### update\_retries

Update number of retries for outbox message. The interval can be configured by [RetryTimeout](#page-309-1).

```
UPDATE outbox SET SendngTimeOut = (NOW() + INTERVAL 600 SECOMP) + 0,
Retries = %2 WHERE ID = %1
```
Query specific parameters:

%1

message ID

%2

number of retries

# <span id="page-331-0"></span>**10.6.3 MySQL Backend**

## **Description**

MYSQL backend stores all data in a [MySQL](https://www.mysql.com/) database server, which parameters are defined by configuration (see *[SMSD](#page-306-0) [Configuration File](#page-306-0)* for description of configuration options).

For tables description see *[SMSD Database Structure](#page-353-1)*.

This backend is based on *[SQL Service](#page-324-0)*.

## **Configuration**

Before running *[gammu-smsd](#page-300-0)* you need to create necessary tables in the database, which is described below.

The configuration file then can look like:

```
[smsd]
service = sql
driver = native_mysql
host = localhost
```
**See also:** *[SMSD Configuration File](#page-306-0)*

### **Privileges**

The user accessing the database does not need much privileges, the following privileges should be enough:

```
GRANT USAGE ON *.* TO 'smsd'@'localhost' IDENTIFIED BY 'password';
GRANT SELECT, INSERT, UPDATE, DELETE ON `smsd`.* TO 'smsd'@'localhost';
CREATE DATABASE smsd;
```
**Note:** For creating the SQL tables you need more privileges, especially for creating triggers, which are used for some functionality.

### <span id="page-332-0"></span>**Creating tables for MySQL**

Depending on MySQL version and settings please choose best fitting script to create tables:

- mysql.sql, requires MySQL 5.6.5 or newer
- mysql-legacy.sql supports legacy MySQL versions, but requires neither of *NO\_ZERO\_DATE*, *ANSI* or *STRICT* modes to be set in the server

SQL script mysql.sql for creating tables in MySQL database:

```
--
-- Database for Gammu SMSD
--
-- In case you get errors about not supported charset, please
-- replace utf8mb4 with utf8.
-- --------------------------------------------------------
--
-- Table structure for table `gammu`
--
CREATE TABLE `gammu` (
  `Version` integer NOT NULL default '0' PRIMARY KEY
) ENGINE=MyISAM DEFAULT CHARSET=utf8mb4;
--
-- Dumping data for table `gammu`
--
INSERT INTO `gammu` (`Version`) VALUES (17);
-- --------------------------------------------------------
--
-- Table structure for table `inbox`
--
```

```
(continued from previous page)
CREATE TABLE `inbox` (
  `UpdatedInDB` timestamp NOT NULL default CURRENT_TIMESTAMP on update CURRENT_TIMESTAMP,
  `ReceivingDateTime` timestamp NOT NULL default CURRENT_TIMESTAMP,
  `Text` text NOT NULL,
  `SenderNumber` varchar(20) NOT NULL default '',
  `Coding` enum('Default_No_Compression','Unicode_No_Compression','8bit','Default_
˓→Compression','Unicode_Compression') NOT NULL default 'Default_No_Compression',
  `UDH` text NOT NULL,
  `SMSCNumber` varchar(20) NOT NULL default '',
  `Class` integer NOT NULL default '-1',
  `TextDecoded` text NOT NULL,
  `ID` integer unsigned NOT NULL auto_increment,
  `RecipientID` text NOT NULL,
  `Processed` enum('false','true') NOT NULL default 'false',
  `Status` integer NOT NULL default '-1',
 PRIMARY KEY `ID` (`ID`)
) ENGINE=MyISAM DEFAULT CHARSET=utf8mb4 AUTO_INCREMENT=1 ;
--
-- Dumping data for table `inbox`
--
-- --------------------------------------------------------
--
-- Table structure for table `outbox`
--
CREATE TABLE `outbox` (
  `UpdatedInDB` timestamp NOT NULL default CURRENT_TIMESTAMP on update CURRENT_TIMESTAMP,
  `InsertIntoDB` timestamp NOT NULL default CURRENT_TIMESTAMP,
  `SendingDateTime` timestamp NOT NULL default CURRENT_TIMESTAMP,
  `SendBefore` time NOT NULL DEFAULT '23:59:59',
  `SendAfter` time NOT NULL DEFAULT '00:00:00',
  `Text` text,
  `DestinationNumber` varchar(20) NOT NULL default '',
  `Coding` enum('Default_No_Compression','Unicode_No_Compression','8bit','Default_
˓→Compression','Unicode_Compression') NOT NULL default 'Default_No_Compression',
  `UDH` text,
  `Class` integer default '-1',
  `TextDecoded` text NOT NULL,
  `ID` integer unsigned NOT NULL auto_increment,
  `MultiPart` enum('false','true') default 'false',
  `RelativeValidity` integer default '-1',
  `SenderID` varchar(255),
  `SendingTimeOut` timestamp NULL default CURRENT_TIMESTAMP,
  `DeliveryReport` enum('default','yes','no') default 'default',
  `CreatorID` text NOT NULL,
  `Retries` int(3) default 0,
  `Priority` integer default 0,
  `Status` enum('SendingOK','SendingOKNoReport','SendingError','DeliveryOK',
```

```
(continued from previous page)
˓→'DeliveryFailed','DeliveryPending','DeliveryUnknown','Error','Reserved') NOT NULL␣
˓→default 'Reserved',
  `StatusCode` integer NOT NULL default '-1',
 PRIMARY KEY `ID` (`ID`)
) ENGINE=MyISAM DEFAULT CHARSET=utf8mb4;
CREATE INDEX outbox_date ON outbox(SendingDateTime, SendingTimeOut);
CREATE INDEX outbox_sender ON outbox(SenderID(250));
--
-- Dumping data for table `outbox`
--
-- --------------------------------------------------------
--
-- Table structure for table `outbox_multipart`
--
CREATE TABLE `outbox_multipart` (
  `Text` text,
  `Coding` enum('Default_No_Compression','Unicode_No_Compression','8bit','Default_
˓→Compression','Unicode_Compression') NOT NULL default 'Default_No_Compression',
  `UDH` text,
  `Class` integer default '-1',
  `TextDecoded` text,
 `ID` integer unsigned NOT NULL default '0',
  `SequencePosition` integer NOT NULL default '1',
  `Status` enum('SendingOK','SendingOKNoReport','SendingError','DeliveryOK',
˓→'DeliveryFailed','DeliveryPending','DeliveryUnknown','Error','Reserved') NOT NULL␣
˓→default 'Reserved',
  `StatusCode` integer NOT NULL default '-1',
 PRIMARY KEY (`ID`, `SequencePosition`)
) ENGINE=MyISAM DEFAULT CHARSET=utf8mb4;
--
-- Dumping data for table `outbox_multipart`
--
-- --------------------------------------------------------
--
-- Table structure for table `phones`
--
CREATE TABLE `phones` (
  `ID` text NOT NULL,
  `UpdatedInDB` timestamp NOT NULL default CURRENT_TIMESTAMP on update CURRENT_TIMESTAMP,
  `InsertIntoDB` timestamp NOT NULL default CURRENT_TIMESTAMP,
  `TimeOut` timestamp NOT NULL default CURRENT_TIMESTAMP,
  `Send` enum('yes','no') NOT NULL default 'no',
```

```
(continued from previous page)
  `Receive` enum('yes','no') NOT NULL default 'no',
  `IMEI` varchar(35) NOT NULL,
  `IMSI` varchar(35) NOT NULL,
  `NetCode` varchar(10) default 'ERROR',
  `NetName` varchar(35) default 'ERROR',
  `Client` text NOT NULL,
  `Battery` integer NOT NULL DEFAULT -1,
  `Signal` integer NOT NULL DEFAULT -1,
  `Sent` int NOT NULL DEFAULT 0,
  `Received` int NOT NULL DEFAULT 0,
 PRIMARY KEY (`IMEI`)
) ENGINE=MyISAM DEFAULT CHARSET=utf8mb4;
--
-- Dumping data for table `phones`
--
-- --------------------------------------------------------
--
-- Table structure for table `sentitems`
--
CREATE TABLE `sentitems` (
  `UpdatedInDB` timestamp NOT NULL default CURRENT_TIMESTAMP on update CURRENT_TIMESTAMP,
  `InsertIntoDB` timestamp NOT NULL default CURRENT_TIMESTAMP,
  `SendingDateTime` timestamp NOT NULL default CURRENT_TIMESTAMP,
  `DeliveryDateTime` timestamp NULL,
  `Text` text NOT NULL,
  `DestinationNumber` varchar(20) NOT NULL default '',
  `Coding` enum('Default_No_Compression','Unicode_No_Compression','8bit','Default_
˓→Compression','Unicode_Compression') NOT NULL default 'Default_No_Compression',
  `UDH` text NOT NULL,
  `SMSCNumber` varchar(20) NOT NULL default '',
  `Class` integer NOT NULL default '-1',
  `TextDecoded` text NOT NULL,
  `ID` integer unsigned NOT NULL default '0',
  `SenderID` varchar(255) NOT NULL,
  `SequencePosition` integer NOT NULL default '1',
  `Status` enum('SendingOK','SendingOKNoReport','SendingError','DeliveryOK',
˓→'DeliveryFailed','DeliveryPending','DeliveryUnknown','Error') NOT NULL default
ightharpoonup<sup>'</sup>SendingOK',
 `StatusError` integer NOT NULL default '-1',
  `TPMR` integer NOT NULL default '-1',
  `RelativeValidity` integer NOT NULL default '-1',
  `CreatorID` text NOT NULL,
  `StatusCode` integer NOT NULL default '-1',
 PRIMARY KEY (`ID`, `SequencePosition`)
) ENGINE=MyISAM DEFAULT CHARSET=utf8mb4;
CREATE INDEX sentitems_date ON sentitems(DeliveryDateTime);
CREATE INDEX sentitems_tpmr ON sentitems(TPMR);
```

```
CREATE INDEX sentitems_dest ON sentitems(DestinationNumber);
CREATE INDEX sentitems_sender ON sentitems(SenderID(250));
--
-- Dumping data for table `sentitems`
--
```
**Note:** You can find the script in docs/sql/mysql.sql as well.

SQL script mysql-legacy.sql for creating tables in MySQL database:

```
--
-- Database for Gammu SMSD
--
-- In case you get errors about not supported charset, please
-- replace utf8mb4 with utf8.
-- --------------------------------------------------------
--
-- Table structure for table `gammu`
--
CREATE TABLE `gammu` (
 `Version` integer NOT NULL default '0' PRIMARY KEY
) ENGINE=MyISAM DEFAULT CHARSET=utf8mb4;
--
-- Dumping data for table `gammu`
--
INSERT INTO `gammu` (`Version`) VALUES (17);
-- --------------------------------------------------------
--
-- Table structure for table `inbox`
--
CREATE TABLE `inbox` (
  `UpdatedInDB` timestamp NOT NULL default CURRENT_TIMESTAMP on update CURRENT_TIMESTAMP,
  `ReceivingDateTime` timestamp NOT NULL default '0000-00-00 00:00:00',
  `Text` text NOT NULL,
  `SenderNumber` varchar(20) NOT NULL default '',
  `Coding` enum('Default_No_Compression','Unicode_No_Compression','8bit','Default_
˓→Compression','Unicode_Compression') NOT NULL default 'Default_No_Compression',
  `UDH` text NOT NULL,
  `SMSCNumber` varchar(20) NOT NULL default '',
  `Class` integer NOT NULL default '-1',
  `TextDecoded` text NOT NULL,
  `ID` integer unsigned NOT NULL auto_increment,
```

```
(continued from previous page)
  `RecipientID` text NOT NULL,
  `Processed` enum('false','true') NOT NULL default 'false',
  `Status` integer NOT NULL default '-1',
 PRIMARY KEY `ID` (`ID`)
) ENGINE=MyISAM DEFAULT CHARSET=utf8mb4 AUTO_INCREMENT=1 ;
--
-- Dumping data for table `inbox`
--
-- --------------------------------------------------------
--
-- Table structure for table `outbox`
--
CREATE TABLE `outbox` (
  `UpdatedInDB` timestamp NOT NULL default CURRENT_TIMESTAMP on update CURRENT_TIMESTAMP,
  `InsertIntoDB` timestamp NOT NULL default '0000-00-00 00:00:00',
  `SendingDateTime` timestamp NOT NULL default '0000-00-00 00:00:00',
  `SendBefore` time NOT NULL DEFAULT '23:59:59',
  `SendAfter` time NOT NULL DEFAULT '00:00:00',
  `Text` text,
  `DestinationNumber` varchar(20) NOT NULL default '',
  `Coding` enum('Default_No_Compression','Unicode_No_Compression','8bit','Default_
˓→Compression','Unicode_Compression') NOT NULL default 'Default_No_Compression',
  `UDH` text,
  `Class` integer default '-1',
  `TextDecoded` text NOT NULL,
  `ID` integer unsigned NOT NULL auto_increment,
  `MultiPart` enum('false','true') default 'false',
  `RelativeValidity` integer default '-1',
  `SenderID` varchar(255),
  `SendingTimeOut` timestamp NULL default '0000-00-00 00:00:00',
  `DeliveryReport` enum('default','yes','no') default 'default',
  `CreatorID` text NOT NULL,
  `Retries` int(3) default 0,
  `Priority` integer default 0,
  `Status` enum('SendingOK','SendingOKNoReport','SendingError','DeliveryOK',
˓→'DeliveryFailed','DeliveryPending','DeliveryUnknown','Error','Reserved') NOT NULL␣
˓→default 'Reserved',
  `StatusCode` integer NOT NULL default '-1',
 PRIMARY KEY `ID` (`ID`)
) ENGINE=MyISAM DEFAULT CHARSET=utf8mb4;
CREATE INDEX outbox_date ON outbox(SendingDateTime, SendingTimeOut);
CREATE INDEX outbox_sender ON outbox(SenderID(250));
--
-- Dumping data for table `outbox`
--
```

```
-- --------------------------------------------------------
--
-- Table structure for table `outbox_multipart`
--
CREATE TABLE `outbox_multipart` (
 `Text` text,
  `Coding` enum('Default_No_Compression','Unicode_No_Compression','8bit','Default_
˓→Compression','Unicode_Compression') NOT NULL default 'Default_No_Compression',
  `UDH` text,
  `Class` integer default '-1',
  `TextDecoded` text,
  `ID` integer unsigned NOT NULL default '0',
 `SequencePosition` integer NOT NULL default '1',
  `Status` enum('SendingOK','SendingOKNoReport','SendingError','DeliveryOK',
˓→'DeliveryFailed','DeliveryPending','DeliveryUnknown','Error','Reserved') NOT NULL␣
˓→default 'Reserved',
  `StatusCode` integer NOT NULL default '-1',
 PRIMARY KEY (`ID`, `SequencePosition`)
) ENGINE=MyISAM DEFAULT CHARSET=utf8mb4;
--
-- Dumping data for table `outbox_multipart`
--
-- --------------------------------------------------------
--
-- Table structure for table `phones`
--
CREATE TABLE `phones` (
  `ID` text NOT NULL,
  `UpdatedInDB` timestamp NOT NULL default CURRENT_TIMESTAMP on update CURRENT_TIMESTAMP,
  `InsertIntoDB` timestamp NOT NULL default '0000-00-00 00:00:00',
  `TimeOut` timestamp NOT NULL default '0000-00-00 00:00:00',
  `Send` enum('yes','no') NOT NULL default 'no',
  `Receive` enum('yes','no') NOT NULL default 'no',
  `IMEI` varchar(35) NOT NULL,
  `IMSI` varchar(35) NOT NULL,
  `NetCode` varchar(10) default 'ERROR',
  `NetName` varchar(35) default 'ERROR',
  `Client` text NOT NULL,
  `Battery` integer NOT NULL DEFAULT -1,
  `Signal` integer NOT NULL DEFAULT -1,
  `Sent` int NOT NULL DEFAULT 0,
  `Received` int NOT NULL DEFAULT 0,
 PRIMARY KEY (`IMEI`)
) ENGINE=MyISAM DEFAULT CHARSET=utf8mb4;
```

```
--
-- Dumping data for table `phones`
--
-- --------------------------------------------------------
--
-- Table structure for table `sentitems`
--
CREATE TABLE `sentitems` (
  `UpdatedInDB` timestamp NOT NULL default CURRENT_TIMESTAMP on update CURRENT_TIMESTAMP,
  `InsertIntoDB` timestamp NOT NULL default '0000-00-00 00:00:00',
  `SendingDateTime` timestamp NOT NULL default '0000-00-00 00:00:00',
  `DeliveryDateTime` timestamp NULL,
  `Text` text NOT NULL,
  `DestinationNumber` varchar(20) NOT NULL default '',
  `Coding` enum('Default_No_Compression','Unicode_No_Compression','8bit','Default_
˓→Compression','Unicode_Compression') NOT NULL default 'Default_No_Compression',
  `UDH` text NOT NULL,
  `SMSCNumber` varchar(20) NOT NULL default '',
  `Class` integer NOT NULL default '-1',
  `TextDecoded` text NOT NULL,
  `ID` integer unsigned NOT NULL default '0',
  `SenderID` varchar(255) NOT NULL,
  `SequencePosition` integer NOT NULL default '1',
  `Status` enum('SendingOK','SendingOKNoReport','SendingError','DeliveryOK',
˓→'DeliveryFailed','DeliveryPending','DeliveryUnknown','Error') NOT NULL default
˓→'SendingOK',
  `StatusError` integer NOT NULL default '-1',
 `TPMR` integer NOT NULL default '-1',
  `RelativeValidity` integer NOT NULL default '-1',
  `CreatorID` text NOT NULL,
  `StatusCode` integer NOT NULL default '-1',
 PRIMARY KEY (`ID`, `SequencePosition`)
) ENGINE=MyISAM DEFAULT CHARSET=utf8mb4;
CREATE INDEX sentitems_date ON sentitems(DeliveryDateTime);
CREATE INDEX sentitems_tpmr ON sentitems(TPMR);
CREATE INDEX sentitems_dest ON sentitems(DestinationNumber);
CREATE INDEX sentitems_sender ON sentitems(SenderID(250));
--
-- Dumping data for table `sentitems`
--
--
-- Triggers for setting default timestamps
--
```

```
DELIMITER //
CREATE TRIGGER inbox_timestamp BEFORE INSERT ON inbox
FOR EACH ROW
BEGIN
    IF NEW.ReceivingDateTime = '0000-00-00 00:00:00' THEN
        SET NEW.ReceivingDateTime = CURRENT_TIMESTAMP();
    END IF;
END;//
CREATE TRIGGER outbox_timestamp BEFORE INSERT ON outbox
FOR EACH ROW
BEGIN
    IF NEW.InsertIntoDB = '0000-00-00 00:00:00' THEN
        SET NEW.InsertIntoDB = CURRENT_TIMESTAMP();
    END IF;
    IF NEW.SendingDateTime = '0000-00-00000:00:00' THEN
        SET NEW.SendingDateTime = CURRENT_TIMESTAMP();
    END IF;
    IF NEW. Sending TimeOut = '0000-00-00 00:00:00' THEN
        SET NEW.SendingTimeOut = CURRENT_TIMESTAMP();
    END IF;
END; //CREATE TRIGGER phones_timestamp BEFORE INSERT ON phones
FOR EACH ROW
BEGIN
    IF NEW.InsertIntoDB = '0000-00-00000:00:00' THEN
        SET NEW.InsertIntoDB = CURRENT_TIMESTAMP();
   END IF;
    IF NEW.TimeOut = '0000-00-00000:00:00' THEN
        SET NEW.TimeOut = CURRENT_TIMESTAMP();
    END IF;
END; //CREATE TRIGGER sentitems_timestamp BEFORE INSERT ON sentitems
FOR EACH ROW
BEGIN
    IF NEW.InsertIntoDB = '0000-00-00000:00:00' THEN
        SET NEW.InsertIntoDB = CURRENT_TIMESTAMP();
    END IF;
    IF NEW.SendingDateTime = '0000-00-00 00:00:00' THEN
        SET NEW.SendingDateTime = CURRENT_TIMESTAMP();
    END IF;
END;//
DELIMITER ;
```
**Note:** You can find the script in docs/sql/mysql-legacy.sql as well.

## **Upgrading tables**

The easiest way to upgrade database structure is to backup old one and start with creating new one based on example above.

For upgrading existing database, you can use changes described in *[History of database structure](#page-360-0)* and then manually update Version field in gammu table.

# <span id="page-341-0"></span>**10.6.4 PostgreSQL Backend**

### **Description**

PGSQL backend stores all data in a [PostgreSQL](https://www.postgresql.org/) database server, which parameters are defined by configuration (see *[SMSD Configuration File](#page-306-0)* for description of configuration options).

For tables description see *[SMSD Database Structure](#page-353-1)*.

This backend is based on *[SQL Service](#page-324-0)*.

### **Configuration**

Before running *[gammu-smsd](#page-300-0)* you need to create necessary tables in the database, which is described below.

The configuration file then can look like:

```
[smsd]
service = sql
driver = native_pgsql
host = localhost
```
#### **See also:**

*[SMSD Configuration File](#page-306-0)*

### <span id="page-341-1"></span>**Creating tables for PostgreSQL**

SQL script for creating tables in PostgreSQL database:

```
--
-- Database: "smsd"
--- CREATE USER "smsd" WITH NOCREATEDB NOCREATEUSER;
-- CREATE DATABASE "smsd" WITH OWNER = "smsd" ENCODING = 'UTF8';
-- \connect "smsd" "smsd"
-- COMMENT ON DATABASE "smsd" IS 'Gammu SMSD Database';
-- --------------------------------------------------------
--
-- Function declaration for updating timestamps
--
CREATE EXTENSION IF NOT EXISTS plpgsql;
CREATE OR REPLACE FUNCTION update_timestamp() RETURNS trigger AS $update_timestamp$
  BEGIN
```

```
NEW."UpdatedInDB" := LOCALTIMESTAMP(0);
    RETURN NEW;
  END;
$update_timestamp$ LANGUAGE plpgsql;
         -- --------------------------------------------------------
--
-- Sequence declarations for tables' primary keys
--
--CREATE SEQUENCE inbox_ID_seq;
--CREATE SEQUENCE outbox_ID_seq;
--CREATE SEQUENCE outbox_multipart_ID_seq;
--CREATE SEQUENCE sentitems_ID_seq;
              -- --------------------------------------------------------
--
-- Index declarations for tables' primary keys
--
--CREATE UNIQUE INDEX inbox_pkey ON inbox USING btree ("ID");
--CREATE UNIQUE INDEX outbox_pkey ON outbox USING btree ("ID");
--CREATE UNIQUE INDEX outbox_multipart_pkey ON outbox_multipart USING btree ("ID");
--CREATE UNIQUE INDEX sentitems_pkey ON sentitems USING btree ("ID");
              -- --------------------------------------------------------
--
-- Table structure for table "gammu"
--
CREATE TABLE gammu (
  "Version" smallint NOT NULL DEFAULT '0' PRIMARY KEY
);
--
-- Dumping data for table "gammu"
--
INSERT INTO gammu ("Version") VALUES (17);
                       -- --------------------------------------------------------
--
                                                                                   (continues on next page)
```
-- Table structure for table "inbox"

(continued from previous page)

```
--
CREATE TABLE inbox (
  "UpdatedInDB" timestamp(0) WITHOUT time zone NOT NULL DEFAULT LOCALTIMESTAMP(0),
  "ReceivingDateTime" timestamp(0) WITHOUT time zone NOT NULL DEFAULT LOCALTIMESTAMP(0),
  "Text" text NOT NULL,
  "SenderNumber" varchar(20) NOT NULL DEFAULT '',
  "Coding" varchar(255) NOT NULL DEFAULT 'Default_No_Compression',
  "UDH" text NOT NULL,
  "SMSCNumber" varchar(20) NOT NULL DEFAULT '',
  "Class" integer NOT NULL DEFAULT '-1',
  "TextDecoded" text NOT NULL DEFAULT '',
  "ID" serial PRIMARY KEY,
  "RecipientID" text NOT NULL,
  "Processed" boolean NOT NULL DEFAULT 'false',
  "Status" integer NOT NULL DEFAULT '-1',
 CHECK ("Coding" IN
  ('Default_No_Compression','Unicode_No_Compression','8bit','Default_Compression',
˓→'Unicode_Compression'))
);
--
-- Dumping data for table "inbox"
--
                     -- --------------------------------------------------------
--
-- Create trigger for table "inbox"
--
CREATE TRIGGER update_timestamp BEFORE UPDATE ON inbox FOR EACH ROW EXECUTE PROCEDURE␣
˓→update_timestamp();
                            -- --------------------------------------------------------
--
-- Table structure for table "outbox"
--
CREATE TABLE outbox (
  "UpdatedInDB" timestamp(0) WITHOUT time zone NOT NULL DEFAULT LOCALTIMESTAMP(0),
  "InsertIntoDB" timestamp(0) WITHOUT time zone NOT NULL DEFAULT LOCALTIMESTAMP(0),
  "SendingDateTime" timestamp NOT NULL DEFAULT LOCALTIMESTAMP(0),
  "SendBefore" time NOT NULL DEFAULT '23:59:59',
  "SendAfter" time NOT NULL DEFAULT '00:00:00',
 "Text" text,
  "DestinationNumber" varchar(20) NOT NULL DEFAULT '',
  "Coding" varchar(255) NOT NULL DEFAULT 'Default_No_Compression',
  "UDH" text,
  "Class" integer DEFAULT '-1',
```

```
"TextDecoded" text NOT NULL DEFAULT '',
  "ID" serial PRIMARY KEY,
  "MultiPart" boolean NOT NULL DEFAULT 'false',
  "RelativeValidity" integer DEFAULT '-1',
  "SenderID" varchar(255),
  "SendingTimeOut" timestamp(0) WITHOUT time zone NOT NULL DEFAULT LOCALTIMESTAMP(0),
  "DeliveryReport" varchar(10) DEFAULT 'default',
  "CreatorID" text NOT NULL,
  "Retries" integer DEFAULT '0',
  "Priority" integer DEFAULT '0',
  "Status" varchar(255) NOT NULL DEFAULT 'Reserved',
  "StatusCode" integer NOT NULL DEFAULT '-1',
 CHECK ("Coding" IN
  ('Default_No_Compression','Unicode_No_Compression','8bit','Default_Compression',
˓→'Unicode_Compression')),
 CHECK ("DeliveryReport" IN ('default','yes','no')),
 CHECK ("Status" IN
  ('SendingOK','SendingOKNoReport','SendingError','DeliveryOK','DeliveryFailed',
˓→'DeliveryPending',
 'DeliveryUnknown','Error','Reserved'))
);
CREATE INDEX outbox_date ON outbox("SendingDateTime", "SendingTimeOut");
CREATE INDEX outbox_sender ON outbox("SenderID");
--
-- Dumping data for table "outbox"
--
-- --------------------------------------------------------
--
-- Create trigger for table "outbox"
--
CREATE TRIGGER update_timestamp BEFORE UPDATE ON outbox FOR EACH ROW EXECUTE PROCEDURE␣
˓→update_timestamp();
-- --------------------------------------------------------
--
-- Table structure for table "outbox_multipart"
--
CREATE TABLE outbox_multipart (
 "Text" text,
  "Coding" varchar(255) NOT NULL DEFAULT 'Default_No_Compression',
 "UDH" text,
  "Class" integer DEFAULT '-1',
  "TextDecoded" text DEFAULT NULL,
  "ID" serial,
  "SequencePosition" integer NOT NULL DEFAULT '1',
```

```
(continued from previous page)
  "Status" varchar(255) NOT NULL DEFAULT 'Reserved',
  "StatusCode" integer NOT NULL DEFAULT '-1',
  PRIMARY KEY ("ID", "SequencePosition"),
  CHECK ("Coding" IN
  ('Default_No_Compression','Unicode_No_Compression','8bit','Default_Compression',
˓→'Unicode_Compression')),
  CHECK ("Status" IN
 ('SendingOK','SendingOKNoReport','SendingError','DeliveryOK','DeliveryFailed',
˓→'DeliveryPending',
 'DeliveryUnknown','Error','Reserved'))
);
--
-- Dumping data for table "outbox_multipart"
--- --------------------------------------------------------
--
-- Table structure for table "phones"
--
CREATE TABLE phones (
  "ID" text NOT NULL,
  "UpdatedInDB" timestamp(0) WITHOUT time zone NOT NULL DEFAULT LOCALTIMESTAMP(0),
  "InsertIntoDB" timestamp(0) WITHOUT time zone NOT NULL DEFAULT LOCALTIMESTAMP(0),
  "TimeOut" timestamp(0) WITHOUT time zone NOT NULL DEFAULT LOCALTIMESTAMP(0),
  "Send" boolean NOT NULL DEFAULT 'no',
  "Receive" boolean NOT NULL DEFAULT 'no',
  "IMEI" varchar(35) PRIMARY KEY NOT NULL,
  "IMSI" varchar(35) NOT NULL,
  "NetCode" varchar(10) DEFAULT 'ERROR',
  "NetName" varchar(35) DEFAULT 'ERROR',
  "Client" text NOT NULL,
  "Battery" integer NOT NULL DEFAULT -1,
  "Signal" integer NOT NULL DEFAULT -1,
  "Sent" integer NOT NULL DEFAULT 0,
  "Received" integer NOT NULL DEFAULT 0
);
--
-- Dumping data for table "phones"
--
-- --------------------------------------------------------
--
-- Create trigger for table "phones"
--
CREATE TRIGGER update_timestamp BEFORE UPDATE ON phones FOR EACH ROW EXECUTE PROCEDURE␣
```

```
(continues on next page)
```

```
˓→update_timestamp();
-- --------------------------------------------------------
--
-- Table structure for table "sentitems"
--
CREATE TABLE sentitems (
  "UpdatedInDB" timestamp(0) WITHOUT time zone NOT NULL DEFAULT LOCALTIMESTAMP(0),
  "InsertIntoDB" timestamp(0) WITHOUT time zone NOT NULL DEFAULT LOCALTIMESTAMP(0),
  "SendingDateTime" timestamp(0) WITHOUT time zone NOT NULL DEFAULT LOCALTIMESTAMP(0),
  "DeliveryDateTime" timestamp(0) WITHOUT time zone NULL,
  "Text" text NOT NULL,
  "DestinationNumber" varchar(20) NOT NULL DEFAULT '',
  "Coding" varchar(255) NOT NULL DEFAULT 'Default_No_Compression',
  "UDH" text NOT NULL,
  "SMSCNumber" varchar(20) NOT NULL DEFAULT '',
  "Class" integer NOT NULL DEFAULT '-1',
  "TextDecoded" text NOT NULL DEFAULT '',
  "ID" serial,
  "SenderID" varchar(255) NOT NULL,
  "SequencePosition" integer NOT NULL DEFAULT '1',
  "Status" varchar(255) NOT NULL DEFAULT 'SendingOK',
  "StatusError" integer NOT NULL DEFAULT '-1',
  "TPMR" integer NOT NULL DEFAULT '-1',
  "RelativeValidity" integer NOT NULL DEFAULT '-1',
  "CreatorID" text NOT NULL,
  "StatusCode" integer NOT NULL DEFAULT '-1',
 CHECK ("Status" IN
  ('SendingOK','SendingOKNoReport','SendingError','DeliveryOK','DeliveryFailed',
˓→'DeliveryPending',
 'DeliveryUnknown','Error')),
 CHECK ("Coding" IN
  ('Default_No_Compression','Unicode_No_Compression','8bit','Default_Compression',
˓→'Unicode_Compression')),
 PRIMARY KEY ("ID", "SequencePosition")
);
CREATE INDEX sentitems_date ON sentitems("DeliveryDateTime");
CREATE INDEX sentitems_tpmr ON sentitems("TPMR");
CREATE INDEX sentitems_dest ON sentitems("DestinationNumber");
CREATE INDEX sentitems_sender ON sentitems("SenderID");
--
-- Dumping data for table "sentitems"
--
-- --------------------------------------------------------
--
-- Create trigger for table "sentitems"
```
--

CREATE TRIGGER update\_timestamp BEFORE UPDATE ON sentitems FOR EACH ROW EXECUTE␣ ˓<sup>→</sup>PROCEDURE update\_timestamp();

Note: You can find the script in docs/sql/pgsql.sql as well.

### **Upgrading tables**

The easiest way to upgrade database structure is to backup old one and start with creating new one based on example above.

For upgrading existing database, you can use changes described in *[History of database structure](#page-360-0)* and then manually update Version field in gammu table.

# <span id="page-347-0"></span>**10.6.5 DBI Backend**

### **Description**

DBI backend stores all data in any database supported by [libdbi,](http://libdbi.sourceforge.net/) which parameters are defined by configuration (see *[SMSD Configuration File](#page-306-0)* for description of configuration options).

For tables description see *[SMSD Database Structure](#page-353-1)*.

This backend is based on *[SQL Service](#page-324-0)*.

**Note:** The DBI driver is currently not supported on Windows because libdbi library does not support this platform.

### **Configuration**

Before running *[gammu-smsd](#page-300-0)* you need to create necessary tables in the database. You can use examples given in database specific backends parts of this manual to do that.

The configuration file then can look like:

```
[smsd]
service = sql
driver = DBI_DRIVER
host = localhost
```
# **See also:**

*[SMSD Configuration File](#page-306-0)*

### **Supported drivers**

For complete list of drivers for [libdbi](http://libdbi.sourceforge.net/) see [libdbi-drivers](http://libdbi-drivers.sourceforge.net/) project. The drivers for example include:

- sqlite3 for SQLite 3
- mysql for MySQL
- pgsq1 for PostgeSQL
- freetds for MS SQL Server or Sybase

### <span id="page-348-0"></span>**Creating tables for SQLite**

SQL script for creating tables in SQLite database:

```
CREATE TABLE gammu (
 Version INTEGER NOT NULL DEFAULT '0' PRIMARY KEY
);
INSERT INTO gammu (Version) VALUES (17);
CREATE TABLE inbox (
 UpdatedInDB NUMERIC NOT NULL DEFAULT (datetime('now')),
 ReceivingDateTime NUMERIC NOT NULL DEFAULT (datetime('now')),
 Text TEXT NOT NULL,
  SenderNumber TEXT NOT NULL DEFAULT '',
  Coding TEXT NOT NULL DEFAULT 'Default_No_Compression',
 UDH TEXT NOT NULL,
  SMSCNumber TEXT NOT NULL DEFAULT '',
 Class INTEGER NOT NULL DEFAULT '-1'
 TextDecoded TEXT NOT NULL DEFAULT ''
 ID INTEGER PRIMARY KEY AUTOINCREMENT,
 RecipientID TEXT NOT NULL,
 Processed TEXT NOT NULL DEFAULT 'false',
 Status INTEGER NOT NULL DEFAULT '-1',
 CHECK (Coding IN
  ('Default_No_Compression','Unicode_No_Compression','8bit','Default_Compression',
˓→'Unicode_Compression'))
);
CREATE TRIGGER update_inbox_time UPDATE ON inbox
 BEGIN
   UPDATE inbox SET UpdatedInDB = datetime('now') WHERE ID = old.ID;
 END;
CREATE TABLE outbox (
 UpdatedInDB NUMERIC NOT NULL DEFAULT (datetime('now')),
  InsertIntoDB NUMERIC NOT NULL DEFAULT (datetime('now')),
  SendingDateTime NUMERIC NOT NULL DEFAULT (datetime('now')),
  SendBefore time NOT NULL DEFAULT '23:59:59',
  SendAfter time NOT NULL DEFAULT '00:00:00',
 Text TEXT,
 DestinationNumber TEXT NOT NULL DEFAULT '',
  Coding TEXT NOT NULL DEFAULT 'Default_No_Compression',
```

```
UDH TEXT,
  Class INTEGER DEFAULT '-1',
  TextDecoded TEXT NOT NULL DEFAULT '',
  ID INTEGER PRIMARY KEY AUTOINCREMENT,
  MultiPart TEXT NOT NULL DEFAULT 'false',
  RelativeValidity INTEGER DEFAULT '-1',
  SenderID TEXT,
  SendingTimeOut NUMERIC NOT NULL DEFAULT (datetime('now')),
  DeliveryReport TEXT DEFAULT 'default',
  CreatorID TEXT NOT NULL,
  Retries INTEGER DEFAULT '0',
  Priority INTEGER DEFAULT '0',
  Status TEXT NOT NULL DEFAULT 'Reserved',
  StatusCode INTEGER NOT NULL DEFAULT '-1',
 CHECK (Coding IN
  ('Default_No_Compression','Unicode_No_Compression','8bit','Default_Compression',
˓→'Unicode_Compression')),
  CHECK (DeliveryReport IN ('default','yes','no')),
 CHECK (Status IN
  ('SendingOK','SendingOKNoReport','SendingError','DeliveryOK','DeliveryFailed',
˓→'DeliveryPending',
  'DeliveryUnknown','Error','Reserved'))
);
CREATE INDEX outbox_date ON outbox(SendingDateTime, SendingTimeOut);
CREATE INDEX outbox_sender ON outbox(SenderID);
CREATE TRIGGER update_outbox_time UPDATE ON outbox
  BEGIN
    UPDATE outbox SET UpdatedInDB = datetime('now') WHERE ID = old.ID;
  END;
CREATE TABLE outbox_multipart (
 Text TEXT,
  Coding TEXT NOT NULL DEFAULT 'Default_No_Compression',
  UDH TEXT,
  Class INTEGER DEFAULT '-1',
  TextDecoded TEXT DEFAULT NULL,
  ID INTEGER,
  SequencePosition INTEGER NOT NULL DEFAULT '1',
  Status TEXT NOT NULL DEFAULT 'Reserved',
  StatusCode INTEGER NOT NULL DEFAULT '-1',
 CHECK (Coding IN
  ('Default_No_Compression','Unicode_No_Compression','8bit','Default_Compression',
˓→'Unicode_Compression')),
 CHECK (Status IN
  ('SendingOK','SendingOKNoReport','SendingError','DeliveryOK','DeliveryFailed',
˓→'DeliveryPending',
  'DeliveryUnknown','Error','Reserved')),
PRIMARY KEY (ID, SequencePosition)
);
```

```
(continued from previous page)
```

```
CREATE TABLE phones (
  ID TEXT NOT NULL,
  UpdatedInDB NUMERIC NOT NULL DEFAULT (datetime('now')),
  InsertIntoDB NUMERIC NOT NULL DEFAULT (datetime('now')),
 TimeOut NUMERIC NOT NULL DEFAULT (datetime('now')),
  Send TEXT NOT NULL DEFAULT 'no',
 Receive TEXT NOT NULL DEFAULT 'no',
 IMEI TEXT PRIMARY KEY NOT NULL,
 IMSI TEXT NOT NULL,
 NetCode TEXT DEFAULT 'ERROR',
 NetName TEXT DEFAULT 'ERROR',
  Client TEXT NOT NULL,
 Battery INTEGER NOT NULL DEFAULT -1,
  Signal INTEGER NOT NULL DEFAULT -1,
 Sent INTEGER NOT NULL DEFAULT 0,
 Received INTEGER NOT NULL DEFAULT 0
);
CREATE TRIGGER update_phones_time UPDATE ON phones
 BEGIN
   UPDATE phones SET UpdatedInDB = datetime('now') WHERE IMEI = old.IMEI;
 END:
CREATE TABLE sentitems (
 UpdatedInDB NUMERIC NOT NULL DEFAULT (datetime('now')),
  InsertIntoDB NUMERIC NOT NULL DEFAULT (datetime('now')),
  SendingDateTime NUMERIC NOT NULL DEFAULT (datetime('now')),
 DeliveryDateTime NUMERIC NULL,
 Text TEXT NOT NULL,
 DestinationNumber TEXT NOT NULL DEFAULT '',
  Coding TEXT NOT NULL DEFAULT 'Default_No_Compression',
 UDH TEXT NOT NULL,
  SMSCNumber TEXT NOT NULL DEFAULT '',
  Class INTEGER NOT NULL DEFAULT '-1'
 TextDecoded TEXT NOT NULL DEFAULT '',
 ID INTEGER,
  SenderID TEXT NOT NULL,
  SequencePosition INTEGER NOT NULL DEFAULT '1',
  Status TEXT NOT NULL DEFAULT 'SendingOK',
  StatusError INTEGER NOT NULL DEFAULT '-1',
  TPMR INTEGER NOT NULL DEFAULT '-1',
 RelativeValidity INTEGER NOT NULL DEFAULT '-1',
 CreatorID TEXT NOT NULL,
  StatusCode INTEGER NOT NULL DEFAULT '-1',
 CHECK (Status IN
  ('SendingOK','SendingOKNoReport','SendingError','DeliveryOK','DeliveryFailed',
˓→'DeliveryPending',
 'DeliveryUnknown','Error')),
 CHECK (Coding IN
  ('Default_No_Compression','Unicode_No_Compression','8bit','Default_Compression',
˓→'Unicode_Compression')) ,
 PRIMARY KEY (ID, SequencePosition)
```

```
CREATE INDEX sentitems_date ON sentitems(DeliveryDateTime);
CREATE INDEX sentitems_tpmr ON sentitems(TPMR);
CREATE INDEX sentitems_dest ON sentitems(DestinationNumber);
CREATE INDEX sentitems_sender ON sentitems(SenderID);
CREATE TRIGGER update_sentitems_time UPDATE ON sentitems
 BEGIN
   UPDATE sentitems SET UpdatedInDB = datetime('now') WHERE ID = old.ID;
  END;
```
Note: You can find the script in docs/sql/sqlite.sql as well. There are also scripts for other databases in same folder.

### **Upgrading tables**

);

The easiest way to upgrade database structure is to backup old one and start with creating new one based on example above.

For upgrading existing database, you can use changes described in *[History of database structure](#page-360-0)* and then manually update Version field in gammu table.

# <span id="page-351-0"></span>**10.6.6 ODBC Backend**

### **Description**

New in version 1.29.92.

ODBC backend stores all data in any database supported by [ODBC,](https://en.wikipedia.org/wiki/Open_Database_Connectivity) which parameters are defined by configuration (see *[SMSD Configuration File](#page-306-0)* for description of configuration options).

For tables description see *[SMSD Database Structure](#page-353-1)*.

This backend is based on *[SQL Service](#page-324-0)*.

### **Supported drivers**

On Microsoft Windows, Gammu uses native ODBC, on other platforms, [unixODBC](http://www.unixodbc.org/) can be used.

# **Limitations**

Due to limits of the ODBC interface, Gammu can not reliably detect which SQL engine it is connected to.

In most cases this can be solved by setting [SQL](#page-313-5) setting to correct dialect.

If that fails, you can also tweak the SQL queries to work in used SQL server, see *[SQL Queries](#page-325-1)* for more details. Still you should set [SQL](#page-313-5) to closest matching SQL dialect.

## **Configuration**

Before running *[gammu-smsd](#page-300-0)* you need to create necessary tables in the database. You can use examples given in database specific backends parts of this manual to do that.

You specify data source name (DSN) as *[Host](#page-313-3)* in *[SMSD Configuration File](#page-306-0)*. The data source is configured depending on your platform.

**Note:** Please remember that SMSD might be running in different context than your user (separate account on Linux or as as service on Windows), so the ODBC DSN needs to be configured as system wide in this case (system DSN on Windows or in global configuration on Linux).

On Microsoft Windows, you can find instructions on Microsoft website: <https://support.microsoft.com/kb/305599>

For unixODBC this is documented in the user manual: <http://www.unixodbc.org/doc/UserManual/>

### **Creating tables**

Prior to starting SMSD you have to create tables it will use. Gammu ships SQL scripts for several databases to do that:

- *[Creating tables for MySQL](#page-332-0)*
- *[Creating tables for PostgreSQL](#page-341-1)*
- *[Creating tables for SQLite](#page-348-0)*

### **Example**

Example configuration:

```
[smsd]
```

```
service = sql
driver = odbc
host = dsn_of_your_database
sql = sql_variant_to_use
user = username
password = password
```
### **See also:**

*[SMSD Configuration File](#page-306-0)*

# **10.6.7 Null Backend**

# **Description**

NULL backend does not store data at all. It could be useful in case you don't want to store messages at all and you want to process then in [RunOnReceive](#page-311-0) handler.

# **Configuration**

The configuration file then can look like:

```
[smsd]
Service = null
RunOnReceive = /usr/local/bin/process-sms
```
#### **See also:**

*[SMSD Configuration File](#page-306-0)*

# <span id="page-353-1"></span>**10.6.8 SMSD Database Structure**

The backends themselves are described in their sections, this document describes general database structure and required tables.

More SMS daemons can share single database. If you do not specify PhoneID in their configuration, all are treated equally and you have no guarantee which one sends outgoing message. If you configure PhoneID and use it when inserting message to the outbox table (*[gammu-smsd-inject](#page-304-0)* does this), each SMS daemon will have separate outbox queue. See also *[Multiple modems](#page-318-0)*.

**Note:** SQL scripts to create all needed tables for most databases are included in Gammu documentation [docs/sql.](https://github.com/gammu/gammu/tree/master/docs/sql)

### **Receiving of messages**

Received messages are stored in *[inbox](#page-354-0)* table.

### **Transmitting of messages**

Transmitted messages are read from table *[outbox](#page-355-0)* and possible subsequent parts of the same message from *[out](#page-357-0)[box\\_multipart](#page-357-0)*.

## **Description of tables**

### <span id="page-353-0"></span>**gammu**

Table holding single field Version - version of a database schema. See *[History of database structure](#page-360-0)* for details what has changed.

# <span id="page-354-0"></span>**inbox**

Table where received messages will be stored.

Fields description:

- UpdatedInDB **(timestamp)** when somebody (daemon, user, etc.) updated it
- ReceivingDateTime **(timestamp)** when SMS was received

Text **(text)** encoded SMS text (for all SMS)

SenderNumber **(varchar(20))**

decoded SMS sender number

### Coding **(enum('Default\_No\_Compression', 'Unicode\_No\_Compression', '8bit', 'Default\_Compression', 'Unicode\_Compression'))**

SMS text coding

### UDH **(text)**

encoded User Data Header text

SMSCNumber **(varchar(20))**

decoded SMSC number

## Class **(integer)**

SMS class or -1 (0 is flash SMS, 1 is normal one, 127 is USSD)

### TextDecoded **(varchar(160))**

decoded SMS text (for Default Alphabet/Unicode SMS)

### ID **(integer unsigned)**

SMS identificator (for using with external applications)

### RecipientID **(text)**

which Gammu daemon has added it

### Processed **(enum('false', 'true'))**

you can use for marking, whether SMS was processed or not

### Status **(integer)**

Status of incoming message. Currently only used for Class 127 (USSD) messages with following meaning:

1

Unknown status.

### 2

No action is needed, maybe network initiated USSD.

### 3

Reply is expected.

### 4

USSD dialog terminated.

### 5

Another client replied.

### 6

Operation not supported.

7

Network timeout.

New in version 1.38.5.

### <span id="page-355-0"></span>**outbox**

Messages enqueued for sending should be placed in this table. If message is multipart, subsequent parts are stored in table *[outbox\\_multipart](#page-357-0)*.

Fields description:

#### UpdatedInDB **(timestamp)**

when somebody (daemon, user, etc.) updated it

#### InsertIntoDB **(timestamp)**

when message was inserted into database

### SendingDateTime **(timestamp)**

set it to some value, when want to force sending after some planned time

#### SendBefore **(time)**

Send message before specified time, can be used to limit messages from being sent in night. Default value is 23:59:59

New in version 1.29.90.

#### SendAfter **(time)**

Send message after specified time, can be used to limit messages from being sent in night. Default value is 00:00:00

New in version 1.29.90.

#### Text **(text)**

SMS text encoded using hex values in proper coding. If you want to use TextDecoded field, keep this NULL (or empty).

#### DestinationNumber **(varchar(20))**

recipient number

# Coding **(enum('Default\_No\_Compression', 'Unicode\_No\_Compression', '8bit', 'Default\_Compression',**

**'Unicode\_Compression'))**

SMS text coding

#### UDH **(text)**

User Data Header encoded using hex values which will be used for constructing the message. Without this, message will be sent as plain text.

#### Class **(integer)**

SMS class or -1 (0 is normal SMS, 1 is flash one, 127 is USSD)

#### TextDecoded **(varchar(160))**

SMS text in "human readable" form

### ID **(integer unsigned)**

SMS/SMS sequence ID

Please note that this number has to be unique also for sentitems table, so reusing message IDs might not be a good idea.

### MultiPart **(enum('false','true'))**

info, whether there are more SMS from this sequence in outbox\_multipart

#### RelativeValidity **(integer)**

SMS relative validity like encoded using GSM specs

#### SenderID **(text)**

which SMSD instance should send this one sequence, see [PhoneID](#page-311-1) and *[Multiple modems](#page-318-0)*. If blank, first SMSD who sees this message first will process it.

#### SendingTimeOut **(timestamp)**

used by SMSD instance for own targets

### DeliveryReport **(enum('default','yes','no'))**

when default is used, Delivery Report is used or not according to SMSD instance settings; yes forces Delivery Report.

### CreatorID **(text)**

identification of program created the message

### Retries **(integer)**

number of attempted retries when sending this message

#### Priority **(integer)**

priority of message, messages with higher priority are processed first

### Status **(enum('SendingOK', 'SendingOKNoReport', 'SendingError', 'DeliveryOK', 'DeliveryFailed',**

### **'DeliveryPending', 'DeliveryUnknown', 'Error', 'Reserved'))**

Status of message sending. SendingError means that phone failed to send the message, Error indicates some other error while processing message.

#### SendingOK

Message has been sent, waiting for delivery report.

#### SendingOKNoReport

Message has been sent without asking for delivery report.

### SendingError

Sending has failed.

### DeliveryOK

Delivery report arrived and reported success.

#### DeliveryFailed

Delivery report arrived and reports failure.

#### DeliveryPending

Delivery report announced pending deliver.

#### DeliveryUnknown

Delivery report reported unknown status.

### Error

Some other error happened during sending (usually bug in SMSD).

#### Reserved

Initial value, meaning the status has not been set.

New in version 1.38.5.

# StatusCode **(integer)**

GSM status code

New in version 1.38.5.

### <span id="page-357-0"></span>**outbox\_multipart**

Data for outgoing multipart messages.

#### Fields description:

#### ID **(integer unsigned)**

the same meaning as values in outbox table

#### Text **(text)**

the same meaning as values in outbox table

### Coding **(enum('Default\_No\_Compression', 'Unicode\_No\_Compression', '8bit', 'Default\_Compression', 'Unicode\_Compression'))**

the same meaning as values in outbox table

#### UDH **(text)**

the same meaning as values in outbox table

#### Class **(integer)**

the same meaning as values in outbox table

#### TextDecoded **(varchar(160))**

the same meaning as values in outbox table

#### ID **(integer unsigned)**

the same meaning as values in outbox table

#### SequencePosition **(integer)**

info, what is SMS number in SMS sequence (start at 2, first part is in *[outbox](#page-355-0)* table).

### Status **(enum('SendingOK', 'SendingOKNoReport', 'SendingError', 'DeliveryOK', 'DeliveryFailed',**

## **'DeliveryPending', 'DeliveryUnknown', 'Error', 'Reserved'))**

Status of message sending. SendingError means that phone failed to send the message, Error indicates some other error while processing message.

### SendingOK

Message has been sent, waiting for delivery report.

### SendingOKNoReport

Message has been sent without asking for delivery report.

#### SendingError

Sending has failed.

#### DeliveryOK

Delivery report arrived and reported success.

#### DeliveryFailed

Delivery report arrived and reports failure.

# DeliveryPending

Delivery report announced pending deliver.

#### DeliveryUnknown

Delivery report reported unknown status.

#### Error

Some other error happened during sending (usually bug in SMSD).

### Reserved

Initial value, meaning the status has not been set.

New in version 1.38.5.

# StatusCode **(integer)**

GSM status code

New in version 1.38.5.

# <span id="page-358-0"></span>**phones**

Information about connected phones. This table is periodically refreshed and you can get information such as battery or signal level from here.

Fields description:

### ID **(text)**

PhoneID value

### UpdatedInDB **(timestamp)**

when this record has been updated

### InsertIntoDB **(timestamp)**

when this record has been created (when phone has been connected)

### TimeOut **(timestamp)**

when this record expires

# Send **(boolean)**

indicates whether SMSD is sending messages, depends on configuration directive [Send](#page-312-0)

### Receive **(boolean)**

indicates whether SMSD is receiving messages, depends on configuration directive [Receive](#page-312-1)

### IMEI **(text)**

IMEI of phone

### IMSI **(text)**

SIM IMSI

# Client **(text)**

client name, usually string Gammu with version

### Battery **(integer)**

battery level in percent (or -1 if unknown)

### Signal **(integer)**

signal level in percent (or -1 if unknown)

### Sent **(integer)**

Number of sent SMS messages (SMSD does not reset this counter, so it might overflow).

### Received **(integer)**

Number of received SMS messages (SMSD does not reset this counter, so it might overflow).

### <span id="page-359-0"></span>**sentitems**

Log of sent messages (and unsent ones with error code). Also if delivery reports are enabled, message state is updated after receiving delivery report.

Fields description:

### UpdatedInDB **(timestamp)**

when somebody (daemon, user, etc.) updated it

#### InsertIntoDB **(timestamp)**

when message was inserted into database

### SendingDateTime **(timestamp)**

when message has been sent

### DeliveryDateTime **(timestamp)**

Time of receiving delivery report (if it has been enabled).

### Status **(enum('SendingOK', 'SendingOKNoReport', 'SendingError', 'DeliveryOK', 'DeliveryFailed', 'DeliveryPending', 'DeliveryUnknown', 'Error'))**

Status of message sending. SendingError means that phone failed to send the message, Error indicates some other error while processing message.

#### SendingOK

Message has been sent, waiting for delivery report.

#### SendingOKNoReport

Message has been sent without asking for delivery report.

#### SendingError

Sending has failed.

### DeliveryOK

Delivery report arrived and reported success.

### DeliveryFailed

Delivery report arrived and reports failure.

### DeliveryPending

Delivery report announced pending deliver.

#### DeliveryUnknown

Delivery report reported unknown status.

### Error

Some other error happened during sending (usually bug in SMSD).

#### StatusError **(integer)**

Status of delivery from delivery report message, codes are defined in GSM specification 03.40 section 9.2.3.15 (TP-Status).

### Text **(text)**

SMS text encoded using hex values

### DestinationNumber **(varchar(20))**

decoded destination number for SMS

### Coding **(enum('Default\_No\_Compression', 'Unicode\_No\_Compression', '8bit', 'Default\_Compression',**

### **'Unicode\_Compression'))**

SMS text coding
UDH **(text)** User Data Header encoded using hex values SMSCNumber **(varchar(20))** decoded number of SMSC, which sent SMS Class **(integer)** SMS class or -1 (0 is normal SMS, 1 is flash one, 127 is USSD) TextDecoded **(varchar(160))** SMS text in "human readable" form ID **(integer unsigned)** SMS ID SenderID **(text)** which SMSD instance sent this one sequence, see [PhoneID](#page-311-0) SequencePosition **(integer)** SMS number in SMS sequence TPMR **(integer)** Message Reference like in GSM specs RelativeValidity **(integer)** SMS relative validity like encoded using GSM specs CreatorID **(text)** copied from CreatorID from outbox table StatusCode **(integer)** GSM status code New in version 1.38.5.

# **History of database structure**

**Note:** Testing versions (see *[Versioning](#page-19-0)*) do not have to keep same table structure as final releases. Below mentioned versions are for informational purposes only, you should always use stable versions in production environment.

History of schema versions:

17

- Added Status field to *[outbox](#page-355-0)* and *[outbox\\_multipart](#page-357-0)*.
- Added StatusCode field to *[sentitems](#page-359-0)*, *[outbox](#page-355-0)* and *[outbox\\_multipart](#page-357-0)*.
- Added Status field to *[inbox](#page-354-0)*.

Changed in version 1.38.5.

16

- Removed unused daemons, pbk and pbk\_groups tables.
- Added primary key to the gammu table.
- Added Priority field to the *[outbox](#page-355-0)*.
- Added IMSI field to the *[phones](#page-358-0)*.

Changed in version 1.37.90.

## 15

Added Retries field to the *[outbox](#page-355-0)*.

Changed in version 1.36.7.

## 14

Added NetCode and NetName fields.

Changed in version 1.34.0.

## **13**

Added SendBefore and SendAfter fields.

Changed in version 1.29.90.

Also PostgreSQL fields are now case sensitive (same as other backends).

Changed in version 1.29.93.

## **12**

the changes only affect MySQL structure changing default values for timestamps from 0000-00-00 00:00:00 to CURRENT\_TIMESTAMP() by using triggers, to update to this version, just execute triggers definition at the end of SQL file.

Changed in version 1.28.94.

## **11**

all fields for storing message text are no longer limited to 160 chars, but are arbitrary length text fields.

Changed in version 1.25.92.

### **10**

DeliveryDateTime is now NULL when message is not delivered, added several indexes

Changed in version 1.22.95.

## **9**

added sent/received counters to phones table Changed in version 1.22.93.

## **8**

Signal and battery state are now stored in database. Changed in version 1.20.94.

## **7**

Added CreatorID to several tables. Changed in version 1.07.00.

## **6**

Many fields in outbox can now be NULL.

Changed in version 1.06.00.

## **5**

Introduced daemons table and various other changes.

Changed in version 1.03.00.

## **3**

Introduced phones table and various other changes. Changed in version 0.98.0.

## **Examples**

## **Creating tables**

SQL scripts to create all needed tables for most databases are included in Gammu documentation [docs/sql.](https://github.com/gammu/gammu/tree/master/docs/sql)

For example to create SQLite tables, issue following command:

```
sqlite3 smsd.db < docs/sql/sqlite.sql
```
## **Injecting a message using SQL**

To send a message, you can either use *[gammu-smsd-inject](#page-304-0)*, which does all the magic for you, or you can insert the message manually. The simplest example is short text message:

```
INSERT INTO outbox (
    DestinationNumber,
    TextDecoded,
    CreatorID,
    Coding
) VALUES (
    '800123465',
    'This is a SQL test message',
    'Program',
    'Default_No_Compression'
);
```
Please note usage of TextDecoded field, for Text field, you would have to hex encode the unicode text:

```
INSERT INTO outbox (
    DestinationNumber,
    Text,
    CreatorID,
    Coding
) VALUES (
     '800123465',
˓→'005400680069007300200069007300200061002000530051004c002000740065007300740020006d006500730073006100670065
\hookrightarrow<sup>'</sup>
    'Program',
     'Default_No_Compression'
);
```
## **Injecting long message using SQL**

Inserting multipart messages is a bit more tricky, you need to construct also UDH header and store it hexadecimally written into UDH field. Unless you have a good reason to do this manually, use *[gammu-smsd-inject](#page-304-0)*, C library ([SMSD\\_InjectSMS\(\)](#page-222-0)) or Python library ([gammu.smsd.SMSD.InjectSMS\(\)](#page-66-0)).

For long text message, the UDH starts with 050003 followed by byte as a message reference (you can put any hex value there, but it should be **different for each message**, D3 in following example), byte for number of messages (02 in example, it should be unique for each message you send to same phone number) and byte for number of current message (01 for first message, 02 for second, etc.).

In most cases, the mutltipart message has to be class 1.

For example long text message of two parts could look like following:

```
INSERT INTO outbox (
    CreatorID,
    MultiPart,
    DestinationNumber,
    UDH,
    TextDecoded,
    Coding,
    Class
) VALUES (
    'Gammu 1.23.91',
    'true',
    '123465',
    '050003D30201',
    'Mqukqirip ya konej eqniu rejropocejor hugiygydewl tfej nrupxujob xuemymiyliralj. Te␣
˓→tvyjuh qaxumur ibewfoiws zuucoz tdygu gelum L ejqigqesykl kya jdytbez',
    'Default_No_Compression',
    1
)
INSERT INTO outbox_multipart (
    SequencePosition,
    UDH,
    Class,
    TextDecoded,
    ID,
    Coding,
    Class
) VALUES (
    2,
    '050003D30202',
    'u xewz qisubevumxyzk ufuylehyzc. Nse xobq dfolizygqysj t bvowsyhyhyemim␣
˓→ovutpapeaempye giuuwbib.',
    <ID_OF_INSERTED_RECORD_IN_OUBOX_TABLE>,
    'Default_No_Compression',
    1
)
```
**Note:** Adding UDH means that you have less space for text, in above example you can use only 153 characters in

single message.

# **10.7 Developer documentation**

# **10.7.1 Backend services**

The backend service is responsible for storing received messages and giving the SMSD core messages to send. It is solely up to them how the message will be stored, for example currently Gammu includes backends to store messages on filesystem (*[Files backend](#page-322-0)*), various databases (*[MySQL Backend](#page-331-0)*, *[PostgreSQL Backend](#page-341-0)*, *[DBI Backend](#page-347-0)*) or backend which does not store anything at all (*[Null Backend](#page-353-0)*).

### **Backend interface**

Each backend service needs to support several operations, which are exported in GSM\_SMSDService structure:

# GSM\_Error GSM\_SMSDService::Init (GSM\_SMSDConfig \*Config)

Initializes internal state, connect to backend storage.

#### **Parameters**

• Config – Pointer to SMSD configuration data

## **Returns**

Error code.

#### GSM\_Error GSM\_SMSDService::Free (GSM\_SMSDConfig \*Config)

Freeing internal data, disconnect from backend storage.

#### **Parameters**

• Config – Pointer to SMSD configuration data

#### **Returns**

Error code.

#### GSM\_Error GSM\_SMSDService::InitAfterConnect (GSM\_SMSDConfig \*Config)

Optional hook called after SMSD is connected to phone, can be used for storing information about phone in backend.

#### **Parameters**

• Config – Pointer to SMSD configuration data

#### **Returns**

Error code.

## GSM\_Error GSM\_SMSDService::SaveInboxSMS (GSM\_MultiSMSMessage \*sms, GSM\_SMSDConfig \*Config, char \*\*Locations)

Saves message into inbox.

#### **Parameters**

- **sms** Message data to save
- Config Pointer to SMSD configuration data
- Locations Newly allocation pointer to string with IDs identifying saved messages.

#### **Returns**

Error code.

#### GSM\_Error GSM\_SMSDService::FindOutboxSMS (GSM\_MultiSMSMessage \*sms, GSM\_SMSDConfig \*Config, char \*ID)

Finds message in outbox suitable for sending.

#### **Parameters**

- sms Found outbox message will be stored here
- Config Pointer to SMSD configuration data
- ID Identification of found message will be stored here, this should be unique for different message, so that repeated attempts to send same message can be detected by SMSD core. Empty string avoids this check.

#### **Returns**

Error code.

## GSM\_Error GSM\_SMSDService::MoveSMS (GSM\_MultiSMSMessage \*sms, GSM\_SMSDConfig \*Config, char \*ID, gboolean alwaysDelete, gboolean sent)

Moves sent message from outbox to sent items.

#### **Parameters**

- sms Message which should be moved, backend usually can get it by ID as well.
- Config Pointer to SMSD configuration data.
- ID Identification of message to be moved.
- alwaysDelete Whether to delete message from outbox even if moving fails.
- sent Whether message was sent (TRUE) or there was a failure (FALSE).

#### **Returns**

Error code.

## GSM\_Error GSM\_SMSDService::CreateOutboxSMS (GSM\_MultiSMSMessage \*sms, GSM\_SMSDConfig \*Config, char \*NewID)

Saves message into outbox queue.

#### **Parameters**

- sms Message data to save
- Config Pointer to SMSD configuration data
- NewID ID of created message will be stored here.

#### **Returns**

#### Error code.

GSM\_Error GSM\_SMSDService::AddSentSMSInfo (GSM\_MultiSMSMessage \*sms, GSM\_SMSDConfig \*Config, char \*ID, int Part, GSM\_SMSDSendingError err, int TPMR)

Logs information about sent message (eg. delivery report).

#### **Parameters**

- sms Message which should be moved, backend usually can get it by ID as well.
- Config Pointer to SMSD configuration data
- ID Identification of message to be marked.
- **Part** Part of the message which is being processed.
- **err** Status of sending message.
- TPMR Message reference if available (*[TPMR](#page-480-0)*).

# **Returns**

Error code.

# GSM\_Error GSM\_SMSDService::RefreshSendStatus (GSM\_SMSDConfig \*Config, char \*ID)

Updates sending status in service backend.

#### **Parameters**

- Config Pointer to SMSD configuration data
- ID Identification of message to be marked.

#### **Returns**

Error code.

#### GSM\_Error GSM\_SMSDService::RefreshPhoneStatus (GSM\_SMSDConfig \*Config)

Updates information about phone in database (network status, battery, etc.).

#### **Parameters**

• Config – Pointer to SMSD configuration data

#### **Returns**

Error code.

#### GSM\_Error GSM\_SMSDService::ReadConfiguration (GSM\_SMSDConfig \*Config)

Reads configuration specific for this backend.

#### **Parameters**

• Config – Pointer to SMSD configuration data

#### **Returns**

Error code.

#### **Message ID**

You might have noticed that message ID is often used in the API. The primary reason for this is that it is usually easier for backend to handle message just by it's internal identification instead of handling message data from [GSM\\_MultiSMSMessage](#page-205-0).

If the backend does not use any IDs internally, it really does not have to provide them, with only exception of GSM\_SMSDService::FindOutboxSMS(), where ID is used for detection of repeated sending of same message.

The lifetime of ID for sent message:

- GSM\_SMSDService::CreateOutboxSMS() or direct manipulation with backend storage creates new ID
- GSM\_SMSDService::FindOutboxSMS() returns ID of message to process
- GSM\_SMSDService::AddSentSMSInfo() and GSM\_SMSDService::RefreshSendStatus() are then notified using this ID about sending of the message
- GSM\_SMSDService::MoveSMS() then moves the message based on ID to sent items

The lifetime of ID for incoming messages:

• GSM\_SMSDService::SaveInboxSMS() generates the message

• *[RunOnReceive Directive](#page-319-0)* uses this ID

# **10.7.2 Message Sending Workflow**

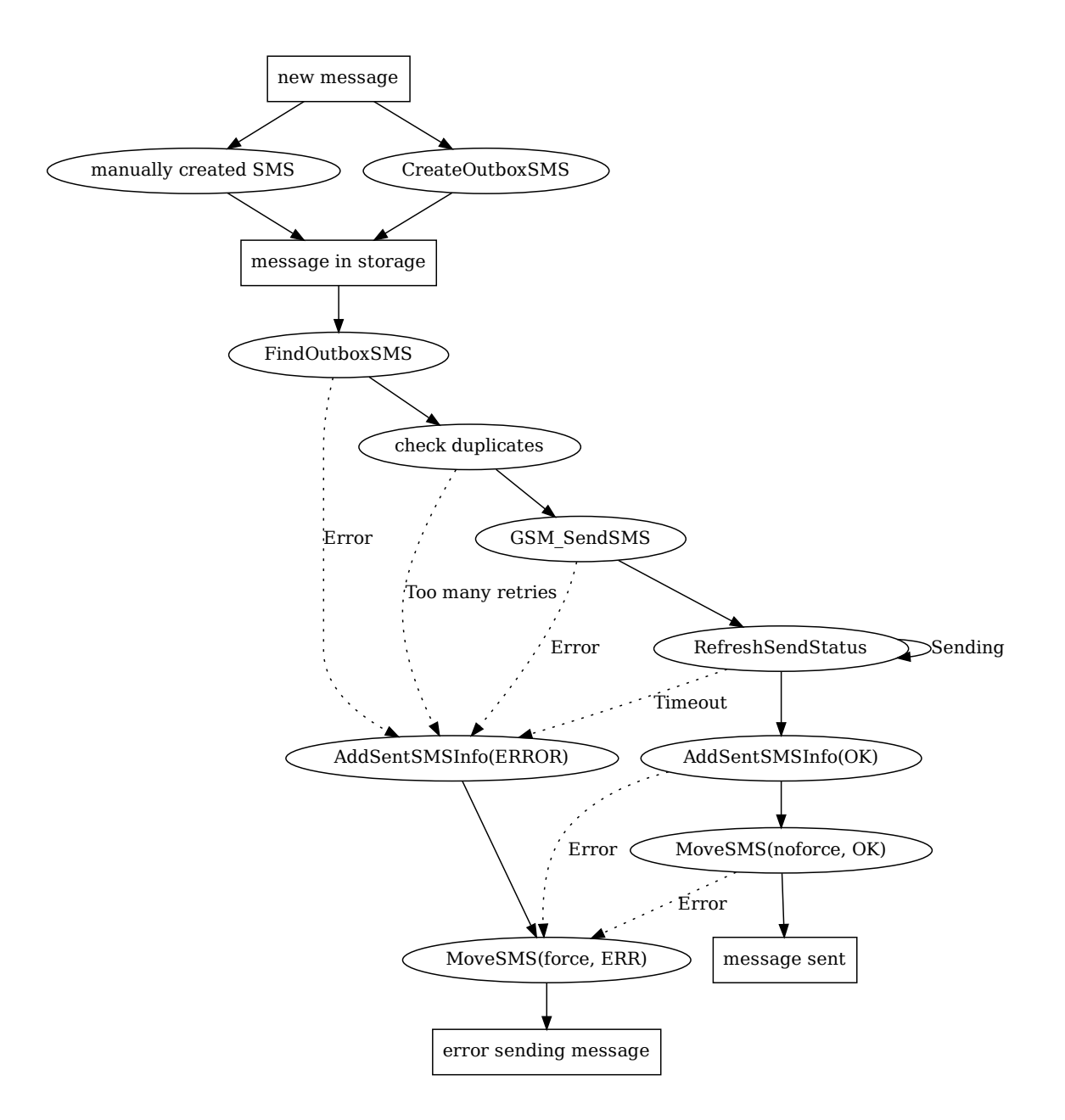

# **10.7.3 Message Receiving Workflow**

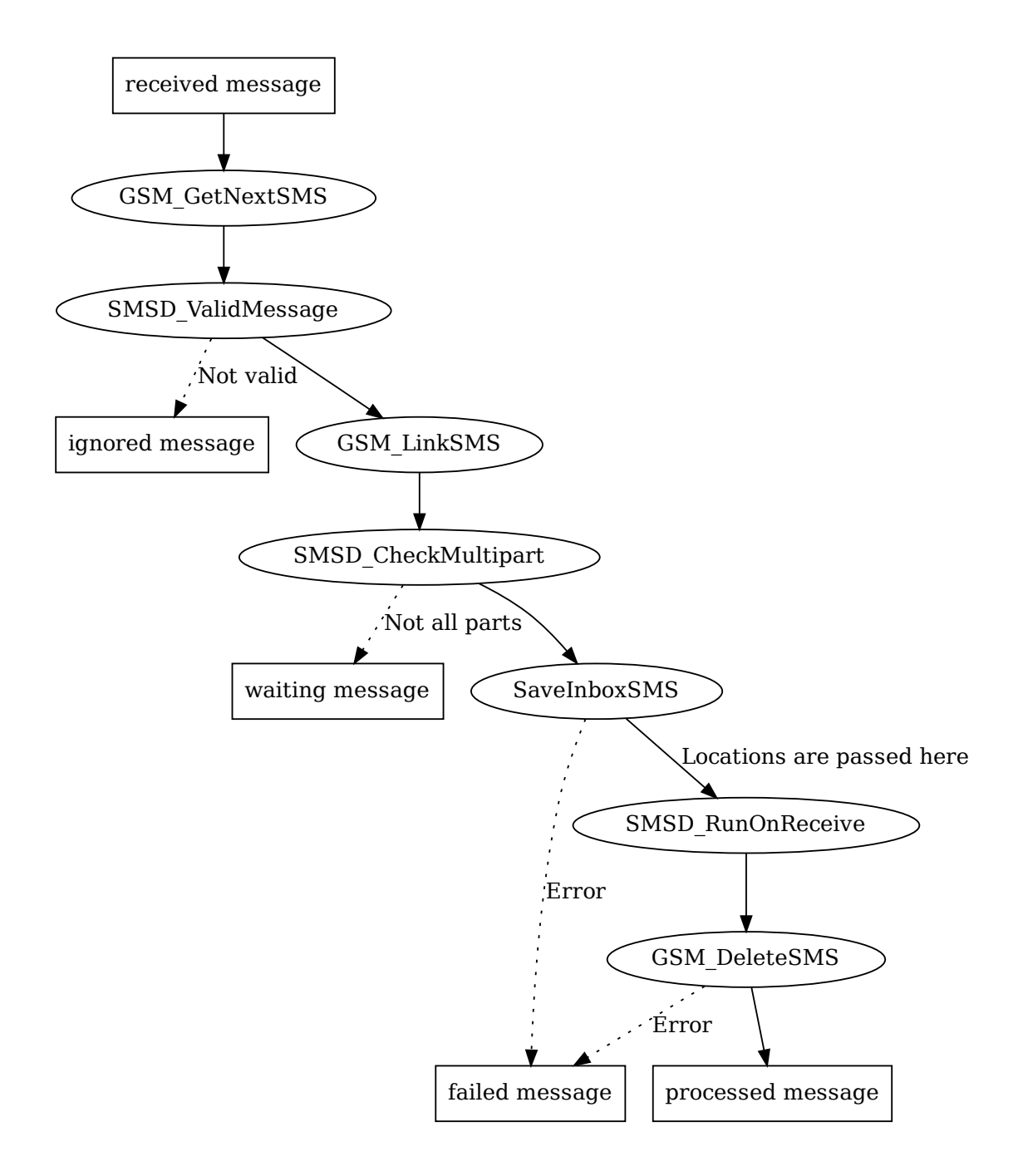

# **CHAPTER**

# **ELEVEN**

# **MISCELLANEOUS UTILITIES**

# <span id="page-370-0"></span>**11.1 gammu-detect**

New in version 1.28.95.

# **11.1.1 Synopsis**

gammu-detect [OPTIONS]

# **11.1.2 Description**

Script to detect available devices, which might be suitable for *[Gammu Utility](#page-264-0)*.

**Note:** This program lists all devices, which might be suitable, it does not do any probing on devices them self.

Currently it supports following devices:

- USB devices using udev
- Serial ports using udev
- Serial ports on Windows
- Bluetooth devices using Bluez

**Note:** Supported devices depend on platform you are using and compiled in features. You can find out what is actually compiled in by running [gammu-detect -v](https://docs.python.org/3.9/using/cmdline.html#id4).

This program follows the usual GNU command line syntax, with long options starting with two dashes (--). A summary of options is included below.

-h, --help

Show summary of options.

## -d, --debug

Show debugging output for detecting devices.

#### -v, --version

Show version information and compiled in features.

-u, --no-udev

Disables scanning of udev.

-b, --no-bluez

Disables scanning using Bluez.

-w, --no-win32-serial

Disables scanning of Windows serial ports.

# **11.1.3 Output**

The output of *[gammu-detect](#page-370-0)* is configuration file for Gammu (see *[Gammu Configuration File](#page-252-0)*) with configuration section for every device which might be used with *[Gammu Utility](#page-264-0)*.

**Note:** You can choose which section to use in *[Gammu Utility](#page-264-0)* by [gammu -s](https://docs.python.org/3.9/using/cmdline.html#cmdoption-s).

When invoked as [gammu-detect -d](https://docs.python.org/3.9/using/cmdline.html#cmdoption-d), also all examined devices are listed as comments in the output.

# **11.1.4 Example**

```
; Configuration file generated by gammu-detect.
; Please check The Gammu Manual for more information.
[gammu]
device = /dev/ttyACM0
name = Nokia E52connection = at
[gammu1]
device = /dev/ttyACM1
name = Nokia E52connection = at
[gammu2]
device = /dev/ttyS0
name = Phone on serial port 0
connection = at
[gammu3]
device = /dev/ttyS1name = Phone on serial port 1
connection = at
[gammu4]
device = /dev/ttyS2
name = Phone on serial port 2
connection = at
[gammu5]
device = /dev/ttyS3
```
(continued from previous page)

```
name = Phone on serial port 3
connection = at
[gammu6]
```

```
device = 5C:57:C8:BB:BB:BB
name = Nokia E52
connection = bluephonet
```
# **11.2 gammu-config**

# **11.2.1 Synopsis**

```
gammu-config [-f|--force] [-c|--config CONFIG]
```
# **11.2.2 Description**

Script to help configuring *[Gammu Utility](#page-264-0)*.

This program follows the usual GNU command line syntax, with long options starting with two dashes (-). A summary of options is included below.

```
-h, --help
```
Show summary of options.

-f, --force

Force configuring even if config already exists.

#### -c, --config CONFIG

Define which configuration file to use.

# **11.3 jadmaker**

# **11.3.1 Synopsis**

jadmaker [-f|--force] [-u|--url URL] <filename.jar>...

# **11.3.2 Description**

Script to generate JAD file from JAR file.

This program follows the usual GNU command line syntax, with long options starting with two dashes (-). A summary of options is included below.

### -h, --help

Show summary of options.

# -f, --force

Force rewriting of JAD file even if exists.

-u, --url URL

Define URL to be included in JAD file.

# **CHAPTER**

# **TWELVE**

# **TESTING GAMMU**

# <span id="page-374-0"></span>**12.1 Gammu Testsuite**

Gammu comes with quite big test suite. It covers some basic low level functions, handling replies from the phone and also does testing of command line utilities and SMSD.

# **12.1.1 Running the tests**

You can run the test suite this using make test. CMake build system uses for testing CTest, which also includes option to connect to dashboard and submit test results there, so that they can be reviewed and fixed by others. To participate in this testing, you need just to run make Experimental which also does submission to the dashboard.

There are some more options for testing:

make test

Runs testsuite with no uploading of results.

make Experimental

Runs testsuite and uploads results to the dashboard.

#### make ExperimentalMemCheck

This checks memory accesses using valgrind during tests and submits report. You need to do this after make Experimental and you can submit results using make ExperimentalSubmit.

#### Coverage reports

To get test coverage reports, you need to configure project using cmake -DCOVERAGE=ON

#### Nightly testing

Currently several machines do compile and test Gammu every night. If you want to tak part of this, just ensure that your machine executes test suite every night (preferably after 3:00 CET). You can select either make Nightly to do regular testing or make NightlyMemoryCheck to test with valgrind. Also you can enable coverage tests as described above.

#### Running single test

You can run single test by directly calling ctest:

ctest -R test-name

Adding -V runs it in verbose mode with all test output:

ctest -V -R test-name

# **12.1.2 Collecting results**

The tests are ran daily on several platforms and you can find the results on [Travis.](https://travis-ci.org/gammu/gammu)

The coverage reports are at [Coveralls.](https://coveralls.io/r/gammu/gammu)

# **12.1.3 Testing of SMSD**

SMSD tests are performed using *[Dummy Driver](#page-377-0)* and uses file backend and sqlite database by default. For this you nee Gammu compiled with libdbi, have installed sqlite driver for libdbi and have **sqlite3** binary available on the system.

Testing of additional database backends must be enabled separately:

#### MYSQL\_TESTING**:**

you need to have setup MySQL server with database where SMSD can play.

#### PSQL\_TESTING

you need to have setup PostgreSQL server with database where SMSD can play.

# **12.1.4 Testing of command line utility**

Gammu command line tests are performed using *[Dummy Driver](#page-377-0)* where required. It covers most of command line interface, but some parts need to be explicitly enabled:

#### ONLINE\_TESTING**:**

enable testing of features which require internet access

# **12.1.5 Testing of Python interface**

Python module tests are performed using *[Dummy Driver](#page-377-0)* where required. It does also cover testing of SMSD interface, which is done using libdbi(sqlite) driver.

# **12.1.6 Testing of reply functions**

The tests directory contains various tests which do inject data into reply functions and check their response.

# **12.1.7 Testing of data parsing**

The tests directory contains various tests which just try to parse various file formats supported by libGammu.

# **12.1.8 Configuration of the test suite**

You can pass various parameters to configure the test suite:

### **Programs used for testing**

# SH\_BIN

Path to the sh program

#### BASH\_BIN

Path to the **bash** program

#### SQLITE\_BIN

Path to the sqlite3 program

#### SED\_BIN

Path to the sed program

## MYSQL\_BIN

Path to the mysql program

#### PSQL\_BIN

Path to the **psql** program

## **Limiting testsuite**

#### ONLINE\_TESTING

Enable testing of parts which use remote servers, requires connection to interned

## PSQL\_TESTING

Enable testing of PostgreSQL SMSD backend, requires configured PostgreSQL database

#### MYSQL\_TESTING

Enable testing of MySQL SMSD backend, requires configured MySQL database

## **Database backends configuration**

#### PSQL\_HOST

Host to use for PostgreSQL tests (default: 127.0.0.1)

## PSQL\_DATABASE

Database to use for PostgreSQL tests (default: smsd)

#### PSQL\_USER

User to use for PostgreSQL tests (default: smsd)

## PSQL\_PASSWORD

Password to use for PostgreSQL tests (default: smsd)

#### MYSQL\_HOST

Host to use for MySQL tests (default: 127.0.0.1)

## MYSQL\_DATABASE

Database to use for MySQL tests (default: smsd)

#### MYSQL\_USER

User to use for MySQL tests (default: smsd)

### MYSQL\_PASSWORD

Password to use for MySQL tests (default: smsd)

### ODBC\_DSN`

ODBC DSN to use for ODBC tests (default: smsd). Currently needs to point to MySQL database.

# <span id="page-377-0"></span>**12.2 Dummy Driver**

New in version 1.22.93.

The dummy driver in Gammu emulates all operations on filesystem. It is used by *[Gammu Testsuite](#page-374-0)*, but it is also very helpful for application developers, because they can test the functionality without using real phone and avoiding risk of corrupting data in the phone.

# **12.2.1 Filesystem structure**

The dummy driver emulates all phone functionality on filesystem. The [Device](#page-254-0) configuration directive sets top level directory, where all data are stored.

This directory contains file operations.log, where are logged operations which do not modify any data in the dummy phone (eg. sending message).

## **Messages**

Messages are stored in sms/<FOLDER> directories (<FOLDER> is in range 1-5) in Gammu native smsbackup format.

## **Phonebook**

Phonebook (and calls registers) are stored in pbk/<MEMORY> (<MEMORY> is type of memory like ME or SM) directories in vCard format.

## **Notes**

Notes are stored in note directory in vNote format.

## **Calendar**

Calendar entries are stored in calendar directory in vCalendar format.

#### **Todo**

Todo entries are stored in todo directory in vCalendar format.

# **Filesystem**

Filesystem is stored in fs directory. You can create another subdirectories there.

# **12.2.2 Other features**

By specifying [Features](#page-257-0) you can configure some specific behavior:

## DISABLE\_GETNEXT

Makes the dummy driver fail all GetNext\* calls as not supported (with exception of GetNextSMS\* and Get-NextFile\*).

# DISABLE\_GETNEXTSMS

Makes the dummy driver fail all GetNextSMS\* calls as not supported.

# **12.2.3 Examples**

To use dummy driver, you need something like following in ~/.gammurc:

```
[gammu]
model = dummyconnection = none
device = /path/to/directory/
```
For disabling GetNext\* functions within dummy driver, you need something like following in ~/.gammurc:

```
[gammu]
model = dummyconnection = none
features = DISABLE_GETNEXT
device = /path/to/directory/
```
# **CHAPTER**

# **THIRTEEN**

# **PHONE PROTOCOLS**

# **13.1 Discovering protocol**

You need to get a communication dump to be able to understand protocol or discover new commands. As most vendors provide some software for Windows, all following sections assume you do the sniffing on Windows.

# **13.1.1 USB**

For USB there exist various tools to dump USB communication. The dumps can be later analyzed and used to discover protocol details or unknown commands. One of the best free tools available currently is [UsbSnoop.](http://www.pcausa.com/Utilities/UsbSnoop/)

In directory contrib/usbsnoop in Gammu sources you can find some tools to decode the output.

# **13.1.2 Serial port**

Download [Portmon,](http://technet.microsoft.com/en-us/sysinternals/bb896644.aspx) which allows one to capture bytes sent and received by ready binary software.

If you have log saved by PortMon and protocol is the same to "old" Nokia protocols, can use Gammu to decode it. It's simple:

gammu --decodesniff MBUS2 file 6210 > log

saves in log decoded MBUS2 dump session. There is used phone module for 6210 and have you have debug info about 6210 specific frames (you don't have to add model). Dump file for –decodesniff and MBUS should be specific:

- 1. without bytes sent to phone (in Portmon you set it here: "Edit", "Filter/Highlight")
- 2. in Hex format ("Options", "Show Hex")
- 3. without Date & Time ("Options", "Show Time" & "Clock Time")

# **13.1.3 Infrared**

First of all you need two computers with IrDA. One running linux, that will sniff and one running windows, which will communicate with the phone and whatever software you want (Nokia, Logomanager, Oxygen Phone Manager). Then you have to get the software from <http://www.dev-thomynet.de/nokworld/noktrace/>

You have to disable IrDA services on the linux machine and eventually you have to change the default port the 'irda\_intercept' program is sniffing from (default ttyS1). On the windows machine you should decrease the maximum transmission speed to 9600bps if possible, because the intercept program doesn't seem to handle speed changes. (9600 is for searching devices in range and then the highest possible speed is chosen) If it isn't possible you have to change the default bitrate in intercept source code, too. Then you won't see anything until the windows machine and the phone start transmitting data, which isn't too bad. At least here in my setup I could sniff the data coming from phone and sent to it in one go, like that:

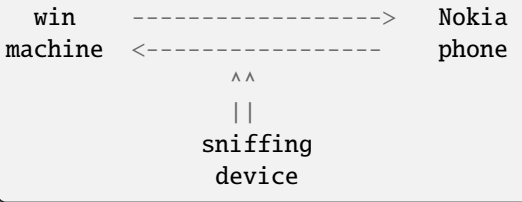

You get a raw data file (.trc) from the intercept program, which you can then decode to hex with the second program from the above mentioned page. You should possibly be able to use Marcin's magnokii for decoding the trc files, too, but it didn't work for me so I just figured things out from the hex files. In the hex files you should look for primary frames with 00 01 00 in it, because this is the FBUS header which is in every valuable frame sent to phone. It's not really joy to do that, but if it brings support for a new phone it's worth it :-)

# **13.2 Nokia protocols**

Document describing protocol used in Nokia phones.

The data provided is for information purposes only. Some of the frames might be hazardous to your phone. Be careful!!! We do not take any responsibility or liability for damages, etc.

Last update 23.06.2003

Assembled by Balazs Nagy [<js@iksz.hu>](mailto:js@iksz.hu) Alfred R. Nurnberger [<arnu@flosys.com>](mailto:arnu@flosys.com) Hugh Blemings [<Hugh.Blemings@vsb.com.au>](mailto:Hugh.Blemings@vsb.com.au) Mike Bradley [<mike@trumpington.st>](mailto:mike@trumpington.st) Odinokov Serge [<serge@takas.lt>](mailto:serge@takas.lt) Pavel Janik [<Pavel@Janik.cz>](mailto:Pavel@Janik.cz) Pawel Kot [<pkot@linuxnews.pl>](mailto:pkot@linuxnews.pl) Marcin Wiacek [<Marcin@MWiacek.com>](mailto:Marcin@MWiacek.com) Jens Benn-fors [<jens.bennfors@ing.hj.se>](mailto:jens.bennfors@ing.hj.se) Michael Hund [<michael@drhund.de>](mailto:michael@drhund.de) Jay Bertrand [<jay.bertrand@libertysurf.fr>](mailto:jay.bertrand@libertysurf.fr) [<arnu@venia.net>](mailto:arnu@venia.net) Andrew Kozin Pavel Machek [<pavel@ucw.cz>](mailto:pavel@ucw.cz) Diego Betancor [<dbetancor@duocom.net>](mailto:dbetancor@duocom.net) . . . and other members of gnokii mailing list and authors of some WWW pages.

**Note:** this information isn't (and can't be) complete. If you know anything about features not listed here or you noticed a bug in this list, please notify us via e-mail. Thank you.

# **13.2.1 Frame format for MBUS version 1**

Request from Computer/Answer from Phone:

```
{ DestDEV, SrcDEV, FrameLength, MsgType, {block}, id, ChkSum }
   where DestDEV, SrcDEV: 0x00: phone
                         0xf8: PC (wakeup msg)
                         0xe4: PC (normal msg)
        FrameLength: length of data frame. Maximal 0x78. Longer
                         frames are divided into smaller.
        MsgType: see List
        {block}: main frame
        id: request identity number 1..n, incremented after
                         the request is accepted
        ChkSum: XOR on frame's all numbers
```
Ack from Phone:

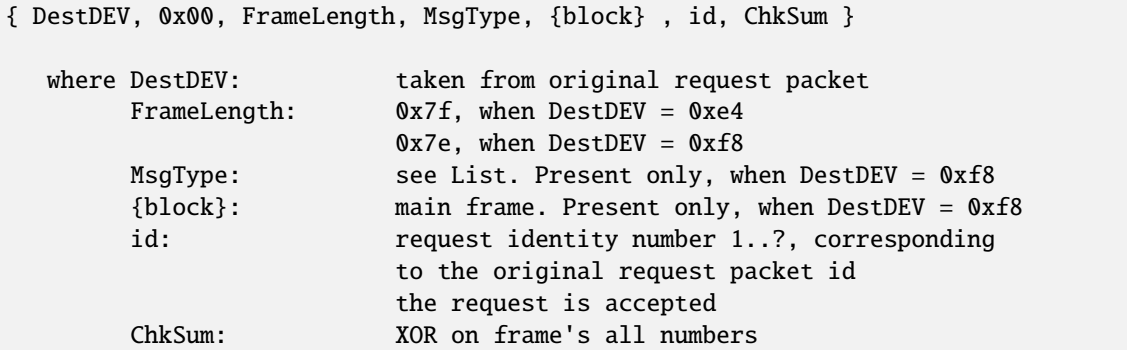

Update: description above according to the [http://www.gadgets.demon.co.uk/nokia21xx/protocol.html.](http://www.gadgets.demon.co.uk/nokia21xx/protocol.html)

#### **Pavel Machek [<pavel@ucw.cz>](mailto:pavel@ucw.cz) wrote:**

0x7e is actually registration acknowledge. Both have nothing to do with DestDEV, except that special device needs to be used for registration.

Ack from Computer:

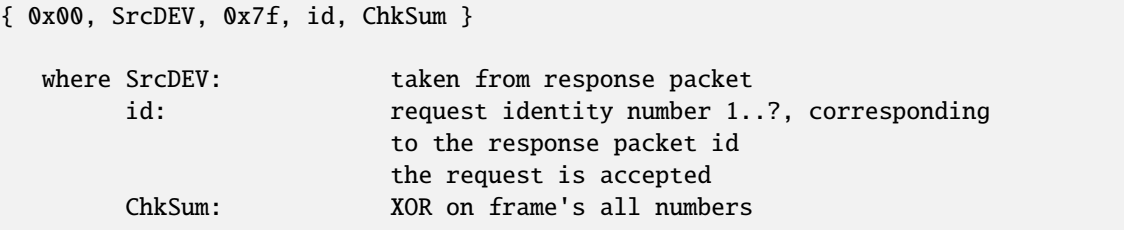

#### **Port settings:**

Speed 9600 bps, Bits 8, ParityOdd, Stop Bits 1, DTR and RTS logic 0

In the MBUS bus, the phone has only one connector for transmission and reception.

Because of this characteristics of the phone connector, every time that the PC writes into the phone it is writing as well into its own Rx. So every time the PC sends info into the phone it finds that same information in its own Rx buffers, like a mirror copy. This should be discarded.

The communications is made like an old cb radio, only one talking at a time. Many transmission are made this way:

- <computer sends request>
- <phone sends ack>
- <phone sends response>
- <computer sends ack>

Some frames are sent from phone without asking for them

You have to implement collision protocol. IE. you should listen for what you are transmitting, and if it does not come back, you have collision.

You should wait for bus to be free for 3 milliseconds before normal message, and for 2.5 milliseconds before acknowledge. You should wait for acknowledge for 200 milliseconds, then retransmit.

# **13.2.2 Frame format for FBUS version 1**

All frames:

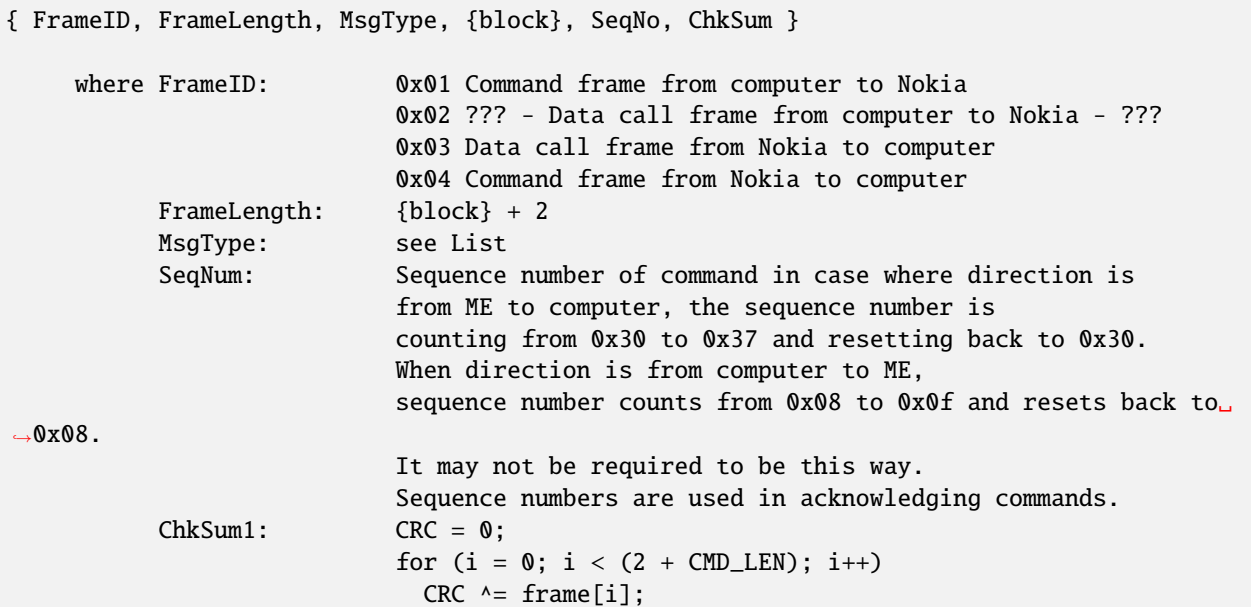

# **13.2.3 Frame format for FBUS version 2/Direct IRDA**

All frames:

```
{ FrameID, DestDEV, SrcDEV, MsgType, 0x00, FrameLength, {block}, FramesToGo,
 SeqNo, PaddingByte?, ChkSum1, ChkSum2 }
    where FrameID: 0x1c: IR / FBUS
                         0x1e: Serial / FBUS
         DestDev, SrcDev: 0x00: mobile phone
                         0x0c: TE (FBUS) [eg. PC]
         MsgType: see List
         FrameLength: {block} + 2 (+ 1 if PaddingByte exists)
         FramesToGo: 0x01 means the last frame
         SeqNo: [0xXY]
                           X: 4: first block
                              0: continuing block
                              Y: sequence number
         PaddingByte: 0x00 if FrameLength would be an odd number
                         anyways it doesn't exists
         ChkSum1: XOR on frame's odd numbers
         ChkSum2?: XOR on frame's even numbers
```
# **13.2.4 Frame format for MBUS version 2**

Cable:

```
{ FrameID, DestDEV, SrcDEV, MsgType, FrameLengthLO, FrameLengthHI, {block},
 SeqNo, ChkSum }
    where FrameID: 0x1f: Serial / M2BUS
         DestDev, SrcDev: 0x00: mobile phone
                         0x1d: TE (M2BUS)
                         0x10: TE (M2BUS) (Service Software ?)
                         0x04: Carkit?
                         0x48: DLR3 cable?
                         0xF8: unknown target?
                         0xFF: global target?
         MsgType: see List
         FrameLength: {block}
         SeqNo: sequence number
          ChkSum: XOR on frame's all numbers
```
Please note that M2BUS has only one checksum: XOR on frame[FrameID..SeqNo]

Ack:

```
{ FrameID, DestDEV, SrcDEV, 0x7f, Id_SeqNo, ChkSum }
    where Id_SeqNo: Is the sequence number that you are
                           acknowledging (from the other part).
```
Frame format for Infrared:

```
{ FrameID, DestDEV, SrcDEV, MsgType, FrameLengthLo, FrameLengthHi, {block}}
    where FrameID: 0x14
         DestDev, SrcDev: 0x00: mobile phone
                         0x0c: TE [eg. PC]
         MsgType: see List
         FrameLength: {block}
```
Frame format for Bluetooth:

```
{ FrameID, DestDEV, SrcDEV, MsgType, FrameLengthLo, FrameLengthHi, {block} }
    where FrameID: 0x19
         DestDev, SrcDev: 0x00: mobile phone
                         0x10: TE [eg. PC]
         MsgType: see List
         FrameLength: {block}
```

```
Frames list format:
```

```
hex: Short description
  x msg desc { ... }
   0xXX -> one byte
   0xXXYY -> two bytes (== 0xXX, 0xYY)
```
(continued from previous page)

```
where hex: message type
     x: s=send (eg. to mobile), r=receive
     { ... }: data after 0x00, 0x01 header
     {+... }: raw data (without header)
```
# **13.2.5 Misc (about MBUS version 2)**

## **0x4E commands**

(sent from a 5160i TDMA / 6160i TDMA / 6185 CDMA or 7110 GSM phone to the uC in the DLR-3 cable)

DLR-3 req:

1F 48 00 4E 00 02 01 XX SQ CS

frame sent from the phone to the DLR-3 cable (after 15kOhm resistor detected betw. XMIC (3) and DGND (9).) DSR,DCD,CTS flow control data is coded into the 2nd databyte

XX:

- bit.0=/CTS
- bit.1=/DCD
- bit.2=CMD/DATA
- bit.3=DSR
- bit.4-7=0

### **0x78 / 0x79 commands**

(used by handsfree carkit) Works also on GSM phones (5110 / 6110 / etc)

These commands are used by the Nokia Carkits to switch the phone audio path to XMiC and XEAR , turn the phone on/off according to the car ignition, and control the PA loudspeaker amplifier in the carkit and the car radio mute output which silences the car radio during a call

#### **mute status tone:**

#### **1F 04 00 78 00 04 01 02 0E 00 SQ CS**

status indication = disable carkit audio amplifier (no audio / no tone)

#### **mute status tone:**

#### **1F 04 00 78 00 04 01 02 0E 03 SQ CS**

status indication = enable carkit audio amplifier (audio / tone present)

**mute status call:**

#### **1F 04 00 78 00 04 01 02 07 00 SQ CS**

status indication = disable radio mute output (no call)

**mute status call:**

### **1F 04 00 78 00 04 01 02 07 01 SQ CS**

status indication = enable radio mute output (call active)

**enable ???:**

#### **1F 04 00 78 00 04 01 02 08 01 SQ CS**

status indication = enable  $??$ ? sent to HFU-2 on power on byte 9 (07,08,0E) seems to be a pointer to a memory location, byte 10 is the data at this memory location.

#### **response from HFU:**

#### **1F 00 04 78 00 03 02 01 03 SQ CS**

response message from HFU-2 (use unknown)

#### **go HF and IGN on:**

## **1F 00 04 79 00 05 02 01 01 63 00 SQ CS**

enables carkit mode + turns phone on + req. mute status

#### **go HF and IGN off:**

#### **1F 00 04 79 00 05 02 01 01 61 00 SQ CS**

enables carkit mode + powers phone off (1 min delay) + req. mute status

#### **ext. HS Offhk:**

#### **1F 00 04 79 00 05 02 01 01 23 00 SQ CS**

enables carkit mode + external handset lifted (OFF-Hook)

### **ext. HS Onhk:**

### **1F 00 04 79 00 05 02 01 01 63 00 SQ CS**

enables carkit mode + external handset put back (ON-Hook) Ignition and Hook are coded into one byte

- bit. $0 = 0$ : on power on 1: when in operation
- $\bullet$  bit.1 = IGNITION STATUS
- bit.2 = x can be 1 or 0
- bit. $3 = 0$
- bit. $4 = 0$
- bit. $5 = 1$
- bit. $6 = Hook$  (inverted)
- bit.7 =  $0$

#### **HFU-2 version:**

1F 00 04 79 00 12 02 01 02 06 00 56 20 30 36 2E 30 30 0A 48 46 55 32 00 SQ CS

#### **for HFU-2:**

### **1F 04 00 DA 00 02 00 02 SQ CS**

function unknown - sent from Nokia phone to HFU-2mute output (call active )

## **0xD0 commands**

# **init:**

### **1F 00 1D D0 00 01 04 SQ CS**

sent by the Service Software or HFU-2 on startup

#### **init resp:**

### **1F 1D 00 D0 00 01 05 SQ CS**

response from phone to above frame

# **13.3 Nokia S40 filesystem SMS format**

This text is work in progress and does not claim to be correct or accurate. It is solely based on Gammu dumps received from users. Analysed by Michal Cihar [<michal@cihar.com>](mailto:michal@cihar.com).

# **13.3.1 File structure**

- **176 bytes header**
	- **–** at offset 7 is length of PDU data
	- **–** at offset 94 is stored remote number in unicode
	- **–** rest is not known
- **PDU data (without SMSC)**
	- **–** here can be sometimes also some failure block, which is not known yet
- structured data header: 0x01 0x00 <LEN>, where <LEN> is length of rest
- structured blocks:

Block: <TYPE = byte> <LENGTH = word> <DATA . . . >

# **13.3.2 Blocks**

#### **0x01**

Unknown x00 / x01 (maybe received / sent)

#### **0x02**

SMSC number, ASCII

## **0x03**

Text, unicode

#### **0x04**

Sender, unicode

#### **0x05**

Recipient, unicode

## **0x06**

Unknown x00x00x00x00

#### **0x07**

Unknown x00

# **0x08**

Unknown x02 / x00

## **0x09**

Unknown x00x00x00x00

# **0x0a**

Unknown x00

# **0x0b**

Unknown x00

## **0x0c**

Unknown, several values (maybe message reference per number)

#### **0x0d**

Unknown x00x00

## **0x0e**

Unknown x00x00

#### **0x0f**

Unknown x00x00

### **0x22**

Unknown x00

### **0x23**

Unknown x00x00x00x00

# **0x24**

Unknown x00

## **0x26**

Unknown x00

#### **0x27**

Unknown x00

### **0x2a**

Unknown x00

### **0x2b**

some text (Sender?), unicode

## **To test:**

• multiple recipients sms

# **13.4 Nokia 6110**

Assembled by Balazs Nagy [<js@iksz.hu>](mailto:js@iksz.hu) Harri Yli-Torkko [<hyt@surfeu.fi>](mailto:hyt@surfeu.fi) Alfred R. Nurnberger [<arnu@flosys.com>](mailto:arnu@flosys.com) Hugh Blemings [<Hugh.Blemings@vsb.com.au>](mailto:Hugh.Blemings@vsb.com.au) Mike Bradley [<mike@trumpington.st>](mailto:mike@trumpington.st) Odinokov Serge [<serge@takas.lt>](mailto:serge@takas.lt) Pavel Janik [<Pavel@Janik.cz>](mailto:Pavel@Janik.cz) BORBELY Zoltan [<bozo@andrews.hu>](mailto:bozo@andrews.hu) Pawel Kot [<pkot@linuxnews.pl>](mailto:pkot@linuxnews.pl) Marcin Wiacek [<Marcin@MWiacek.com>](mailto:Marcin@MWiacek.com) Walek [<walek@pa98.opole.sdi.tpnet.pl>](mailto:walek@pa98.opole.sdi.tpnet.pl) . . . and other members of gnokii mailing list and authors of some WWW pages.

The data provided is for information purposes only. Some of the frames might be hazardous to your phone. Be careful!!! We do not take any responsibility or liability for damages, etc.

**Note:** this information isn't (and can't be) complete. If you know anything about features not listed here or you noticed a bug in this list, please notify us via e-mail. Thank you.

Document describing frames used in GSM/PCN Nokia 6110 and derivatives (Nokia 6130, 6150, 6190, 5110, 5130, 5150, 5190, 3210, 3310)

Correct format is FBUS version 2/Direct IRDA/MBUS version 2 (see nokia.txt for protocol details):

List:

```
0x00: Monitoring values
   r monitoring value {+0x01, 0x01, block... }
     where block: 0x5e, 0x05, 0x7a(?), 0xd0(?), 0x85(?), 0x02, percentHI, percentLO
                    Battery percent level
                 0x5e, 0x0c, 0x52(?), 0x4b(?), 0x6f(?), 0x02, voltageHI, voltageLO
                    Battery standby voltage
                 ...
0x01: Call Information
   s Make call { 0x0001, "number", type, block }
                           where type:
                                   0x01 - data call
                                   0x05 - voice call
                      block:
                    data call (non digital lines):
                      0x02,0x01,0x05,0x81,0x01,0x00,0x00,0x01,0x02,0x0a,
                      0x07,0xa2,0x88,0x81,0x21,0x15,0x63,0xa8,0x00,0x00
                    data call (digital lines):
                      0x02,0x01,0x05,0x81,0x01,0x00,0x00,0x01,0x02,0x0a,
                      0x07,0xa1,0x88,0x89,0x21,0x15,0x63,0xa0,0x00,0x06,
                      0x88,0x90,0x21,0x48,0x40,0xbb
                                   voice call:
                      0x01, 0x01, 0x05, 0x81/0x00, sendnum, 0x00, 0x00, 0x01
                                     where:
                                       sendnum (own number sending):
                                          0x01: preset (depends on network)
                                          0x03: on
                                          0x02: off
   r Call going msg { 0x0002 }
   r Call in progress { 0x0003, seqnr }
   r Remote end hang up { 0x0004, seqnr, ?, error (like in netmon in 39) }
   r incoming call alert { 0x0005, seqnr, numlen, "number", namelen, "name" }
   s Answer call part 2 { 0x0006, seqnr, 0x00 }
  r answered call { 0x0007, seqnr }
   s Hang up { 0x0008, seqnr, 0x85 }
   r terminated call { 0x0009, seqnr }
  r call msg { 0x000a, seqnr }
  r call held { 0x0023, seqnr, 0x01 }
   r call resumed { 0x0025, seqnr, 0x01 }
   r Send DTMF/voice call { 0x0040}
   s Answer call part 1 { 0x0042,0x05,0x01,0x07,0xa2,0x88,0x81,0x21,0x15,0x63,0xa8,
\rightarrow0x00,0x00,
                   0x07,0xa3,0xb8,0x81,0x20,0x15,0x63,0x80 }
   s Sent after issuing { 0x0042,0x05,0x81,0x07,0xa1,0x88,0x89,0x21,0x15,0x63,0xa0,
\rightarrow0x00,0x06,
     data call 0x88,0x90,0x21,0x48,0x40,0xbb,0x07,0xa3,
     (digital lines) 0xb8,0x81,0x20,0x15,0x63,0x80 }
   s Sent after issuing { 0x0042,0x05,0x01,0x07,0xa2,0xc8,0x81,0x21,0x15,0x63,0xa8,
\rightarrow0x00,0x00,
     data call 0x07,0xa3,0xb8,0x81,0x20,0x15,0x63,0x80,
     (non digital lines) 0x01,0x60 }
   s Send DTMF {0x0050, length, {ascii codes for DTMF}, 0x01 }
```
(continues on next page)

Note:

(continued from previous page)

```
to make data call (non digital lines):
       1.send "Make call" for non digital lines
   2.send "Sent after issuing data call (non digital lines)"
     to make data call (digital lines):
       1.send "Answer call part 1"
   2.send "Sent after issuing data call (digital lines)"
       3.send "Make call" for digital lines
     to answer call:
       1.send "Answer call part 1"
       2.send "Answer call part 2"
0x02: SMS handling
   s Send SMS message { 0x0001, 0x02, 0x00 (SEND REQUEST), ... }
   r Message sent { 0x0002 }
   r Send failed { 0x0003, ?, ?, error (like in netmon in 65)}
   s Get SMS message { 0x0007, 0x02, location, 0x01, 0x64 }
   s Initiate connection { 0x000d, 0x00, 0x00, 0x02 }
   r Initiate ACK { 0x000e, 0x01 }
   r SMS message received { 0x0010, ...... } (whole message)
   s Set CellBroadcast { 0x0020, 0x01, 0x01, 0x00, 0x00, 0x01, 0x01 }
                                     for enable cell broadcast ?
                                     0x00, 0x00, 0x00, 0x00, 0x00, 0x00 }
                                     for disable cell broadcast ?
   r Set CellBroadcast OK { 0x0021, 0x01 }
   r Read CellBroadcast { 0x0023, ?, ?, ?, channel, ?, message... } ?
   s Set SMS center { 0x0030, 0x64, priority, checksum? ,0?, format,
                                     validity, {DefaultRecipient no.}[12],
                                     {SMScenter no.}[12], {SMSC name}, 0x00}
                             where tel.no.[12]: {len, type, {number(BCD)}}
                                   type: 0x81: normal
                                         0x91: + (international)
                                         0xd0: alphanumeric
                                   format: 0x00: text
                                          0x22: fax
                                          0x24: voice
                                          0x25: ERMES
                                          0x26: paging
                                          0x31: X.400
                                          0x32: email
                                   validity: 0x0b: 1 hour
                                            0x47: 6 hours
                                            0xa7: 24 hours
                                            0xa9: 72 hours
                                            0xad: 1 week
                                            0xff: max.time
   r Set SMS center OK { 0x0031 }
   r Set SMS center error { 0x0032, reason }
   s Get SMS center { 0x0033, 0x64, priority }
   r SMS center received { 0x0034, priority, checksum?, format, 0x00?,
                                     validity, {DefaultRecipient no.}[12],
                                     {SMScenter no.}[12], {SMSC name}, 0x00}
                                     tel.no[12]: {len, type, {number(BCD)}}
```
(continued from previous page) where priority, checksum, type, validity, tel.no.[12]: see 0x02/0x0030 r SMS center error recv { 0x0035, reason } 0x03: Phonebook functions s Get mem location { 0x0001, memtype, location, 0 } where memory: 0x01: telephone and SIM phonebook (in one) 0x02: telephone phonebook 0x03: SIM phonebook 0x04: SIM fixdialling-phonebook (?) 0x05: Own numbers 0x07: Dialled numbers 0x08: Missed calls 0x09: Received calls 0x0b: voice mailbox (location not important) r mem location recvd { 0x0002, 0x00,namelen,"name",numlen,"number",groupID, 0x01?, ˓<sup>→</sup> yearLO, yearHI, month, day, hour, minute, sec. } Note: in 3310 all entries have null name ("feature" of bug ?) r mem loc error recvd { 0x0003, errtype } where errtype: 0x7d: invalid memory type 0x74: empty location ? 0x8d: no PIN s Set mem location { 0x0004, memtype,location,namelen,"Name",numlen,"number",  $\rightarrow$ groupID } r mem set OK { 0x0005 } r mem set error { 0x0006, errtype } where errtype: 0x7d: name is too long s Mem status request { 0x0007, memtype } r Mem status recvd { 0x0008, memtype, free, used } r Mem status error recv { 0x0009, errtype } where errtype: 0x6f: mem status error 0x7d: invalid memory type 0x8d: waiting for pin s Get caller group data { 0x0010, groupID } r Get caller group data { 0x0011, groupID, size, "Name", ringtoneID, graphic\_on?1:0,␣ ˓<sup>→</sup>lenHI, lenLO, OTABitmap (72x14 logo) } r Get call.group error { 0x0012, reason } where reason: 0x7d: invalid location s Set caller group data { 0x0013, groupID, size, "Name", ringtoneID, graphic\_on?1:0,. ˓<sup>→</sup>lenHI, lenLO, OTABitmap (72x14 logo) } r Set caller group OK { 0x0014 } r Set call.group error { 0x0015, reason } where reason: 0x7d: invalid location s Get speed dial { 0x0016, index(1-9) } r Get speed dial OK { 0x0017, mem.type, location } where mem.type:  $0x02$ : ME  $(== 0 if not stored)$ 0x03: SIM location: memory location (== 0 if not stored) r Get speed dial error { 0x0018 } s Set speed dial { 0x0019, index(1-9), mem.type, location } r Set speed dial OK { 0x001a }

```
(continues on next page)
```
(continued from previous page)

```
r Set speed dial error { 0x001b }
0x04: Phone Status
   s Phone status { 0x0001 }
   r Phone status { 0x0002, mode, signal str, ???, pwr, batt.level }
                          where mode: 1: registered within the network
                                     2: call in progress
                                     3: waiting for pin
                                     4: powered off
                               pwr: 1: AC/DC
                                    2: battery
   s Request Phone ID { 0x0003 }
   r RequestPhone ID { 0x0004, 0x01,"NOKIA""imei", 0, "model", 0, "prod.code", 0,
→"HW", 0, "firmware", 0x00, 0x01 }
0x05: Profile settings
   s Set profile feature { 0x0010, 1, nr, feature, a, 1 }
                          where nr: see 0x05/0x0013
                               feature: see 0x05/0x0014
                               a: see 0x05/0x0014
   r Set profile feat. OK { 0x0011, 1 }
   s Get profile feature { 0x0013, 1, nr, feature, 1 }
                          where nr is profile number (general=0, silent, meeting,
˓→outdoor, pager, car, headset=6)
                               feature: see 0x05/0x0014
   r Get profile feature { 0x0014, 1, nr, feature, 4, a, b, c, d, 1 }
                          Note: Settings num 0x00 .. 0x09 can be assigned
                          separately to each profile (0x00 .. 0x05), but rest are␣
˓→common
                          to all profiles.
                          6110
                          Feature Description Value
                                   ------- ------------------- -----------------
                          0x00 keypad notes 0xff=off,
˓→0x00=level 1, 0x01=level 2, 0x02=level 3
                           0x01 lights (? only in car profile) 0x00=off, 0x??=on␣
\rightarrow(maybe 0x01)
                           0x02 incoming call alert 1=ringing, 2=beep␣
˓→once, 3=unknown, 4=off, 5=ring once,
                                                                6=ascending,␣
˓→7=caller groups (see feature #0x08)
                          0x03 ringing tone ID for original 6110:
˓→0x12=ring ring, 0x13=low, etc.
                          0x04 ringing volume level 1 (0x06) -<sub></sub>
\rightarrowlevel 5 (0x0a)
                          0x05 message alert tone 0=no tone,
˓→1=standard, 2=special, 3=beep once, 4=ascending
                          0x06 vibration 0=off, 1=on
                          0x07 warning and game tones 0xff=off, 0x04=on
                          0x08 incoming caller groups 1=family, 2=VIP,
˓→4=friends, 8=colleagues, 16=other
```
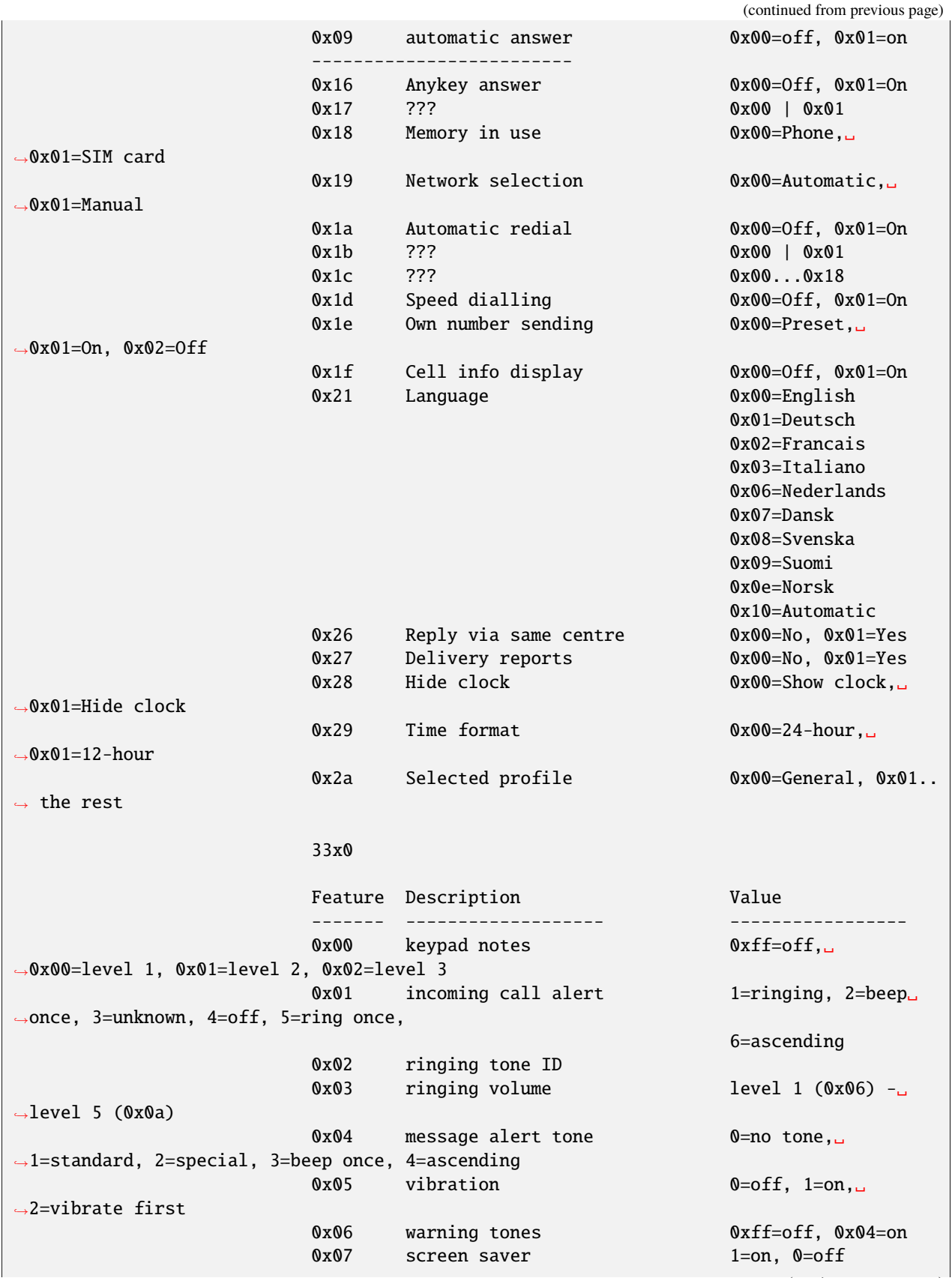

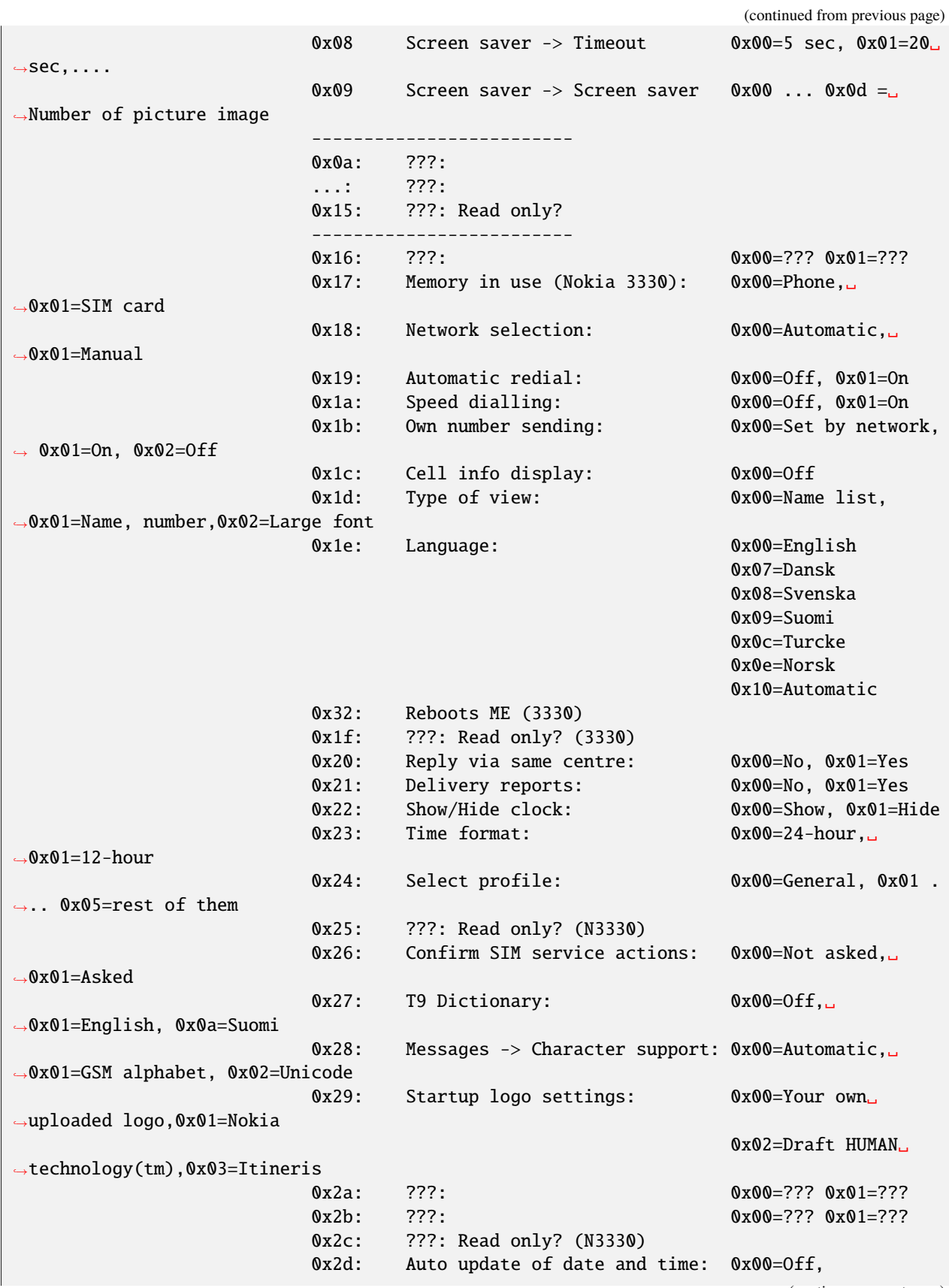

˓<sup>→</sup>0x01=Confirm first,0x02=On

(continued from previous page)

```
s Get welcome message { 0x0016 }
   r Get welcome message { 0x0017, no.of blocks, { block } * }
                          where block: { id, {blockspecific} }
                                id: 1: startup logo { y, x, picture (coding?) }
                                    2: welcome note { len, "message" }
                                    3: operator msg { len, "message" }
   s Set welcome message { 0x0018, no.of blocks, { block } * }
                          where block: see 0x05/0x0017
   r Set welcome OK { 0x0019, 0x01 }
   s Get profile name { 0x001a, nr }
                          where nr: see 0x05/0x0013
   r Profile name { 0x001b, 1, 1, 3, flen, nr, len, {text} }
                          where nr: see 0x05/0x0013
                                len: text length
                                flen len + len(nr, len) = len + 2
                          Note: in Nokia 3310 name is in Unicode
   s ??? { 0x001c }
   r ??? { 0x001d, 0x93 }
   s Set oplogo { 0x0030, location, MCC1, MCC2, MNC, lenhi=0x00, lenlo=0x82,␣
˓→OTABitmap }
   r Set oplogo OK { 0x0031 }
   r Set oplogo error { 0x0032, reason }
                          where reason: 0x7d invalid location
   s Get oplogo { 0x0033, location }
                          where location: 1 (doesn't seem to matter)
   r Get oplogo { 0x0034, location, MCC1, MCC2, MNC, lenhi=0x00, lenlo=0x82,␣
˓→OTABitmap }
   r Get oplogo error { 0x0035, reason }
                          where reason: 0x7d invalid location
   s Set ringtone { 0x0036, location,0x00,0x78, ringtone packed according to␣
\rightarrowSM2.0}
   r Set ringtone OK { 0x0037 }
   r Set ringtone error { 0x0038, reason }
                          where reason=0x7d, when not supported location
   s Get services settings { 0x0080, setting (2 bytes) }
                          where: setting: 0x02,0x00=Nokia access number 1
                                          0x02,0x01=Operator access number 1
                                          0x01,0x00=Personal bookmark 1 settings (name␣
\rightarrowonly ?)
                                          0x01,0x01=?
                                          0x02,0x02=?
   r Get services sett.OK { 0x0081, .... }
   r Get services sett.err { 0x0082, 0x7b }
0x06: Calling line restriction/Call forwarding etc
   r Get call divert { 0x0001, 0x02, x, 0x00, divtype, 0x02, calltype, y, z, 0x0b,
˓→ number, 0x00...0x00, timeout (byte 45) }
   s Set call divert { 0x0001, 0x03, 0x00, divtype, calltype, 0x01, number(packed␣
\rightarrowlike in SMS), 0x00 ... 0x00,
                                    length of number (byte 29), 0x00 ... 0x00, timeout␣
\rightarrow(byte 52), 0x00, 0x00, 0x00}
```
```
NOTE: msglen=0x37
                          where timeout:
                            0x00: not set ?
                            0x05: 5 second
                            0x0a: 10 second
                            0x0f: 15 second
                            0x14: 20 second
                            0x19: 25 second
                            0x1e: 30 second
                          where divtype:
                            0x02: all diverts for all call types ?
                                 Found only, when deactivate all diverts for all call␣
˓→types (with call type 0x00)
                            0x15: all calls
                            0x43: when busy
                            0x3d: when not answered
                            0x3e: if not reached
                          calltype:
                            0x00: all calls (data, voice, fax)
                            0x0b: voice calls
                            0x0d: fax calla
                            0x19: data calls
   s Deactivate calldiverts{ 0x0001, 0x04, 0x00, divtype, calltype, 0x00 }
                          where divtype, calltype: see above
   r Deactivate calldiverts{ 0x0002, 0x04, 0x00, divtype, 0x02, calltype, data }
   s Get call diverts { 0x0001, 0x05, 0x00, divtype, calltype, 0x00 }
                          where divtype, calltype: see above
   r Get call diverts ok { 0x0002, 0x05, 0x00, divtype, 0x02, calltype, data }
                          where divtype, calltype: see above
                    data: { 0x01, 0x00 } - isn't active
                      { 0x02, 0x01, number(packed like in SMS), 0x00, 0x00..., timeout␣
˓→}
   r Get prepaid(?) info { 0x0005, ?,?,?,length,message(packed like in 7bit SMS)}
   r Call diverts active { 0x0006, ??? }
0x07:
   s ??? { 0x0022, ? (1&2 sounds OK) }
   r ??? OK { 0x0023, ?,?,? }
   r ??? error { 0x0024, reason }
   s ??? { 0x0025, ??? }
   r ??? OK { 0x0026, ??? }
   r ??? error { 0x0027, reason }
0x08: Security codes
   s Change code { 0x0004, code, "current", 0x00, "new", 0x00 }
                          where code: 1: security code (5 chars)
                                     2: PIN (4 chars)
                                     3: PIN2 (4 chars)
                                     4: PUK (8 chars)
                                     5: PUK2 (8 chars)
   s Status request { 0x0007, 0x01 }
   r pin recvd \{ 0x0008, accepted \}where accepted: 0x0c (or 0x06): OK
                                         code: waiting for (0x08/0x0004) code
```
(continued from previous page) s entering code { 0x000a, code, "code", 0x00 } where code: see 0x08/0x0004 0x09: SIM login r login { 0x0080 } r logout { 0x0081 } 0x0a: Network status s Key duplication on/off{ 0x0044, on? 0x01: 0x02 } s get used network { 0x0070 } r network registration { 0x0071, ?,?,?,length,netstatus,netsel,cellIDH,cellIDL,lacH, ˓<sup>→</sup>lacL,netcode,netcode,netcode } 0x0c: Keys s Get key assignments { 0x0040, 0x01 } r Get key assignments { 0x0041, {key '1'}, 0x00, {key '2'} ... {key '0'}, 0,0,0,  $\rightarrow$ {symbols}, 0 } where {key '0'} => ' ', '0' s Press key { 0x0042, press: 0x01; release: 0x02, button, 0x01 } where button: 0x01 - 0x09: 1-9 0x0a: 0 0x0b: # 0x0c: \* 0x0d: Power 0x0e: Pick up phone 0x0f: Hang 0x10: Volume + 0x11: Volume - 0x17: Up 0x18: Down 0x19: Menu 0x1a: Names 0x1B onwards: don't know but they do produce a beep and light up the keypad as if a key had been pressed. r Press key ack { 0x0043, press/release/error(0x05) } s ??? { 0x0044 } r ??? ack { 0x0045, 0x01 } 0x0d: Status r Display { 0x0050, 0x01, y, x, len, "string"(unicode) } s Status request { 0x0051 } r Status { 0x0052, no. of byte pairs, {byte pair} } where {byte pair}: {cmd, 1:off 2:on} cmd: 1: call in progress 2: ??? 3: have unread sms 4: voice call active 5: fax call active 6: data call active 7: key lock active 8: is SMS storage full s Display status { 0x0053, 1:on 2:off } (will send displayed messages with x,y coordinates) r Display status ack { 0x0054, 1 } 0x11: Phone clock & alarm

```
(continued from previous page)
   s set date and time { 0x0060, 1,1,7,yearh,yearl,month,mday,hour,min,0x00 }
   r date and time set { 0x0061 }
   s get date and time { 0x0062 }
   r date and time recvd { 0x0063,date_set?,time_set?,?,?,yearh,yearl,month,mday,hour,
\rightarrowmin, second }
                           where: date_set & time_set==0x01 - set
                                           0x00 - not set, ?,?,yearh,yearl,month,mday,
˓→hour,min,second
                                                             not available in frame
   s set alarm { 0x006b, 1,32,3,0x02(on-off),hour,min,0x00 }
   r alarm set { 0x006c }
   s get alarm { 0x006d }
   r alarm received { 0x006e,?,?,?,?,alrm(==2:on),hour,min }
0x12: Connect to NBS port (61xx only ?)
   s Send {+0x0c, 0x01, UDH} header, data}
                           (without 0,1 header -- for oplogo, cli, ringtone etc upload)
               where: UDH header = 0x06, 0x05, 0x04, destporth, destportl, srcporth,
˓→srcportl
0x13: Calendar notes
   s Write calendar note { 0x0064, 0x01, 0x10, length, type, yearH, yearL, month, day,
\rightarrow hour, timezone,
                             alarm?(alarm yearH, yearL, month, day, hour, timezone): (0,
\rightarrow0,0,0,0,0),
                             textlen, "text" }
   r Write cal.note report { 0x0065, return }
                           where return: 0x01: ok
                                         0x73: failure
                     0x81: calendar functions busy. Exit Calendar menu and try again
   s Calendar notes set { 0x0066... }
   r Calendar note recvd { 0x0067, 0x01, ?, length, type, yrH,yrL,mon,day,hr,tz,alrm␣
→yrH,yrL,mon,day,hr,tz,textlen, "text" }
   r Cal.note recvd error { 0x0067, err }
                           where err: 0x93: not available
                                     (0x01: OK)
                                      other: error
   s Delete cal.note { 0x0068, location }
   r Del. cal.note report { 0x0069, err }
                           where err: 0x01: OK
                                      0x93: cannot delete
0x14: SMS funcs
   s Write SMS to SIM { 0x0004, .... }
   s Mark SMS as read { 0x0007, 0x02, location, 0x00, 0x64 }
   r SMS message frame rcv { 0x0008,subtype,?,num,?,BCD(smscenter)...} 20->type, 22->
˓→status
                           where type: 0x06: delivery report
                                 status: 0x00: delivered
                                         0x30: pending
                                         0x46: failed
                                         0x09: reading failed
                                 subtype: 0x02: invalid mem type
                                          0x07: empty SMS location
                      0x0c: no access to memory (no PIN in card, etc.)
```

```
s Delete SMS message { 0x000a, 0x02, location }
   r Delete OK { 0x000b }
   s SMS status request { 0x0036, 0x64 }
   r SMS status { 0x0037,?,?,?,?,?,?,msgnumber,unread }
   r SMS status error { 0x0038 }
0x3f: WAP
   s Enable WAP frames { 0x0000}
   r Enable WAP frames { 0x0002, 0x01}
   s ?? { 0x0003}
   r ?? { 0x0004}
   s Get WAP bookmark { 0x0006, 0x00, location}
                           where location: 0 - 14
   r Get WAP bookmark { 0x0007, 0x00, name_len, name(unicode),
                           url_len, url(unicode), 0x01,0x80,0x00[7]}
   r Get WAP bookmark err { 0x0008, error }
                           where error:
                             0x00(?)invalid position
                             0x01 user inside "Bookmarks" menu. Must leave it
                             0x02 invalid/too high/empty location
   s Set WAP bookmark { 0x0009, 0xff, 0xff, name_len, name(unicode),
                           url_len, url(unicode), 0x01,0x80,0x00[7] }
                           Note: bookmark is added to the first free location.
   r Set WAP bookmark OK {+0x01, 0x36, 0x0a, block }
                           where block:
                             0x0a, location_of_just_written_bookmark(?),
                             0x00, next_free_location(?)
   r Set WAP bookmark err {+0x01, 0x36, 0x0b, error }
                           where error:
                            0x04 - memory is full
                            0x01 - we are in the bookmark menu
                            0x00 - unknown reason for now ;(
? s Delete WAP bookmark { 0x000c, 0x00, location }
                           where: location = 0-14? r Delete WAR bookmark OK{ 0x000d }
? r Delete WAPbookmark err{ 0x000e, 0x02 }
   s ?? { 0x000F}
   r ?? { 0x0010, 0x00}
   s Get WAP settings 1 { 0x0015, location}
                         where location: 0x00 - 0x05
   r Get WAP settings 1 OK { 0x0016, title length, title (Unicode), URL length,␣
˓→URL(Unicode),con_type, ???[6 bytes],location, ???[5 bytes],security,...}
                         where:
                           con_type: 0x00 - temporary
                                    0x01 - continuous
                           location: when use "Get WAP settings 2 frame", must give it
                           security: 0x00 = no, 0x01 = yes
```

```
r Get WAP settings 1 err{ 0x0017, error }
                             where error:
                               0x01 user inside "Settings" menu. Must leave it
                               0x02 invalid/too high/empty location
   s Get WAP settings 2 { 0x001b, location}
                           where location: 0x00 - 0x1d (you get it in "Get WAP settings␣
\rightarrow1" frame)
   r Get WAP settings 2 OK { 0x001c, 0x01, type, frame...}
                           where type : 0x00 - SMS bearer
                                         frame:
                                           service_num_len, service_num (Unicode),␣
˓→server_num_len, server_num(Unicode)
                                        0x01 - data bearer
                                         frame:
                                           auth, call_type, call_speed, ?, IP len, IP␣
˓→(Unicode), dialup len, dialup (Unicode),
                                           user len, user (Unicode), password len,
˓→password (Unicode)
                                           where auth: 0x00 - normal, 0x01 - secure
                                                 call_type: 0x00 - analogue, 0x01 -\rightarrowISDN
                                                 call_speed: 0x00 - 9600, 0x01 - 14400
                    0x02 - USSD bearer
                      frame: type, service number len/IP len,service num (Unicode)/IP␣
˓→(Unicode),service code len,
                             service code (Unicode)
                        where type: 0x01 - service number, 0x00 - IP
   r Get WAP settings 2 err{ 0x001d,error}
                           where: error=0x05
0x40: Security commands
   s ??? {+0x00, 0x00, 0x07, 0x11, 0x00, 0x10, 0x00, 0x00}
                           This frame hangs phone (N3310 4.02). Meaning unknown !
   s Open simlock 1 { 0x02, 0x03, 0x1f, 0x11, 0x01, 0x01, 0x10, 0x00}
   r Open simlock 1 { 0x02 }
   s ???(N6150) { 0x08, 0x00 }
   r ???(N6150) { 0x08 }
   s Enable extended cmds { 0x64, cmd }
                           where cmd: 0x00: off
                                     0x01: on
                      0x02: enter service mode ?
                                     0x03: reset (doesn't ask for PIN again)
                                      0x04: reset (PIN is requested)
                                            In 5110 makes reset without PIN
                                      0x06: CONTACT SERVICE!!! Don't try it!
   s Reset phone settings { 0x65, value, 0x00 }
                           where value: 0x08 - reset UI (User Interface) settings
                            0x38 - reset UI, SCM and call counters
                                       0x40 - reset test 36 in netmonitor
   r Reset phone settings { 0x65, 0x00 }
   s Get IMEI { 0x66 }
   r Get IMEI { 0x66, 0x01, IMEI, 0x00}
```

```
s (ACD Readings)?(N6150 { 0x68 }
   r (ACD Readings)?(N6150 { 0x68, ... }
   s Get Product Profile
     Settings { 0x6a}
   r Get Product Profile
     Settings \{ Qx6a, 4bytes with Product Profile Settings \}s Set Product Profile
     Settings \{ Qx6b, 4bytes with Product Profile Settings \}r Set Product Profile
     Settings OK ? \{ 0x6b \}s Get code { 0x6e, code }
                         where code: see 0x08/0x0004 (only sec.code is allowed)
   r Get code { 0x6e, code, allowed, allowed? (sec code (text)) }
                         where code: see 0x08/0x0004
                               allowed: 0: no
                                       1: yes
   s Set code { 0x6f, code, sec code(text), 0x00 }
                         where code: see 0x08/0x0004
   s Start monitoring { 0x70, block }
                         where block(N6150):
                           0x7f,0xff,0xff,0xff,0xff,0xff,0xff,0xff,0xff,0xff,
                           0xff,0xff,0xff,0xff,0xff,0xf9,0x76,0x65,0x20,0x00,
                           0x00,0x00,0x00,0x00,0x18,0x26,0x15,0x7d,0x0a,0x00,
                           0xf5,0x82,0x7f,0xff,0xff,0xff,0xff,0xff,0xff,0xff,
                           0xff,0xff,0xff,0xff,0xff,0xff,0xff,0xf0,0x77,0x80,
                           0x77,0x80,0xf2,0x82,0x20,0x20,0x20,0x20,0x20,0x20,
                           0x20,0x20,0x20,0x20
                         This block enables probably all possible monitored␣
˓→parameters.
                         After it phone sends 0x00 message type values
   s Break monitoring { 0x71 }
   r Break monitoring { 0x71 }
? s ???? { 0x74, 0x01, 0x01, 0x0e }
? r ???? { 0x74 }
   s Call commands { 0x7c, block }
                         where where: command, (values)
                    command: 0x01
                    values: number(ASCII), 0x00 - makes voice call
                command: 0x02 - answer call
                command: 0x03 - release call
   r Call commands { 0x7c, command }
   s Netmonitor { 0x7e, field }
                         where: field: 00: next
                                      F0: reset
                                      F1: off
                                      F2: field test menus
                                      F3: developer menus
   s Open simlock 2 { 0x81, 0x01, locknumber, 0x10, 0x10, 0x10, 0x10, 0x10 }
                         Note: sets simlock type to factory?
              where locknumber: 1,2,4,8
   s Open simlock 2 { 0x81, 0x01, locknumber }
              where locknumber: 1,2,4,8
```
(continued from previous page) s Close simlock { 0x82, 0x01, locknumber, 0x00, 0x00, locksinfo(lock1,4,2,3),  $\rightarrow$  0x00 } where locknumber: 1,2,4,8 r Close simlock { 0x82, the rest like in 0x40/0x8a } s Get simlock info { 0x8a, 0x00} r Get simlock info { 0x8a, 0x00, 0x01, lockstype, locksclosed, 0x00, 0x00,␣ ˓<sup>→</sup>locksinfo(lock1,4,2,3), counter1,counter2,counter4,counter4,0x00 } where: lockstype: bit1,bit2,bit3,bit4 - if set, selected␣ ˓<sup>→</sup>lock is user lock locksclosed: bit1,bit2,bit3,bit4 - if set, selected␣ ˓<sup>→</sup>lock is closed counter1 - counter4: counters for locks s Set downloaded OpName { 0x8b, 0x00, MCC1, MCC2, MNC, Name, 0x00 } r SetdownloadedOpNameOK?{ 0x8b, 0x00, 0x01 } s Get downloaded OpName { 0x8c, 0x00 } r Get downloaded OpName { 0x8c, 0x00, 0x01, MCC1, MCC2, MNC, Name, 0x00,...} s Buzzer pitch { 0x8f, volume, hzLO, hzHI } if volume and hz is 0, it's off r Buzzer pitch { 0x8f} s ACD Readings ? { 0x91, parameter?(0x02,0x03,0x04,0x05,0x07) } r ACD Readings ? { 0x91, parameter?, value? } s Sleep mode test { 0x92, 0x00, 0x00, howlong(2 bytes), enable } where: enable  $==$  0x01 - enable after test 0x00 - don't enable after test howlong  $(ms) = 0x07$ ,  $0xd0 = 2000$ s ???(N6150) { 0x98, 0x00 } r ???(N6150) { 0x98, 0x00, 0x04 } s Get bin ringtone { 0x9e, location } where: location=0,1,etc. r Get bin ringtone { 0x9e, location, error, contents... } where location=0,1,etc. error=0x0a, ringtone NOT available 0x00, OK s Set bin ringtone { 0xa0, location, 0x00, contenst... } where: location=0,1,etc. r Set bin ringtone { 0xa0, location, error } where location=0,1,etc. error=0x0a, ringtone NOT set 0x00, ringtone set OK r Get MSid { 0xb5, 0x01, 0x2f, msid, 0x25 } s Get info about phone { 0xc8, 0x01 } r Get info about phone { 0xc8, 0x01, 0x00, "V ", "firmware", 0x0a, "firmware date",␣ ˓<sup>→</sup>0x0a, "model", 0x0a, "(c) NMP.", 0x00 } s Get MCU SW Checksum { 0xc8, 0x02 } r Get MCU SW Checksum { 0xc8, 0x02, 0x00, checksum (4 bytes),0x00 } s DPS External SW { 0xc7, 0x03 } r DSP External SW { 0xc7, 0x03, 0x00, string,0x00 } s Get HW { 0xc8, 0x05 } r Get HW { 0xc8, 0x05, 0x00, HW version (4 bytes), 0x00 } s Get "Made" Date { 0xc8, 0x05 } r Get "Made" Date { 0xc8, 0x05, 0x00, date(4 bytes), 0x00 } s Get DSP Internal SW { 0xc8, 0x09 }

```
r Get DSP Internal SW { 0xc8, 0x09, 0x00, version (1 bytes), 0x00 }
   s Get PCI version { 0xc8, 0x0b }
   r Get PCI version { 0xc8, 0x0b, 0x00, version, 0x00 }
   s Get system ASIC { 0xc8, 0x0c }
  r Get system ASIC \{ 0xc8, 0x0c, 0x00, string, 0x00 }
   s Get COBBA { 0xc8, 0x0d }
   r Get COBBA { 0xc8, 0x0d, 0x00, string, 0x00 }
   s Get PLUSSA { 0xc8, 0x0e }
   r Get PLUSSA { 0xc8, 0x0e, available, 0x00 }
                         where available: 0x01: not available
   s Get CCONT { 0xc8, 0x0f }
   r Get CCONT { 0xc8, 0x0f, available, 0x00 }
                         where available: 0x01: not available
   s Get PPM version { 0xc8, 0x10 }
   r Get PPM version { 0xc8, 0x10, 0x00, "V ", "firmware", 0x0a, "firmware date",␣
\rightarrow0x0a, "model", 0x0a, "(c) NMP.", 0x00 }
   s Get PPM info { 0xc8, 0x12 }
   r Get PPM info { 0xc8, 0x12, 0x00, PPM version ("B", "C", etc.), 0x00 }
   s Set HW version { 0xc9, 0x05, version, 0x00 }
   s Get Product Code { 0xca, 0x01 }
   r Get Product Code { 0xca, 0x01, 0x00, number, 0x00 }
   s Get Order Number { 0xca, 0x02 }
  r Get Order Number { 0xca, 0x02, 0x00, string, 0x00 }
   s Get Prod.Ser.Number { 0xca, 0x03 }
   r Get Prod.Ser.Number { 0xca, 0x03, 0x00, number, 0x00 }
   s Get Basic Prod.Code { 0xca, 0x04 }
   r Get Basic Prod.Code { 0xca, 0x04, 0x00, number, 0x00 }
   s Set Product Code { 0xcb, 0x01, product code, 0x00 }
   s Set Order Number { 0xcb, 0x02, number, 0x00 }
   s Set Prod.Ser.Number { 0xcb, 0x03, number, 0x00 }
   s Get (original ?)IMEI { 0xcc, 0x01 }
  r Get (original ?)IMEI { 0xcc, 0x01, IMEI, 0x00 }
   s Get Manufacture Month { 0xcc, 0x02 }
  r Get Manufacture Month { 0xcc, 0x02, 0x00, string, 0x00 }
   s Get Purchare date { 0xcc, 0x04 }
   r Get Purchare date { 0xcc, 0x04, 0x00, string, 0x00 }
   s Set "Made" date { 0xcd, 0x02, string, 0x00 }
   s Make "all" phone tests{ 0xce,0x1d,0xfe,0x23,0x00,0x00}
   s Make one phone test { 0xce,0x1d,num1,num2,num3,num4}
                         Where num1-num4: 0x02,0x00,0x00,0x00;
                                         0x04,0x00,0x00,0x00;
                                         0x08,0x00,0x00,0x00;
                                         0x10,0x00,0x00,0x00;
                                         0x20,0x00,0x00,0x00;
                                         0x40,0x00,0x00,0x00;
                                         0x80,0x00,0x00,0x00;
                                         0x00,0x01,0x00,0x00;
                                         0x00,0x02,0x00,0x00;
                                         0x00,0x04,0x00,0x00; - "Power off"
                                           No test for "Security data"
                                         0x00,0x10,0x00,0x00;
                                         0x00,0x20,0x00,0x00;
```

```
0x00,0x40,0x00,0x00;
                                            0x00,0x80,0x00,0x00;
                                            0x00,0x00,0x01,0x00;
                                            ....
                                            0x00,0x00,0x10,0x00;
   s Result of phone tests { 0xcf }
   r Result of phone tests { 0xcf, number of tests, results of next tests }
   s ??? { 0xd1 }
   r ???(N5110) { 0xd1, 0x00, 0x1d, 0x00, 0x01, 0x08, 0x00 }
   s LCD Test { 0xd3, value }
                           where value: 0x03, 0x02 - 1'st test
                                        0x03, 0x01 - 2'nd test
                                        0x02, 0x03 - clears screen
   s ACD Readings(N6150)? { 0xd4, 0x02, 0x00, 0x02, 0x00, 0x0e, 0x01}
   r ACD Readings(N6150)? { 0xd4, 0x02, 0x00, 0x02, 0x00, 0x0e, 0x01, ?}
   s Get EEPROM { 0xd4, 0x02, 0x00, 0xa0, locationLo, locationHi, numofbytes
˓→}
                           where: numofbytes - how many bytes to read
               Note: Works ONLY in MBUS
   r Get EEPROM { 0xd4, 0x02, 0x00, 0xa0, locationLo, locationHi, numofbytes,
ightharpoonup contest... }
                           where numofbytes - how many bytes available
                        contest - bytes with contests (if numofbytes != 0)
0x41: Snake game ?
0x47:
   s Get Picture Image { 0x0001, location }
   r Get Picture Image when contains sender number
                           { 0x0002, location, number(like in SMS), 0x00, len, text,␣
˓→0x00, width, height, 0x01, bitmap }
               NOTE:
                             Supports only 0x81 and 0x91 coding (NOT alphanumeric␣
˓→numbers!)
                             in sender without sender number
                           { 0x0002, location, 0x00, 0x00, 0x00, len, text, 0x00, width,
\rightarrow height, 0x01, bitmap }
   s Set Picture Image { 0x0003, frame...}
                           where frame: see 0x47/0x0002
   r Get/Set PictureImageOK{ 0x0004 }
   r Set Picture Image err { 0x0005, error? }
                           where error=0x74 - wrong location ?
0x64:
   s Phone ID request { 0x0010 }
   r Phone ID recvd { 0x0011, "NOKIA", "imei", 0, "model", 0, "prod.code", 0, "HW
  \vert, 0, "firmware", magic bytes x 4 ... }
   s Accessory connection { 0x0012, 16x0x00, 'NOKIA&NOKIA accessory', 3x0x00 } (45␣
\rightarrowbytes)
0x7f: Acknowledge(FBUS/IRDA){+type, seq }
     Acknowledge(MBUS)...
0xd0:
   s Power on message seq1 {+04 }
   r Power on message seq1 {+05 }
0xd1:
```

```
s Get HW&SW version { 0x0003, 0x00 }
\mathsf{O} \mathsf{xd}r Get HW&SW version { 0x0003 "V " "firmware\n" "firmware date\n"
                              "model\n" "(c) NMP." }
0xda: ? (during playing 2 player snake)
0xf0:
   s Send RLP frame {+0x00, 0xd9, ... }
0xf4: Power on message seq 2
```
## **13.5 Nokia 6510**

Assembled by Markus Plail [<plail@web.de>](mailto:plail@web.de) Marcin Wiacek [<Marcin@MWiacek.com>](mailto:Marcin@MWiacek.com) [<tibor.harsszegi@essnet.se>](mailto:tibor.harsszegi@essnet.se) ... and other members of gnokii mailing list and authors of some WWW pages.

Heavily based on nk7110.txt.

The data provided is for information purposes only. Some of the frames might be hazardous to your phone. Be careful!!! We do not take any responsibility or liability for damages, etc.

**Note:** this information isn't (and can't be) complete. If you know anything about features not listed here or you noticed a bug in this list, please notify us via e-mail. Thank you.

Document describing frames used in GSM Nokia 6510 and derivatives (?)

Correct format is FBUS version 2/Infrared/MBUS version 2 (see nokia.txt for protocol details):

```
0x00: Connect to NBS port ?
   r Set ringtone {+....,ringtone packed according to SM2.0}
0x01 COMMUNICATION
     switch (message[3]) {
        case 0x02:
        dprintf("Call established, remote phone is ringing.\n");
        dprintf("Call ID: %i\n", message[4]);
       break;
   case 0x03:
        dprintf("Call complete.\n");
        dprintf("Call ID: %i\n", message[4]);
        dprintf("Call Mode: %i\n", message[5]);
        dummy = malloc(message[6] + 1);
       DecodeUnicode(dummy, message + 7, message[6]);
        dprintf("Number: %s\n", dummy);
       break;
   case 0x04:
        dprintf("Hangup!\n");
        dprintf("Call ID: %i\n", message[4]);
        dprintf("Cause Type: %i\n", message[5]);
        dprintf("Cause ID: %i\n", message[6]);
       break;
    case 0x05:
```

```
(continued from previous page)
```

```
dprintf("Incoming call:\n");
       dprintf("Call ID: %i\n", message[4]);
       dprintf("Call Mode: %i\n", message[5]);
       dummy = malloc(message[6] + 1);
       DecodeUnicode(dummy, message + 7, message[6]);
       dprintf("From: %s\n", dummy);
       break;
   case 0x07:
       dprintf("Call answer initiated.\n");
       dprintf("Call ID: %i\n", message[4]);
       break;
   case 0x09:
       dprintf("Call released.\n");
       dprintf("Call ID: %i\n", message[4]);
       break;
   case 0x0a:
       dprintf("Call is being released.\n");
       dprintf("Call ID: %i\n", message[4]);
       break;
   case 0x0b:
       /* No idea what this is about! */
       break;
   case 0x0c:
       if (message[4] == 0x01)dprintf("Audio enabled\n");
       else
           dprintf("Audio disabled\n");
       break;
   case 0x53:
       dprintf("Outgoing call:\n");
       dprintf("Call ID: %i\n", message[4]);
       dprintf("Call Mode: %i\n", message[5]);
       dummy = malloc(message[6] + 1);
       DecodeUnicode(dummy, message + 7, message[6]);
       dprintf("To: %s\n", dummy);
       break;
0x02: SMS HANDLING
   s Send SMS { 0x02, 0x00, 0x00, 0x00, 0x55, 0x55,
                             0x01 (1 big block), 0x02 (submit), length (big block),
                 type, reference, PID, DCS, 0x00, # blocks,
                 blocks... }
   r Send SMS { 0x03, 0x00, 0x01, 0x0c, 0x08, 0x00, 0x00, 0xdb, 0x55, 0x55,
\rightarrow 0x00 }
   s Get SMSC { 0x14, 0x01, 0x00 }
   r Get SMSC { 0x15, format, 0x01, 0x0b, 0x28, # of SMSC, 0xf8, 0x00,␣
˓→validity, 0x55
                             #blocks,
                             blocks ...}
```

```
(continued from previous page)
0x03: PHONEBOOK HANDLING
   s Get memory status { 0x03, 0x01, memory type, 0x55, 0x55, 0x55, 0x00}
                            where: memory type - see 0x03/0x07
   r Get memory status { 0x04, 0x00, location, 0x00[7], 0x01, 0x10, 0x00, 0x00,␣
\rightarrow0x0c,
                                    total_low, total_high, used_low, used_high, 0x01,␣
˓→0x00, 0x00}
   s Read memory { 0x07, 0x01, 0x01, 0x00, 0x01, 0x02, memory type,
                        0x00, 0x00, 0x00, 0x00, location_low, location_high, 0x00, 0x00};
                            where MT: memory type
                                      0x01: (256) Dialled numbers
                                      0x02: (512) Missed calls
                                      0x03: (768) Received calls
                                      0x05: (500) telephone phonebook
                                      0x06: (160) SIM phonebook
                                      0x07: (10/0)
                                      0x08: (1/0)
                                      0x09: (4) voice mailbox
                                      0x0e: (10) speed dials
                                      0x10: (5) caller groups
   r Read memory { 0x08, 0x00, 0x01,
                                    code, 0x00, 0x00, z, xH, xL, yH, yL, 0x00[7], no.of␣
\rightarrowblocks, { block } * }
                            where if code==0x0f && xH==0x34 - phonebook location not
˓→found
                              y: location
                              z: generic block size
                              block: {id, 0, 0, blocksize, block no.,
                                       {contents}, 0x00}
                                id: 0x04 pointer to another memory location { 0xff?, yH,
\rightarrowyL, xL,0x00[3] }
                                     0x07 name {len, (unicode)},
                                    0x08 email
                                    0x09 postal
                                     0x0a note {len, (unicode)}
                                     0x0b number {type, 0x00[3], len, (unicode)}
                                    0x0c ringtone {ringtone no., 0, 0}
                    0x13 date for a called list (DC, RC, etc.)
                                     0x1b caller group graphic {width, height, 0, 0
\rightarrow{bitmap}}
                                    0x1c caller group graphic on? \{(1: yes, 0: no), 0, 0\}0x1e caller group number {number, 0, 0}
                                    type: 0x0a: General,
                                          0x03: Mobile (office ?),
                                          0x06: Work,
                                          0x04: Fax,
                                          0x02: Home (mobile ?)
```

```
s Set mem location { 0x0b, 0x00, 0x01, 0x01, 0x00, 0x00, z,
                                   0x02, memory type, yH, yL, 0x00[7],
                                   no.of blocks, { block }[no.of blocks] }
   r Set mem location { 0x0c, 0?, 1?, code, 0?, 0?, z?, 0?, 0?,
                                   yH, yL, xL }
                          where code:
                                 0x3d - wrong entry type
0x08: SECURITY
   s Get status { 0x11, 0x00 }
   r Get status { 0x12, status, }
                          where status:
                          0x01: waiting for Security Code
                          0x07:
                          0x02: waiting for PIN
                          0x03: waiting for PUK
                          0x05: PIN ok, SIM ok
                          0x06: No input status
                          0x16: No SIM
                          0x1A: SIM rejected!
   s Enter PIN { 0x07, 0x02, code, 0x00}
   r Enter PIN { return code, reason }
                          where:
                          return code: 0x08 = success
                                      0x09 = failure
                          reason: 0x06 = PIN wrong
0x0a: NETSTATUS
   s Get Info { 0x00, 0x00 }
   r Get Info { 0x01, 0x00, # blocks,
                            0x00, length, 0x00, 0x02, status, length, operator name␣
˓→(unicode),
                            0x09, length, LAC, LAC, 0x00, 0x00, CellID, CellID,␣
˓→NetworkCode (3 octets), ... }
   s Get RF Level { 0x0b, 0x00, 0x02, 0x00, 0x00, 0x00 }
   r GET RF Level { 0x0c, 0x00, 0x01, 0x04, 0x04, level, 0x5f }
  s Get operator logo { 0x23, 0x00, 0x00, 0x55, 0x55, 0x55 }
   r Get operator logo { 0x24, 0x00, 0x01, 0x00, 0x00, 0x00,
                            0x02, 0x0c, 0x08, netcode (3 octets), 0x02, 0x00, 0x00,
                0x1a, size, width, height, logo size (2 octets), logo size (2 octets),␣
\rightarrowlogo }
0x10: SUBSCRIBE
   s Subscribe Channel { 0x10, # channels, message types... }
```
0x13 CALENDAR

(continued from previous page)

```
s Add meeting note { 0x01, body like in subtype 0x1a...}
   r Add meeting note { 0x02, location (2 bytes), status (2 bytes)}
   s Add call note { 0x03, body like in subtype 0x1a...}
   r Add call note { 0x04, location (2 bytes), status (2 bytes)}
   s Add birthday note { 0x05, body like in subtype 0x1a...}
   r Add birthday note { 0x06, location (2 bytes), status (2 bytes)}
   s Add reminder note { 0x07, body like in subtype 0x1a...}
   r Add reminder note { 0x08, location (2 bytes), status (2 bytes)}
   s Delete calendar note { 0x0b, location (2 bytes) }
   r Delete calendar note { 0x0c, location (2 bytes), ?, ?, ?, ? }
   s Get calendar note { 0x19, location (2 bytes) }
   r Calendar note recvd { 0x1a, location (2 bytes), entry type, 0x00, year (2 bytes),
˓→ Month, Day, block}
                           where: entry type - 0x01 - Meeting, 0x02 - Call, 0x04 -
˓→Birthday, 0x08 - Reminder
                                  block: for Meeting:{hour,minute,alarm (two bytes),
˓→recurrence (two bytes),len,0x00,string(unicode)}
                                         where alarm=Number of minutes before the time␣
ightharpoonupof the meeting
                                                 that the alarm should be triggered:
                                                 For meetings with "No alarm"=0xFFFF (-
\rightarrow1).
                                                 For "On time"=0x0000
                                                 half an hour=0x001E, and so on.
                                               Recurrence=in hours, between future␣
˓→occurrences of this meeting.
                                                 If there is no repeat, this value is␣
→0x0000. The special value 0xffff
                                                 means 1 Year!
                                         for Call:{Hour,Minute,Alarm (as above),
˓→Recurrence (as above),namelen,numberlen,
                                                   name(unicode),number(unicode)}
                                         for Reminder:{Recurrence (as above),len,0x00,
˓→string(unicode)}
                                         for Birthday:{byte1,byte2,alarm(4 bytes),
˓→yearofbirth,alarmtype,len,string(unicode)}
                                                   byte1 and byte2 may vary (???).␣
˓→Usually are 0x00 both (but not always)
                                                   In Birthday, the Year in the common␣
˓→part, usually contains a strange year.
                                                   So, don't consider it as Year of␣
˓→note, neither year of BirthDay (for Year of
                                                   Birthday use the value described␣
\rightarrowbelow).
                                         where alarm=32-bit integer that is the number
```

```
(continues on next page)
```
(continued from previous page) ˓<sup>→</sup>of seconds between the desired alarm time and 11:59:58pm on the␣ ˓<sup>→</sup>birthday.For "No Alarm", the value is 0x0000FFFF (65535). YearOfBirth=used instead of the one in ˓<sup>→</sup>the common part of the entry (see above) but only when reading birthday entries.  $\rightarrow$  For storing entries, this field does not exist. AlarmType: 0x00 - Tone, 0x01 - Silent ? s??? { 0x0021 } ? r??? { 0x0022, 0x5A, 0x00 } ? s??? { 0x0025 } ? r??? { 0x0026, 0x04, 0x00 } ? s  $\{ 0x0029 \}$ ? r  $\{ 0x002A, 0x04, 0x00 \}$ s Get first free pos { 0x0031 } r Get first free pos { 0x0032, location (2bytes) } s Get notes info { 0x003a, 0xFF, 0xFE} r Get notes info { 0x003b, how many notes used (2 bytes), 0x01, 0x07, { two␣ ˓<sup>→</sup>bytes with location for each note} \*} s Get first free pos { 0x0031 } r Get first free pos { 0x0032, location (2bytes) } s Get notes info { 0x003a, 0xFF, 0xFE} r Get notes info { 0x003b, how many notes used (2 bytes), 0x01, 0x07, { two␣ ˓<sup>→</sup>bytes with location for each note} \*} ? s Get calendar note?? { 0x003E, location (2 bytes) } ? r Get calendar note?? { 0x003F, location (2bytes), ... } 0x14: FOLDER/PICTURE SMS HANDLING s Get SMS Status { 0x08, 0x00, 0x01 } r Get SMS Status { 0x09, 0x00, #blocks, type, length, blocknumber, a (2 octets), b (2 octets), c (2 octets), 0x00, 0x55 , type, length, blocknumber, d (2 octets), e (2 octets), f (2 octets), 0x01, 0x55 } where: a - max. number of messages in phone memory b - Number of used messages in phone memory. These are messages manually moved from the other folders. Picture messages are saved here. c - Number of unread messages in phone memory. Probably only smart messages. d - max. number of messages on SIM e - Number of used messages in SIM memory. These are

```
(continued from previous page)
                               either received messages or saved into Outbox/Inbox.
                               Note that you *can't* save message into this memory
                               using 'Move' option. Picture messages are not here.
                             f - Number of unread messages in SIM memory
   s Get SMS from folder { 0x02, memory, folderID, location, location, 0x01, 0x00}
                           where:
               memory - 0x01 for SIM, 0x02 for phone (SIM only for IN/OUTBOX
                           folderID - see 0x14/0x017B
   r Get SMS from folder { 0x03, 0x00, 0x01, memory, folderID, locationH, locationL,␣
˓→0x55, 0x55, 0x55,
                             0x01 (on big block), type, length of big block,
                 [date/time1], [date/time2], # blocks,
                 type, length, data...
                 ... }
   s Delete SMS { 0x04, memory, folderID, location, location, 0x0F, 0x55 }
   r Delete SMS { 0x05 }
   s Get folder status { 0x0c, memory, folderID, 0x0F, 0x55, 0x55, 0x55, 0x55}
                           where: folderID - see 0x14/0x017B
   r Get folder status { 0x0d, 0x00, length, number of entries (2 bytes),
               entry1number (2 bytes), entry2number(2 bytes), ..., 0x55[]}
   s Get message info { 0x0e, memory, folderID, location, location, 0x55, 0x55 }
   r Get message info { 0x0f, 0x00, 0x01, 0x00, 0x50, memory, type, 0x00, location,
˓→ FolderID, status
                           where: type = 0x00 - MT0x01 - delivery report
                                         0x02 - MO
                                         0x80 - picture message
                           where: status=0x01 - reveived/read
                     0x03 - received/unread
                     0x05 - stored/sent
                     0x07 - stored/not sent
   s Get folder names { 0x12, 0x00, 0x00}
   r Get folder names { 0x13, 0x00, number of strings, 0x01, 0x28, folderID,␣
˓→length, 0x00, name1, 0x00,
               0x55[40-length(name1)], 01 28, folderID, length, 0x00, name2, 0x00,␣
\rightarrow0x55[dito] ... }
                              where: folderID = 0x02 - Inbox0x03 - Outbox
                                                0x04 - Archive
                                           0x05 - Templates
                                           0x06 - first "My folders"
                                           0x07 - second "My folders"
                                           0x08 - third -"-
                                           and so on
```

```
0x15:
  s ??? {+0x00, 0x06, 0x00, 0x01, 0x01, 0x00 }
  r ??? {+0x06, ',', 0x00, 'd', 0x00, 0x00 }
   s ??? {+0x00, 0x06, 0x00, 0x02, 0x00, 0x00 }
   r ??? {+0x06, '.', 0x00, 'e', ?, ? }
0x17: BATTERY
   s Get battery level { 0x0a, 0x02, 0x00 }
   r Get battery level { 0x0b, 0x01, 0x01, 0x16, level, 0x07, 0x05 }
                      where: level: 1-7 (as in phone display)
0x19: CLOCK
   s Get ???? {0x01,...}
  r Get ???? {0x02,...}
  s Get date { 0x0a, 0x00, 0x00 }
  r Get date { 0x0b, 0x00, 0x02 (blocks),
                        0x01 (type), 0x0c (length), 0x01, 0x03, year (2 octets),
˓→month, day, hour, minute, second, 0x00,
                        0x04, 0x04, 0x01, 0x00 }
  s Get ???? {0x0c, 0x00, 0x00}
  r Get ???? {0x0d..}
  s Get ???? {0x11,...}
   r Get ???? {0x12,...}
0x1b: IDENTIFY
   s Get IMEI {+0x00, 0x01, 0x01, 0x00, 'A', 0x00, 0x00, 0x00 }
   r Get IMEI { 0x01, 0x00, 0x01, 'A', 0x14, 0x00, 0x10,
\rightarrow{IMEI(ASCII)}, 0x00 }
   s Get IMEI {+0x00, 0x03, 0x01, 0x00, 'A', 0x00, 0x00, 0x00 }
   r Get IMEI { 0x01, 0x00, 0x01, 'A', 0x14, 0x00, 0x10,
˓→{IMEI(ASCII)}, 0x00 }
  s Get ??? {+0x00, 0x03, 0x00, 0x00, 'D', 0x00, 0x00, 0x00 }
  r Get ??? { 0x01, 0x02, 0x00 }
  s Get HW version {+0x00, 0x03, 0x02, 0x07, 0x00, 0x02 }
  r Get HW version { 0x08, 0x00, 0x01, 'I', 0x0c, 0x00, 0x05,␣
˓→HW(4 bytes), 0x00, 0x00, 0x00, 0x00 }
   s get HW&SW version { 0x07, 0x00, 0x01 }
  r get HW&SW version { 0x08, 0x00, 0x01, 0x58, 0x29, 0x00, 0x22, "V " "firmware\n
˓→" "firmware date\n"
                        "model\n" "(c) NMP.", 0x0a, 0x43, 0x00, 0x00, 0x00 }
   s Get product code {+0x00, 0x03, 0x04, 0x0b, 0x00, 0x02 }
   r Get product code { 0x0c, 0x00, 0x01, 'N', 0x0c, 0x00, 0x08,␣
\rightarrowcode(7 bytes), 0x00 }
```
(continued from previous page) s ??? {+00 |03 |05 |0b |00 |20} r ??? {+03 |2b+|05 |0c |00 |01 |52R|0c |00 |08 |00 |00 |00 |00 |00␣  $\rightarrow$ |00 | 00 | 00} s Get ??? {+00 |03 |06 |0b |00 |01} r Get ??? {+03 |2b+|06 |0c |00 |01 |4dM|10 |00 |0a␣  $\rightarrow$ |53S|54T|41A|344|355|399|311|355|377|00 |00 |00} Sending frame 0x1b / 0x0006 00 | 03 | 07 | 0b | 00 | ff Received frame 0x1b / 0x0072 03 |2b+|07 |0c |00 |08 |4dM|10 |00 |0a |53S|54T|41A|344|355|39 .+....M...STA459 311|355|377|00 |00 |00 |4eN|0c |00 |08 |300|355|300|377|355|32 157...N...050752 300|00 |50P|0c |00 |08 |00 |00 |00 |00 |00 |00 |00 |00 |4fO|0c 0.P...........O. 00 |08 |300|355|300|333|366|366|366|00 |51Q|0c |00 |06 |00 |00 ..0503666.Q..... 00 |00 |00 |00 |00 |00 |52R|0c |00 |08 |00 |00 |00 |00 |00 |00 ......R......... 00 |00 |53S|0c |00 |5b[|00 |00 |00 |0d |00 |00 |00 |00 |59Y|14 ..S..[........Y. 00 |10 |00 |00 |00 |00 |00 |00 |00 |00 |00 |00 |00 |00 |00 |00 ................  $00 \mid 00$ Sending frame 0x1b / 0x0006 00 | 03 | 08 | 07 | 01 | ff  $\ldots$ Received frame 0x1b / 0x00ae 03 |2b+|08 |08 |00 |09 |48H|28(|00 |20 |56V|20 |300|344|2e.|30 .+....H(. V 04.0 344|0a |322|399|2d-|311|300|2d-|300|311|0a |4eN|48H|4dM|2d-|37 4.29-10-01.NHM-7 0a |28(|63c|29)|20 |4eN|4dM|50P|2e.|00 |00 |00 |00 |00 |49I|0c .(c) NMP......I. 00 |05 |300|388|300|322|00 |00 |00 |00 |4aJ|0c |00 |05 |00 |00 ..0802....J..... 00 |00 |00 |00 |00 |00 |4bK|08 |00 |03 |333|366|00 |00 |4cL|0c ......K...36..L. 00 |04 |322|388|388|00 |00 |00 |00 |00 |54T|0c |00 |05 |300|31 ..288.....T...01 300|355|00 |00 |00 |00 |55U|10 |00 |0a |47G|344|2e.|300|2d-|34 05....U...G4.0-4 2e.|311|322|00 |00 |00 |57W|10 |00 |08 |53S|45E|49I|4bK|4fO|20 .12...W...SEIKO 300|00 |00 |00 |00 |00 |58X|29)|00 |22"|56V|20 |300|344|2e.|30 0.....X)."V 04.0 344|0a |322|399|2d-|311|300|2d-|300|311|0a |4eN|48H|4dM|2d-|37 4.29-10-01.NHM-7 0a |28(|63c|29)|20 |4eN|4dM|50P|2e.|0a |44D|00 |00 |00 .(c) NMP..D... Sending frame 0x1b / 0x0008 00 |03 |09 |00 |41A|00 |00 |00 ....A... Received frame 0x1b / 0x001a 03 |2b+|09 |01 |00 |01 |41A|14 |00 |10 |333|355|300|377|300|30 .+....A...350700 311|300|355|388|300|311|333|300|333|00 105801303. Sending frame 0x1b / 0x0008 00 |03 |0a |00 |42B|00 |00 |00 ....B... Received frame 0x1b / 0x0012 03 |2b+|0a |01 |00 |01 |42B|0c |00 |08 |3a:|05 |07 |10 |50P|08 .+....B...:...P.  $311|00$  1. Sending frame 0x1b / 0x0008 00 |03 |0b |00 |43C|00 |00 |00 ....C... Received frame 0x1b / 0x0016 03 |2b+|0b |01 |00 |01 |43C|10 |00 |09 |333|05 |07 |10 |50P|08 .+....C...3...P.  $311|00 |f6 \div |00 |00$  |00 |00 1. Sending frame 0x1b / 0x0008 00 |03 |0c |00 |44D|00 |00 |00 ....D... Received frame 0x1b / 0x0006 03 |2b+|0c |01 |02 |00 .+.... Sending frame 0x1b / 0x0008

(continued from previous page) 00 |03 |0d |00 |45E|00 |00 |00 ....E... Received frame 0x1b / 0x0006 03 |2b+|0d |01 |02 |00 .+.... Sending frame 0x1b / 0x0008 00 |03 |0e |00 |46F|00 |00 |00 ....F... Received frame 0x1b / 0x0012 03 |2b+|0e |01 |00 |01 |46F|0c |00 |08 |4eN|54T|54T|4aJ|50P|12 .+....F...NTTJP. 344|56V 4V Sending frame 0x1b / 0x0008 00 |03 |0f |00 |56V|00 |00 |00 ....V... Received frame 0x1b / 0x0006 03 |2b+|0f |01 |02 |00 .+.... Sending frame 0x1b / 0x0008 00 |03 |10 |00 |5aZ|00 |00 |00 ....Z... Received frame 0x1b / 0x0006 03 |2b+|10 |01 |02 |00 .+.... Sending frame 0x1b / 0x0006 00 |03 |11 |0b |00 |02 ...... Received frame 0x1b / 0x0012 03 |2b+|11 |0c |00 |01 |4eN|0c |00 |08 |300|355|300|377|355|32 .+....N...050752  $300|00$  0. Sending frame 0x1b / 0x0006 00 |03 |12 |0b |00 |20 ..... Received frame 0x1b / 0x0012 03 |2b+|12 |0c |00 |01 |52R|0c |00 |08 |00 |00 |00 |00 |00 |00 .+....R.........  $00 \mid 00$ Sending frame 0x1b / 0x0006 00 |03 |13 |0b |00 |01 ...... Received frame 0x1b / 0x0016 03 |2b+|13 |0c |00 |01 |4dM|10 |00 |0a |53S|54T|41A|344|355|39 .+....M...STA459 311|355|377|00 |00 |00 157... Sending frame 0x1b / 0x0006 00 |03 |14 |07 |00 |02 ...... Received frame 0x1b / 0x0012 03 |2b+|14 |08 |00 |01 |49I|0c |00 |05 |300|388|300|322|00 |00 .+....I...0802.. 00 |00 .. s Get IMEI { 0x00, 0x41 } r Get IMEI { 0x01, 0x00, 0x01, 0x41, 0x14, 0x00, 0x10, {IMEI(ASCII)},␣  $\rightarrow 0x00$  } Sending frame 0x1b / 0x0008 00 |03 |16 |00 |44D|00 |00 |00 ....D... Received frame 0x1b / 0x0006 03 |2b+|16 |01 |02 |00 .+.... Sending frame 0x1b / 0x0006 00 | 03 | 17 | 07 | 00 | 01 Received frame 0x1b / 0x002e 03 |2b+|17 |08 |00 |01 |48H|28(|00 |20 |56V|20 |300|344|2e.|30 .+....H(. V 04.0 344|0a |322|399|2d-|311|300|2d-|300|311|0a |4eN|48H|4dM|2d-|37 4.29-10-01.NHM-7 0a |28(|63c|29)|20 |4eN|4dM|50P|2e.|00 |00 |00 |00 |00 .(c) NMP...... Sending frame 0x1b / 0x0006

00 |03 |18 |07 |00 |01 ...... Received frame 0x1b / 0x002e 03 |2b+|18 |08 |00 |01 |48H|28(|00 |20 |56V|20 |300|344|2e.|30 .+....H(. V 04.0 344|0a |322|399|2d-|311|300|2d-|300|311|0a |4eN|48H|4dM|2d-|37 4.29-10-01.NHM-7 0a |28(|63c|29)|20 |4eN|4dM|50P|2e.|00 |00 |00 |00 |00 .(c) NMP...... Sending frame 0x1b / 0x0006 00 |03 |19 |07 |00 |01 ...... Received frame 0x1b / 0x002e 03 |2b+|19 |08 |00 |01 |48H|28(|00 |20 |56V|20 |300|344|2e.|30 .+....H(. V 04.0 344|0a |322|399|2d-|311|300|2d-|300|311|0a |4eN|48H|4dM|2d-|37 4.29-10-01.NHM-7 0a |28(|63c|29)|20 |4eN|4dM|50P|2e.|00 |00 |00 |00 |00 .(c) NMP...... Sending frame 0x1b / 0x0006 00 | 03 | 1a | 07 | 00 | 01 Received frame 0x1b / 0x002e 03 |2b+|1a |08 |00 |01 |48H|28(|00 |20 |56V|20 |300|344|2e.|30 .+....H(. V 04.0 344|0a |322|399|2d-|311|300|2d-|300|311|0a |4eN|48H|4dM|2d-|37 4.29-10-01.NHM-7 0a |28(|63c|29)|20 |4eN|4dM|50P|2e.|00 |00 |00 |00 |00 .(c) NMP...... Sending frame 0x1b / 0x0006 00 | 03 | 1b | 07 | 00 | 01 Received frame 0x1b / 0x002e 03 |2b+|1b |08 |00 |01 |48H|28(|00 |20 |56V|20 |300|344|2e.|30 .+....H(. V 04.0 344|0a |322|399|2d-|311|300|2d-|300|311|0a |4eN|48H|4dM|2d-|37 4.29-10-01.NHM-7 0a |28(|63c|29)|20 |4eN|4dM|50P|2e.|00 |00 |00 |00 |00 .(c) NMP...... Sending frame 0x1b / 0x0006 00 | 03 | 1c | 07 | 00 | 01 | 01 | 02 | 03 | 1c | 07 | 00 | 01 Received frame 0x1b / 0x002e 03 |2b+|1c |08 |00 |01 |48H|28(|00 |20 |56V|20 |300|344|2e.|30 .+....H(. V 04.0 344|0a |322|399|2d-|311|300|2d-|300|311|0a |4eN|48H|4dM|2d-|37 4.29-10-01.NHM-7 0a |28(|63c|29)|20 |4eN|4dM|50P|2e.|00 |00 |00 |00 |00 .(c) NMP...... Sending frame 0x1b / 0x0006 00 | 03 | 1d | 07 | 00 | 01 | 00 | 02 | 03 | 1d | 07 | 00 | 01 Received frame 0x1b / 0x002e 03 |2b+|1d |08 |00 |01 |48H|28(|00 |20 |56V|20 |300|344|2e.|30 .+....H(. V 04.0 344|0a |322|399|2d-|311|300|2d-|300|311|0a |4eN|48H|4dM|2d-|37 4.29-10-01.NHM-7 0a |28(|63c|29)|20 |4eN|4dM|50P|2e.|00 |00 |00 |00 |00 .(c) NMP...... Sending frame 0x1b / 0x0006 00 | 03 | 1e | 07 | 00 | 01 | 00 | 02 | 03 | 1e | 07 | 00 | 01 Received frame 0x1b / 0x002e 03 |2b+|1e |08 |00 |01 |48H|28(|00 |20 |56V|20 |300|344|2e.|30 .+....H(. V 04.0 344|0a |322|399|2d-|311|300|2d-|300|311|0a |4eN|48H|4dM|2d-|37 4.29-10-01.NHM-7 0a  $|28(|63c|29)|20 |4eN|4dM|50P|2e.|00 |00 |00 |00 |00$  . (c) NMP...... 0x1f: RINGTONE s Get Ringtones { 0x07, 0x00, 0x00, 0xFE, 0x00, 0x7D } r Get Ringtones { 0x08, 0x00, 0x23, 0x00, # ringtones, 0x00, ringtone number, 0x01, 0x01, 0x00, name length (chars),␣ ˓<sup>→</sup>name (unicode)... }  $\sqrt{0x^2h}$ : s Get IMEI { 0x00, 0x41 }

(continued from previous page) r Get IMEI { 0x01, 0x00, 0x01, 0x41, 0x14, 0x00, 0x10, {IMEI(ASCII)},␣  $\rightarrow 0x00$  } s get HW&SW version { 0x07, 0x00, 0x01 } r get HW&SW version { 0x08, 0x00, 0x01, 0x58, 0x29, 0x00, 0x22, "V " "firmware\n ˓<sup>→</sup>" "firmware date\n" "model\n" "(c) NMP.", 0x0a, 0x43, 0x00, 0x00, 0x00 } 0x38: s ??? {+00 |02 |00 |0a |00 |01 |00, location, 00} where location: 0, 1, 2, 3 r ??? {+02 |1d |00 |0b |00 |01 |00, location, 08 |00 |00 |00 |00␣  $\rightarrow$  | 00} s ??? 00 |02 |00 |0a |00 |60`|00 |10 |00 |11 |00 |12 |00 |13 |00 |14 .....`.......... 00 | 15 | 00 | 16 | 00 | 17 | 00 | 18 | 00 | 19 | 00 | 1a | 00 | 1b | 00 | 1c ............... 00 |1d |00 |1e |00 |1f |00 |20 |00 |21!|00 |22"|00 |23#|00 |24 ....... .!.".#.\$ 00 |25%|00 |26&|00 |27'|00 |28(|00 |29)|00 |2a\*|00 |2b+|00 |2c .%.&.'.(.).\*.+., 00 |2d-|00 |2e.|00 |2f/|00 |300|00 |311|00 |322|00 |333|00 |34 .-.../.0.1.2.3.4 00 |355|00 |366|00 |377|00 |388|00 |399|00 |3a:|00 |3b;|00 |3c .5.6.7.8.9.:.;.< 00 |3d=|00 |3e>|00 |3f?|00 |40@|00 |41A|00 |42B|00 |43C|00 |44 .=.>.?.@.A.B.C.D 00 |45E|00 |46F|00 |47G|00 |48H|00 |49I|00 |4aJ|00 |4bK|00 |4c .E.F.G.H.I.J.K.L 00 |4dM|00 |4eN|00 |4fO|00 |50P|00 |51Q|00 |52R|00 |53S|00 |54 .M.N.O.P.Q.R.S.T 00 |55U|00 |56V|00 |57W|00 |58X|00 |59Y|00 |5aZ|00 |5b[|00 |5c .U.V.W.X.Y.Z.[.\ 00 |5d]|00 |5e^|00 |5f\_|00 |60`|00 |61a|00 |62b|00 |63c|00 |64 .].^.\_.`.a.b.c.d 00 |65e|00 |66f|00 |67g|00 |68h|00 |69i|00 |6aj|00 |6bk|00 |6c .e.f.g.h.i.j.k.l 00 |6dm|00 |6en|00 |6fo|00 .m.n.o. r ??? 02 |1d |00 |0b |00 |60`|00 |10 |04 |00 |00 |11 |0c |06 |00 |00 .....`.......... 00 |00 |00 |00 |00 |00 |00 |00 |12 |04 |00 |00 |13 |04 |00 |00 |14 .............. 08 |00 |00 |00 |00 |00 |00 |15 |08 |00 |00 |00 |00 |00 |00 |16 ................ 08 |00 |00 |00 |00 |00 |00 |00 |17 |08 |00 |00 |00 |00 |00 |00 |18 ............... 08 |00 |00 |00 |00 |00 |00 |00 |19 |08 |00 |00 |00 |00 |00 |00 |1a .............. 08 |00 |00 |00 |00 |00 |00 |1b |08 |00 |00 |00 |00 |00 |00 |1c ............... 04 |00 |00 |1d |08 |04 |00 |00 |00 |00 |00 |1e |3c<|355|ff |ff ............<5 ff |ff |ff |ff |ff |ff |ff |ff |ff |ff |ff |ff |ff |ff |ff |ff ff |ff |ff |ff |ff |ff |ff |ff |ff |ff |ff |ff |ff |ff |ff |ff ff |ff |ff |ff |ff |ff |ff |ff |ff |ff |ff |ff |ff |ff |ff |ff ff |ff |ff |00 |00 |00 |00 |1f |08 |00 |00 |00 |00 |00 |00 |20 ............ 04 |00 |00 |21!|04 |00 |00 |22"|04 |00 |00 |23#|04 |00 |00 |24 ...!..."...#...\$ 04 |00 |00 |25%|04 |00 |00 |26&|04 |00 |00 |27'|08 |00 |00 |00 ...%...&...'.... 00 |00 |00 |28(|08 |00 |00 |00 |00 |00 |00 |29)|08 |00 |00 |00 ...(.......).... 00 |00 |00 |2a\*|04 |00 |00 |2b+|0c |08 |00 |00 |00 |00 |00 |00 ...\*...+........ 00 |00 |00 |2c,|04 |00 |00 |2d-|08 |00 |00 |00 |00 |00 |00 |2e ...,...-........ 08 |00 |00 |00 |00 |00 |00 |2f/|08 |00 |00 |00 |00 |00 |00 |30 ......./.......0 08 |00 |00 |00 |00 |00 |00 |311|08 |00 |00 |00 |00 |00 |00 |32 .......1........2 08 |00 |00 |00 |00 |00 |00 |333|08 |00 |00 |00 |00 |00 |00 |34 .......3.......4 08 |00 |00 |00 |00 |00 |00 |355|08 |00 |00 |00 |00 |00 |00 |36 .......5.......6 08 |00 |00 |00 |00 |00 |00 |377|08 |00 |00 |00 |00 |00 |00 |38 .......7.......8 08 |04 |00 |00 |00 |00 |00 |00 |399|08 |04 |00 |00 |00 |00 |00 |3a .......9........ 08 |04 |00 |00 |00 |00 |00 |3b;|14 |10 |00 |00 |00 |00 |00 |00 .......;......... 00 |00 |00 |00 |00 |00 |00 |00 |00 |00 |00 |3c<|08 |00 |00 |00 ...........<.... 00 |00 |00 |3d=|08 |00 |00 |00 |00 |00 |00 |3e>|08 |00 |00 |00 ...=.......>....

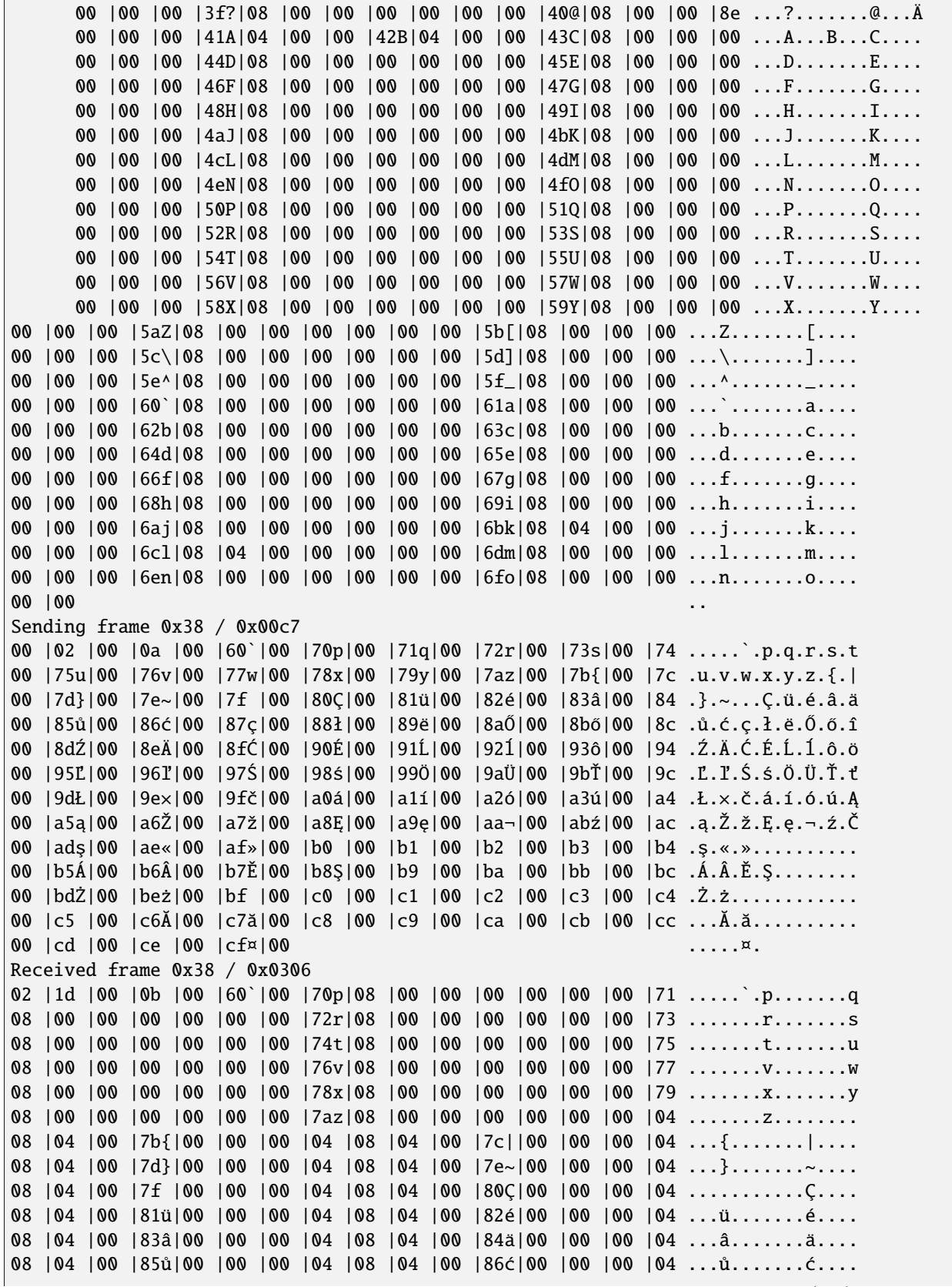

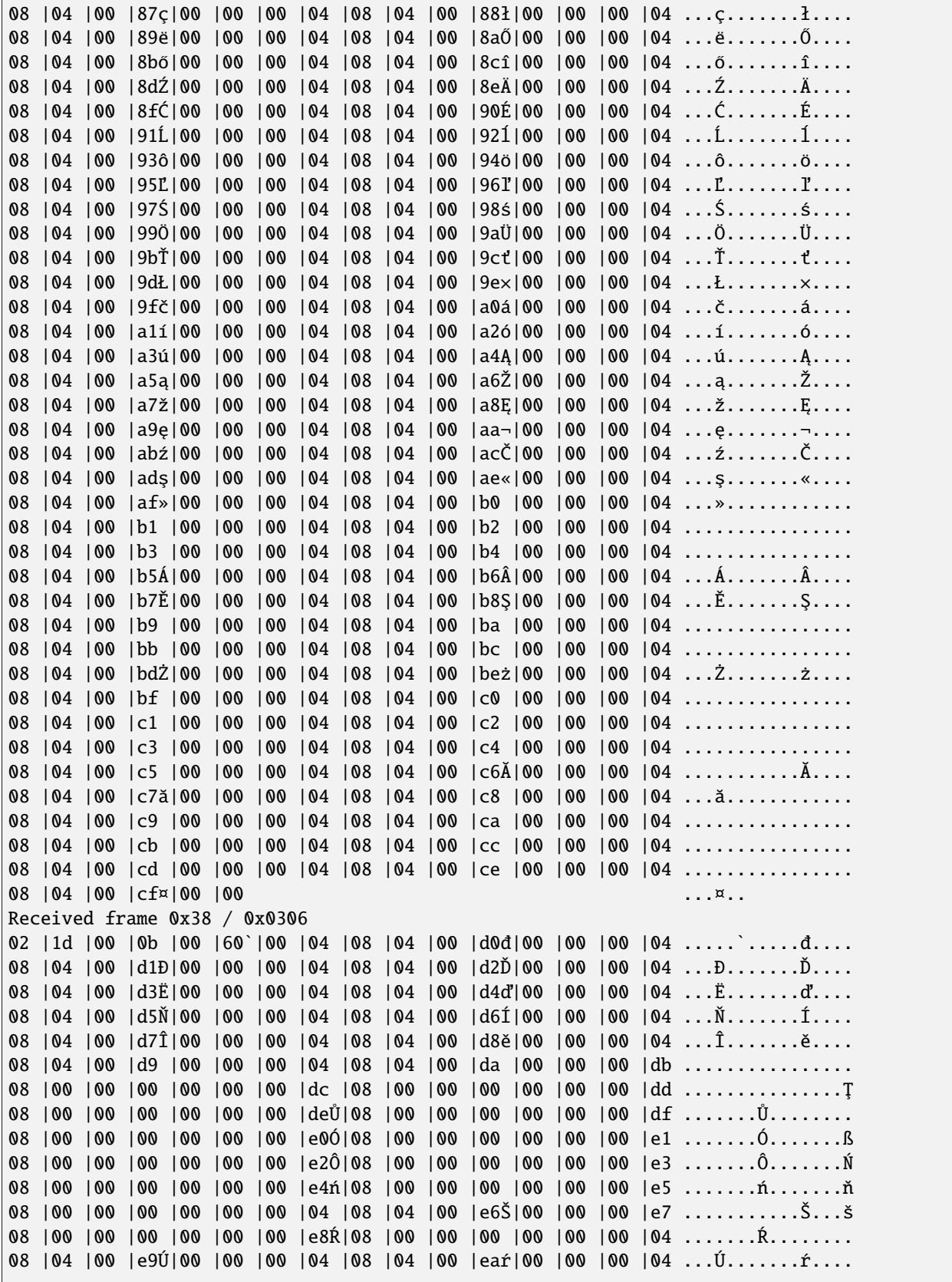

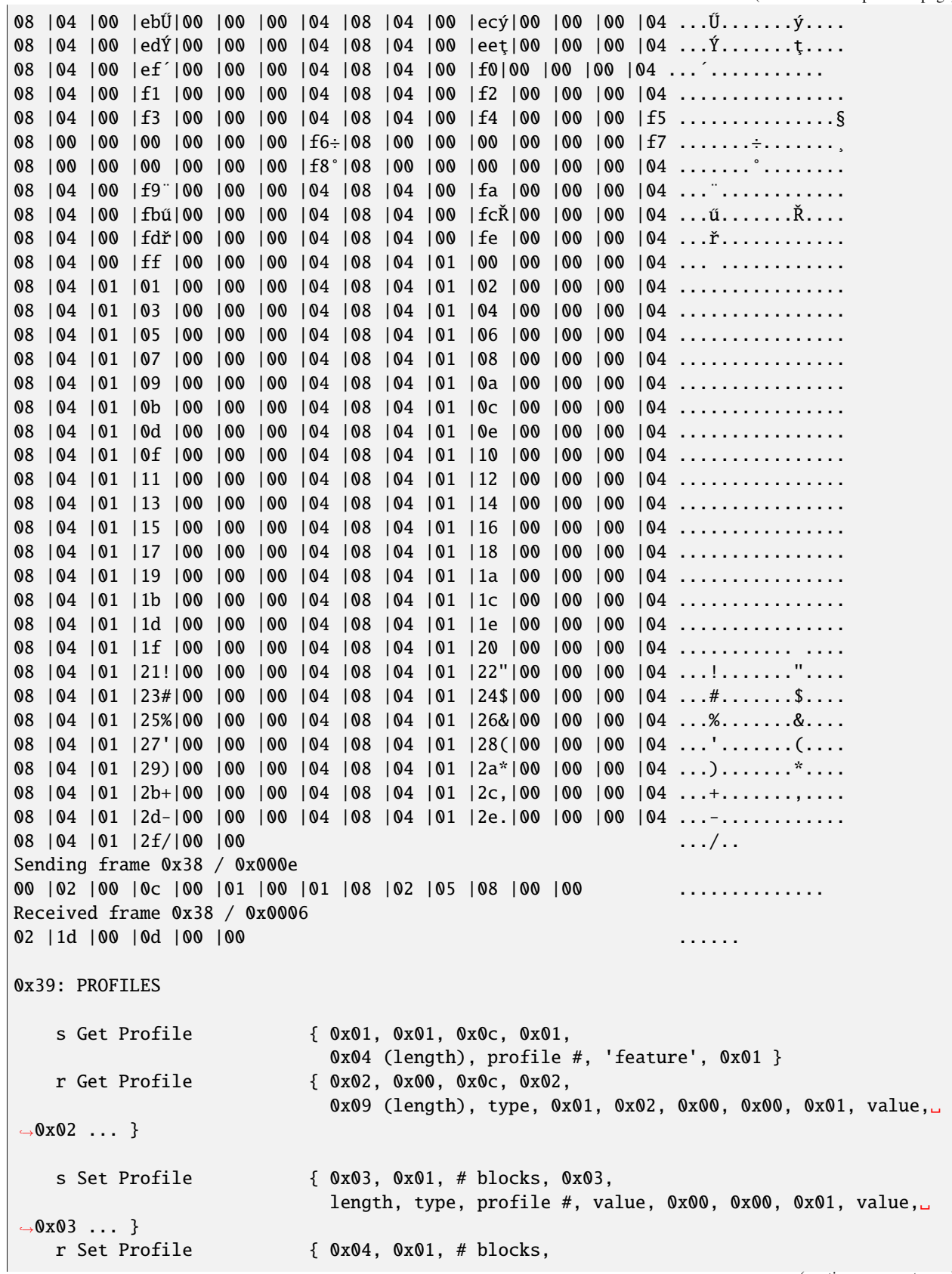

```
length, 0xXX, type, 0xXX, value
                         where value: 0x00 = success
0x3E: FM Radio
  s Get FM Station { 0x00, 0x01, 0x00, 0x05, location, 0x00, 0x01}
   r Get FM Station { 0x06, 0x00, 0x01, 0x00, 0x1c,
              name_length, 0x14, 0x09, 0x00, location, 0x00, 0x00, 0x01,
              FreqHI , FreqLO,
              name_in_unicode,[0x55,0x55] - if name_length is odd}
                        where frequency = (0xffff + FreqHi * 0x100 + FreqLo) kHzr Get FM Station { 0x16, 0x05, 0x06 } - if entry is␣
˓→empty
0x42:
   s ???? {+00 |07 |00 |01 |00 |02}
   r ???? {+07 |2d-|00 |02 |06 |02 |00 |02 |00 |01 |02 |08 |00 |0c |07␣
\rightarrow|d1 |00 |00}
0x42:
  s Get ??? {+0x00, 0x07, 0x02, 0x01, 0x00, 0x01 }
   r Get ??? { 02 |06 |02 |00 |02 |00 |01 |02 |08 |00 |0c |07 |d1 |00 |00}
   s Get original IMEI ? {+0x00, 0x07, 0x02, 0x01, 0x00, 0x01 }
  r Get original IMEI ? { 0x02, 0x06, 0x01, 0x01, 0x00, 0x01, 0x01, 0x18, 0x01, 0x00,
\rightarrow IMEI, 0x00, 'U' }
  s Get ??? {+0x00, 0x07, 0x03, 0x01, 0x00, 0x02 }
  r Get ??? { 02 |06 |02 |00 |02 |00 |01 |02 |08 |00 |0c |07 |d1 |00 |00}
   s Get ??? {+0x00, 0x07, 0x04, 0x01, 0x00, 0x10 }
   r Get ??? { 02 |06 |10 |00 |10 |00 |01 |05 |08 |00 |00 |00 |00 | 00␣
\rightarrow | 00}
   s Get ??? {+0x00, 0x07, 0x05, 0x01, 0x00, 0x08 }
  r Get ??? { 02 |06 |08 |00 |08 |00 |01 |04 |08 |00 |00 |00 |00 | 00␣
\rightarrow|00}
   s Get ??? {+0x00, 0x07, 0x06, 0x01, 0x00, 0x20 }
   r Get ??? { 02 |06 |20 |00 |20 |00 |01 |06 |04 |03 |00}
0x43:
  s ???? {+00 |08 |00 |01 |00 |00 |00 |00 |00, x}
                       where x = 0x01, 0x02, 0x04, 0x08, 0x10r ???? {+08 |1f |y |02 |00 |00 |00 |00 }
                       where y = 0 - 0x04s ??? {+00 |08 |05 |01 |00 |00 |00 |00 |00 |20}
   r ??? {+08 |1f |05 |02 |00 |00 |00 |00}
0x45: PHONEBOOK HANDLING ????
   the same to msg 0x03 ????
0x53:
   s Get simlock info {0x0C}
0x55: TODO
   s Get TODO \{0x03, 0x00, 0x00, 0x80, 1ocation low, location hi}
```

```
r Get TODO {0x04, .... }
   s Get number of TODO {0x07}
   r Get number of TODO {0x08, number lo, number hi}
   s Delete all TODO {0x11}
   r Delete all TODO {0x12}
   s Get TODO locations {0x15, 0x01, 0x00, 0x00, 0x00, 0x00, 0x00}
   r Get TODO locations {0x16, ...}
0x7a: STARTUP
   s Get startup logo { 0x02, 0x0f }
   r Get startup logo { 0x03, 0x0f, 0x00[4], # blocks,
                            0xc0, 0x02, height (2 octets),
                            0xc0, 0x03, width (2 octets),
                            0xc0, 0x04, size (2 octets),
                picture }
   s Get startup greeting { 0x02, 0x01, 0x00 }
   r Get startup greeting { 0x03, 0x01, 0x00, greeting (unicode), 0x00 }
   s Get anykey answer { 0x02, 0x05, 0x00 }
   r Get anykey answer { 0x03, 0x05, 0x00, 0x00/0x01 }
0xd1:
   s Get HW&SW version { 0x0003, 0x00 }
0xd2:
   r Get HW&SW version { 0x0003 "V " "firmware\n" "firmware date\n"
                            "model\n" "(c) NMP." }
```
## **13.6 Nokia 7110**

Assembled by Balazs Nagy [<js@iksz.hu>](mailto:js@iksz.hu) Marcin Wiacek [<Marcin@MWiacek.com>](mailto:Marcin@MWiacek.com) Jens Bennfors [<jens.bennfors@ing.hj.se>](mailto:jens.bennfors@ing.hj.se) Michael Hund [<michael@drhund.de>](mailto:michael@drhund.de) Jay Bertrand [<jay.bertrand@libertysurf.fr>](mailto:jay.bertrand@libertysurf.fr) Gabriele Zappi [<gzappi@inwind.it>](mailto:gzappi@inwind.it) Markus Plail [<plail@web.de>](mailto:plail@web.de) Ralf Thelen [<ralf@mythelen.de>](mailto:ralf@mythelen.de) Walek [<walek@pa98.opole.sdi.tpnet.pl>](mailto:walek@pa98.opole.sdi.tpnet.pl) . . . and other members of gnokii mailing list and authors of some WWW pages.

The data provided is for information purposes only. Some of the frames might be hazardous to your phone. Be careful!!! We do not take any responsibility or liability for damages, etc.

**Note:** this information isn't (and can't be) complete. If you know anything about features not listed here or you noticed a bug in this list, please notify us via e-mail. Thank you.

Document describing frames used in GSM Nokia 6210 and derivatives (7110)

Correct format is FBUS version 2/Infrared/MBUS version 2 (see nokia.txt for protocol details):

List:

```
0x00: Connect to NBS port ?
   r Set ringtone {+0x7c,0x01,0x00,0x0d,0x06[6],0x78,ringtone packed according␣
```

```
\rightarrowto SM2.0}
                          Seems not to work in MBUS!
0x01: Communication Status
? r Call msg { 0x0002 }
? r Call in progress { 0x0003, seqnr }
? r Remote end hang up { 0x0004, seqnr, ?, error (like in netmon in 39) }
? r incoming call alert { 0x0005, seqnr, numlen, "number", namelen, "name" }
? r answered call [ 0x0007, seqnr ]
? r terminated call { 0x0009, seqnr }
? r call msg { 0x000a, seqnr }
   Note: in 6210 4.27 all msg from 0x01 seems to be unavailable
0x02: SMS handling
   s Send SMS message { 0x0001, 0x02, 0x00 (SEND REQUEST), ... }
   r Message sent { 0x0002 }
   r Send failed { 0x0003, ?, ?, error (like in netmon in 65)}
   s Incoming SMS info on { 0x000d, 0x00, 0x00, 0x02}
                          note: no info about Delivery Reports
   r Incoming SMS info onOK{ 0x000e }
                          note: no info about Delivery Reports
   r Incoming SMS infoonerr{ 0x000f, error }
                          where error: 0x0c - no PIN
   r SMS message received { 0x0011, ...... } (whole message)
   s Set CellBroadcast { 0x0020, 0x01, 0x01, 0x00, 0x00, 0x01, 0x01 }
                                    for enable cell broadcast ?
                                    0x00, 0x00, 0x00, 0x00, 0x00, 0x00 }
                                    for disable cell broadcast ?
   r Set CellBroadcast OK { 0x0021, 0x01 }
   r Read CellBroadcast { 0x0023, ?, ?, ?, channel, ?, message... } ?
   s Set SMS center { 0x0030, 0x64, priority, checksum?, format,
                                    validity[2], {DefaultRecipient no.}[12],
                                    {SMScenter no.}[12], {SMSC name}, 0x00}
                            where tel.no.[12]: {len, type, {number(BCD)}}
                                  type: 0x81: normal
                                        0x91: + (international)
                                        0xd0: alphanumeric
                                  format: 0x00: text
                                          0x22: fax
                                          0x24: voice
                                          0x25: ERMES
                                          0x26: paging
                                          0x31: X.400
                                          0x32: email
                                  validity: 0x000b: 1 hour
                                            0x0047: 6 hours
                                            0x00a7: 24 hours
                                            0x00a9: 72 hours
                                            0x00ad: 1 week
                                            0x00ff: max.time
   r Set SMS center OK { 0x0031 }
   r Set SMS center error { 0x0032, reason }
   s Get SMS center { 0x0033, 0x64, priority }
   r SMS center received { 0x0034, priority, checksum?, type,
```

```
(continued from previous page)
                                    validity[2], {DefaultRecipient no.}[12],
                                    {SMScenter no.}[12], {SMSC name}, 0x00 }
                            where priority, checksum, type, validity,
                                  tel.no.[12]: see 0x02/0x0030
   r SMS center error recv { 0x0035, reason }
   s?? { 0x0074}
   r?? { 0x0075, 0xFF, 0x11, 0x98}
   s?? { 0x008C}
   r?? { 0x008D, 0x00}
0x03: Phonebook functions
   s Get memory status { 0x0103, 0x02, memory type }
                          where: memory type - see 0x03/0x0107
   r Get memory status { 0x0104, 0x00, xL, 0x00[2], y1H, y1L, 0x10,
                                    0x00[2], z?, ymaxH, ymaxL, y2H, y2L,
                                    0x0d?, xH?, 0x00[2]? }
                            where y1: location (lowermost)
                                  y2: no. of locations
                                  ymax: maximum location no.
   s Read memory { 0x0107, 0x01, 0x01, 0x00, 0x01, xH, xL,
                                   yH, yL, 0x00, 0x00}
                          where x: memory type
                                   0x01: (256) Dialled numbers
                                   0x02: (512) Missed calls
                                   0x03: (768) Received calls
                                   0x05: (500) telephone phonebook
                                   0x06: (160) SIM phonebook
                                   0x07: (10/0)
                                   0x08: (1/0)
                                   0x09: (4) voice mailbox
                                   0x0e: (10) speed dials
                                   0x10: (5) caller groups
                                y: location
   r Read memory error { 0x0108, 0x00, 0x01,
                           code,0x00, 0x00, z, error}
                           where code==0x0f
                                error: 0x34 - phonebook location not found
                                       0x3b - speed dial not assigned
   r Read memory OK { 0x0108, 0x00, 0x01,
                           code,0x00, 0x00, z, xH, xL, yH, yL, 0x00, 0x00, 0x00, no.of.
˓→blocks, { block } * }
                          where code: != 0x0fy: location
                            z: generic block size
                            block: {id, 0, 0, blocksize, block no.,
                                    {contents}, 0x00}
                              id: 0x04 pointer to another memory location { 0xff?, yH,
˓→yL, xL,0x00[3] }
                                  0x07 name {len, (unicode)},
                                  0x08 email
                                  0x09 postal
                                  0x0a note {len, (unicode)}
                                  0x0b number {type, 0x00[3], len, (unicode)}
                                                                       (continues on next page)
```
0x0c ringtone {ringtone no., 0, 0} 0x13 date for a called list (DC, RC, etc.) 0x1b caller group graphic {width, height, 0, 0  $\rightarrow$ {bitmap}} 0x1c caller group graphic on?  $\{(1: yes, 0: no), 0, 0\}$ 0x1e caller group number {number, 0, 0} type: 0x0a: General, 0x03: Mobile (office ?), 0x06: Work, 0x04: Fax, 0x02: Home (mobile ?) s Set mem location { 0x010b, 0x00, 0x01, 0x01, 0x00, 0x00, z, xH, xL, yH, yL, 0x00, 0x00, 0x00, no.of blocks, { block }[no.of blocks] } r Set mem location { 0x010c, 0?, 1?, code, 0?, 0?, z?, 0?, 0?, yH, yL, xL } where code: 0x3d - wrong entry type 0x3e - too many entries s Delete mem location { 0x010f, 0x00, 0x01, 0x04, 0x00, 0x00, 0x0c, 0x01, 0xff, xH, ˓<sup>→</sup> xL, yH, yL, 0x00, 0x00} where x: location y: memory type r Delete mem location { 0x0110, 0x00, 0x00 } 0x06: Calling line restriction/Call forwarding etc r Get call divert { 0x0001, 0x02, x, 0x00, divtype, 0x02, calltype, y, z, 0x0b, ˓<sup>→</sup> number, 0x00...0x00, timeout (byte 45) } s Set call divert { 0x0001, 0x03, 0x00, divtype, calltype, 0x01, number(packed␣  $\rightarrow$ like in SMS), 0x00 ... 0x00, length of number (byte 29), 0x00 ... 0x00, timeout␣ ˓<sup>→</sup>(byte 52), 0x00, 0x00, 0x00} NOTE: msglen=0x37 where timeout: 0x00: not set ? 0x05: 5 second 0x0a: 10 second 0x0f: 15 second 0x14: 20 second 0x19: 25 second 0x1e: 30 second where divtype: 0x02: all diverts for all call types ? Found only, when deactivate all diverts for all call␣ ˓<sup>→</sup>types (with call type 0x00) 0x15: all calls 0x43: when busy 0x3d: when not answered 0x3e: if not reached calltype: 0x00: all calls (data, voice, fax) 0x0b: voice calls

```
0x0d: fax calla
                             0x19: data calls
   s Deactivate calldiverts{ 0x0001, 0x04, 0x00, divtype, calltype, 0x00 }
                           where divtype, calltype: see above
   r Deactivate calldiverts{ 0x0002, 0x04, 0x00, divtype, 0x02, calltype, data }
   s Get call diverts { 0x0001, 0x05, 0x00, divtype, calltype, 0x00 }
                           where divtype, calltype: see above
   r Get call diverts ok { 0x0002, 0x05, 0x00, divtype, 0x02, calltype, data }
                           where divtype, calltype: see above
                     data: { 0x01, 0x00 } - isn't active
                       { 0x02, 0x01, number(packed like in SMS), 0x00, 0x00..., timeout␣
\rightarrow }
   r Get prepaid(?) info { 0x0005, ?,?,?,length,message(packed like in 7bit SMS)}
   r Call diverts active { 0x0006, ??? }
0x0a: Network status
   s get used network { 0x0070 }
   r get used network { 0x0071, available,?,?,length,netstatus,netsel,cellIDH,
                                     cellIDL,lacH,lacL,MCC+MNC[3],{Opstr}, 4?,
                                     len, xlen(78), ylen(21), 0, {bitmap} }
                             where {Opstr}: namelen, {operator name(unicode)}
                                   len: {xlen, ylen, 0, \{bitmap\} + 2}{bitmap}: bitmaplen, 0, 0, {OTA bitmap}
                   available: 0x02 if the logo following is valid,
                              0x01 for no operator logo following
   s get network status { 0x0081 }
   r get network status { 0x0082, network%, 0x14? }
   s set operator logo { 0x01a3 0x01, oplogo?, MCC+MNC[3], 0?,4?,len,
                                    xlen(78),ylen(21), 0 (frames?),
                                    {bitmap}*?, 0x00(padding) }
                             where len, {bitmap}: see 0x0a/0x0071
   r set operator logo OK { 0x01a4 }
   s clear operator logo { 0x00af, x}
                           where x == 0 to 4
   r clear operator logo { 0x00bf}
0x13: Calendar notes
   s Add meeting note { 0x0001, body like in subtype 0x001a...}
   r Add meeting note { 0x0002, location (2 bytes), status (2 bytes)}
   s Add call note { 0x0003, body like in subtype 0x001a...}
   r Add call note { 0x0004, location (2 bytes), status (2 bytes)}
   s Add birthday note { 0x0005, location (2 bytes), entry type, 0x00, year of<sub>u</sub>
˓→birth(2 bytes),
                                     Month, Day, 0x00, 0x00, alarm (4 bytes), alarm␣
˓→type, length, text (Unicode)}
   r Add birthday note { 0x0006, location (2 bytes), status (2 bytes)}
   s Add reminder note { 0x0007, body like in subtype 0x001a...}
   r Add reminder note { 0x0008, location (2 bytes), status (2 bytes)}
   s Delete calendar note { 0x000b, location (2 bytes) }
   r Delete calendar note { 0x000c, location (2 bytes), ?, ?, ?, ? }
   s Get calendar note { 0x0019, location (2 bytes) }
   r Calendar note recvd { 0x001a, location (2 bytes), entry type, 0x00, year (2\omega)˓→bytes), Month, Day, block}
                           where: entry type - 0x01 - Meeting, 0x02 - Call, 0x04 -\Box
```

```
(continues on next page)
```

```
˓→Birthday, 0x08 - Reminder
                                 block: for Meeting:{hour,minute,alarm (two bytes),
˓→recurrence (two bytes),len,0x00,string(unicode)}
                                        where alarm=Number of minutes before the time.
ightharpoonupof the meeting
                                                that the alarm should be triggered:
                                               For meetings with "No alarm"=0xFFFF (-
\rightarrow1).
                                               For "On time"=0x0000
                                               half an hour=0x001E, and so on.
                                              Recurrence=in hours, between future␣
˓→occurrences of this meeting.
                                               If there is no repeat, this value is␣
˓→0x0000. The special value 0xffff
                                               means 1 Year!
                                        for Call:{Hour,Minute,Alarm (as above),
˓→Recurrence (as above),namelen,numberlen,
                                                 name(unicode),number(unicode)}
                                        for Reminder:{Recurrence (as above),len,0x00,
˓→string(unicode)}
                                        for Birthday:{byte1,byte2,alarm(4 bytes),
˓→yearofbirth,alarmtype,len,string(unicode)}
                                                 byte1 and byte2 may vary (???).
˓→Usually are 0x00 both (but not always)
                                                 In Birthday, the Year in the common␣
˓→part, usually contains a strange year.
                                                 So, don't consider it as Year of␣
˓→note, neither year of BirthDay (for Year of
                                                 Birthday use the value described␣
\rightarrowbelow).
                                        where alarm=32-bit integer that is the number<sub>□</sub>
˓→of seconds between the desired
                                               alarm time and 11:59:58pm on the
˓→birthday.For "No Alarm", the value is
                                                0x0000FFFF (65535).
                                              YearOfBirth=used instead of the one in␣
˓→the common part of the entry (see above)
                                               but only when reading birthday entries.
\rightarrow For storing entries, this field does
                                               not exist.
                                              AlarmType: 0x00 - Tone, 0x01 - Silent
? s??? { 0x0021 }
? r??? { 0x0022, 0x5A, 0x00 }
? s??? { 0x0025 }
? r??? { 0x0026, 0x04, 0x00 }
? s { 0x0029 }
? r { 0x002A, 0x04, 0x00 }
   s Get first free pos { 0x0031 }
   r Get first free pos { 0x0032, location (2bytes) }
   s Get notes info { 0x003a, 0xFF, 0xFE}
   r Get notes info { 0x003b, how many notes used (2 bytes), 0x01, 0x07, { two␣
˓→bytes with location for each note} *}
```

```
(continued from previous page)
   ? s Get calendar note?? { 0x003E, location (2 bytes) }
? r Get calendar note?? { 0x003F, location (2bytes), ... }
0x14:
   s Get Picture Image { 0x0007, location, number[2 bytes], 0x00, 0x64 }
   r Get Picture Image { 0x0008, 0x07, location, number[2 bytes], 0x07, ??[38],
                                    width, height, lenH, lenL, {bitmap}, 0x00, 0x00, 0
˓→text len, text(coded like in SMS)...}
   r Get SMS failed { 0x0009, 0x02 },
   s Get SMS status { 0x0036, 0x64 }
   r Get SMS Status { 0x0037, 0x05/0x03, 0x01, 0x00, 0x00,
                             a (2 octets), b (2 octets), c (2 octets),
                             d (2 octets), e (2 octets), 0x00
                             where:
                             a - according to P.Kot:
                               Number of locations in "fixed" memory. These are all
                               Templates entries in my Nokias 6210 (NPE-3 (c) NMP V05.36
                               14-11-01, NPE-3 (c) NMP V05.27 01-08-01).
                               I can't remove any of Templates entries in my phone.
                               Marcin Wiącek: Rather not ! I don't agree.
                               I have 0x00, 0x0f and 10 templates and 3 SMS
                               and 10 Picture Images.
                             b - Number of used messages in phone memory. These
                               are messages manually moved from the other folders.
                               Picture messages are saved here.
                             c - Number of unread messages in phone memory. Probably
                               only smart msssages.
                             d - Number of used messages in SIM memory. These are
                               either received messages or saved into Outbox/Inbox.
                               Note that you *can't* save message into this memory
                               using 'Move' option. Picture messages are not here.
                             e - Number of unread messages in SIM memory
   s Set Picture Image { 0x0050, 0x07, location, number[2 bytes], 0x07, ??[38],
                                    width, height, lenH, lenL, {bitmap}, 0x00, 0x00,
˓→text len, text(coded like in SMS)...}
                             std. size: 72x28
   r Set Picture Image { 0x0051, location, number[2 bytes], 0x07 }
   s Set SMS name { 0x0083,folder,location(2bytes),name(Unicode),0x00 , 0x00}
   r Set SMS name { 0x0084,folder,0x00, 0x00, name (Unicode),0x00,0x00}
   s List Picture Images { 0x0096, location, 0x0f, 0x07 }
                             where location:
                    LM tries with 0x09, 0x11, 0x19, 0x21, 0x29, 0x31, 0x39, 0x41, 0x49
                Returned value with 0x21
   r List Picture Images { 0x0097, number of pictures[2 bytes], number1[2 bytes],␣
\rightarrownumber2[2 bytes], ..., }
   s Write SMS to folder { 0x0104, status, folder ID, location(2 bytes), 0x02, 0x01,␣
˓→SMS stuff ... }
   r Write SMS to folder { 0x0105, folder ID, location(2 bytes), 0x00 }
   r Write SMS to folder { 0x0106, 0x02 (write failed errorcode ?) }
   s Get SMS from folder { 0x0107, folderID, location(2 bytes), 0x01, 0x65, 0x01}
                           where: folderID - see 0x14/0x017B
   r Get SMS from folder { 0x0108, status, folderID, 0x00, location, type, sender␣
                                                                          (continues on next page)
```

```
˓→number,...}
                           where: status=0x01 - reveived/read
                     0x03 - received/unread
                     0x05 - stored/sent
                     0x07 - stored/not sent
               where: folderID - see 0x14/0x017B
                           where: type=0x00 - received SMS
                   0x01 - delivery report
                   0x02 - stored SMS
                   0x07 - picture message
   s Delete SMS message { 0x010a, folderID, location(2 bytes), 0x01 }
   r Delete SMS { 0x010b }
   s Get folder status { 0x016b, folderID, 0x0F, 0x01}
                          where: folderID - see 0x14/0x017B
   r Get folder status { 0x016c, number of entries (2 bytes), entry1number (2␣
˓→bytes), entry2number(2 bytes), ....}
   s Get folder names { 0x017A, 0x00, 0x00}
   r Get folder names { 0x017B, number of strings, folderID, name1, 0x00, folderID,
\rightarrow name2, 0x00, name3, 0x00,...}
                          where: folderID=0x08 - Inbox
                                          0x10 - Outbox
                                          0x18 - Archive
                                          0x20 - Templates
                                          0x29 - first "My folders"
                                          0x31 - second "My folders"
                                          0x39 - third -"-
                                          and so on
0x17:
   s Get Battery info { 0x0002 }
   r Get Battery info { 0x0003, 0x0b, batt%, 0x14?, 0x01? }
0x19: Phone clock & alarm
   These frames are like the same frames subtypes in 0x11 in 6110
   s set date and time { 0x0060, 1,1,7,yearh,yearl,month,mday,hour,min,0x00 }
   r date and time set { 0x0061 }
   s get date and time { 0x0062 }
   r date and time recvd { 0x0063,date_set?,time_set?,?,?,yearh,yearl,month,mday,hour,
\rightarrowmin, second }
                          where: date_set & time_set==0x01 - set
                                          0x00 - not set, ?,?,yearh,yearl,month,mday,
˓→hour,min,second
                                                            not available in frame
   s set alarm { 0x006b, 1,32,3,0x02(on-off),hour,min,0x00 }
   r alarm set { 0x006c }
   s get alarm { 0x006d }
   r alarm received { 0x006e,?,?,?,?,alrm(==2:on),hour,min }
   These are new (?)
```

```
? s ?? { 0x0083, id }
? r ?? { 0x0084, 0x01, 0x40, 0x03, id, 0x00, 0x00 }
? r ?? { 0x0084, 0x01, 0x40, 0x03, id, 0x00, 0x01 }
? r ?? { 0x0084, 0x01, 0x40, 0x03, id, 0x01, 0x00 }
                        where: id=0x27,0x2a,0x32,0x28,0x40
0x1b:
  s Get IMEI { 0x0001 }
   r Get IMEI { 0x0002, {IMEI(ASCII)}, 0x00 }
   s get HW&SW version { 0x0003, 0x01, 0x32 }
   r get HW&SW version { 0x0004, "V " "firmware\n" "firmware date\n"
                          "model\n" "(c) NMP." 0x00 0xff[14] }
0x1f:
   s ??? { 0x0010, 0x02, 0x00, 0xff, 0xff }
   r ??? { 0x0011, length, 0x00, {block}[length] }
                          where block: { unicode letter[2], 0x0000,
                            0x00, 0x55, ??, ?? }
   s Set ringtone { 0x011f, 0x00, location, 0x00, name(Unicode),
                          ringtone(format the same to 0x40/0x019e and 0x40/0x01a0) }
                          where: location: 0x87 to 0x8b on N6210
                                         0x74 to ... on N7110
   s Get ringtone { 0x0122, 0x00, location}
   r Get ringtone { 0x0123, 0x00, location, name(Unicode), 0x00,...,0x00, 0x02,
˓→0xFC,0x09(ringtone contenst)}
   r Get ringtone error { 0x0124, ...}
0x39:
   s get profile feature { 0x0101, 0x01, 0x01, 0x01, number1, number2}
                        where number1: from 0x00 to 0x07 (for each profile ?)
                             number2: 0x00 - 0x09, 0x0A, 0x16 - 0x19, 0x1a - 0x1f,..
˓→0x20 - 0x29, 0x2a - 0x2c, 0xff
                                where 0x09: keypad tones ␣
               0x02: incoming call alert
˓→0x03: ringtone number
                                     0x04: ringing volume
                                     0x05: message alert tone
                    ˓→ 0x06: vibra 0x07:␣
˓→warning tones 0x08: caller groups alert for ␣
                                   0x09: automatic answer
                                     0xff: name
   r get profile feature { 0x0102, 0x01, 0x02, number2, block...}
                        for number2==0xff: (Profile Name)
                          block: 0x01, length, name(Unicode), 0x00, 0x00
                        for number2==0x00: (Keypad Tones)
                          block: 0x01, 0x01, 0x01, Type, 0x01
                          where: Type : 0x00 = 0ff0x01 to 0x03 = Level1 .. Level3
                        for number2==0x02: (Incoming Call Alert)
                          block: 0x01, 0x01, 0x01, Type, 0x01
                          where: Type : 0x00 = Ringing
                                      0x01 = Ascending
                                      0x02 = Ring Once
                                      0x03 = Beep Once
```

```
0x05 = 0fffor number2==0x03: (Ringtone Number)
                             block: 0x01, 0x01, 0x01, Number, 0x01
                             where: Number : 0x40 to 0x62 - gives number of factory
\rightarrowringtone. The number of menu is
                                             obtained by doing (Number - 0x3f);
                             where: Number : 0x89 to 0x8d - gives number of uploaded␣
˓→ringtone. The number of menu is
                                            obtained by doing (Number - 0x65),while␣
ightharpoonupthe uploaded ringtone number is
                                            obtained by doing (Number - 0x88).
                           for number2==0x04: (Ringing volume)
                             block: 0x01, 0x??, 0x??, Volume, 0x01
                             where: Volume : 0 = Level1 .. to 4 = Level5for number2==0x05: (Message Alert Tone)
                             block: 0x01, 0x01, 0x??, Type, 0x01
                             where: Type : 0x00 = 0ff0x01 = Standard0x02 = Special0x03 = Beep Once
                                           0x04 = Ascending
                           for number2==0x06: (Vibration)
                             block: 0x01, 0x??, 0x??, Switch, 0x01
                             where: Switch : 0 = 0ff, 1 = 0nfor number2==0x07: (Warning Tones)
                             block: 0x01, 0x??, 0x??, Switch, 0x01
                             where: Switch : 0 = 0ff, 1 = 0nfor number2==0x08: (Caller groups Alert for)
                             block: 0x01, 0x??, 0x??, Callers, 0x01
                             where: Callers : 0xff = All calls alert (Read below *)
                                             0x01 = Family0x02 = VIP0x04 = Friends0x08 = Colleagues
                                              0x10 = 0thers
                                    All logical OR among groups are valid, so if you␣
˓→select from one phone's profile
                                    alert for Friends and Colleagues, a 0x0c will␣
\rightarrowreturn (because 0x04 OR 0x08 = 0x0c).
                                (*) If Callers==0xff, means "Alert for All calls". Then,
˓→ in this case, you don't
                                    need to read other groups selection.
                           for number2==0x09: (Automatic answer)
                             block: 0x01, 0x??, 0x??, Switch, 0x01
                             where: Switch : 0 = 0ff, 1 = 0nN.B. This feature is valid for Handsfree and Headset␣
˓→profiles only!
   s ??? { 0x0101, 0x04, 0x01, 0x01, 0xff, 0x03 }
   r ??? { 0x0102, 0x01, 0x02, 0x03, 0x01, 0x01, 0x01, 0x85/0x087 }
   s ? { 0x0105}
   r ? { 0x0106, 0x01, 0x04}
```
0x3f: WAP

(continued from previous page)

```
s Enable WAP frames { 0x0000}
   r Enable WAP frames { 0x0002, 0x01}
   s ?? { 0x0003}
   r ?? { 0x0004}
   s Get WAP bookmark { 0x0006, 0x00, location}
                            where location: 0 - 14
   r Get WAP bookmark { 0x0007, 0x00, name_len, name(unicode),
                            url_len, url(unicode), 0x01,0x80,0x00[7]}
   r Get WAP bookmark err { 0x0008, error }
                            where error:
                              0x00(?)invalid position
                              0x01 user inside "Bookmarks" menu. Must leave it
                              0x02 invalid/too high/empty location
   s Set WAP bookmark { 0x0009, 0xff, 0xff, name_len, name(unicode),
                            url_len, url(unicode), 0x01,0x80,0x00[7] }
                            Note: bookmark is added to the first free location.
   r Set WAP bookmark OK {+0x01, 0x36, 0x0a, block }
                            where block:
                              0x0a, location_of_just_written_bookmark(?),
                              0x00, next_free_location(?)
   r Set WAP bookmark err {+0x01, 0x36, 0x0b, error }
                            where error:
                             0x04 - memory is full
                             0x01 - we are in the bookmark menu
                             0x00 - unknown reason for now ;(
? s Delete WAP bookmark { 0x000c, 0x00, location }
                            where: location = 0-14? r Delete WAR bookmark OK{ 0x000d }
? r Delete WAPbookmark err{ 0x000e, 0x02 }
   s ?? { 0x000F}
   r ?? { 0x0010, 0x00}
   s Get WAP settings 1 { 0x0015, location}
                          where location: 0x00 - 0x05
   r Get WAP settings 1 OK { 0x0016, title length, title (Unicode), URL length,␣
˓→URL(Unicode),con_type, ???[6 bytes],location, ???[5 bytes],security,...}
                          where:
                            con_type: 0x00 - temporary
                                     0x01 - continuous
                            location: when use "Get WAP settings 2 frame", must give it
                            security: 0x00 = no, 0x01 = yesr Get WAP settings 1 err{ 0x0017, error }
                            where error:
                              0x01 user inside "Settings" menu. Must leave it
                              0x02 invalid/too high/empty location
   s Get WAP settings 2 { 0x001b, location}
```
```
(continued from previous page)
                           where location: 0x00 - 0x1d (you get it in "Get WAP settings
\rightarrow1" frame)
   r Get WAP settings 2 OK { 0x001c, 0x01, type, frame...}
                           where type : 0x00 - SMS bearer
                                         frame:
                                           service_num_len, service_num (Unicode),␣
˓→server_num_len, server_num(Unicode)
                                       0x01 - data bearer
                                         frame:
                                           auth, call_type, call_speed, ?, IP len, IP␣
˓→(Unicode), dialup len, dialup (Unicode),
                                           user len, user (Unicode), password len,
˓→password (Unicode)
                                           where auth: 0x00 - normal, 0x01 - secure
                                                 call_type: 0x00 - analogue, 0x01 -␣
\rightarrowISDN
                                                 call_speed: 0x00 - 9600, 0x01 - 14400
                    0x02 - USSD bearer
                      frame: type, service number len/IP len, service num (Unicode)/IP<sub>u</sub>
˓→(Unicode),service code len,
                             service code (Unicode)
                        where type: 0x01 - service number, 0x00 - IP
   r Get WAP settings 2 err{ 0x001d,error}
                           where: error=0x05
0x40: Security commands
? s ???(N6150) { 0x08, 0x00 }
? r ???(N6150) { 0x08 }
   s Enable extended cmds { 0x64, cmd }
                           where cmd: 0x00: off
                                     0x01: on
                                     0x03: reset (doesn't ask for PIN again)
                                     0x04: reset (PIN is requested)
                                           In 5110 makes reset without PIN
                                     0x06: CONTACT SERVICE!!! Don't try it!
   s Reset phone settings { 0x65, value, 0x00 }
                           where value: 0x08 - reset UI (User Interface) settings
                            0x38 - reset UI, SCM and call counters
                                       0x40 - reset test 36 in netmonitor
   r Reset phone settings { 0x65, 0x00 }
   s Get IMEI { 0x66 }
   r Get IMEI { 0x66, 0x01, IMEI, 0x00}
   s (ACD Readings)?(N6150 { 0x68 }
   r (ACD Readings)?(N6150 { 0x68, ... }
   s Get Product Profile
     Settings { 0x6a}
   r Get Product Profile
     Settings \{ Qx6a, 4bytes with Product Profile Settings \}s Set Product Profile
     Settings \{ \infty, 4 \} (\{ \infty, 5 \}) settings }
   r Set Product Profile
     Settings OK ? { 0x6b }
    s Get code { 0x6e, code }
```
(continued from previous page) where code: see 0x08/0x0004 (no allowed code !) r Get code { 0x6e, code, allowed, allowed? (sec code (text)) } where code: see 0x08/0x0004 allowed: 0: no 1: yes ? s ???? { 0x74, 0x01, 0x01, 0x0e } ? r ???? { 0x74 } s Call commands { 0x7c, block } where where: command, (values) command: 0x01 values: number(ASCII), 0x00 - makes voice call command: 0x02 - answer call command: 0x03 - release call r Call commands { 0x7c, command } s Netmonitor { 0x7e, field } where: field: 00: next F0: reset F1: off F2: field test menus F3: developer menus s Get simlock info { 0x8a, 0x00} r Get simlock info { 0x8a, 0x00, 0x01, lockstype, locksclosed, 0x00, 0x00,␣ ˓<sup>→</sup>locksinfo(lock1,4,2,3), counter1,counter2,counter4,counter4,0x00 } where: lockstype: bit1,bit2,bit3,bit4 - if set, selected␣ ˓<sup>→</sup>lock is user lock locksclosed: bit1,bit2,bit3,bit4 - if set, selected␣  $\rightarrow$ lock is closed counter1 - counter4: counters for locks s Buzzer pitch  $\{ 0x8f, volume, hzLO, hzHI \}$ if volume and hz is 0, it's off r Buzzer pitch { 0x8f} s ACD Readings ? { 0x91, parameter?(0x02,0x03,0x04,0x05,0x07) } r ACD Readings ? { 0x91, parameter?, value? } ? s ???(N6150) { 0x98, 0x00 } ? r ???(N6150) { 0x98, 0x00, 0x04 } s Get bin ringtone { 0x9e, location } where: location=0,1,etc. r Get bin ringtone { 0x9e, location, error, contents... } where location=0,1,etc. error=0x0a, ringtone NOT available 0x00, OK s Set bin ringtone { 0xa0, location, 0x00, contenst... } where: location=0,1,etc. r Set bin ringtone { 0xa0, location, error } where location=0,1,etc. error=0x0a, ringtone NOT set 0x00, ringtone set OK ? r Get MSid { 0xb5, 0x01, 0x2f, msid, 0x25 } s Get info about phone { 0xc8, 0x01 } r Get info about phone { 0xc8, 0x01, 0x00, "V ", "firmware", 0x0a, "firmware date",␣ →0x0a, "model", 0x0a, "(c) NMP.", 0x00 } s Get MCU SW Checksum { 0xc8, 0x02 }

r Get MCU SW Checksum { 0xc8, 0x02, 0x00, checksum (4 bytes),0x00 } s DPS External SW { 0xc7, 0x03 } r DSP External SW { 0xc7, 0x03, 0x00, string,0x00 } s Get HW { 0xc8, 0x05 } r Get HW { 0xc8, 0x05, 0x00, HW version (4 bytes), 0x00 } s Get "Made" Date { 0xc8, 0x05 } r Get "Made" Date { 0xc8, 0x05, 0x00, date(4 bytes), 0x00 } s Get DSP Internal SW { 0xc8, 0x09 } r Get DSP Internal SW { 0xc8, 0x09, 0x00, version (1 bytes), 0x00 } s Get PCI version { 0xc8, 0x0b } r Get PCI version { 0xc8, 0x0b, 0x00, version, 0x00 } s Get system ASIC { 0xc8, 0x0c } r Get system ASIC { 0xc8, 0x0c, 0x00, string, 0x00 } s Get COBBA { 0xc8, 0x0d } r Get COBBA { 0xc8, 0x0d, 0x00, string, 0x00 } s Get PLUSSA { 0xc8, 0x0e } r Get PLUSSA { 0xc8, 0x0e, available, 0x00 } where available: 0x01: not available s Get CCONT { 0xc8, 0x0f } r Get CCONT { 0xc8, 0x0f, available, 0x00 } where available: 0x01: not available s Get PPM version { 0xc8, 0x10 } r Get PPM version { 0xc8, 0x10, 0x00, "V ", "firmware", 0x0a, "firmware date",␣ ˓<sup>→</sup>0x0a, "model", 0x0a, "(c) NMP.", 0x00 } s Get PPM info { 0xc8, 0x12 } r Get PPM info { 0xc8, 0x12, 0x00, PPM version ("B", "C", etc.), 0x00 } s Set HW version { 0xc9, 0x05, version, 0x00 } s Get Product Code { 0xca, 0x01 } r Get Product Code { 0xca, 0x01, 0x00, number, 0x00 } s Get Order Number { 0xca, 0x02 } r Get Order Number { 0xca, 0x02, 0x00, string, 0x00 } s Get Prod.Ser.Number { 0xca, 0x03 } r Get Prod.Ser.Number { 0xca, 0x03, 0x00, number, 0x00 } s Get Basic Prod.Code { 0xca, 0x04 } r Get Basic Prod.Code { 0xca, 0x04, 0x00, number, 0x00 } s Set Product Code { 0xcb, 0x01, product code, 0x00 } s Set Order Number { 0xcb, 0x02, number, 0x00 } s Set Prod.Ser.Number { 0xcb, 0x03, number, 0x00 } s Get (original ?)IMEI { 0xcc, 0x01 } r Get (original ?)IMEI { 0xcc, 0x01, IMEI, 0x00 } s Get Manufacture Month { 0xcc, 0x02 } r Get Manufacture Month { 0xcc, 0x02, 0x00, string, 0x00 } s Get Purchare date { 0xcc, 0x04 } r Get Purchare date { 0xcc, 0x04, 0x00, string, 0x00 } s Set "Made" date { 0xcd, 0x02, string, 0x00 } s Make "all" phone tests{ 0xce,0x1d,0xfe,0x23,0x00,0x00} s Make one phone test { 0xce, 0x1d, num1, num2, num3, num4} Where num1-num4: 0x02,0x00,0x00,0x00; 0x04,0x00,0x00,0x00; 0x08,0x00,0x00,0x00; 0x10,0x00,0x00,0x00; 0x20,0x00,0x00,0x00;

```
0x80,0x00,0x00,0x00;
                                          0x00,0x01,0x00,0x00;
                                          0x00,0x02,0x00,0x00;
                                          0x00,0x04,0x00,0x00; - "Power off"
                                            No test for "Security data"
                                          0x00,0x10,0x00,0x00;
                                          0x00,0x20,0x00,0x00;
                                          0x00,0x40,0x00,0x00;
                                          0x00,0x80,0x00,0x00;
                                          0x00,0x00,0x01,0x00;
                                          ....
                                          0x00,0x00,0x10,0x00;
   s Result of phone tests { 0xcf }
   r Result of phone tests { 0xcf, number of tests, results of next tests }
? s ??? { 0xd1 }
? r ???(N5110) { 0xd1, 0x00, 0x1d, 0x00, 0x01, 0x08, 0x00 }
   s LCD Test { 0xd3, value }
                          where value: 0x03, 0x02 - 1'st test
                           0x03, 0x01 - 2'nd test
                                      0x02, 0x03 - clears screen
   s ACD Readings(N6150)? { 0xd4, 0x02, 0x00, 0x02, 0x00, 0x0e, 0x01}
   r ACD Readings(N6150)? { 0xd4, 0x02, 0x00, 0x02, 0x00, 0x0e, 0x01, ?}
   r Function of { 0xff, 0x8c }
     0x40 msgtype not
     supported ?
0x78:
   s Status confirm { 0x0201, 0x03 }
   r Incoming call seq1 { 0x0102 0x0e 0x03 }
   r Incoming call seq2 { 0x0102 0x7e 0x01 }
0x79:
   s CarKit enable { 0x0201 0x01 0x62 0x00 }
   r CarKit enabled { 0x0201 0x02 0x06 0x00 "V " {version} "\nHFU"
                                  0x00 }
0x7a: settings
   r Set setting { 0x01eb, number, 0x00 }
   s Set setting { 0x01ec, number, contents }
                          where for number:
                            0x02 (startup text) : 0x00, text (Unicode)
                            0x15 (startup logo) : 0x00, 0x00, 0x00, 0x04,
                                     0xc0, 0x02, 0x00, height, 0xc0, 0x03, 0x00,␣
˓→width,
                      0xc0, 0x04, 0x03, 0x00, {bitmap} }
                              where width, height, {bitmap}: see 0x7a/0x01ed 0x15
   s Get setting \{ Qx01ee, number \}where number: 0x01 - 0x1e
                            0x02: startup text
                            0x15: startup logo
                            0x1c: security code
   r Get setting { 0x01ed,number, 0x00, contents}
                          where for number:
                            0x02 (startup text) : 0x00, text (Unicode)
```
0x40,0x00,0x00,0x00;

```
0x15 (startup logo) : 0x00, 0x00, 0x00, 0x04,
                                        0xc0, 0x02, 0x00, height, 0xc0, 0x03, 0x00,
˓→width,
                                        0xc0, 0x04, 0x03, 0x00, {bitmap} }
                                where height: 60 (0x3c) or 65
                                      width: 96 (0x60)
                                      {bitmap}: like other bitmaps but pixels
                                                placed vertically.
                              0x1c (security code): {code(ascii)}, 0x00
0x7f: Acknowledge(FBUS/IRDA){+type, seq }
      Acknowledge(MBUS)...
0xd0:
    s Power on message seq1 {+04 }
    r Power on message seq1 {+05 }
0xd1:
    s Get HW&SW version { 0x0003, 0x00 }
0xd2:
    r Get HW&SW version { 0x0003 "V " "firmware\n" "firmware date\n"
                              "model\n" "(c) NMP." }
0xf4: Power on message seq 2
```
# **13.7 Nokia 6210/6310, CARC91, PC Experiment**

#### **Author:**

Jens Bennfors

#### **Company**

AB Indevia

#### **Date:**

2002-04-09

# **13.7.1 Introduction**

The purpose of this experiment is to gain understanding about how Nokias commands for handsfree works in a way that can be of use in the construction of Com.n.sense. The means available is a Nokia 6210, a Nokia 6310, a HFU-2 CARC91 and a PC with a LabVIEW program installed.

# **13.7.2 Setup**

I have connected the phone to a Nokia original handsfree (CARC91). I then use the PC for listening to the data communication between the phone and CARC91. I also send the frames directly from the PC to the phone.

# **13.7.3 Nokia 6210**

### **Phone connected to PC**

### **Initiation**

**1F0004 D0 0001 04 00CE** Power up from PC

**1F0004 D0 0001 04 01CF** Power up from PC

**1F0400 D0 0001 05 10DF** Power up from phone

**1F0004 79 0005 0201 0164 00 0203** Enable carkit mode from PC

**1F0004 79 0005 0201 0164 00 0302** Enable carkit mode from PC

**1F0400 7F 0367**

Ack from phone

**1F0004 79 0012 0201 0206 0056 2030 372E 3030 0A48 4655 3200 044F** HFU-2 Version

**1F0400 7F 0460** Ack from phone

**1F0400 78 0004 0102 0801 117C** Status 0x08, 0x01 from phone

#### **1F0400 DA 0002 0002 12D3**

Type => 0xDA, data => 0x00, 0x02

**1F0004 79 0005 0201 0164 00 0504** Enable carkit mode from PC

# **1F0004 79 0005 0201 0164 00 0607**

Enable carkit mode from PC

## **1F0400 7F 0662**

Ack from phone

**1F0004 78 0003 0201 0307 67** Status confirm from PC

**1F0004 78 0003 0201 0308 68** Status confirm from PC

## **1F0400 7F 086C**

Ack from phone

The phone enters the profile "handsfree" when the frame carkit enable is sent. It sends out an unknown status frame 0x08, 0x01.

### **Incoming call**

#### **1F0400 78 0004 0102 0701 197B**

Status 0x07, 0x01 from phone

#### **1F0400 78 0004 0102 0E03 1A73**

Status 0x0E, 0x03 from phone

Status type 0x07 with status 0x01 means mute external audio equipment. Status type 0x0E with status 0x03 means audio amplifier on.

### **Connected**

The phone doesn't send out anything when a call has been set up.

#### **Initiation with connected phone**

**1F0004 D0 0001 04 00CE** Power up from PC

**1F0400 D0 0001 05 1BD4** Power up from phone

# **1F0004 79 0005 0201 0164 0001 00**

Enable carkit mode from PC

## **1F0400 7F 0165**

Ack from phone

# **1F0400 78 0004 0102 0E03 1C75**

Status 0x0E, 0x03 from phone

#### **1F0400 78 0004 0102 0701 1D7F** Status 0x07, 0x01 from phone

**1F0004 79 0012 0201 0206 00 5620 3037 2E30 300A 4846 5532 00 0249** HFU-2 Version from PC

**1F0400 7F 0266** Ack from phone

**1F0400 78 0004 0102 0801 1E73** Status 0x08, 0x01 from phone

# **1F0004 79 0005 0201 0164 0003 02**

Enable carkit mode from PC

### **1F0400 7F 0367**

Ack from phone

#### **1F0400 78 0004 0102 0E03 1F76** Status 0x0E, 0x03 from phone

**1F0400 78 0004 0102 0701 2042** Status 0x07, 0x01 from phone

# **1F0004 78 0003 0201 03 0464**

Status confirm from PC

#### **1F0400 7F 0460**

Ack from phone

### **Disconnected**

#### **1F04 0078 0004 0102 0700 2142**

Status 0x07, 0x00

#### **Incoming SMS**

#### **FCF0 F0F0 F0F0 F0F0 F0F0 F0F0 F0F0 F0F0 F0F0 F0F0 F0F0 F0F0 F0F0 F0F0 F0F0 F0F0 F0F0 F0F0 F0F0 F0F0 F0F0 F0F0 F0F0 F0F0 F0F0 F0F0 F0F0 F0F0 F0F0 F0F0 F0F0 F0F0 F0F0 F0F0 F0F0 F0F0 F0** Initiation of bit length from phone

#### **1F0400 78 0004 0102 0E03 254C**

Status 0x0E, 0x03 from phone

#### **F0F0F0F0**

Initiation of bit length from phone

### **Phone connected to CARC91**

**Initiation**

**1F0004 D0 0001 04 00CE** Power up from HFU-2

## **1F0400 D0 0001 05 02CD**

Power up from phone

#### **1F0004 79 0005 0201 0164 00 0100** Enable carkit mode from HFU-2

#### **1F0400 7F 0165**

Ack from phone

### **1F0004 79 0012 0201 0206 0056 2030 372E 3030 0A48 4655 3200 0249**

HFU-2 Version

## **1F0400 7F 0266**

Ack from phone

#### **1F0400 78 0004 0102 0801 036E**

Status 0x08, 0x01

#### **1F0004 79 0005 0201 0164 00 0302** Enable carkit mode from HFU-2

# **1F0400 7F 0367**

Ack from phone

### **1F0400 78 0004 0102 0801 036E**

Status 0x08, 0x01

## **1F0004 7F 0367**

Ack from HFU-2

**1F0400 DA 0002 0002 04C5** Status type => 0xDA, data => 0x00, 0x02

**1F0004 7F 0460**

Ack from HFU-2

**1F0400 78 0004 0102 0E03 056C** Status 0x0E, 0x03

# **1F0004 7F 0561**

Ack from HFU-2

**1F0004 78 0003 0201 03 0464** Status confirm from HFU-2

**1F0400 7F 0460** Ack from phone

**1F0400 78 0004 0102 0E00 066C**

Status 0x0E, 0x00

**1F0004 7F 0662** Ack from HFU-2

**1F0004 78 0003 0201 03 0565** Status confirm from HFU-2

**1F0400 7F 0561** Ack from phone

# **Incoming call**

**1F0400 78 0004 0102 0701 1173** Status 0x07, 0x01

**1F0004 7F 1175** Ack from HFU-2

**1F0400 78 0004 0102 0E03 127B** Status 0x0E, 0x03

**1F0004 7F 1276** Ack from HFU-2

**1F0004 78 0003 0201 03 0868** Status confirm from HFU-2

## **1F0400 7F 086C**

Ack from phone

### **Connected**

The phone doesn't send out anything when a call has been set up.

#### **Initiation with connected phone**

### **1F0004 D0 0001 04 00CE**

Power up from HFU-2

### **1F0400 D0 0001 05 1AD5** Power up from phone

#### **1F0004 79 0005 0201 0164 00 0100**

Enable carkit mode from HFU-2

### **1F0400 7F 0165**

Ack from phone

#### **1F0400 78 0004 0102 0E03 1B72**

Status 0x0E, 0x03

# **1F0004 79 0012 0201 0206 0056 2030 372E 3030 0A48 4655 3200 0249**

HFU-2 Version

# **1F0400 7F 0266**

Ack from phone

# **1F0004 79 0005 0201 0164 00 0302**

Enable carkit mode from HFU-2

#### **1F0400 7F 0367**

Ack from phone

### **1F0400 78 0004 0102 0E03 1B72**

Status 0x0E, 0x03

#### **1F0004 7F 1B7F**

Ack from HFU-2

#### **1F0400 78 0004 0102 0801 1C71** Status 0x08, 0x01

**1F0004 78 0003 0201 03 0464**

Status confirm from HFU-2

### **1F0400 7F 0460**

Ack from phone

# **1F0400 78 0004 0102 0801 1C71**

Status 0x08, 0x01

#### **1F0004 7F 1C78**

Ack from HFU-2

#### **1F0400 78 0004 0102 0E03 1D74** Status 0x0E, 0x03

**1F0004 7F 1D79**

Ack from HFU-2

# **1F0400 78 0004 0102 0701 1E7C**

Status 0x07, 0x01

# **1F0004 78 0003 0201 03 0565**

Status confirm from HFU-2

### **1F0400 7F 0561**

Ack from phone

#### **1F0400 78 0004 0102 0701 1E7C** Status 0x07, 0x01

#### **1F0004 7F 1E7A**

Ack from HFU-2

**1F0400 78 0004 0102 0701 1F7D** Status 0x07, 0x01

**1F0004 7F 1F7B** Ack from phone

# **1F0400 DA 0002 0002 20E1**

Typ => 0xDA, data => 0x00. 0x02

#### **1F0004 7F 2044**

Ack from HFU-2

### **Disconnected**

**1F0400 78 0004 0102 0700 1774** Status 0x07, 0x00

# **1F0004 7F 1773**

Ack from HFU-2

**1F0400 78 0004 0102 0E00 1872** Status 0x0E, 0x00

### **1F0004 7F 187C**

Ack from HFU-2

#### **1F0004 78 0003 0201 03 0B6B** Status confirm from HFU-2

**1F0400 7F 0B6F**

Ack from phone

### **Incoming SMS**

**1F0400 78 0004 0102 0E03 076E** Status 0x0E, 0x03

# **1F0004 7F 0763**

Ack from HFU-2

#### **1F0004 78 0003 0201 03 0666** Status confirm from HFU-2

#### **1F0400 7F 0662** Ack from phone

**1F0400 78 0004 0102 0E00 0862** Status 0x0E, 0x00

**1F0004 7F 086C** Ack from HFU-2

**1F0004 78 0003 0201 03 0767** Status confirm from HFU-2

# **1F0400 7F 0763**

Ack from phone

### **Button pushed**

**1F0400 78 0004 0102 0E03 0960** Status 0x0E, 0x03

**1F0004 7F 096D** Ack from HFU-2

**1F0004 78 0003 0201 03 0868** Status confirm from HFU-2

**1F0400 7F 086C** Ack from phone

**1F0400 78 0004 0102 0E00 0A60** Status 0x0E, 0x00

**1F0004 7F 0A6E** Ack from HFU-2

**1F0004 78 0003 0201 03 0969** Status confirm from HFU-2

**1F0400 7F 096D** Ack from phone

# **13.7.4 Nokia 6310**

### **Phone connected to PC**

### **Initiation**

**1F0004 D0 0001 04 02CC** Power up from PC

**1F0400 D0 0001 05 0DC2** Power up from phone

**1F0004 79 0005 0201 0164 00 0C0D** Enable carkit mode from PC

**1F0400 7F 0C68**

Ack from phone

**1F0400 78 0004 0128 0B00 0E4B** Status 0x0B, 0x00 from phone

**1F0004 79 0012 0201 0206 0056 2030 372E 3030 0A48 4655 3200 0D46** HFU-2 version from PC

# **1F0400 7F 0E6A**

Ack from phone

**1F0400 DA 0004 0028 0000 0FE2**  $\gamma$ 

**1F0004 79 0005 0201 0164 00 1716** Enable carkit mode from PC

**1F0400 7F 1773**

Ack from phone

**1F0400 78 0004 0128 0B00 1055** Status 0x0B, 0x00 from phone

**1F0004 78 0003 0201 03 1878** Status confirm from PC

**1F0400 7F 1A7E**

Ack from phone

An unknown status frame (0x0B) is sent by the phone.

#### **Incoming call**

**1F0400 78 0004 0128 0701 0D45** Status 0x07, 0x01 from phone

**1F0400 78 0004 0128 0E01 0F4E** Status 0x0E, 0x01 from phone

**1F0400 78 0004 0128 0A00 1054** Status 0x0A, 0x00 from phone

**1F0400 78 0004 0128 0901 1157** Status 0x09, 0x01 from phone

Byte 8 in the status frames is some kind of ID number. 0x28 is the ID for 6310. Status 0x0A, 0x09 is unknown.

### **Connected**

The phone doesn't send out anything when a call has been set up. This might be because the profile "handsfree" is lost when ack isn't sent.

#### **Initiation with connected phone**

#### **1F0004 79 0012 0201 0206 0056 2030 372E 3030 0A48 4655 3200 1C57** HFU-2 version from PC

**1F0400 7F 1C78**

Ack from phone

**1F0400 78 0004 0128 0E02 1A58** Status 0x0E, 0x02

**1F0400 78 0004 0128 0A00 1B5F** Status 0x0A, 0x00

### **1F0400 78 0004 0128 0900 1C5B**

Status 0x09, 0x00

#### **1F0400 78 0004 0128 0701 1D55** Status 0x07, 0x01

# **1F0004 D0 0001 04 00CE**

Power up from HFU-2

#### **1F0400 D0 0001 05 74BB**

Power up from phone

#### **1F0004 79 0005 0201 0164 00 0100** Enable carkit mode from HFU-2

# **1F0400 7F 0165**

Ack from phone

### **1F0004 79 0012 0201 0206 0056 2030 372E 3030 0A48 4655 3200 0249**

HFU-2 Version

# **1F0400 7F 0266**

Ack from phone

#### **1F0400 78 0004 0128 0E01 7534** Status 0x0E, 0x01

**1F0004 79 0005 0201 0164 00 0302**

# Enable carkit mode from HFU-2

# **1F0400 7F 0367**

Ack from phone

#### **1F0400 78 0004 0128 0E01 7534** Status 0x0E, 0x01

# **1F0004 7F 7511**

Ack from HFU-2

# **1F0400 78 0004 0128 0A01 7633**

Status 0x0A, 0x01

# **1F0004 7F 7612**

Ack from HFU-2

#### **1F0400 78 0004 0128 0901 7731** Status 0x09, 0x01

**1F0004 7F 7713**

Ack from HFU-2

#### **1F0400 78 0004 0128 0701 7830** Status 0x07, 0x01

# **1F0004 7F 781C**

Ack from HFU-2

#### **1F0400 78 0004 0128 0E01 7938** Status 0x0E, 0x01

**1F0004 7F 791D** Ack from HFU-2

# **1F0004 78 0003 2801 03 044E**

Status confirm from HFU-2

#### **1F0400 7F 0460**

Ack from phone

### **1F0400 DA 0004 0028 0000 7A97** Type => 0xDA, data => 0x0028, 0x0000

#### **1F0004 7F 7A1E**

Ack from HFU-2

**1F0400 78 0004 0128 0E01 7B3A** Status 0x0E, 0x01

#### **1F0004 7F 7B1F** Ack from HFU-2

**1F0400 78 0004 0128 0A00 7C38** Status 0x0A, 0x00

#### **1F0004 78 0003 2801 03 054F**

Status confirm from HFU-2

### **1F0400 7F 0561**

Ack from phone

#### **1F0400 78 0004 0128 0A00 7C38** Status 0x0A, 0x00

**1F0004 7F 7C18** Ack from HFU-2

# **1F0400 78 0004 0128 0700 7D34**

Status 0x07, 0x00

## **1F0004 7F 7D19**

Ack from HFU-2

# **1F0400 78 0004 0128 0E00 7E3E**

Status 0x0E, 0x00

# **1F0004 7F 7E1A**

Ack from HFU-2

# **1F0004 78 0003 2801 03 064C**

Status confirm from HFU-2

### **1F0400 7F 0662**

Ack from phone

### **Disconnected**

No response. Probably because phone has lost the profile "handsfree".

### **Incoming SMS**

**1F0400 78 0004 0128 0E01 0849** Status 0x0E, 0x01

**1F0400 78 0004 0128 0A00 094D** Status 0x0A, 0x00

**1F0400 78 0004 0128 0901 0A4C** Status 0x09, 0x01

### **Phone connected to CARC91**

### **Initiation**

**1F0004 D0 0001 04 00CE**

Power up from HFU-2

#### **1F0400 D0 0001 05 2DE2**

Power up from phone

#### **1F0004 79 0005 0201 0164 00 0100**

Enable carkit mode from HFU-2

### **1F0400 7F 0165**

Ack from phone

#### **1F0004 79 0012 0201 0206 0056 2030 372E 3030 0A48 4655 3200 0249** HFU version from HFU-2

# **1F0400 7F 0266**

Ack from phone

#### **1F0004 79 0005 0201 0164 00 0302**

Enable carkit mode from HFU-2

#### **1F0400 7F 0367**

Ack from phone

#### **1F0400 78 0004 0128 0E00 2E6E**

Status 0x0E, 0x00

#### **1F0004 7F 2E4A**

Ack from HFU-2

### **1F0004 78 0003 2801 03 044E**

Status confirm from HFU-2

#### **1F0400 7F 0460**

Ack from phone

#### **1F0400 DA 0004 0028 0000 2FC2**

?

# **1F0004 7F 2F4B**

Ack from HFU-2

#### **Incoming call**

**1F0400 78 0004 0128 0701 3078** Status 0x07, 0x01

**1F0004 7F 3054** Ack from HFU-2

**1F0400 78 0004 0128 0701 3179** Status 0x07, 0x01

**1F0004 7F 3155** Ack from HFU-2

**1F0400 78 0004 0128 0E01 3273** Status 0x0E, 0x01

**1F0004 7F 3256** Ack from HFU-2

**1F0400 78 0004 0128 0A00 3377** Status 0x0A, 0x00

**1F0004 78 0003 2801 03 054F** Status confirm from HFU-2

**1F0400 7F 0561** Ack from phone

**1F0400 78 0004 0128 0A00 3377** Status 0x0A, 0x00

**1F0004 7F 33 57** Ack from HFU-2

**1F0400 78 0004 0128 0901 3472** Status 0x09, 0x01

**1F0004 7F 3450** Ack from HFU-2

# **Connected**

**1F0400 78 0004 0128 0E01 3574** Status 0x0E, 0x01

**1F0004 7F 3551** Ack from HFU-2

**1F0400 78 0004 0128 0A01 3673** Status 0x0A, 0x01

**1F0004 78 0003 2801 03 064C** Status confirm from HFU-2

**1F0400 7F 0662** Ack from phone

**1F0400 78 0004 0128 0A01 3673** Status 0x0A, 0x01

**1F0004 7F 3652** Ack from HFU-2

**1F0400 78 0004 0128 0A00 3773** Status 0x0A, 0x00

**1F0004 7F 3753** Ack from HFU-2

**1F0400 78 0004 0128 0900 387F** Status 0x09, 0x00

**1F0004 7F 385C** Ack from HFU-2

**1F0400 78 0004 0128 0A01 397C** Status 0x0A, 0x01

**1F0004 7F 395D**

Ack from HFU-2

**1F0400 78 0004 0128 0901 3A7C**

Status 0x09, 0x01

**1F0004 7F 3A5E**

Ack from HFU-2

#### **Initiation with connected phone**

#### **1F0004 D0 0001 04 00CE**

Power up from HFU-2

#### **1F0400 D0 0001 05 5996**

Power up from phone

### **1F0004 79 0005 0201 0164 00 0100**

Enable carkit mode from HFU-2

### **1F0400 7F 0165**

Ack from phone

#### **1F0004 79 0012 0201 0206 0056 2030 372E 3030 0A48 4655 3200 0249**

HFU-2 Version

#### **1F0400 7F 0266**

Ack from phone

## **1F0400 78 0004 0128 0E01 5A1B**

Status 0x0E, 0x01

#### **1F0004 79 0005 0201 0164 00 0302**

Enable carkit mode from HFU-2

### **1F0400 7F 0367**

Ack from phone

# **1F0400 78 0004 0128 0E01 5A1B**

Status 0x0E, 0x01

# **1F0004 7F 5A3E**

Ack from HFU-2

### **1F0400 78 0004 0128 0A01 5B1E**

Status 0x0A, 0x01

#### **1F0004 7F 5B3F** Ack from HFU-2

**1F0400 78 0004 0128 0901 5C1A** Status 0x09, 0x01

#### **1F0004 7F 5C38**

Ack from HFU-2

**1F0400 78 0004 0128 0701 5D15** Status 0x07, 0x01

**1F0004 7F 5D39** Ack from HFU-2

# **1F0004 78 0003 2801 0305 4F**

Status confirm from HFU-2

# **1F0400 7F 0561**

Ack from phone

**1F0400 DA 0004 0028 0000 5EB3** ?

**1F0004 7F 5E3A** Ack from HFU-2

### **Disconnected**

**1F0400 78 0004 0128 0E01 3B7A** Status 0x0E, 0x01

**1F0004 7F 3B5F** Ack from HFU-2

**1F0400 78 0004 0128 0A00 3C78** Status 0x0A, 0x00

**1F0004 78 0003 2801 03 074D** Status confirm from HFU-2

# **1F0400 7F 0763**

Ack from phone

**1F0400 78 0004 0128 0A00 3C78** Status 0x0A, 0x00

### **1F0004 7F 3C58**

Ack from HFU-2

#### **1F0400 78 0004 0128 0700 3D74** Status 0x07, 0x00

**1F0004 7F 3D59** Ack from HFU-2

## **1F0400 78 0004 0128 0E00 3E7E**

Status 0x0E, 0x00

**1F0004 7F 3E5A** Ack from HFU-2

**1F0004 78 0003 2801 0308 42** Status confirm from HFU-2

# **1F0400 7F 086C**

Ack from phone

### **Incoming SMS**

**1F0400 78 0004 0128 0E01 6627** Status 0x0E, 0x01

**1F0004 7F 6602** Ack from HFU-2

**1F0004 78 0003 2801 03 064C** Status confirm from HFU-2

**1F0400 7F 0662** Ack from phone

**1F0400 78 0004 0128 0E00 6727** Status 0x0E, 0x00

**1F0004 7F 6703** Ack from HFU-2

**1F0004 78 0003 2801 03 074D** Status confirm from HFU-2

**1F0400 7F 0763** Ack from phone

### **Button pushed**

**1F0400 78 0004 0128 0E01 0948** Status 0x0E, 0x01

**1F0004 7F 096D** Ack from HFU-2

**1F0004 78 0003 2801 03 064C**

Status confirm from HFU-2

## **1F0400 7F 0662**

Ack from phone

**1F0400 78 0004 0128 0E00 0A4A** Status 0x0E, 0x00

**1F0004 7F 0A6E** Ack from HFU-2

**1F0004 78 0003 2801 03 074D** Status confirm from HFU-2

### **1F0400 7F 0763**

Ack from phone

# **13.7.5 Result**

Important things to consider when designing a program for Com.n.sense that is to work with 6310.

- 6310 sends out status 0x0E, 0x01 when speaker should be enabled
- HFU-2 version has to be sent in order for 6310 to switch to profile "Handsfree".
- Status 0x0A might say weather the phone is ringing or connected. Only 6310 send this status.
- Status confirm should be sent when status 0x0E is received.

# **13.8 TDMA 5120**

Eduardo Spremolla at [gnokii-users@mail.freesoftware.fsf.org](mailto:gnokii-users@mail.freesoftware.fsf.org)

After playing a while with my 5120i y find some use full frames:

## **13.8.1 got from sneefing in Logomanger the get startup logo**

request:

40 {0x07, 0x07, 0x08, section} section goes from 1 to 6

answer:

dd {+0x01, 0x00, 0x07, 0x08, (84 bytes => 84 cols x 8 bits bit0 first row )

Can't figure out how to modify 6110 code to get & put the logo, not in a hi value to me now.

## **13.8.2 got key press working**

As stated in <http://www.flosys.com/tdma/n5160.html>

with frame: key-press:

D1 {+00 01 50 00 01 KY}

this seems to press the key for a while. No release needed

key-release:

D1 {+00 01 50 00 00 KY}

keep the key press => got speedee dial:

D1 {+00 01 50 00 02 00 KY}

# **13.8.3 get memory**

#### **the getmemory::**

40 {+00 00 07 11 00 10 00 mem}

get phonebook with the phone in bcd, but it seems to be a way to read chunks of memory with different numbers in the 6 place. in particular:

get configuration pins:

40 {+0x00, 0x00, 0x07, 0x11, 0x00, 0x0f, 0x00, 0x00 }

get security code:

40 {+0x00, 0x00, 0x07, 0x11, 0x00, 0x09, 0x00, 0x00 }

get NAM data

40 {+0x00, 0x00, 0x07, 0x11, 0x00, 0x08, 0x00, nam# }

that last answers with:

dd {+01 00 11 00 08 00 00,

#### **03 04**

home sys id

#### **01 4d**

primary paggin channel

#### **02 c4**

seconda paggin channel

#### **88 88 88 88 88**

own #

#### **09 63 c2 09 03 00 0b**

unknown

#### **0a**

group id

### **01**

Access method

#### **01**

local option

#### **0f**

overload class

# **20 41 43 41 45 00 00 00 00 00 00 00 00 00 00 00**

alpha tag

# **b3 4d**

unknown

#### **01**

NAM status

# **11 11 11 11 11 00 00 00 00 00 00 00 00**

unknown

#### **00 00 00 00 00 00 01 00 00 00 01 36**

unknown

#### **01 4d**

dedicate ch

# **01 4e**

dedicate B ch

#### **14**

dedicate ch #

# **14**

dedicate B ch #

# **00**

msg center # len

#### **00**

msg center in flag

#### **00 00 00 00 00 00 00 00 00 00 00 00 00 00**

msg center #

# **08 01 80 70 8f dd 00 ef 00 00 00 00 00 00 00 00**

unknown

## **00 00 00 00 00**

gate way #

#### **00 00 00**

unknown

More interesting ( and dangerous ) is than the 07 10 sequence in place of 07 11 in the request change the command from read to write.be care full!!! I almost ruin my 5125 with a 40 {+0x00, 0x00, 0x07, 0x10, 0x00, 0x08, 0x00, 0x01 } frame , since the frame is ok, but the phone the write info from an area of the buffer that I did not send!!!!

OK so far. Still looking for how to handle SMS......

# **13.9 SAMSUNG Organizer AT commands**

# **13.9.1 Get organizer information**

Invocation:

AT+ORGI?

Example:

```
AT+ORGI?
+ORGI: 84,400,30,100,30
OK
```
Return 5 values:

**par1**

( 84) Busy entries (1 to par1 of par2 possibles entries)

**par2**

(400) Max possible entries

#### **par3**

( 30) Unknown

#### **par4**

(100) Unknown

#### **par5**

( 30) Unknown

# **13.9.2 Get organizer details**

Invocation:

AT+ORGR=number

Get organizer details for index entry "number" Returns 24 values:

Example 1:

```
AT+ORGR=10+ORGR: 161,1,"Comprar lagrimas artificiales","Farmacia",2,4,2009,9,0,2,4,2009,9,10,
˓→"Farmacia",1,1,0,3,,,29,1,2010
OK
```
Example 2:

```
AT+ORGR=15+ORGR: 67,2,,"Laura Santiesteban Cabrera",3,11,2009,9,0,,,,,,,1,3,0,4,,,,,
OK
```
Example 3:

```
AT+ORGR=19
+ORGR: 205,3,,"Cemento",13,3,2009,10,35,13,3,2009,,,,1,3,0,0,1,0,,,
OK
```
Example 4:

```
AT+ORGR=23
+ORGR: 235,4,"Curso","Averiguar",13,3,2009,9,50,13,3,2009,9,59,,1,1,0,,,,,,
OK
```
#### +ORGR: AT+ORGR answer header

### **par01**

Pointer to real memory position

### **par02**

Organizer entry type (1=appointments, 2=aniversaries, 3=tasks, 4=miscellany )

If  $par02 = 1$ , appointment entry type

## **par03**

Organizer entry short name

#### **par04**

Organizer entry detailed description

### **par05**

Start day

# **par06**

Start month

#### **par07**

Start year

### **par08**

Start hour

# **par09**

Start minute

#### **par10**

End day

# **par11**

End month

#### **par12**

End year

### **par13**

End hour

#### **par14**

End minute

### **par15**

Location

### **par16**

Alarm flag (0=no, 1=yes)

### **par17**

Alarm time unit (1=minutes, 2=hours, days, 4=weeks)

### **par18**

Alarm items quantity

#### **par19**

Alarm repeat flag (0 or empty=no, 2=yes)

#### **par20**

Empty

### **par21**

Empty

### **par22**

Repeat until day

#### **par23**

Repeat until month

#### **par24**

Repeat until year

If  $par02 = 2$ , anniversary entry type

# **par03** Empty **par04** Occasion name **par05** Alarm day **par06** Alarm month **par07** Alarm year **par08** Alarm hour **par09** Alarm minutes **par10** Empty **par11** Empty **par12** Empty **par13** Empty **par14** Empty **par15** Empty **par16** Alarm flag (0=no, 1=yes) **par17** Alarm time unit (1=minutes, 2=hours, days, 4=weeks) **par18** Alarm items quantity **par19** Repeat each year (0=no, 4=yes) **par20** Empty **par21** Empty **par22** Empty **par23**

Empty

### **par24**

Empty

If  $par02 = 3$ , task entry type

#### **par03**

Empty

## **par04**

Task name

### **par05**

Start day

### **par06**

Start month

#### **par07**

Start year

# **par08**

Alarm hour

#### **par09**

Alarm minute

#### **par10**

Due day

### **par11**

Due month

#### **par12**

Due year

#### **par13**

Empty

## **par14**

Empty

## **par15**

Empty

### **par16**

Alarm flag (0=no, 1=yes)

### **par17**

Alarm time unit (1=minutes, 2=hours, days, 4=weeks)

### **par18**

Alarm items quantity

## **par19**

Empty

# **par20**

Task priority (1=high, 2=normal, 3=low)

#### **par21**

Task status (0=undone, 1=done)

#### **par22**

Empty

### **par23** Empty

#### **par24**

Empty

If  $par02 = 4$ , miscellany entry type

#### **par03**

Entry name

#### **par04**

Details

### **par05**

Start day

#### **par06**

Start month

# **par07**

Start year

### **par08**

Start hour

## **par09**

Start minutes

### **par10**

End day

#### **par11**

End month

#### **par12**

End year

# **par13**

End hour

# **par14**

End minutes

#### **par15**

Empty

### **par16**

Alarm flag (0=no, 1=yes)

### **par17**

Alarm time unit (1=minutes, 2=hours, days, 4=weeks)

### **par18**

Alarm items quantity

## **par19**

Empty

#### **par20**

Empty

#### **par21**

Empty

**par22** Empty **par23**

Empty

# **par24**

Empty

# **13.9.3 Write organizer entry**

Invocation:

AT+ORGW=par0,par1,par2...par24

Write organizer entry in memory location par0

If par0=65535 then locate next empty entry on memory

Example:

```
AT+ORGW=65535,0,4,"p2","p2",14,3,2009,2,23,14,3,2009,3,23,,0,0,0,,,,,,
+ORGW: 253,253
OK
```
par1 to par24 has the same significance than in the AT+ORGR command

# **13.9.4 Delete organizer entry**

Invocation:

AT+ORGD=number

Delete organizer entry of index "number"

Example:

```
AT+ORGD=21
OK
```
# **13.9.5 Notes**

Read command use index reference.

Write command uses index and direct memory reference with special 65535 value to locate empty memory position.

Delete command use direct memory reference, index are automatically reorganized.

Hint: After create or delete an organizer entry, reread full information to update index table.

# **13.10 SAMSUNG GT calendar AT commands**

# **13.10.1 Calendar Entries**

AT+SSHT=1 - selects the Organizer->Calendar->Appointment entries (Spotkania in Polish version) AT+SSHT=2 - selects the Organizer->Calendar->Anniversary entries (Rocznice in Polish version) AT+SSHT=5 - selects the Organizer->Calendar->Holiday entries (Święta in Polish version) AT+SSHT=6 - selects the Organizer->Calendar->Important entries (Ważne in Polish version) AT+SSHT=7 - selects the Organizer->Calendar->Private entries (Prywatne in Polish version) After selection of type, we can read all items:

```
AT+SSHR=0
+SSHR:5,"5,test1","0,","0,",2010,5,12,2010,5,12,21,49,22,49,0,0,0,0,2010,5,30,,
+SSHR:3,"1,x","0,","0,",2010,6,2,2010,6,3,0,0,0,0,0,0,0,0,2010,5,30,,
+SSHR:1,"9,event1234","0,","0,",2010,6,7,2010,6,7,7,0,8,59,0,0,0,0,2010,5,30,,
+SSHR:4,"7,test123","0,","0,",2010,6,14,2010,6,14,21,37,22,37,0,0,0,0,2010,5,30,,
+SSHR:2,"7,Meeting","0,","0,",2010,6,15,2010,6,15,8,0,8,59,0,0,0,0,2010,5,30,,
OK
```
Or just read a single item:

```
AT+SSHR=1+SSHR:1,"9,Event 123","0,","0,",2010,6,7,2010,6,7,7,0,8,59,0,0,0,0,2010,5,30,,
OK
```
Getting status (the last number appears to be number of notes):

```
AT+SSHR=?
+SSHR:100,15,100,15,"1000000",2008,2024,5
OK
```
You can also add or modify an item:

```
AT+SSHW="7,event01","16,details of event","5,where",2010,06,03,2010,06,04,12,31,13,42,0,
\rightarrow 0, 0, 0, 2010, 05, 31,,,0
```
It seems, that the last number in the above record specifies whether it is addition of a new record (0), or modification of the old record (then the number is the position of the item, as the first number listed after AT+SSHR=0). e.g.:

```
AT+SSHW="13,event1234 new","0,","0,",2010,06,07,2010,06,07,07,00,08,59,0,0,0,0,2010,05,
\rightarrow30,,,1
```
Please note, that the format for writing is somehow different, than for reading - hour and minutes must be in two-digit form! The text fields (as shown above) are formatted in the following way: "number of characters in string, string" In all items above the first string is the name of event, the second string - details of event, the third one - place of event. The numeric fields encode start date (year,month,day), end date (year, month, day), start time (hour,minutes), end time (hour, minutes), four unknown to me (yet?) values, date of creation? (year month day) - the meaning of this date is not sure for me yet.

To delete entries:

 $AT+SSHD=1$ **OK** 

# **13.10.2 Task Entries**

There is yet another type, that can be selected by AT+SSHT=3 This is Organizer->Task:

```
AT+SSHT=3OK
AT+SSHR=0
+SSHR:1,"10,Test event","10,2010-06-05",60823,11,25,60823,11,26,0,0,0,0,0,0,0,0,0
OK
```
Please note, that the format of output is different, when you read the specific task:

```
AT+SSHR=1
+SSHR:1,"10,Test event","12,Some details",2010,6,3,2010,6,5,1,2010,6,4,10,11,0,2,0
```
You can similarly add a new task:

```
AT+SSHW="9,New task1","10,0123456789",2010,06,21,2010,06,30,1,2010,06,27,08,07,0,2,0,0
+SSHW:2
OK
```
Read it back:

```
AT+SSHR=2
+SSHR:2,"9,New task1","10,0123456789",2010,6,21,2010,6,30,1,2010,6,27,8,7,0,2,0
OK
```
And modify:

```
AT+SSHW="9,New task1","11,New details",2010,06,21,2010,06,30,1,2010,06,27,08,07,0,2,0,2
+SSHW:2
OK
AT+SSHR=2
+SSHR:2,"9,New task1","11,New details",2010,6,21,2010,6,30,1,2010,6,27,8,7,0,2,0
OK
```
To delete entries:

```
AT+SSHT=3
OK
AT+SSHR=0
+SSHR:1,"10,Test
event","10,2010-06-05",60823,11,25,60823,11,26,0,60823,11,26,0,0,0,0,0
+SSHR:2,"9,New task1","10,2010-06-30",60823,11,25,60823,11,26,0,60823,11,26,0,0,0,0,0
OK
AT+SSHD=1OK
AT+SSHR=0
+SSHR:2,"9,New task1","10,2010-06-30",60823,11,25,60823,11,26,0,0,0,0,0,0,0,0,0
OK
```
# **13.10.3 Memo Notes**

The memo notes are accessible via AT+OMM??? commands:

AT+OMMI? +OMMI:4,100,100

We found, that we have 4 memos

You can add a note:

```
AT+OMMW=0,"This is a note"
+OMMW:6OK
```
You can read it:

```
AT+OMMR=6+OMMR:"This is a note"
OK
```
You can modify it:

```
AT+OMMW=6,"This is a new modified note"
+OMMW:6OK
AT+OMMR=6+OMMR:"This is a new modified note"
OK
```
To delete entries:

```
AT+OMMR=3+OMMR:"Note number 3"
OK
AT+OMMD=3OK
AT+OMMW=3,"New note number 3"
+CME ERROR:29
```
ERROR

# **13.11 Sonim AT Commands**

Filesystem access:

```
at*list=<path> - list directory content
                                     (0=file, 1=subdirectory)
at*mkdir=<path> - make directory
at*rmdir=<path> - remove directory
at*remove=<path> - remove file
at*move=<srcpath>,<dstpath> - ? copy (move?) files
at*startul=<srcpath> - prepare file to upload (from phone)
```

```
returned data:
                                     *STARTUL: <filesize_in_bytes>
at*startdl=<dstpath>,<filesize> - prepare file to download (to phone)
at*get - get base64 coded data chunk
                                     returned data:
                                     *GET: <chunklen>,<data>
at*get - get base64 coded data chunk
                                     returned data:
                                     *GET: <chunklen>,<data>
at*put=<no>,<len>,<data>,<chck> - put base64 coded data chunk
                                      (no is chunk number, starting from 0)
                                      (len is chunk length)
                                      (last 4 characters is checksum ?)
at*end - end/finish file transfer operation
-------------------
at*syph=?,?.?,<path> - ? (add downloaded record to phonebook?)
                                     at*syph=0,1,%d,%s
                                     EXAMPLE:
AT*SYPH=0,1,74,/app/dir/tmp.dat
at*sysm=0,1,%d - ? SMS handling
---
Phone has at least two directories from root, /app and /app3 .
at*list=/ gives error.
```
# **13.12 MTK AT Commands**

# **13.12.1 VCard access**

Read vcard, first 1 is READ command, second 1 is memory position:

```
AT+EVCARD=1,1
+EVCARD:
˓→"0043003a005c00520065006300650069007600650064005c007e00760063006100720064005f0072002e007600630066
\hookrightarrow ^{\prime\prime}OK
```
HEX UCS2 temporary file name which we must read for VCARD

# **13.12.2 Filesystem access**

Change operation mode to obtain access to filesystem operations:

 $AT+ESUO=3$ **OK** 

Change directory to root folder:

```
AT+EFSF=3
OK
```
Read file with name from +EVCARD reply:

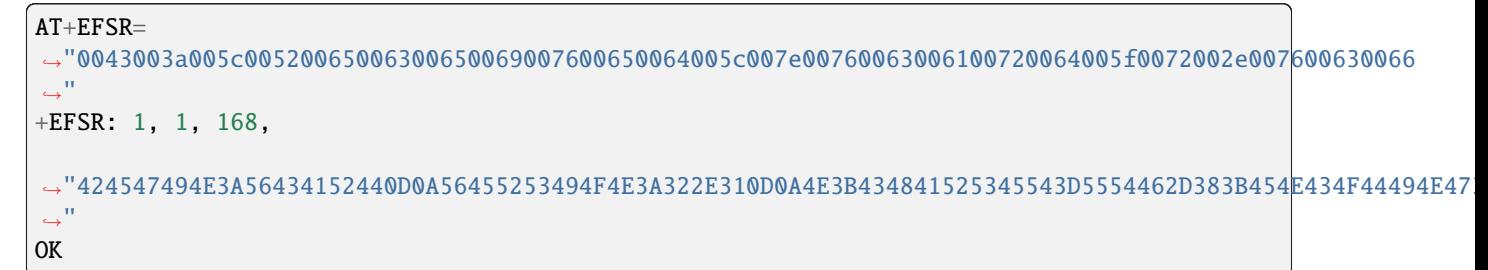

(1, 1, 168) = (<MEM POSITION>, <EOF FLAG>, <HEXLIFIED VCARD LEN>)

Change operation mode to compatible:

AT+ESUO=4 OK

# **13.13 m-obex protocol used by some Samsung mobiles**

This document is copied from [<http://code.google.com/p/samsyncro/wiki/mobex>](http://code.google.com/p/samsyncro/wiki/mobex) and extended.

# **13.13.1 Introduction**

This is an attempt to document the m-obex protocol. It is a obex-variation by Samsung used to exchange PIM data and files over bluetooth.

This documentation is by no means complete but is only a reference for the samsyncro implementation. As I don't know the obex protocol I can't say in which parts it differs from the standard-obex. The only thing I found strange is the fact, that you will always get 0xA0 as a response. Which means Ok, success in obex. If there was an error you will find it's error code in the 0x42 header. If this is a normal behavior: Why are there so many response codes defined?

The information about the protocol was gained by listening to the transferred data from Samsungs New PC Studio to a SGH-F480i and B2100 mobile.

## **13.13.2 Requirements**

- Established bluetooth connection to the serial channel of the mobile
- Some way to access this serial port. For example minicom.

# **13.13.3 Starting the obex server**

To start the obex server you have to send this AT command first:

AT+SYNCML=MOBEXSTART

Some phones seem to start with following command:

AT\$TSSPCSW=1

# **13.13.4 Obex commands**

In the following chapters I will describe the obex packages to read and edit data on the mobile. I think most of them are in standard-obex format and are following this structure:

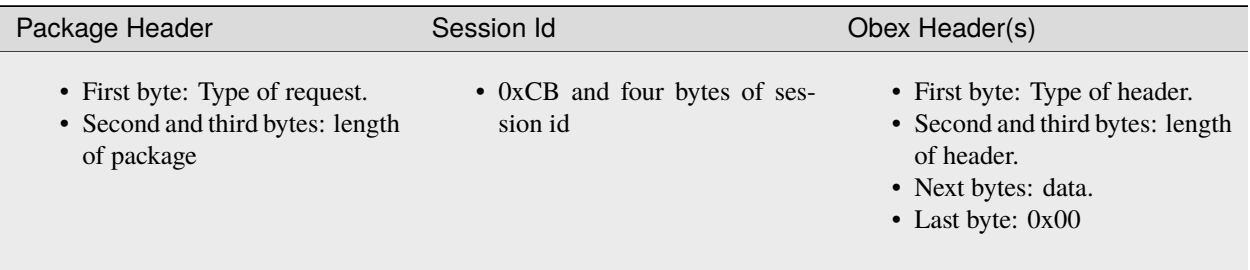

For detailed information about obex, for example what types of packages and headers exists, get the official Obex documentation from Infared Data Association. But I don't know if this is available for free.

Here is a list of the most used types for the Samsung mobiles:

There exists mainly two types of operations: Put (package header 0x02 and 0x82) to write data to the mobile and Get (package header 0x03 and 0x83) to retrieve data from the mobile. A put or get operation can be divided into several packages. The high-bit indicates if this is the last package of an operation. For example if you want to transfer a file to the mobile you send n-time 0x02 packages and only the last one is 0x82.

Headers consists normally out of three blocks: First byte: Header type, second and third byte: length of the header (if the headers length is variable), following bytes: data. The most used header types are

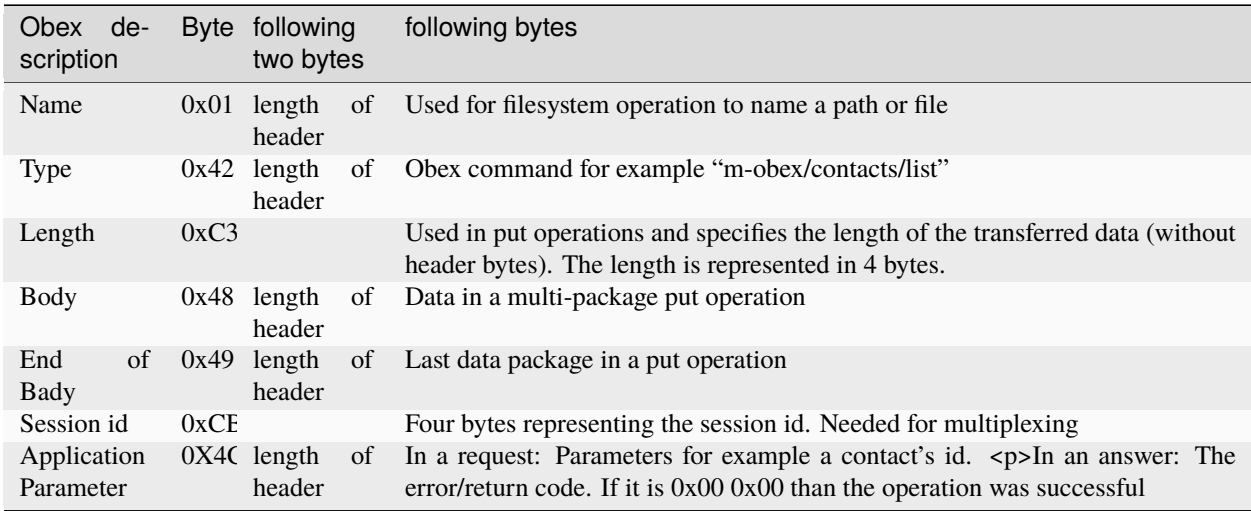

# **13.13.5 Contacts**

## **Get contacts count**

### **Request**

#### *83* **00 25**

Obex Get

### **CB 00 00 00 00**

Session Id

#### *42* **00 19 6D 2D 6F 62 65 78 2F 63 6F 6E 74 61 63 74 73 2F 63 6F 75 6E 74 00** m-obex command: m-obex/contacts/count

#### **4C 00 04 01**

Unknown! Didn' see PC Studio sending something other than 0x01 as parameter

### **Answer**

#### *A0* **00 14**

Obex ok

### *C3* **00 00 00 04**

Maybe the number of requests you have to send to get all contacts. See next chapter for more information

### *4C* **00 05 00 00**

Error code

### *49* **00 07 07 D0 00 18**

First two data bytes: maximum number of contacts  $(0x07D0 = 2000)$ . Last two data bytes: Current number of contacts

# **List all**

## **Request**

*83* **00 26**

Obex Get package

#### *CB* **00 00 00 00**

Session Id

### *42* **00 18 6D 2D 6F 62 65 78 2F 63 6F 6E 74 61 63 74 73 2F 6C 6F 61 64 00**

m-obex Command: m-obex/contacts/load

### *4C* **00 06 01 00 00**

First Byte unknown. Last two bytes: increment until all contacts received
# **Answer**

*A0* **08 C1**

Obex Ok

### *C3* **00 00 08 B1**

Length of sent data

#### *4C* **00 05 00 02**

Indicates if these are the last contacts

#### *49* **07 41 01 10 01 8D . . . ."**

The first byte is unknown but all answers have this byte, then byte 2 and 3 contains the length of the answer, bytes 4 and 5 are the ID of the first entry bytes 6 and 7 are the length of this entry.

In one response more than 1 vcard can be returned in this case, entries are separated by 4 bytes with the following meaning: bytes 1 and 2 ID of the entry, bytes 3 and 4: length of the entry.

To get all contacts the request have to be sent several times. The last two bytes must be incremented by every call.

The end of the contacts list is reached if the header 0x4C is 0. The header will be 4C 00 05 00 00.

#### **Create a contact**

Beware: This is a put operation and is performed in some obex implementations in several packages (for example 0x02, 0x02, 0x82). But I didn't get the mobile to accept this. I had to create/update PIM data in exactly one package.

#### **Request**

## *82* **00 88**

Obex put

# *CB* **00 00 00 00**

Session id

# *42* **00 1A 6D 2D 6F 62 65 78 2F 63 6F 6E 74 61 63 74 73 2F 63 72 65 61 74 65 00**

m-obex/contacts/create

## *4C* **00 04 01**

? maybe flag for internal/external memory

#### **C3 00 00 00 5A**

Length of the vcard string

#### **49 00 5D 42 45. . . .**

Contact as vcard

#### **Answer**

# *A0* **00 12**

Obex ok

# *C3* **00 00 00 02**

?

*4C* **00 05 00 00**

Error code

### *49* **00 05 00 21**

last two bytes: the id of the newly created contact

#### **Update a contact**

Beware: This is a put operation and is performed in some obex implementations in several packages (for example 0x02, 0x02, 0x82). But I didn't get the mobile to accept this. I had to create/update PIM data in exactly one package.

#### **Request**

*82* **00 8D**

Obex put

#### *CB* **00 00 00 00**

Session id

*42* **00 19 6D 2D 6F 62 65 78 2F 63 6F 6E 74 61 63 74 73 2F 77 72 69 74 65 00** m-obex/contacts/write

#### *4C* **00 06 01 00 20**

Id of the contact which should be updated

# **C3 00 00 00 5E**

Length of the vcard string

#### **49 00 61 42. . .**

Contact as vcard

#### **Answer**

*A0* **00 08**

Obex ok

## *4C* **00 05 00 00**

Error code: 0x00 0x00 means successful

#### **Read one contact**

There is also the possibility to read exactly one contact.

#### **Request**

*83* **00 26**

Obex get

# *CB* **00 00 00 00**

Session id

#### *42* **00 18 6D 2D 6F 62 65 78 2F 63 6F 6E 74 61 63 74 73 2F 72 65 61 64 00** m-obex/contacts/read

## *4C* **00 06 01 00 20**

First byte:? Last two bytes: Id of contact

### **Answer**

# *A0* **00 C4**

Obex ok

# *C3* **00 00 00 B4**

Length of vcard (without headers, just data)

# *4C* **00 05 00 00**

Error code

# **49 00 B7 42 45 47 49 4E . . .**

contact as vcard. TODO: where is id? First two bytes?

# **Delete contact**

To delete a contact you only have to know it's id.

#### **Request**

### *82* **00 28**

Obex put

## *CB* **00 00 00 00**

Session id

#### *42* **00 1A 6D 2D 6F 62 65 78 2F 63 6F 6E 74 61 63 74 73 2F 64 65 6C 65 74 65 00** m-obex/contacts/delete

# *4C* **00 06 01 00 19**

First byte: ? Last two bytes: Id of contact

## **Answer**

*A0* **00 08**

Obex ok

#### *4C* **00 05 00 00**

Error code

# **13.13.6 Calendar**

#### **Get count**

#### **Request**

*83* **00 25**

Obex get

# *CB* **00 00 00 00**

Session id

*42* **00 19 6D 2D 6F 62 65 78 2F 63 61 6C 65 6E 64 61 72 2F 63 6F 75 6E 74 00** m-obex/calendar/count

#### *4C* **00 04 FF**

?

#### **Answer**

**A0 00 1C** Obex ok

*C3* **00 00 00 0C** length of data

*4C* **00 05 00 00** Error code

*49* **00 0F 01 2C 00 06 00 64 00 00 00 64 00 00** ?TODO?

### **List all**

## **Request**

*83* **00 20** Obex get

# *CB* **00 00 00 00**

Session id

*42* **00 18 6D 2D 6F 62 65 78 2F 63 61 6C 65 6E 64 61 72 2F 69 6E 66 6F 00** m-obex/calendar/load

## **Answer**

*A0* **00 C0** Obex ok

# *C3* **00 00 00 B0**

Session

*4C* **00 05 00 00**

Error code

# *49* **00 B3 01 07 08 00 00 00 00 00 00 00 00 . . .**

Calendar items in vcalendar format. TODO: where are the ids?

## **Create**

## **Request**

*82* **00 CC** Obex put

*CB* **00 00 00 00** Session

# *42* **00 1A 6D 2D 6F 62 65 78 2F 63 61 6C 65 6E 64 61 72 2F 63 72 65 61 74 65 00**

m-obex/calendar/create

## **4C 00 04 01**

?

# *C3* **00 00 00 9E**

Length of vcalendar

# *49* **00 A1 42 45 47 49 4E 3A 56 43 41 4C 45 . . .**

vcalendar

## **Answer**

*A0* **00 12**

Obex ok

*C3* **00 00 00 02** Length

*4C* **00 05 00 00** Error code

*49* **00 05 00 06** Id of the created item

# **Update**

# **Request**

## *82* **00 F7**

Obex put

#### *CB* **00 00 00 00**

Session

#### *42* **00 19 6D 2D 6F 62 65 78 2F 63 61 6C 65 6E 64 61 72 2F 77 72 69 74 65 00** m-obex/calendar/write

#### *4C* **00 06 01 00 05**

First byte: ? Second and third byte: Id of the item

## *C3* **00 00 00 C8**

Length of vcalendar

# *49* **00 CB 42 45 47 49 4E 3A 56**

vcalendar item

#### **Answer**

*A0* **00 08**

Obex ok

# *4C* **00 05 00 00**

Error code

### **Read**

# **Request**

*83* **00 26** Obex get

*CB* **00 00 00 00**

Session

# *42* **00 18 6D 2D 6F 62 65 78 2F 63 61 6C 65 6E 64 61 72 2F 72 65 61 64 00**

m-obex/calendar/read

# **4C 00 06 01 00 06**

Id of calendar item

# **Answer**

*A0* **00 C0**

Obex ok

*C3* **00 00 00 B0** Length

*4C* **00 05 00 00** Error code

*49* **00 B3 42 45 47 49 4E 3A 56 43 41 4C 45 4E 44 41 52 0D 0A 56 45 52 53 49 4F 4E 3A 31 2E 3. . . .** vcalendar item. TODO: Where is the id?

# **Delete**

# **Request**

## *82* **00 28**

Obex put

# *CB* **00 00 00 00**

Session

#### *42* **00 1A 6D 2D 6F 62 65 78 2F 63 61 6C 65 6E 64 61 72 2F 64 65 6C 65 74 65 00** m-obex/calendar/delete

#### *4C* **00 06 01 00 06**

id of calendar item

# **13.13.7 Notes**

# **13.13.8 Tasks**

# **13.13.9 Files**

To get the file structure on the mobile, there are two commands. One that lists all subdirectories and one that lists all files.

**List directories**

**List files**

**Get file**

**Create file**

**Delete file**

**13.13.10 SMS**

0x01: Inbox 0x08: Outbox

**Get sms count**

**List all sms**

**Send sms**

**Create sms**

I don't think this is possible. At least I didn't find the function in New PC Studio. So sadly there will be no backup of sms messages.

# **13.14 Series60 Remote Protocol**

Changed in version 1.31.90: There were some changes in the protocol and applet has been renamed.

Note: The original applet has been created for [<http://series60-remote.sourceforge.net/>](http://series60-remote.sourceforge.net/). Gammu uses extended version which is probably not fully compatible with original.

**Warning:** Connection to S60 phones currently works only using Bluetooth.

# **13.14.1 Choosing right version**

Before using this connection type, you need to install the applet to the phone. The applet can be found in contrib/s60 directory and there are two variants of the applets:

#### gammu-s60-remote.sis

Not signed applet, which can be installed to the phone if it has enabled installation of unsigned applications (see *[Allowing installation of unsigned applications](#page-475-0)*).

**Note:** This applet also lacks some capabilities, so for example you will not be able to get network information.

#### gammu-s60-remote-sign.sis

Applet ready for signing using [Open Signed Online.](https://www.symbiansigned.com/app/page/public/openSignedOnline.do) This will allow you to install applet to your phone only (it is bound to IMEI), but you don't need to allow installation of unsigned applications.

**Note:** The best way of course would be to have properly signed applet. However access to signing tools costs 200 USD per year, what is something we can not afford right now.

#### <span id="page-475-0"></span>**Allowing installation of unsigned applications**

For security reasons, Symbian defaults to install signed applications only. As getting properly signed applet is expensive for non commercial product like Gammu, you need to either sign applet yourself (the signature is valid for single phone) or allow installation of unsigned applications:

- 1. Open *Application Manager*, it is usually located in *Control Center*.
- 2. Press left soft key for *Options* menu.
- 3. From the menu choose *Settings*.
- 4. Change the *Software Installation* to *All*.
- 5. Change the *Online certif. check* to *Off*.

**Warning:** This allows installation of any not signed code to your phone. You should consider reverting this change, once you have installed applet required for Gammu.

# **13.14.2 Installation**

To run the applet you need to install [Python for S60](https://garage.maemo.org/projects/pys60/) 2.0 to the phone. You can either download it from their web-site, or just get mirrored installation package from [<http://dl.cihar.com/gammu/s60/Python\\_2.0.0.sis>](http://dl.cihar.com/gammu/s60/Python_2.0.0.sis). This file is not distributed with Gammu due to licensing reasons.

**Note:** On some phones, the Python for S60 2.0 will not start, in this case you need to install some additional support libraries coming with Python for S60 2.0 - pips.sis, ssl.sis and stdioserver.sis. You can get all of them at <https://wammu.eu/s60/> as well.

Installing Python for S60 and Series60 remote applet can be done in several ways:

#### <span id="page-476-0"></span>**Installation using Gammu**

Gammu can transmit the applet to your phone automatically. Just configure it for use of BlueS60 connection (see *[Connecting to Series60 phone](#page-477-0)* chapter below) and invoke gammu install:

#### gammu install

It will automatically transmit the applet to the phone. On some phones the installation will start automatically, on some you need to find received files in the inbox and install them manually from there.

If you want to install Python for S60 as well you need to download it and place in folder where Gammu searches for installation images (you can configure it by setting [DataPath](#page-258-0)). For example:

```
cd /usr/share/data/gammu
wget http://dl.cihar.com/gammu/s60/Python_2.0.0.sis
wget http://dl.cihar.com/gammu/s60/pips.sis
```
#### **Downloading from phone**

Downloading files from the phone and installing them directly. You can download all required files from [https://](https://wammu.eu/s60/) [wammu.eu/s60/.](https://wammu.eu/s60/)

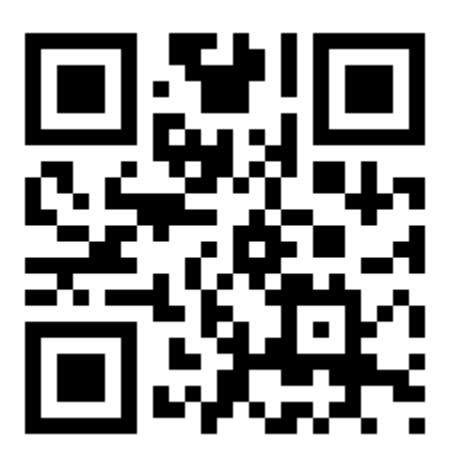

Fig. 1: QR code for download of applet.

#### **Manual Installation using Gammu**

If the above mentioned gammu install does not work for you, for example when you need to use different applet, you can still use Gammu to send files to the phone using gammu sendfile.

First you need to create  $\sim$ /.gammurc with following content:

[gammu] connection = blueobex model = obexnone device =  $5C:57:C8:XX:XX:XX # Address of the phone$ 

And now you can send files to your phone:

<span id="page-477-1"></span>gammu sendfile Python\_2.0.0.sis gammu sendfile contrib/s60/gammu-s60-remote.sis

Files should appear in inbox in your phone and you can install them from there.

# <span id="page-477-0"></span>**13.14.3 Connecting to Series60 phone**

The Gammu configuration is simple, all you need to specify is correct [Connection](#page-253-0):

```
[gammu]
connection = blues60
device = 5C:57:C8:XX:XX:XX # Address of the phone
```
Now you need to start the Series60 applet in the phone and Gammu should be able to talk to it.

# **13.15 Gnapplet Protocol**

**Note:** The original applet has been created for [<http://www.gnokii.org/>](http://www.gnokii.org/). Gammu currently uses slightly extended version which will be hopefully merged back.

# **13.15.1 Installation**

To communicate with the phone, you need to install the applet. There are few options how to do it:

#### **Installation using Gammu**

Gammu can transmit the applet to your phone automatically. Just configure it for use of gnapplet connection and invoke gammu install:

gammu install

It will automatically transmit the applet to the phone. On some phones the installation will start automatically, on some you need to find received files in the inbox and install them manually from there.

#### **Downloading from phone**

Downloading files from the phone and installing them directly. You can download all required files from [http://dl.cihar.](http://dl.cihar.com/gammu/gnapplet/) [com/gammu/gnapplet/.](http://dl.cihar.com/gammu/gnapplet/)

#### **Manual Installation using Gammu**

If the above mentioned gammu install does not work for you, for example when you need to use different applet, you can still use Gammu to send files to the phone using gammu sendfile.

First you need to create ~/.gammurc with following content:

[gammu] connection = blueobex model = obexnone device =  $5C:57:C8:XX:XX:XX # Address of the phone$ 

And now you can send files to your phone:

```
gammu sendfile gnapplet.sis
gammu sendfile gnapplet.ini
```
Files should appear in inbox in your phone and you can install them from there.

#### **See also:**

You can also find documentation for some protocols and vendor extensions in separate git repository at [http://github.](http://github.com/gammu/gsm-docs) [com/gammu/gsm-docs](http://github.com/gammu/gsm-docs)

# **CHAPTER**

# **FOURTEEN**

# **GLOSSARY**

## **TPMR**

Message reference as generated by GSM network.

# **PYTHON MODULE INDEX**

# g

gammu, [33](#page-38-0) gammu.data, [62](#page-67-0) gammu.exception, [64](#page-69-0) gammu.smsd, [60](#page-65-0) gammu.worker, [62](#page-67-1)

# **INDEX**

# Symbols

```
_INI_Entry (C struct), 171
_INI_Section (C struct), 171
-16bit
    gammu command line option, 265, 268
-Cgammu-smsd-monitor command line option,
        301
-Egammu-smsd command line option, 296
-Ggammu-smsd command line option, 296
-Lgammu-smsd command line option, 296
    gammu-smsd-inject command line option,
        299
    gammu-smsd-monitor command line option,
        301
-Sgammu-smsd command line option, 296
-U
    gammu-smsd command line option, 295
-X
    gammu-smsd command line option, 296
--config
    gammu command line option, 259
    gammu-config command line option, 367
    gammu-smsd command line option, 295
    gammu-smsd-inject command line option,
        299
    gammu-smsd-monitor command line option,
        301
--csvgammu-smsd-monitor command line option,
        301
--daemon
    gammu-smsd command line option, 296
--debug
    gammu command line option, 259
    gammu-detect command line option, 365
--debug-file
    gammu command line option, 259
```
--delay gammu-smsd-monitor command line option, [301](#page-306-0) --force gammu-config command line option, [367](#page-372-0) jadmaker command line option, [367](#page-372-0) --group gammu-smsd command line option, [296](#page-301-0) --help gammu-config command line option, [367](#page-372-0) gammu-detect command line option, [365](#page-370-0) gammu-smsd command line option, [295](#page-300-0) gammu-smsd-inject command line option, [299](#page-304-0) gammu-smsd-monitor command line option, [301](#page-306-0) jadmaker command line option, [367](#page-372-0) --install-event-log gammu-smsd command line option, [296](#page-301-0) --install-service gammu-smsd command line option, [296](#page-301-0) --loops gammu-smsd-monitor command line option, [301](#page-306-0) --max-failures gammu-smsd command line option, [296](#page-301-0) --no-bluez gammu-detect command line option, [366](#page-371-0) --no-udev gammu-detect command line option, [365](#page-370-0) --no-use-log gammu-smsd command line option, [296](#page-301-0) gammu-smsd-inject command line option, [299](#page-304-0) gammu-smsd-monitor command line option, [301](#page-306-0) --no-win32-serial gammu-detect command line option, [366](#page-371-0) --pid gammu-smsd command line option, [295](#page-300-0) --run-service gammu-smsd command line option, [296](#page-301-0)

--section gammu command line option, [259](#page-264-0) --service-name gammu-smsd command line option, [296](#page-301-0) --start-service gammu-smsd command line option, [296](#page-301-0) --stop-service gammu-smsd command line option, [296](#page-301-0) --suicide gammu-smsd command line option, [296](#page-301-0) --uninstall-event-log gammu-smsd command line option, [296](#page-301-0) --uninstall-service gammu-smsd command line option, [296](#page-301-0) --url jadmaker command line option, [368](#page-373-0) --use-log gammu-smsd command line option, [296](#page-301-0) gammu-smsd-inject command line option, [299](#page-304-0) gammu-smsd-monitor command line option, [301](#page-306-0) --user gammu-smsd command line option, [295](#page-300-0) --version gammu-detect command line option, [365](#page-370-0) gammu-smsd command line option, [295](#page-300-0) gammu-smsd-inject command line option, [299](#page-304-0) gammu-smsd-monitor command line option, [301](#page-306-0) -animation gammu command line option, [265](#page-270-0) -autolen gammu command line option, [267](#page-272-0) -b gammu-detect command line option, [366](#page-371-0) -biglogo gammu command line option, [266](#page-271-0)  $-c$ gammu command line option, [259](#page-264-0) gammu-config command line option, [367](#page-372-0) gammu-smsd command line option, [295](#page-300-0) gammu-smsd-inject command line option, [299](#page-304-0) gammu-smsd-monitor command line option, [301](#page-306-0) -d gammu command line option, [259](#page-264-0) gammu-detect command line option, [365](#page-370-0) gammu-smsd command line option, [296](#page-301-0) gammu-smsd-monitor command line option, [301](#page-306-0) -defanimation

gammu command line option, [264](#page-269-0) -defsound gammu command line option, [265](#page-270-0) -disableemail gammu command line option, [267](#page-272-0) -disablefax gammu command line option, [267](#page-272-0) -disablevoice gammu command line option, [267](#page-272-0) -e gammu-smsd command line option, [296](#page-301-0) -enableemail gammu command line option, [267](#page-272-0) -enablefax gammu command line option, [267](#page-272-0) -enablevoice gammu command line option, [267](#page-272-0) -f gammu command line option, [259](#page-264-0) gammu-config command line option, [367](#page-372-0) gammu-smsd command line option, [296](#page-301-0) jadmaker command line option, [367](#page-372-0) -fixedbitmap gammu command line option, [265](#page-270-0) -flash gammu command line option, [267](#page-272-0) -flat gammu command line option, [271](#page-276-0) -flatall gammu command line option, [271](#page-276-0) -folder gammu command line option, [263](#page-268-0) -format gammu command line option, [265](#page-270-0) -h gammu-config command line option, [367](#page-372-0) gammu-detect command line option, [365](#page-370-0) gammu-smsd command line option, [295](#page-300-0) gammu-smsd-inject command line option, [299](#page-304-0) gammu-smsd-monitor command line option, [301](#page-306-0) jadmaker command line option, [367](#page-372-0) -hidden gammu command line option, [270](#page-275-0) -i gammu-smsd command line option, [296](#page-301-0) -inputunicode gammu command line option, [267](#page-272-0) -k gammu-smsd command line option, [296](#page-301-0) -l gammu-smsd command line option, [296](#page-301-0)

gammu-smsd-inject command line option, [299](#page-304-0) gammu-smsd-monitor command line option, [301](#page-306-0) -len gammu command line option, [267](#page-272-0) -long gammu command line option, [266](#page-271-0) -maxsms gammu command line option, [264](#page-269-0) -n gammu-smsd command line option, [296](#page-301-0) gammu-smsd-monitor command line option, [301](#page-306-0) -newtime gammu command line option, [270](#page-275-0) -overwrite gammu command line option, [277](#page-282-0) -overwriteall gammu command line option, [277](#page-282-0)  $-\mathbf{p}$ gammu-smsd command line option, [295](#page-300-0) -protected gammu command line option, [265,](#page-270-0) [270](#page-275-0) -read gammu command line option, [263](#page-268-0) -readonly gammu command line option, [270](#page-275-0) -replacefile gammu command line option, [268](#page-273-0) -replacemessages gammu command line option, [268](#page-273-0) -reply gammu command line option, [263](#page-268-0) -report gammu command line option, [269](#page-274-0)  $-S$ gammu command line option, [259](#page-264-0) gammu-smsd command line option, [296](#page-301-0) -save gammu command line option, [268](#page-273-0) -scale gammu command line option, [266,](#page-271-0) [273](#page-278-0) -sender gammu command line option, [264](#page-269-0) -sent gammu command line option, [264](#page-269-0) -smscnumber gammu command line option, [263](#page-268-0) -smscset gammu command line option, [263](#page-268-0) -smsname gammu command line option, [264](#page-269-0) -system

gammu command line option, [270](#page-275-0) -text gammu command line option, [264,](#page-269-0) [268](#page-273-0) -textutf8 gammu command line option, [268](#page-273-0) -tone10 gammu command line option, [265](#page-270-0) -tone10long gammu command line option, [265](#page-270-0) -tone12 gammu command line option, [265](#page-270-0) -tone12long gammu command line option, [265](#page-270-0) -toneSE gammu command line option, [265](#page-270-0) -toneSElong gammu command line option, [265](#page-270-0) -type gammu command line option, [270](#page-275-0) -u gammu-detect command line option, [365](#page-370-0) gammu-smsd command line option, [296](#page-301-0) jadmaker command line option, [368](#page-373-0) -unicode gammu command line option, [267](#page-272-0) -unicodefiletext gammu command line option, [264](#page-269-0) -unread gammu command line option, [263](#page-268-0) -unsent gammu command line option, [264](#page-269-0) -v gammu-detect command line option, [365](#page-370-0) gammu-smsd command line option, [295](#page-300-0) gammu-smsd-inject command line option, [299](#page-304-0) gammu-smsd-monitor command line option, [301](#page-306-0) -validity gammu command line option, [269](#page-274-0) -variablebitmap gammu command line option, [265](#page-270-0) -variablebitmaplong gammu command line option, [265](#page-270-0) -voidsms gammu command line option, [267](#page-272-0)  $-W$ gammu-detect command line option, [366](#page-371-0) [exclude\_numbers], **[310](#page-315-0)** [exclude\_smsc], **[310](#page-315-0)** [gammu], **[247](#page-252-0)**, **[299](#page-304-0)**, **[301](#page-306-0)**, **[311](#page-316-0)** [include\_numbers], **[310](#page-315-0)** [include\_smsc], **[310](#page-315-0)** [smsd], **[301](#page-306-0)**

[sql], **[301](#page-306-0)**, **[320,](#page-325-0) [321](#page-326-0)** [tables], **[301](#page-306-0)**, **[319](#page-324-0)**

# A

Abort() (*gammu.StateMachine method*), [54](#page-59-0) abort() (*gammu.worker.GammuWorker method*), [63](#page-68-0) AddCalendar() (*gammu.StateMachine method*), [34](#page-39-0) addcategory gammu command line option, [274](#page-279-0) AddCategory() (*gammu.StateMachine method*), [34](#page-39-0) addfile gammu command line option, [270](#page-275-0) AddFilePart() (*gammu.StateMachine method*), [34](#page-39-0) addfolder gammu command line option, [270](#page-275-0) AddFolder() (*gammu.StateMachine method*), [34](#page-39-0) AddMemory() (*gammu.StateMachine method*), [34](#page-39-0) addnew gammu command line option, [275](#page-280-0) addsms gammu command line option, [275](#page-280-0) AddSMS() (*gammu.StateMachine method*), [35](#page-40-0) addsmsfolder gammu command line option, [262](#page-267-0) AddSMSFolder() (*gammu.StateMachine method*), [35](#page-40-0) AddToDo() (*gammu.StateMachine method*), [35](#page-40-0) AllParts, [71](#page-76-0) ANIMATION gammu command line option, [264](#page-269-0) answercall gammu command line option, [260](#page-265-0) AnswerCall() (*gammu.StateMachine method*), [35](#page-40-0) APPLICATION gammu command line option, [277](#page-282-0)

# B

backup gammu command line option, [275](#page-280-0) backupsms gammu command line option, [275](#page-280-0) batch gammu command line option, [283](#page-288-0) battery gammu command line option, [259](#page-264-0) Bitmap, [76](#page-81-0) Bold, [75](#page-80-0) BOOKMARK gammu command line option, [264,](#page-269-0) [276](#page-281-0) Bookmark, [76](#page-81-0) Buffer, [76,](#page-81-0) [83](#page-88-0)

# C

CALENDAR gammu command line option, [264,](#page-269-0) [276](#page-281-0) Calendar, [76](#page-81-0) CalendarTypes (*in module gammu.data*), [62](#page-67-2) CalendarValueTypes (*in module gammu.data*), [62](#page-67-2) CALLER gammu command line option, [264,](#page-269-0) [271,](#page-276-0) [272](#page-277-0) CallType, [85](#page-90-0) CancelAllDiverts() (*gammu.StateMachine method*), [35](#page-40-0) cancelcall gammu command line option, [260](#page-265-0) CancelCall() (*gammu.StateMachine method*), [36](#page-41-0) canceldiverts gammu command line option, [260](#page-265-0) Center, [75](#page-80-0) check\_worker\_command() (*in module gammu.worker*), [64](#page-69-1) CheckDate (*C function*), [141](#page-146-0) CheckSecurity, **[294](#page-299-0)** CheckTime (*C function*), [141](#page-146-0) checkversion gammu command line option, [283](#page-288-0) Class, [70,](#page-75-0) [73](#page-78-0) Coding, [70](#page-75-0) COLOUROPERATOR gammu command line option, [272](#page-277-0) COLOURSTARTUP gammu command line option, [272](#page-277-0) CommTimeout, **[294](#page-299-0)**, **[304](#page-309-0)** conferencecall gammu command line option, [260](#page-265-0) ConferenceCall() (*gammu.StateMachine method*), [36](#page-41-0) configuration option add\_sent\_info, **[325](#page-330-0)** atgen\_setCNMI, **[252](#page-257-0)** BackendRetries, **[307](#page-312-0)** CheckBattery, **[305](#page-310-0)** CheckNetwork, **[305](#page-310-0)** CheckSecurity, **[294](#page-299-0)**, **[304](#page-309-0)** CheckSignal, **[305](#page-310-0)** CommTimeout, **[294](#page-299-0)**, **[304](#page-309-0)** Connection, **[27,](#page-32-0) [28](#page-33-0)**, **[248](#page-253-1)**, **[472](#page-477-1)** create\_outbox, **[324](#page-329-0)** create\_outbox\_multipart, **[324](#page-329-0)** Database, **[308](#page-313-0)**, **[319](#page-324-0)** DataPath, **[253](#page-258-1)**, **[283](#page-288-0)**, **[471](#page-476-0)** DBDir, **[309](#page-314-0)**, **[319](#page-324-0)** DebugLevel, **[295](#page-300-0)**, **[303](#page-308-0)** delete\_outbox, **[324](#page-329-0)** delete\_outbox\_multipart, **[324](#page-329-0)** delete\_phone, **[321](#page-326-0)** DeliveryReport, **[305](#page-310-0)** DeliveryReportDelay, **[31](#page-36-0)**, **[306](#page-311-0)** Device, **[26](#page-31-0)[–28](#page-33-0)**, **[249,](#page-254-0) [250](#page-255-0)**, **[372](#page-377-0)** Driver, **[302](#page-307-0)**, **[308](#page-313-0)**, **[319](#page-324-0)**

DriversPath, **[309](#page-314-0)**, **[319](#page-324-0)** ErrorSMSPath, **[309](#page-314-0)** ExcludeNumbersFile, **[307](#page-312-0)**, **[310](#page-315-0)** ExcludeSMSCFile, **[307](#page-312-0)**, **[310](#page-315-0)** Features, **[252](#page-257-0)**, **[373](#page-378-0)** find\_outbox\_body, **[323](#page-328-0)** find\_outbox\_multipart, **[323](#page-328-0)** find\_outbox\_sms\_id, **[323](#page-328-0)** gammu, **[319](#page-324-0)** GammuCoding, **[252](#page-257-0)** GammuLoc, **[252](#page-257-0)** HangupCalls, **[305](#page-310-0)**, **[307](#page-312-0)** HardResetFrequency, **[305](#page-310-0)** Host, **[308](#page-313-0)**, **[319](#page-324-0)**, **[347](#page-352-0)** inbox, **[319](#page-324-0)** InboxFormat, **[309](#page-314-0)**, **[318](#page-323-0)** InboxPath, **[309](#page-314-0)** IncludeNumbersFile, **[307](#page-312-0)**, **[310](#page-315-0)** IncludeSMSCFile, **[307](#page-312-0)**, **[310](#page-315-0)** insert\_phone, **[321](#page-326-0)** LogFacility, **[303](#page-308-0)** LogFile, **[251](#page-256-0)**, **[295](#page-300-0)**, **[301](#page-306-0)**, **[303](#page-308-0)** LogFormat, **[251](#page-256-0)**, **[259](#page-264-0)**, **[281](#page-286-0)**, **[301](#page-306-0)** LoopSleep, **[294](#page-299-0)**, **[304](#page-309-0)**, **[323](#page-328-0)** MaxRetries, **[304](#page-309-0)** Model, **[250](#page-255-0)** MultipartTimeout, **[304](#page-309-0)** NetworkCode, **[303](#page-308-0)** outbox, **[320](#page-325-0)** outbox\_multipart, **[320](#page-325-0)** OutboxFormat, **[310](#page-315-0)** OutboxPath, **[309](#page-314-0)** Password, **[308](#page-313-0)**, **[319](#page-324-0)** PC, **[308](#page-313-0)** PhoneCode, **[303](#page-308-0)** PhoneID, **[306](#page-311-0)**, **[313,](#page-318-0) [314](#page-319-0)**, **[351](#page-356-0)**, **[355](#page-360-0)** phones, **[320](#page-325-0)** PIN, **[303](#page-308-0)** Port, **[250](#page-255-0)** Receive, **[307](#page-312-0)**, **[353](#page-358-0)** ReceiveFrequency, **[294](#page-299-0)**, **[304](#page-309-0)** refresh\_phone\_status, **[325](#page-330-0)** refresh\_send\_status, **[323](#page-328-0)** ResetFrequency, **[294](#page-299-0)**, **[305](#page-310-0)** RetryTimeout, **[304](#page-309-0)**, **[326](#page-331-0)** RunOnFailure, **[306](#page-311-0)** RunOnIncomingCall, **[307](#page-312-0)** RunOnReceive, **[31](#page-36-0)**, **[306](#page-311-0)**, **[314](#page-319-0)[–317](#page-322-0)**, **[348](#page-353-0)** RunOnSent, **[306](#page-311-0)** save\_inbox\_sms\_insert, **[322](#page-327-0)** save\_inbox\_sms\_select, **[322](#page-327-0)** save\_inbox\_sms\_update, **[322](#page-327-0)** save\_inbox\_sms\_update\_delivered, **[322](#page-327-0)** Send, **[307](#page-312-0)**, **[353](#page-358-0)**

SendTimeout, **[304](#page-309-0)** sentitems, **[319](#page-324-0)** SentSMSPath, **[309](#page-314-0)** Service, **[23](#page-28-0)**, **[302](#page-307-0)** SkipSMSCNumber, **[31](#page-36-0)**, **[308](#page-313-0)** SMSC, **[306](#page-311-0)** SQL, **[308](#page-313-0)**, **[319](#page-324-0)**, **[347](#page-352-0)** StartInfo, **[251](#page-256-0)** StatusFrequency, **[294](#page-299-0)**, **[304](#page-309-0)** SynchronizeTime, **[251](#page-256-0)**, **[274](#page-279-0)** TransmitFormat, **[310](#page-315-0)** update\_received, **[322](#page-327-0)** update\_retries, **[304](#page-309-0)**, **[326](#page-331-0)** update\_sent, **[325](#page-330-0)** Use\_Locking, **[251](#page-256-0)** User, **[308](#page-313-0)**, **[319](#page-324-0)** configuration section [exclude\_numbers], **[302](#page-307-0)**, **[310](#page-315-0)** [exclude\_smsc], **[302](#page-307-0)**, **[310](#page-315-0)** [gammu], **[247](#page-252-0)**, **[299](#page-304-0)**, **[301](#page-306-0)**, **[311](#page-316-0)** [include\_numbers], **[301](#page-306-0)**, **[310](#page-315-0)** [include\_smsc], **[302](#page-307-0)**, **[310](#page-315-0)** [smsd], **[301](#page-306-0)** [sql], **[301,](#page-306-0) [302](#page-307-0)**, **[320,](#page-325-0) [321](#page-326-0)** [tables], **[301,](#page-306-0) [302](#page-307-0)**, **[319](#page-324-0)** configure() (*gammu.worker.GammuWorker method*), [63](#page-68-0) Connection, **[27,](#page-32-0) [28](#page-33-0)**, **[472](#page-477-1)** Connections (*in module gammu.data*), [62](#page-67-2) convertbackup gammu command line option, [276](#page-281-0) copybitmap gammu command line option, [271](#page-276-0) copyringtone gammu command line option, [273](#page-278-0) CopyUnicodeString (*C function*), [226](#page-231-0)

# D

Database, **[319](#page-324-0)** DataPath, **[283](#page-288-0)**, **[471](#page-476-0)** DateTime, [70](#page-75-0) DayOfWeek (*C function*), [140](#page-145-0) DBDir, **[319](#page-324-0)** DEALER gammu command line option, [271,](#page-276-0) [272](#page-277-0) DebugLevel, **[295](#page-300-0)** decodebinarydump gammu command line option, [281](#page-286-0) DecodeHexBin (*C function*), [227](#page-232-0) DecodeHexUnicode (*C function*), [226](#page-231-0) DecodeICS() (*in module gammu*), [57](#page-62-0) DecodePDU() (*in module gammu*), [56](#page-61-0) DecodeSMS() (*in module gammu*), [56](#page-61-0) decodesniff

gammu command line option, [281](#page-286-0) DecodeUnicode (*C function*), [226](#page-231-0) DecodeUnicodeConsole (*C function*), [226](#page-231-0) DecodeUnicodeString (*C function*), [226](#page-231-0) DecodeUTF8 (*C function*), [227](#page-232-0) DecodeUTF8QuotedPrintable (*C function*), [226](#page-231-0) DecodeVCARD() (*in module gammu*), [57](#page-62-0) DecodeVCS() (*in module gammu*), [57](#page-62-0) DefaultNumber, [72](#page-77-0) DeleteAllCalendar() (*gammu.StateMachine method*), [36](#page-41-0) deleteallmemory gammu command line option, [269](#page-274-0) DeleteAllMemory() (*gammu.StateMachine method*), [36](#page-41-0) deleteallsms gammu command line option, [262](#page-267-0) DeleteAllToDo() (*gammu.StateMachine method*), [36](#page-41-0) deletecalendar gammu command line option, [273](#page-278-0) DeleteCalendar() (*gammu.StateMachine method*), [37](#page-42-0) DeleteFile() (*gammu.StateMachine method*), [37](#page-42-0) deletefiles gammu command line option, [270](#page-275-0) deletefolder gammu command line option, [270](#page-275-0) DeleteFolder() (*gammu.StateMachine method*), [37](#page-42-0) deletememory gammu command line option, [269](#page-274-0) DeleteMemory() (*gammu.StateMachine method*), [37](#page-42-0) deletesms gammu command line option, [262](#page-267-0) DeleteSMS() (*gammu.StateMachine method*), [37](#page-42-0) DeleteSMSFolder() (*gammu.StateMachine method*), [38](#page-43-0) deletetodo gammu command line option, [274](#page-279-0) DeleteToDo() (*gammu.StateMachine method*), [38](#page-43-0) deletewapbookmark gammu command line option, [280](#page-285-0) DeliveryReportDelay, **[31](#page-36-0)** DeliveryStatus, [70](#page-75-0) Device, **[26](#page-31-0)[–28](#page-33-0)**, **[250](#page-255-0)**, **[372](#page-377-0)** DialService() (*gammu.StateMachine method*), [38](#page-43-0) dialvoice gammu command line option, [260](#page-265-0) DialVoice() (*gammu.StateMachine method*), [38](#page-43-0) displaysms gammu command line option, [262](#page-267-0) divert gammu command line option, [260](#page-265-0) DivertType, [85](#page-90-0) Driver, **[302](#page-307-0)**, **[319](#page-324-0)** DriversPath, **[319](#page-324-0)**

# E

**EMS** gammu command line option, [264](#page-269-0) EncodeHexBin (*C function*), [206](#page-211-0) EncodeHexUnicode (*C function*), [226](#page-231-0) EncodeICALENDAR() (*in module gammu*), [58](#page-63-0) EncodeITODO() (*in module gammu*), [58](#page-63-0) EncodeMultiPartSMSID (*C enum*), [201](#page-206-0) EncodeMultiPartSMSID.SMS\_AlcatelMonoAnimationLong (*C enumerator*), [204](#page-209-0) EncodeMultiPartSMSID.SMS\_AlcatelMonoBitmapLong (*C enumerator*), [204](#page-209-0) EncodeMultiPartSMSID.SMS\_AlcatelSMSTemplateName (*C enumerator*), [204](#page-209-0) EncodeMultiPartSMSID.SMS\_ConcatenatedAutoTextLong (*C enumerator*), [201](#page-206-0) EncodeMultiPartSMSID.SMS\_ConcatenatedAutoTextLong16bit (*C enumerator*), [202](#page-207-0) EncodeMultiPartSMSID.SMS\_ConcatenatedTextLong (*C enumerator*), [201](#page-206-0) EncodeMultiPartSMSID.SMS\_ConcatenatedTextLong16bit (*C enumerator*), [202](#page-207-0) EncodeMultiPartSMSID.SMS\_DisableEmail (*C enumerator*), [203](#page-208-0) EncodeMultiPartSMSID.SMS\_DisableFax (*C enumerator*), [203](#page-208-0) EncodeMultiPartSMSID.SMS\_DisableVoice (*C enumerator*), [203](#page-208-0) EncodeMultiPartSMSID.SMS\_EMSAnimation (*C enumerator*), [204](#page-209-0) EncodeMultiPartSMSID.SMS\_EMSFixedBitmap (*C enumerator*), [204](#page-209-0) EncodeMultiPartSMSID.SMS\_EMSPredefinedAnimation (*C enumerator*), [203](#page-208-0) EncodeMultiPartSMSID.SMS\_EMSPredefinedSound (*C enumerator*), [203](#page-208-0) EncodeMultiPartSMSID.SMS\_EMSSonyEricssonSound (*C enumerator*), [203](#page-208-0) EncodeMultiPartSMSID.SMS\_EMSSonyEricssonSoundLong (*C enumerator*), [203](#page-208-0) EncodeMultiPartSMSID.SMS\_EMSSound10 (*C enumerator*), [203](#page-208-0) EncodeMultiPartSMSID.SMS\_EMSSound10Long (*C enumerator*), [203](#page-208-0) EncodeMultiPartSMSID.SMS\_EMSSound12 (*C enumerator*), [203](#page-208-0) EncodeMultiPartSMSID.SMS\_EMSSound12Long (*C enumerator*), [203](#page-208-0) EncodeMultiPartSMSID.SMS\_EMSVariableBitmap (*C enumerator*), [204](#page-209-0) EncodeMultiPartSMSID.SMS\_EMSVariableBitmapLong (*C enumerator*), [204](#page-209-0) EncodeMultiPartSMSID.SMS\_EnableEmail (*C enu-*

*merator*), [203](#page-208-0)

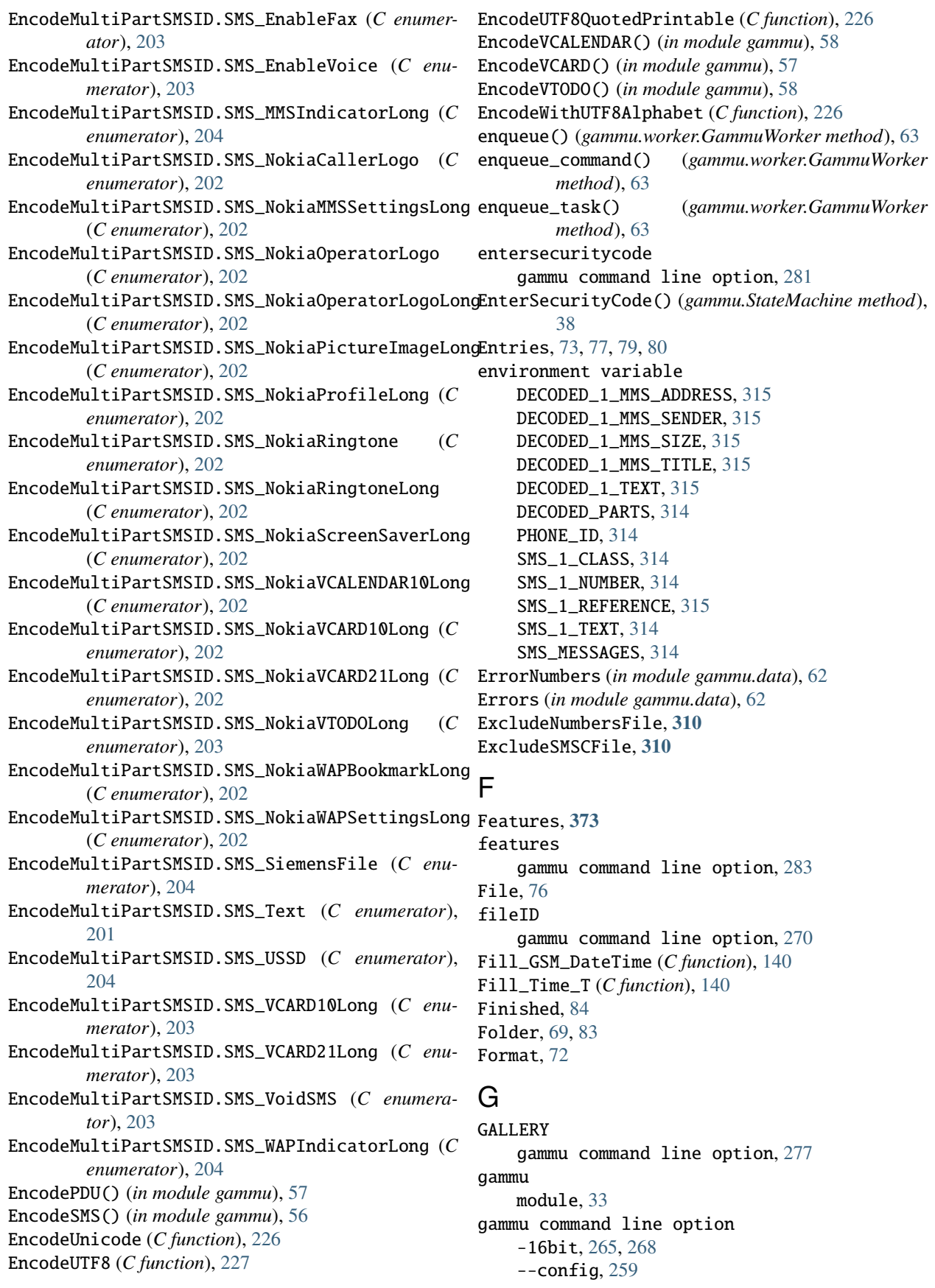

--debug, [259](#page-264-0) --debug-file, [259](#page-264-0) --section , [259](#page-264-0) -animation , [265](#page-270-0) -autolen, [267](#page-272-0) -biglogo , [266](#page-271-0)  $-c, 259$  $-c, 259$ -d , [259](#page-264-0) -defanimation , [264](#page-269-0) -defsound , [265](#page-270-0) -disableemail , [267](#page-272-0) -disablefax , [267](#page-272-0) -disablevoice , [267](#page-272-0) -enableemail , [267](#page-272-0) -enablefax , [267](#page-272-0) -enablevoice , [267](#page-272-0)  $-**f**$ , [259](#page-264-0) -fixedbitmap , [265](#page-270-0) -flash , [267](#page-272-0) -flat , [271](#page-276-0) -flatall , [271](#page-276-0) -folder , [263](#page-268-0) -format , [265](#page-270-0) -hidden , [270](#page-275-0) -inputunicode , [267](#page-272-0) -len , [267](#page-272-0) -long , [266](#page-271-0) -maxsms , [264](#page-269-0) -newtime , [270](#page-275-0) -overwrite , [277](#page-282-0) -overwriteall , [277](#page-282-0) -protected , [265](#page-270-0) , [270](#page-275-0) -read , [263](#page-268-0) -readonly , [270](#page-275-0) -replacefile, [268](#page-273-0) -replacemessages , [268](#page-273-0) -reply , [263](#page-268-0) -report , [269](#page-274-0) -s , [259](#page-264-0) -save , [268](#page-273-0) -scale, [266](#page-271-0), [273](#page-278-0) -sender , [264](#page-269-0) -sent , [264](#page-269-0) -smscnumber , [263](#page-268-0) -smscset , [263](#page-268-0) -smsname , [264](#page-269-0)  $-$ system,  $270$ -text , [264](#page-269-0) , [268](#page-273-0) -textutf8 , [268](#page-273-0) -tone10 , [265](#page-270-0) -tone10long , [265](#page-270-0) -tone12 , [265](#page-270-0) -tone12long , [265](#page-270-0) -toneSE , [265](#page-270-0)

-toneSElong , [265](#page-270-0) -type , [270](#page-275-0) -unicode , [267](#page-272-0) -unicodefiletext , [264](#page-269-0) -unread , [263](#page-268-0) -unsent , [264](#page-269-0) -validity , [269](#page-274-0) -variablebitmap , [265](#page-270-0) -variablebitmaplong , [265](#page-270-0) -voidsms , [267](#page-272-0) addcategory , [274](#page-279-0) addfile , [270](#page-275-0) addfolder , [270](#page-275-0) addnew , [275](#page-280-0) addsms , [275](#page-280-0) addsmsfolder , [262](#page-267-0) ANIMATION , [264](#page-269-0) answercall , [260](#page-265-0) APPLICATION , [277](#page-282-0) backup , [275](#page-280-0) backupsms , [275](#page-280-0) batch , [283](#page-288-0) battery , [259](#page-264-0) BOOKMARK, [264](#page-269-0), [276](#page-281-0) CALENDAR, [264](#page-269-0), [276](#page-281-0) CALLER, [264](#page-269-0), [271](#page-276-0), [272](#page-277-0) cancelcall , [260](#page-265-0) canceldiverts , [260](#page-265-0) checkversion , [283](#page-288-0) COLOUROPERATOR , [272](#page-277-0) COLOURSTARTUP , [272](#page-277-0) conferencecall , [260](#page-265-0) convertbackup , [276](#page-281-0) copybitmap , [271](#page-276-0) copyringtone , [273](#page-278-0) DEALER, [271](#page-276-0), [272](#page-277-0) decodebinarydump , [281](#page-286-0) decodesniff , [281](#page-286-0) deleteallmemory , [269](#page-274-0) deleteallsms , [262](#page-267-0) deletecalendar , [273](#page-278-0) deletefiles , [270](#page-275-0) deletefolder , [270](#page-275-0) deletememory , [269](#page-274-0) deletesms , [262](#page-267-0) deletetodo , [274](#page-279-0) deletewapbookmark , [280](#page-285-0) dialvoice , [260](#page-265-0) displaysms , [262](#page-267-0) divert, [260](#page-265-0) EMS , [264](#page-269-0) entersecuritycode , [281](#page-286-0) features , [283](#page-288-0) fileID , [270](#page-275-0)

GALLERY, [277](#page-282-0) getalarm, [274](#page-279-0) getallcalendar, [273](#page-278-0) getallcategory, [274](#page-279-0) getallmemory, [269](#page-274-0) getallmms, [280](#page-285-0) getallnotes, [274](#page-279-0) getallsms, [263](#page-268-0) getalltodo, [274](#page-279-0) getbitmap, [271](#page-276-0) getcalendar, [273](#page-278-0) getcalendarsettings, [280](#page-285-0) getcategory, [274](#page-279-0) getchatsettings, [280](#page-285-0) getdatetime, [274](#page-279-0) getdisplaystatus, [259](#page-264-0) geteachmms, [280](#page-285-0) geteachsms, [263](#page-268-0) getfilefolder, [270](#page-275-0) getfiles, [270](#page-275-0) getfilesystem, [271](#page-276-0) getfilesystemstatus, [271](#page-276-0) getfmstation, [280](#page-285-0) getfolderlisting, [271](#page-276-0) getgprspoint, [279](#page-284-0) getmemory, [270](#page-275-0) getmmsfolders, [280](#page-285-0) getmmssettings, [280](#page-285-0) getphoneringtone, [273](#page-278-0) getprofile, [280](#page-285-0) getringtone, [273](#page-278-0) getringtoneslist, [273](#page-278-0) getrootfolders, [271](#page-276-0) getsecuritystatus, [259](#page-264-0) getsms, [263](#page-268-0) getsmsc, [263](#page-268-0) getsmsfolders, [263](#page-268-0) getspeeddial, [270](#page-275-0) getsyncmlsettings, [280](#page-285-0) gettodo, [274](#page-279-0) getussd, [260](#page-265-0) getwapbookmark, [280](#page-285-0) getwapsettings, [280](#page-285-0) help, [283](#page-288-0) holdcall, [260](#page-265-0) identify, [259](#page-264-0) install, [283](#page-288-0) listmemorycategory, [274](#page-279-0) listnetworks, [279](#page-284-0) listtodocategory, [275](#page-280-0) maketerminatedcall, [261](#page-266-0) MMSINDICATOR, [266](#page-271-0) MMSSETTINGS, [266](#page-271-0) monitor, [260](#page-265-0)

networkinfo, [279](#page-284-0) nokiaaddfile, [277](#page-282-0) nokiaaddplaylists, [277](#page-282-0) nokiacomposer, [277](#page-282-0) nokiadebug, [277](#page-282-0) nokiadisplayoutput, [277](#page-282-0) nokiadisplaytest, [277](#page-282-0) nokiagetadc, [277](#page-282-0) nokiagetoperatorname, [277](#page-282-0) nokiagetpbkfeatures, [277](#page-282-0) nokiagett9, [277](#page-282-0) nokiagetvoicerecord, [278](#page-283-0) nokiamakecamerashoot, [278](#page-283-0) nokianetmonitor, [278](#page-283-0) nokianetmonitor36, [278](#page-283-0) nokiasecuritycode, [278](#page-283-0) nokiaselftests, [278](#page-283-0) nokiasetlights, [278](#page-283-0) nokiasetoperatorname, [279](#page-284-0) nokiasetphonemenus, [279](#page-284-0) nokiasetvibralevel, [279](#page-284-0) nokiatuneradio, [279](#page-284-0) nokiavibratest, [279](#page-284-0) OPERATOR, [266,](#page-271-0) [272](#page-277-0) PICTURE, [266,](#page-271-0) [272](#page-277-0) playringtone, [273](#page-278-0) playsavedringtone, [273](#page-278-0) presskeysequence, [281](#page-286-0) PROFILE, [266](#page-271-0) readmmsfile, [280](#page-285-0) reset, [282](#page-287-0) resetphonesettings, [280](#page-285-0) restore, [276](#page-281-0) restoresms, [276](#page-281-0) RINGTONE, [266](#page-271-0) savefile, [276](#page-281-0) savesms, [263](#page-268-0) screenshot, [282](#page-287-0) searchmemory, [270](#page-275-0) searchphone, [283](#page-288-0) senddtmf, [261](#page-266-0) sendfile, [271](#page-276-0) sendsms, [268](#page-273-0) setalarm, [274](#page-279-0) setautonetworklogin, [279](#page-284-0) setbitmap, [272](#page-277-0) setdatetime, [274](#page-279-0) setfileattrib, [271](#page-276-0) setpower, [282](#page-287-0) setringtone, [273](#page-278-0) setsmsc, [269](#page-274-0) siemensnetmonact, [279](#page-284-0) siemensnetmonitor, [279](#page-284-0) siemenssatnetmon, [279](#page-284-0)

SMSTEMPLATE, [267](#page-272-0) splitcall, [261](#page-266-0) STARTUP, [272](#page-277-0) switchcall, [261](#page-266-0) TEXT, [267,](#page-272-0) [272](#page-277-0) TODO, [268,](#page-273-0) [276](#page-281-0) transfercall, [261](#page-266-0) unholdcall, [261](#page-266-0) USSD, [264](#page-269-0) VCARD10, [268,](#page-273-0) [276](#page-281-0) version, [283](#page-288-0) WALLPAPER, [272](#page-277-0) WAPINDICATOR, [268](#page-273-0) WAPSETTINGS, [268](#page-273-0) gammu.data module, [62](#page-67-2) gammu.ERR\_ABORTED, [64](#page-69-1) gammu.ERR\_BADFEATURE, [64](#page-69-1) gammu.ERR\_BUG, [64](#page-69-1) gammu.ERR\_BUSY, [64](#page-69-1) gammu.ERR\_CANCELED, [64](#page-69-1) gammu.ERR\_CANTOPENFILE, [64](#page-69-1) gammu.ERR\_CORRUPTED, [64](#page-69-1) gammu.ERR\_COULDNT\_CONNECT, [64](#page-69-1) gammu.ERR\_COULDNT\_RESOLVE, [65](#page-70-0) gammu.ERR\_DATACONVERTED, [65](#page-70-0) gammu.ERR\_DEVICEBUSY, [65](#page-70-0) gammu.ERR\_DEVICECHANGESPEEDERROR, [65](#page-70-0) gammu.ERR\_DEVICEDTRRTSERROR, [65](#page-70-0) gammu.ERR\_DEVICELOCKED, [65](#page-70-0) gammu.ERR\_DEVICENODRIVER, [65](#page-70-0) gammu.ERR\_DEVICENOPERMISSION, [65](#page-70-0) gammu.ERR\_DEVICENOTEXIST, [65](#page-70-0) gammu.ERR\_DEVICENOTWORK, [65](#page-70-0) gammu.ERR\_DEVICEOPENERROR, [65](#page-70-0) gammu.ERR\_DEVICEPARITYERROR, [65](#page-70-0) gammu.ERR\_DEVICEREADERROR, [65](#page-70-0) gammu.ERR\_DEVICEWRITEERROR, [65](#page-70-0) gammu.ERR\_DISABLED, [66](#page-71-0) gammu.ERR\_EMPTY, [66](#page-71-0) gammu.ERR\_EMPTYSMSC, [66](#page-71-0) gammu.ERR\_FILEALREADYEXIST, [66](#page-71-0) gammu.ERR\_FILENOTEXIST, [66](#page-71-0) gammu.ERR\_FILENOTSUPPORTED, [66](#page-71-0) gammu.ERR\_FOLDERNOTEMPTY, [66](#page-71-0) gammu.ERR\_FOLDERPART, [66](#page-71-0) gammu.ERR\_FRAMENOTREQUESTED, [66](#page-71-0) gammu.ERR\_FULL, [66](#page-71-0) gammu.ERR\_GETTING\_SMSC, [66](#page-71-0) gammu.ERR\_GNAPPLETWRONG, [66](#page-71-0) gammu.ERR\_INSIDEPHONEMENU, [66](#page-71-0) gammu.ERR\_INSTALL\_NOT\_FOUND, [66](#page-71-0) gammu.ERR\_INVALIDDATA, [66](#page-71-0) gammu.ERR\_INVALIDDATETIME, [67](#page-72-0)

gammu.ERR\_INVALIDLOCATION, [67](#page-72-0) gammu.ERR\_MEMORY, [67](#page-72-0) gammu.ERR\_MOREMEMORY, [67](#page-72-0) gammu.ERR\_NEEDANOTHERANSWER, [67](#page-72-0) gammu.ERR\_NETWORK\_ERROR, [67](#page-72-0) gammu.ERR\_NONE, [67](#page-72-0) gammu.ERR\_NONE\_SECTION, [67](#page-72-0) gammu.ERR\_NOSERVICE, [67](#page-72-0) gammu.ERR\_NOSIM, [67](#page-72-0) gammu.ERR\_NOTCONNECTED, [67](#page-72-0) gammu.ERR\_NOTIMPLEMENTED, [67](#page-72-0) gammu.ERR\_NOTRUNNING, [67](#page-72-0) gammu.ERR\_NOTSUPPORTED, [67](#page-72-0) gammu.ERR\_OTHERCONNECTIONREQUIRED, [67](#page-72-0) gammu.ERR\_PERMISSION, [68](#page-73-0) gammu.ERR\_PHONE\_INTERNAL, [68](#page-73-0) gammu.ERR\_PHONEOFF, [68](#page-73-0) gammu.ERR\_READ\_ONLY, [68](#page-73-0) gammu.ERR\_SECURITYERROR, [68](#page-73-0) gammu.ERR\_SHOULDBEFILE, [68](#page-73-0) gammu.ERR\_SHOULDBEFOLDER, [68](#page-73-0) gammu.ERR\_SOURCENOTAVAILABLE, [68](#page-73-0) gammu.ERR\_SPECIFYCHANNEL, [68](#page-73-0) gammu.ERR\_TIMEOUT, [68](#page-73-0) gammu.ERR\_UNCONFIGURED, [68](#page-73-0) gammu.ERR\_UNKNOWN, [68](#page-73-0) gammu.ERR\_UNKNOWNCONNECTIONTYPESTRING, [68](#page-73-0) gammu.ERR\_UNKNOWNFRAME, [68](#page-73-0) gammu.ERR\_UNKNOWNMODELSTRING, [68](#page-73-0) gammu.ERR\_UNKNOWNRESPONSE, [69](#page-74-0) gammu.ERR\_USING\_DEFAULTS, [69](#page-74-0) gammu.ERR\_WORKINPROGRESS, [69](#page-74-0) gammu.ERR\_WRITING\_FILE, [69](#page-74-0) gammu.ERR\_WRONGCRC, [69](#page-74-0) gammu.ERR\_WRONGFOLDER, [69](#page-74-0) gammu.exception module, [64](#page-69-1) gammu.GSMError, [64](#page-69-1) gammu.smsd module, [60](#page-65-1) gammu.worker module, [62](#page-67-2) gammu-config command line option  $--config, 367$  $--config, 367$ --force, [367](#page-372-0) --help, [367](#page-372-0)  $-c, 367$  $-c, 367$ -f, [367](#page-372-0) -h, [367](#page-372-0) gammu-detect command line option --debug, [365](#page-370-0) --help, [365](#page-370-0) --no-bluez, [366](#page-371-0)  $--no$ -udev,  $365$ 

--no-win32-serial, [366](#page-371-0) --version, [365](#page-370-0) -b, [366](#page-371-0) -d, [365](#page-370-0) -h, [365](#page-370-0) -u, [365](#page-370-0) -v, [365](#page-370-0) -w, [366](#page-371-0) gammu-smsd command line option -E, [296](#page-301-0)  $-G, 296$  $-G, 296$ -L, [296](#page-301-0) -S, [296](#page-301-0) -U, [295](#page-300-0) -X, [296](#page-301-0)  $--config, 295$  $--config, 295$ --daemon, [296](#page-301-0)  $-$ -group, [296](#page-301-0) --help, [295](#page-300-0) --install-event-log, [296](#page-301-0) --install-service, [296](#page-301-0) --max-failures, [296](#page-301-0)  $-$ -no-use-log, [296](#page-301-0) --pid, [295](#page-300-0) --run-service, [296](#page-301-0) --service-name, [296](#page-301-0) --start-service, [296](#page-301-0) --stop-service, [296](#page-301-0) --suicide, [296](#page-301-0) --uninstall-event-log, [296](#page-301-0) --uninstall-service, [296](#page-301-0) --use-log, [296](#page-301-0) --user, [295](#page-300-0) --version, [295](#page-300-0)  $-c$ , [295](#page-300-0) -d, [296](#page-301-0) -e, [296](#page-301-0) -f, [296](#page-301-0) -h, [295](#page-300-0) -i, [296](#page-301-0) -k, [296](#page-301-0) -l, [296](#page-301-0) -n, [296](#page-301-0) -p, [295](#page-300-0) -s, [296](#page-301-0) -u, [296](#page-301-0)  $-v, 295$  $-v, 295$ gammu-smsd-inject command line option -L, [299](#page-304-0)  $--config, 299$  $--config, 299$ --help, [299](#page-304-0)  $--no$ -use- $log$ , [299](#page-304-0) --use-log, [299](#page-304-0) --version, [299](#page-304-0)

 $-c, 299$  $-c, 299$ -h, [299](#page-304-0) -l, [299](#page-304-0) -v, [299](#page-304-0) gammu-smsd-monitor command line option -C, [301](#page-306-0) -L, [301](#page-306-0)  $--config, 301$  $--config, 301$  $--csv, 301$  $--csv, 301$ --delay, [301](#page-306-0) --help, [301](#page-306-0)  $--$ loops,  $301$ --no-use-log, [301](#page-306-0)  $-$ -use-log, [301](#page-306-0) --version, [301](#page-306-0) -c, [301](#page-306-0) -d, [301](#page-306-0) -h, [301](#page-306-0) -l, [301](#page-306-0) -n, [301](#page-306-0) -v, [301](#page-306-0) GammuCommand (*class in gammu.worker*), [62](#page-67-2) GammuTask (*class in gammu.worker*), [63](#page-68-0) GammuThread (*class in gammu.worker*), [63](#page-68-0) GammuWorker (*class in gammu.worker*), [63](#page-68-0) gboolean (*C type*), [226](#page-231-0) get\_command() (*gammu.worker.GammuCommand method*), [62](#page-67-2) get\_name() (*gammu.worker.GammuTask method*), [63](#page-68-0) get\_next() (*gammu.worker.GammuTask method*), [63](#page-68-0) get\_params() (*gammu.worker.GammuCommand method*), [62](#page-67-2) get\_percentage() (*gammu.worker.GammuCommand method*), [62](#page-67-2) getalarm gammu command line option, [274](#page-279-0) GetAlarm() (*gammu.StateMachine method*), [39](#page-44-0) getallcalendar gammu command line option, [273](#page-278-0) getallcategory gammu command line option, [274](#page-279-0) getallmemory gammu command line option, [269](#page-274-0) getallmms gammu command line option, [280](#page-285-0) getallnotes gammu command line option, [274](#page-279-0) getallsms gammu command line option, [263](#page-268-0) getalltodo gammu command line option, [274](#page-279-0) GetBatteryCharge() (*gammu.StateMachine method*), [39](#page-44-0) getbitmap

gammu command line option, [271](#page-276-0) getcalendar gammu command line option, [273](#page-278-0) GetCalendar() (*gammu.StateMachine method*), [39](#page-44-0) getcalendarsettings gammu command line option, [280](#page-285-0) GetCalendarStatus() (*gammu.StateMachine method*), [39](#page-44-0) GetCallDivert() (*gammu.StateMachine method*), [39](#page-44-0) getcategory gammu command line option, [274](#page-279-0) GetCategory() (*gammu.StateMachine method*), [40](#page-45-0) GetCategoryStatus() (*gammu.StateMachine method*), [40](#page-45-0) getchatsettings gammu command line option, [280](#page-285-0) GetCompiler (*C function*), [206](#page-211-0) GetConfig() (*gammu.StateMachine method*), [40](#page-45-0) getdatetime gammu command line option, [274](#page-279-0) GetDateTime() (*gammu.StateMachine method*), [41](#page-46-0) getdisplaystatus gammu command line option, [259](#page-264-0) GetDisplayStatus() (*gammu.StateMachine method*), [41](#page-46-0) geteachmms gammu command line option, [280](#page-285-0) geteachsms gammu command line option, [263](#page-268-0) getfilefolder gammu command line option, [270](#page-275-0) GetFilePart() (*gammu.StateMachine method*), [41](#page-46-0) getfiles gammu command line option, [270](#page-275-0) getfilesystem gammu command line option, [271](#page-276-0) getfilesystemstatus gammu command line option, [271](#page-276-0) GetFileSystemStatus() (*gammu.StateMachine method*), [41](#page-46-0) GetFirmware() (*gammu.StateMachine method*), [41](#page-46-0) getfmstation gammu command line option, [280](#page-285-0) getfolderlisting gammu command line option, [271](#page-276-0) GetFolderListing() (*gammu.StateMachine method*), [41](#page-46-0) GetGammuLocalePath (*C function*), [206](#page-211-0) GetGammuVersion (*C function*), [206](#page-211-0) getgprspoint gammu command line option, [279](#page-284-0) GetHardware() (*gammu.StateMachine method*), [42](#page-47-0) GetIMEI() (*gammu.StateMachine method*), [42](#page-47-0) GetLine (*C function*), [205](#page-210-0)

GetLocale() (*gammu.StateMachine method*), [42](#page-47-0) GetManufactureMonth() (*gammu.StateMachine method*), [42](#page-47-0) GetManufacturer() (*gammu.StateMachine method*), [42](#page-47-0) getmemory gammu command line option, [270](#page-275-0) GetMemory() (*gammu.StateMachine method*), [42](#page-47-0) GetMemoryStatus() (*gammu.StateMachine method*), [42](#page-47-0) getmmsfolders gammu command line option, [280](#page-285-0) getmmssettings gammu command line option, [280](#page-285-0) GetModel() (*gammu.StateMachine method*), [43](#page-48-0) GetNetworkInfo() (*gammu.StateMachine method*), [43](#page-48-0) GetNextCalendar() (*gammu.StateMachine method*), [43](#page-48-0) GetNextFileFolder() (*gammu.StateMachine method*), [43](#page-48-0) GetNextMemory() (*gammu.StateMachine method*), [43](#page-48-0) GetNextRootFolder() (*gammu.StateMachine method*), [44](#page-49-0) GetNextSMS() (*gammu.StateMachine method*), [44](#page-49-0) GetNextToDo() (*gammu.StateMachine method*), [44](#page-49-0) GetOriginalIMEI() (*gammu.StateMachine method*), [44](#page-49-0) GetOS (*C function*), [206](#page-211-0) getphoneringtone gammu command line option, [273](#page-278-0) GetPPM() (*gammu.StateMachine method*), [44](#page-49-0) GetProductCode() (*gammu.StateMachine method*), [45](#page-50-0) getprofile gammu command line option, [280](#page-285-0) getringtone gammu command line option, [273](#page-278-0) getringtoneslist gammu command line option, [273](#page-278-0) getrootfolders gammu command line option, [271](#page-276-0) getsecuritystatus gammu command line option, [259](#page-264-0) GetSecurityStatus() (*gammu.StateMachine method*), [46](#page-51-0) GetSignalQuality() (*gammu.StateMachine method*), [46](#page-51-0) GetSIMIMSI() (*gammu.StateMachine method*), [45](#page-50-0) getsms gammu command line option, [263](#page-268-0) GetSMS() (*gammu.StateMachine method*), [45](#page-50-0) getsmsc gammu command line option, [263](#page-268-0) GetSMSC() (*gammu.StateMachine method*), [45](#page-50-0) getsmsfolders gammu command line option, [263](#page-268-0) GetSMSFolders() (*gammu.StateMachine method*), [45](#page-50-0) GetSMSStatus() (*gammu.StateMachine method*), [45](#page-50-0) getspeeddial

gammu command line option, [270](#page-275-0) GetSpeedDial() (*gammu.StateMachine method*), [46](#page-51-0) GetStatus() (*gammu.smsd.SMSD method*), [61](#page-66-0) getsyncmlsettings gammu command line option, [280](#page-285-0) gettodo gammu command line option, [274](#page-279-0) GetToDo() (*gammu.StateMachine method*), [46](#page-51-0) GetToDoStatus() (*gammu.StateMachine method*), [46](#page-51-0) getussd gammu command line option, [260](#page-265-0) getwapbookmark gammu command line option, [280](#page-285-0) getwapsettings gammu command line option, [280](#page-285-0) GSM\_AbortOperation (*C function*), [220](#page-225-0) GSM\_AddCalendar (*C function*), [120](#page-125-0) GSM\_AddCategory (*C function*), [138](#page-143-0) GSM\_AddFilePart (*C function*), [153](#page-158-0) GSM\_AddFolder (*C function*), [154](#page-159-0) GSM\_AddMemory (*C function*), [175](#page-180-0) GSM\_AddNote (*C function*), [122](#page-127-0) GSM\_AddPhoneFeature (*C function*), [156](#page-161-0) GSM\_AddSMS (*C function*), [187](#page-192-0) GSM\_AddSMSBackupFile (*C function*), [107](#page-112-0) GSM\_AddSMSFolder (*C function*), [188](#page-193-0) GSM\_AddToDo (*C function*), [119](#page-124-0) GSM\_Alarm (*C struct*), [130](#page-135-0) GSM\_Alarm.DateTime (*C var*), [130](#page-135-0) GSM\_Alarm.Location (*C var*), [130](#page-135-0) GSM\_Alarm.Repeating (*C var*), [130](#page-135-0) GSM\_Alarm.Text (*C var*), [130](#page-135-0) GSM\_AllocStateMachine (*C function*), [225](#page-230-0) GSM\_AllRingtonesInfo (*C struct*), [211](#page-216-0) GSM\_AnswerCall (*C function*), [133](#page-138-0) GSM\_Backup (*C struct*), [109](#page-114-0) GSM\_Backup.Calendar (*C var*), [110](#page-115-0) GSM\_Backup.CallerLogos (*C var*), [110](#page-115-0) GSM\_Backup.ChatSettings (*C var*), [110](#page-115-0) GSM\_Backup.Creator (*C var*), [109](#page-114-0) GSM\_Backup.DateTime (*C var*), [109](#page-114-0) GSM\_Backup.DateTimeAvailable (*C var*), [109](#page-114-0) GSM\_Backup.FMStation (*C var*), [110](#page-115-0) GSM\_Backup.GPRSPoint (*C var*), [110](#page-115-0) GSM\_Backup.IMEI (*C var*), [109](#page-114-0) GSM\_Backup.MD5Calculated (*C var*), [109](#page-114-0) GSM\_Backup.MD5Original (*C var*), [109](#page-114-0) GSM\_Backup.MMSSettings (*C var*), [110](#page-115-0) GSM\_Backup.Model (*C var*), [109](#page-114-0) GSM\_Backup.Note (*C var*), [110](#page-115-0) GSM\_Backup.OperatorLogo (*C var*), [111](#page-116-0) GSM\_Backup.PhonePhonebook (*C var*), [109](#page-114-0) GSM\_Backup.Profiles (*C var*), [110](#page-115-0) GSM\_Backup.Ringtone (*C var*), [110](#page-115-0)

GSM\_Backup.SIMPhonebook (*C var*), [110](#page-115-0) GSM\_Backup.SMSC (*C var*), [110](#page-115-0) GSM\_Backup.StartupLogo (*C var*), [111](#page-116-0) GSM\_Backup.SyncMLSettings (*C var*), [110](#page-115-0) GSM\_Backup.ToDo (*C var*), [110](#page-115-0) GSM\_Backup.WAPBookmark (*C var*), [110](#page-115-0) GSM\_Backup.WAPSettings (*C var*), [110](#page-115-0) GSM\_Backup\_Info (*C struct*), [112](#page-117-0) GSM\_BACKUP\_MAX\_SMS (*C macro*), [112](#page-117-0) GSM\_BackupFormat (*C enum*), [111](#page-116-0) GSM\_BackupFormat.GSM\_Backup\_Auto (*C enumerator*), [111](#page-116-0) GSM\_BackupFormat.GSM\_Backup\_AutoUnicode (*C enumerator*), [111](#page-116-0) GSM\_BackupFormat.GSM\_Backup\_Gammu (*C enumerator*), [111](#page-116-0) GSM\_BackupFormat.GSM\_Backup\_GammuUCS2 (*C enumerator*), [111](#page-116-0) GSM\_BackupFormat.GSM\_Backup\_ICS (*C enumerator*), [111](#page-116-0) GSM\_BackupFormat.GSM\_Backup\_LDIF (*C enumerator*), [111](#page-116-0) GSM\_BackupFormat.GSM\_Backup\_LMB (*C enumerator*), [111](#page-116-0) GSM\_BackupFormat.GSM\_Backup\_VCalendar (*C enumerator*), [111](#page-116-0) GSM\_BackupFormat.GSM\_Backup\_VCard (*C enumerator*), [111](#page-116-0) GSM\_BackupFormat.GSM\_Backup\_VNote (*C enumerator*), [111](#page-116-0) GSM\_BatteryCharge (*C struct*), [161](#page-166-0) GSM\_BatteryCharge.BatteryCapacity (*C var*), [161](#page-166-0) GSM\_BatteryCharge.BatteryPercent (*C var*), [161](#page-166-0) GSM\_BatteryCharge.BatteryTemperature (*C var*), [161](#page-166-0) GSM\_BatteryCharge.BatteryType (*C var*), [161](#page-166-0) GSM\_BatteryCharge.BatteryVoltage (*C var*), [161](#page-166-0) GSM\_BatteryCharge.ChargeCurrent (*C var*), [161](#page-166-0) GSM\_BatteryCharge.ChargeState (*C var*), [161](#page-166-0) GSM\_BatteryCharge.ChargeVoltage (*C var*), [161](#page-166-0) GSM\_BatteryCharge.PhoneCurrent (*C var*), [161](#page-166-0) GSM\_BatteryCharge.PhoneTemperature (*C var*), [161](#page-166-0) GSM\_BatteryType (*C enum*), [160](#page-165-0) GSM\_BatteryType.GSM\_BatteryLiIon (*C enumerator*), [161](#page-166-0) GSM\_BatteryType.GSM\_BatteryLiPol (*C enumerator*), [161](#page-166-0) GSM\_BatteryType.GSM\_BatteryNiMH (*C enumerator*), [161](#page-166-0) GSM\_BatteryType.GSM\_BatteryUnknown (*C enumerator*), [160](#page-165-0) GSM\_BinaryPicture (*C struct*), [113](#page-118-0) GSM\_BinaryPicture\_Types (*C enum*), [113](#page-118-0)

GSM\_BinaryPicture\_Types.PICTURE\_BMP (*C enu-*GSM\_CalendarEntry.Location (*C var*), [127](#page-132-0) *merator*), [113](#page-118-0) GSM\_BinaryPicture\_Types.PICTURE\_GIF (*C enumerator*), [113](#page-118-0) GSM\_BinaryPicture\_Types.PICTURE\_ICN (*C enumerator*), [113](#page-118-0) GSM\_BinaryPicture\_Types.PICTURE\_JPG (*C enumerator*), [113](#page-118-0) GSM\_BinaryPicture\_Types.PICTURE\_PNG (*C enumerator*), [113](#page-118-0) GSM\_BinaryTone (*C struct*), [210](#page-215-0) GSM\_Bitmap (*C struct*), [114](#page-119-0) GSM\_Bitmap.BinaryPic (*C var*), [116](#page-121-0) GSM\_Bitmap.BitmapEnabled (*C var*), [115](#page-120-0) GSM\_Bitmap.BitmapHeight (*C var*), [115](#page-120-0) GSM\_Bitmap.BitmapPoints (*C var*), [115](#page-120-0) GSM\_Bitmap.BitmapWidth (*C var*), [115](#page-120-0) GSM\_Bitmap.DefaultBitmap (*C var*), [115](#page-120-0) GSM\_Bitmap.DefaultName (*C var*), [115](#page-120-0) GSM\_Bitmap.DefaultRingtone (*C var*), [115](#page-120-0) GSM\_Bitmap.ID (*C var*), [115](#page-120-0) GSM\_Bitmap.Location (*C var*), [115](#page-120-0) GSM\_Bitmap.Name (*C var*), [116](#page-121-0) GSM\_Bitmap.NetworkCode (*C var*), [115](#page-120-0) GSM\_Bitmap.PictureID (*C var*), [115](#page-120-0) GSM\_Bitmap.RingtoneID (*C var*), [115](#page-120-0) GSM\_Bitmap.Sender (*C var*), [115](#page-120-0) GSM\_Bitmap.Text (*C var*), [115](#page-120-0) GSM\_Bitmap.Type (*C var*), [115](#page-120-0) GSM\_Bitmap\_Types (*C enum*), [114](#page-119-0) GSM\_Bitmap\_Types.GSM\_CallerGroupLogo (*C enumerator*), [114](#page-119-0) GSM\_Bitmap\_Types.GSM\_ColourOperatorLogo\_ID (*C enumerator*), [114](#page-119-0) GSM\_Bitmap\_Types.GSM\_ColourStartupLogo\_ID (*C enumerator*), [114](#page-119-0) GSM\_Bitmap\_Types.GSM\_ColourWallPaper\_ID (*C enumerator*), [114](#page-119-0) GSM\_Bitmap\_Types.GSM\_DealerNote\_Text (*C enumerator*), [114](#page-119-0) GSM\_Bitmap\_Types.GSM\_None (*C enumerator*), [114](#page-119-0) GSM\_Bitmap\_Types.GSM\_OperatorLogo (*C enumerator*), [114](#page-119-0) GSM\_Bitmap\_Types.GSM\_PictureBinary (*C enumerator*), [114](#page-119-0) GSM\_Bitmap\_Types.GSM\_PictureImage (*C enumerator*), [114](#page-119-0) GSM\_Bitmap\_Types.GSM\_StartupLogo (*C enumerator*), [114](#page-119-0) GSM\_Bitmap\_Types.GSM\_WelcomeNote\_Text (*C enumerator*), [114](#page-119-0) GSM\_CalendarEntry (*C struct*), [127](#page-132-0) GSM\_CalendarEntry.Entries (*C var*), [128](#page-133-0) GSM\_CalendarEntry.EntriesNum (*C var*), [127](#page-132-0)

- GSM\_CalendarEntry.Type (*C var*), [127](#page-132-0)
- GSM\_CalendarFindDefaultTextTimeAlarmPhone (*C function*), [116](#page-121-0)
- GSM\_CalendarNoteType (*C enum*), [123](#page-128-0)
- GSM\_CalendarNoteType.GSM\_CAL\_ALARM (*C enumerator*), [125](#page-130-0)
- GSM\_CalendarNoteType.GSM\_CAL\_BIRTHDAY (*C enumerator*), [124](#page-129-0)
- GSM\_CalendarNoteType.GSM\_CAL\_CALL (*C enumerator*), [123](#page-128-0)
- GSM\_CalendarNoteType.GSM\_CAL\_DAILY\_ALARM (*C enumerator*), [125](#page-130-0)
- GSM\_CalendarNoteType.GSM\_CAL\_MEETING (*C enumerator*), [123](#page-128-0)
- GSM\_CalendarNoteType.GSM\_CAL\_MEMO (*C enumerator*), [124](#page-129-0)
- GSM\_CalendarNoteType.GSM\_CAL\_REMINDER (*C enumerator*), [123](#page-128-0)
- GSM\_CalendarNoteType.GSM\_CAL\_SHOPPING (*C enumerator*), [125](#page-130-0)
- GSM\_CalendarNoteType.GSM\_CAL\_T\_ATHL (*C enumerator*), [124](#page-129-0)
- GSM\_CalendarNoteType.GSM\_CAL\_T\_BALL (*C enumerator*), [124](#page-129-0)
- GSM\_CalendarNoteType.GSM\_CAL\_T\_BUDO (*C enumerator*), [124](#page-129-0)
- GSM\_CalendarNoteType.GSM\_CAL\_T\_CYCL (*C enumerator*), [124](#page-129-0)
- GSM\_CalendarNoteType.GSM\_CAL\_T\_DANC (*C enumerator*), [124](#page-129-0)
- GSM\_CalendarNoteType.GSM\_CAL\_T\_EXTR (*C enumerator*), [124](#page-129-0)
- GSM\_CalendarNoteType.GSM\_CAL\_T\_FOOT (*C enumerator*), [124](#page-129-0)
- GSM\_CalendarNoteType.GSM\_CAL\_T\_GOLF (*C enumerator*), [124](#page-129-0)
- GSM\_CalendarNoteType.GSM\_CAL\_T\_GYM (*C enumerator*), [124](#page-129-0)
- GSM\_CalendarNoteType.GSM\_CAL\_T\_HOCK (*C enumerator*), [124](#page-129-0)
- GSM\_CalendarNoteType.GSM\_CAL\_T\_HORS (*C enumerator*), [124](#page-129-0)
- GSM\_CalendarNoteType.GSM\_CAL\_T\_RACE (*C enumerator*), [125](#page-130-0)
- GSM\_CalendarNoteType.GSM\_CAL\_T\_RUGB (*C enumerator*), [125](#page-130-0)
- GSM\_CalendarNoteType.GSM\_CAL\_T\_SAIL (*C enumerator*), [125](#page-130-0)
- GSM\_CalendarNoteType.GSM\_CAL\_T\_STRE (*C enumerator*), [125](#page-130-0)
- GSM\_CalendarNoteType.GSM\_CAL\_T\_SWIM (*C enumerator*), [125](#page-130-0)
- GSM\_CalendarNoteType.GSM\_CAL\_T\_TENN (*C enu-*

*merator*), [125](#page-130-0)

- GSM\_CalendarNoteType.GSM\_CAL\_T\_TRAV (*C enumerator*), [125](#page-130-0)
- GSM\_CalendarNoteType.GSM\_CAL\_T\_WINT (*C enumerator*), [125](#page-130-0)
- GSM\_CalendarNoteType.GSM\_CAL\_TRAVEL (*C enumerator*), [124](#page-129-0)
- GSM\_CalendarNoteType.GSM\_CAL\_VACATION (*C enumerator*), [124](#page-129-0)
- GSM\_CalendarSettings (*C struct*), [122](#page-127-0)
- GSM\_CalendarSettings.AutoDelete (*C var*), [123](#page-128-0)
- GSM\_CalendarSettings.StartDay (*C var*), [123](#page-128-0)
- GSM\_CalendarStatus (*C struct*), [123](#page-128-0)
- GSM\_CalendarStatus.Free (*C var*), [123](#page-128-0)
- GSM\_CalendarStatus.Used (*C var*), [123](#page-128-0)
- GSM\_CalendarType (*C enum*), [125](#page-130-0)
- GSM\_CalendarType.CAL\_CONTACTID (*C enumerator*), [126](#page-131-0)
- GSM\_CalendarType.CAL\_DESCRIPTION (*C enumerator*), [126](#page-131-0)
- GSM\_CalendarType.CAL\_END\_DATETIME (*C enumerator*), [125](#page-130-0)
- GSM\_CalendarType.CAL\_LAST\_MODIFIED (*C enumerator*), [127](#page-132-0)
- GSM\_CalendarType.CAL\_LOCATION (*C enumerator*), [126](#page-131-0)
- GSM\_CalendarType.CAL\_LUID (*C enumerator*), [127](#page-132-0)
- GSM\_CalendarType.CAL\_PHONE (*C enumerator*), [126](#page-131-0)
- GSM\_CalendarType.CAL\_PRIVATE (*C enumerator*), [126](#page-131-0)
- GSM\_CalendarType.CAL\_REPEAT\_COUNT (*C enumerator*), [127](#page-132-0)
- GSM\_CalendarType.CAL\_REPEAT\_DAY (*C enumerator*), [126](#page-131-0)
- GSM\_CalendarType.CAL\_REPEAT\_DAYOFWEEK (*C enumerator*), [126](#page-131-0)
- GSM\_CalendarType.CAL\_REPEAT\_DAYOFYEAR (*C enumerator*), [126](#page-131-0)
- GSM\_CalendarType.CAL\_REPEAT\_FREQUENCY (*C enumerator*), [126](#page-131-0)
- GSM\_CalendarType.CAL\_REPEAT\_MONTH (*C enumerator*), [126](#page-131-0)
- GSM\_CalendarType.CAL\_REPEAT\_STARTDATE (*C enumerator*), [126](#page-131-0)
- GSM\_CalendarType.CAL\_REPEAT\_STOPDATE (*C enumerator*), [126](#page-131-0)
- GSM\_CalendarType.CAL\_REPEAT\_WEEKOFMONTH (*C enumerator*), [126](#page-131-0)
- GSM\_CalendarType.CAL\_SILENT\_ALARM\_DATETIME (*C enumerator*), [126](#page-131-0)
- GSM\_CalendarType.CAL\_START\_DATETIME (*C enumerator*), [125](#page-130-0)
- GSM\_CalendarType.CAL\_TEXT (*C enumerator*), [126](#page-131-0)
- GSM\_CalendarType.CAL\_TONE\_ALARM\_DATETIME (*C enumerator*), [125](#page-130-0)
- GSM\_Call (*C struct*), [136](#page-141-0)
- GSM\_Call.CallID (*C var*), [136](#page-141-0)
- GSM\_Call.CallIDAvailable (*C var*), [136](#page-141-0)
- GSM\_Call.PhoneNumber (*C var*), [137](#page-142-0)
- GSM\_Call.Status (*C var*), [136](#page-141-0)
- GSM\_Call.StatusCode (*C var*), [136](#page-141-0)
- GSM\_CallDivert (*C struct*), [137](#page-142-0)
- GSM\_CallDivert.CallType (*C var*), [138](#page-143-0)
- GSM\_CallDivert.DivertType (*C var*), [138](#page-143-0)
- GSM\_CallDivert.Number (*C var*), [138](#page-143-0)
- GSM\_CallDivert.Timeout (*C var*), [138](#page-143-0)
- GSM\_CallShowNumber (*C enum*), [138](#page-143-0)
- GSM\_CallShowNumber.GSM\_CALL\_DefaultNumberPresence (*C enumerator*), [138](#page-143-0)
- GSM\_CallShowNumber.GSM\_CALL\_HideNumber (*C enumerator*), [138](#page-143-0)
- GSM\_CallShowNumber.GSM\_CALL\_ShowNumber (*C enumerator*), [138](#page-143-0)
- GSM\_CallStatus (*C enum*), [135](#page-140-0)
- GSM\_CallStatus.GSM\_CALL\_CallEnd (*C enumerator*), [136](#page-141-0)
- GSM\_CallStatus.GSM\_CALL\_CallEstablished (*C enumerator*), [136](#page-141-0)
- GSM\_CallStatus.GSM\_CALL\_CallHeld (*C enumerator*), [136](#page-141-0)
- GSM\_CallStatus.GSM\_CALL\_CallLocalEnd (*C enumerator*), [136](#page-141-0)
- GSM\_CallStatus.GSM\_CALL\_CallRemoteEnd (*C enumerator*), [136](#page-141-0)
- GSM\_CallStatus.GSM\_CALL\_CallResumed (*C enumerator*), [136](#page-141-0)
- GSM\_CallStatus.GSM\_CALL\_CallStart (*C enumerator*), [136](#page-141-0)
- GSM\_CallStatus.GSM\_CALL\_CallSwitched (*C enumerator*), [136](#page-141-0)
- GSM\_CallStatus.GSM\_CALL\_IncomingCall (*C enumerator*), [135](#page-140-0)
- GSM\_CallStatus.GSM\_CALL\_OutgoingCall (*C enumerator*), [136](#page-141-0)
- GSM\_CancelAllDiverts (*C function*), [135](#page-140-0)
- GSM\_CancelCall (*C function*), [133](#page-138-0)
- GSM\_Category (*C struct*), [139](#page-144-0)
- GSM\_Category.Location (*C var*), [139](#page-144-0)
- GSM\_Category.Name (*C var*), [139](#page-144-0)
- GSM\_Category.Type (*C var*), [139](#page-144-0)
- GSM\_CategoryStatus (*C struct*), [139](#page-144-0)
	- GSM\_CategoryStatus.Type (*C var*), [140](#page-145-0)
	- GSM\_CategoryStatus.Used (*C var*), [140](#page-145-0)
	- GSM\_CategoryType (*C enum*), [139](#page-144-0)
	- GSM\_CategoryType.Category\_Phonebook (*C enumerator*), [139](#page-144-0)
	- GSM\_CategoryType.Category\_ToDo (*C enumerator*), [139](#page-144-0)
	- GSM\_CBMessage (*C struct*), [191](#page-196-0)

GSM\_CBMessage.Channel (*C var*), [191](#page-196-0) GSM\_CBMessage.Text (*C var*), [191](#page-196-0) GSM\_ChargeState (*C enum*), [160](#page-165-0) GSM\_ChargeState.GSM\_BatteryCharging (*C enumerator*), [160](#page-165-0) GSM\_ChargeState.GSM\_BatteryConnected (*C enumerator*), [160](#page-165-0) GSM\_ChargeState.GSM\_BatteryFull (*C enumerator*), GSM\_ConnectionType.GCT\_BLUEGNAPBUS (*C enumer-*[160](#page-165-0) GSM\_ChargeState.GSM\_BatteryNotConnected (*C enumerator*), [160](#page-165-0) GSM\_ChargeState.GSM\_BatteryPowered (*C enumerator*), [160](#page-165-0) GSM\_ChargeState.GSM\_PowerFault (*C enumerator*), [160](#page-165-0) GSM\_ChatSettings (*C struct*), [213](#page-218-0) GSM\_ClearBackup (*C function*), [108](#page-113-0) GSM\_ClearBitmap (*C function*), [113](#page-118-0) GSM\_ClearFMStations (*C function*), [213](#page-218-0) GSM\_ClearMMSMultiPart (*C function*), [186](#page-191-0) GSM\_ClearMultiPartSMSInfo (*C function*), [185](#page-190-0) GSM\_ClearPointBitmap (*C function*), [113](#page-118-0) GSM\_ClearSMSBackup (*C function*), [107](#page-112-0) GSM\_Coding\_Type (*C enum*), [194](#page-199-0) GSM\_Coding\_Type.SMS\_Coding\_8bit (*C enumerator*), GSM\_ConnectionType.GCT\_FBUS2DLR3 (*C enumera-*[195](#page-200-0) GSM\_Coding\_Type.SMS\_Coding\_Default\_Compression GSM\_ConnectionType.GCT\_FBUS2IRDA (*C enumera-*(*C enumerator*), [194](#page-199-0) GSM\_Coding\_Type.SMS\_Coding\_Default\_No\_Compression GSM\_ConnectionType.GCT\_FBUS2PL2303 (*C enumer-*(*C enumerator*), [194](#page-199-0) GSM\_Coding\_Type.SMS\_Coding\_Unicode\_Compression GSM\_ConnectionType.GCT\_FBUS2USB (*C enumerator*), (*C enumerator*), [194](#page-199-0) GSM\_Coding\_Type.SMS\_Coding\_Unicode\_No\_Compression GSM\_ConnectionType.GCT\_IRDAAT (*C enumerator*), (*C enumerator*), [194](#page-199-0) GSM\_ConferenceCall (*C function*), [134](#page-139-0) GSM\_Config (*C struct*), [222](#page-227-0) GSM\_Config.CNMIParams (*C var*), [223](#page-228-0) GSM\_Config.Connection (*C var*), [223](#page-228-0) GSM\_Config.DebugFile (*C var*), [223](#page-228-0) GSM\_Config.DebugLevel (*C var*), [222](#page-227-0) GSM\_Config.Device (*C var*), [222](#page-227-0) GSM\_Config.LockDevice (*C var*), [223](#page-228-0) GSM\_Config.Model (*C var*), [222](#page-227-0) GSM\_Config.PhoneFeatures (*C var*), [223](#page-228-0) GSM\_Config.StartInfo (*C var*), [223](#page-228-0) GSM\_Config.SyncTime (*C var*), [223](#page-228-0) GSM\_Config.TextBirthday (*C var*), [223](#page-228-0) GSM\_Config.TextCall (*C var*), [223](#page-228-0) GSM\_Config.TextMeeting (*C var*), [223](#page-228-0) GSM\_Config.TextMemo (*C var*), [223](#page-228-0) GSM\_Config.TextReminder (*C var*), [223](#page-228-0) GSM\_Config.UseGlobalDebugFile (*C var*), [223](#page-228-0) GSM\_ConnectionType (*C enum*), [221](#page-226-0) GSM\_ConnectionType.GCT\_ARK3116FBUS2 (*C enumerator*), [221](#page-226-0) GSM\_ConnectionType.GCT\_AT (*C enumerator*), [221](#page-226-0) GSM\_ConnectionType.GCT\_BLUEAT (*C enumerator*), [222](#page-227-0) GSM\_ConnectionType.GCT\_BLUEFBUS2 (*C enumerator*), [222](#page-227-0) *ator*), [221](#page-226-0) GSM\_ConnectionType.GCT\_BLUEOBEX (*C enumerator*), [222](#page-227-0) GSM\_ConnectionType.GCT\_BLUEPHONET (*C enumerator*), [222](#page-227-0) GSM\_ConnectionType.GCT\_BLUES60 (*C enumerator*), [222](#page-227-0) GSM\_ConnectionType.GCT\_DKU2AT (*C enumerator*), [221](#page-226-0) GSM\_ConnectionType.GCT\_DKU2PHONET (*C enumerator*), [221](#page-226-0) GSM\_ConnectionType.GCT\_DKU5FBUS2 (*C enumerator*), [221](#page-226-0) GSM\_ConnectionType.GCT\_FBUS2 (*C enumerator*), [221](#page-226-0) GSM\_ConnectionType.GCT\_FBUS2BLUE (*C enumerator*), [221](#page-226-0) *tor*), [221](#page-226-0) *tor*), [221](#page-226-0) *ator*), [221](#page-226-0) [222](#page-227-0) [222](#page-227-0) GSM\_ConnectionType.GCT\_IRDAGNAPBUS (*C enumerator*), [221](#page-226-0) GSM\_ConnectionType.GCT\_IRDAOBEX (*C enumerator*), [221](#page-226-0) GSM\_ConnectionType.GCT\_IRDAPHONET (*C enumerator*), [222](#page-227-0) GSM\_ConnectionType.GCT\_MBUS2 (*C enumerator*), [221](#page-226-0) GSM\_ConnectionType.GCT\_NONE (*C enumerator*), [222](#page-227-0) GSM\_ConnectionType.GCT\_PHONETBLUE (*C enumerator*), [221](#page-226-0) GSM\_ConnectionType.GCT\_PROXYAT (*C enumerator*), [222](#page-227-0) GSM\_ConnectionType.GCT\_PROXYFBUS2 (*C enumerator*), [222](#page-227-0) GSM\_ConnectionType.GCT\_PROXYGNAPBUS (*C enumerator*), [222](#page-227-0) GSM\_ConnectionType.GCT\_PROXYOBEX (*C enumerator*), [222](#page-227-0) GSM\_ConnectionType.GCT\_PROXYPHONET (*C enumer-*

*ator*), [222](#page-227-0)

GSM\_ConnectionType.GCT\_PROXYS60 (*C enumerator*), GSM\_DeltaTime (*C struct*), [142](#page-147-0) [222](#page-227-0) GSM\_DateFormat (*C enum*), [217](#page-222-0) GSM\_DateFormat.GSM\_Date\_DDMMMYY (*C enumerator*), [217](#page-222-0) GSM\_DateFormat.GSM\_Date\_DDMMYY (*C enumerator*), [217](#page-222-0) GSM\_DateFormat.GSM\_Date\_DDMMYYYY (*C enumerator*), [217](#page-222-0) GSM\_DateFormat.GSM\_Date\_MMDDYY (*C enumerator*), [217](#page-222-0) GSM\_DateFormat.GSM\_Date\_MMDDYYYY (*C enumerator*), [217](#page-222-0) GSM\_DateFormat.GSM\_Date\_OFF (*C enumerator*), [217](#page-222-0) GSM\_DateFormat.GSM\_Date\_YYMMDD (*C enumerator*), [217](#page-222-0) GSM\_DateFormat.GSM\_Date\_YYYYMMDD (*C enumerator*), [217](#page-222-0) GSM\_DateTime (*C struct*), [142](#page-147-0) GSM\_DateTime.Day (*C var*), [142](#page-147-0) GSM\_DateTime.Hour (*C var*), [142](#page-147-0) GSM\_DateTime.Minute (*C var*), [142](#page-147-0) GSM\_DateTime.Month (*C var*), [142](#page-147-0) GSM\_DateTime.Second (*C var*), [142](#page-147-0) GSM\_DateTime.Timezone (*C var*), [142](#page-147-0) GSM\_DateTime.Year (*C var*), [142](#page-147-0) GSM\_DateTimeFromTimestamp (*C function*), [140](#page-145-0) GSM\_Debug\_Info (*C type*), [145](#page-150-0) GSM\_DecodeMMSFileToMultiPart (*C function*), [186](#page-191-0) GSM\_DecodeMultiPartSMS (*C function*), [185](#page-190-0) GSM\_DecodePDUFrame (*C function*), [184](#page-189-0) GSM\_DecodeSiemensOTASMS (*C function*), [185](#page-190-0) GSM\_DecodeSMSFrame (*C function*), [184](#page-189-0) GSM\_DecodeSMSFrameStatusReportData (*C function*), [185](#page-190-0) GSM\_DecodeSMSFrameText (*C function*), [185](#page-190-0) GSM\_DecodeUDHHeader (*C function*), [185](#page-190-0) GSM\_DecodeVCALENDAR\_VTODO (*C function*), [117](#page-122-0) GSM\_DecodeVCARD (*C function*), [177](#page-182-0) GSM\_DecodeVNOTE (*C function*), [117](#page-122-0) GSM\_DeleteAllCalendar (*C function*), [121](#page-126-0) GSM\_DeleteAllMemory (*C function*), [175](#page-180-0) GSM\_DeleteAllNotes (*C function*), [122](#page-127-0) GSM\_DeleteAllToDo (*C function*), [119](#page-124-0) GSM\_DeleteCalendar (*C function*), [120](#page-125-0) GSM\_DeleteFile (*C function*), [153](#page-158-0) GSM\_DeleteFolder (*C function*), [154](#page-159-0) GSM\_DeleteMemory (*C function*), [175](#page-180-0) GSM\_DeleteNote (*C function*), [122](#page-127-0) GSM\_DeleteSMS (*C function*), [187](#page-192-0) GSM\_DeleteSMSFolder (*C function*), [189](#page-194-0) GSM\_DeleteToDo (*C function*), [119](#page-124-0) GSM\_DeleteUserRingtones (*C function*), [207](#page-212-0) GSM\_DeleteWAPBookmark (*C function*), [228](#page-233-0)

GSM\_DeltaTime.Hour (*C var*), [143](#page-148-0) GSM\_DeltaTime.Minute (*C var*), [143](#page-148-0) GSM\_DeltaTime.Month (*C var*), [143](#page-148-0) GSM\_DeltaTime.Second (*C var*), [143](#page-148-0) GSM\_DeltaTime.Timezone (*C var*), [143](#page-148-0) GSM\_DeltaTime.Year (*C var*), [143](#page-148-0) GSM\_DialService (*C function*), [133](#page-138-0) GSM\_DialVoice (*C function*), [133](#page-138-0) GSM\_DisplayFeature (*C enum*), [162](#page-167-0) GSM\_DisplayFeature.GSM\_CallActive (*C enumerator*), [162](#page-167-0) GSM\_DisplayFeature.GSM\_DataCall (*C enumerator*), [162](#page-167-0) GSM\_DisplayFeature.GSM\_FaxCall (*C enumerator*), [162](#page-167-0) GSM\_DisplayFeature.GSM\_KeypadLocked (*C enumerator*), [162](#page-167-0) GSM\_DisplayFeature.GSM\_SMSMemoryFull (*C enumerator*), [162](#page-167-0) GSM\_DisplayFeature.GSM\_UnreadSMS (*C enumerator*), [162](#page-167-0) GSM\_DisplayFeature.GSM\_VoiceCall (*C enumerator*), [162](#page-167-0) GSM\_DisplayFeatures (*C struct*), [162](#page-167-0) GSM\_Divert\_CallTypes (*C enum*), [137](#page-142-0) GSM\_Divert\_CallTypes.GSM\_DIVERT\_AllCalls (*C enumerator*), [137](#page-142-0) GSM\_Divert\_CallTypes.GSM\_DIVERT\_DataCalls (*C enumerator*), [137](#page-142-0) GSM\_Divert\_CallTypes.GSM\_DIVERT\_FaxCalls (*C enumerator*), [137](#page-142-0) GSM\_Divert\_CallTypes.GSM\_DIVERT\_VoiceCalls (*C enumerator*), [137](#page-142-0) GSM\_Divert\_DivertTypes (*C enum*), [137](#page-142-0) GSM\_Divert\_DivertTypes.GSM\_DIVERT\_AllTypes (*C enumerator*), [137](#page-142-0) GSM\_Divert\_DivertTypes.GSM\_DIVERT\_Busy (*C enumerator*), [137](#page-142-0) GSM\_Divert\_DivertTypes.GSM\_DIVERT\_NoAnswer (*C enumerator*), [137](#page-142-0) GSM\_Divert\_DivertTypes.GSM\_DIVERT\_OutOfReach (*C enumerator*), [137](#page-142-0) GSM\_EncodedMultiPartMMSEntry (*C struct*), [204](#page-209-0) GSM\_EncodedMultiPartMMSEntry.ContentType (*C var*), [205](#page-210-0) GSM\_EncodedMultiPartMMSEntry.SMIL (*C var*), [205](#page-210-0) GSM\_EncodedMultiPartMMSInfo (*C struct*), [205](#page-210-0) GSM\_EncodedMultiPartMMSInfo.CC (*C var*), [205](#page-210-0) GSM\_EncodedMultiPartMMSInfo.ContentType (*C var*), [205](#page-210-0) GSM\_EncodedMultiPartMMSInfo.Destination (*C var*), [205](#page-210-0)

GSM\_DeltaTime.Day (*C var*), [143](#page-148-0)

- GSM\_EncodedMultiPartMMSInfo.Entries (*C var*), [205](#page-210-0)
- GSM\_EncodedMultiPartMMSInfo.MSGType (*C var*), [205](#page-210-0)
- GSM\_EncodedMultiPartMMSInfo.Source (*C var*), [205](#page-210-0)
- GSM\_EncodedMultiPartMMSInfo.Subject (*C var*), [205](#page-210-0)
- GSM\_EncodeMultiPartSMS (*C function*), [185](#page-190-0)
- GSM\_EncodeSMSFrame (*C function*), [184](#page-189-0)
- GSM\_EncodeUDHHeader (*C function*), [185](#page-190-0)
- GSM\_EncodeURLFile (*C function*), [227](#page-232-0)
- GSM\_EncodeVCALENDAR (*C function*), [117](#page-122-0)
- GSM\_EncodeVCARD (*C function*), [176](#page-181-0)
- GSM\_EncodeVNTFile (*C function*), [117](#page-122-0)
- GSM\_EncodeVTODO (*C function*), [116](#page-121-0)
- GSM\_EnterSecurityCode (*C function*), [211](#page-216-0)
- GSM\_EntryLocation (*C enum*), [182](#page-187-0)
- GSM\_EntryLocation.PBK\_Location\_Home (*C enumerator*), [182](#page-187-0)
- GSM\_EntryLocation.PBK\_Location\_Unknown (*C enumerator*), [182](#page-187-0)
- GSM\_EntryLocation.PBK\_Location\_Work (*C enumerator*), [182](#page-187-0)
- GSM\_EntryType (*C enum*), [178](#page-183-0)
- GSM\_EntryType.PBK\_Caller\_Group (*C enumerator*), [179](#page-184-0)
- GSM\_EntryType.PBK\_CallLength (*C enumerator*), [181](#page-186-0)
- GSM\_EntryType.PBK\_Category (*C enumerator*), [180](#page-185-0)
- GSM\_EntryType.PBK\_Date (*C enumerator*), [179](#page-184-0)
- GSM\_EntryType.PBK\_LastModified (*C enumerator*), [181](#page-186-0)
- GSM\_EntryType.PBK\_Number\_Fax (*C enumerator*), [179](#page-184-0)
- GSM\_EntryType.PBK\_Number\_General (*C enumerator*), [179](#page-184-0)
- GSM\_EntryType.PBK\_Number\_Messaging (*C enumerator*), [181](#page-186-0)
- GSM\_EntryType.PBK\_Number\_Mobile (*C enumerator*), [179](#page-184-0)
- GSM\_EntryType.PBK\_Number\_Other (*C enumerator*), [179](#page-184-0)
- GSM\_EntryType.PBK\_Number\_Pager (*C enumerator*), [179](#page-184-0)
- GSM\_EntryType.PBK\_Number\_Video (*C enumerator*), [181](#page-186-0)
- GSM\_EntryType.PBK\_Photo (*C enumerator*), [181](#page-186-0)
- GSM\_EntryType.PBK\_PictureID (*C enumerator*), [180](#page-185-0)
- GSM\_EntryType.PBK\_Private (*C enumerator*), [180](#page-185-0)
- GSM\_EntryType.PBK\_PushToTalkID (*C enumerator*), [181](#page-186-0)
- GSM\_EntryType.PBK\_RingtoneID (*C enumerator*), [180](#page-185-0)
- GSM\_EntryType.PBK\_Text\_City (*C enumerator*), [180](#page-185-0)
- GSM\_EntryType.PBK\_Text\_Company (*C enumerator*), [180](#page-185-0)
- 

[180](#page-185-0)

- GSM\_EntryType.PBK\_Text\_Custom1 (*C enumerator*), [180](#page-185-0)
- GSM\_EntryType.PBK\_Text\_Custom2 (*C enumerator*), [180](#page-185-0)
- GSM\_EntryType.PBK\_Text\_Custom3 (*C enumerator*), [180](#page-185-0)
- GSM\_EntryType.PBK\_Text\_Custom4 (*C enumerator*), [180](#page-185-0)
- GSM\_EntryType.PBK\_Text\_DTMF (*C enumerator*), [181](#page-186-0)
- GSM\_EntryType.PBK\_Text\_Email (*C enumerator*), [179](#page-184-0)
- GSM\_EntryType.PBK\_Text\_Email2 (*C enumerator*), [179](#page-184-0)
- GSM\_EntryType.PBK\_Text\_FirstName (*C enumerator*), [179](#page-184-0)
- GSM\_EntryType.PBK\_Text\_FormalName (*C enumerator*), [181](#page-186-0)
- GSM\_EntryType.PBK\_Text\_JobTitle (*C enumerator*), [180](#page-185-0)
- GSM\_EntryType.PBK\_Text\_LastName (*C enumerator*), [179](#page-184-0)
- GSM\_EntryType.PBK\_Text\_LUID (*C enumerator*), [181](#page-186-0)
- GSM\_EntryType.PBK\_Text\_Name (*C enumerator*), [179](#page-184-0) GSM\_EntryType.PBK\_Text\_NamePrefix (*C enumera-*
- *tor*), [182](#page-187-0) GSM\_EntryType.PBK\_Text\_NameSuffix (*C enumera-*
- *tor*), [182](#page-187-0) GSM\_EntryType.PBK\_Text\_NickName (*C enumerator*), [181](#page-186-0)
- GSM\_EntryType.PBK\_Text\_Note (*C enumerator*), [179](#page-184-0)
- GSM\_EntryType.PBK\_Text\_PictureName (*C enumerator*), [181](#page-186-0)
- GSM\_EntryType.PBK\_Text\_Postal (*C enumerator*), [179](#page-184-0)
- GSM\_EntryType.PBK\_Text\_SecondName (*C enumerator*), [181](#page-186-0)
- GSM\_EntryType.PBK\_Text\_SIP (*C enumerator*), [181](#page-186-0)
- GSM\_EntryType.PBK\_Text\_State (*C enumerator*), [180](#page-185-0)

GSM\_EntryType.PBK\_Text\_StreetAddress (*C enumerator*), [180](#page-185-0)

- GSM\_EntryType.PBK\_Text\_SWIS (*C enumerator*), [182](#page-187-0)
- GSM\_EntryType.PBK\_Text\_URL (*C enumerator*), [179](#page-184-0)
- GSM\_EntryType.PBK\_Text\_UserID (*C enumerator*), [181](#page-186-0)
- GSM\_EntryType.PBK\_Text\_VOIP (*C enumerator*), [181](#page-186-0)
- GSM\_EntryType.PBK\_Text\_WVID (*C enumerator*), [182](#page-187-0)
- GSM\_EntryType.PBK\_Text\_Zip (*C enumerator*), [180](#page-185-0) GSM\_Error (*C enum*), [145](#page-150-0)
- GSM\_Error.ERR\_ABORTED (*C enumerator*), [150](#page-155-0)
- GSM\_Error.ERR\_BADFEATURE (*C enumerator*), [150](#page-155-0)
- GSM\_Error.ERR\_BUG (*C enumerator*), [148](#page-153-0)
- GSM\_Error.ERR\_BUSY (*C enumerator*), [150](#page-155-0)
- GSM\_Error.ERR\_CANCELED (*C enumerator*), [148](#page-153-0)
- GSM\_EntryType.PBK\_Text\_Country (*C enumerator*), GSM\_Error.ERR\_CANTOPENFILE (*C enumerator*), [147](#page-152-0)

GSM\_Error.ERR\_CORRUPTED (*C enumerator*), [149](#page-154-0) GSM\_Error.ERR\_COULDNT\_CONNECT (*C enumerator*), [150](#page-155-0) GSM\_Error.ERR\_COULDNT\_RESOLVE (*C enumerator*), [150](#page-155-0) GSM\_Error.ERR\_DATACONVERTED (*C enumerator*), [149](#page-154-0) GSM\_Error.ERR\_DB\_CONFIG (*C enumerator*), [151](#page-156-0) GSM\_Error.ERR\_DB\_CONNECT (*C enumerator*), [151](#page-156-0) GSM\_Error.ERR\_DB\_DRIVER (*C enumerator*), [150](#page-155-0) GSM\_Error.ERR\_DB\_TIMEOUT (*C enumerator*), [151](#page-156-0) GSM\_Error.ERR\_DB\_VERSION (*C enumerator*), [150](#page-155-0) GSM\_Error.ERR\_DEVICEBUSY (*C enumerator*), [146](#page-151-0) GSM\_Error.ERR\_DEVICECHANGESPEEDERROR (*C enumerator*), [146](#page-151-0) GSM\_Error.ERR\_DEVICEDTRRTSERROR (*C enumerator*), [146](#page-151-0) GSM\_Error.ERR\_DEVICELOCKED (*C enumerator*), [146](#page-151-0) GSM\_Error.ERR\_DEVICENODRIVER (*C enumerator*), [146](#page-151-0) GSM\_Error.ERR\_DEVICENOPERMISSION (*C enumerator*), [146](#page-151-0) GSM\_Error.ERR\_DEVICENOTEXIST (*C enumerator*), [146](#page-151-0) GSM\_Error.ERR\_DEVICENOTWORK (*C enumerator*), [146](#page-151-0) GSM\_Error.ERR\_DEVICEOPENERROR (*C enumerator*), [146](#page-151-0) GSM\_Error.ERR\_DEVICEPARITYERROR (*C enumerator*), [146](#page-151-0) GSM\_Error.ERR\_DEVICEREADERROR (*C enumerator*), [146](#page-151-0) GSM\_Error.ERR\_DEVICEWRITEERROR (*C enumerator*), [146](#page-151-0) GSM\_Error.ERR\_DISABLED (*C enumerator*), [150](#page-155-0) GSM\_Error.ERR\_EMPTY (*C enumerator*), [147](#page-152-0) GSM\_Error.ERR\_EMPTYSMSC (*C enumerator*), [148](#page-153-0) GSM\_Error.ERR\_FILEALREADYEXIST (*C enumerator*), [148](#page-153-0) GSM\_Error.ERR\_FILENOTEXIST (*C enumerator*), [149](#page-154-0) GSM\_Error.ERR\_FILENOTSUPPORTED (*C enumerator*), [148](#page-153-0) GSM\_Error.ERR\_FOLDERNOTEMPTY (*C enumerator*), [149](#page-154-0) GSM\_Error.ERR\_FOLDERPART (*C enumerator*), [149](#page-154-0) GSM\_Error.ERR\_FRAMENOTREQUESTED (*C enumerator*), [146](#page-151-0) GSM\_Error.ERR\_FULL (*C enumerator*), [147](#page-152-0) GSM\_Error.ERR\_GETTING\_SMSC (*C enumerator*), [150](#page-155-0) GSM\_Error.ERR\_GNAPPLETWRONG (*C enumerator*), [149](#page-154-0) GSM\_Error.ERR\_INSIDEPHONEMENU (*C enumerator*), [148](#page-153-0) GSM\_Error.ERR\_INSTALL\_NOT\_FOUND (*C enumerator*), [150](#page-155-0) GSM\_Error.ERR\_INVALID\_OPERATION (*C enumerator*), [151](#page-156-0) GSM\_Error.ERR\_INVALIDDATA (*C enumerator*), [148](#page-153-0) GSM\_Error.ERR\_INVALIDDATETIME (*C enumerator*), [148](#page-153-0) GSM\_Error.ERR\_INVALIDLOCATION (*C enumerator*), [147](#page-152-0) *ator*), [151](#page-156-0) [148](#page-153-0) *merator*), [148](#page-153-0) *tor*), [147](#page-152-0) *enumerator*), [147](#page-152-0) *tor*), [147](#page-152-0) [147](#page-152-0) GSM\_Feature (*C enum*), [162](#page-167-0)

GSM\_Error.ERR\_LAST\_VALUE (*C enumerator*), [151](#page-156-0) GSM\_Error.ERR\_MEMORY (*C enumerator*), [148](#page-153-0) GSM\_Error.ERR\_MEMORY\_NOT\_AVAILABLE (*C enumer-*GSM\_Error.ERR\_MOREMEMORY (*C enumerator*), [147](#page-152-0) GSM\_Error.ERR\_NEEDANOTHERANSWER (*C enumerator*), GSM\_Error.ERR\_NETWORK\_ERROR (*C enumerator*), [150](#page-155-0) GSM\_Error.ERR\_NONE (*C enumerator*), [146](#page-151-0) GSM\_Error.ERR\_NONE\_SECTION (*C enumerator*), [149](#page-154-0) GSM\_Error.ERR\_NOSERVICE (*C enumerator*), [150](#page-155-0) GSM\_Error.ERR\_NOSIM (*C enumerator*), [149](#page-154-0) GSM\_Error.ERR\_NOTCONNECTED (*C enumerator*), [148](#page-153-0) GSM\_Error.ERR\_NOTIMPLEMENTED (*C enumerator*), [147](#page-152-0) GSM\_Error.ERR\_NOTRUNNING (*C enumerator*), [150](#page-155-0) GSM\_Error.ERR\_NOTSUPPORTED (*C enumerator*), [147](#page-152-0) GSM\_Error.ERR\_OTHERCONNECTIONREQUIRED (*C enu-*GSM\_Error.ERR\_PERMISSION (*C enumerator*), [147](#page-152-0) GSM\_Error.ERR\_PHONE\_INTERNAL (*C enumerator*), [149](#page-154-0) GSM\_Error.ERR\_PHONEOFF (*C enumerator*), [148](#page-153-0) GSM\_Error.ERR\_READ\_ONLY (*C enumerator*), [150](#page-155-0) GSM\_Error.ERR\_SECURITYERROR (*C enumerator*), [147](#page-152-0) GSM\_Error.ERR\_SHOULDBEFILE (*C enumerator*), [149](#page-154-0) GSM\_Error.ERR\_SHOULDBEFOLDER (*C enumerator*), [149](#page-154-0) GSM\_Error.ERR\_SOURCENOTAVAILABLE (*C enumera-*GSM\_Error.ERR\_SPECIFYCHANNEL (*C enumerator*), [150](#page-155-0) GSM\_Error.ERR\_SQL (*C enumerator*), [151](#page-156-0) GSM\_Error.ERR\_TIMEOUT (*C enumerator*), [146](#page-151-0) GSM\_Error.ERR\_UNCONFIGURED (*C enumerator*), [149](#page-154-0) GSM\_Error.ERR\_UNKNOWN (*C enumerator*), [147](#page-152-0) GSM\_Error.ERR\_UNKNOWNCONNECTIONTYPESTRING (*C* GSM\_Error.ERR\_UNKNOWNFRAME (*C enumerator*), [147](#page-152-0) GSM\_Error.ERR\_UNKNOWNMODELSTRING (*C enumera-*GSM\_Error.ERR\_UNKNOWNRESPONSE (*C enumerator*), GSM\_Error.ERR\_USING\_DEFAULTS (*C enumerator*), [149](#page-154-0) GSM\_Error.ERR\_WORKINPROGRESS (*C enumerator*), [148](#page-153-0) GSM\_Error.ERR\_WRITING\_FILE (*C enumerator*), [149](#page-154-0) GSM\_Error.ERR\_WRONGCRC (*C enumerator*), [148](#page-153-0) GSM\_Error.ERR\_WRONGFOLDER (*C enumerator*), [149](#page-154-0) GSM\_ErrorName (*C function*), [145](#page-150-0) GSM\_ErrorString (*C function*), [145](#page-150-0) GSM\_Feature.F\_3220\_MMS (*C enumerator*), [165](#page-170-0) GSM\_Feature.F\_6230iCALLER (*C enumerator*), [164](#page-169-0)

- GSM\_Feature.F\_6230iWAP (*C enumerator*), [165](#page-170-0)
- GSM\_Feature.F\_ALCATEL (*C enumerator*), [166](#page-171-0)
- GSM\_Feature.F\_BLUETOOTH (*C enumerator*), [164](#page-169-0)
- GSM\_Feature.F\_BROKEN\_CMGL (*C enumerator*), [167](#page-172-0)
- GSM\_Feature.F\_BROKENCPBS (*C enumerator*), [166](#page-171-0)
- GSM\_Feature.F\_CAL33 (*C enumerator*), [162](#page-167-0)
- GSM\_Feature.F\_CAL35 (*C enumerator*), [164](#page-169-0)
- GSM\_Feature.F\_CAL52 (*C enumerator*), [162](#page-167-0)
- GSM\_Feature.F\_CAL62 (*C enumerator*), [165](#page-170-0)
- GSM\_Feature.F\_CAL65 (*C enumerator*), [165](#page-170-0)
- GSM\_Feature.F\_CAL82 (*C enumerator*), [162](#page-167-0)
- GSM\_Feature.F\_CHAT (*C enumerator*), [165](#page-170-0)
- GSM\_Feature.F\_CKPD\_NO\_UNICODE (*C enumerator*), [167](#page-172-0)
- GSM\_Feature.F\_CPIN\_NO\_OK (*C enumerator*), [167](#page-172-0)
- GSM\_Feature.F\_CPROT (*C enumerator*), [167](#page-172-0)
- GSM\_Feature.F\_DAYMONTH (*C enumerator*), [163](#page-168-0)
- GSM\_Feature.F\_DISABLE\_CMGL (*C enumerator*), [168](#page-173-0) GSM\_Feature.F\_DISABLE\_GETNEXT (*C enumerator*), [168](#page-173-0)
- GSM\_Feature.F\_DISABLE\_GETNEXTSMS (*C enumerator*), [168](#page-173-0)
- GSM\_Feature.F\_DISPSTATUS (*C enumerator*), [163](#page-168-0)
- GSM\_Feature.F\_ENCODED\_USSD (*C enumerator*), [167](#page-172-0)
- GSM\_Feature.F\_EXTRA\_PBK\_FIELD (*C enumerator*), [167](#page-172-0)
- GSM\_Feature.F\_FILES2 (*C enumerator*), [165](#page-170-0)
- GSM\_Feature.F\_FORCE\_UTF8 (*C enumerator*), [166](#page-171-0)
- GSM\_Feature.F\_FOUR\_DIGIT\_YEAR (*C enumerator*), [168](#page-173-0)
- GSM\_Feature.F\_HUAWEI\_INIT (*C enumerator*), [169](#page-174-0)
- GSM\_Feature.F\_IRMC\_LEVEL\_2 (*C enumerator*), [166](#page-171-0)
- GSM\_Feature.F\_LAST\_VALUE (*C enumerator*), [169](#page-174-0)
- GSM\_Feature.F\_LENGTH\_BYTES (*C enumerator*), [167](#page-172-0)
- GSM\_Feature.F\_M20SMS (*C enumerator*), [166](#page-171-0)
- GSM\_Feature.F\_MAGICBYTES (*C enumerator*), [163](#page-168-0)
- GSM\_Feature.F\_MOBEX (*C enumerator*), [168](#page-173-0)
- GSM\_Feature.F\_MODE22 (*C enumerator*), [166](#page-171-0) GSM\_Feature.F\_NO\_ATOBEX (*C enumerator*), [167](#page-172-0)
- GSM\_Feature.F\_NO\_ATSYNCML (*C enumerator*), [168](#page-173-0)
- GSM\_Feature.F\_NO\_CLIP (*C enumerator*), [167](#page-172-0)
- GSM\_Feature.F\_NO\_STOP\_CUSD (*C enumerator*), [168](#page-173-0)
- GSM\_Feature.F\_NO\_UCS2 (*C enumerator*), [166](#page-171-0)
- GSM\_Feature.F\_NO\_UTF8 (*C enumerator*), [168](#page-173-0)
- GSM\_Feature.F\_NOCALENDAR (*C enumerator*), [163](#page-168-0)
- GSM\_Feature.F\_NOCALLER (*C enumerator*), [163](#page-168-0)
- GSM\_Feature.F\_NOCALLINFO (*C enumerator*), [163](#page-168-0)
- GSM\_Feature.F\_NODTMF (*C enumerator*), [163](#page-168-0)
- GSM\_Feature.F\_NOFILE1 (*C enumerator*), [165](#page-170-0)
- GSM\_Feature.F\_NOFILESYSTEM (*C enumerator*), [164](#page-169-0)
- GSM\_Feature.F\_NOGPRSPOINT (*C enumerator*), [164](#page-169-0)
- GSM\_Feature.F\_NOMIDI (*C enumerator*), [164](#page-169-0)
- GSM\_Feature.F\_NOMMS (*C enumerator*), [164](#page-169-0)
- GSM\_Feature.F\_NOPBKUNICODE (*C enumerator*), [162](#page-167-0) GSM\_Feature.F\_NOPICTURE (*C enumerator*), [163](#page-168-0)
- 
- GSM\_Feature.F\_NOPICTUREUNI (*C enumerator*), [163](#page-168-0) GSM\_Feature.F\_NORING (*C enumerator*), [162](#page-167-0)
- GSM\_Feature.F\_NOSTARTANI (*C enumerator*), [163](#page-168-0)
- GSM\_Feature.F\_NOSTARTUP (*C enumerator*), [163](#page-168-0)
- GSM\_Feature.F\_NOTES (*C enumerator*), [165](#page-170-0)
- GSM\_Feature.F\_NOWAP (*C enumerator*), [163](#page-168-0)
- GSM\_Feature.F\_OBEX (*C enumerator*), [166](#page-171-0)
- GSM\_Feature.F\_PBK35 (*C enumerator*), [164](#page-169-0)
- GSM\_Feature.F\_PBK\_ENCODENUMBER (*C enumerator*), [167](#page-172-0)
- GSM\_Feature.F\_PBK\_UNICODE (*C enumerator*), [167](#page-172-0)
- GSM\_Feature.F\_PBKFAVORITEMESSAGE (*C enumerator*), [167](#page-172-0)
- GSM\_Feature.F\_PBKIMG (*C enumerator*), [164](#page-169-0)
- GSM\_Feature.F\_PBKNOPOSTAL (*C enumerator*), [167](#page-172-0)
- GSM\_Feature.F\_PBKSMSLIST (*C enumerator*), [164](#page-169-0)
- GSM\_Feature.F\_PBKTONEGAL (*C enumerator*), [164](#page-169-0)
- GSM\_Feature.F\_PBKUSER (*C enumerator*), [164](#page-169-0)
- GSM\_Feature.F\_POWER\_BATT (*C enumerator*), [163](#page-168-0)
- GSM\_Feature.F\_PROFILES (*C enumerator*), [165](#page-170-0)
- GSM\_Feature.F\_PROFILES33 (*C enumerator*), [163](#page-168-0)
- GSM\_Feature.F\_PROFILES51 (*C enumerator*), [163](#page-168-0)
- 
- GSM\_Feature.F\_RADIO (*C enumerator*), [164](#page-169-0)
- GSM\_Feature.F\_READ\_SMSTEXTMODE (*C enumerator*), [168](#page-173-0)
- GSM\_Feature.F\_RESET\_AFTER\_TIMEOUT (*C enumerator*), [169](#page-174-0)
- GSM\_Feature.F\_RING\_SM (*C enumerator*), [162](#page-167-0)
- GSM\_Feature.F\_SAMSUNG\_UTF8 (*C enumerator*), [168](#page-173-0)
- GSM\_Feature.F\_SERIES40\_30 (*C enumerator*), [165](#page-170-0)
- GSM\_Feature.F\_SIEMENS\_PBK (*C enumerator*), [168](#page-173-0)
- GSM\_Feature.F\_SLOWWRITE (*C enumerator*), [166](#page-171-0)
- GSM\_Feature.F\_SMS\_FILES (*C enumerator*), [165](#page-170-0)
- GSM\_Feature.F\_SMS\_LOCATION\_0 (*C enumerator*), [166](#page-171-0)
- GSM\_Feature.F\_SMS\_ME (*C enumerator*), [166](#page-171-0)
- GSM\_Feature.F\_SMS\_NO\_ME (*C enumerator*), [168](#page-173-0)
- GSM\_Feature.F\_SMS\_NO\_SM (*C enumerator*), [168](#page-173-0)
- GSM\_Feature.F\_SMS\_NO\_SR (*C enumerator*), [169](#page-174-0)
- GSM\_Feature.F\_SMS\_SM (*C enumerator*), [166](#page-171-0)
- GSM\_Feature.F\_SMS\_SR (*C enumerator*), [169](#page-174-0)
- GSM\_Feature.F\_SMS\_UTF8\_ENCODED (*C enumerator*), [168](#page-173-0)
- GSM\_Feature.F\_SMSME900 (*C enumerator*), [166](#page-171-0)
- GSM\_Feature.F\_SMSONLYSENT (*C enumerator*), [165](#page-170-0)
- GSM\_Feature.F\_SQWE (*C enumerator*), [167](#page-172-0)
- GSM\_Feature.F\_SUBMIT\_SIM\_ONLY (*C enumerator*), [166](#page-171-0)
- GSM\_Feature.F\_SYNCML (*C enumerator*), [165](#page-170-0)
- GSM\_Feature.F\_TODO63 (*C enumerator*), [164](#page-169-0)
- GSM\_Feature.F\_TODO66 (*C enumerator*), [164](#page-169-0)
- GSM\_Feature.F\_TSSPCSW (*C enumerator*), [168](#page-173-0)
- GSM\_Feature.F\_USE\_SMSTEXTMODE (*C enumerator*), [167](#page-172-0)
- GSM\_Feature.F\_USSD\_GSM\_CHARSET (*C enumerator*), [169](#page-174-0)
- GSM\_Feature.F\_VOICETAGS (*C enumerator*), [165](#page-170-0)
```
GSM_Feature.F_WAPMMSPROXY (C enumerator), 165
GSM_Feature.F_XLNK (C enumerator), 166
GSM_Feature.F_ZTE_INIT (C enumerator), 169
GSM_FeatureFromString (C function), 156
GSM_FeatureToString (C function), 156
GSM_File (C struct), 155
GSM_File.Buffer (C var), 155
GSM_File.Folder (C var), 155
GSM_File.Hidden (C var), 156
GSM_File.ID_FullName (C var), 155
GSM_File.Level (C var), 155
GSM_File.Modified (C var), 155
GSM_File.ModifiedEmpty (C var), 155
GSM_File.Name (C var), 155
GSM_File.Protected (C var), 156
GSM_File.ReadOnly (C var), 156
GSM_File.System (C var), 156
GSM_File.Type (C var), 155
GSM_File.Used (C var), 155
GSM_FileSystemStatus (C struct), 154
GSM_FileType (C enum), 154
GSM_FileType.GSM_File_Image_BMP (C enumerator),
        154
GSM_FileType.GSM_File_Image_GIF (C enumerator),
        154
GSM_FileType.GSM_File_Image_JPG (C enumerator),
        154
GSM_FileType.GSM_File_Image_PNG (C enumerator),
        154
GSM_FileType.GSM_File_Image_WBMP (C enumera-
        tor), 154
GSM_FileType.GSM_File_INVALID (C enumerator),
        155
GSM_FileType.GSM_File_Java_JAR (C enumerator),
        154
GSM_FileType.GSM_File_MMS (C enumerator), 155
GSM_FileType.GSM_File_Other (C enumerator), 154
GSM_FileType.GSM_File_Sound_AMR (C enumerator),
        155
GSM_FileType.GSM_File_Sound_MIDI (C enumera-
        tor), 155
GSM_FileType.GSM_File_Sound_NRT (C enumerator),
        155
GSM_FileType.GSM_File_Video_3GP (C enumerator),
        155
GSM_FindGammuRC (C function), 224
GSM_FMStation (C struct), 216
GSM_FreeBackup (C function), 108
GSM_FreeMemoryEntry (C function), 177
GSM_FreeMultiPartSMSInfo (C function), 185
GSM_FreeSMSBackup (C function), 107
GSM_FreeStateMachine (C function), 225
GSM_GetAlarm (C function), 118
GSM_GetBackupFileFeatures (C function), 109
```
GSM\_GetBackupFormatFeatures (*C function*), [108](#page-113-0) GSM\_GetBatteryCharge (*C function*), [158](#page-163-0) GSM\_GetBitmap (*C function*), [112](#page-117-0) GSM\_GetCalendar (*C function*), [120](#page-125-0) GSM\_GetCalendarSettings (*C function*), [121](#page-126-0) GSM\_GetCalendarStatus (*C function*), [119](#page-124-0) GSM\_GetCallDivert (*C function*), [134](#page-139-0) GSM\_GetCategory (*C function*), [138](#page-143-0) GSM\_GetCategoryStatus (*C function*), [139](#page-144-0) GSM\_GetChatSettings (*C function*), [212](#page-217-0) GSM\_GetConfig (*C function*), [225](#page-230-0) GSM\_GetConfigNum (*C function*), [225](#page-230-0) GSM\_GetCountryName (*C function*), [156](#page-161-0) GSM\_GetCurrentDateTime (*C function*), [140](#page-145-0) GSM\_GetDateTime (*C function*), [141](#page-146-0) GSM\_GetDebug (*C function*), [144](#page-149-0) GSM\_GetDI (*C function*), [144](#page-149-0) GSM\_GetDisplayStatus (*C function*), [158](#page-163-0) GSM\_GetFilePart (*C function*), [152](#page-157-0) GSM\_GetFileSystemStatus (*C function*), [153](#page-158-0) GSM\_GetFirmware (*C function*), [157](#page-162-0) GSM\_GetFMStation (*C function*), [213](#page-218-0) GSM\_GetFolderListing (*C function*), [152](#page-157-0) GSM\_GetGlobalDebug (*C function*), [144](#page-149-0) GSM\_GetGPRSAccessPoint (*C function*), [213](#page-218-0) GSM\_GetHardware (*C function*), [158](#page-163-0) GSM\_GetIMEI (*C function*), [157](#page-162-0) GSM\_GetLocale (*C function*), [212](#page-217-0) GSM\_GetLocalTimezoneOffset (*C function*), [140](#page-145-0) GSM\_GetManufactureMonth (*C function*), [158](#page-163-0) GSM\_GetManufacturer (*C function*), [157](#page-162-0) GSM\_GetMemory (*C function*), [175](#page-180-0) GSM\_GetMemoryStatus (*C function*), [174](#page-179-0) GSM\_GetMessageCoding (*C function*), [184](#page-189-0) GSM\_GetMMSFolders (*C function*), [189](#page-194-0) GSM\_GetMMSSettings (*C function*), [213](#page-218-0) GSM\_GetModel (*C function*), [157](#page-162-0) GSM\_GetModelInfo (*C function*), [157](#page-162-0) GSM\_GetNetworkInfo (*C function*), [158](#page-163-0) GSM\_GetNetworkName (*C function*), [156](#page-161-0) GSM\_GetNextCalendar (*C function*), [120](#page-125-0) GSM\_GetNextFileFolder (*C function*), [152](#page-157-0) GSM\_GetNextMemory (*C function*), [175](#page-180-0) GSM\_GetNextMMSFileInfo (*C function*), [189](#page-194-0) GSM\_GetNextNote (*C function*), [122](#page-127-0) GSM\_GetNextRootFolder (*C function*), [152](#page-157-0) GSM\_GetNextSMS (*C function*), [186](#page-191-0) GSM\_GetNextToDo (*C function*), [119](#page-124-0) GSM\_GetNote (*C function*), [121](#page-126-0) GSM\_GetNotesStatus (*C function*), [121](#page-126-0) GSM\_GetOriginalIMEI (*C function*), [158](#page-163-0) GSM\_GetPPM (*C function*), [158](#page-163-0) GSM\_GetProductCode (*C function*), [158](#page-163-0) GSM\_GetProfile (*C function*), [213](#page-218-0)

GSM\_GetRingtone (*C function*), [207](#page-212-0) GSM\_GetRingtoneName (*C function*), [207](#page-212-0) GSM\_GetRingtonesInfo (*C function*), [207](#page-212-0) GSM\_GetScreenshot (*C function*), [116](#page-121-0) GSM\_GetSecurityStatus (*C function*), [211](#page-216-0) GSM\_GetSignalQuality (*C function*), [158](#page-163-0) GSM\_GetSIMIMSI (*C function*), [158](#page-163-0) GSM\_GetSMS (*C function*), [186](#page-191-0) GSM\_GetSMSC (*C function*), [186](#page-191-0) GSM\_GetSMSFolders (*C function*), [188](#page-193-0) GSM\_GetSMSStatus (*C function*), [186](#page-191-0) GSM\_GetSpeedDial (*C function*), [176](#page-181-0) GSM\_GetSyncMLSettings (*C function*), [212](#page-217-0) GSM\_GetToDo (*C function*), [118](#page-123-0) GSM\_GetToDoStatus (*C function*), [118](#page-123-0) GSM\_GetUsedConnection (*C function*), [225](#page-230-0) GSM\_GetWAPBookmark (*C function*), [227](#page-232-0) GSM\_GetWAPSettings (*C function*), [228](#page-233-0) GSM\_GPRS\_State (*C enum*), [159](#page-164-0) GSM\_GPRS\_State.GSM\_GPRS\_Attached (*C enumerator*), [159](#page-164-0) GSM\_GPRS\_State.GSM\_GPRS\_Detached (*C enumerator*), [159](#page-164-0) GSM\_GPRSAccessPoint (*C struct*), [216](#page-221-0) GSM\_GuessBackupFormat (*C function*), [108](#page-113-0) GSM\_HoldCall (*C function*), [133](#page-138-0) GSM\_IdentifyFileFormat (*C function*), [152](#page-157-0) GSM\_InitConnection (*C function*), [220](#page-225-0) GSM\_InitConnection\_Log (*C function*), [220](#page-225-0) GSM\_InitLocales (*C function*), [206](#page-211-0) GSM\_Install (*C function*), [220](#page-225-0) GSM\_IsCalendarNoteFromThePast (*C function*), [118](#page-123-0) GSM\_IsConnected (*C function*), [224](#page-229-0) GSM\_IsNewerVersion (*C function*), [206](#page-211-0) GSM\_IsPhoneFeatureAvailable (*C function*), [156](#page-161-0) GSM\_IsPointBitmap (*C function*), [112](#page-117-0) GSM\_JADFindData (*C function*), [151](#page-156-0) GSM\_KeyCode (*C enum*), [172](#page-177-0) GSM\_KeyCode.GSM\_KEY\_0 (*C enumerator*), [173](#page-178-0) GSM\_KeyCode.GSM\_KEY\_1 (*C enumerator*), [172](#page-177-0) GSM\_KeyCode.GSM\_KEY\_2 (*C enumerator*), [172](#page-177-0) GSM\_KeyCode.GSM\_KEY\_3 (*C enumerator*), [172](#page-177-0) GSM\_KeyCode.GSM\_KEY\_4 (*C enumerator*), [172](#page-177-0) GSM\_KeyCode.GSM\_KEY\_5 (*C enumerator*), [172](#page-177-0) GSM\_KeyCode.GSM\_KEY\_6 (*C enumerator*), [172](#page-177-0) GSM\_KeyCode.GSM\_KEY\_7 (*C enumerator*), [172](#page-177-0) GSM\_KeyCode.GSM\_KEY\_8 (*C enumerator*), [172](#page-177-0) GSM\_KeyCode.GSM\_KEY\_9 (*C enumerator*), [172](#page-177-0) GSM\_KeyCode.GSM\_KEY\_ASTERISK (*C enumerator*), [173](#page-178-0) GSM\_KeyCode.GSM\_KEY\_CAMERA (*C enumerator*), [174](#page-179-0) GSM\_KeyCode.GSM\_KEY\_CLEAR (*C enumerator*), [174](#page-179-0) GSM\_KeyCode.GSM\_KEY\_DECREASEVOLUME (*C enumerator*), [173](#page-178-0) GSM\_KeyCode.GSM\_KEY\_DESKTOP (*C enumerator*), [174](#page-179-0)

GSM\_KeyCode.GSM\_KEY\_DOWN (*C enumerator*), [173](#page-178-0) GSM\_KeyCode.GSM\_KEY\_GREEN (*C enumerator*), [173](#page-178-0) GSM\_KeyCode.GSM\_KEY\_HASH (*C enumerator*), [173](#page-178-0) GSM\_KeyCode.GSM\_KEY\_HEADSET (*C enumerator*), [174](#page-179-0) GSM\_KeyCode.GSM\_KEY\_INCREASEVOLUME (*C enumerator*), [173](#page-178-0) GSM\_KeyCode.GSM\_KEY\_JOYSTICK (*C enumerator*), [174](#page-179-0) GSM\_KeyCode.GSM\_KEY\_LEFT (*C enumerator*), [173](#page-178-0) GSM\_KeyCode.GSM\_KEY\_MEDIA (*C enumerator*), [174](#page-179-0) GSM\_KeyCode.GSM\_KEY\_MENU (*C enumerator*), [173](#page-178-0) GSM\_KeyCode.GSM\_KEY\_NAMES (*C enumerator*), [173](#page-178-0) GSM\_KeyCode.GSM\_KEY\_NONE (*C enumerator*), [172](#page-177-0) GSM\_KeyCode.GSM\_KEY\_OPERATOR (*C enumerator*), [174](#page-179-0) GSM\_KeyCode.GSM\_KEY\_POWER (*C enumerator*), [173](#page-178-0) GSM\_KeyCode.GSM\_KEY\_RED (*C enumerator*), [173](#page-178-0) GSM\_KeyCode.GSM\_KEY\_RETURN (*C enumerator*), [174](#page-179-0) GSM\_KeyCode.GSM\_KEY\_RIGHT (*C enumerator*), [173](#page-178-0) GSM\_KeyCode.GSM\_KEY\_SOFT1 (*C enumerator*), [173](#page-178-0) GSM\_KeyCode.GSM\_KEY\_SOFT2 (*C enumerator*), [173](#page-178-0) GSM\_KeyCode.GSM\_KEY\_UP (*C enumerator*), [173](#page-178-0) GSM\_LinkSMS (*C function*), [186](#page-191-0) GSM\_Locale (*C struct*), [217](#page-222-0) GSM\_Log\_Function (*C type*), [223](#page-228-0) GSM\_LogError (*C function*), [145](#page-150-0) GSM\_MemoryEntry (*C struct*), [183](#page-188-0) GSM\_MemoryEntry.Entries (*C var*), [183](#page-188-0) GSM\_MemoryEntry.EntriesNum (*C var*), [183](#page-188-0) GSM\_MemoryEntry.Location (*C var*), [183](#page-188-0) GSM\_MemoryEntry.MemoryType (*C var*), [183](#page-188-0) GSM\_MemoryStatus (*C struct*), [178](#page-183-0) GSM\_MemoryStatus.MemoryFree (*C var*), [178](#page-183-0) GSM\_MemoryStatus.MemoryType (*C var*), [178](#page-183-0) GSM\_MemoryStatus.MemoryUsed (*C var*), [178](#page-183-0) GSM\_MemoryType (*C enum*), [177](#page-182-0) GSM\_MemoryType.MEM\_DC (*C enumerator*), [177](#page-182-0) GSM\_MemoryType.MEM\_FD (*C enumerator*), [178](#page-183-0) GSM\_MemoryType.MEM\_INVALID (*C enumerator*), [178](#page-183-0) GSM\_MemoryType.MEM\_MC (*C enumerator*), [178](#page-183-0) GSM\_MemoryType.MEM\_ME (*C enumerator*), [177](#page-182-0) GSM\_MemoryType.MEM\_MT (*C enumerator*), [178](#page-183-0) GSM\_MemoryType.MEM\_ON (*C enumerator*), [177](#page-182-0) GSM\_MemoryType.MEM\_QD (*C enumerator*), [178](#page-183-0) GSM\_MemoryType.MEM\_RC (*C enumerator*), [178](#page-183-0) GSM\_MemoryType.MEM\_SL (*C enumerator*), [178](#page-183-0) GSM\_MemoryType.MEM\_SM (*C enumerator*), [177](#page-182-0) GSM\_MemoryType.MEM\_SR (*C enumerator*), [178](#page-183-0) GSM\_MemoryType.MEM\_VM (*C enumerator*), [178](#page-183-0) GSM\_MMS\_Class (*C enum*), [190](#page-195-0) GSM\_MMS\_Class.GSM\_MMS\_Advertisement (*C enumerator*), [190](#page-195-0) GSM\_MMS\_Class.GSM\_MMS\_Auto (*C enumerator*), [190](#page-195-0) GSM\_MMS\_Class.GSM\_MMS\_Info (*C enumerator*), [190](#page-195-0) GSM\_MMS\_Class.GSM\_MMS\_INVALID (*C enumerator*),

[190](#page-195-0)

GSM\_MMS\_Class.GSM\_MMS\_None (*C enumerator*), [190](#page-195-0) GSM\_MMS\_Class.GSM\_MMS\_Personal (*C enumerator*), [190](#page-195-0) GSM\_MMSFolders (*C struct*), [201](#page-206-0) GSM\_MMSFolders.Folder (*C var*), [201](#page-206-0) GSM\_MMSFolders.Number (*C var*), [201](#page-206-0) GSM\_MMSIndicator (*C struct*), [190](#page-195-0) GSM\_MMSIndicator.Address (*C var*), [190](#page-195-0) GSM\_MMSIndicator.Class (*C var*), [191](#page-196-0) GSM\_MMSIndicator.MessageSize (*C var*), [190](#page-195-0) GSM\_MMSIndicator.Sender (*C var*), [190](#page-195-0) GSM\_MMSIndicator.Title (*C var*), [190](#page-195-0) GSM\_MultiBitmap (*C struct*), [116](#page-121-0) GSM\_MultiBitmap.Bitmap (*C var*), [116](#page-121-0) GSM\_MultiBitmap.Number (*C var*), [116](#page-121-0) GSM\_MultiCallDivert (*C struct*), [138](#page-143-0) GSM\_MultiPartSMSEntry (*C struct*), [204](#page-209-0) GSM\_MultiPartSMSInfo (*C struct*), [204](#page-209-0) GSM\_MultiSMSMessage (*C struct*), [200](#page-205-0) GSM\_MultiSMSMessage.Number (*C var*), [201](#page-206-0) GSM\_MultiSMSMessage.Processed (*C var*), [201](#page-206-0) GSM\_MultiSMSMessage.SMS (*C var*), [201](#page-206-0) GSM\_MultiWAPSettings (*C struct*), [230](#page-235-0) GSM\_MultiWAPSettings.Active (*C var*), [231](#page-236-0) GSM\_MultiWAPSettings.ActiveBearer (*C var*), [231](#page-236-0) GSM\_MultiWAPSettings.Location (*C var*), [231](#page-236-0) GSM\_MultiWAPSettings.Number (*C var*), [231](#page-236-0) GSM\_MultiWAPSettings.Proxy (*C var*), [231](#page-236-0) GSM\_MultiWAPSettings.Proxy2 (*C var*), [231](#page-236-0) GSM\_MultiWAPSettings.Proxy2Port (*C var*), [231](#page-236-0) GSM\_MultiWAPSettings.ProxyPort (*C var*), [231](#page-236-0) GSM\_MultiWAPSettings.ReadOnly (*C var*), [231](#page-236-0) GSM\_MultiWAPSettings.Settings (*C var*), [231](#page-236-0) GSM\_NetworkInfo (*C struct*), [159](#page-164-0) GSM\_NetworkInfo.CID (*C var*), [159](#page-164-0) GSM\_NetworkInfo.GPRS (*C var*), [159](#page-164-0) GSM\_NetworkInfo.LAC (*C var*), [159](#page-164-0) GSM\_NetworkInfo.NetworkCode (*C var*), [159](#page-164-0) GSM\_NetworkInfo.NetworkName (*C var*), [159](#page-164-0) GSM\_NetworkInfo.PacketCID (*C var*), [159](#page-164-0) GSM\_NetworkInfo.PacketLAC (*C var*), [160](#page-165-0) GSM\_NetworkInfo.PacketState (*C var*), [159](#page-164-0) GSM\_NetworkInfo.State (*C var*), [159](#page-164-0) GSM\_NetworkInfo\_State (*C enum*), [158](#page-163-0) GSM\_NetworkInfo\_State.GSM\_HomeNetwork (*C enumerator*), [158](#page-163-0) GSM\_NetworkInfo\_State.GSM\_NetworkStatusUnknown (*C enumerator*), [158](#page-163-0) GSM\_NetworkInfo\_State.GSM\_NoNetwork (*C enumerator*), [158](#page-163-0) GSM\_NetworkInfo\_State.GSM\_RegistrationDenied (*C enumerator*), [158](#page-163-0) GSM\_NetworkInfo\_State.GSM\_RequestingNetwork

(*C enumerator*), [159](#page-164-0)

GSM\_NetworkInfo\_State.GSM\_RoamingNetwork (*C enumerator*), [158](#page-163-0) GSM\_NokiaBinaryRingtone (*C struct*), [210](#page-215-0) GSM\_NoteEntry (*C struct*), [130](#page-135-0) GSM\_NoteEntry.Location (*C var*), [130](#page-135-0) GSM\_NoteEntry.Text (*C var*), [130](#page-135-0) GSM\_NoteRingtone (*C struct*), [210](#page-215-0) GSM\_OneMMSFolder (*C struct*), [201](#page-206-0) GSM\_OneMMSFolder.InboxFolder (*C var*), [201](#page-206-0) GSM\_OneMMSFolder.Name (*C var*), [201](#page-206-0) GSM\_OneSMSFolder (*C struct*), [200](#page-205-0) GSM\_OneSMSFolder.InboxFolder (*C var*), [200](#page-205-0) GSM\_OneSMSFolder.Memory (*C var*), [200](#page-205-0) GSM\_OneSMSFolder.Name (*C var*), [200](#page-205-0) GSM\_OneSMSFolder.OutboxFolder (*C var*), [200](#page-205-0) GSM\_PhonebookFindDefaultNameNumberGroup (*C function*), [176](#page-181-0) GSM\_PhonebookGetEntryName (*C function*), [176](#page-181-0) GSM\_PhoneModel (*C struct*), [169](#page-174-0) GSM\_PhoneModel.features (*C var*), [169](#page-174-0) GSM\_PhoneModel.irdamodel (*C var*), [169](#page-174-0) GSM\_PhoneModel.model (*C var*), [169](#page-174-0) GSM\_PhoneModel.number (*C var*), [169](#page-174-0) GSM\_PlayTone (*C function*), [207](#page-212-0) GSM\_PressKey (*C function*), [172](#page-177-0) GSM\_PrintBitmap (*C function*), [112](#page-117-0) GSM\_Profile (*C struct*), [216](#page-221-0) GSM\_Profile.DefaultName (*C var*), [216](#page-221-0) GSM\_Profile.Location (*C var*), [216](#page-221-0) GSM\_Profile.Name (*C var*), [216](#page-221-0) GSM\_Profile\_Feat\_ID (*C enum*), [215](#page-220-0) GSM\_Profile\_Feat\_ID.Profile\_AutoAnswer (*C enumerator*), [216](#page-221-0) GSM\_Profile\_Feat\_ID.Profile\_CallAlert (*C enumerator*), [215](#page-220-0) GSM\_Profile\_Feat\_ID.Profile\_CallerGroups (*C enumerator*), [216](#page-221-0) GSM\_Profile\_Feat\_ID.Profile\_KeypadTone (*C enumerator*), [215](#page-220-0) GSM\_Profile\_Feat\_ID.Profile\_Lights (*C enumerator*), [216](#page-221-0) GSM\_Profile\_Feat\_ID.Profile\_MessageTone (*C enumerator*), [216](#page-221-0) GSM\_Profile\_Feat\_ID.Profile\_MessageToneID (*C enumerator*), [216](#page-221-0) GSM\_Profile\_Feat\_ID.Profile\_RingtoneID (*C enumerator*), [216](#page-221-0) GSM\_Profile\_Feat\_ID.Profile\_RingtoneVolume (*C enumerator*), [216](#page-221-0) GSM\_Profile\_Feat\_ID.Profile\_ScreenSaver (*C enumerator*), [216](#page-221-0) GSM\_Profile\_Feat\_ID.Profile\_ScreenSaverNumber

(*C enumerator*), [216](#page-221-0)

**Index 501**

GSM\_Profile\_Feat\_ID.Profile\_ScreenSaverTime (*C enumerator*), [216](#page-221-0) GSM\_Profile\_Feat\_ID.Profile\_Vibration (*C enumerator*), [216](#page-221-0) GSM\_Profile\_Feat\_ID.Profile\_WarningTone (*C enumerator*), [216](#page-221-0) GSM\_Profile\_Feat\_Value (*C enum*), [214](#page-219-0) GSM\_Profile\_Feat\_Value.PROFILE\_AUTOANSWER\_OFF GSM\_Profile\_Feat\_Value.PROFILE\_SAVER\_TIMEOUT\_5SEC (*C enumerator*), [215](#page-220-0) GSM\_Profile\_Feat\_Value.PROFILE\_AUTOANSWER\_ON GSM\_Profile\_Feat\_Value.PROFILE\_VIBRATION\_FIRST (*C enumerator*), [215](#page-220-0) GSM\_Profile\_Feat\_Value.PROFILE\_CALLALERT\_ASCENGSMQProfile\_Feat\_Value.PROFILE\_VIBRATION\_OFF (*C enumerator*), [214](#page-219-0) GSM\_Profile\_Feat\_Value.PROFILE\_CALLALERT\_BEEPONNIE\_Profile\_Feat\_Value.PROFILE\_VIBRATION\_ON (*C enumerator*), [214](#page-219-0) GSM\_Profile\_Feat\_Value.PROFILE\_CALLALERT\_CALLB**RSROUPS**file\_Feat\_Value.PROFILE\_VOLUME\_LEVEL1 (*C enumerator*), [214](#page-219-0) GSM\_Profile\_Feat\_Value.PROFILE\_CALLALERT\_OFF GSM\_Profile\_Feat\_Value.PROFILE\_VOLUME\_LEVEL2 (*C enumerator*), [214](#page-219-0) GSM\_Profile\_Feat\_Value.PROFILE\_CALLALERT\_RINGIOSM\_Profile\_Feat\_Value.PROFILE\_VOLUME\_LEVEL3 (*C enumerator*), [214](#page-219-0) GSM\_Profile\_Feat\_Value.PROFILE\_CALLALERT\_RINGONSNL\_Profile\_Feat\_Value.PROFILE\_VOLUME\_LEVEL4 (*C enumerator*), [214](#page-219-0) GSM\_Profile\_Feat\_Value.PROFILE\_KEYPAD\_LEVEL1 GSM\_Profile\_Feat\_Value.PROFILE\_VOLUME\_LEVEL5 (*C enumerator*), [214](#page-219-0) GSM\_Profile\_Feat\_Value.PROFILE\_KEYPAD\_LEVEL2 GSM\_Profile\_Feat\_Value.PROFILE\_WARNING\_OFF (*C enumerator*), [214](#page-219-0) GSM\_Profile\_Feat\_Value.PROFILE\_KEYPAD\_LEVEL3 GSM\_Profile\_Feat\_Value.PROFILE\_WARNING\_ON (*C* (*C enumerator*), [214](#page-219-0) GSM\_Profile\_Feat\_Value.PROFILE\_KEYPAD\_OFF (*C* GSM\_Profile\_PhoneTableValue (*C struct*), [217](#page-222-0) *enumerator*), [214](#page-219-0) GSM\_Profile\_Feat\_Value.PROFILE\_LIGHTS\_AUTO (*C enumerator*), [215](#page-220-0) GSM\_Profile\_Feat\_Value.PROFILE\_LIGHTS\_OFF (*C enumerator*), [215](#page-220-0) GSM\_Profile\_Feat\_Value.PROFILE\_MESSAGE\_ASCENDING GSM\_ReadRingtoneFile (*C function*), [207](#page-212-0) (*C enumerator*), [214](#page-219-0) GSM\_Profile\_Feat\_Value.PROFILE\_MESSAGE\_BEEPONCE GSM\_Reply\_Function (*C type*), [233](#page-238-0) (*C enumerator*), [214](#page-219-0) GSM\_Profile\_Feat\_Value.PROFILE\_MESSAGE\_NOTONE GSM\_Reply\_Function.msgtype (*C member*), [233](#page-238-0) (*C enumerator*), [214](#page-219-0) GSM\_Profile\_Feat\_Value.PROFILE\_MESSAGE\_PERSONAL GSM\_Reply\_Function.subtype (*C member*), [233](#page-238-0) (*C enumerator*), [215](#page-220-0) GSM\_Profile\_Feat\_Value.PROFILE\_MESSAGE\_SPECIAL GSM\_Reset (*C function*), [213](#page-218-0) (*C enumerator*), [214](#page-219-0) GSM\_Profile\_Feat\_Value.PROFILE\_MESSAGE\_STANDARD GSM\_ResetSettingsType (*C enum*), [213](#page-218-0) (*C enumerator*), [214](#page-219-0) GSM\_Profile\_Feat\_Value.PROFILE\_SAVER\_OFF (*C enumerator*), [215](#page-220-0) GSM\_Profile\_Feat\_Value.PROFILE\_SAVER\_ON (*C enumerator*), [215](#page-220-0) GSM\_Profile\_Feat\_Value.PROFILE\_SAVER\_TIMEOUT\_10MIN (*C enumerator*), [215](#page-220-0) GSM\_Profile\_Feat\_Value.PROFILE\_SAVER\_TIMEOUT\_1MIN (*C enumerator*), [215](#page-220-0) GSM\_Profile\_Feat\_Value.PROFILE\_SAVER\_TIMEOUT\_20SEC (*C enumerator*), [215](#page-220-0) GSM\_Profile\_Feat\_Value.PROFILE\_SAVER\_TIMEOUT\_2MIN (*C enumerator*), [215](#page-220-0) GSM\_Profile\_Feat\_Value.PROFILE\_SAVER\_TIMEOUT\_5MIN (*C enumerator*), [215](#page-220-0) (*C enumerator*), [215](#page-220-0) (*C enumerator*), [215](#page-220-0) (*C enumerator*), [215](#page-220-0) (*C enumerator*), [215](#page-220-0) (*C enumerator*), [214](#page-219-0) (*C enumerator*), [214](#page-219-0) (*C enumerator*), [214](#page-219-0) (*C enumerator*), [214](#page-219-0) (*C enumerator*), [214](#page-219-0) (*C enumerator*), [215](#page-220-0) *enumerator*), [215](#page-220-0) GSM\_ReadBackupFile (*C function*), [108](#page-113-0) GSM\_ReadBitmapFile (*C function*), [112](#page-117-0) GSM\_ReadConfig (*C function*), [224](#page-229-0) GSM\_ReadDevice (*C function*), [224](#page-229-0) GSM\_ReadFile (*C function*), [151](#page-156-0) GSM\_ReadSMSBackupFile (*C function*), [107](#page-112-0) GSM\_Reply\_Function.Function (*C member*), [233](#page-238-0) GSM\_Reply\_Function.requestID (*C member*), [233](#page-238-0) GSM\_Reply\_Function.subtypechar (*C member*), [233](#page-238-0) GSM\_ResetPhoneSettings (*C function*), [213](#page-218-0) GSM\_ResetSettingsType.GSM\_RESET\_DEVICE (*C enumerator*), [213](#page-218-0) GSM\_ResetSettingsType.GSM\_RESET\_FULLFACTORY (*C enumerator*), [213](#page-218-0) GSM\_ResetSettingsType.GSM\_RESET\_PHONESETTINGS (*C enumerator*), [213](#page-218-0) GSM\_ResetSettingsType.GSM\_RESET\_USERINTERFACE (*C enumerator*), [213](#page-218-0)

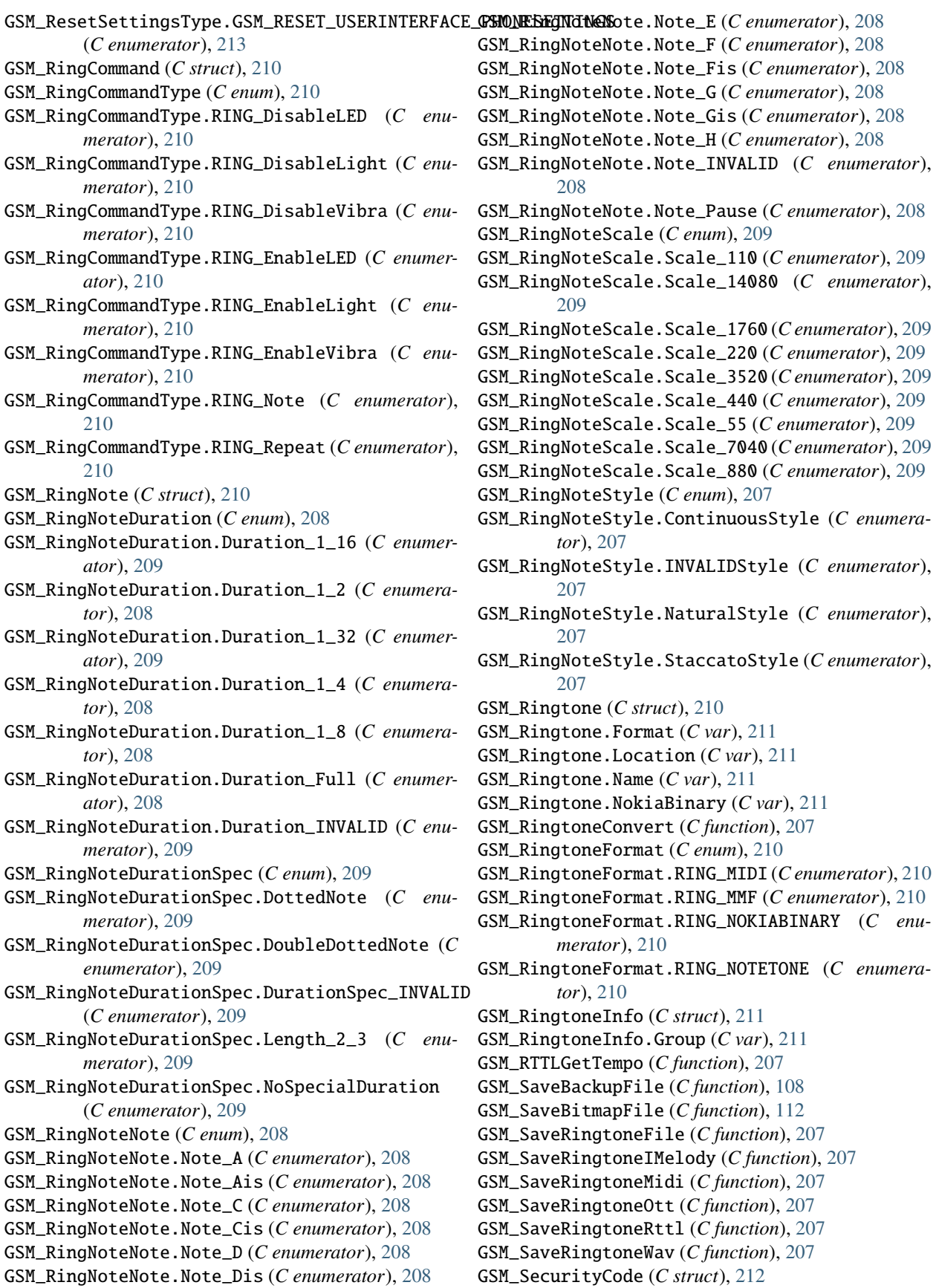

GSM\_SecurityCode.Code (*C var*), [212](#page-217-0) GSM\_SecurityCode.NewPIN (*C var*), [212](#page-217-0) GSM\_SecurityCode.Type (*C var*), [212](#page-217-0) GSM\_SecurityCodeType (*C enum*), [211](#page-216-0) GSM\_SecurityCodeType.SEC\_Network (*C enumerator*), [212](#page-217-0) GSM\_SecurityCodeType.SEC\_None (*C enumerator*), [212](#page-217-0) GSM\_SecurityCodeType.SEC\_Phone (*C enumerator*), [212](#page-217-0) GSM\_SecurityCodeType.SEC\_Pin (*C enumerator*), [211](#page-216-0) GSM\_SecurityCodeType.SEC\_Pin2 (*C enumerator*), [211](#page-216-0) GSM\_SecurityCodeType.SEC\_Puk (*C enumerator*), [211](#page-216-0) GSM\_SecurityCodeType.SEC\_Puk2 (*C enumerator*), [212](#page-217-0) GSM\_SecurityCodeType.SEC\_SecurityCode (*C enumerator*), [211](#page-216-0) GSM\_SendDTMF (*C function*), [135](#page-140-0) GSM\_SendFilePart (*C function*), [153](#page-158-0) GSM\_SendSavedSMS (*C function*), [187](#page-192-0) GSM\_SendSMS (*C function*), [187](#page-192-0) GSM\_SetAlarm (*C function*), [118](#page-123-0) GSM\_SetAutoNetworkLogin (*C function*), [213](#page-218-0) GSM\_SetBitmap (*C function*), [112](#page-117-0) GSM\_SetCalendar (*C function*), [120](#page-125-0) GSM\_SetCalendarSettings (*C function*), [121](#page-126-0) GSM\_SetCallDivert (*C function*), [135](#page-140-0) GSM\_SetChatSettings (*C function*), [212](#page-217-0) GSM\_SetConfigNum (*C function*), [225](#page-230-0) GSM\_SetDateTime (*C function*), [141](#page-146-0) GSM\_SetDebugCoding (*C function*), [144](#page-149-0) GSM\_SetDebugFile (*C function*), [143](#page-148-0) GSM\_SetDebugFileDescriptor (*C function*), [143](#page-148-0) GSM\_SetDebugFunction (*C function*), [143](#page-148-0) GSM\_SetDebugGlobal (*C function*), [144](#page-149-0) GSM\_SetDebugLevel (*C function*), [144](#page-149-0) GSM\_SetDefaultReceivedSMSData (*C function*), [185](#page-190-0) GSM\_SetDefaultSMSData (*C function*), [185](#page-190-0) GSM\_SetFastSMSSending (*C function*), [188](#page-193-0) GSM\_SetFileAttributes (*C function*), [152](#page-157-0) GSM\_SetFMStation (*C function*), [213](#page-218-0) GSM\_SetGPRSAccessPoint (*C function*), [213](#page-218-0) GSM\_SetIncomingCall (*C function*), [135](#page-140-0) GSM\_SetIncomingCallCallback (*C function*), [131](#page-136-0) GSM\_SetIncomingCB (*C function*), [188](#page-193-0) GSM\_SetIncomingCBCallback (*C function*), [132](#page-137-0) GSM\_SetIncomingSMS (*C function*), [188](#page-193-0) GSM\_SetIncomingSMSCallback (*C function*), [131](#page-136-0) GSM\_SetIncomingUSSD (*C function*), [189](#page-194-0) GSM\_SetIncomingUSSDCallback (*C function*), [132](#page-137-0) GSM\_SetLocale (*C function*), [212](#page-217-0) GSM\_SetMemory (*C function*), [175](#page-180-0) GSM\_SetMMSSettings (*C function*), [213](#page-218-0)

GSM\_SetNote (*C function*), [122](#page-127-0) GSM\_SetPointBitmap (*C function*), [113](#page-118-0) GSM\_SetProfile (*C function*), [213](#page-218-0) GSM\_SetRingtone (*C function*), [207](#page-212-0) GSM\_SetSendSMSStatusCallback (*C function*), [132](#page-137-0) GSM\_SetSMS (*C function*), [187](#page-192-0) GSM\_SetSMSC (*C function*), [186](#page-191-0) GSM\_SetSpeedDial (*C function*), [176](#page-181-0) GSM\_SetSyncMLSettings (*C function*), [212](#page-217-0) GSM\_SetToDo (*C function*), [119](#page-124-0) GSM\_SetWAPBookmark (*C function*), [227](#page-232-0) GSM\_SetWAPSettings (*C function*), [228](#page-233-0) GSM\_SiemensOTASMSInfo (*C struct*), [200](#page-205-0) GSM\_SignalQuality (*C struct*), [160](#page-165-0) GSM\_SignalQuality.BitErrorRate (*C var*), [160](#page-165-0) GSM\_SignalQuality.SignalPercent (*C var*), [160](#page-165-0) GSM\_SMS\_Backup (*C struct*), [109](#page-114-0) GSM\_SMS\_Backup.SMS (*C var*), [109](#page-114-0) GSM\_SMS\_State (*C enum*), [194](#page-199-0) GSM\_SMS\_State.SMS\_Read (*C enumerator*), [194](#page-199-0) GSM\_SMS\_State.SMS\_Sent (*C enumerator*), [194](#page-199-0) GSM\_SMS\_State.SMS\_UnRead (*C enumerator*), [194](#page-199-0) GSM\_SMS\_State.SMS\_UnSent (*C enumerator*), [194](#page-199-0) GSM\_SMSC (*C struct*), [193](#page-198-0) GSM\_SMSC.DefaultNumber (*C var*), [194](#page-199-0) GSM\_SMSC.Format (*C var*), [194](#page-199-0) GSM\_SMSC.Location (*C var*), [194](#page-199-0) GSM\_SMSC.Name (*C var*), [194](#page-199-0) GSM\_SMSC.Number (*C var*), [194](#page-199-0) GSM\_SMSC.Validity (*C var*), [194](#page-199-0) GSM\_SMSCounter (*C function*), [189](#page-194-0) GSM\_SMSDConfig (*C type*), [219](#page-224-0) GSM\_SMSDStatus (*C struct*), [218](#page-223-0) GSM\_SMSDStatus.Charge (*C var*), [219](#page-224-0) GSM\_SMSDStatus.Client (*C var*), [219](#page-224-0) GSM\_SMSDStatus.Failed (*C var*), [219](#page-224-0) GSM\_SMSDStatus.IMEI (*C var*), [219](#page-224-0) GSM\_SMSDStatus.IMSI (*C var*), [219](#page-224-0) GSM\_SMSDStatus.NetInfo (*C var*), [219](#page-224-0) GSM\_SMSDStatus.Network (*C var*), [219](#page-224-0) GSM\_SMSDStatus.PhoneID (*C var*), [219](#page-224-0) GSM\_SMSDStatus.Received (*C var*), [219](#page-224-0) GSM\_SMSDStatus.Sent (*C var*), [219](#page-224-0) GSM\_SMSDStatus.Version (*C var*), [219](#page-224-0) GSM\_SMSFolders (*C struct*), [200](#page-205-0) GSM\_SMSFolders.Folder (*C var*), [200](#page-205-0) GSM\_SMSFolders.Number (*C var*), [200](#page-205-0) GSM\_SMSFormat (*C enum*), [192](#page-197-0) GSM\_SMSFormat.SMS\_FORMAT\_Email (*C enumerator*), [192](#page-197-0) GSM\_SMSFormat.SMS\_FORMAT\_Fax (*C enumerator*), [192](#page-197-0) GSM\_SMSFormat.SMS\_FORMAT\_Pager (*C enumerator*), [192](#page-197-0)

GSM\_SMSFormat.SMS\_FORMAT\_Text (*C enumerator*), GSM\_SpeedDial (*C struct*), [183](#page-188-0) [192](#page-197-0) GSM\_SMSMemoryStatus (*C struct*), [192](#page-197-0) GSM\_SMSMemoryStatus.PhoneSize (*C var*), [192](#page-197-0) GSM\_SMSMemoryStatus.PhoneUnRead (*C var*), [192](#page-197-0) GSM\_SMSMemoryStatus.PhoneUsed (*C var*), [192](#page-197-0) GSM\_SMSMemoryStatus.SIMSize (*C var*), [192](#page-197-0) GSM\_SMSMemoryStatus.SIMUnRead (*C var*), [192](#page-197-0) GSM\_SMSMemoryStatus.SIMUsed (*C var*), [192](#page-197-0) GSM\_SMSMemoryStatus.TemplatesUsed (*C var*), [192](#page-197-0) GSM\_SMSMessage (*C struct*), [197](#page-202-0) GSM\_SMSMessage.Class (*C var*), [198](#page-203-0) GSM\_SMSMessage.Coding (*C var*), [198](#page-203-0) GSM\_SMSMessage.DateTime (*C var*), [198](#page-203-0) GSM\_SMSMessage.DeliveryStatus (*C var*), [198](#page-203-0) GSM\_SMSMessage.Folder (*C var*), [197](#page-202-0) GSM\_SMSMessage.InboxFolder (*C var*), [197](#page-202-0) GSM\_SMSMessage.Length (*C var*), [197](#page-202-0) GSM\_SMSMessage.Location (*C var*), [197](#page-202-0) GSM\_SMSMessage.Memory (*C var*), [197](#page-202-0) GSM\_SMSMessage.MessageReference (*C var*), [198](#page-203-0) GSM\_SMSMessage.Name (*C var*), [198](#page-203-0) GSM\_SMSMessage.Number (*C var*), [197](#page-202-0) GSM\_SMSMessage.PDU (*C var*), [198](#page-203-0) GSM\_SMSMessage.RejectDuplicates (*C var*), [197](#page-202-0) GSM\_SMSMessage.ReplaceMessage (*C var*), [197](#page-202-0) GSM\_SMSMessage.ReplyViaSameSMSC (*C var*), [198](#page-203-0) GSM\_SMSMessage.SMSC (*C var*), [197](#page-202-0) GSM\_SMSMessage.SMSCTime (*C var*), [198](#page-203-0) GSM\_SMSMessage.State (*C var*), [197](#page-202-0) GSM\_SMSMessage.Text (*C var*), [198](#page-203-0) GSM\_SMSMessage.UDH (*C var*), [197](#page-202-0) GSM\_SMSMessageLayout (*C struct*), [198](#page-203-0) GSM\_SMSMessageLayout.DateTime (*C var*), [199](#page-204-0) GSM\_SMSMessageLayout.firstbyte (*C var*), [199](#page-204-0) GSM\_SMSMessageLayout.Number (*C var*), [198](#page-203-0) GSM\_SMSMessageLayout.SMSCNumber (*C var*), [198](#page-203-0) GSM\_SMSMessageLayout.SMSCTime (*C var*), [199](#page-204-0) GSM\_SMSMessageLayout.Text (*C var*), [198](#page-203-0) GSM\_SMSMessageLayout.TPDCS (*C var*), [199](#page-204-0) GSM\_SMSMessageLayout.TPMR (*C var*), [199](#page-204-0) GSM\_SMSMessageLayout.TPPID (*C var*), [199](#page-204-0) GSM\_SMSMessageLayout.TPStatus (*C var*), [199](#page-204-0) GSM\_SMSMessageLayout.TPUDL (*C var*), [199](#page-204-0) GSM\_SMSMessageLayout.TPVP (*C var*), [199](#page-204-0) GSM\_SMSMessageType (*C enum*), [196](#page-201-0) GSM\_SMSMessageType.SMS\_Deliver (*C enumerator*), [196](#page-201-0) GSM\_SMSMessageType.SMS\_Status\_Report (*C enumerator*), [197](#page-202-0) GSM\_SMSMessageType.SMS\_Submit (*C enumerator*), [197](#page-202-0) GSM\_SMSValidity (*C struct*), [193](#page-198-0) GSM\_SMSValidity.Relative (*C var*), [193](#page-198-0)

GSM\_SpeedDial.Location (*C var*), [183](#page-188-0) GSM\_SpeedDial.MemoryLocation (*C var*), [183](#page-188-0) GSM\_SpeedDial.MemoryNumberID (*C var*), [183](#page-188-0) GSM\_SpeedDial.MemoryType (*C var*), [183](#page-188-0) GSM\_SplitCall (*C function*), [134](#page-139-0) GSM\_StateMachine (*C type*), [221](#page-226-0) GSM\_StringToBool (*C function*), [171](#page-176-0) GSM\_StringToMemoryType (*C function*), [174](#page-179-0) GSM\_SubCalendarEntry (*C struct*), [127](#page-132-0) GSM\_SubCalendarEntry.AddError (*C var*), [127](#page-132-0) GSM\_SubCalendarEntry.Date (*C var*), [127](#page-132-0) GSM\_SubCalendarEntry.EntryType (*C var*), [127](#page-132-0) GSM\_SubCalendarEntry.Number (*C var*), [127](#page-132-0) GSM\_SubCalendarEntry.Text (*C var*), [127](#page-132-0) GSM\_SubMemoryEntry (*C struct*), [182](#page-187-0) GSM\_SubMemoryEntry.AddError (*C var*), [183](#page-188-0) GSM\_SubMemoryEntry.Date (*C var*), [182](#page-187-0) GSM\_SubMemoryEntry.EntryType (*C var*), [182](#page-187-0) GSM\_SubMemoryEntry.Location (*C var*), [182](#page-187-0) GSM\_SubMemoryEntry.Number (*C var*), [182](#page-187-0) GSM\_SubMemoryEntry.Picture (*C var*), [183](#page-188-0) GSM\_SubMemoryEntry.Text (*C var*), [183](#page-188-0) GSM\_SubMemoryEntry.VoiceTag (*C var*), [182](#page-187-0) GSM\_SubToDoEntry (*C struct*), [129](#page-134-0) GSM\_SubToDoEntry.Date (*C var*), [129](#page-134-0) GSM\_SubToDoEntry.EntryType (*C var*), [129](#page-134-0) GSM\_SubToDoEntry.Number (*C var*), [129](#page-134-0) GSM\_SubToDoEntry.Text (*C var*), [129](#page-134-0) GSM\_SwitchCall (*C function*), [134](#page-139-0) GSM\_SyncMLSettings (*C struct*), [213](#page-218-0) GSM\_TerminateConnection (*C function*), [220](#page-225-0) GSM\_ToDo\_Priority (*C enum*), [129](#page-134-0) GSM\_ToDo\_Priority.GSM\_Priority\_High (*C enumerator*), [129](#page-134-0) GSM\_ToDo\_Priority.GSM\_Priority\_INVALID (*C enumerator*), [129](#page-134-0) GSM\_ToDo\_Priority.GSM\_Priority\_Low (*C enumerator*), [129](#page-134-0) GSM\_ToDo\_Priority.GSM\_Priority\_Medium (*C enumerator*), [129](#page-134-0) GSM\_ToDo\_Priority.GSM\_Priority\_None (*C enumerator*), [129](#page-134-0) GSM\_ToDoEntry (*C struct*), [129](#page-134-0) GSM\_ToDoEntry.Entries (*C var*), [130](#page-135-0) GSM\_ToDoEntry.EntriesNum (*C var*), [130](#page-135-0) GSM\_ToDoEntry.Location (*C var*), [130](#page-135-0) GSM\_ToDoEntry.Priority (*C var*), [130](#page-135-0) GSM\_ToDoEntry.Type (*C var*), [130](#page-135-0) GSM\_ToDoStatus (*C struct*), [123](#page-128-0) GSM\_ToDoStatus.Free (*C var*), [123](#page-128-0) GSM\_ToDoStatus.Used (*C var*), [123](#page-128-0) GSM\_ToDoType (*C enum*), [128](#page-133-0)

- GSM\_ToDoType.TODO\_ALARM\_DATETIME (*C enumera-*GSM\_UDHHeader.AllParts (*C var*), [196](#page-201-0) *tor*), [128](#page-133-0) GSM\_ToDoType.TODO\_CATEGORY (*C enumerator*), [128](#page-133-0) GSM\_ToDoType.TODO\_COMPLETED (*C enumerator*), [128](#page-133-0) GSM\_ToDoType.TODO\_COMPLETED\_DATETIME (*C enumerator*), [129](#page-134-0) GSM\_ToDoType.TODO\_CONTACTID (*C enumerator*), [128](#page-133-0) GSM\_ToDoType.TODO\_DESCRIPTION (*C enumerator*), [128](#page-133-0) GSM\_ToDoType.TODO\_END\_DATETIME (*C enumerator*), [128](#page-133-0) GSM\_ToDoType.TODO\_LAST\_MODIFIED (*C enumerator*), [128](#page-133-0) GSM\_ToDoType.TODO\_LOCATION (*C enumerator*), [128](#page-133-0) GSM\_ToDoType.TODO\_LUID (*C enumerator*), [128](#page-133-0) GSM\_ToDoType.TODO\_PHONE (*C enumerator*), [128](#page-133-0) GSM\_ToDoType.TODO\_PRIVATE (*C enumerator*), [128](#page-133-0) GSM\_ToDoType.TODO\_SILENT\_ALARM\_DATETIME (*C enumerator*), [128](#page-133-0) GSM\_ToDoType.TODO\_START\_DATETIME (*C enumerator*), [129](#page-134-0) GSM\_ToDoType.TODO\_TEXT (*C enumerator*), [128](#page-133-0) GSM\_TransferCall (*C function*), [134](#page-139-0) GSM\_UDH (*C enum*), [195](#page-200-0) GSM\_UDH.UDH\_ConcatenatedMessages (*C enumerator*), [195](#page-200-0) GSM\_UDH.UDH\_ConcatenatedMessages16bit (*C enumerator*), [195](#page-200-0) GSM\_UDH.UDH\_DisableEmail (*C enumerator*), [195](#page-200-0) GSM\_UDH.UDH\_DisableFax (*C enumerator*), [195](#page-200-0) GSM\_UDH.UDH\_DisableVoice (*C enumerator*), [195](#page-200-0) GSM\_UDH.UDH\_EnableEmail (*C enumerator*), [195](#page-200-0) GSM\_UDH.UDH\_EnableFax (*C enumerator*), [195](#page-200-0) GSM\_UDH.UDH\_EnableVoice (*C enumerator*), [195](#page-200-0) GSM\_UDH.UDH\_MMSIndicatorLong (*C enumerator*), [196](#page-201-0) GSM\_UDH.UDH\_NokiaCalendarLong (*C enumerator*), [196](#page-201-0) GSM\_UDH.UDH\_NokiaCallerLogo (*C enumerator*), [195](#page-200-0) GSM\_UDH.UDH\_NokiaOperatorLogo (*C enumerator*), [195](#page-200-0) GSM\_UDH.UDH\_NokiaOperatorLogoLong (*C enumerator*), [195](#page-200-0) GSM\_UDH.UDH\_NokiaPhonebookLong (*C enumerator*), [196](#page-201-0) GSM\_UDH.UDH\_NokiaProfileLong (*C enumerator*), [196](#page-201-0) GSM\_UDH.UDH\_NokiaRingtone (*C enumerator*), [195](#page-200-0) GSM\_UDH.UDH\_NokiaRingtoneLong (*C enumerator*), [195](#page-200-0) GSM\_UDH.UDH\_NokiaWAP (*C enumerator*), [195](#page-200-0) GSM\_UDH.UDH\_NokiaWAPLong (*C enumerator*), [195](#page-200-0) GSM\_UDH.UDH\_NoUDH (*C enumerator*), [195](#page-200-0) *tor*), [191](#page-196-0) *tor*), [191](#page-196-0) *tor*), [191](#page-196-0) [191](#page-196-0)
- GSM\_UDH.UDH\_UserUDH (*C enumerator*), [196](#page-201-0)
- GSM\_UDH.UDH\_VoidSMS (*C enumerator*), [195](#page-200-0)
- GSM\_UDHHeader (*C struct*), [196](#page-201-0)
- 
- GSM\_UDHHeader.ID16bit (*C var*), [196](#page-201-0)
- GSM\_UDHHeader.ID8bit (*C var*), [196](#page-201-0)
- GSM\_UDHHeader.Length (*C var*), [196](#page-201-0)
- GSM\_UDHHeader.PartNumber (*C var*), [196](#page-201-0)
- GSM\_UDHHeader.Text (*C var*), [196](#page-201-0)
- GSM\_UDHHeader.Type (*C var*), [196](#page-201-0)
- GSM\_UnholdCall (*C function*), [134](#page-139-0)
- GSM\_USSDMessage (*C struct*), [191](#page-196-0)
- GSM\_USSDMessage.Status (*C var*), [192](#page-197-0)
- GSM\_USSDMessage.Text (*C var*), [192](#page-197-0)
- GSM\_USSDStatus (*C enum*), [191](#page-196-0)
- GSM\_USSDStatus.USSD\_ActionNeeded (*C enumera-*
- GSM\_USSDStatus.USSD\_AnotherClient (*C enumera-*
- GSM\_USSDStatus.USSD\_NoActionNeeded (*C enumerator*), [191](#page-196-0)
- GSM\_USSDStatus.USSD\_NotSupported (*C enumera-*
- GSM\_USSDStatus.USSD\_Terminated (*C enumerator*),
- GSM\_USSDStatus.USSD\_Timeout (*C enumerator*), [191](#page-196-0)
- GSM\_USSDStatus.USSD\_Unknown (*C enumerator*), [191](#page-196-0)
- GSM\_ValidityPeriod (*C enum*), [193](#page-198-0)
- GSM\_ValidityPeriod.SMS\_VALID\_1\_Day (*C enumerator*), [193](#page-198-0)
- GSM\_ValidityPeriod.SMS\_VALID\_1\_Hour (*C enumerator*), [193](#page-198-0)
- GSM\_ValidityPeriod.SMS\_VALID\_1\_Week (*C enumerator*), [193](#page-198-0)
- GSM\_ValidityPeriod.SMS\_VALID\_3\_Days (*C enumerator*), [193](#page-198-0)
- GSM\_ValidityPeriod.SMS\_VALID\_6\_Hours (*C enumerator*), [193](#page-198-0)
- GSM\_ValidityPeriod.SMS\_VALID\_Max\_Time (*C enumerator*), [193](#page-198-0)
- GSM\_ValidityPeriodFormat (*C enum*), [193](#page-198-0)
- GSM\_ValidityPeriodFormat.SMS\_Validity\_NotAvailable (*C enumerator*), [193](#page-198-0)
- GSM\_ValidityPeriodFormat.SMS\_Validity\_RelativeFormat (*C enumerator*), [193](#page-198-0)
- GSM\_VCalendarVersion (*C enum*), [131](#page-136-0)
- GSM\_VCalendarVersion.Mozilla\_iCalendar (*C enumerator*), [131](#page-136-0)
- GSM\_VCalendarVersion.Nokia\_VCalendar (*C enumerator*), [131](#page-136-0)
- GSM\_VCalendarVersion.Siemens\_VCalendar (*C enumerator*), [131](#page-136-0)
- GSM\_VCalendarVersion.SonyEricsson\_VCalendar (*C enumerator*), [131](#page-136-0)
- GSM\_VCardVersion (*C enum*), [184](#page-189-0)
- GSM\_VCardVersion.Nokia\_VCard10 (*C enumerator*), [184](#page-189-0)

GSM\_VCardVersion.Nokia\_VCard21 (*C enumerator*), ID\_FullName, [83](#page-88-0) [184](#page-189-0) GSM\_VCardVersion.SonyEricsson\_VCard10 (*C enumerator*), [184](#page-189-0) GSM\_VCardVersion.SonyEricsson\_VCard21 (*C enumerator*), [184](#page-189-0) GSM\_VCardVersion.SonyEricsson\_VCard21\_Phone (*C enumerator*), [184](#page-189-0) GSM\_VToDoVersion (*C enum*), [130](#page-135-0) GSM\_VToDoVersion.Mozilla\_VToDo (*C enumerator*), [131](#page-136-0) GSM\_VToDoVersion.Nokia\_VToDo (*C enumerator*), [131](#page-136-0) GSM\_VToDoVersion.SonyEricsson\_VToDo (*C enumerator*), [131](#page-136-0) GSM\_WAPBookmark (*C struct*), [228](#page-233-0) GSM\_WAPBookmark.Address (*C var*), [228](#page-233-0) GSM\_WAPBookmark.Location (*C var*), [228](#page-233-0) GSM\_WAPBookmark.Title (*C var*), [228](#page-233-0) GSM\_WAPSettings (*C struct*), [229](#page-234-0) GSM\_WAPSettings.Bearer (*C var*), [229](#page-234-0) GSM\_WAPSettings.Code (*C var*), [230](#page-235-0) GSM\_WAPSettings.DialUp (*C var*), [230](#page-235-0) GSM\_WAPSettings.HomePage (*C var*), [229](#page-234-0) GSM\_WAPSettings.IPAddress (*C var*), [230](#page-235-0) GSM\_WAPSettings.IsContinuous (*C var*), [229](#page-234-0) GSM\_WAPSettings.IsIP (*C var*), [230](#page-235-0) GSM\_WAPSettings.IsISDNCall (*C var*), [229](#page-234-0) GSM\_WAPSettings.IsNormalAuthentication (*C var*), [229](#page-234-0) GSM\_WAPSettings.IsSecurity (*C var*), [229](#page-234-0) GSM\_WAPSettings.ManualLogin (*C var*), [230](#page-235-0) GSM\_WAPSettings.Password (*C var*), [230](#page-235-0) GSM\_WAPSettings.Server (*C var*), [229](#page-234-0) GSM\_WAPSettings.Service (*C var*), [230](#page-235-0) GSM\_WAPSettings.Speed (*C var*), [230](#page-235-0) GSM\_WAPSettings.Title (*C var*), [229](#page-234-0) GSM\_WAPSettings.User (*C var*), [230](#page-235-0)

## H

HangupCalls, **[307](#page-312-0)** help gammu command line option, [283](#page-288-0) Hidden, [83](#page-88-0) holdcall gammu command line option, [260](#page-265-0) HoldCall() (*gammu.StateMachine method*), [46](#page-51-0) Host, **[308](#page-313-0)**, **[319](#page-324-0)**, **[347](#page-352-0)**

GSMCountries (*in module gammu*), [60](#page-65-0) GSMNetworks (*in module gammu*), [60](#page-65-0)

#### I

ID, [74](#page-79-0) ID16bit, [71](#page-76-0) ID8bit, [71](#page-76-0)

identify gammu command line option, [259](#page-264-0) InboxFolder, [70](#page-75-0) InboxFormat, **[318](#page-323-0)** IncludeNumbersFile, **[310](#page-315-0)** IncludeSMSCFile, **[310](#page-315-0)** IncomingCallCallback (*C type*), [132](#page-137-0) IncomingCBCallback (*C type*), [132](#page-137-0) IncomingSMSCallback (*C type*), [132](#page-137-0) IncomingUSSDCallback (*C type*), [132](#page-137-0) INI\_Entry (*C type*), [171](#page-176-0) INI\_FindLastSectionEntry (*C function*), [170](#page-175-0) INI\_Free (*C function*), [170](#page-175-0) INI\_GetBool (*C function*), [171](#page-176-0) INI\_GetInt (*C function*), [171](#page-176-0) INI\_GetValue (*C function*), [170](#page-175-0) INI\_ReadFile (*C function*), [170](#page-175-0) INI\_Section (*C type*), [171](#page-176-0) Init() (*gammu.StateMachine method*), [47](#page-52-0) initiate() (*gammu.worker.GammuWorker method*), [64](#page-69-0) InjectSMS() (*gammu.smsd.SMSD method*), [61](#page-66-0) install gammu command line option, [283](#page-288-0) InternationalPrefixes (*in module gammu.data*), [62](#page-67-0) InvalidCommand, [64](#page-69-0)

Italic, [75](#page-80-0)

### J

jadmaker command line option --force, [367](#page-372-0) --help, [367](#page-372-0) --url, [368](#page-373-0) -f, [367](#page-372-0) -h, [367](#page-372-0) -u, [368](#page-373-0) join() (*gammu.worker.GammuThread method*), [63](#page-68-0)

## K

kill() (*gammu.worker.GammuThread method*), [63](#page-68-0)

## L

Large, [75](#page-80-0) Left, [75](#page-80-0) Level, [83](#page-88-0) LinkSMS() (*in module gammu*), [55](#page-60-0) listmemorycategory gammu command line option, [274](#page-279-0) listnetworks gammu command line option, [279](#page-284-0) listtodocategory gammu command line option, [275](#page-280-0) Location, [70,](#page-75-0) [72,](#page-77-0) [76,](#page-81-0) [78,](#page-83-0) [80,](#page-85-0) [82](#page-87-0) LogFile, **[251](#page-256-0)**, **[295](#page-300-0)**, **[301](#page-306-0)**

LogFormat, **[259](#page-264-0)**, **[281](#page-286-0)**, **[301](#page-306-0)** LoopSleep, **[294](#page-299-0)**, **[323](#page-328-0)**

### M

MainLoop() (*gammu.smsd.SMSD method*), [60](#page-65-0) MakeKeySequence (*C function*), [172](#page-177-0) maketerminatedcall gammu command line option, [261](#page-266-0) MaxRetries, **[304](#page-309-0)** Memory, [70](#page-75-0) MemoryType, [80](#page-85-0) MemoryValueTypes (*in module gammu.data*), [62](#page-67-0) MessageReference, [70](#page-75-0) MMSAddressType (*C enum*), [204](#page-209-0) MMSAddressType.MMSADDRESS\_PHONE (*C enumerator*), [204](#page-209-0) MMSAddressType.MMSADDRESS\_UNKNOWN (*C enumerator*), [204](#page-209-0) MMSINDICATOR gammu command line option, [266](#page-271-0) MMSIndicator, [76](#page-81-0) MMSSETTINGS gammu command line option, [266](#page-271-0) Modified, [83](#page-88-0) module gammu, [33](#page-38-0) gammu.data, [62](#page-67-0) gammu.exception, [64](#page-69-0) gammu.smsd, [60](#page-65-0) gammu.worker, [62](#page-67-0) monitor gammu command line option, [260](#page-265-0) mywstrncasecmp (*C function*), [227](#page-232-0) mywstrncmp (*C function*), [226](#page-231-0) mywstrstr (*C function*), [226](#page-231-0)

## N

Name, [69,](#page-74-0) [72,](#page-77-0) [83](#page-88-0) networkinfo gammu command line option, [279](#page-284-0) NOKIA\_GetDefaultCallerGroupName (*C function*), [206](#page-211-0) NOKIA\_GetDefaultProfileName (*C function*), [206](#page-211-0) nokiaaddfile gammu command line option, [277](#page-282-0) nokiaaddplaylists gammu command line option, [277](#page-282-0) nokiacomposer gammu command line option, [277](#page-282-0) nokiadebug gammu command line option, [277](#page-282-0) nokiadisplayoutput gammu command line option, [277](#page-282-0) nokiadisplaytest

gammu command line option, [277](#page-282-0) nokiagetadc gammu command line option, [277](#page-282-0) nokiagetoperatorname gammu command line option, [277](#page-282-0) nokiagetpbkfeatures gammu command line option, [277](#page-282-0) nokiagett9 gammu command line option, [277](#page-282-0) nokiagetvoicerecord gammu command line option, [278](#page-283-0) nokiamakecamerashoot gammu command line option, [278](#page-283-0) nokianetmonitor gammu command line option, [278](#page-283-0) nokianetmonitor36 gammu command line option, [278](#page-283-0) nokiasecuritycode gammu command line option, [278](#page-283-0) nokiaselftests gammu command line option, [278](#page-283-0) nokiasetlights gammu command line option, [278](#page-283-0) nokiasetoperatorname gammu command line option, [279](#page-284-0) nokiasetphonemenus gammu command line option, [279](#page-284-0) nokiasetvibralevel gammu command line option, [279](#page-284-0) nokiatuneradio gammu command line option, [279](#page-284-0) nokiavibratest gammu command line option, [279](#page-284-0) Number, [69,](#page-74-0) [72,](#page-77-0) [75,](#page-80-0) [85](#page-90-0)

# $\Omega$

OPERATOR gammu command line option, [266,](#page-271-0) [272](#page-277-0) OSDate (*C function*), [141](#page-146-0) OSDateTime (*C function*), [141](#page-146-0) OutboxFormat, **[310](#page-315-0)** OutboxPath, **[309](#page-314-0)**

#### P

PartNumber, [71](#page-76-0) Password, **[319](#page-324-0)** PHONE\_Beep (*C function*), [207](#page-212-0) PHONE\_EncodeSMSFrame (*C function*), [185](#page-190-0) PHONE\_RTTLPlayOneNote (*C function*), [207](#page-212-0) Phonebook, [76](#page-81-0) PhoneID, **[313,](#page-318-0) [314](#page-319-0)**, **[351](#page-356-0)**, **[355](#page-360-0)** PICTURE gammu command line option, [266,](#page-271-0) [272](#page-277-0) PictureType, [82](#page-87-0)

playringtone gammu command line option, [273](#page-278-0) playsavedringtone gammu command line option, [273](#page-278-0) Pos, [83](#page-88-0) PressKey() (*gammu.StateMachine method*), [47](#page-52-0) presskeysequence gammu command line option, [281](#page-286-0) Priority, [77](#page-82-0) PROFILE gammu command line option, [266](#page-271-0) Protected, [75,](#page-80-0) [83](#page-88-0)

## R

ReadBackup() (*in module gammu*), [59](#page-64-0) ReadConfig() (*gammu.StateMachine method*), [47](#page-52-0) ReadDevice() (*gammu.StateMachine method*), [47](#page-52-0) readmmsfile gammu command line option, [280](#page-285-0) ReadOnly, [83](#page-88-0) ReadSMSBackup() (*in module gammu*), [60](#page-65-0) ReadUnicodeFile (*C function*), [226](#page-231-0) Receive, **[353](#page-358-0)** ReceiveFrequency, **[294](#page-299-0)** RejectDuplicates, [70](#page-75-0) ReplaceMessage, [70,](#page-75-0) [73](#page-78-0) ReplyViaSameSMSC, [70](#page-75-0) reset gammu command line option, [282](#page-287-0) Reset() (*gammu.StateMachine method*), [48](#page-53-0) ResetFrequency, **[294](#page-299-0)**, **[305](#page-310-0)** resetphonesettings gammu command line option, [280](#page-285-0) ResetPhoneSettings() (*gammu.StateMachine method*), [48](#page-53-0) restore gammu command line option, [276](#page-281-0) restoresms gammu command line option, [276](#page-281-0) RetryTimeout, **[326](#page-331-0)** Right, [75](#page-80-0) RINGTONE gammu command line option, [266](#page-271-0) Ringtone, [75](#page-80-0) run() (*gammu.worker.GammuThread method*), [63](#page-68-0) RunOnReceive, **[31](#page-36-0)**, **[306](#page-311-0)**, **[314–](#page-319-0)[317](#page-322-0)**, **[348](#page-353-0)**

## S

SaveBackup() (*in module gammu*), [59](#page-64-0) savefile gammu command line option, [276](#page-281-0) SaveRingtone() (*in module gammu*), [59](#page-64-0) savesms gammu command line option, [263](#page-268-0) SaveSMSBackup() (*in module gammu*), [60](#page-65-0) screenshot gammu command line option, [282](#page-287-0) searchmemory gammu command line option, [270](#page-275-0) searchphone gammu command line option, [283](#page-288-0) Send, **[353](#page-358-0)** senddtmf gammu command line option, [261](#page-266-0) SendDTMF() (*gammu.StateMachine method*), [48](#page-53-0) sendfile gammu command line option, [271](#page-276-0) SendFilePart() (*gammu.StateMachine method*), [48](#page-53-0) SendSavedSMS() (*gammu.StateMachine method*), [49](#page-54-0) sendsms gammu command line option, [268](#page-273-0) SendSMS() (*gammu.StateMachine method*), [48](#page-53-0) SendSMSStatusCallback (*C type*), [132](#page-137-0) SentSMSPath, **[309](#page-314-0)** Service, **[23](#page-28-0)**, **[302](#page-307-0)** setalarm gammu command line option, [274](#page-279-0) SetAlarm() (*gammu.StateMachine method*), [49](#page-54-0) setautonetworklogin gammu command line option, [279](#page-284-0) SetAutoNetworkLogin() (*gammu.StateMachine method*), [49](#page-54-0) setbitmap gammu command line option, [272](#page-277-0) SetCalendar() (*gammu.StateMachine method*), [49](#page-54-0) SetCallDivert() (*gammu.StateMachine method*), [50](#page-55-0) SetConfig() (*gammu.StateMachine method*), [49](#page-54-0) setdatetime gammu command line option, [274](#page-279-0) SetDateTime() (*gammu.StateMachine method*), [50](#page-55-0) SetDebugFile() (*gammu.StateMachine method*), [50](#page-55-0) SetDebugFile() (*in module gammu*), [55](#page-60-0) SetDebugLevel() (*gammu.StateMachine method*), [50](#page-55-0) SetDebugLevel() (*in module gammu*), [55](#page-60-0) setfileattrib gammu command line option, [271](#page-276-0) SetFileAttributes() (*gammu.StateMachine method*), [51](#page-56-0) SetIncomingCall() (*gammu.StateMachine method*), [51](#page-56-0) SetIncomingCallback() (*gammu.StateMachine method*), [51](#page-56-0) SetIncomingCB() (*gammu.StateMachine method*), [51](#page-56-0) SetIncomingSMS() (*gammu.StateMachine method*), [52](#page-57-0) SetIncomingUSSD() (*gammu.StateMachine method*), [52](#page-57-0) SetLocale() (*gammu.StateMachine method*), [52](#page-57-0) SetMemory() (*gammu.StateMachine method*), [52](#page-57-0) setpower gammu command line option, [282](#page-287-0)

setringtone gammu command line option, [273](#page-278-0) SetSMS() (*gammu.StateMachine method*), [52](#page-57-0) setsmsc gammu command line option, [269](#page-274-0) SetSMSC() (*gammu.StateMachine method*), [53](#page-58-0) SetSpeedDial() (*gammu.StateMachine method*), [53](#page-58-0) Settings, [76](#page-81-0) SetToDo() (*gammu.StateMachine method*), [53](#page-58-0) Shutdown() (*gammu.smsd.SMSD method*), [61](#page-66-0) siemensnetmonact gammu command line option, [279](#page-284-0) siemensnetmonitor gammu command line option, [279](#page-284-0) siemenssatnetmon gammu command line option, [279](#page-284-0) SkipSMSCNumber, **[31](#page-36-0)** Small, [75](#page-80-0) smprintf (*C function*), [145](#page-150-0) SMSC, [69](#page-74-0) SMSCDateTime, [70](#page-75-0) SMSCounter() (*in module gammu*), [55](#page-60-0) SMSD (*class in gammu.smsd*), [60](#page-65-0) SMSD\_FreeConfig (*C function*), [218](#page-223-0) SMSD\_GetStatus (*C function*), [217](#page-222-0) SMSD\_InjectSMS (*C function*), [217](#page-222-0) SMSD\_MainLoop (*C function*), [218](#page-223-0) SMSD\_NewConfig (*C function*), [218](#page-223-0) SMSD\_ReadConfig (*C function*), [218](#page-223-0) SMSD\_Shutdown (*C function*), [218](#page-223-0) SMSTEMPLATE gammu command line option, [267](#page-272-0) splitcall gammu command line option, [261](#page-266-0) SplitCall() (*gammu.StateMachine method*), [53](#page-58-0) SQL, **[319](#page-324-0)**, **[347](#page-352-0)** STARTUP gammu command line option, [272](#page-277-0) State, [70](#page-75-0) StateMachine (*class in gammu*), [34](#page-39-0) StatusFrequency, **[294](#page-299-0)** Strikethrough, [75](#page-80-0) switchcall gammu command line option, [261](#page-266-0) SwitchCall() (*gammu.StateMachine method*), [53](#page-58-0) SynchronizeTime, **[274](#page-279-0)** System, [83](#page-88-0)

## T

Terminate() (*gammu.StateMachine method*), [53](#page-58-0) terminate() (*gammu.worker.GammuWorker method*), [64](#page-69-0) TEXT gammu command line option, [267,](#page-272-0) [272](#page-277-0)

Text, [69,](#page-74-0) [72](#page-77-0) Timeout, [85](#page-90-0) TODO gammu command line option, [268,](#page-273-0) [276](#page-281-0) ToDo, [76](#page-81-0) TodoPriorities (*in module gammu.data*), [62](#page-67-0) TodoValueTypes (*in module gammu.data*), [62](#page-67-0) TPMR, **[475](#page-480-0)** transfercall gammu command line option, [261](#page-266-0) TransferCall() (*gammu.StateMachine method*), [54](#page-59-0) Type, [70,](#page-75-0) [71,](#page-76-0) [76,](#page-81-0) [78,](#page-83-0) [80,](#page-85-0) [81,](#page-86-0) [83](#page-88-0)

## U

UDH, [69](#page-74-0) Underlined, [75](#page-80-0) unholdcall gammu command line option, [261](#page-266-0) UnholdCall() (*gammu.StateMachine method*), [54](#page-59-0) Unicode, [73](#page-78-0) UnicodeLength (*C function*), [226](#page-231-0) Unknown, [73](#page-78-0) update\_retries, **[304](#page-309-0)** Used, [83](#page-88-0) User, **[319](#page-324-0)** USSD gammu command line option, [264](#page-269-0)

## $\mathcal{U}$

Validity, [73](#page-78-0) Value, [78,](#page-83-0) [80,](#page-85-0) [82](#page-87-0) VCARD10 gammu command line option, [268,](#page-273-0) [276](#page-281-0) version gammu command line option, [283](#page-288-0) Version() (*in module gammu*), [54](#page-59-0)

## W

WALLPAPER gammu command line option, [272](#page-277-0) WAPINDICATOR gammu command line option, [268](#page-273-0) WAPSETTINGS gammu command line option, [268](#page-273-0) WAPSettings\_Bearer (*C enum*), [229](#page-234-0) WAPSettings\_Bearer.WAPSETTINGS\_BEARER\_DATA (*C enumerator*), [229](#page-234-0) WAPSettings\_Bearer.WAPSETTINGS\_BEARER\_GPRS (*C enumerator*), [229](#page-234-0) WAPSettings\_Bearer.WAPSETTINGS\_BEARER\_SMS (*C enumerator*), [229](#page-234-0) WAPSettings\_Bearer.WAPSETTINGS\_BEARER\_USSD (*C enumerator*), [229](#page-234-0) WAPSettings\_Speed (*C enum*), [228](#page-233-0)

- WAPSettings\_Speed.WAPSETTINGS\_SPEED\_14400 (*C enumerator*), [229](#page-234-0)
- WAPSettings\_Speed.WAPSETTINGS\_SPEED\_9600 (*C enumerator*), [228](#page-233-0)
- WAPSettings\_Speed.WAPSETTINGS\_SPEED\_AUTO (*C enumerator*), [229](#page-234-0)